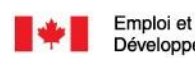

**Guide de l'utilisateur à l'intention des fournisseurs de Régime enregistré d'épargne-invalidité, de la subvention canadienne pour l'épargne-invalidité et du bon canadien pour l'épargne-invalidité**

This document is available in English

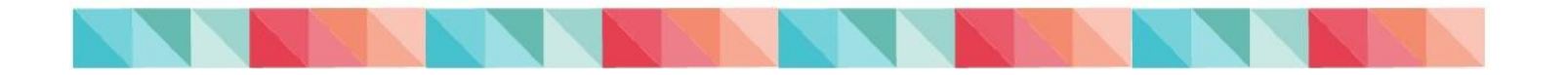

**Guide de l'utilisateur à l'intention des fournisseurs de Régime enregistré d'épargne-invalidité, de la subvention canadienne pour l'épargne-invalidité et du bon canadien pour l'épargne-invalidité**

Les formats en gros caractères, braille, MP3 (audio), texte électronique, et DAISY sont disponibles sur demande en *[commandant en ligne](https://www.canada.ca/content/dam/esdc-edsc/migration/documents/fra/invalidite/epargne/emetteurs/guide_de_utilisateur/REEI_Guide_de_utilisateur.pdf)* ou en composant le 1 800 O-Canada (1-800-622-6232). Si vous utilisez un téléscripteur (ATS), composez le 1-800-926-9105.

© Sa Majesté le Roi du chef du Canada, 2023

Pour des renseignements sur les droits de reproduction : [droitdauteur.copyright@HRSDC-RHDCC.gc.ca](mailto:droitdauteur.copyright@HRSDC-RHDCC.gc.ca)

Em16-28/2023F-PDF 978-0-660-47648-3

**Détails et historique** Date de publication : février 2019 Mise à jour : mars 2023

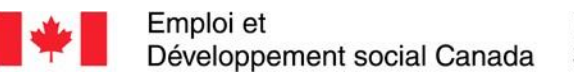

### **Guide de l'utilisateur à l'intention des fournisseurs de REEI**

# **AP ERÇ <sup>U</sup> Comment utiliser ce guide**

Emploi et Développement social Canada (EDSC), se réjouit de présenter ce *Guide de l'utilisateur à l'intention des fournisseurs de régimes enregistrés d'épargne-invalidité (REEI)*.

Ce guide a été élaboré pour aider les fournisseurs de REEI à connaître et à comprendre les principes directeurs, les systèmes et les procédures associés :

- Au régime enregistré d'épargne-invalidité (REEI)
- À la subvention canadienne pour l'épargne-invalidité (subvention)
- Au bon canadien pour l'épargne-invalidité (bon)

Cette introduction donne un aperçu de la façon dont le contenu est structuré dans ce guide.

# **Dans cet aperçu**

- 1. À qui s'adresse ce guide?......................................................2
- 2. Organisation du contenu...................................................... 2

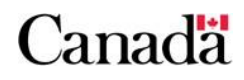

# **1 À qui s'adresse ce guide?**

Toute personne appelée à offrir des régimes enregistrés d'épargne-invalidité (REEI) au public a intérêt à consulter le *Guide de l'utilisateur à l'intention des fournisseurs de REEI*.

Le guide présente des procédures pas-à-pas associées au traitement de la subvention et du bon et des volets visant à parfaire les connaissances à cet égard. En outre, il fournit un accès aux renseignements de référence, des outils de référence rapide et des liens vers les formulaires téléchargeables, éléments qui sont tous conçus pour vous prêter main forte d'afin aider vos clients à demander et à toucher les subventions et les bons applicables au nom de bénéficiaires admissibles.

Il convient de souligner que, dans ce guide, on emploie couramment l'expression **fournisseur de REEI** pour désigner une ou plusieurs personnes participant aux processus d'offre d'un REEI et de subvention et de bon. La nature de la participation de chaque personne à un processus particulier (p. ex., la soumission de transactions électroniques au Système du Programme canadien pour l'épargne-invalidité) dépend de l'attribution des responsabilités connexes au sein de chaque organisme.

# **2 Organisation du contenu**

Le contenu de ce guide est organisé en quatre sections principales :

**Section 1 : Introduction** – Cette section vise à initier le lecteur à la subvention et au bon administrés par le Programme canadien pour l'épargneétudes (PCEE)<sup>1</sup> de Emploi et Développement social Canada (EDSC). En outre, elle présente des renseignements généraux sur les régimes enregistrés d'épargne-invalidité (REEI) et décrit les principes fondamentaux et les systèmes associés à la procédure de présentation d'une demande de subvention et de bon et au traitement d'un paiement.

**Section 2 : Régime enregistré d'épargne-invalidité** – Cette section donne une description détaillée des REEI. Elle présente les cotisations, les paiements, les régimes d'épargne-invalidité déterminés, les transferts, les roulements d'épargne-retraite et d'épargne-études, les paiements provenant de programmes provinciaux et la fermeture de REEI.

**Section 3 : Subvention et bon** – Cette section du guide donne une description détaillée de la subvention et du bon, ainsi que les règlements, principes et processus connexes.

**Section 4: Transactions et système du PCEI** – Cette section présente une base pour résoudre des problèmes communs et récurrents et vous aidera à obtenir l'enregistrement de vos contrats et à faciliter le paiement des subventions et des bons.

<sup>1</sup> Le Programme canadien pour l'épargne-études (PCEE) fournit le mécanisme de prestation et de soutien nécessaire pour l'administration efficace de la subvention et du bon. »

# **T A B L E D E S M A T I È R E S**

#### **Section 1 : Introduction**

Chapitre 1-1 : Régime enregistré d'épargne-invalidité, la subvention et le bon

Chapitre 1-2 : Concepts clés

#### **Section 2 : Régimes enregistrés d'épargne-invalidité**

- Chapitre 2-1 : Le régime enregistré d'épargne-invalidité
- Chapitre 2-2 : Paiements
- Chapitre 2-3 : Régime d'épargne-invalidité déterminé
- Chapitre 2-4 : Transferts de REEI
- Chapitre 2-5 : Roulements vers un REEI
- Chapitre 2-6 : Fermer un REEI

#### **Section 3 : Subvention et bon**

- Chapitre 3-1 : La Subvention canadienne pour l'épargne-invalidité
- Chapitre 3-2 : Le Bon canadien pour l'épargne-invalidité
- Chapitre 3-3 : Processus de demande de subvention ou de bon
- Chapitre 3-4 : Révocation de la demande de la subvention et du bon
- Chapitre 3-5 : Recevoir et déposer une subvention et un bon
- Chapitre 3-6 : Le remboursement de la subvention et du bon

#### **Section 4 : Transactions et système du PCEI**

- Chapitre 4-1 : Introduction au système du PCEI
- Chapitre 4-2 : Établissement d'un REEI
- Chapitre 4-3 : Demande de subvention et de bon

Chapitre 4-4 : PAI et PVI

Chapitre 4-5 : Transactions de roulement

Chapitre 4-6 : Transferts

Chapitre 4-7 : Acronymes et définitions

### **Section 5 : Annexes**

Annexe A : Comprendre les codes d'erreurs

Annexe B : Comprendre les motifs de refus

Annexe C : Types de transaction

# **Section 1 – Introduction**

# **Chapitre 1–1 : Régime enregistré d'épargneinvalidité, la subvention et le bon**

### **1. Survol**

- 1.1. Vue d'ensemble de la subvention
- 1.2. Vue d'ensemble du bon
- 1.3. Les droits à la subvention et au bon et le report

### **2. Les rôles et les responsabilités des partenaires**

- 2.1. Les institutions financières
- 2.2. Emploi et Développement social Canada
	- 2.2.1. Le Programme canadien pour l'épargne-études
	- 2.2.2. Le Bureau de la condition des personnes handicapées
	- 2.2.3. Le Bureau d'immatriculation aux assurances sociales
- 2.3. L'Agence du revenu du Canada
	- 2.3.1. La Direction des régimes enregistrés
	- 2.3.2. La Direction des programmes de prestations

### **3. Les principaux intervenants dans un REEI**

- 3.1. L'institution financière
- 3.2. Le titulaire
	- 3.2.1. Les critères d'admissibilité
- 3.3. Le bénéficiaire
	- 3.3.1. Les critères d'admissibilité

### **4. Les exigences en matière de protection des renseignements personnels**

- 4.1. La protection des renseignements
	- 4.1.1. La *Loi sur la protection des renseignements personnels*

4.1.2. La *Loi sur la protection des renseignements personnels et les documents électroniques*

4.2. La collecte, l'utilisation et la communication de renseignements personnels

4.2.1. La communication de renseignements personnels de clients

### **5. L'échange de renseignements**

### **6. Survol du processus du REEI**

6.1. L'ouverture d'un REEI

6.2. Le processus de demande et de paiement

# **Chapitre 1–2 : Concepts clés**

### **1. Les pouvoirs législatifs – EDSC et ARC**

- 1.1. La *Loi canadienne sur l'épargne-invalidité*
- 1.2. Le *Règlement sur l'épargne-invalidité*
- 1.3. La *Loi de l'impôt sur le revenu*
- **2. Le régime enregistré d'épargne-invalidité**
- **3. Le régime d'épargne-invalidité déterminé**
- **4. Les limites de cotisation du REEI**

### **5. Le numéro d'assurance sociale**

- 5.1. Le NAS un identificateur unique
- 5.2. L'importance de données exactes
- 5.3. Le NAS ou le numéro d'entreprise du titulaire
- 5.4. Faire la demande d'un numéro d'assurance sociale

### **6. Le compte REEI**

**7. Les concepts clés propres à la subvention et au bon**

# **Section 2 - Le régime enregistré d'épargneinvalidité**

# **Chapitre 2-1 : Le régime enregistré d'épargneinvalidité**

### **1. Aperçu**

- 1.1. Fonctionnement
- 1.2. Quand les cotisations doivent cesser
	- 1.2.1. Quand les cotisations doivent cesser temporairement
- 1.3. Durée du REEI

### **2. Principaux éléments d'un REEI**

- 2.1. Admissibilité
- 2.2. Processus pour ouvrir un REEI
	- 2.2.1. Étape 1 : choisir un émetteur
- 2.2.2. Étape 2 : fournir les renseignements requis
- 2.2.3. Étape 3 : faire une cotisation (facultative)

#### **3. Bénéficiaire**

- 3.1. Capacité à ratifier un contrat
- 3.2. Décès du bénéficiaire

#### **4. Titulaire**

- 4.1. Le bénéficiaire atteint l'âge de la majorité
- 4.2. Membre de la famille admissible
	- 4.2.1. Qui peut être un membre de la famille admissible
- 4.3. Changement de titulaire
- 4.4. Responsabilité de l'émetteur

### **5. Représentant légal**

5.1. Capacité à ratifier un contrat

### **6. Principal responsable**

- 6.1. Principal responsable
- 6.2. Garde partagée

### **7. Numéro d'assurance sociale / numéro d'entreprise**

7.1. Demander un NAS

### **8. CIPH**

8.1. Perte d'admissibilité au CIPH

### **9. Résidence**

### **10. Cotisations**

- 10.1. Qu'est-ce qu'une cotisation?
- 10.2. Limites des cotisations
- 10.3. Ce qui n'est pas considéré une cotisation
- 10.4. Cotisations excédentaires

### **11. Placements, frais, pertes et faillite**

- 11.1. Placements
- 11.2. Frais
- 11.3. Pertes
- 11.4. Faillite

# **Chapitre 2-2 : Paiements**

1. **Aperçu**

### 2. **Types de paiement**

- 2.1. Paiement d'aide à l'invalidité
- 2.2. Paiement viager pour invalidité
- 2.3. Qui peut demander un PAI ou un PVI

### 3. **Règles de paiement**

- 3.1. Paiements au cours d'années déterminées
	- 3.1.1. Paiement en vertu d'un REEI
	- 3.1.2. Paiement en vertu d'un REID

### **4. Règle du remboursement proportionnel**

- 4.1. Ordre de remboursement
- 4.2. Chevauchement du remboursement proportionnel et du montant de retenue

### **5. Imposition**

### **6. Comment calculer un PAI / PVI**

### **7. Régimes**

- 7.1. REEI dans une année régulière RPAG
- 7.2. Tous les autres régimes

### **8. Formules**

- 8.1. Formule de PVI prévue par la loi
- 8.2. Partie non imposable du PAI / PVI
- 8.3. La partie subvention du PAI / PVI
- 8.4. La partie bon du PAI / PVI
- 8.5. La partie revenus du PAI / PVI
- 8.6. Plafond

### **9. Exemples de calcul du PAI / PVI**

- 10.1. PVI : Année régulière du REEI, non-RPAG, 60 ans ou plus
- 10.2. Deux PAI : REEI dans une année régulière, RPAG, 59 ans et moins
- 10.3. PVI et PAI Année régulière du REEI, non-RPAG, 59 ans ou moins
- 10.4. PVI : REID

### **10. Outils de références**

10.1. Grille d'information

- 10.2. Grille de calcul
- 10.3. Formule et tableau de référence min. et max.

# **Chapitre 2-3 : Régime d'épargne-invalidité déterminé**

### **1. Espérance de vie réduite**

1.1. Décès du bénéficiaire

### **2. REID**

2.1. Conditions

#### **3. Année déterminée**

- 3.1. Conditions du REID
- 3.2. Bénéficiaire survivant plus de cinq ans

### **4. Choix du titulaire**

- 4.1. Maintenir le régime comme un REEI dans une année déterminée
- 4.2. Désigner le REEI comme un REID

#### **5. Annulation d'un choix**

5.1. Annulation d'une désignation de REID

### **6. Administration**

- 6.1. Régime type
- 6.2. Formulaire
- 6.3. Certificat médical
- 6.4. Date d'entrée en vigueur d'un REID
- 6.5. Transmission d'un choix du REID à EDSC
	- 6.5.1. Logiciel Gestion de transfert de fichier sécurisé
	- 6.5.2. Transaction 501-03
	- 6.5.3. Demande d'arrêt de paiement du bon
- 6.6. Annulation d'une désignation de REID
	- 6.6.1. Transmission d'annulation d'un REID
	- 6.6.2. Transaction 201-04
	- 6.6.3. Demande pour recevoir à nouveau les paiements du bon

### **7. Transactions permises dans un REID**

# **Chapitre 2-4 : Transferts de REEI**

#### **1. Aperçu des transferts**

1.1. Conditions générales

### **2. Formulaire de transfert de REEI**

### **3. Responsabilités**

3.1. Le titulaire

3.1.1. Section 1 : Renseignements sur le bénéficiaire 3.1.2. Section 2 : Renseignements sur le titulaire

- 3.2. Émetteur cessionnaire (transfert à recevoir)
	- 3.2.1. Section 3 : Renseignements sur l'émetteur cessionnaire
	- 3.2.2. Transactions à soumettre à EDSC
- 3.3. Émetteur cédant (transfert à effectuer)
	- 3.3.1. Section 4 : Renseignements sur l'émetteur cédant
	- 3.3.2. Section 5 : Soldes théoriques du REEI cédant
	- 3.3.3. Transactions à soumettre à EDSC
- 3.4. Responsabilités d'EDSC
	- 3.4.1. Fichier d'extraction des renseignements sur le transfert (ET 971)

### **4. Processus de transfert**

4.1. Déterminer si un transfert est traité avec succès

### **5. Résolution de problèmes**

- 5.1. À l'intention de l'émetteur cessionnaire
	- 5.1.1. Fichier d'erreur code d'erreur 8102
	- 5.1.2. Fichier d'erreur code d'erreur 8104
	- 5.1.3. Fichier d'erreur code d'erreur 8231
	- 5.1.4. Fichier sur l'état du contrat en suspens
- 5.2. À l'intention de l'émetteur cédant

# **Chapitre 2-5 : Roulements vers un REEI**

### **1. Aperçu du processus de roulement**

1.1. Termes et acronymes

### **2. Roulement d'épargne-retraite**

2.1. Relation familiale

- 2.2. Admissibilité et conditions
- 2.3. Régime type
- 2.4. Rôles et responsabilités

### **3. Roulement d'épargne-études**

- 3.1. Admissibilité et conditions
- 3.2. Régime type
- 3.3. Rôles et responsabilités
- 3.4. Roulements de REEE familiaux

### **4. Détermination d'un RPAG ou non RPAG**

### **5. Exigences en matière de déclaration**

- 5.1. Types d'enregistrement
	- 5.1.1. ET 401-08
	- 5.1.2. ET 401-09
	- 5.1.3. ET 401-30
	- 5.1.4. ET 401-31

### **6. Le formulaire de roulement**

# **Chapitre 2-6 : Fermer un REEI**

### **1. Fermeture du REEI**

- 1.1. Perte d'admissibilité au CIPH
	- 1.1.1. Choix au CIPH
	- 1.1.2. Choix au CIPH et aucun choix au CIPH
	- 1.1.3. Résultat d'un choix au CIPH
	- 1.1.4. Annulation d'un choix au CIPH
	- 1.1.5. Choix épisodique au CIPH
	- 1.1.5.1 Transmission d'un choix épisodique au CIPH
	- 1.1.5.2 Annulation du choix épisodique au CIPH
- 1.2. Non-conformité du REEI
- 1.3. Décès du bénéficiaire
- 1.4. Transfert
- 1.5. Autres

### **2. Remboursements**

# **Section 3 - Subvention et bon**

# **Chapitre 3-1 : La Subvention canadienne pour l'épargne-invalidité**

### **1. La subvention - Un aperçu**

1.1. Fonctionnement

### **2. Admissibilité à la subvention**

- 2.1. Taux de contrepartie annuels
- 2.2. Bénéficiaire Revenu familial
	- 2.2.1. Bénéficiaire ayant l'âge de la majorité
	- 2.2.2. Bénéficiaire n'ayant pas l'âge de la majorité
	- 2.2.3. Tableau sur le revenu familial
	- 2.2.4. Seuil de revenu des subventions
- 2.3. Versements de subventions et seuils de revenu
	- 2.3.1. Revenu familial est inférieur au seuil
	- 2.3.2. Revenu familial est supérieur au seuil
	- 2.3.3. L'ARC ne possède aucun renseignement sur le revenu
- 2.4. Garde partagée
	- 2.4.1. Deux principaux intervenants
	- 2.4.1.1. Le particulier responsable
	- 2.4.1.2. La personne à charge admissible
- 2.5. Résidence du bénéficiaire
- 2.6. La PFCE
- 2.7. Bénéficiaire sous le soin d'une institution
- 2.8. Consentement des particuliers responsables

### **3. Droits à la subvention et mesure de report**

- 3.1. Se prévaloir des droits à la subvention
	- 3.1.1. Critères d'admissibilité pour le bénéficiaire
	- 3.1.2. Énoncé d'admissibilité
- 3.2. Calcul de la subvention et du report
	- 3.2.1. Calcul de la subvention sans report
	- 3.2.2. Exemples de calcul du report

# **Chapitre 3-2 : Le Bon canadien pour l'épargneinvalidité**

### **1. Le bon - Un aperçu**

- 1.1. Fonctionnement
- 1.2. Taux de contrepartie actuels
- 1.3. Seuils de revenu des bons
	- 1.3.1. Inférieur au seuil de revenu minimal
	- 1.3.2. Entre les deux seuils de revenu minimal et maximal
	- 1.3.3. Aucune information disponible sur le revenu

### **2. Admissibilité au bon**

- 2.1. Critères
- 2.2. Conditions
- 2.3. Bénéficiaire Revenu familial
	- 2.3.1. Bénéficiaire ayant l'âge de la majorité
	- 2.3.2. Bénéficiaire n'ayant pas l'âge de la majorité
	- 2.3.3. Tableau sur le revenu familial
- 2.4. Garde partagée
	- 2.4.1. Deux principaux intervenants
	- 2.4.1.1. Le particulier responsable
	- 2.4.1.2. La personne à charge admissible
- 2.5. Résidence du bénéficiaire
- 2.6. Prestation fiscale canadienne pour enfants
- 2.7. Bénéficiaire sous les soins d'une institution Revenu
- 2.8. Consentement des particuliers responsables

### **3. Limites du bon et mesure de report**

- 3.1. Calendrier
	- 3.1.1. Admissibilité
	- 3.1.2. Droits au bon et limites
- 3.2. Calcul du bon et du report

# **Chapitre 3-3 : Processus de demande de subvention ou de bon**

#### **1. Le processus de demande**

1.1. Téléchargement des formulaires

### **2. Le formulaire de demande**

- 2.1. Renseignements sur le bénéficiaire (section 1)
- 2.2. Renseignements sur le titulaire du régime (section 2)
	- 2.2.1. si le titulaire est un particulier
	- 2.2.2. si le titulaire est un ministère, une agence ou une institution
- 2.3. Déclaration de refus (section 3)
- 2.4. Déclaration et consentement du titulaire du régime (section 4)
- 2.5. Déclaration et consentement du bénéficiaire (section 5)
- 2.6. Conditions du versement de la subvention et / ou du bon (section 6)
- 2.7. Versement de la subvention et / ou du bon (section 7)
- 2.8. Votre droit à la vie privée (section 8)
- 2.9. Définitions (section 9)

### **3. Annexe A - Cotitulaire**

- 3.1. Information sur le cotitulaire (section A-1)
- 3.2. Déclaration et consentement du cotitulaire (section A-2)
- 3.3. Votre droit à la vie privée (section A-3)

### **4. Annexe B – Principal responsable**

- 4.1. Renseignements concernant le responsable (section B-1)
	- 4.1.1. le responsable est un particulier
	- 4.1.2. le responsable est un ministère, une agence ou une institution
- 4.2. Déclaration et consentement du responsable (section B-2)
- 4.3. Attestation de l'organisme (section B-3)
- 4.4. Votre droit à la vie privée (section B-4)
- 4.5. Renseignements supplémentaires (section B-5)

### **5. Considérations importantes**

- 5.1. Crédit d'impôt pour personnes handicapées (CIPH)
- 5.2. Impôts sur le revenu des particuliers
- 5.3. Remplacement du titulaire et âge de la majorité

### **6. Des renseignements exacts assurent le paiement**

**7. Scénarios – Quelle section utiliser lorsque**

### **Chapitre 3-4 : Révocation de la demande de la subvention et du bon**

#### **1. Révocation de la demande de la subvention et du bon**

- 1.1. Définition
- 1.2. Qui participe au processus?
- **2. Formulaire de révocation**
	- 2.1. Téléchargement du formulaire
	- 2.2. Comment remplir le formulaire
- **3. Renouveler une demande de paiements**
- **4. Communication des renseignements personnels et consentement**

# **Chapitre 3-5 : Recevoir et déposer une subvention et un bon**

- **1. Recevoir et déposer une subvention et un bon**
	- 1.1. Ordre des paiements
	- 1.2. Calendrier des versements

#### **2. Paiement d'une subvention et d'un bon**

- 2.1. Critères
- 2.2. Conditions

#### **3. Non-paiement d'une subvention et bon**

- 3.1. Quand des transactions sont rejetées
	- 3.1.1. Codes d'erreurs
	- 3.1.2. Comment résoudre les erreurs liées au NAS
	- 3.1.3. Renseignements sur les NAS pour le client
- 3.2. Lorsque des paiements sont refusés
	- 3.2.1. Motifs de refus
- 3.3. Soumettre des corrections communes
	- 3.3.1. Corriger une transaction de cotisation
	- 3.3.2. Corriger une erreur relative au NAS

# **Chapitre 3-6 : Le remboursement de la subvention et du bon**

#### **1. Historique et définitions**

- 1.1. Montant de retenue
- 1.2. Règle du remboursement proportionnel

#### **2. Types de remboursement**

- 2.1. Remboursement complet
	- 2.1.1. Calcul du remboursement complet
- 2.2. Remboursement proportionnel
	- 2.2.1. Calcul du remboursement proportionnel

### **3. Perte de CIPH et choix**

- 3.1. CIPH épisodique
- 3.2. Perte de CIPH et événements liés au CIPH
	- 3.2.1. Perte de l'admissibilité au CIPH et aucun choix
	- 3.2.2. Perte de l'admissibilité au CIPH et choix
- 3.3. Perte de CIPH et événement non lié au CIPH
	- 3.3.1. Perte de l'admissibilité au CIPH et aucun choix
	- 3.3.2. Perte de l'admissibilité au CIPH et choix
- 3.4. Admissibilité au CIPH reconfirmée après un choix
- 3.5. Événement pendant un choix et admissible au CIPH
- **4. Incidences sur les limites**

### **5. Soumettre les renseignements de remboursement**

- **6. Remboursement des fonds**
	- 6.1. Quand les fonds sont suffisants
	- 6.2. Quand les fonds sont insuffisants

# **Section 4 - Transactions et système du PCEI**

# **Chapitre 4-1 : Introduction au système du PCEI**

### **1. Le système du PCEI**

- 1.1. Définition
- 1.2. Terminologie
- 1.3. Enregistrement de type et type de transaction
- **2. Échange de renseignements**
- **3. Processus du système du PCEI**

### **4. Normes d'interface des données**

- 4.1. Version électronique des NID
- 4.2. Conformité du système aux NID et essais dans l'industrie
- 4.3. Dates limites
	- 4.3.1. Périodes de rapport

# **Chapitre 4-2 : Établissement d'un REEI**

### **1. Échange de renseignements**

1.1. Enregistrement de type 101 (ET 101)

### **2. Ouverture d'un nouveau régime**

- 2.1. Étape 1
	- 2.1.1 Information sur le contrat
	- 2.1.2 Information sur le bénéficiaire
	- 2.1.3 Information sur le titulaire
- 2.2. Étapes 2 et 3
	- 2.2.1 Validation préliminaire
	- 2.2.2 Le RAS valide les identités au moyen du NAS
	- 2.2.3 NAS accepté, signalé ou rejeté par le RAS
- 2.3. Étapes 4 et 5
	- 2.3.1 La DPP valide l'information du bénéficiaire et du titulaire
- 2.4. Étapes 6 à 10
	- 2.4.1 EDSC confirme l'enregistrement
	- 2.4.2 Envoi de rapports aux institutions financières

### **3. Modification à un régime enregistré**

- 3.1. Modifier l'information du contrat
	- 3.1.1. Fermeture du contrat
	- 3.1.2. Renommer le contrat
- 3.2. Mise à jour des renseignements sur le bénéficiaire et le titulaire
	- 3.2.1 Mise à jour des renseignements sur le bénéficiaire
- 3.2.2 Mise à jour des renseignements sur le titulaire
- 3.2.3 Ajouter un titulaire au contrat
- 3.2.4 Supprimer un titulaire du contrat

### **4. Vérification continue de l'information**

- 4.1. Validation mensuelle des NAS
- 4.2. Validation mensuelle de la résidence et du CIPH du bénéficiaire

# **Chapitre 4-3 : Demande de subvention et de bon**

### **1. Échange de renseignements**

1.1. Enregistrement de type 401 (ET 401)

### **2. Demander une subvention et un bon**

- 2.1. Étape 1
	- 2.1.1 Cotisation ou demande de subvention
	- 2.1.2 Demande de bon
- 2.2. Étape 2
- 2.3. Étape 3
- 2.4. Étape 4
	- 2.4.1 Admissibilité au CIPH et résidence
	- 2.4.2 Revenu familial 6
- 2.5. Étape 5
- 2.6. Étape 6

### **3. Correction à la cotisation ou à la demande de subvention**

- 3.1. Demande de correction à la cotisation ou à la subvention
- 3.2. Demande d'arrêt du versement du bon

### **4. Ajout/Révocation d'un consentement**

- 4.1. Ajout d'un consentement
- 4.2. Révocation d'un consentement

# **Chapitre 4-4 : PAI et PVI**

### **1. Échange de renseignements**

1.1. Enregistrement de type 401 (ET 401)

### **2. Retraits**

- 2.1. Paiements d'aide à l'invalidité
- 2.2. Paiements viagers pour invalidité

### **3. Processus**

- 3.1. Étape 1
	- 3.1.1 PAI
	- 3.1.2 PVI
	- 3.1.3 Annulation du PAI
	- 3.1.4 Annulation du PVI
- 3.2. Étape 2
- 3.3. Étape 3
- 3.4. Étape 4

# **Chapitre 4-5 : Transactions de roulement**

### **1. Échange de renseignements**

1.1. Enregistrement de type 401 (ET 401)

### **2. Roulements**

- 2.1. Roulement d'épargne-retraite
- 2.2. Roulement d'épargne-études
	- 2.2.1 Durant le choix épisodique au CIPH

### **3. Approbation du régime type**

3.1. Formulaire

### **4. Processus de roulement**

- 4.1. Étape 1
	- 4.1.1 Roulement d'épargne-retraite
	- 4.1.2 Roulement d'épargne-études
	- 4.1.3 Annulation d'un roulement d'épargne-retraite
	- 4.1.4 Annulation du roulement d'épargne-études
- 4.2. Étape 2
- 4.3. Étape 3
- 4.4. Étape 4

# **Chapitre 4-6 : Transferts**

#### **1. Échange de renseignements**

1.1. Enregistrement de type 971 (ET 971)

### **2. Processus de transfert**

- 2.1. 1re étape
	- 2.1.1. Information sur le contrat
	- 2.1.2. Renseignements sur le bénéficiaire
	- 2.1.3. Renseignements sur le titulaire
- 2.2. 2e étape
- 2.3. 3e étape
- 2.4. 4e étape
- 2.5. 5e étape
	- 2.5.1. Historique des transactions

# **Chapitre 4-7 : Acronymes et définitions**

- **1. Liste d'acronymes**
- **2. Liste des définitions**

# **Section 5 - Annexes**

# **Annexe A : Comprendre les codes d'erreurs**

### **1. Renseignements contextuels**

- 1.1. Qu'est-ce qu'un code d'erreurs?
- 1.2. Comment les codes d'erreurs sont signalés?
- 1.3. Comment un code d'erreurs se distingue-t-il d'une raison de refus?
- 1.4. Comment utiliser le présent document?
- **2. Codes d'erreurs**

# **Annexe B : Comprendre les motifs de refus**

### **1. Renseignements généraux**

1.1. Qu'est-ce qu'un motif de refus?

- 1.2. De quelle façon les motifs de refus sont-ils signalés aux émetteurs?
- 1.3. En quoi les motifs de refus diffèrent-ils des codes d'erreur?
- 1.4. Comment utiliser le présent document
- **2. Motifs de refus**

# **Annexe C : Types de transaction**

- **1. Objectif**
- **2. Utilisation du présent document**
- **3. Description des colonnes**

#### **4. Pour plus de renseignements**

- 4.1. ET 101 Enregistrement du contrat
- 4.2. ET 102 Mise à jour du contrat
- 4.3. ET 201 Mise à jour des renseignements sur le bénéficiaire et le titulaire
- 4.4. ET 202 Consentement
- 4.5. ET 401 Transactions financières
- 4.6. ET 501 Choix
- 4.7. ET 701 Rapports

#### **Avertissement**

Consultez cette page régulièrement pour les versions plus récentes. En cas de divergences, les lois et les réglementations suivantes ont préséance sur les renseignements contenues dans ce Guide de l'utilisateur à l'intention des fournisseurs de REEI :

- la *Loi de l'impôt sur le revenu*
- la *Loi canadienne sur l'épargne-invalidité*
- le *Règlement sur l'épargne-invalidité*

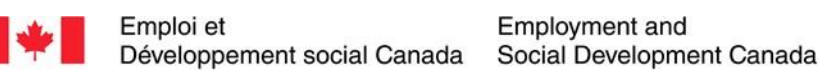

### **Guide de l'utilisateur à l'intention des fournisseurs de REEI**

**C H A P I T R E 1-1**

# **Régime enregistré d'épargne-invalidité, la subvention et le bon**

Le Régime enregistré d'épargne-invalidité (REEI) aide les Canadiens handicapés et leurs familles à épargner pour l'avenir. Par l'entremise de la Subvention canadienne pour l'épargneinvalidité, le gouvernement du Canada verse des subventions de contrepartie en fonction du montant cotisé et du revenu familial du bénéficiaire. Par l'entremise du Bon canadien pour l'épargneinvalidité, le gouvernement du Canada fait des versements aux REEI de Canadiens à revenu faible et modeste. Aucune cotisation n'est requise pour recevoir le bon. Dans ce chapitre, on présente un survol de la subvention et du bon. De plus, on décrit les rôles et les responsabilités des personnes et des organismes qui participent au processus lié à la subvention et au bon et qui le facilitent, ainsi que les lois en place qui guident l'administration des paiements.

# **Dans ce chapitre**

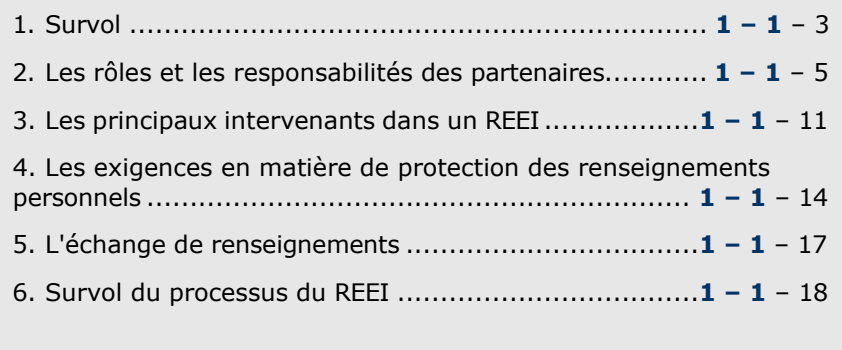

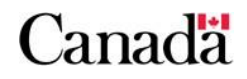

# **Table des matières**

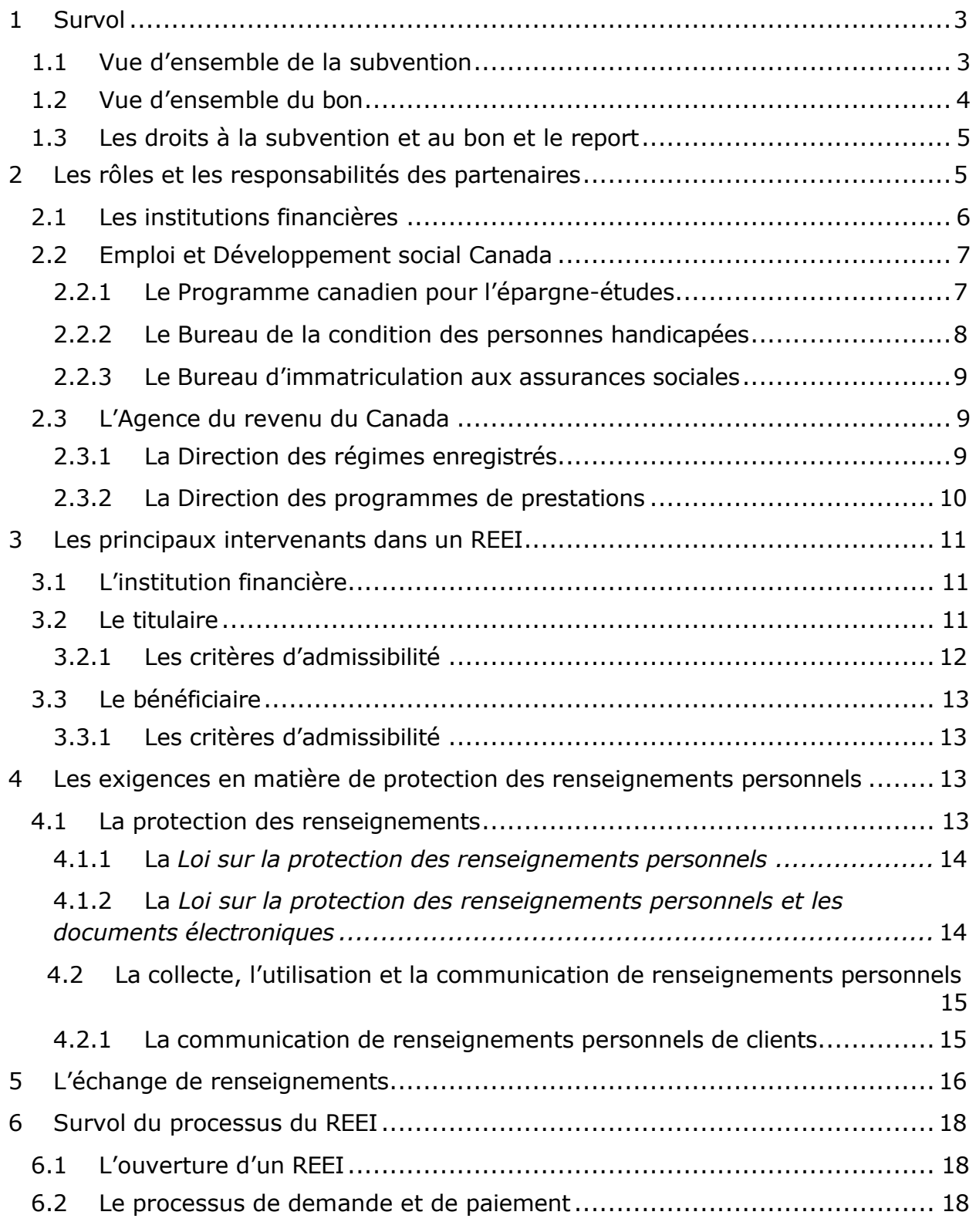

# **Canadä**

# **1 Survol**

Le REEI aide les Canadiens handicapés et leurs familles **à épargner pour l'avenir**.

Le **« bénéficiaire »** du Régime enregistré d'épargne-invalidité (REEI) est la personne qui recevra l'argent du REEI dans le futur.

Toute personne peut cotiser un REEI si elle a la permission écrite du **« titulaire »** (la personne ou l'organisme qui ouvre et gère le REEI). Selon les circonstances, il se peut que le titulaire et le bénéficiaire soient la même personne. Ce guide présente plus de précisions sur les titulaires et les bénéficiaires dans les prochains chapitres.

Pour favoriser l'épargne, le gouvernement du Canada versera jusqu'à un maximum de 3 500 \$ par année en **Subvention canadienne pour l'épargne-invalidité** (subvention), selon le montant cotisé au REEI et le revenu familial du bénéficiaire. Ce guide présente plus de précisions sur la subvention dans les prochains chapitres.

Le gouvernement verse également jusqu'à un maximum de 1 000 \$ par année en **Bon canadien pour l'épargne-invalidité** (bon) dans les REEI des Canadiens à revenu faible et modeste. Ce guide présente plus de précisions sur le bon dans les prochains chapitres.

La subvention et le bon font accroître la valeur du REEI et le potentiel de gains. Avec le temps, même de petites économies peuvent s'accumuler.

La *Loi canadienne sur l'épargne-invalidité* autorise le paiement de la subvention et du bon.

Un REEI peut aussi inclure des **paiements provinciaux** versés de programmes provinciaux désignés. Les paiements provenant de programmes provinciaux désignés versés dans un REEI ne donnent pas droit à des subventions du fédéral. Ils ne sont pas considérés comme des cotisations à un REEI.

### **1.1 Vue d'ensemble de la subvention**

La Subvention canadienne pour l'épargne-invalidité (subvention) est une **subvention de contrepartie** que le gouvernement du Canada verse dans un REEI.

Selon le revenu familial du bénéficiaire\* et le montant cotisé au REEI, le gouvernement du Canada peut verser des subventions de contrepartie de **300 %**, **200 %** ou **100 %**.

- **La subvention annuelle maximale est de 3 500 \$.**
- **La subvention maximale cumulative est de 70 000 \$.**

Des exceptions aux limites maximales ci-dessus existent là où la disposition de report s'applique. Pour de plus amples renseignements sur la disposition de report, **voir les chapitres suivants : 3-1, section 3 – Les limites relatives à la subvention et le report des droits à la subvention; 3-2, section 3 – Les limites relatives au bon et le report des droits aux bons.**

La subvention peut être versée dans un REEI pour les cotisations faites **le ou avant le 31 décembre** de l'année au cours de laquelle le bénéficiaire atteint l'âge de **49 ans**.

Pour recevoir la subvention, une **déclaration de revenus devrait être remplie** chaque année. Sinon, seule la subvention minimale sera versée dans un REEI, puisque le gouvernement du Canada ne pourra vérifier l'admissibilité du bénéficiaire à un taux de contrepartie plus élevé, en fonction du revenu familial du bénéficiaire. Toutefois, un bénéficiaire confié aux soins d'un organisme ayant droit à un paiement en vertu de la *Loi sur les allocations spéciales pour enfants* (au moins un mois par année) est admissible à une subvention de contrepartie au taux de 300 % et de 200 % sans devoir produire de déclaration de revenus.

Pour en savoir plus sur les critères d'admissibilité à la subvention, les renseignements nécessaires, les règles relatives aux programmes et les processus de demande, **voir le chapitre 3-1 : La Subvention canadienne pour l'épargne-invalidité (subvention).**

\**Les seuils de revenu sont indexés annuellement par l'Agence du revenu du Canada.*

### **1.2 Vue d'ensemble du bon**

Le Bon canadien pour l'épargne-invalidité (bon) est versé dans un REEI par le gouvernement du Canada. Aucune cotisation n'est requise pour recevoir le bon.

Selon le revenu familial du bénéficiaire\*, le gouvernement du Canada peut verser **jusqu'à 1 000 \$ annuellement** en bon dans un REEI. **Le maximum cumulatif des bons est de 20 000 \$.**

Le bon peut être versé dans un REEI pour les demandes faites **le ou avant le 31 décembre** de l'année au cours de laquelle le bénéficiaire atteint l'âge de **49 ans**.

Pour recevoir le bon, il faut **produire une déclaration de revenus** chaque année. Sinon, aucun bon ne sera versé dans un REEI, puisque le gouvernement du Canada ne pourra vérifier le revenu familial du bénéficiaire; toutefois, aucune déclaration de revenus n'est nécessaire pour le versement du bon pour un bénéficiaire à la charge d'une organisation qui reçoit une allocation spéciale en vertu de la *Loi sur les allocations spéciales pour enfants*.

Pour en savoir plus sur les critères d'admissibilité au bon, les renseignements nécessaires, les règles relatives aux programmes et les processus de demande, **voir le chapitre 3-2 : Le Bon canadien pour l'épargneinvalidité (bon).**

\**Les seuils de revenu sont indexés annuellement par l'Agence du revenu du Canada.*

# **1.3 Les droits à la subvention et au bon et le report**

Depuis janvier 2011, les titulaires d'un REEI peuvent réclamer **les droits à la subvention et au bon inutilisés pour une période de dix ans** (à compter de 2008 seulement, l'année où le REEI a été offert). Cette disposition s'applique aux REEI existants et à ceux qui ont été ouverts en janvier 2011 et après.

Pour réclamer les droits à la subvention et au bon inutilisés, le bénéficiaire doit être admissible à la subvention et au bon et y avoir été admissible au cours des années pour lesquelles le report est demandé. Les cotisations et la demande de la subvention et du bon doivent avoir été faites au plus tard à la fin de l'année au cours de laquelle le bénéficiaire atteint l'âge de **49 ans**.

Le montant admissible de la subvention et du bon est calculé pour chacune des années précédentes et est établi **en fonction du revenu familial du bénéficiaire** au cours de chacune de ces années. Le taux de contrepartie du gouvernement du Canada correspondra au taux qui aurait été appliqué si la cotisation avait été versée pendant l'année au cours de laquelle le droit à la subvention a été acquis. Le taux de contrepartie est versé dans un **ordre décroissant**, en utilisant tous les droits à la subvention (en commençant par la première année pendant laquelle on y avait droit) **au taux de contrepartie le plus élevé d'abord**, suivi des droits calculés à des taux moins élevés.

Les montants des subventions et des bons seront versés en fonction des droits inutilisés, **jusqu'à un maximum annuel de 10 500 \$ pour les subventions et de 11 000 \$ pour les bons**.

# **2 Les rôles et les responsabilités des partenaires**

Trois partenaires principaux sont responsables de l'administration du REEI :

- Les institutions financières (IF), y compris les émetteurs, les mandataires et les fournisseurs de services;
- Emploi et Développement social Canada (EDSC); et
- L'Agence du revenu du Canada (ARC).

Les partenaires échangent de l'information et gèrent les processus qui permettent à EDSC de verser les montants de subvention et de bon dans le REEI d'un bénéficiaire admissible.

### **2.1 Les institutions financières**

Un émetteur est une société de fiducie **autorisée à fournir des services de fiducie** au Canada. Le régime type de REEI de l'émetteur doit être approuvé par la Direction des régimes enregistrés (DRE) de l'ARC et l'émetteur doit signer une convention d'émetteur conclue avec EDSC afin d'offrir des contrats de REEI au public et d'administrer la subvention et le bon.

L'émetteur **peut confier ou déléguer certains pouvoirs** à un mandataire ou à un fournisseur de services. En général, un mandataire fournit des services administratifs aux clients et un fournisseur de services fournit des services de soutien électronique, tous deux au nom de l'émetteur.

Conformément à la convention d'émetteur lorsqu'un **mandataire** participe au processus, c'est normalement lui ou elle qui transmet les renseignements sur le REEI par voie électronique à EDSC, reçoit les versements de subventions et de bons et envoie les remboursements de subventions et de bons au gouvernement du Canada.

La convention d'émetteur prévoit l'obligation ci-après:

« fournir au ministre le nom de tout mandataire qui exerce les obligations visées au sous-alinéa 2.9 (b) sous une forme et selon les modalités que la ministre estime acceptables, tel qu'il est énoncé dans le formulaire Programme canadien pour l'épargne-invalidité – Avis de délégation de fonctions à un mandataire ou tout autre formulaire semblable approuvé par le ministre. Il est entendu que, une fois le mandataire approuvé, le ministre s'adressera directement à ce mandataire au sujet de ces obligations particulières, comme si ces obligations étaient exécutées par l'émetteur. »

Si l'émetteur conclut une entente avec un mandataire, permettant à ce dernier d'exécuter des fonctions administratives ou autres dans le cadre du régime type, le régime type et la fiducie du régime type demeurent la responsabilité ultime de l'émetteur.

En général, **les fournisseurs de services** assurent des services de soutien relativement aux REEI, compilent les transactions électroniques et les transmettent au système du Programme canadien pour l'épargne-invalidité (PCEI).

Aux fins du présent guide, le terme IF désigne **l'entité qui offre le produit de REEI directement aux clients**, que ce soit un émetteur, un mandataire ou, dans de rares cas, un fournisseur de services. Si le type d'entité est précisé, soit un émetteur, un mandataire ou un fournisseur de services, l'information est pertinente uniquement à cette entité.

Afin de pouvoir offrir des contrats de REEI et/ou de conclure des ententes avec des mandataires ou des fournisseurs de services, permettant à ces derniers d'offrir des contrats de REEI, **un émetteur doit d'abord soumettre une copie de son régime type à la DRE pour approbation écrite**. Les modalités du plan doivent répondre aux exigences précisées à l'article 146.4 de la *Loi de l'impôt sur le revenu*. De plus, l'émetteur doit avoir **conclu une entente avec le ministre de EDSC** pour l'administration de la subvention et du bon.

Plus précisément, les IF créent et gèrent des systèmes pour soutenir la prestation du programme de REEI, préparent et soumettent des demandes de subvention et de bon à EDSC, acceptent les réponses aux demandes de subvention et de bon de EDSC, consignent et font le suivi des fonds au nom des titulaires et des bénéficiaires des subventions et des bons.

# **2.2 Emploi et Développement social Canada**

EDSC est un ministère du gouvernement du Canada.

EDSC a pour mission de bâtir un pays plus fort et plus concurrentiel, **d'aider les Canadiens** à faire les bons choix afin que leurs vies soient plus productives et gratifiantes, et d'améliorer leur qualité de vie.

EDSC s'assure que les enfants, les familles, les aînés et les personnes handicapées disposent du soutien et de l'information dont ils ont besoin pour maintenir leur bien-être et pour faciliter leur participation à la société.

EDSC est responsable de tous les aspects législatifs liés à la *Loi canadienne sur l'épargne-invalidité* (LCEI) et au *Règlement sur l'épargne-invalidité*  (Règlement).

### **2.2.1 Le Programme canadien pour l'épargne-études**

Le Programme canadien pour l'épargne-études (PCEE) offre le mécanisme de prestation et les soutiens nécessaires au système pour l'administration efficace de la subvention et du bon.

Le PCEE offre :

- La Subvention canadienne pour l'épargne-invalidité (subvention)
- Le Bon canadien pour l'épargne-invalidité (bon)

Pour les IF, le PCEE au sein de la Direction générale de l'apprentissage sert de **point de contact** pour les questions relatives à la subvention et au bon. EDSC conclut les **ententes** avec les émetteurs. De plus, le PCEE fournit des **services à la clientèle** aux personnes qui cherchent des renseignements au sujet de la subvention et du bon. Parmi ses diverses activités, le PCEE produit du **matériel de formation** pour l'administration des REEI, de la subvention et du bon, offre des **séances de formation** à l'intention des IF et établit des paramètres et des **outils** aux fins d'uniformité. Par exemple,

les Normes d'interface de données **(NID)** énoncent les éléments de données qu'une IF doit obtenir et décrivent le processus pour la t**ransmission d'informations électroniques** au gouvernement du Canada.

Plus précisément, le PCEE :

- assure l'administration du **processus d'inscription** des émetteurs et des mandataires incluant conclure la signature de **convention d'émetteur**;
- **reçoit les renseignements** sur les IF, les bénéficiaires et les titulaires qui sont nécessaires pour enregistrer les contrats de régime d'épargne-invalidité (REI), vérifie ces renseignements et les transmet à l'ARC pour confirmer l'enregistrement;
- procède à la **validation** des numéros d'assurance sociale (NAS) des bénéficiaires et des titulaires;
- reçoit et assure le **traitement mensuel des demandes de subvention et de bon** et des paiements et recueille des renseignements au nom de l'ARC (LCEI 2007, ch. 35, art. 136, par. 15). Cela comprend les renseignements liés au contrat de REEI, au bénéficiaire, au titulaire et aux transactions financières diverses;
- facilite la **correction de transactions** dans les cas où la subvention ou le bon a été refusé par erreur;
- assure l'entretien du **système du PCEI**;
- effectue des tests d'industrie, des activités de surveillance des problèmes relatifs au système et des examens de **conformité**.

### **2.2.2 Le Bureau de la condition des personnes handicapées**

Le Bureau de la condition des personnes handicapées (BCPH) est le centre de liaison au sein du gouvernement du Canada pour les partenaires clés qui travaillent à promouvoir la pleine inclusion et participation des Canadiens handicapés dans tous les aspects de la société et de la vie communautaire.

Le BCPH est **l'autorité en matière de la politique et du programme** pour la subvention et le bon.

Plus précisément, le BCPH est responsable des éléments suivants :

- assurer une surveillance de la politique et du programme, par **l'interprétation** de la *Loi canadienne sur l'épargne-invalidité*  **(LCEI)**, du **Règlement** et **des instruments connexes**, des décisions quant à l'orientation politique et des suggestions de changements législatifs;
- déterminer les résultats stratégiques, les objectifs et les mesures du rendement de la subvention et du bon afin d'atteindre les objectifs du programme et de **présenter des rapports** sur les mesures et les résultats du programme;
- négocier avec le ministère des Finances, en collaboration avec l'ARC concernant les changements à la *Loi de l'impôt sur le revenu*  (LIR) qui ont une incidence sur EDSC et **mettre en œuvre** l**es changements aux politiques** découlant de modifications à la LIR, à la LCEI et au Règlement;
- élaborer et mettre à jour le contenu des **conventions des émetteurs**;
- élaborer et mettre à jour les **formulaires** nécessaires à l'administration de la subvention et du bon conformément aux exigences législatives;
- diriger le développement de **partenariats** provinciaux et territoriaux;
- gérer et offrir toutes les **activités de communication et de diffusion externe** relatives à la subvention et au bon.

### **2.2.3 Le Bureau d'immatriculation aux assurances sociales**

À l'ouverture d'un REEI, il faut le **NAS** du bénéficiaire et du titulaire. Le Bureau de l'immatriculation aux assurances sociales (IAS) est responsable de la validation des NAS des bénéficiaires et des titulaires. Le Bureau procède à la validation des cinq champs suivants :

- Nom
- Prénom
- Numéro d'assurance sociale
- Date de naissance
- Sexe

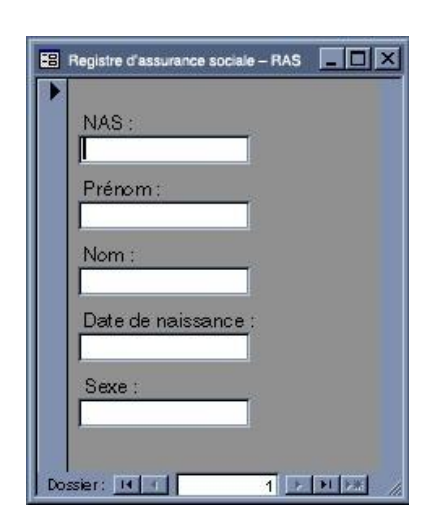

# **2.3 L'Agence du revenu du Canada**

L'ARC est responsable de l'administration de la *Loi de l'impôt sur le revenu* et gère des :

- lois fiscales au nom du gouvernement du Canada et de la plupart des provinces et territoires;
- programmes divers de prestations socioéconomiques et d'encouragement offerts par l'entremise du régime fiscal.

### **2.3.1 La Direction des régimes enregistrés**

La Direction des régimes enregistrés (DRE) est responsable de toutes les activités de programme liées aux dispositions de la *Loi de l'impôt sur le*

*revenu* pour **l'enregistrement et la surveillance** des régimes d'épargneinvalidité.

Plus précisément, le DPP :

- **approuve les régimes types**, qui comprennent les documents suivants :
	- o la déclaration de fiducie, décrivant les modalités du régime d'épargne-invalidité, y compris les annexes et tout autre document lié au contrat;
	- o le formulaire de demande de titulaire de régime d'épargneinvalidité et tout addenda constituant un élément intégral de la demande.
- procède à la **validation** de certaines informations liées au contrat de REEI.
- **confirme l'enregistrement** des contrats de REEI ou les annule si les informations dans le contrat sont invalides ou incomplètes.
- **annule l'enregistrement** des contrats qui ne sont pas conformes aux modalités précisées au paragraphe 146.4(11) de la LIR.
- **fournit du soutien** aux institutions financières et au public pour toute question liée à l'article 146.4 de la LIR, y compris l'enregistrement et l'administration continus des contrats de REEI.
- **examine les REEI pour la non-conformité** et accorde des dispenses des modalités de l'enregistrement, s'il y a lieu.
- assure la **conformité des activités** à l'article 146.4 de la LIR.
- **crée des politiques** sur des questions liées à l'article 146.4 de la LIR.

### **2.3.2 La Direction des programmes de prestations**

La Direction des programmes de prestations (DPP) soutient le public en ce qui concerne des services, dont le **Crédit d'impôt pour personnes handicapées** (CIPH) et la **prestation fiscale canadienne pour enfants**  (PFCE).

Plus précisément, la DPP:

- fournit à EDSC les informations sur le lieu de **résidence** et le **revenu** des bénéficiaires adultes et des principaux responsables.
- offre du soutien aux institutions financières et au public en ce qui concerne l'admissibilité au **Crédit d'impôt pour personnes handicapées** (aussi appelé le « montant pour personnes handicapées »).
- **détermine l'admissibilité** à la prestation fiscale canadienne pour enfants, à l'allocation spéciale pour enfants et à la prestation pour enfants handicapés.

# **3 Les principaux intervenants dans un REEI**

Un REEI compte trois intervenants principaux :

- l'institution financière
- le titulaire
- le bénéficiaire

# **3.1 L'institution financière**

Dans l'établissement des REEI, les rôles et les responsabilités des IF comprennent les suivants :

- **Offrir des REEI** au public et mettre tout en œuvre pour assurer que ses lieux et services sont accessibles aux personnes handicapées;
- Obtenir le **NAS** du bénéficiaire ainsi que le NAS ou le numéro d'entreprise (**NE**) de chaque entité qui devient titulaire d'un REEI (LIR 146.4(2)(b));
- Recueillir les informations sur l'**enregistrement du contrat** et les fournir au gouvernement du Canada;
- Assurer que les contrats de REEI sont **conformes** aux modalités de l'enregistrement;
- **Soumettre une demande** de subvention ou de bon à EDSC au nom du titulaire;
- **Recevoir** et **déposer** la subvention ou le bon dans le compte de REEI approprié;
- Informer le titulaire de l**'état du compte** de REEI (si le versement de la subvention ou du bon a eu lieu ou non);
- Maintenir et soumettre des **registres mensuels** des transactions de REEI par l'entremise du système du PCEI;
- Faire des paiements d'aide à l'invalidité (**PAI**), s'il y a lieu, et des paiements viagers pour invalidité (**PVI**) au bénéficiaire;
- **Rembourser** la subvention ou le bon, au besoin.
- **Corriger les erreurs** en temps opportun.
- **Conserver des copies** de tous les documents, livres de comptes et registres aux fins des examens de conformité de l'ARC et de EDSC, et ce, pour une période de six (6) ans à partir de l'année au cours de laquelle le REEI est résilié.

### **3.2 Le titulaire**

Le titulaire **ouvre et gère le régime** et signe un contrat avec l'IF au profit d'un bénéficiaire. En tout temps, il faut qu'il y ait au moins un titulaire du régime.

Le titulaire verse les cotisations au REEI au profit du bénéficiaire. De plus, le titulaire peut également donner la permission par écrit à d'autres de cotiser au REEI.

Selon les circonstances, le titulaire peut être :

- le bénéficiaire;
- un parent légal du bénéficiaire;
- un tuteur, curateur ou autre particulier légalement autorisé à agir au nom du bénéficiaire;
- un ministère, un organisme ou un établissement public légalement autorisé à agir au nom du bénéficiaire;
- un membre de la famille admissible (parent(s), conjoint ou conjoint de fait du bénéficiaire);
- une entité admissible, ayant des droits à titre de successeur ou de cessionnaire d'un titulaire de régime aux termes du REEI.

Il peut exister des cotitulaires, notamment dans le cas où deux parents légaux souhaitent conclure une entente contractuelle avec l'IF. Il se peut aussi que le titulaire soit une entité unique.

Il a été annoncé dans le **budget de 2012** qu'un **« membre de la famille admissible »** peut devenir le titulaire d'un REEI qui est ouvert pour la première fois pour un bénéficiaire adulte qui pourrait ne pas avoir la capacité de conclure un contrat et qui n'a pas de représentant légal nommé en vertu d'une législation provinciale.

Il s'agit d'une mesure temporaire qui est entrée en vigueur le 29 juin 2012 et qui **prendra fin après le 31 décembre 2023**. Cette mesure donnera aux provinces et territoires un délai pour trouver des solutions à long terme pour répondre aux questions de représentation légale. En général, une personne qui devient titulaire d'un REEI aux termes de cette mesure pourra demeurer titulaire du REEI après 2023. À partir de 2024, un membre de la famille admissible pourra ouvrir un régime d'épargne-invalidité seulement lorsqu'il transfère un régime existant dont il est le titulaire.

### **3.2.1 Les critères d'admissibilité**

Le titulaire doit fournir à l'IF les éléments ci-dessous :

- Si le titulaire est un particulier :
	- o son NAS;
	- o son nom au complet, sa date de naissance et son sexe.
- Si le titulaire est un ministère, un organisme ou un établissement public légalement autorisé à agir au nom du bénéficiaire, son NE.
- Le nom du bénéficiaire, son adresse, sa date de naissance, son sexe et son NAS.

# **3.3 Le bénéficiaire**

Le titulaire nomme le bénéficiaire du REEI. Le bénéficiaire du REEI est la personne **qui recevra l'argent** du REEI.

Le REEI est administré exclusivement au profit du bénéficiaire. Une fois que le titulaire a nommé le bénéficiaire du REEI, la décision est irrévocable et le bénéficiaire doit demeurer le même pour la durée du REEI. À tout moment, un bénéficiaire **ne peut avoir qu'un REEI**.

### **3.3.1 Les critères d'admissibilité**

Pour ouvrir un REEI, le bénéficiaire doit :

- être un **résident canadien**;
- avoir été évalué comme ayant une déficience grave et prolongée des fonctions mentales ou physiques et être **admissible au crédit d'impôt pour personnes handicapées** (CIPH);
- être âgé de **59 ans ou moins** le 31 décembre de l'année civile au cours de laquelle le REEI est ouvert (à moins que le REEI soit ouvert en raison d'un transfert de l'ancien REEI du bénéficiaire);
- avoir un **NAS valide.**

# **4 Les exigences en matière de protection des renseignements personnels**

### **4.1 La protection des renseignements**

Selon certains critères d'admissibilité portant sur le REEI, la subvention et le bon, les IF doivent recueillir ou vérifier les informations fournies par le titulaire. Par conséquent, deux lois fédérales relatives au respect des renseignements personnels sont applicables :

- La *Loi sur la protection des renseignements personnels* (LPRP);
- La *Loi sur la protection des renseignements personnels et les documents électroniques* (LPRPDE).

La législation fédérale et provinciale sur la protection des renseignements personnels stipule la façon dont les organismes du secteur privé doivent gérer la collecte, le stockage et **l'utilisation des renseignements personnels.** Par conséquent, lorsqu'il s'agit d'aider les clients qui font la demande de la subvention ou du bon, il est important de connaître et de comprendre la législation sur la protection des renseignements personnels adoptée par chaque instance.

Les IFs peuvent assurer leurs clients quant à la **nature confidentielle** de tout renseignement fourni au cours du processus de demande de REEI, de la
subvention et du bon, conformément à la législation fédérale et provinciale sur la protection des renseignements personnels.

#### **4.1.1 La** *Loi sur la protection des renseignements personnels*

La *Loi sur la protection des renseignements personnels* (LPRP) impose des obligations aux ministères fédéraux quant aux droits à la protection de la vie privée des personnes en **limitant la collecte, l'utilisation et la communication des renseignements personnels.** De plus, la LPRP confère à toute personne au Canada le droit d'avoir accès aux renseignements fédéraux les concernant et précise la manière dont le gouvernement peut recueillir, utiliser, divulguer et conserver les renseignements personnels. Il peut s'agir des renseignements suivants :

- l'âge;
- le dossier médical;
- l'identification, le numéro ou le symbole unique à une personne;
- la situation de famille;
- le numéro d'assurance sociale.

La LPRP exige que les institutions gouvernementales élaborent et mettent à jour un index des fonds de renseignements personnels qu'on appelle des **fichiers de renseignements personnels** (FRP).

L'index est un moyen d'organiser les renseignements pour que le public puisse les consulter et de s'assurer que les fichiers de renseignements personnels (FRP) sont enregistrés, approuvés et identifiés dans la publication InfoSource.

Pour en savoir plus sur la *Loi sur la protection des renseignements personnels*, visitez le site Web du Commissariat à la protection de la vie privée du Canada.

#### **4.1.2 La** *Loi sur la protection des renseignements personnels et les documents électroniques*

La *Loi sur la protection des renseignements personnels et les documents électroniques* (LPRPDE) est une loi fédérale qui **protège les renseignements personnels**. La LPRPDE prescrit les principes que les organismes, les particuliers, les associations, les partenaires et les syndicats doivent respecter pour recueillir, utiliser et divulguer des renseignements personnels dans le cadre d'une activité commerciale.

La LPRPDE s'applique aux activités commerciales des organismes du secteur privé réglementés par le gouvernement fédéral (comme les banques), du secteur du commerce de détail, des entreprises d'édition, de l'industrie des services, des fabricants et d'autres organismes assujettis à la réglementation provinciale.

### **4.2 La collecte, l'utilisation et la communication de renseignements personnels**

Les IF doivent recueillir et communiquer des renseignements sur le titulaire, le bénéficiaire, le ou les parents d'un enfant, les membres de la famille, le tuteur légal ou la personne admissible aux fins de l'enregistrement d'un REEI et de la demande de la subvention et du bon.

#### **4.2.1 La communication de renseignements personnels de clients**

Le gouvernement du Canada est autorisé **à recueillir, à utiliser et à communiquer des renseignements personnels** ainsi que tout autre renseignement inscrit dans le formulaire « Demande de Subvention canadienne pour l'épargne-invalidité et/ou de Bon canadien pour l'épargneinvalidité » aux fins décrites sur le formulaire, conformément à la *Loi canadienne sur l'épargne-invalidité*, à la *Loi sur le ministère de l'Emploi et du Développement social* et à la *Loi de l'impôt sur le revenu*.

Lorsque ces renseignements sont sous la responsabilité d'EDSC, ils sont traités conformément à toutes les lois applicables, y compris la *Loi canadienne sur l'épargne-invalidité*, la *Loi sur la protection des renseignements personnels* et la *Loi sur le ministère de l'Emploi et du Développement social*. Lorsque ces renseignements sont sous la responsabilité de l'Agence du revenu du Canada, ils sont traités conformément à toutes les lois applicables, y compris la *Loi sur la protection des renseignements personnels* et la *Loi de l'impôt sur le revenu*.

Les renseignements inscrits sur ce formulaire et les renseignements concernant le REEI **peuvent être utilisés par, et communiqués entre, EDSC, l'ARC et l'IF** aux fins de l'administration (notamment l'analyse des politiques, la recherche et l'évaluation) de la *Loi canadienne sur l'épargneinvalidité* et de la *Loi de l'impôt sur le revenu*.

#### La collecte, l'utilisation et l'échange des renseignements personnels aux fins de l'enregistrement du contrat de REEI et du versement de la subvention et du bon.

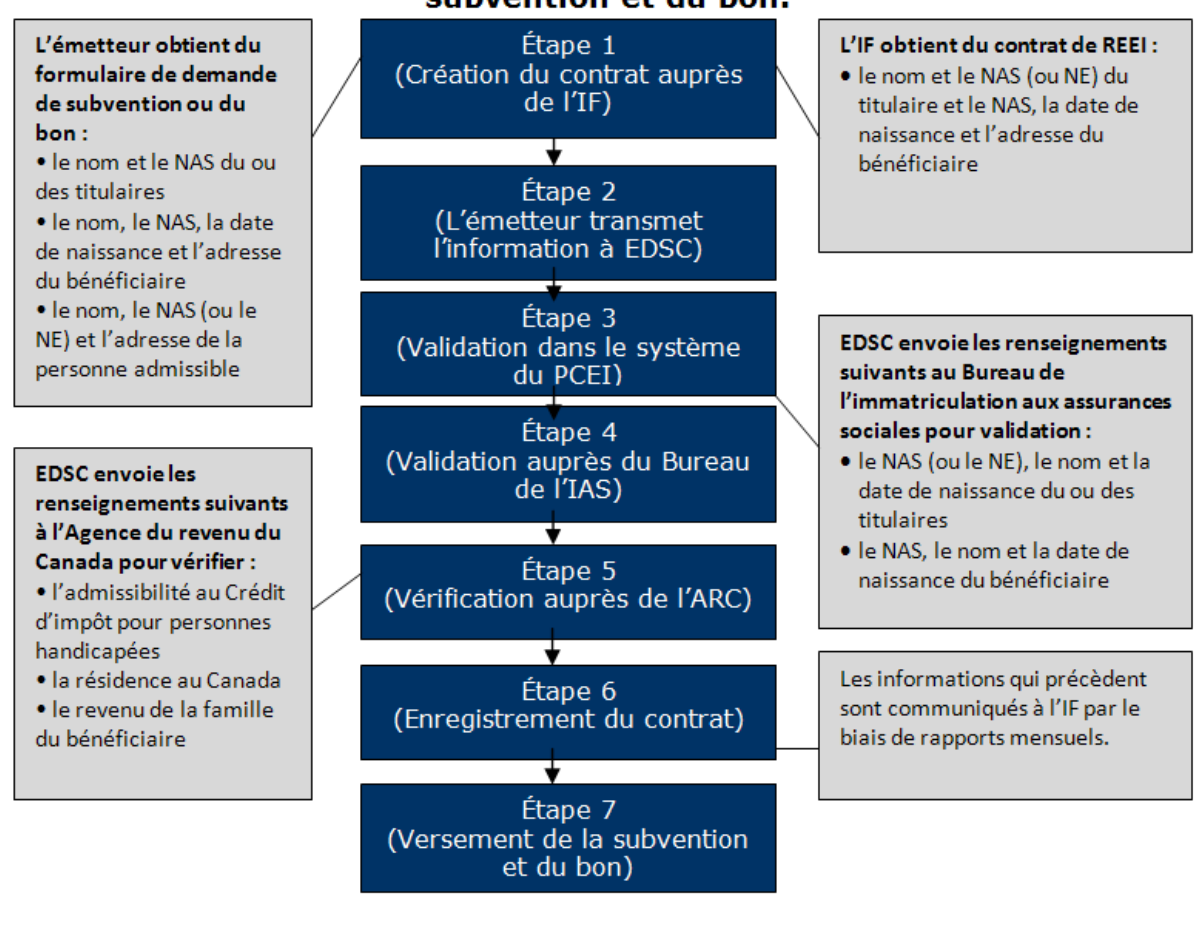

## **5 L'échange de renseignements**

Pour déterminer si un REEI est admissible à l'enregistrement, au versement de la subvention ou du bon, ou aux fins d'un rapport de données statistiques, le **système du PCEI échange de renseignements** avec :

- les institutions financières
- l'Agence du revenu du Canada (ARC)
	- o La Direction des régimes enregistrés (DRE)
	- o La Direction des programmes de prestations (DPP)
- EDSC
	- o Le Bureau de l'immatriculation aux assurances sociales (IAS)
	- o Le système du PCEI du Programme canadien pour l'épargneétudes
	- o Le Bureau de la condition des personnes handicapées (BCPH)

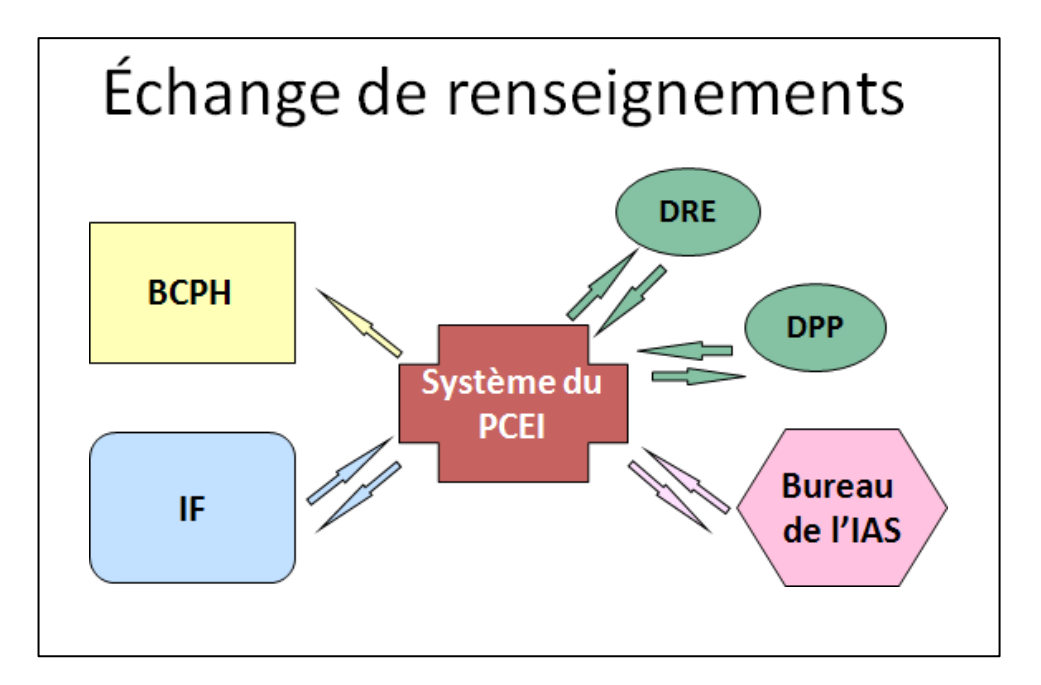

#### **L'IF envoie au système du PCEI :**

- les transactions d'enregistrement des contrats;
- les mises à jour et les modifications non financières aux REEI;
- les transactions financières;
- les transactions relatives aux rapports.

#### **Le système du PCEI envoie au Bureau de l'IAS, à l'ARC ou au BCPH :**

- les renseignements personnels sur le bénéficiaire et le titulaire au Bureau de l'IAS;
- les renseignements sur le bénéficiaire, le titulaire et le contrat ainsi que l'information financière à l'ARC;
- les renseignements sur les régimes, les contrats, les versements de subvention et de bon et des rapports sur la juste valeur marchande des REEI au BCPH.

#### **Le Bureau de l'IAS :**

- procède à la validation de l'identité du bénéficiaire et du titulaire;
- envoie les résultats au système du PCEI;
- envoie des mises à jour sur l'état d'utilisation des NAS au système du PCEI.

#### **L'ARC procède à la validation de l'information reçue du système du PCEI auprès de deux directions :**

- la DRE examine les contrats à des fins d'enregistrement et en vérifie l'état;
- la DPP vérifie l'admissibilité du bénéficiaire au CIPH ainsi que le lieu de résidence et le revenu familial du bénéficiaire.

#### **Le Bureau de la condition des personnes handicapées:**

• reçoit, à des fins statistiques, les renseignements du système du PCEI concernant les contrats, le versement des subventions et des bons et la juste valeur marchande des régimes.

### **6 Survol du processus du REEI**

#### **6.1 L'ouverture d'un REEI**

L'ouverture d'un REEI se fait en trois étapes :

#### **1ère étape : Choisir l'institution financière**

Pour voir une liste des institutions financières qui offrent un REEI, consultez le site Web de EDSC à: <http://www.edsc.gc.ca/fra/invalidite/epargne/reei.shtml>

#### **2e étape : Fournir les renseignements nécessaires**

Le titulaire qui ouvre un REEI doit s'assurer de fournir à l'IF toute l'information pertinente à son sujet, au sujet du particulier admissible (le cas échéant) et sur la personne nommée comme bénéficiaire du REEI.

#### **3e étape : Verser une cotisation et/ou faire la demande de la subvention et du bon**

Seul le titulaire du REEI (ou les personnes ayant reçu le consentement écrit du titulaire) peut verser des cotisations dans un REEI. Les cotisations sont versées en fiducie aux IF pour être investies ou utilisées par l'IF afin de verser des paiements au bénéficiaire.

Il n'est plus possible de verser des cotisations si le bénéficiaire est décédé.

Il est nécessaire de verser des cotisations pour recevoir la subvention. Aucune cotisation n'est nécessaire pour déclencher les versements du bon à ceux qui y sont admissibles.

#### **6.2 Le processus de demande et de paiement**

Le diagramme ci-dessous donne un aperçu du processus de demande et de paiement du REEI.

#### **Chapitre 1-1 : REEI : la subvention et le bon**

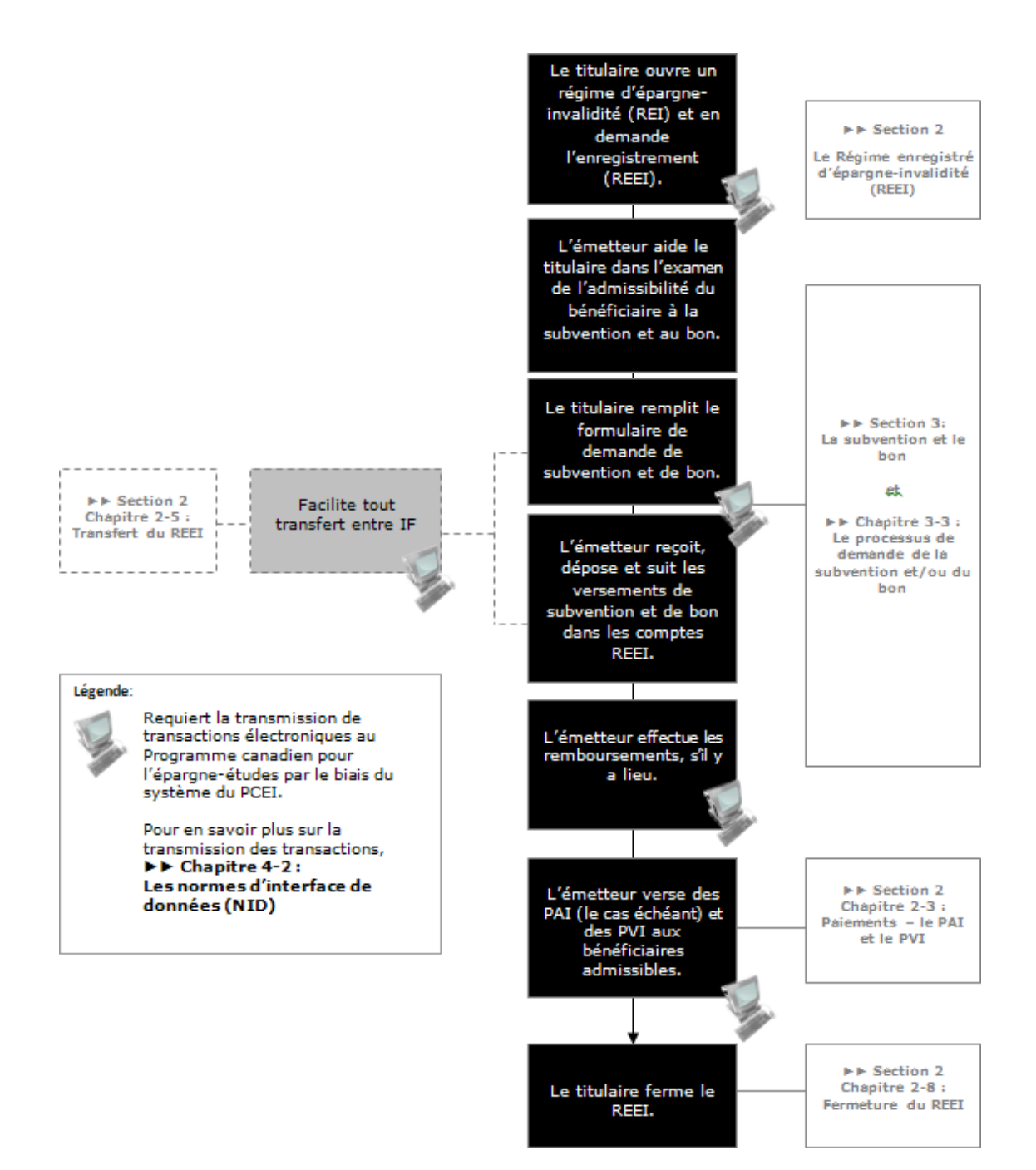

#### **Guide de l'utilisateur à l'intention des fournisseurs de REEI**

**C H A P I T R E**

**1-2**

**Concepts clés**

Un certain nombre d'éléments législatifs et de programme qui régissent la prestation et l'administration de la Subvention canadienne pour l'épargne-invalidité (SCEI) et le Bon canadien pour l'épargne-invalidité (BCEI), qui sont gérés par Emploi et Développement social Canada (EDSC).

Dans ce guide, on appelle ces éléments des *concepts clés*.

La compréhension de ces concepts clés permettra aux émetteurs de régimes enregistrés d'épargne-invalidité (REEI) d'aider les titulaires à faire la demande de la SCEI ou du BCEI auquel le bénéficiaire se qualifie.

### **Dans ce chapitre**

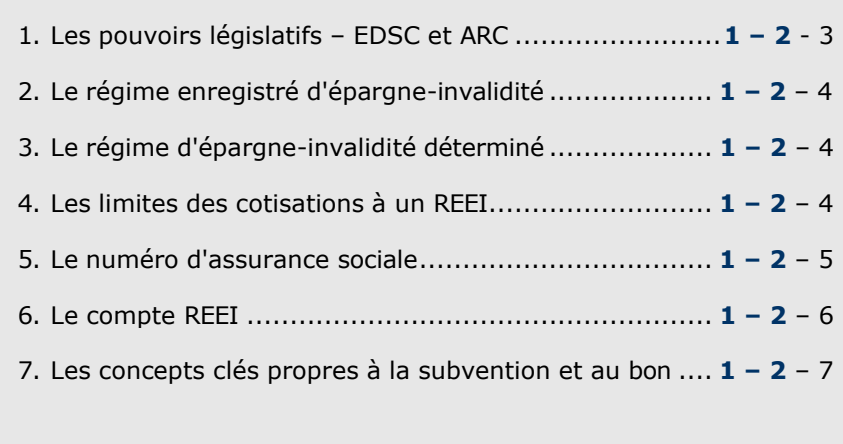

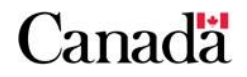

## Table des matières

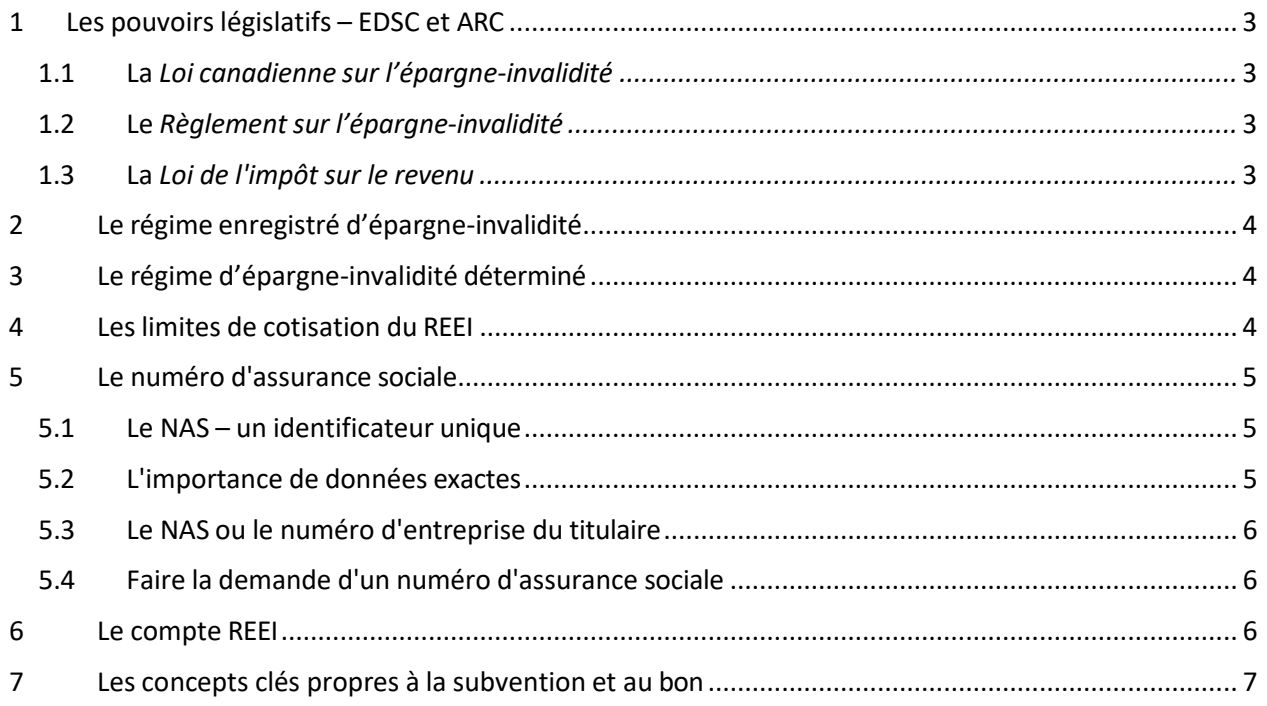

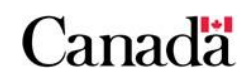

### **1 Les pouvoirs législatifs – EDSC et ARC**

Emploi et Développement social Canada (EDSC) et l'Agence du revenu du Canada (ARC) collaborent à l'administration de la SCEI et du BCEI en vertu des pouvoirs législatifs suivants :

- la *Loi canadienne sur l'épargne-invalidité* (LCEI), qui autorise le versement de la SCEI et du BCEI;
- le *Règlement sur l'épargne-invalidité* (Règlement), qui énonce les exigences pour le versement de la SCEI et du BCEI ainsi que les modalités de la convention d'émetteur, et qui autorise la collecte de renseignements;
- la *Loi de l'impôt sur le revenu* (LIR), qui régit les régimes enregistrés d'épargne-invalidité (REEI).

### **1.1 La** *Loi canadienne sur l'épargne-invalidité*

La LCEI a pour objectif d'encourager l'épargne à long terme par l'entremise des REEI afin d'aider les personnes ayant une déficience grave et prolongée à épargner pour l'avenir.

La LCEI **prévoit la SCEI et le BCEI** et énonce certaines des conditions et obligations relatives au versement et au remboursement de la SCEI et du BCEI.

La LCEI prévoit le **montant de la SCEI** qui peut être versé dans le REEI d'un bénéficiaire par rapport aux cotisations versées au régime, ainsi que le **montant du BCEI** qui peut être versé. De plus, la LCEI énonce les conditions et les obligations relatives au versement de la SCEI et du BCEI.

### **1.2 Le** *Règlement sur l'épargne-invalidité*

Le Règlement a pour objectif de compléter le cadre législatif établi dans la LCEI pour le versement et le remboursement de la SCEI et du BCEI, et d'**assurer le traitement et l'application uniformes des règles du programme.** Les dispositions du Règlement prévoient les exigences liées au versement de la SCEI et du BCEI, les modalités qui doivent s'intégrer dans toute entente conclue entre EDSC et les émetteurs autorisés à offrir le REEI, les circonstances selon lesquelles la SCEI et le BCEI doivent être remboursés et le type de renseignements personnels qu'EDSC peut recueillir et qui sont par le fait même divulgués à l'ARC.

### **1.3 La** *Loi de l'impôt sur le revenu*

L'article 146.4 du LIR prévoit des mesures pour la **création et l'administration des REEI** – le mécanisme utilisé pour déposer la SCEI et le BCEI. La LIR établit des directives claires quant aux conditions requises

pour que le régime d'épargne-invalidité (REI) d'un bénéficiaire devienne un REEI.

La LIR décrit les critères d'admissibilité des bénéficiaires et des titulaires, les types de versement possibles du régime, les limites de cotisation ainsi que l'imposition du paiement d'aide à l'invalidité (PAI) et du paiement viager pour invalidité (PVI).

## **2 Le régime enregistré d'épargne-invalidité**

Tel qu'indiqué précédemment, un REEI est un régime d'épargne à long terme qui vise à aider les personnes ayant une déficience grave et prolongée ainsi qu'à leurs familles à **épargner pour l'avenir**. Le titulaire démarre le processus d'enregistrement du REEI en ouvrant un REI avec un émetteur de REEI et en demandant l'enregistrement du REI auprès de l'ARC. Une fois enregistré, le REI devient un régime REEI et ainsi, le véhicule dans lequel sont déposés les cotisations, les subventions ou les bons et les revenus accumulés. **Voir la section 2 : Le régime enregistré d'épargneinvalidité (REEI)**.

Il y a des exigences précises quant au versement de la SCEI et du BCEI. Ces exigences sont traitées dans les chapitres connexes. **Voir la section 3 : La subvention et le bon**.

## **3 Le régime d'épargne-invalidité déterminé**

Un régime d'épargne-invalidité déterminé (REID) constitue une mesure offrant aux bénéficiaires dont **l'espérance de vie est réduite** une plus grande marge de manœuvre pour ce qui est de l'accès à leurs épargnes dans le REEI. Les retraits d'un REID n'entraîneront pas le remboursement du montant de retenue (ou la règle de remboursement proportionnel) (**voir le chapitre 3-6**). Pour désigner le REEI comme un REID, le titulaire doit effectuer un choix (**voir le chapitre 2-3**).

Cependant, une fois que le choix est effectué, aucune cotisation ne sera permise et aucun nouveau montant de SCEI ni de BCEI ne sera versé au régime. De plus, les bénéficiaires ne seront pas admissibles aux droits de report à la SCEI et au BCEI pour ces années. Aucun roulement d'épargneétude n'est permis lorsque le régime est un REID; seulement les roulements de produit d'épargne-retraite sont permis.

La désignation de REID sera renversée si le titulaire fait la demande d'annulé le choix ou si l'une des conditions du REID n'est pas respectée.

### **4 Les limites de cotisation du REEI**

En ce qui concerne les cotisations, il n'y a pas de limite annuelle, mais la limite cumulative est de **200 000 \$**.

### **5 Le numéro d'assurance sociale**

Le numéro d'assurance sociale (NAS) est un élément d'information essentiel, utilisé par le système du Programme canadien pour l'épargne-invalidité (PCEI). **Voir le chapitre 4-1 : La résolution des problèmes courants.**

Le bénéficiaire et tous les titulaires doivent détenir un NAS pour être en mesure d'établir et d'enregistrer un REI. Un numéro d'entreprise (NE) est nécessaire si le titulaire est un ministère, un organisme ou un établissement public.

Dans le cas du BCEI, des renseignements supplémentaires sur le NAS du particulier responsable sont nécessaires. Ainsi, lors d'une demande de la SCEI ou du BCEI, voir la **section 3 – la subvention et le bon** pour connaître les exigences relatives au NAS.

#### **5.1 Le NAS – un identificateur unique**

Pour être en mesure **d'établir et d'enregistrer un REI,** le bénéficiaire doit détenir un NAS.

Le système du PCEI utilise le NAS du bénéficiaire pour :

- fournir les informations sur l'enregistrement du régime à l'ARC;
- consigner les activités du REEI;
- verser la SCEI ou le BCEI.

#### **5.2 L'importance de données exactes**

Le NAS du bénéficiaire fait l'objet de contrôles de validation rigoureux. Pour garantir le versement de la SCEI et du BCEI, il est essentiel de vérifier l'exactitude du NAS du bénéficiaire et des renseignements connexes lorsqu'on établit un REEI et qu'on demande ces deux incitatifs. **Toute information relative au NAS erronée retardera l'enregistrement du REI** ainsi que l'approbation du versement de la SCEI ou du BCEI.

Le NAS du bénéficiaire est validé par voie électronique contre la base de données du Registre d'assurance sociale (RAS) d'EDSC de la manière suivante :

- D'abord, chaque transaction relative aux renseignements sur le bénéficiaire est **validée auprès du RAS** afin de s'assurer que le NAS, le prénom, le nom, la date de naissance et le sexe transmis au moyen d'une transaction correspondent avec l'information dans le RAS.
- Si le RAS indique que les renseignements transmis dans la transaction ne correspondent pas à leurs données, le système du

PCEI rejette la transaction et **l'erreur est signalée** à l'émetteur au moyen du rapport d'erreurs.

• Le versement de la SCEI ou du BCEI sera **retardé jusqu'à ce que la transaction soit corrigée, soumise** de nouveau au système du PCEI et validé avec succès auprès du RAS.

#### **5.3 Le NAS ou le numéro d'entreprise du titulaire**

Pour établir ou enregistrer un REI, le titulaire doit fournir son **NAS** à l'émetteur.

Si le titulaire est un ministère, un organisme ou un établissement public légalement autorisé à agir au nom du bénéficiaire, il faut fournir le nom de l'entreprise, l'adresse et le **NE** à l'émetteur pour établir et enregistrer un REI.

### **5.4 Faire la demande d'un numéro d'assurance sociale**

On peut obtenir le formulaire de demande de NAS et les directives auprès [d'un Centre Service Canada, ou en ligne à :](http://www.servicecanada.gc.ca/fra/sc/nas/index.shtml)  <http://www.servicecanada.gc.ca/fra/sc/nas/index.shtml>

### **6 Le compte REEI**

Un REEI est composé des éléments suivants :

- les montants cotisés au REEI par le titulaire (ou par tout autre entité avec l'autorisation écrite du titulaire), y compris les roulements;
- la SCEI;
- le BCEI:
- les incitatifs provinciaux;
- les revenus.

Lors du traitement d'une transaction financière au nom du bénéficiaire, les fonds sont déposés ou retirés du REEI.

Le **système du PCEI fait le suivi des activités diverses** pour veiller au respect des limites relatives à la SCEI et au BCEI. Si ces limites sont dépassées, le régime pourrait voir son enregistrement révoqué.

Les émetteurs de REEI doivent faire le suivi des transactions financières du REEI du bénéficiaire.

## **7 Les concepts clés propres à la subvention et au bon**

D'autres concepts clés importants sont propres ou connexes à la SCEI et au BCEI. Les définitions de chacun et les détails sont traités dans les chapitres connexes dans la **section 3 – la subvention et le bon**.

Employment and Social Development Canada

#### **Guide de l'utilisateur à l'intention des émetteurs de REEI**

**C H A P I T R E**

**2-1**

# **Le régime enregistré d'épargne-invalidité**

Le régime enregistré d'épargne-invalidité (REEI) est un régime d'épargne-invalidité (REI) enregistré auprès de l'Agence du revenu du Canada (ARC). C'est un régime d'épargne à long terme conçu afin d'aider les Canadiens et les Canadiennes ayant une invalidité grave, ainsi que leur famille, à économiser pour l'avenir. Plus précisément, c'est une entente entre l'émetteur du REEI et un ou des titulaires.

Le titulaire fait ou autorise des cotisations à un REEI. En retour, l'émetteur du REEI accepte d'utiliser les fonds accumulés pour faire des paiements d'aide à l'invalidité (PAI) au bénéficiaire désigné par le titulaire. Les revenus d'un REEI ne sont pas imposables jusqu'à ce qu'ils soient retirés du REEI.

### **Dans le présent chapitre**

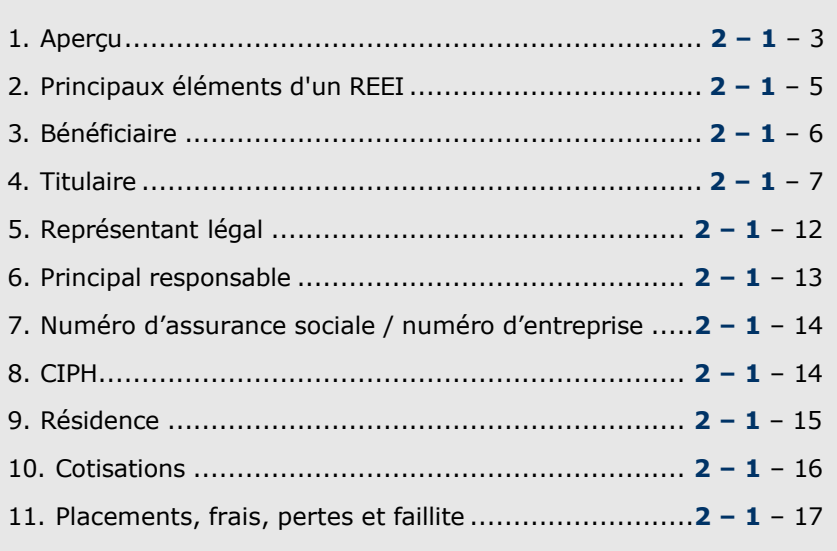

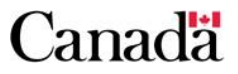

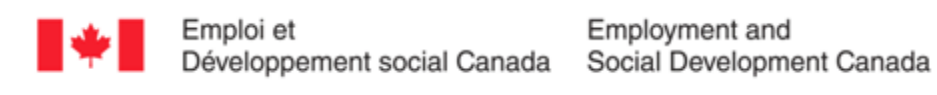

### Table des matières

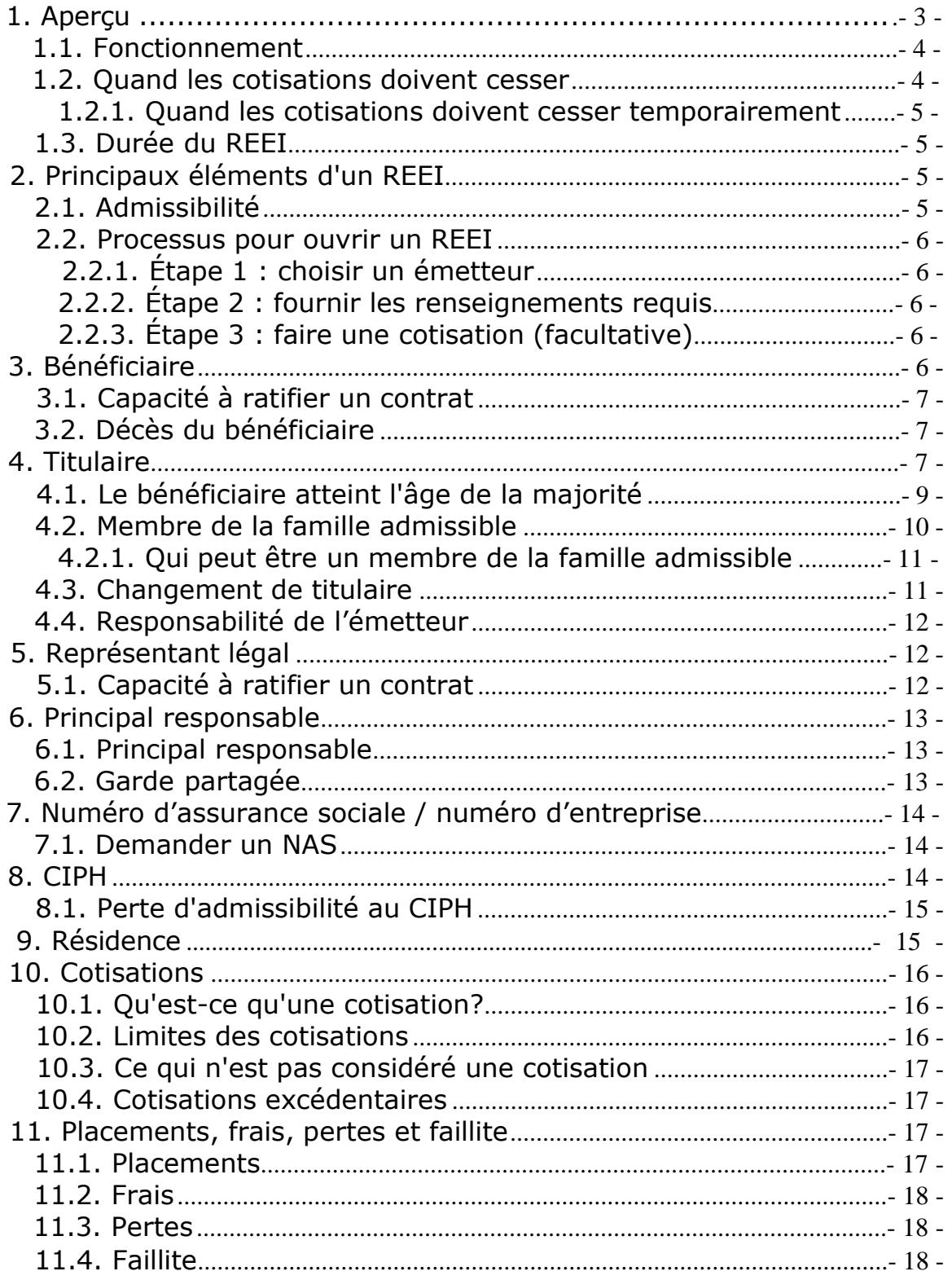

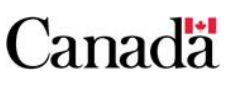

### **1. Aperçu**

Un REEI est un régime d'épargne à long terme qui vise à aider les Canadiens ayant un handicap sévère et prolongé et leur famille **à épargner pour leur avenir**. Le bénéficiaire visé par le REEI doit être admissible au crédit d'impôt pour personnes handicapées (CIPH).

Tous les fonds du régime doivent être utilisés uniquement par le bénéficiaire. Lorsque le titulaire du régime désigne le bénéficiaire du REEI, ce bénéficiaire demeure le bénéficiaire pour la durée du régime.

Un REEI est un accord de fiducie entre un titulaire et une société de fiducie au Canada. Le contrat de REEI comprend des modalités que le titulaire doit accepter pour l'enregistrement et l'exploitation continus du régime, comme :

- l'admissibilité et la limite des cotisations;
- les exigences minimums et les limites maximums concernant les retraits;
- les conditions pour faire un choix dans un REEI;
- l'admissibilité du titulaire.

Le contrat de REEI peut inclure des modalités qui précisent :

- si les cotisations seront intermittentes ou régulières (à la discrétion du titulaire);
- les frais;
- les options de placement;
- si un PAI qui n'est pas un paiement viager pour invalidité (PVI) est permis.

Les REEI sont assujettis aux règlements qui régissent l'admissibilité, les cotisations, les paiements, les revenus, la fermeture ou l'enregistrement continu du régime et le transfert de sommes. La conformité à ces règlements garantit l'enregistrement continu du REEI.

Avec la **permission écrite** du titulaire du régime n'importe qui peut faire des cotisations, jusqu'à la fin de l'année où laquelle le bénéficiaire atteint l'âge de 59 ans. Les cotisations ne donnent pas droit à une déduction d'impôt; par contre, les revenus générés par les cotisations sont exonérés d'impôt tant qu'ils demeurent dans le régime.

Lorsque des PAI ou des PVI sont faits à partir du régime, la portion représentant les cotisations (qui ne sont pas des roulements) n'est pas incluse dans les revenus du bénéficiaire. Par contre, la subvention, le bon, les paiements de programmes provinciaux désignés, les revenus du régime et toute économie de retraite ou d'études qui a été versée au régime — y compris ses revenus, seront inclus dans le calcul du revenu imposable du bénéficiaire aux fins de l'impôt au moment de leur retrait du REEI.

À noter : un roulement de produits d'épargne-retraite ou d'épargneétudes est considéré comme une cotisation lorsqu'il s'agit de déterminer si le REEI est un régime obtenant principalement l'aide du gouvernement ou non. Les roulements compteront également vers la réduction de la limite de cotisations maximale de 200 000 \$.

À la demande du titulaire, l'émetteur investit les fonds cotisés. Lorsque le bénéficiaire est admissible à recevoir des paiements, tous les montants disponibles dans le régime sont utilisés pour faire des PAI et / ou des PVI.

Les **principaux intervenants** d'un REEI sont :

- le titulaire;
- le bénéficiaire;
- l'émetteur;
- Emploi et Développement social Canada (EDSC);
- l'ARC.

#### **1.1. Fonctionnement**

**Processus de demande -** Un titulaire doit rencontrer un émetteur de REEI participant, ouvrir un REEI et nommer un bénéficiaire admissible.

**Critères d'admissibilité -** Le titulaire et l'émetteur de REEI doivent s'assurer que tous les critères d'admissibilité relatifs à l'enregistrement du REEI sont satisfaits.

**Cotisations au REEI -** Le titulaire, ou n'importe quelle personne qui a reçu la permission écrite du titulaire, fait et autorise des cotisations à un REEI.

**Subventions et bons -** Une demande peut être faite par le titulaire pour obtenir des subventions et des bons de contrepartie.

**Paiements d'un REEI -** Des PAI et des PVI peuvent seulement être effectués au bénéficiaire ou à la succession du bénéficiaire. L'identité du bénéficiaire apparaît dans les documents du régime.

### **1.2. Quand les cotisations doivent cesser**

Des cotisations peuvent être faites au REEI admissible d'un bénéficiaire jusqu'à la première des éventualités suivantes :

- le 31 décembre de l'année civile au cours de laquelle le bénéficiaire atteint l'âge de **59 ans**;
- le moment où les cotisations au régime (et tout REEI antérieur du bénéficiaire) atteignent **200 000 \$**;
- le **décès** du bénéficiaire.

#### **1.2.1. Quand les cotisations doivent cesser temporairement**

- **Perte du CIPH**
- **Non résidence**

Les cotisations peuvent recommencer dès que le bénéficiaire obtient de nouveau son CIPH et sa résidence.

### **1.3. Durée du REEI**

Il n'y a **aucun délai particulier** prévu par la loi régissant la date à laquelle un REEI doit prendre fin. La *Loi de l'impôt sur le revenu* (LIR) précise les circonstances dans lesquelles un REEI doit être fermé. Ces circonstances incluent : la fin de la déficience grave et prolongée des fonctions physiques ou mentales; la non-conformité au REEI; le décès du bénéficiaire; un transfert; la fin volontaire du REEI.

## **2. Principaux éléments d'un REEI**

## **2.1. Admissibilité**

Un REEI peut être ouvert si :

- le bénéficiaire possède un numéro d'assurance sociale (NAS) valide;
- le titulaire possède un NAS ou un numéro d'entreprise (NE) valide;
- le bénéficiaire est admissible au CIPH;
- le bénéficiaire est résident du Canada;
- le bénéficiaire est âgé de 59 ans ou moins à la fin de l'année civile dans laquelle le REEI est ouvert. Cette limite d'âge ne s'applique pas dans le cas d'un REEI ouvert à la suite d'un transfert d'un REEI provenant d'un émetteur antérieur vers un nouvel émetteur.

Afin qu'un REEI soit enregistré par l'ARC, les étapes suivantes doivent être suivies :

- l'émetteur doit fournir les renseignements complets et précis à EDSC;
- le Registre d'assurance social doit valider les NAS du bénéficiaire et du titulaire (ou du NE si le titulaire est un organisme);
- l'ARC doit confirmer et valider avec succès l'admissibilité au CIPH et la résidence du bénéficiaire.

### **2.2. Processus pour ouvrir un REEI**

Il y a trois étapes à suivre par le titulaire pour ouvrir un REEI.

#### **2.2.1. Étape 1 : choisir un émetteur**

Le titulaire choisit un émetteur qui offre le REEI. Une liste des émetteurs participants se trouve sur le site Web de EDSC à l'adresse suivante : https:/[/www.canada.ca/fr/emploi-developpement](http://www.canada.ca/fr/emploi-developpement-)social/programmes/invalidite/epargne/reei.html#financieres.

#### **2.2.2. Étape 2 : fournir les renseignements requis**

Le titulaire doit fournir à l'émetteur tous les renseignements pertinents à son sujet, ainsi que les renseignements requis au sujet du bénéficiaire du REEI.

#### **2.2.3. Étape 3 : faire une cotisation (facultative)**

Le titulaire, ou toute personne possédant une autorisation écrite du titulaire du REEI, peut faire une cotisation au REEI. Les cotisations sont faites en fiducie à l'émetteur et seront placées, utilisées ou appliquées par ce dernier afin que les fonds soient disponibles aux fins d'utilisation par le bénéficiaire. Aucune cotisation n'est requise pour obtenir un bon.

## **3. Bénéficiaire**

Le bénéficiaire d'un REEI est la personne qui reçoit de l'argent du régime dans le futur. Pour être nommée bénéficiaire d'un REEI, une personne doit :

- posséder un NAS valide;
- être **résidente du Canada** au moment où le REEI est ouvert\*;
- être admissible au **CIPH**;
- être âgée de 59 ans ou moins le 31 décembre de l'année dans laquelle le régime est ouvert\*.

\*Une non résidente, et / ou une personne âgée de 60 ans et plus, peut être nommée bénéficiaire d'un REEI si le régime est ouvert à la suite d'un transfert d'un REEI antérieur.

Une fois le bénéficiaire du REEI nommé par le titulaire, ce bénéficiaire demeure le même pour toute la durée du REEI. La décision est irrévocable. Un bénéficiaire peut **avoir un seul REEI** en tout temps. Par contre, dans le cas d'un transfert, deux REEI peuvent être ouverts pour une période limitée.

### **3.1. Capacité à ratifier un contrat**

La C*ommon Law* présume qu'une personne est apte à ratifier un contrat dès qu'elle atteint l'âge de la majorité. Il est parfois difficile de déterminer si une personne n'est pas apte à ratifier un contrat; cela peut impliquer des considérations médicales et juridiques. De plus, les normes d'aptitude et de compétences ne sont pas identiques dans toutes les provinces. Lorsqu'il y a des doutes, il faut demander des conseils juridiques et / ou médicaux.

Selon les règlements actuels, lorsqu'un REEI est ouvert pour un bénéficiaire qui est de l'âge de la majorité, le titulaire du régime doit être le bénéficiaire, ou si ce dernier n'est pas apte à ratifier un contrat, doit être le tuteur ou autre représentant légal du bénéficiaire.

Par contre, plusieurs adultes ayant une invalidité ont eu de la difficulté à ouvrir un régime, car leur capacité à ratifier un contrat était mise en doute. Les enjeux concernant les représentants légaux dans ces cas relèvent de la compétence des provinces et des territoires. Dans bon nombre de provinces et de territoires, la seule façon d'ouvrir un REEI dans ces cas est de faire déclarer la personne légalement inapte par un tribunal et de nommer une personne comme tuteur légal — une démarche qui peut demander beaucoup de temps et d'argent et qui peut avoir de fortes répercussions sur cette dernière.

En 2012, le gouvernement fédéral a instauré une mesure temporaire afin de permettre à certains membres de la famille (parent légal, conjoint(e) ou conjoint(e) de fait), de devenir le titulaire du REEI d'une personne adulte qui pourrait ne pas être apte à ratifier un contrat. Cette mesure garantit que les personnes de toutes les provinces et de tous les territoires qui pourraient ne pas être aptes à ratifier un contrat et qui ne possèdent pas un représentant légal peuvent tout de même profiter des avantages d'un REEI.

### **3.2. Décès du bénéficiaire**

Dans l'éventualité du décès du bénéficiaire, le REEI doit être fermé au plus tard le **31 décembre de l'année civile suivante**.

### **4. Titulaire**

Le titulaire du REEI est la **personne ou l'organisme qui ouvre et gère le REEI,** et fait ou autorise des cotisations au REEI. Pour être un titulaire, le particulier ou l'organisme doit posséder un NAS ou un NE valide. Le titulaire n'a pas à être un résident du Canada.

Le tableau ci-dessous illustre qui peut être le titulaire compte tenu des lois provinciales établissant l'âge de la majorité, la loi en général

concernant l'aptitude à ratifier un contrat, et les lois fédérales régissant l'ouverture d'un REEI.

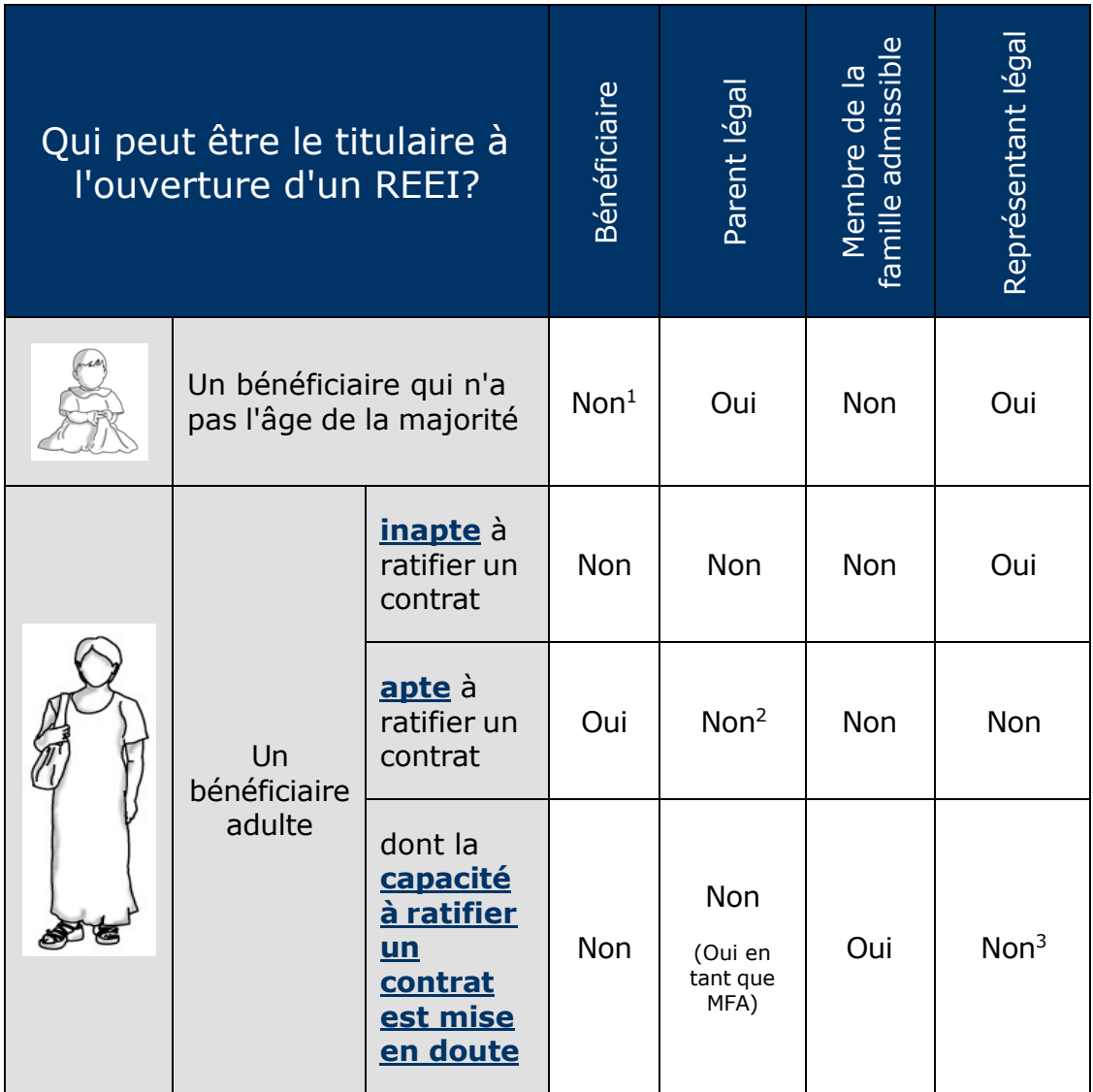

<sup>1</sup> Certaines exceptions peuvent s'appliquer.

<sup>2</sup> À l'exception lors d'un transfert.

<sup>3</sup> Si un représentant légal ouvre un REEI, c'est que le bénéficiaire est inapte à ratifier un contrat.

Le titulaire doit fournir à l'émetteur les renseignements suivants :

- son NAS;
- son nom, sa date de naissance et son sexe;
- le nom, la date de naissance, le sexe et le NAS du bénéficiaire;
- si le titulaire est un ministère, organisme ou établissement public, il doit fournir son NE à l'émetteur.

Il a été annoncé lors du **budget de 2012** que certains membres de la famille peuvent devenir le titulaire d'un REEI d'une personne adulte qui pourrait ne pas être apte à ouvrir un REEI.

Cette mesure temporaire est entrée en vigueur le 29 juin 2012 et expirera le 31 décembre 2023. Un particulier qui devient le titulaire d'un REEI aux termes de ces règles pourra généralement le demeurer après 2023. Après 2024, un membre de la famille admissible pourra seulement ouvrir un régime d'épargne-invalidité en transférant un régime actuel pour lequel il / elle était le / la titulaire.

### **4.1. Le bénéficiaire atteint l'âge de la majorité**

Lorsque le bénéficiaire d'un REEI atteint l'âge de la majorité dans sa province/son territoire de résidence, une des deux situations suivantes s'appliquera au titulaire :

- **Si le titulaire du REEI est le parent légal,** le bénéficiaire peut être ajouté comme titulaire conjoint s'il ou elle le désire et si le régime type de l'émetteur le permet. Dans tous les autres cas, le bénéficiaire est la seule personne qui peut être le titulaire du régime une fois qu'il a atteint l'âge de la majorité et qu'il est légalement apte à ratifier un contrat.
- **Si le titulaire du REEI est une personne autre que le parent légal,** cette personne ou entité doit cesser d'être le titulaire du régime. Le bénéficiaire doit alors être ajouté comme titulaire. Si le bénéficiaire n'est pas apte à ratifier un contrat, le représentant légal du bénéficiaire, comme un tuteur désigné par un tribunal, peut alors être le titulaire.

#### **Chapitre 2-1 : Régime enregistré d'épargne-invalidité**

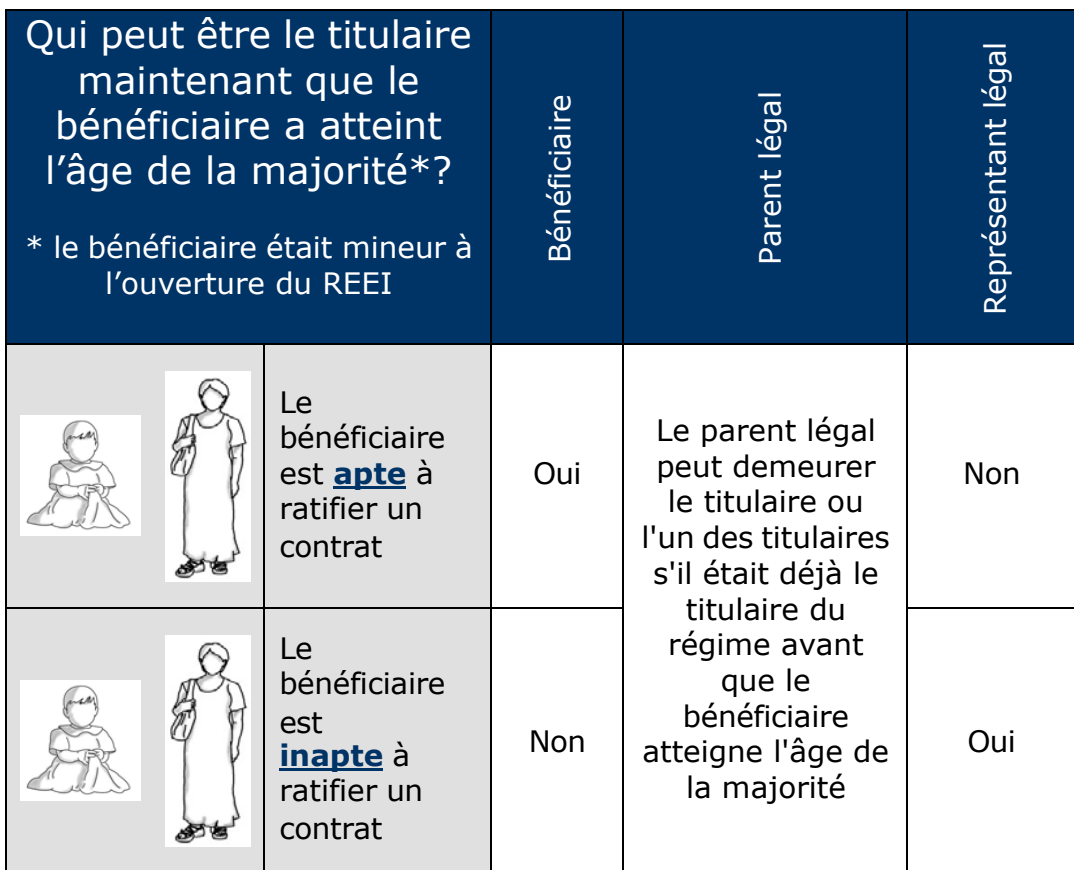

Des titulaires conjoints sont également possibles dans les situations où deux parents légaux désirent conclure une entente contractuelle avec l'émetteur, ou ce peut être une seule entité. Un titulaire peut également être une entité qui obtient des droits à l'égard du REEI comme successeur ou cessionnaire d'un titulaire de régime.

#### **4.2. Membre de la famille admissible**

Dans le cas d'une personne majeure qui pourrait ne pas être apte à conclure un REEI, un membre de la famille admissible (MFA) peut devenir le titulaire d'un REEI si :

- le bénéficiaire a atteint l'âge de la majorité et n'est pas le bénéficiaire d'un autre régime d'épargne-invalidité;
- aucune entité n'est légalement autorisée à représenter le bénéficiaire;
- après une enquête raisonnable, l'émetteur met en doute les capacités du bénéficiaire à ratifier un contrat tel que celui du régime d'épargne-invalidité.

#### **4.2.1. Qui peut être un membre de la famille admissible**

- un **parent légal** du bénéficiaire
- un **conjoint ou conjoint de fait** du bénéficiaire qui ne vit pas séparé du bénéficiaire en raison de l'échec du mariage ou de l'union de fait

Un MFA cesse d'être le titulaire du régime et est remplacé par le bénéficiaire ou une personne qualifiée<sup>1</sup> dans les cas suivants :

- il est établi que le bénéficiaire a la **capacité de ratifier un contrat** ou, selon l'avis de l'émetteur, après enquête raisonnable, la capacité du bénéficiaire de ratifier un contrat tel que celui d'un REEI n'est plus mise en doute. Le bénéficiaire informe l'émetteur qu'il décide de devenir le titulaire du régime;ou
- une **entité est légalement autorisée à agir** au nom du bénéficiaire. La personne désignée doit informer l'émetteur de sa nomination. Le membre de la famille admissible cesse d'être le titulaire et la personne désignée devient le nouveau titulaire.

### **4.3. Changement de titulaire**

Au cours de l'existence d'un REEI, et dans certaines conditions, le titulaire peut changer. Si à tout moment le titulaire du régime (autre qu'un MFA) cesse d'être un titulaire admissible, il doit être remplacé, car il doit toujours y avoir au moins un titulaire en tout temps. Par exemple, si la mère du bénéficiaire est le titulaire du régime et qu'elle meurt, le bénéficiaire ou le prochain tuteur légal du bénéficiaire devra remplacer le parent décédé comme nouveau titulaire du régime.

Un **nouveau formulaire de demande de subvention / bon** est requis si des subventions et des bons sont demandés par le nouveau titulaire. Si le nouveau titulaire ne demande pas de subventions et de bons, le formulaire n'a pas à être rempli.

<sup>1</sup> Une personne qualifiée comme définie dans la section 146.4 de la *Loi de l'impôt sur le revenu.*

Pour de plus amples renseignements sur les lois qui régissent les contrats ainsi que sur la représentation juridique, communiquer avec le gouvernement de la province ou territoire.

Pour de plus amples renseignements sur la désignation du titulaire, communiquer avec la Direction des régimes enregistrés, ARC :

Sans frais au Canada

- Pour le service en français : 1-800-267-5565
- Pour le service en anglais : 1-800-267-3100

Les utilisateurs d'un ATS peuvent composer le 1-800-665-0354 pour obtenir une aide bilingue lors des heures normales de bureau.

### **4.4. Responsabilité de l'émetteur**

En cas de différend concernant l'acceptation, par l'émetteur, d'un membre de la famille admissible comme titulaire du régime, le titulaire doit éviter tout geste qui réduirait la juste valeur marchande des biens du régime.

Nulle action ne peut être intentée contre l'émetteur si, une fois un régime d'épargne-invalidité est ouvert avec un membre de la famille admissible, il est déterminé que le bénéficiaire du REEI est apte à ratifier un contrat.

### **5. Représentant légal**

Un représentant légal est un particulier ou un établissement autorisé légalement à agir au nom du bénéficiaire. Les lois provinciales et territoriales ainsi que la common law peuvent être un représentant légal. En règle générale, un représentant légal est :

- un **parent légal** du bénéficiaire qui n'a pas atteint l'âge de la majorité;
- un **tuteur légal, un curateur ou un particulier** qui est autorisé légalement à agir au nom du bénéficiaire;
- un **ministère, organisme ou établissement public** qui est légalement autorisé à agir au nom du bénéficiaire.

### **5.1. Capacité à ratifier un contrat**

Lorsqu'un bénéficiaire a atteint l'âge de la majorité et qu'il n'est pas apte à ratifier un contrat, selon l'avis d'un médecin, le **représentant légal** du bénéficiaire devra assumer et remplir ses obligations contractuelles.

L'autorité parentale ne donne pas automatiquement droit à être le représentant légal d'un bénéficiaire qui a atteint l'âge de la majorité. Cela demeure vrai que le bénéficiaire adulte est apte à ratifier un contrat ou non.

Comme mentionnée plus haut, une mesure temporaire a été annoncée permettant à un **MFA** de devenir le titulaire d'un bénéficiaire adulte qui n'est pas apte à ratifier un contrat. Elle sera en vigueur jusqu'au 31 décembre 2018.

### **6. Principal responsable**

Pour un bénéficiaire qui n'a pas encore atteint l'âge de la majorité (et pour les bénéficiaires qui célèbrent leur 18<sup>e</sup> anniversaire), EDSC valide certains renseignements avec la base de données de l'Allocation canadienne pour enfants (ACE) de l'ARC.

### **6.1. Principal responsable**

Le principal responsable est :

- le particulier qui est admissible à recevoir l'ACE et **dont le nom apparaît sur le relevé de paiements de l'ACE**; ou
- le ministère, l'organisme ou l'établissement qui **reçoit l'indemnité payable en vertu de la** *Loi sur les allocations spéciales pour enfants*.

Les renseignements du principal responsable sont :

- utilisés pour déterminer le **CIPH** et la **résidence**;
- utilisés pour déterminer le **niveau de revenu familial**;
- requis aux fins de **l'enregistrement du contrat**;
- requis pour chaque **demande de subvention et de bon** acheminée à EDSC;
- requis jusqu'à la fin de l'année dans laquelle le bénéficiaire atteint l'âge de 18 ans.

### **6.2. Garde partagée**

Les parents qui partagent la garde d'un enfant peuvent recevoir et partager l'ACE et les crédits d'impôt pour enfants tout au long de l'année.

Il pourrait y avoir deux niveaux de revenu pour un bénéficiaire de moins de 18 ans (un pour chaque principal responsable) pour chaque mois de l'année. Le système du Programme canadien pour l'épargneinvalidité (PCEI) choisira le niveau de revenu qui est le plus avantageux pour le bénéficiaire dans la détermination des droits aux subventions.

Voir le chapitre 3-1, section 2.5 et le chapitre 3-2, section 2.5 pour plus d'information sur la garde partagée.

### **7. Numéro d'assurance sociale / numéro d'entreprise**

Le NAS d'une personne ou le NE d'un organisme est un élément d'information important utilisé pour établir et maintenir un REEI. Les NAS et les NE sont également des éléments importants utilisés par le système du PCEI pour les subventions et les bons.

Pour établir et enregistrer un REI, un NAS est également requis pour le **bénéficiaire** ainsi que le NAS ou le NE du ou des **titulaires**.

La subvention et le bon exigent le NAS du **principal responsable**. Donc, en effectuant une demande de subvention ou de bon, vérifiez les exigences relatives au NAS décrites dans la **section 3 — Subvention et bon**.

Le NAS/NE est utilisé afin de :

- enregistrer le REI;
- faire une demande pour la subvention et le bon;
- s'assurer que les dossiers de REEI sont exactes et maintenus;
- suivre les cotisations au REEI;
- vérifier l'admissibilité des subventions et des bons;
- suivre les paiements des subventions et /ou des bons au REEI;
- suivre le remboursement du montant de retenue ou un montant de remboursement proportionnel lorsque des retraits sont faits du REEI;
- suivre les PAI et les PVI.

#### **7.1. Demander un NAS**

Visitez le [www.servicecanada.gc.ca](http://www.servicecanada.gc.ca/) (mot clé de recherche « NAS ») pour connaître les documents requis, ou composez le 1 800 O-Canada (1 800 622-6232) pour de plus amples renseignements, ou visitez votre bureau de Service Canada local.

### **8. CIPH**

Le CIPH, aussi connu comme le montant pour personnes handicapées, est un crédit d'impôt non remboursable qui réduit le montant de l'impôt sur le revenu qu'une personne ayant une déficience grave et prolongée pourrait avoir à payer. Les familles qui prennent soin d'un enfant de moins de 18 ans et qui sont admissibles à recevoir l'ACE

recevront aussi la Prestation pour enfants handicapées (PEH) si l'enfant est également admissible au CIPH.

Un particulier doit être admissible au CIPH afin d'être le bénéficiaire d'un REEI et de recevoir des subventions et des bons pour ce REEI.

Pour être admissible au CIPH, un professionnel de la santé reconnu doit certifier sur le formulaire T2201 — Certificat pour le crédit d'impôt pour personnes handicapées de l'ARC que la personne ayant la déficience répond aux critères définis dans la LIR, et l'ARC doit approuver la demande.

### **8.1. Perte d'admissibilité au CIPH**

Si un bénéficiaire n'est plus admissible au CIPH, le REEI doit être fermé au plus tard le 31 décembre de l'année civile suivant l'année civile entière où le bénéficiaire n'est plus admissible au CIPH, et le bénéficiaire demeure inadmissible au CIPH dans la deuxième année.

Par contre, dans l'éventualité où le bénéficiaire devient inadmissible au CIPH et pourrait, en raison de sa condition, être admissible au CIPH à nouveau à une date ultérieure, la période pendant laquelle le REEI peut demeurer ouvert peut être prolongée, au choix du titulaire. Voir le chapitre 2-6 : Fermer un REEI pour de plus amples renseignements.

Pour plus d'information au sujet du CIPH, communiquer avec l'ARC :

- Pour le service en français : 1-800-959-7383
- Pour le service en anglais : 1-800-959-8281
- ATS : 1-800-665-0354

Site Web : [http://www.cra-arc.gc.ca/tx/ndvdls/sgmnts/dsblts/menu](http://www.cra-arc.gc.ca/tx/ndvdls/sgmnts/dsblts/menu-fra.html)[fra.html](http://www.cra-arc.gc.ca/tx/ndvdls/sgmnts/dsblts/menu-fra.html)

## **9. Résidence**

Une personne est considérée un résident du Canada en ce qui concerne les REEI, si cette personne est également considérée un résident à des fins de l'impôt sur le revenu.

Le bénéficiaire d'un REEI doit être un **résident du Canada** aux fins suivantes :

- l'enregistrement d'un contrat de REEI (à moins que le REEI ne soit ouvert à la suite d'un transfert d'un REEI existant);
- effectuer des cotisations à un REEI;
- immédiatement avant que le bon soit versé au REEI;

• effectuer le roulement de produits d'un régime enregistré d'épargne-retraite (REER), d'un fonds enregistré de revenu de retraite (FERR), d'un régime de pension agréé (RPA), d'un régime de pension agréé collectif (RPAC), d'un régime de pension déterminé (RPD) ou d'un régime enregistré d'épargne-études (REEE) dans le REEI.

La résidence n'est pas requise aux fins suivantes :

- l'ouverture d'un REEI par le titulaire;
- recevoir des paiements (PAI/PVI) du REEI par le bénéficiaire.

Pour de plus amples renseignements concernant la résidence canadienne, communiquer avec le Bureau international des services fiscaux, ARC au 1-855-284-5942 (gratuit au Canada et aux États-Unis), ou au 613-940-8496 (pour le service en français), ou au 613‑ 940-8495 (pour le service en anglais).

## **10. Cotisations**

### **10.1. Qu'est-ce qu'une cotisation?**

Les cotisations sont des dépôts effectués dans un REEI qui deviennent la **propriété du bénéficiaire**. Au moment de la cotisation, le bénéficiaire doit :

- être un **résident** du Canada;
- être admissible au **CIPH**;
- **être âgé de 59 ans ou moins** le 31 décembre de l'année dans laquelle la cotisation est effectuée.

Les cotisations à un REEI peuvent être faites par :

- le ou les **titulaires**
- toute entité ayant la **permission écrite** du titulaire du régime

Aucune cotisation ne sera autorisée si le bénéficiaire est décédé.

Le titulaire ne peut pas déduire les cotisations effectuées dans un REEI de son revenu imposable. Les cotisations qui sont retirées (autres que les roulements de produits d'épargne-retraite ou d'épargne-études) ne doivent pas être incluses dans le revenu du bénéficiaire lorsqu'elles proviennent d'un REEI.

### **10.2. Limites des cotisations**

Bien qu'il n'y ait **pas de limites annuelles** sur le montant des cotisations qui peut être effectué pour un bénéficiaire, le montant total de toutes les cotisations effectué dans le REEI d'un bénéficiaire ne peut dépasser la **limite cumulative de 200 000 \$**.

### **10.3. Ce qui n'est pas considéré une cotisation**

- la subvention
- le bon
- les paiements effectués par un programme provincial désigné
- les montants transférés d'un autre régime
- les gains au sein du REEI
- les roulements de produits d'épargne-retraite\*
- les revenus de placement d'un roulement de REEE\*

\*Les roulements de produits d'épargne-retraite et d'épargne-études sont considérés comme une cotisation lorsqu'il s'agit de déterminer si le REEI est un régime obtenant principalement l'aide du gouvernement ou non. Les roulements comptent également vers la limite maximale des cotisations de 200 000 \$.

### **10.4. Cotisations excédentaires**

Lorsque le montant total des cotisations déposées dans un REEI dépasse la limite cumulative, il y a une cotisation excédentaire. Les émetteurs doivent s'assurer que les cotisations à un REEI ne dépassent pas cette limite. Un **REEI est considéré non conforme**  lorsque les cotisations dépassent la limite cumulative. Si cela devait se produire, il pourrait s'ensuivre la fermeture du REEI.

## **11. Placements, frais, pertes et faillite**

#### **11.1. Placements**

EDSC ne réglemente pas les stratégies de placement et les pratiques commerciales de l'émetteur offrant des REEI. Les consommateurs sont encouragés à examiner toute l'information pertinente avant de signer un contrat.

Bon nombre d'émetteurs offrant des REEI sont réglementées par des commissions provinciales de valeurs mobilières. Ces commissions ont la responsabilité de régir les lois et les politiques liées aux valeurs mobilières, et de protéger les investisseurs contre les mauvaises pratiques de placement ou toute infraction de la loi sur les valeurs mobilières. Au niveau fédéral, l'Agence de la consommation en matière financière du Canada (ACFC) offre aux Canadiens et aux Canadiennes des renseignements au sujet de leurs droits et de leurs responsabilités lorsqu'ils traitent avec des émetteurs. L'ACFC s'assure également de la

conformité aux lois fédérales sur la protection des consommateurs, qui s'appliquent aux banques et aux sociétés de fiducie, de prêt et d'assurances constituées en vertu d'une loi fédérale.

Les placements détenus dans un REEI doivent être des placements admissibles en vertu de la LIR.

### **11.2. Frais**

L'émetteur **peut percevoir des frais** en tant qu'administrateur et fiduciaire du régime. Par contre, si des frais sont perçus à l'égard des fonds au sein du régime, ils ne doivent pas être déduits du montant de retenue du REEI. Voir le chapitre 3-6 pour de plus amples renseignements concernant le montant de retenue.

### **11.3. Pertes**

La juste valeur marchande (JVM) du REEI équivaut au total :

- des revenus accumulés;
- des cotisations;
- des roulements de produits d'un REER, d'un FERR, d'un RPA, d'un RPAC, d'un RPD ou d'un REEE;
- des paiements effectués par un programme provincial désigné;
- des montants des subventions et des bons dans le REEI.

Lorsque la JVM est inférieure à la somme de tous ces montants, il s'agit d'une perte de placement. Les pertes de placement sont d'abord imputées aux revenus accumulés, ensuite aux cotisations et finalement aux roulements de produits d'épargne-retraite et d'épargne-études. Lorsque les pertes ont réduit ces montants à zero, les pertes restantes – s'il y en a – sont réparties proportionnellement entre le compte de la subvention, le compte du bon et les montants qui représentent les paiements d'un programme provincial désigné du REEI.

### **11.4. Faillite**

Dans l'éventualité d'une faillite du bénéficiaire, consulter la *Loi sur la faillite et l'insolvabilité*.

#### **Guide de l'utilisateur à l'intention des fournisseurs de REEI**

**C H A P I T R E**

**2-2**

## **Paiements**

Deux types de paiement peuvent être effectués à partir d'un régime enregistré d'épargne-invalidité (REEI) : le paiement d'aide à l'invalidité (PAI) et le paiement viager pour invalidité (PVI). Le présent chapitre décrit les conditions générales et les limites de ces deux types de paiement, de même que la façon d'appliquer les formules de PAI / PVI.

## **Dans le présent chapitre**

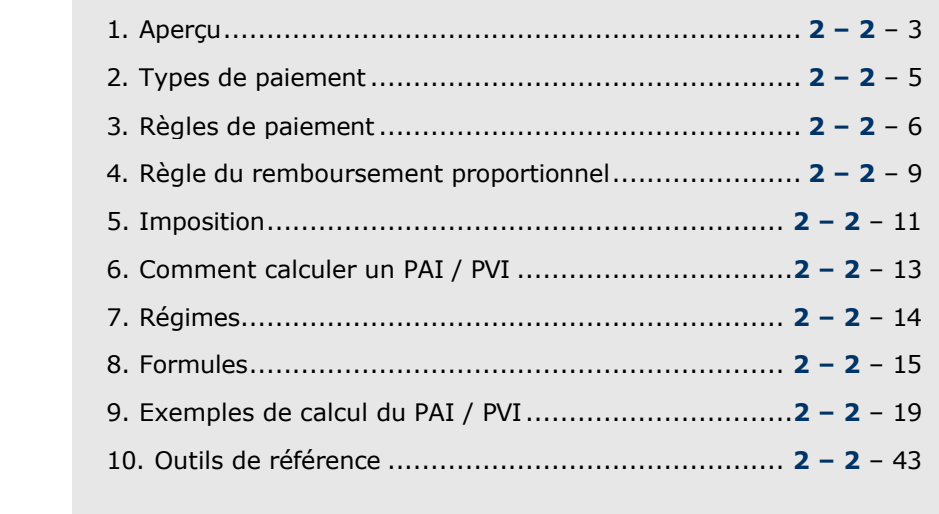

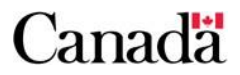

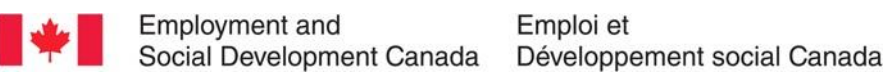

### **Table des matières**

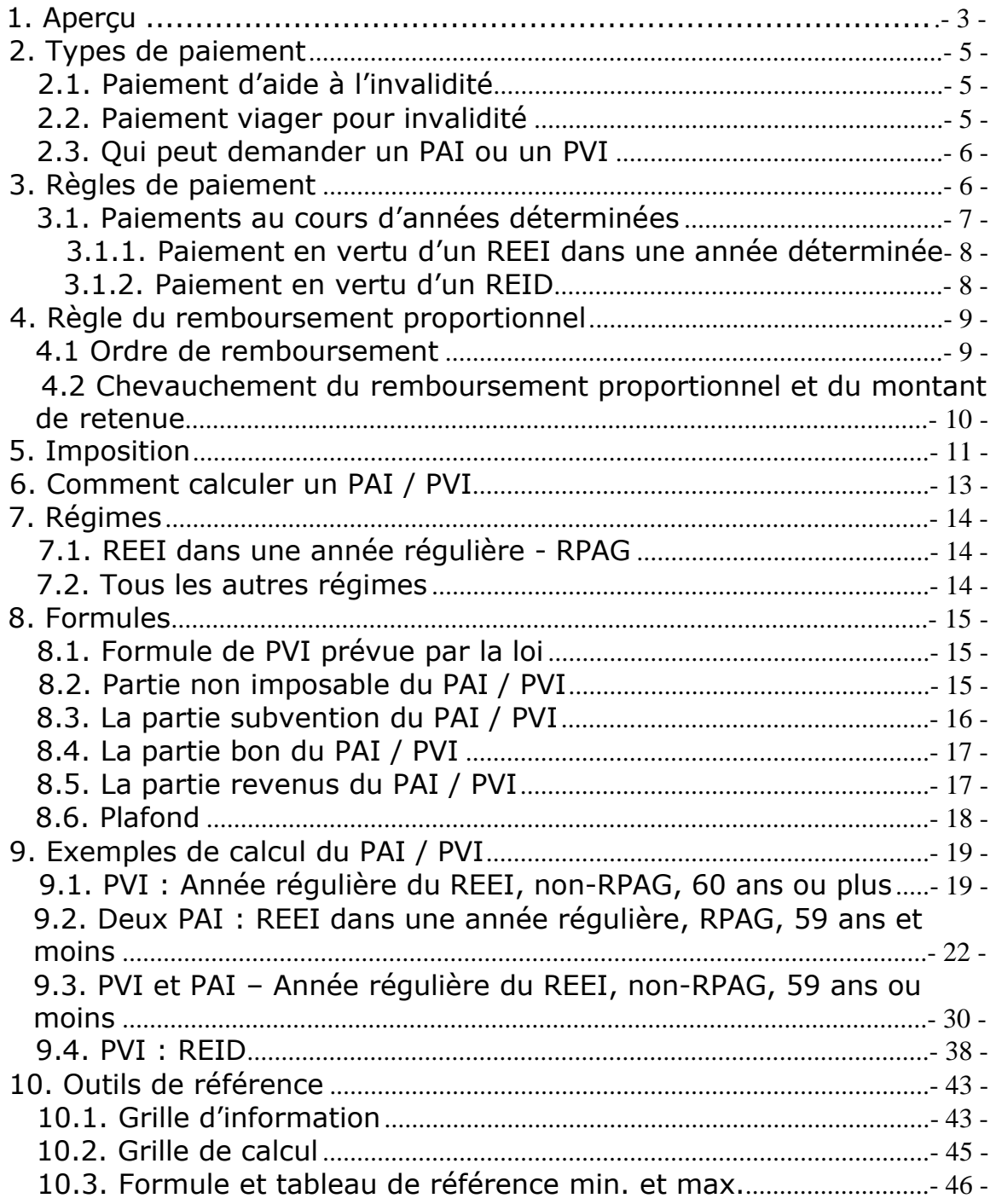

## **1. Aperçu**

Les termes et acronymes suivants sont utilisés tout au long du présent chapitre.

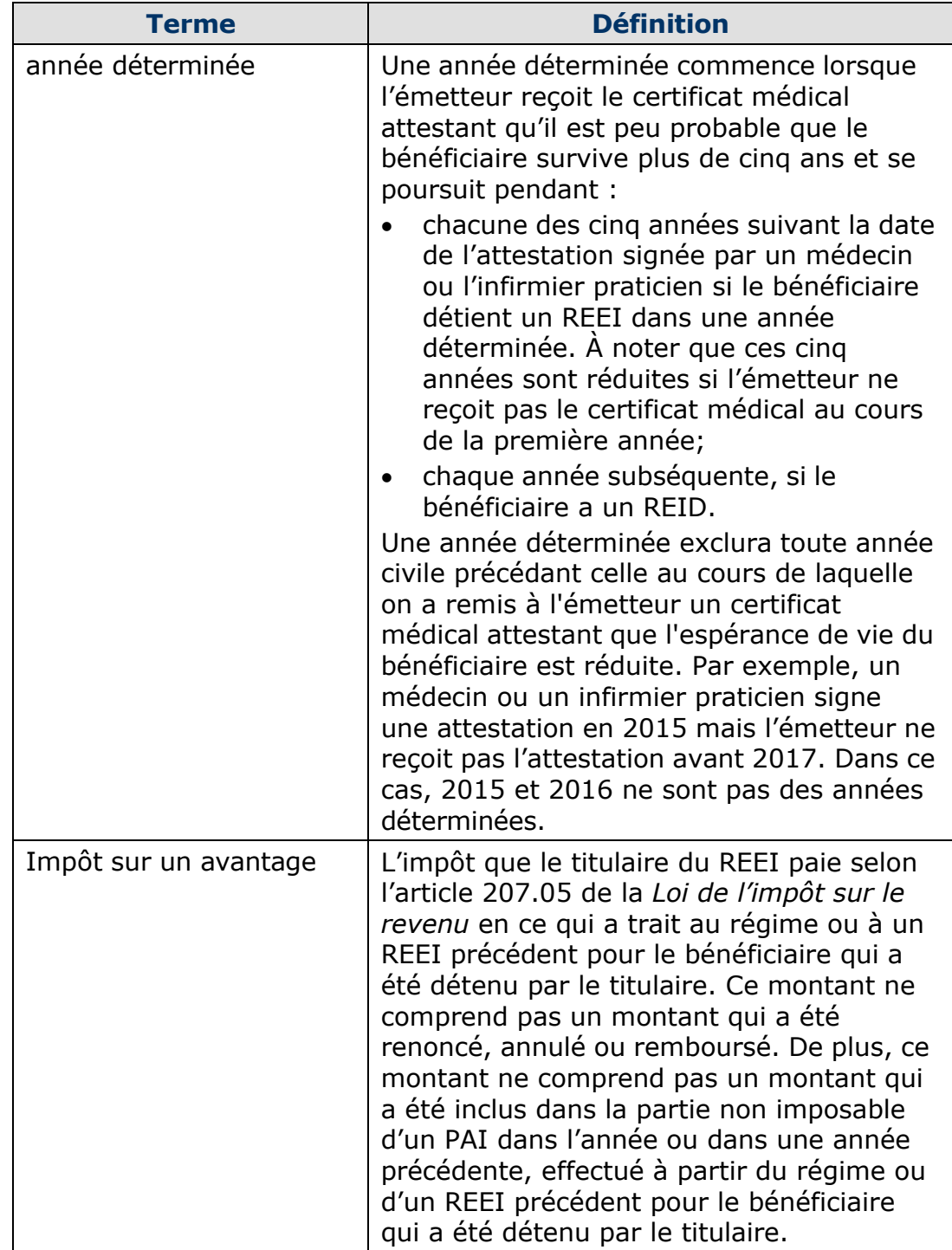

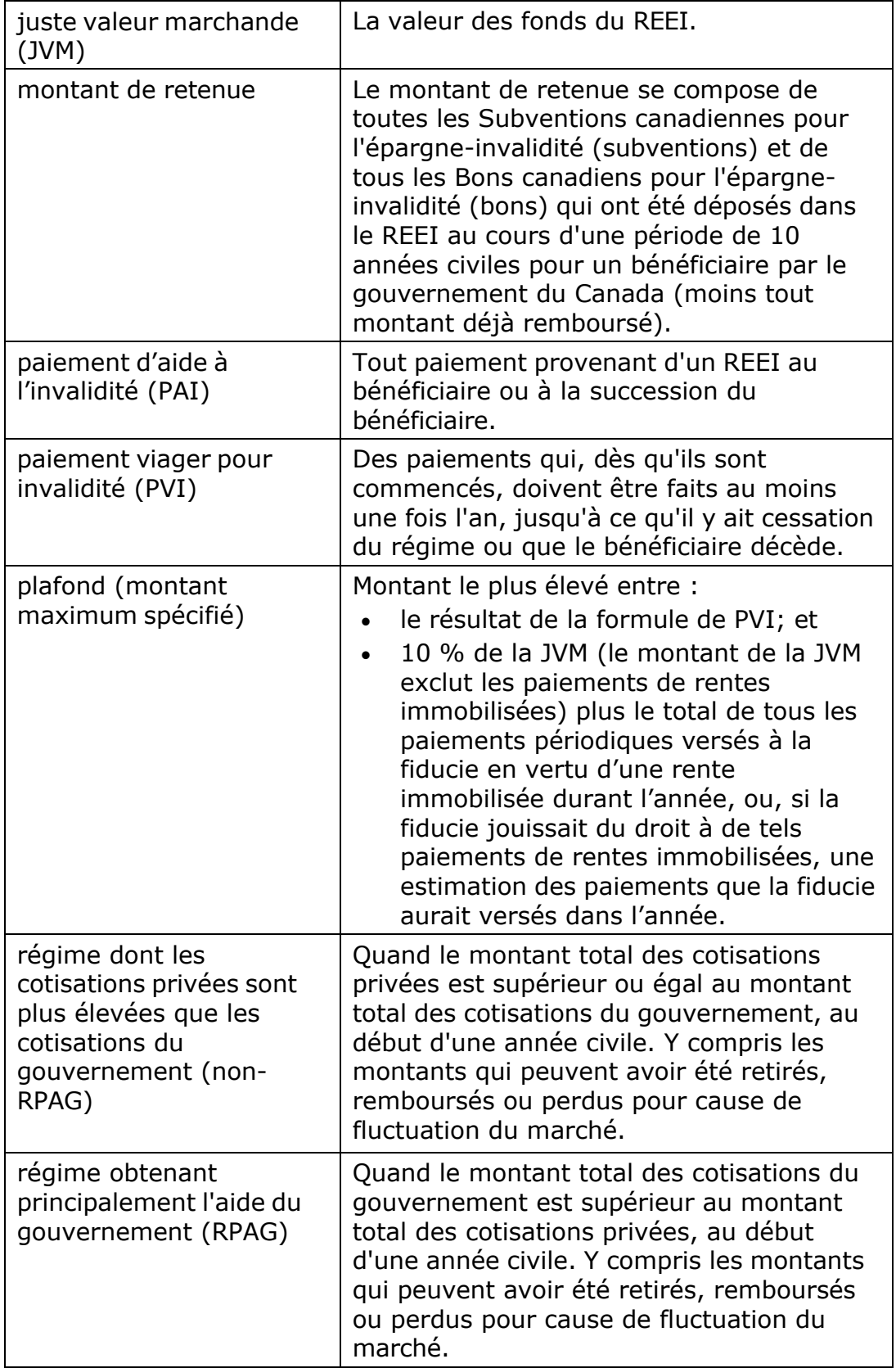

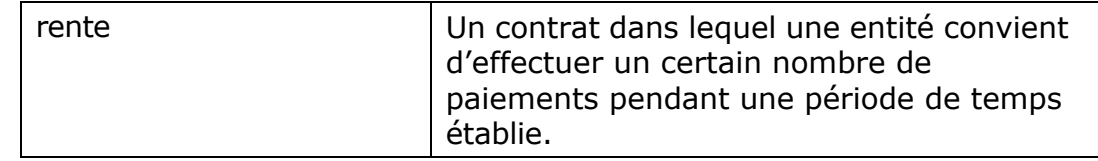

## **2. Types de paiement**

Les REEI peuvent offrir **deux types** de paiement :

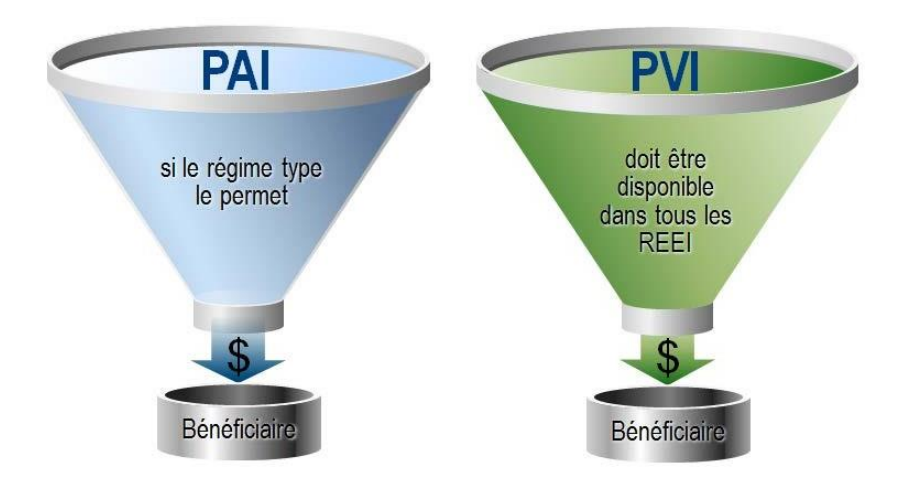

### **2.1. Paiement d'aide à l'invalidité**

Les PAI sont des **paiements discrétionnaires** en vertu du REEI qui peuvent être normalement versés à un bénéficiaire ou à la succession d'un bénéficiaire.

Il doit être stipulé dans le régime type si les PAI sont autorisés par l'émetteur.

### **2.2. Paiement viager pour invalidité**

Les PVI sont des paiements qui, **dès qu'ils sont commencés, doivent être effectués au moins une fois l'an** jusqu'à ce qu'il y ait cessation du régime ou que le bénéficiaire décède.

Les PVI doivent commencer au plus tard à la fin de l'année civile durant laquelle le bénéficiaire atteint l'âge de 60 ans.

**Exemple :** Jean atteint l'âge de 60 ans le 4 août 2034. Les PVI doivent commencer au plus tard le 31 décembre 2034.
Si le bénéficiaire a 60 ans ou plus dans l'année, ou le régime est établi en conséquence d'un transfert de REEI, le nouvel émetteur doit honorer les obligations de paiement du régime précédent. Le nouvel émetteur doit déterminer combien de PVI (le cas échéant) ont été versés au cours de l'année en vertu du régime précédent. L'émetteur doit veiller à ce que tous les paiements qui devaient être effectués en vertu du régime précédent soient versés au bénéficiaire en vertu du nouveau régime. L'émetteur doit également veiller à ce que le total des paiements effectués en vertu du régime précédent auxquels s'ajoutent les paiements effectués en vertu du nouveau régime respecte les règles de paiement minimum et maximum pour l'année.

## **2.3. Qui peut demander un PAI ou un PVI**

Un **titulaire** peut demander un PAI ou un PVI **en tout temps** dans les limites maximales. Toutefois, dans une année pendant laquelle le régime est considéré comme un RPAG, un bénéficiaire âgé de 27 à 58 ans (inclusivement) qui n'est pas le titulaire du régime peut demander des PAI et des PVI sans le consentement du titulaire, jusqu'à concurrence du plafond. À tout autre moment, le consentement du titulaire est requis.

# **3. Règles de paiement**

Un paiement ne peut pas être effectué en vertu d'un régime si la JVM du régime, après le paiement, sera inférieure au montant de retenue.

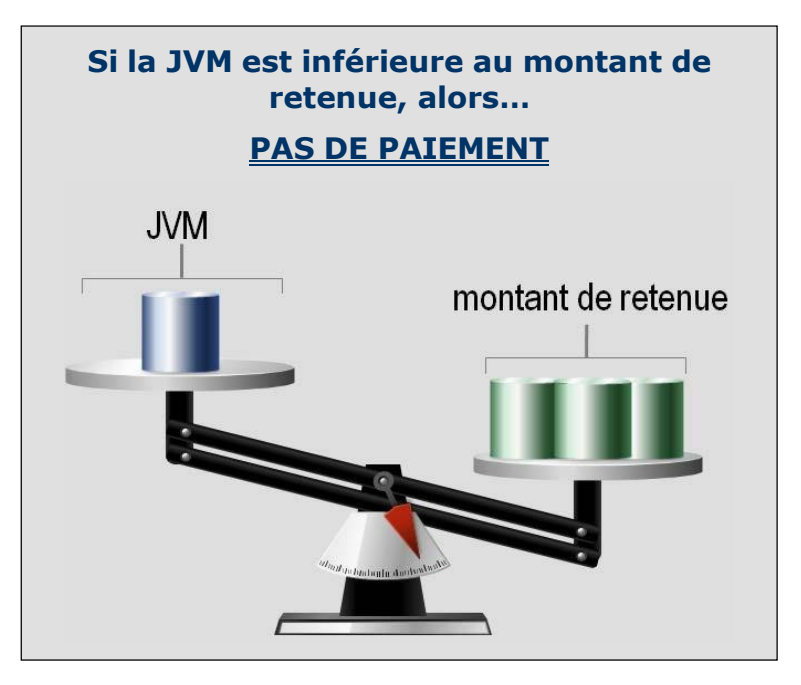

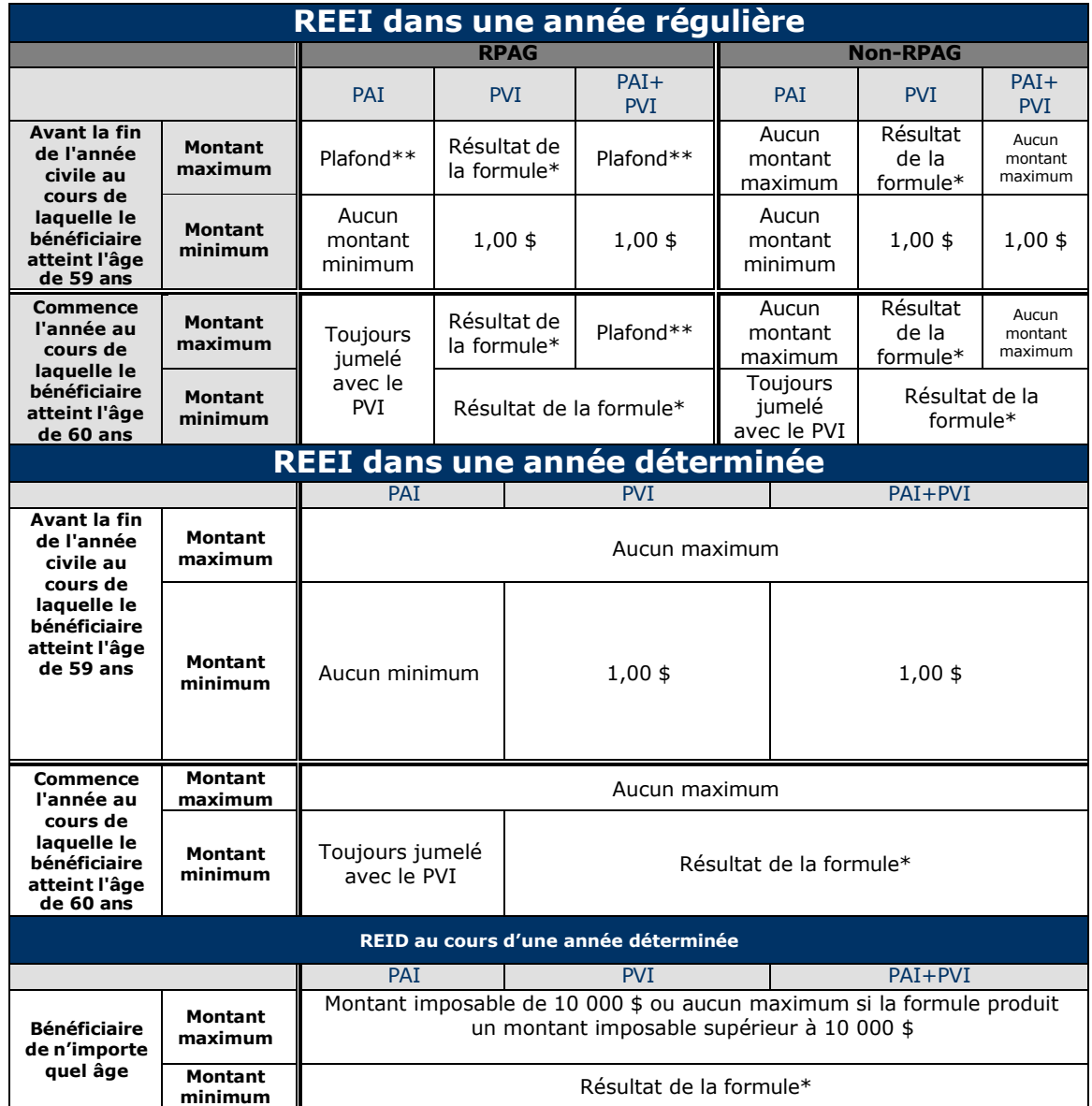

Le tableau suivant indique les règles de paiement annuel minimum et maximum **commençant en 2014** :

\* Formule établie par la *LIR*, alinéa 146.4(4)(l)

\*\* Voir le paragraphe 146.4(1) de la *LIR*, définition de « plafond »

## **3.1. Paiements au cours d'années déterminées**

Lorsqu'un médecin ou un infirmier praticien atteste, par écrit, que l'état de santé d'un bénéficiaire est tel que son espérance de vie est de 5 ans ou moins, on estime que son espérance de vie est réduite aux fins du REEI.

Une année déterminée commence lorsque l'émetteur reçoit l'attestation écrite. Cependant, la durée des années déterminées commence à la date de l'attestation.

**Exemple:** Le médecin ou l'infirmier praticien signe une attestation en 2015 mais l'émetteur ne reçoit pas l'attestation avant 2016. Dans ce cas, 2015 n'est pas une année déterminée. Même si l'émetteur reçoit l'attestation en 2016, la durée des années déterminées prendra tout de même fin en 2020 (cinq ans à partir de la date de l'attestation).

Dans ce cas, le titulaire du REEI peut choisir une des options suivantes :

- maintenir le régime comme un REEI dans une année déterminée; ou
- désigner le régime comme un REID.

### **3.1.1. Paiement en vertu d'un REEI dans une année déterminée**

Si le titulaire choisit de maintenir le régime comme un REEI dans une année déterminée, le bénéficiaire peut recevoir un paiement de n'importe quel montant. Par exemple, il peut recevoir tous les fonds dans le REEI sous forme de somme forfaitaire ou les fonds peuvent être échelonnés sur le reste de l'année déterminée. Aucune limite maximale annuelle ne s'applique aux paiements, mais le montant de retenue (ou la règle de remboursement proportionnel) reste en vigueur.

### **3.1.2. Paiement en vertu d'un REID**

Si le titulaire choisit de désigner le régime comme un REID en effectuant un choix du REID en raison d'une espérance de vie réduite, il peut retirer une partie des actifs du régime sans devoir rembourser le montant de retenue ou le montant de remboursement proportionnel.

Les paiements doivent commencer **au plus tard l'année suivant celle au cours de laquelle** le REEI est désigné comme étant un REID.

**Exemple :** Un REEI est désigné comme étant un REID le 25 mars 2021. Les paiements doivent commencer au plus tard le 31 décembre 2022.

Le montant annuel total des paiements en vertu d'un REID doit être au moins égal au résultat de la formule\* prévue par la loi. Cette exigence ne s'applique pas s'il s'agit de la première année d'existence du REID.

Normalement, le montant maximum que le bénéficiaire peut recevoir dans l'année est un montant imposable de 10 000 \$ et sa partie de cotisation associée. Toutefois, si la formule législative produit un montant imposable supérieur à 10 000 \$, il n'y pas de montant maximum durant cette année.

De plus, le titulaire n'aura pas à rembourser le montant de retenue ou le montant de remboursement proportionnel.

\* Formule établie par la *LIR*, alinéa 146.4(4)(l)

## **4. Règle du remboursement proportionnel**

Lorsqu'un paiement est demandé, l'émetteur rembourse au gouvernement du Canada **le moindre** des montants suivants :

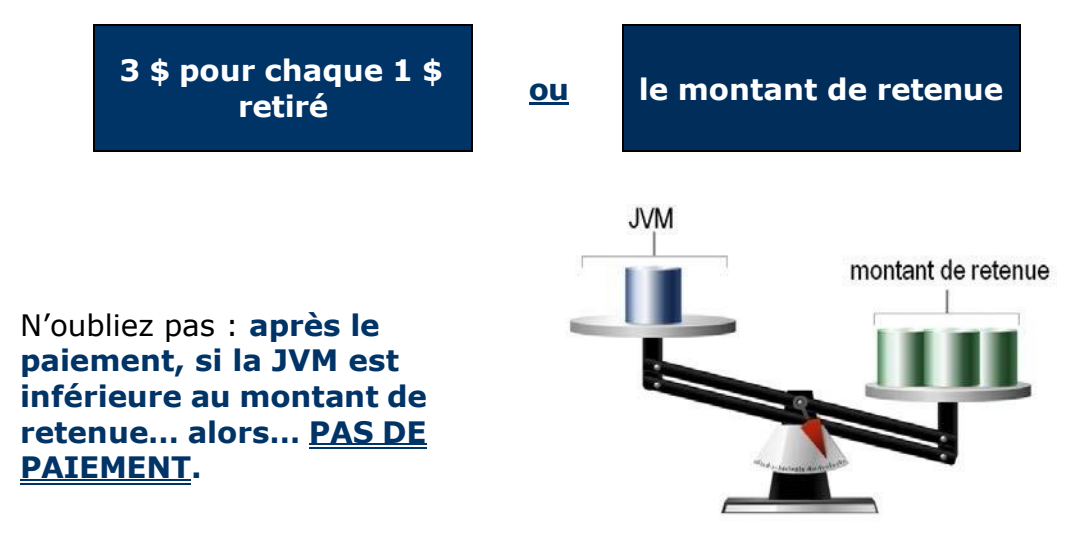

**Exemple :** Jean est le bénéficiaire d'un REEI qui existe depuis 13 ans. Le montant de retenue de son REEI est de 7 000 \$. Il retire un montant de 3 000 \$. Selon la règle du remboursement proportionnel, combien d'argent Jean doit-il rembourser?

**Solution :** 7 000 \$, puisque le montant de retenue (7 000 \$) est inférieur au montant du remboursement proportionnel de 9 000\$ (3 000 \$ X 3).

### **4.1 Ordre de remboursement**

L'émetteur doit rembourser les subventions et bons selon leur ordre de versement dans le régime, **du plus ancien au plus récent**, pendant la période du montant de retenue précédant le paiement.

**Exemple :** Pierre a ouvert un REEI en 2008. En 2014, il retire 2 500 \$. Il doit rembourser un montant de 7 500 \$ qui représente un remboursement proportionnel de 3 \$ pour chaque 1 \$ retiré.

Remboursement de 2 500 \$ x 3 = 7 500 \$

Selon l'ordonnance de paiement, les montants versés de 2008 à 2011 doivent être complètement remboursés, plus un montant de 1 000 \$ payé en 2012, pour un total de 7 500 \$.

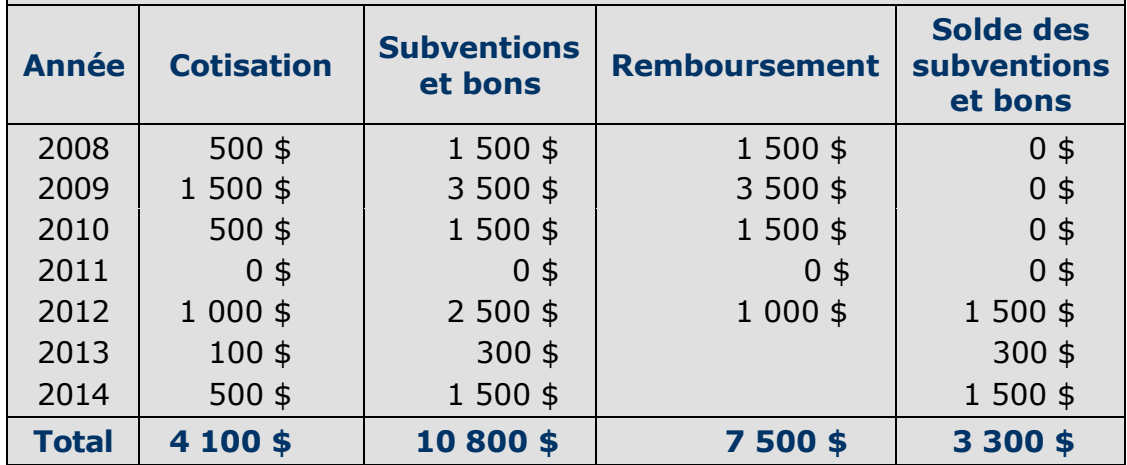

### **4.2 Chevauchement du remboursement proportionnel et du montant de retenue**

À l'occasion, il peut se produire un événement déclenchant un montant de retenue (un paiement est effectué, le REEI est fermé, le REEI n'est plus conforme à la *LIR*, le bénéficiaire cesse d'être admissible au CIPH ou si le bénéficiaire décède) qui couvre une période durant laquelle un montant de remboursement proportionnel a déjà été remboursé au gouvernement du Canada. L'exemple suivant montre de quelle façon le montant de retenue sera calculé, compte tenu de ce précédent remboursement de subventions et de bons.

Depuis qu'elle a ouvert son REEI en 2008, Annette a reçu les subventions et les bons maximums pouvant être payés chaque année. En 2019, elle demande un PAI d'un montant de 2 500 \$. Puisque le montant de remboursement proportionnel de 3 pour 1 (7 500 \$) est inférieur au montant de retenue (45 000 \$), 7 500 \$ est remboursé au gouvernement du Canada.

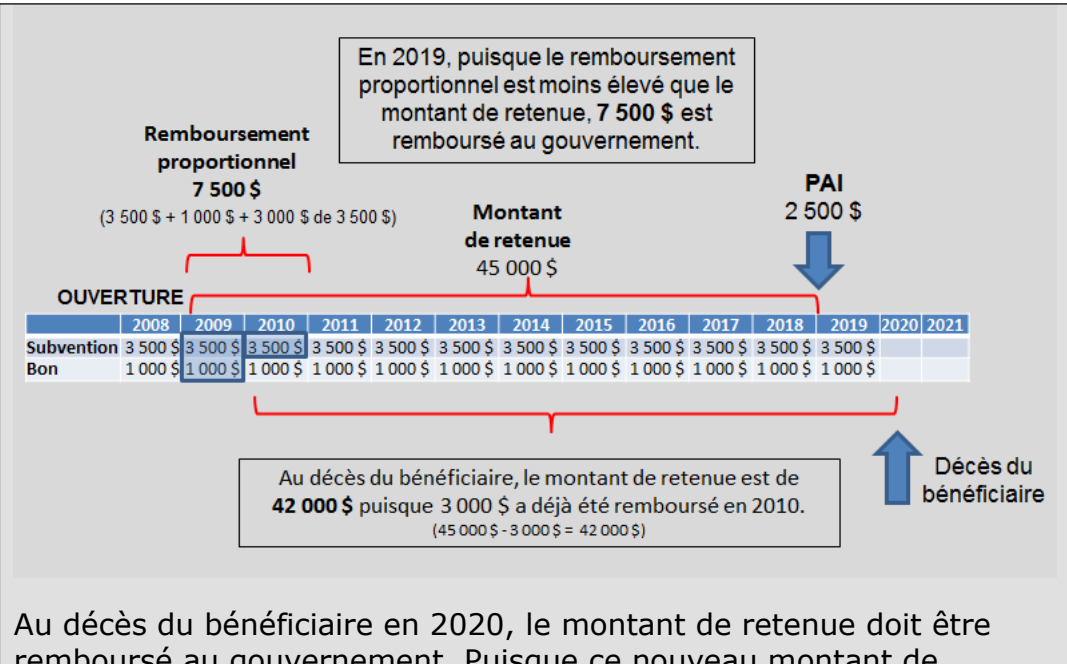

remboursé au gouvernement. Puisque ce nouveau montant de retenue chevauche l'ancien montant de remboursement, l'ancien montant de remboursement devra être soustrait du nouveau montant de retenue pour toute la période.

45 000 \$ – (remboursement de la subvention et du bon de 3 000 \$) = **42 000 \$**

Par conséquent, le montant de retenue devant être remboursé au gouvernement du Canada au décès du bénéficiaire sera de 42 000 \$.

# **5. Imposition**

#### Les **cotisations ne sont pas déductibles du revenu imposable**

quand elles sont déposées dans un REEI et elles ne sont pas imposées lorsqu'elles sont retirées du REEI. Bien que les roulements d'épargneretraite et d'épargne-études ne soient pas imposables lorsqu'ils sont versés dans le REEI, ces montants sont imposables lorsqu'ils sont retirés du REEI. Les revenus de placements obtenus dans le cadre du REEI s'accumulent à l'abri de l'impôt, dans le régime.

Toutefois, les subventions, les bons, les paiements en vertu de programmes provinciaux et les revenus de placement accumulés dans le cadre du régime sont inclus aux fins de l'impôt dans le revenu du bénéficiaire l'année durant laquelle le paiement est effectué.

#### **Les PAI et les PVI comprennent** :

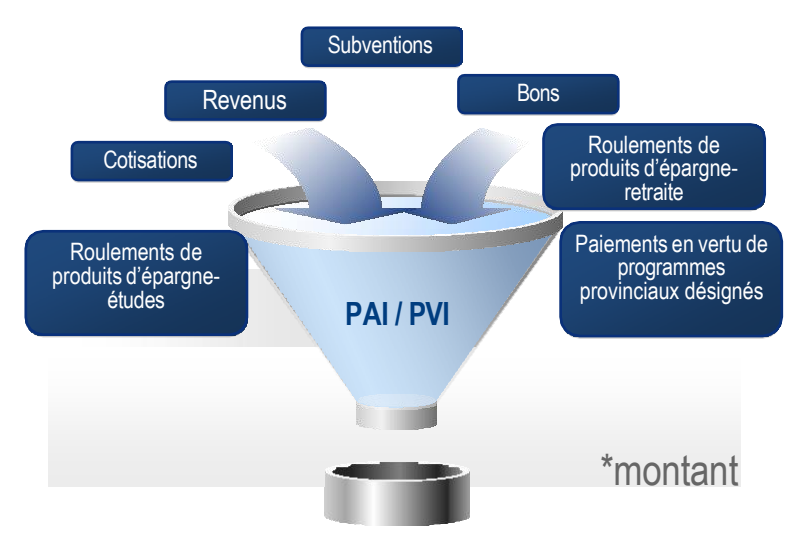

Tout PAI ou PVI comporte des **parties imposables et non imposables**.

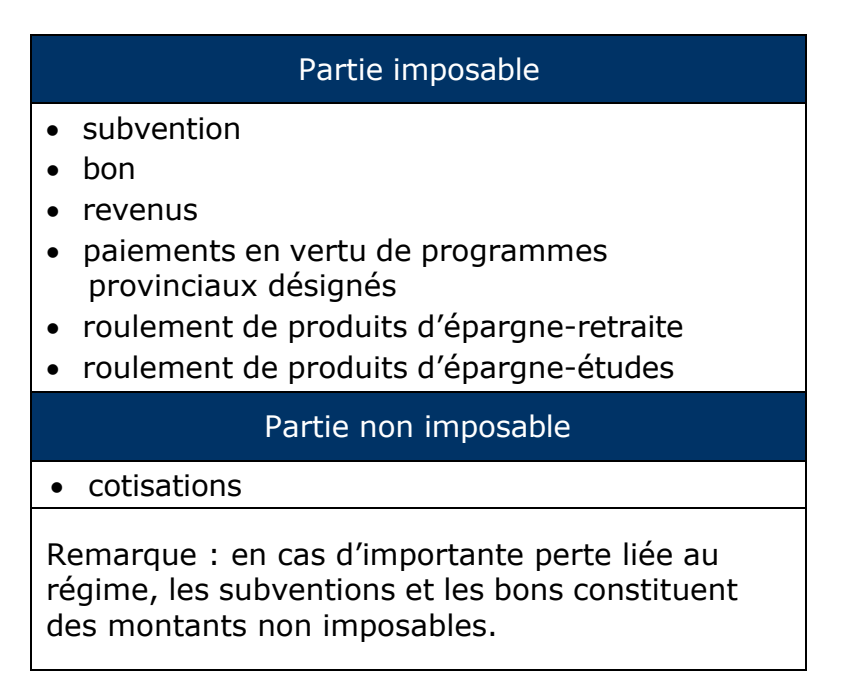

Si un paiement est effectué après le décès du bénéficiaire, la partie imposable du paiement doit être incluse dans le revenu de la succession du bénéficiaire dans l'année où le paiement a été effectué.

## **6. Comment calculer un PAI / PVI**

Voici un aperçu des étapes à suivre pour calculer un PAI / PVI. Des grilles de calcul ont été ajoutées à la fin du présent chapitre pour faciliter les calculs :

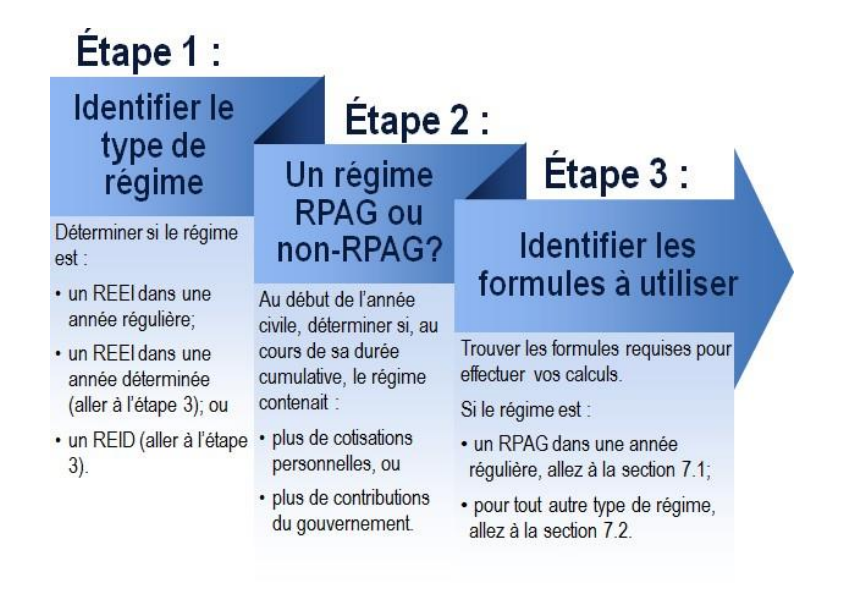

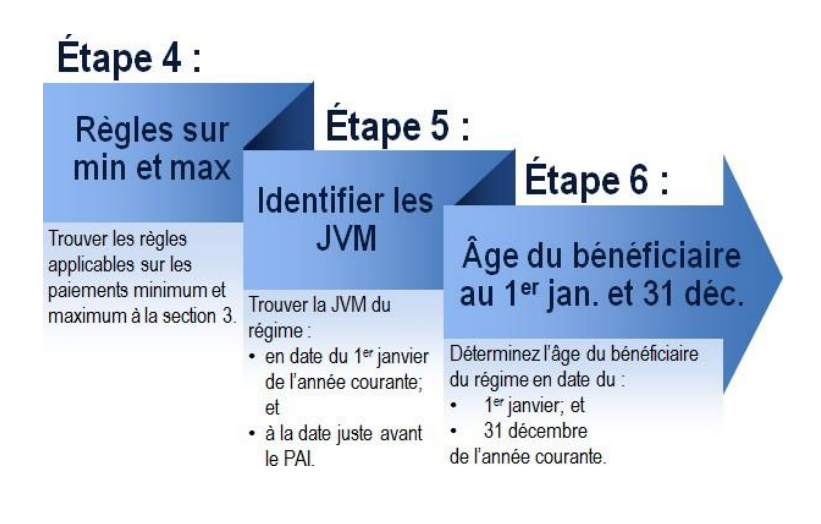

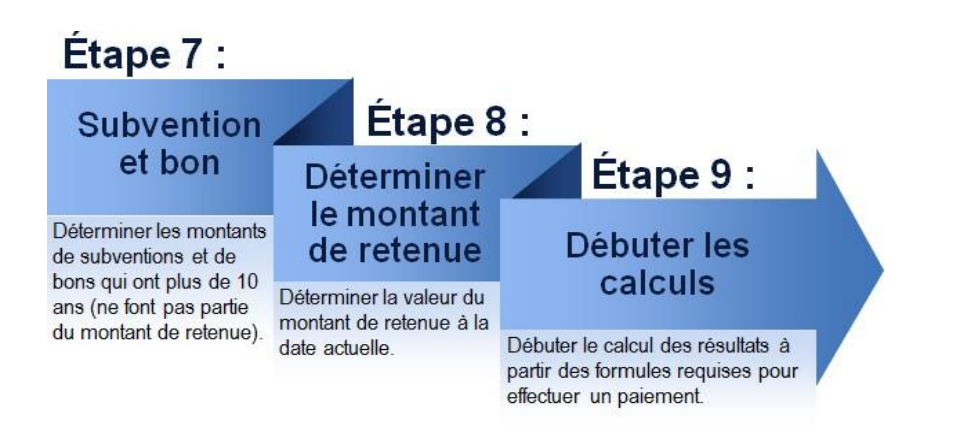

# **7. Régimes**

## **7.1. REEI dans une année régulière - RPAG**

Si le régime est :

#### • un **REEI** dans une **année régulière – RPAG**

vous devez calculer le résultat des formules suivantes. Les résultats serviront à indiquer et / ou à déterminer les exigences en matière de paiement minimum et maximum correct. Voir la section 3 pour obtenir de plus amples renseignements sur les exigences en matière de paiement.

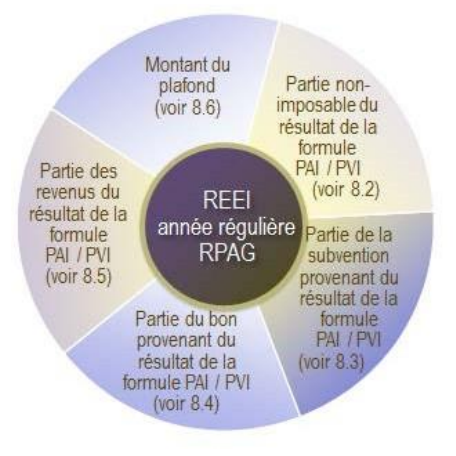

## **7.2. Tous les autres régimes**

Si le régime est :

• un **REEI** dans une **année régulière - non-RPAG**

ou

• un **REEI** dans une **année déterminée**

ou

• un **REID**

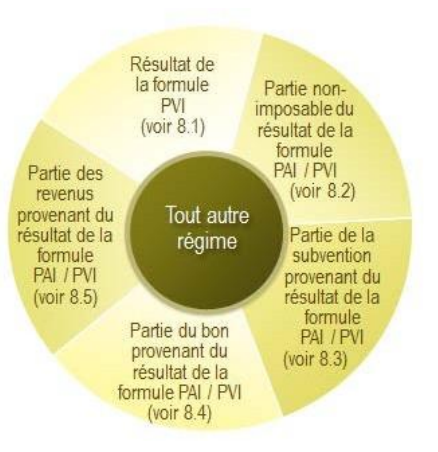

vous devez calculer le résultat des formules suivantes. Les résultats serviront à indiquer et / ou à déterminer les exigences en matière de paiement minimum et maximum correct. Voir la section 3 pour obtenir de plus amples renseignements sur les exigences en matière de paiement.

### **8. Formules**

## **8.1. Formule de PVI prévue par la loi**

Pour calculer les exigences en matière de paiement minimum et maximum, la formule suivante est appliquée (consulter l'alinéa 146.4(4)(l) de la LIR).

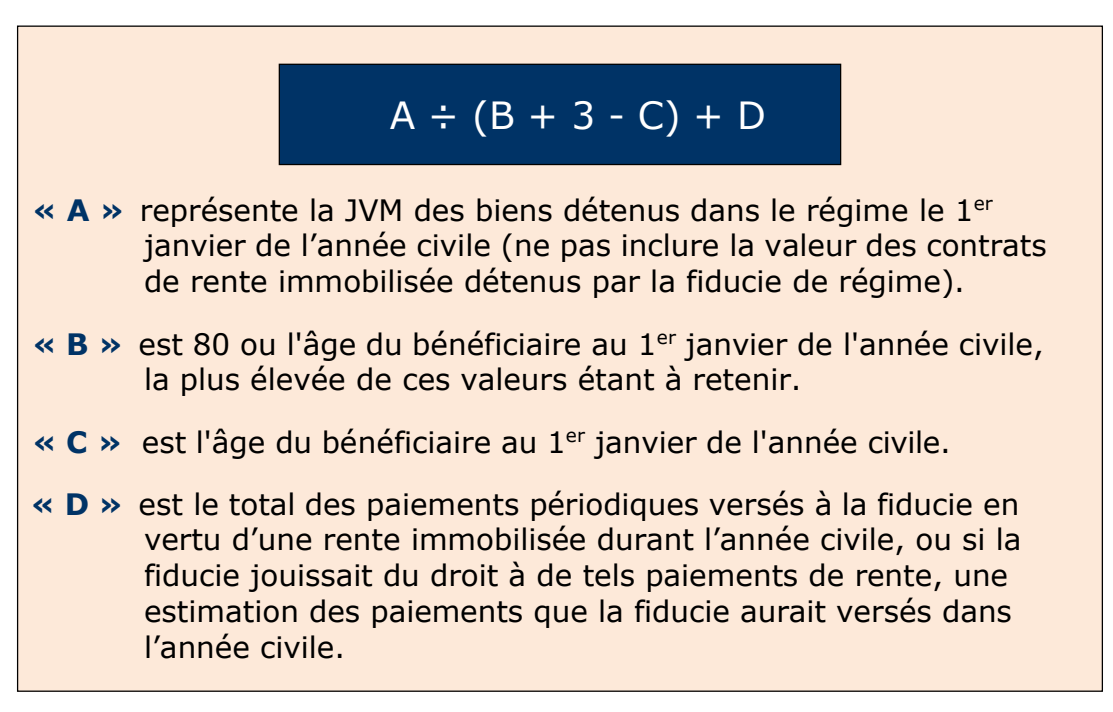

Le résultat de cette formule sert à déterminer les exigences en matière de paiement minimum et maximum pour une année civile.

Il suffit de calculer le résultat de cette formule qu'une seule fois par an.

### **8.2. Partie non imposable du PAI / PVI**

Pour calculer la partie non imposable d'un PAI / PVI, le résultat de la formule législative du PVI prévue par la loi doit déjà avoir été déterminé (voir 8.1) pour garantir que les limites ne soient pas dépassées. Ce résultat ne sera pas utilisé dans le calcul subséquent, à moins que le paiement soit égal au résultat de la formule.

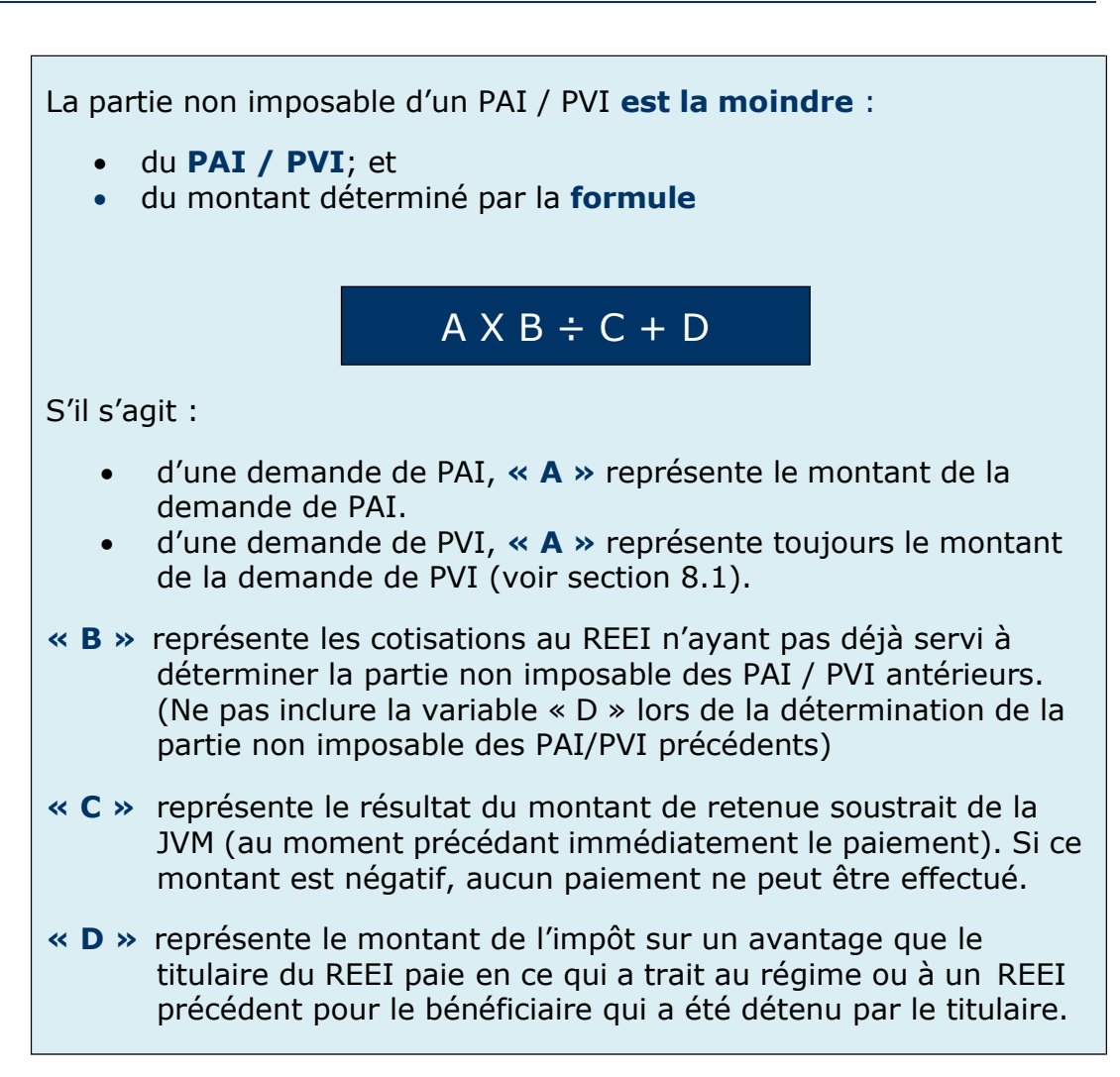

## **8.3. La partie subvention du PAI / PVI**

S'il s'agit : • d'une demande de PAI, **« A »** représente le montant de la demande de PAI. • d'une demande de PVI, **« A »** représente toujours le montant de la demande de PVI (voir section 8.1). **« B »** représente le montant de la subvention dans le REEI qui a plus de 10 ans et qui ne fait donc pas partie du montant de retenue. **« C »** représente le résultat du montant de retenue soustrait de la JVM (au moment précédant immédiatement le paiement). Si ce  $AX B \div C$ 

Pour calculer la partie subvention :

montant est négatif, aucun paiement ne peut être effectué.

## **8.4. La partie bon du PAI / PVI**

Pour calculer la partie bon :

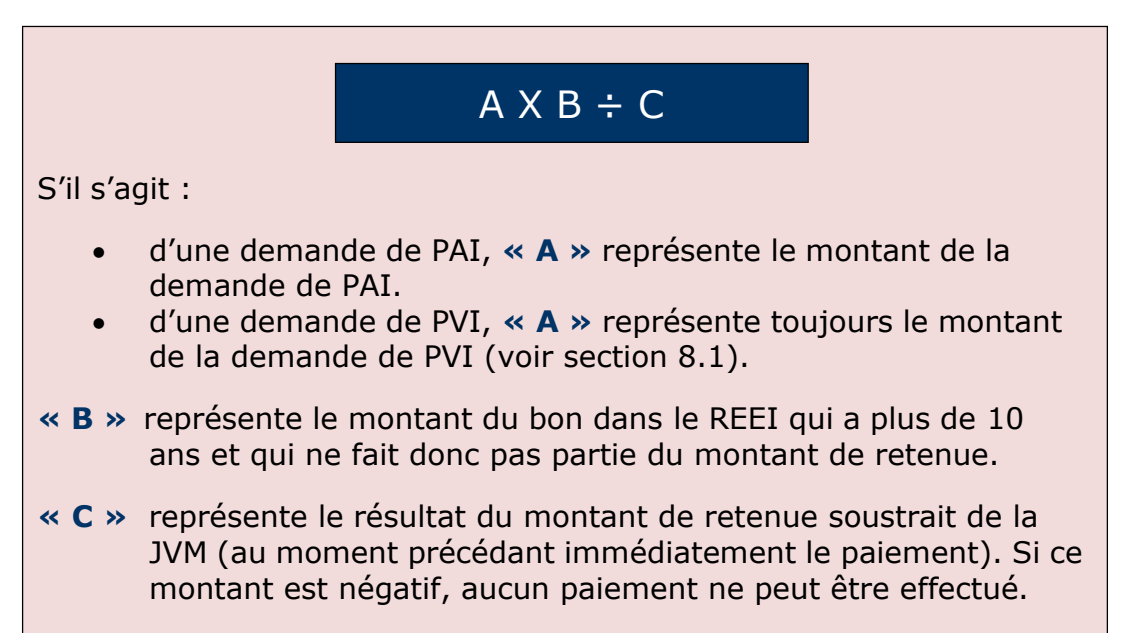

### **8.5. La partie revenus du PAI / PVI**

Pour calculer la partie des revenus :

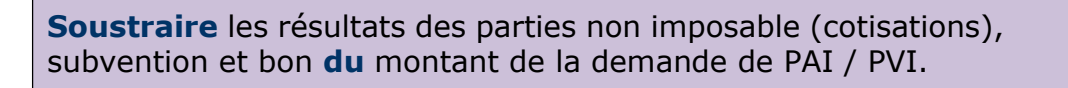

PAI / PVI – partie non imposable – partie subvention – partie bon

**« PAI/PVI »** est le montant de la demande de PAI/PVI.

**« Partie non imposable »** est le montant calculé à la section 8.2 – Partie non imposable d'un PAI / PVI.

**« Partie subvention »** est le montant calculé à la section 8.3 – Partie subvention d'un PAI / PVI.

**« Partie bon »** est le montant calculé à la section 8.4 – Partie bon d'un PAI / PVI.

## **8.6. Plafond**

Le plafond est le plus élevé entre le résultat de la formule de PVI prévue par la loi (voir 8.1) et de 10 % de la JVM (le montant de la JVM exclut les paiements de rente immobilisée) plus le total de tous les paiements périodiques versés à la fiducie en vertu d'une rente immobilisée durant l'année, ou si la fiducie disposait du droit à de tels paiements de rente, une estimation des paiements que la fiducie aurait versés dans l'année.

> Le plus élevé entre : le résultat de la formule de PVI et 10 % de la JVM (excluant les paiements de rente immobilisée) plus quelconques paiements de rente immobilisée

**« Résultat de la formule de PVI »** est le montant calculé à la section 8.1 – Formule de PVI prévue par la loi.

**« JVM »** est la JVM des biens détenus dans le régime le 1 er janvier de l'année civile.

# **9. Exemples de calcul du PAI / PVI**

### **9.1. PVI : Année régulière du REEI, non-RPAG, 60 ans ou plus**

### **SCÉNARIO :**

Linda subvient seule aux besoins de son conjoint Paul qui avait 40 ans en 2014. À compter de 2014, Linda cotise 10 000 \$ par an au REEI de Paul pour les 20 prochaines années. Le taux correspondant de subvention de 100 % est resté le même au fil des ans. Paul n'a pas droit au bon.

Après 20 ans, la juste valeur marchande (JVM) du REEI en date du 1<sup>er</sup> janvier 2034 est de 261 448 \$. Paul aura 60 ans en 2034. Aucun PAI n'a été effectué en vertu du REEI depuis qu'il a été établi.

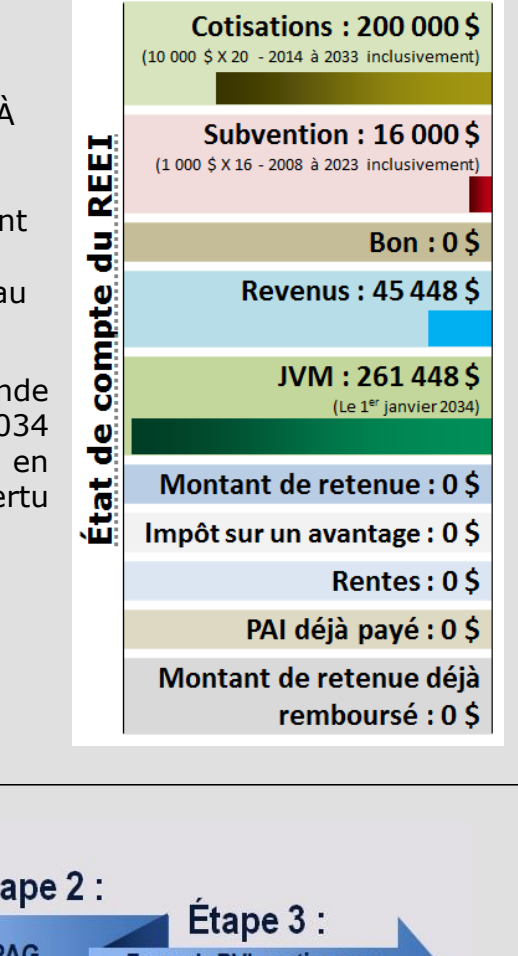

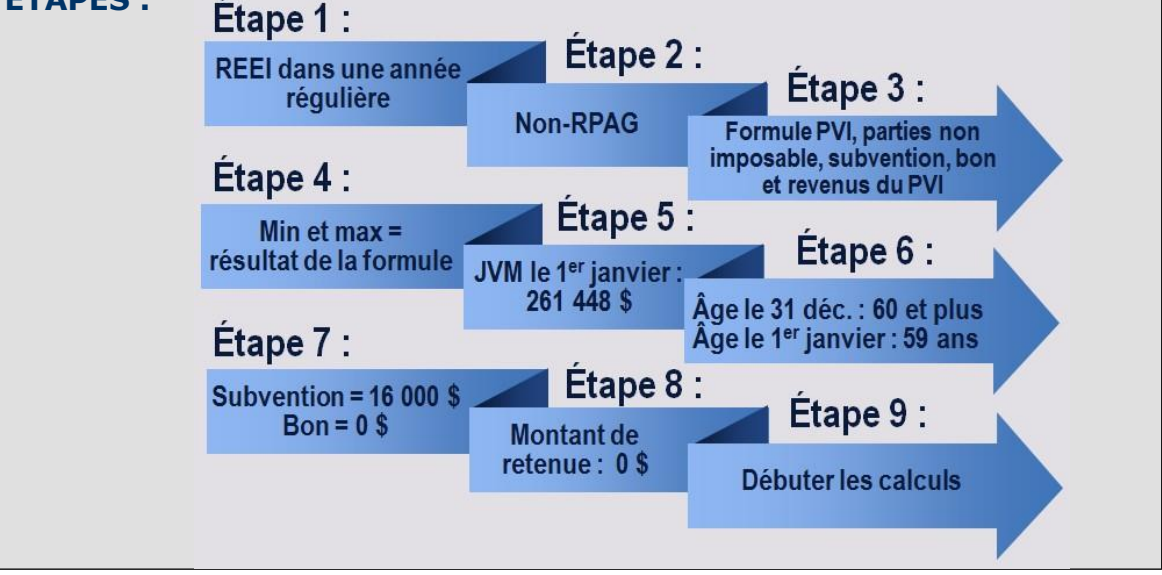

**ÉTAPES :**

### **RÈGLES :**

Puisque Paul aura 60 ans en 2034, il doit recevoir un montant de PVI égal au résultat de la formule de PVI. Un PVI versé une fois par an est demandé le 1<sup>er</sup> janvier 2034 (voir la section 3)

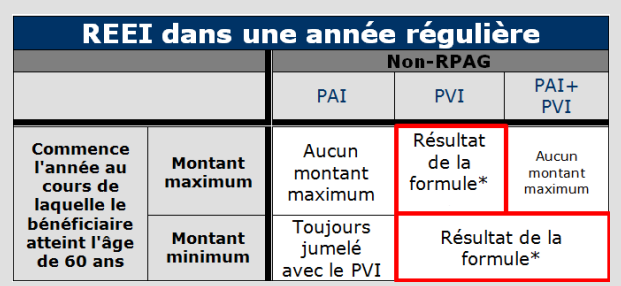

#### **CALCULS :**

Pour déterminer le montant requis que Paul doit recevoir en 2034, vous devez calculer le résultat de la formule de PVI.

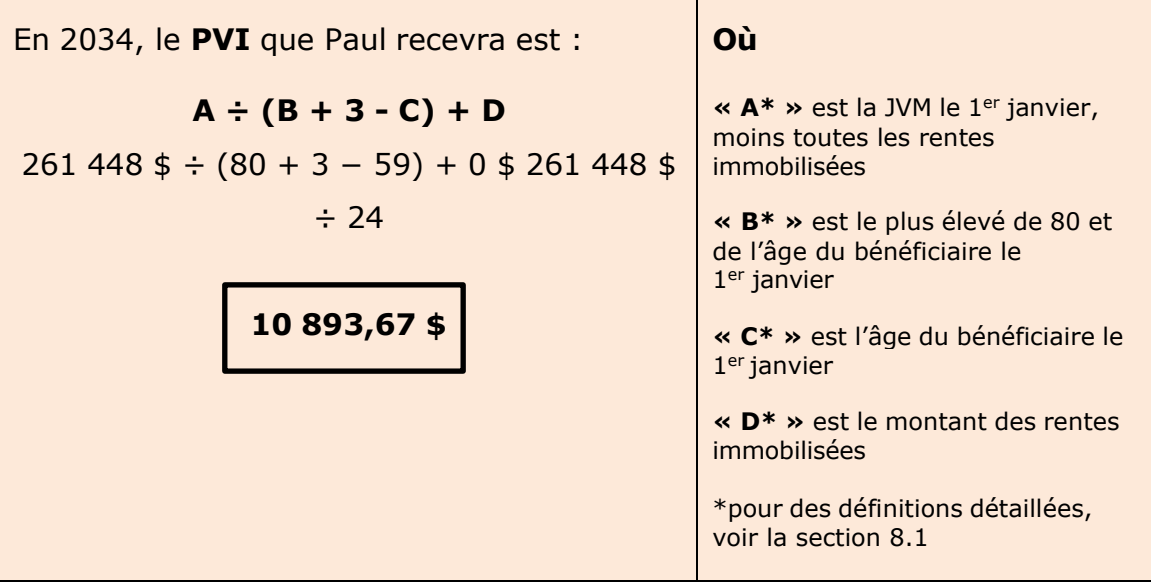

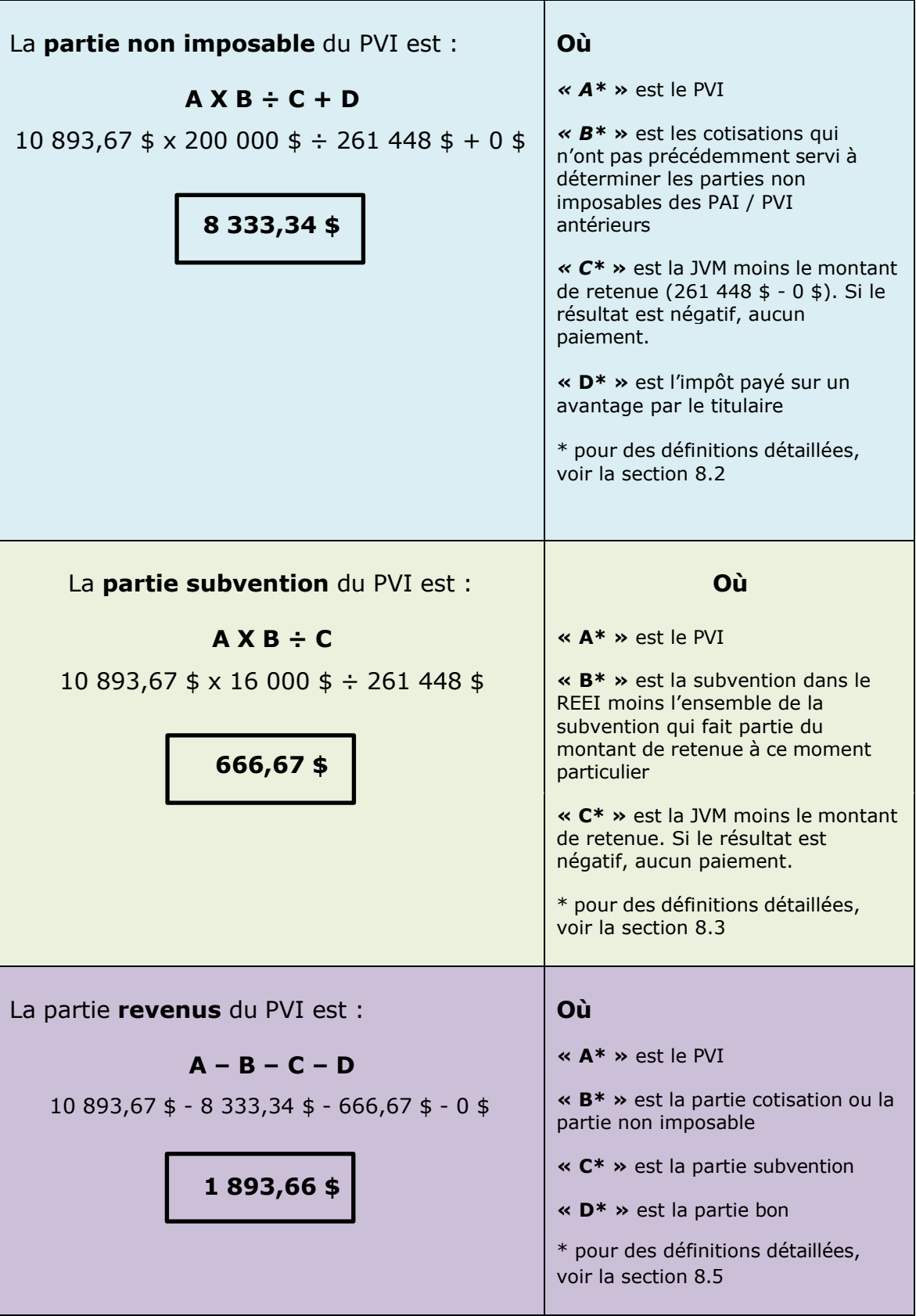

### **9.2. Deux PAI : REEI dans une année régulière, RPAG, 59 ans et moins**

Ce scénario illustre comment un PAI influe sur les soldes théoriques et de là sur toute demande future de PAI.

Il explique également comment calculer la formule de PVI, pour déterminer d'abord la demande de PAI maximum autorisée pour l'année et ensuite comment appliquer les formules afin d'établir les parties applicables au PAI.

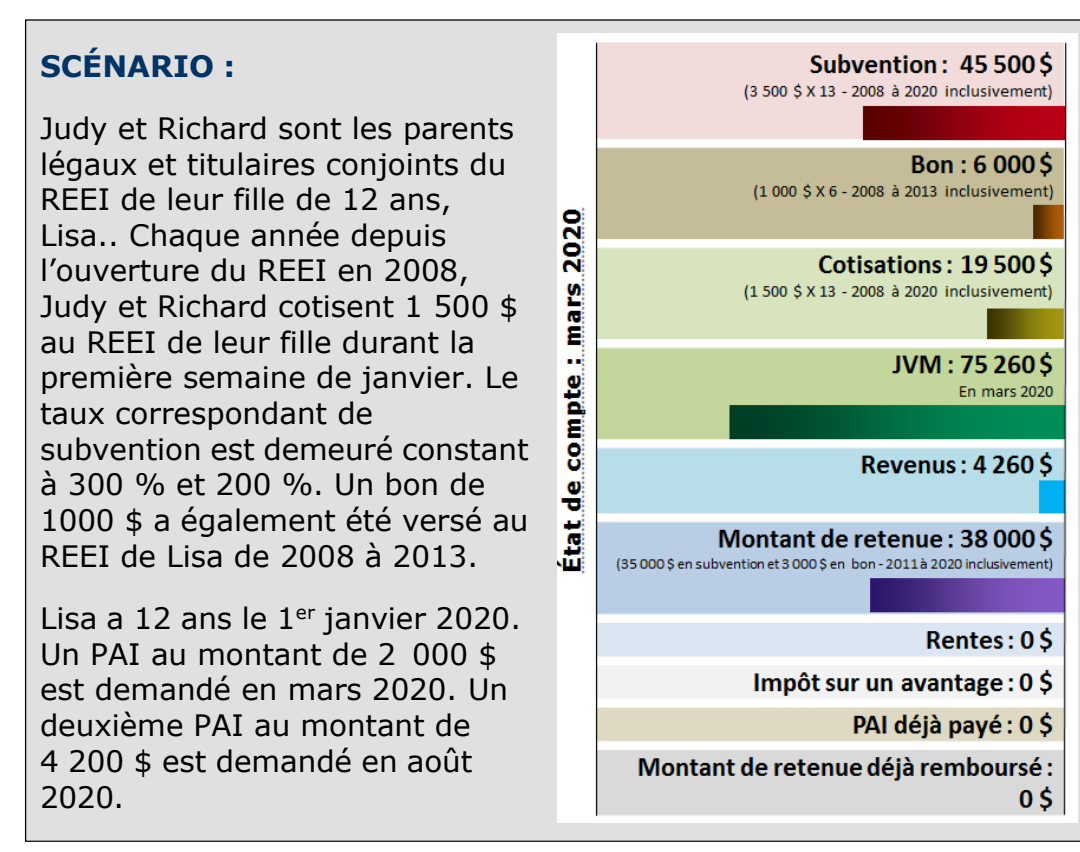

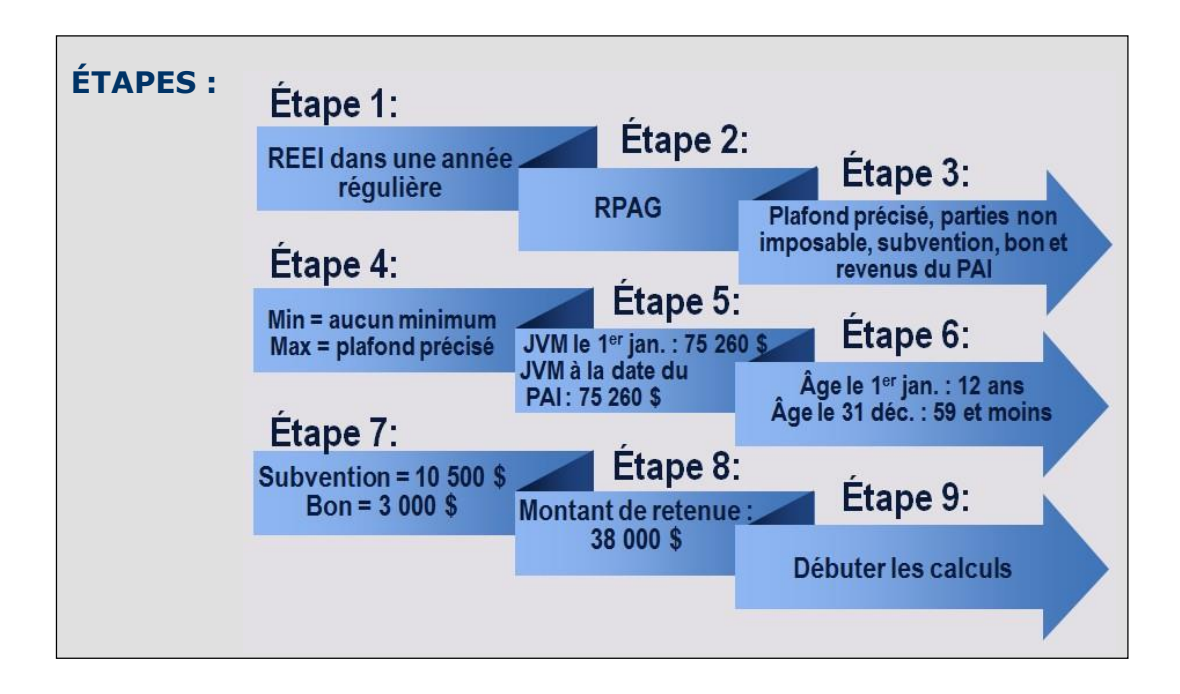

### **RÈGLES :**

Compte tenu de l'âge de Lisa, le montant maximum de PAI qu'elle peut recevoir durant l'année civile est limité au plafond.

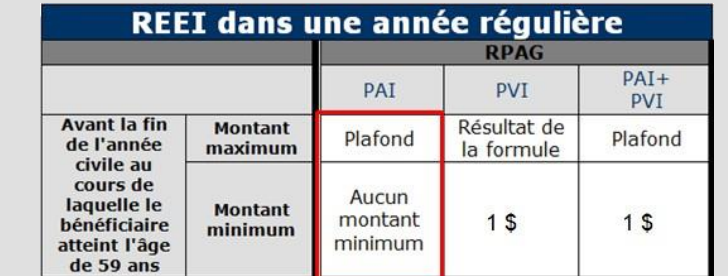

Il n'y a **pas de montant minimum** relatif au PAI.

#### **CALCULS :**

Pour déterminer le montant maximum de PAI autorisé, vous devez déterminer le montant le plus élevé entre : (a) le résultat de la formule de PVI, et (b) 10 % de la JVM + rentes (le cas échéant).

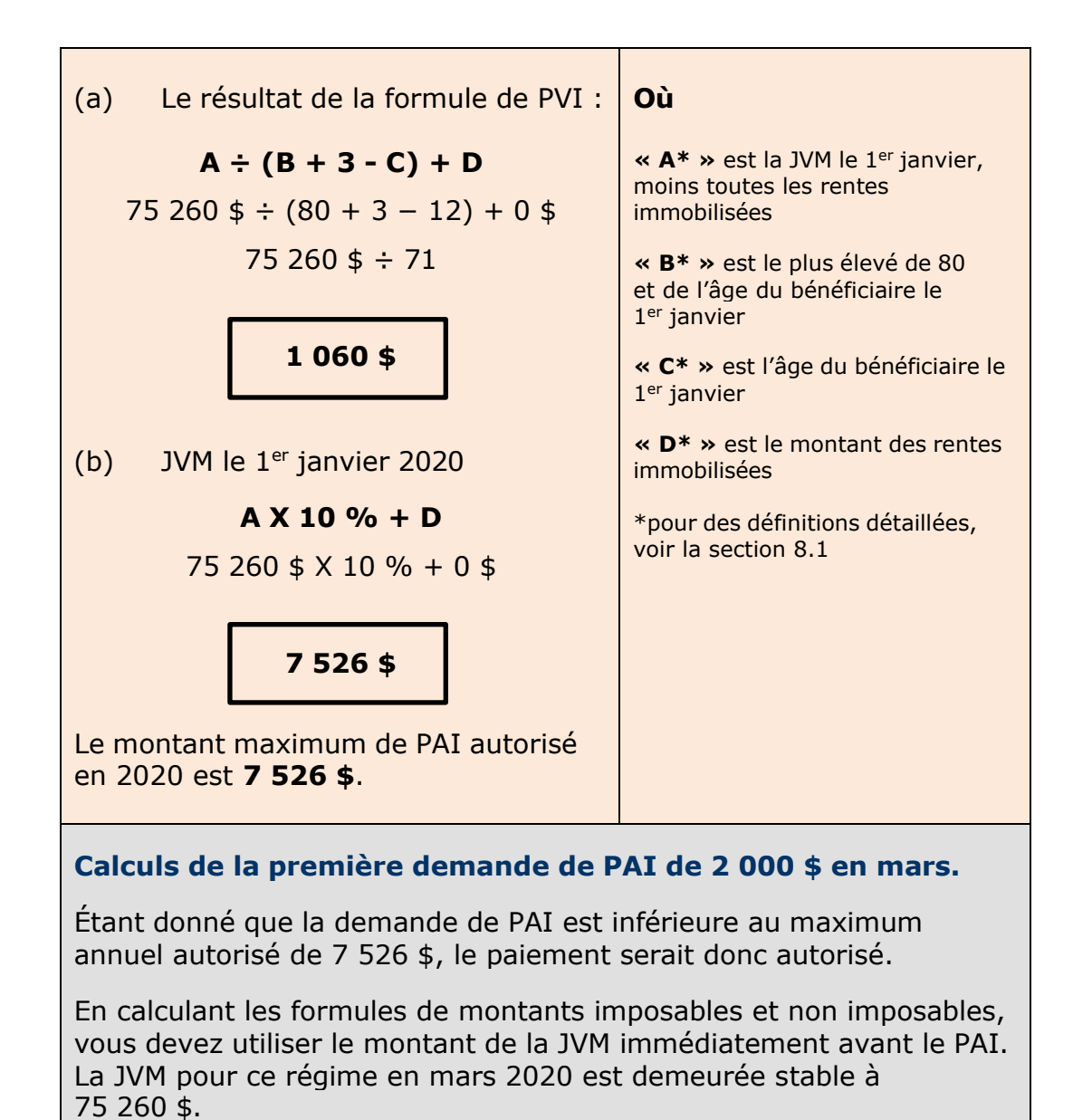

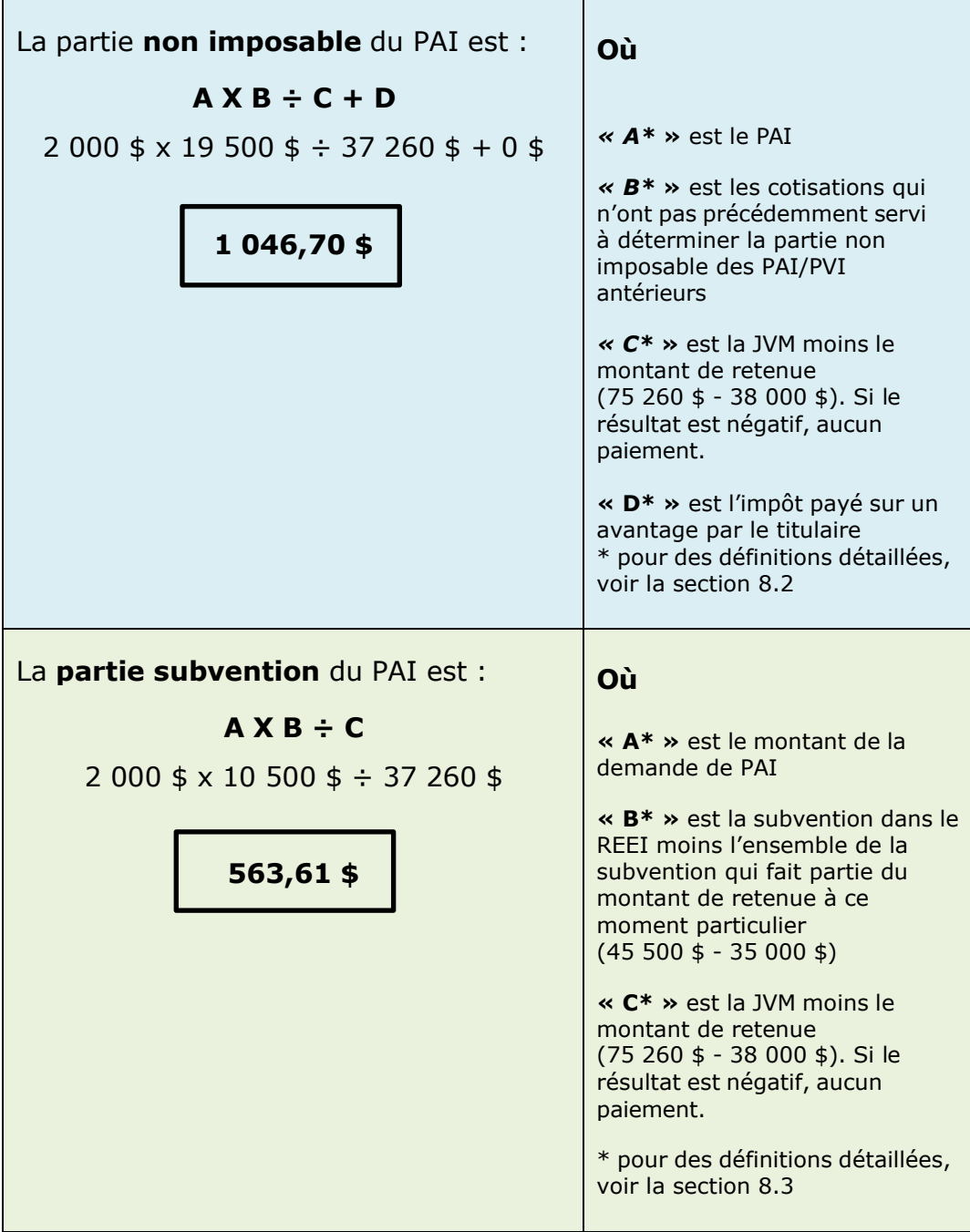

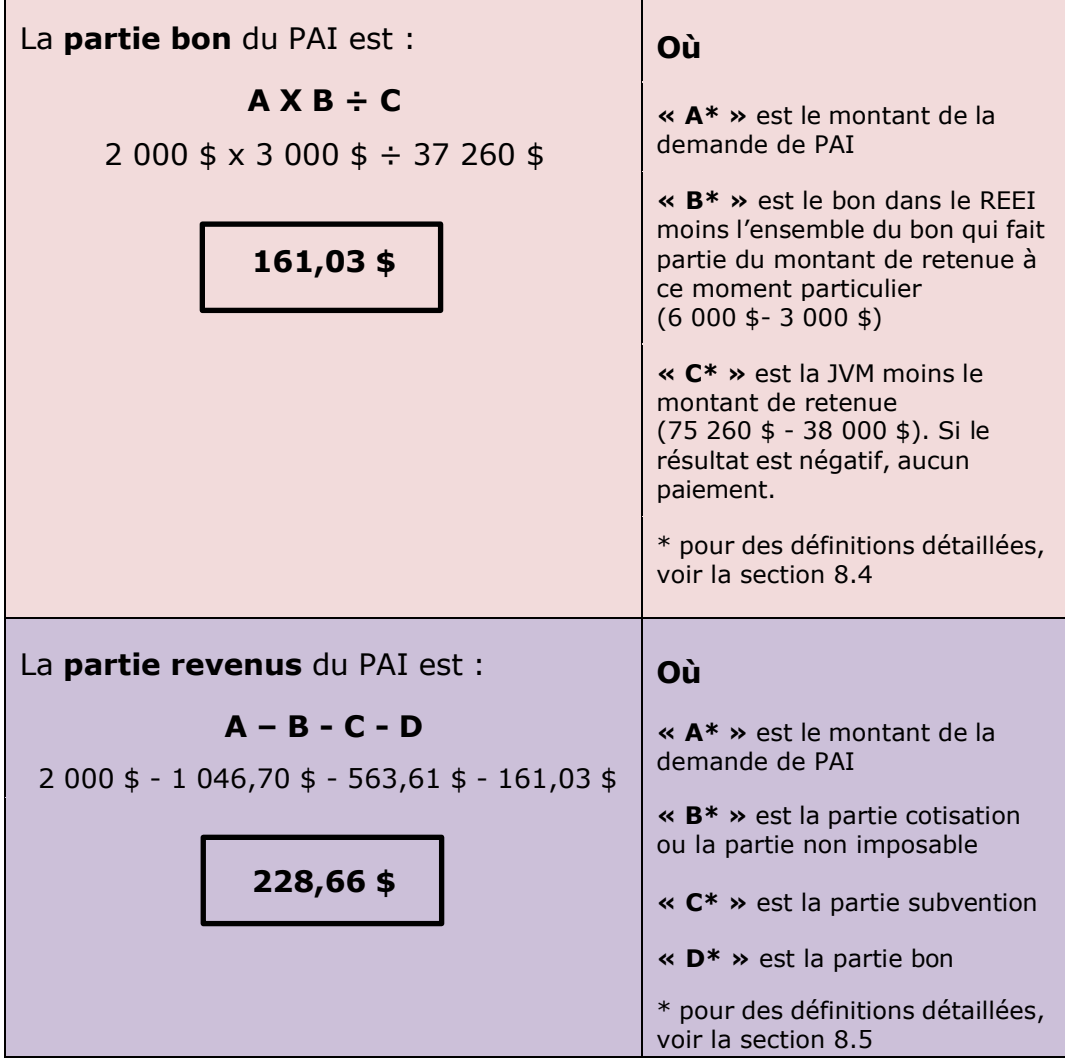

En mars 2020, Judy et Richard ont **obtenu un PAI de 2 000 \$**. La règle de remboursement proportionnel a été appliquée et **6 000 \$ du montant de retenue a dû être remboursé.**

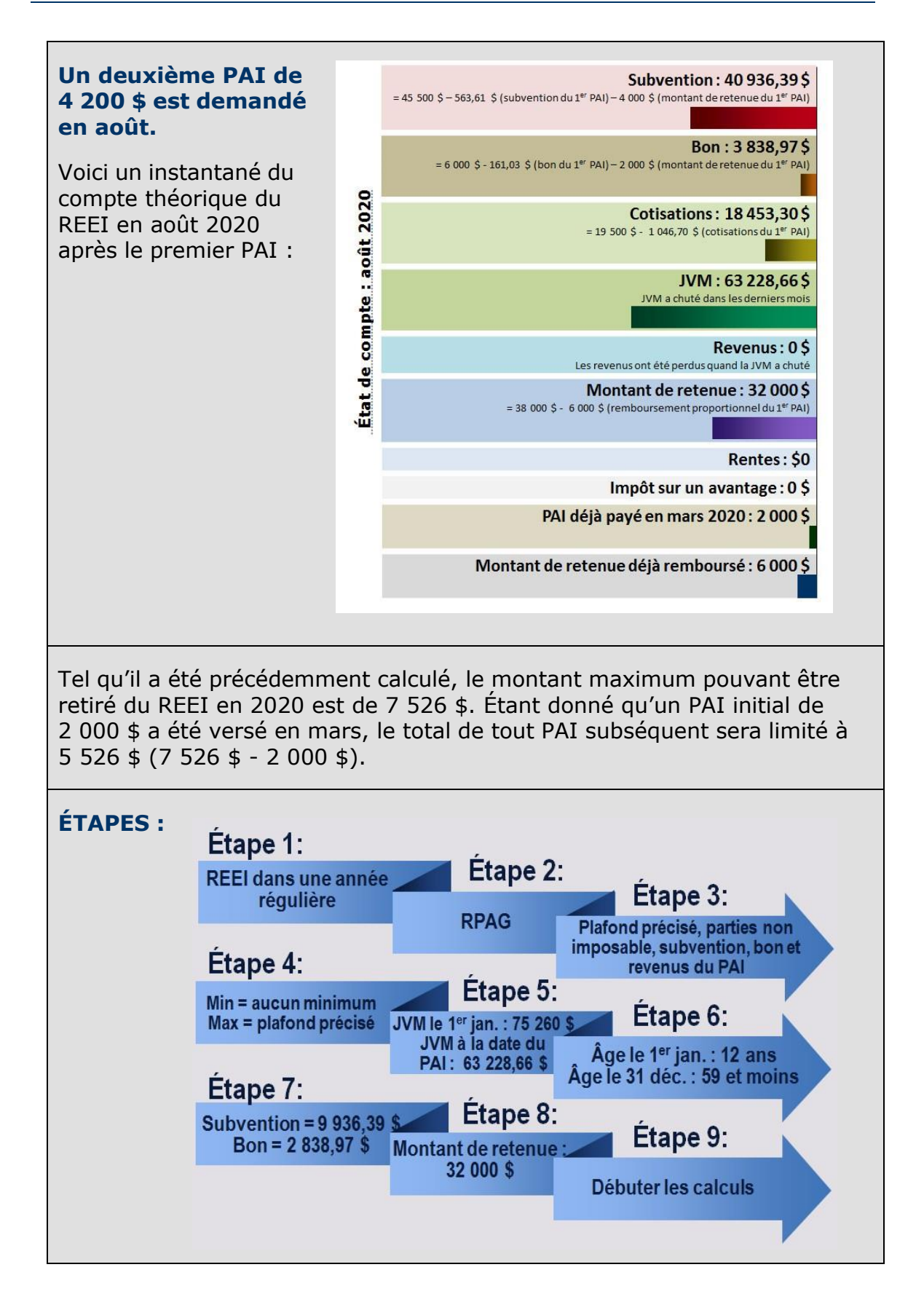

#### **RÈGLES :**

Compte tenu de l'âge de Lisa, le montant maximum de PAI qu'elle peut recevoir durant l'année civile est limité au plafond.

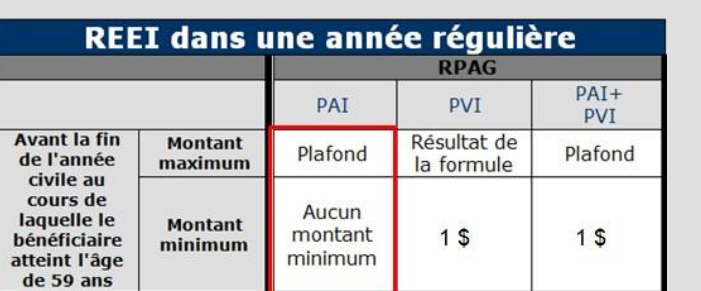

Il n'y a **pas de montant minimum** relatif au PAI.

### **CALCULS :**

En calculant les formules de montant imposable et non imposable, vous devez utiliser le montant de la JVM immédiatement avant le PAI. En août 2020, la **JVM est tombée à 63 228,66 \$**.

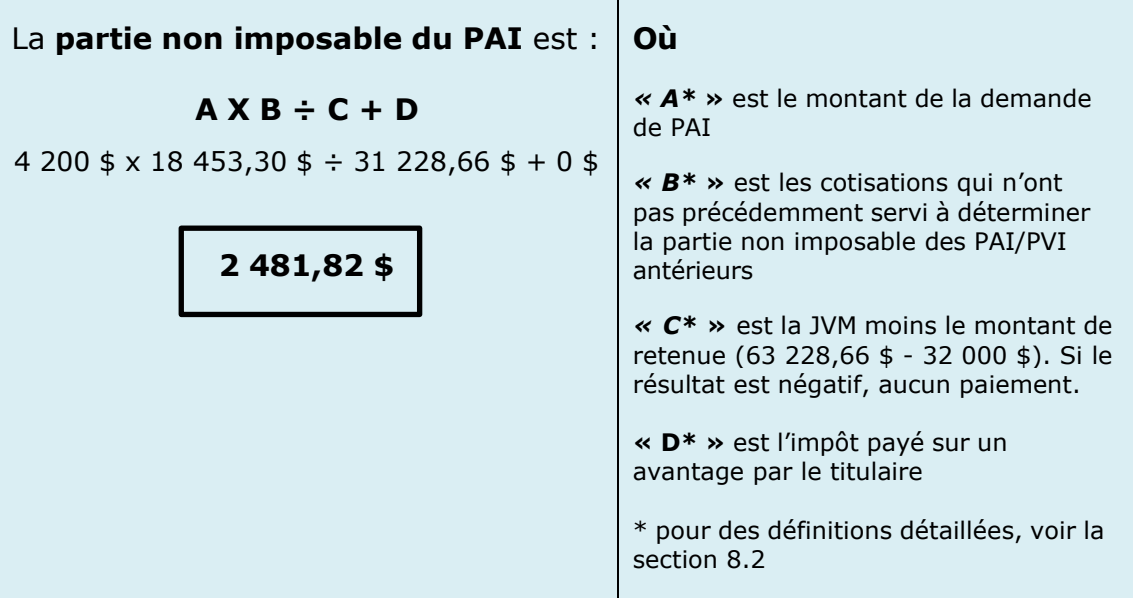

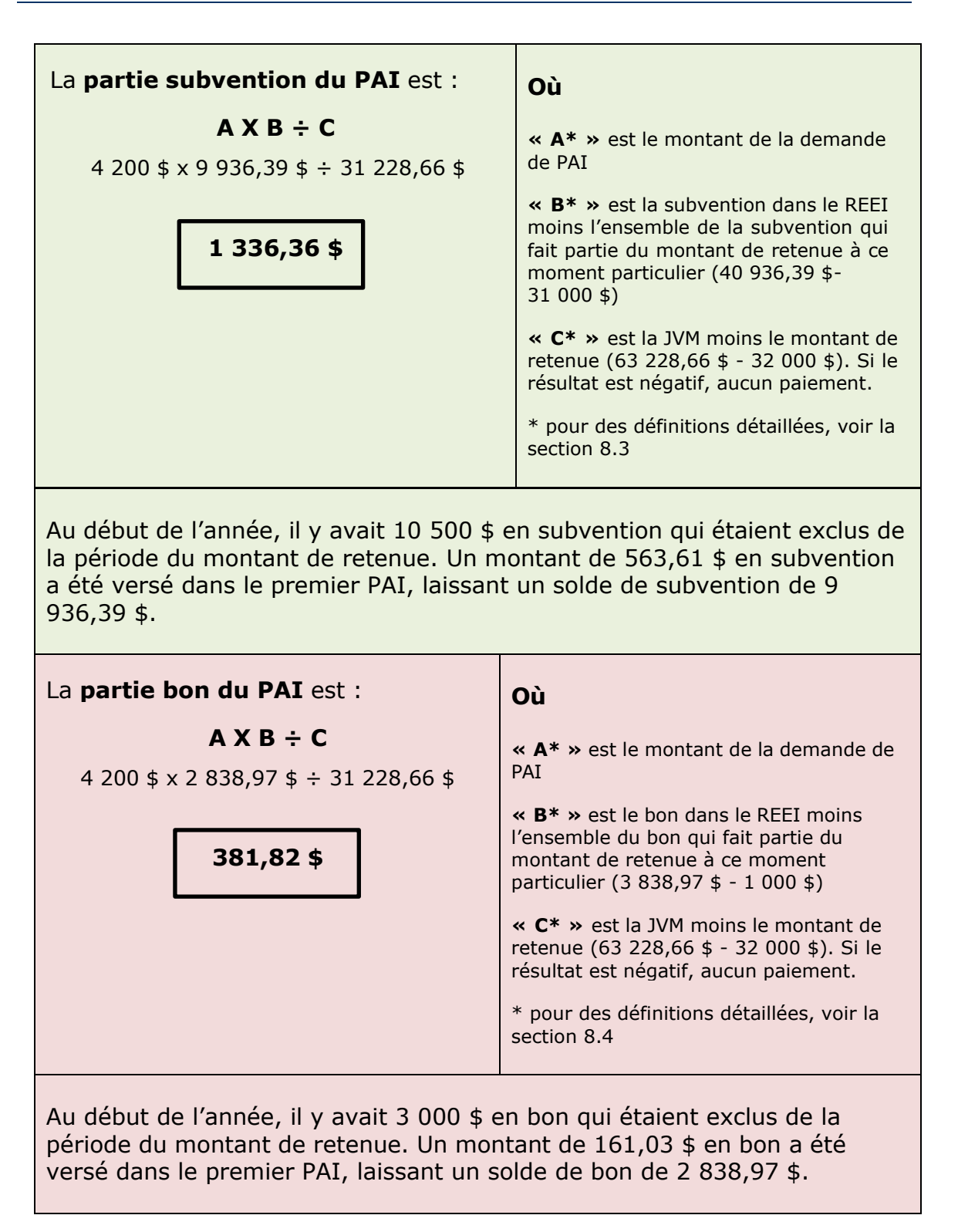

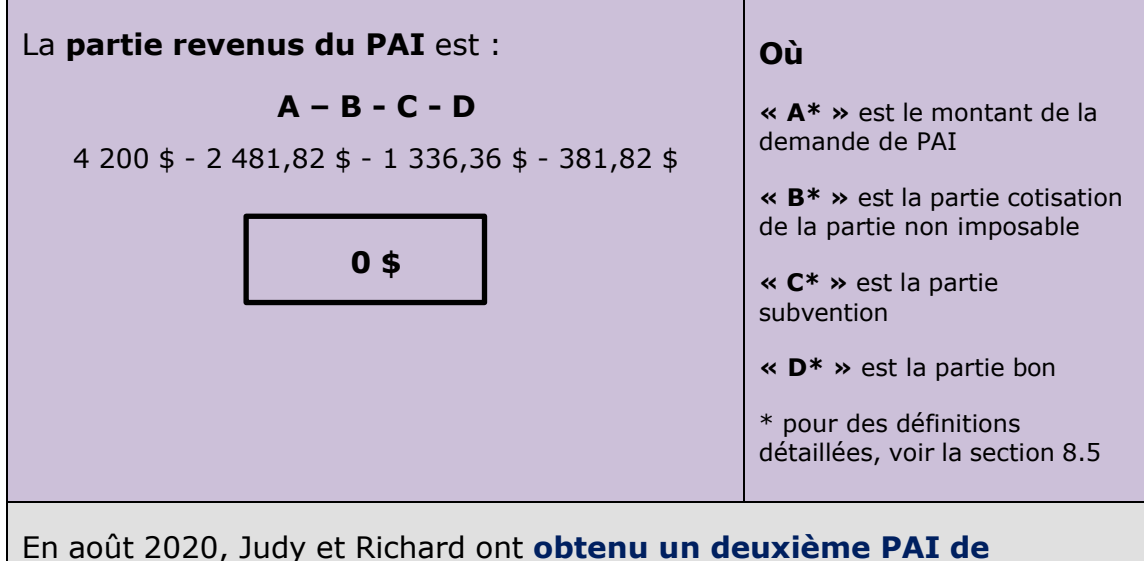

**4 200 \$**. La règle de remboursement proportionnel a été appliquée et **12 600 \$ du montant de retenue ont dû être remboursés**.

## **9.3. PVI et PAI – Année régulière du REEI, non-RPAG, 59 ans ou moins**

### **SCÉNARIO :**

De 2008 à 2026 inclusivement, Kevin a cotisé 4 000 \$ par an à son REEI. Les taux correspondants de subvention sont demeurés constants à 300 % et 200 %. Un bon de 1 000 \$ a également été versé dans le REEI de Kevin de 2014 à 2017 inclusivement, de même qu'un roulement unique de 12 000 \$ en 2022.

Le 1<sup>er</sup> janvier 2027, à 47 ans, Kevin a reçu un montant de PVI pour l'année.

De plus, en juillet de la même année, Kevin a demandé un PAI de 12 000 \$.

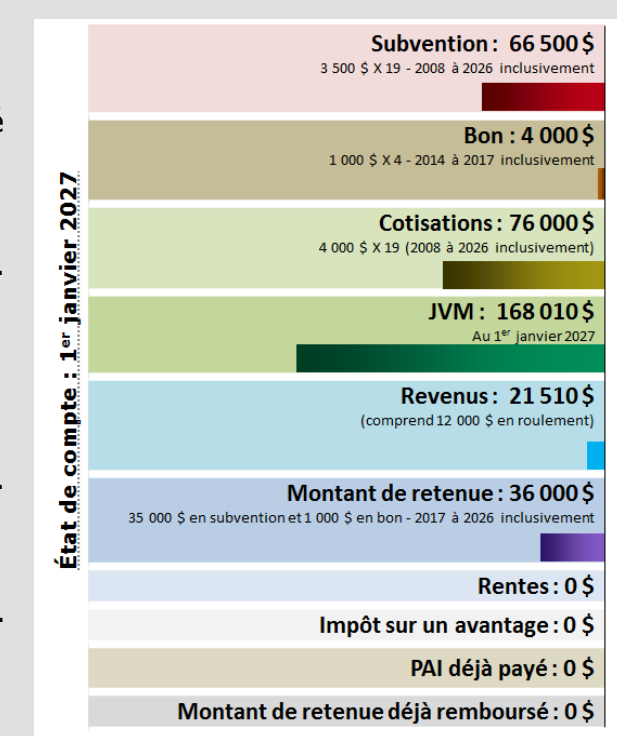

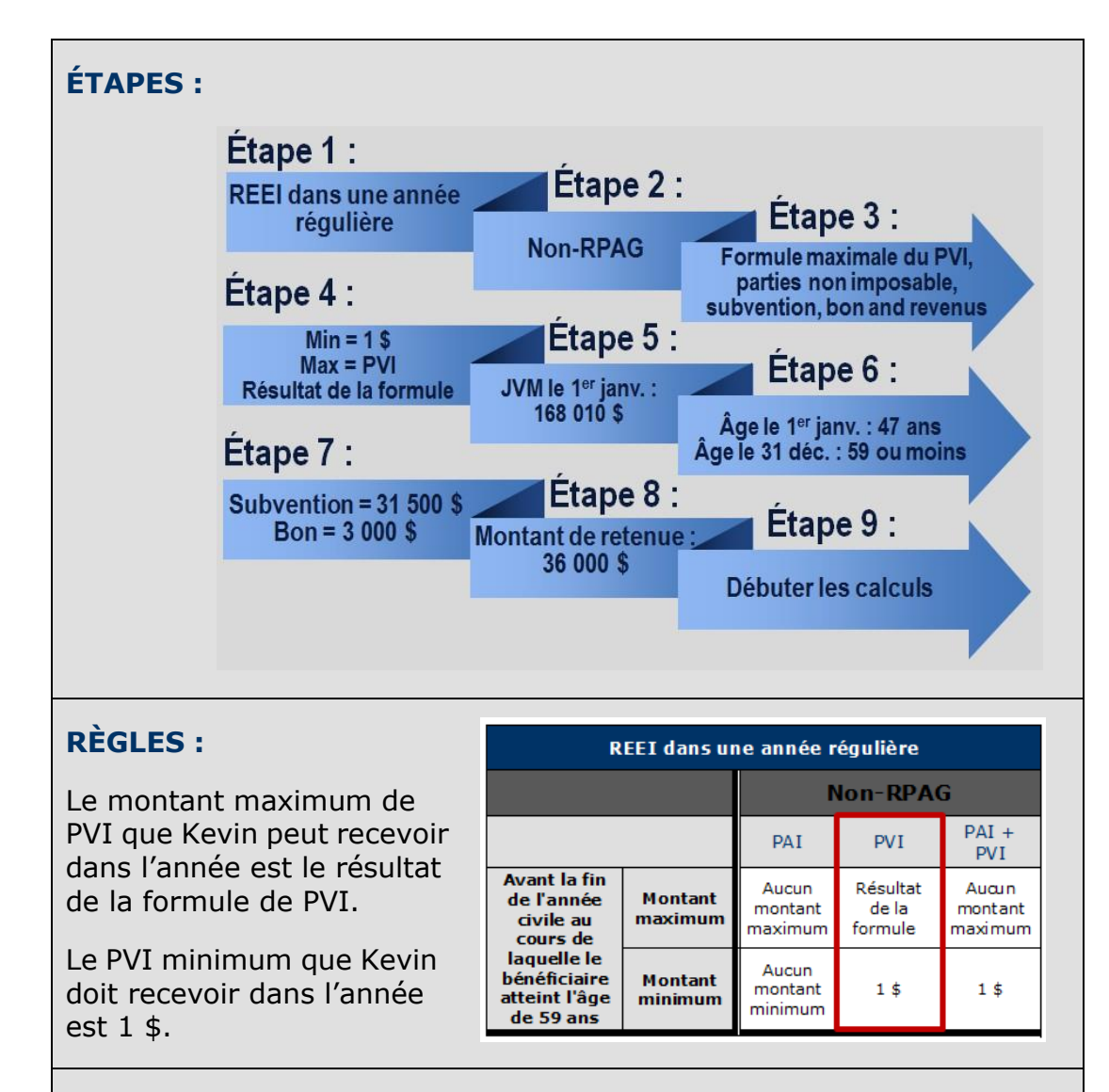

### **CALCULS :**

Pour déterminer le montant maximum de PVI autorisé, vous devez appliquer la formule de PVI.

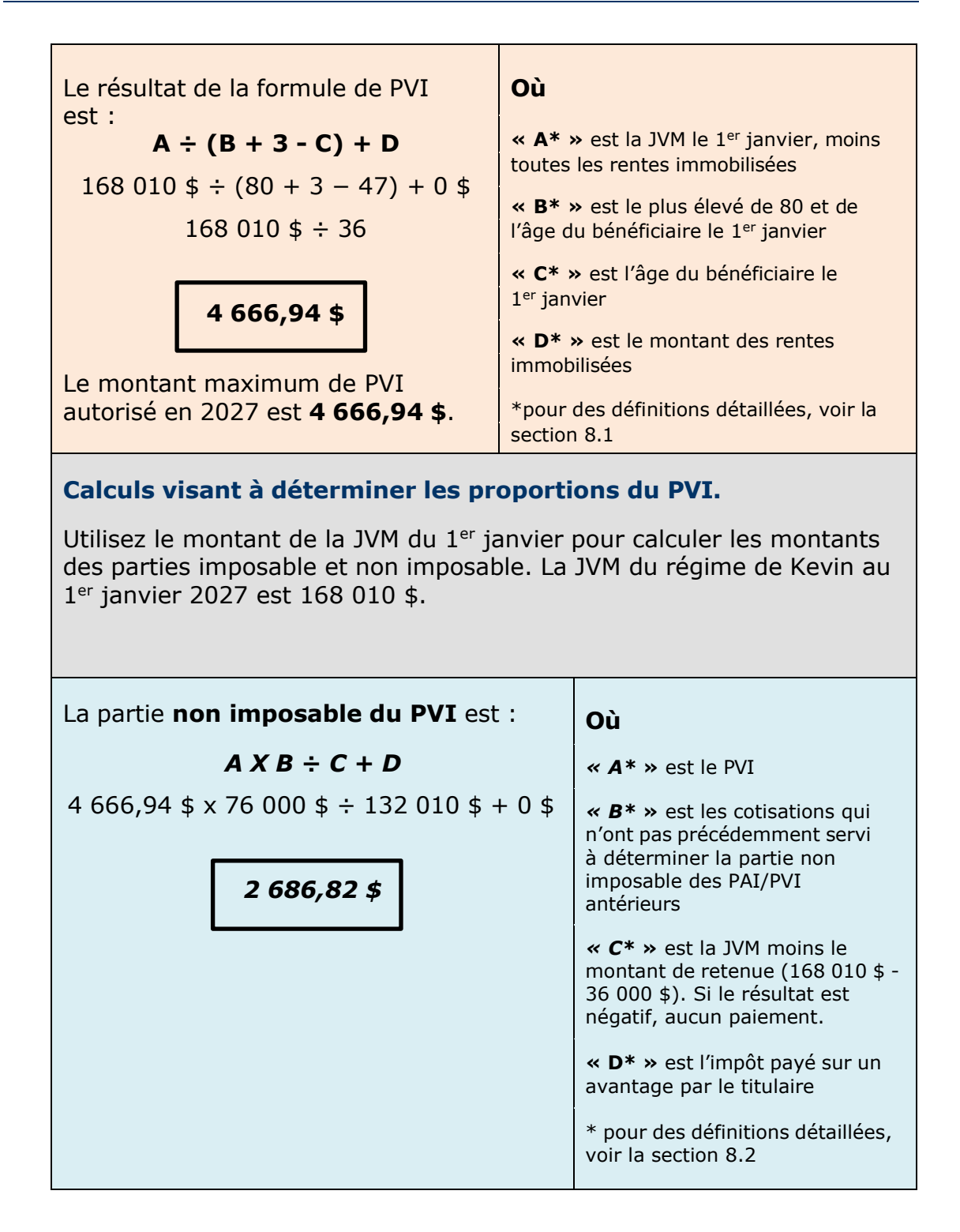

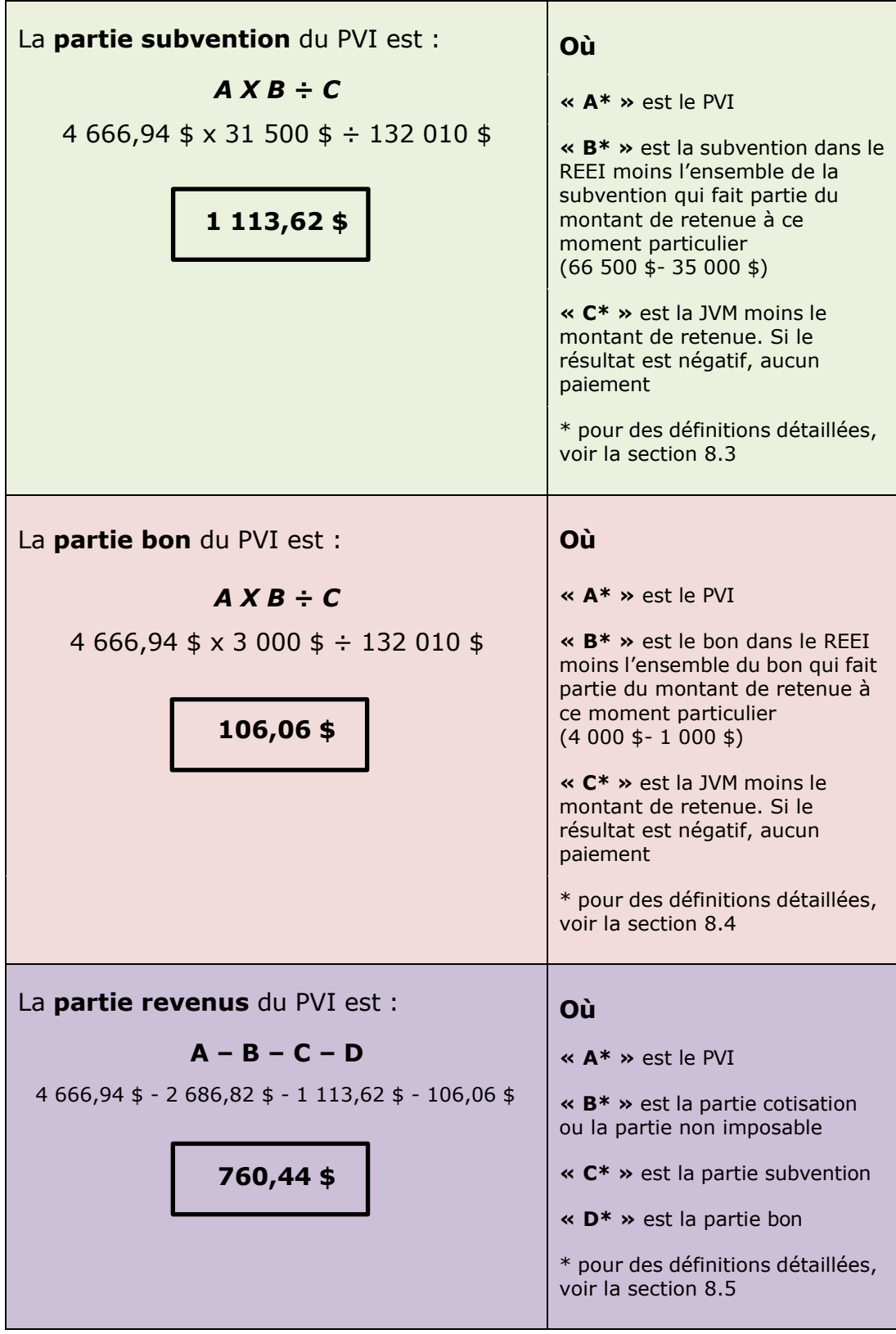

En janvier 2027, Kevin **reçoit un PVI de 4 666,94 \$**. La règle de remboursement proportionnel a également été appliquée et **14 000,82 \$ (4 666,94 \$ X 3) en subvention et en bon ont dû être remboursés** au gouvernement du Canada.

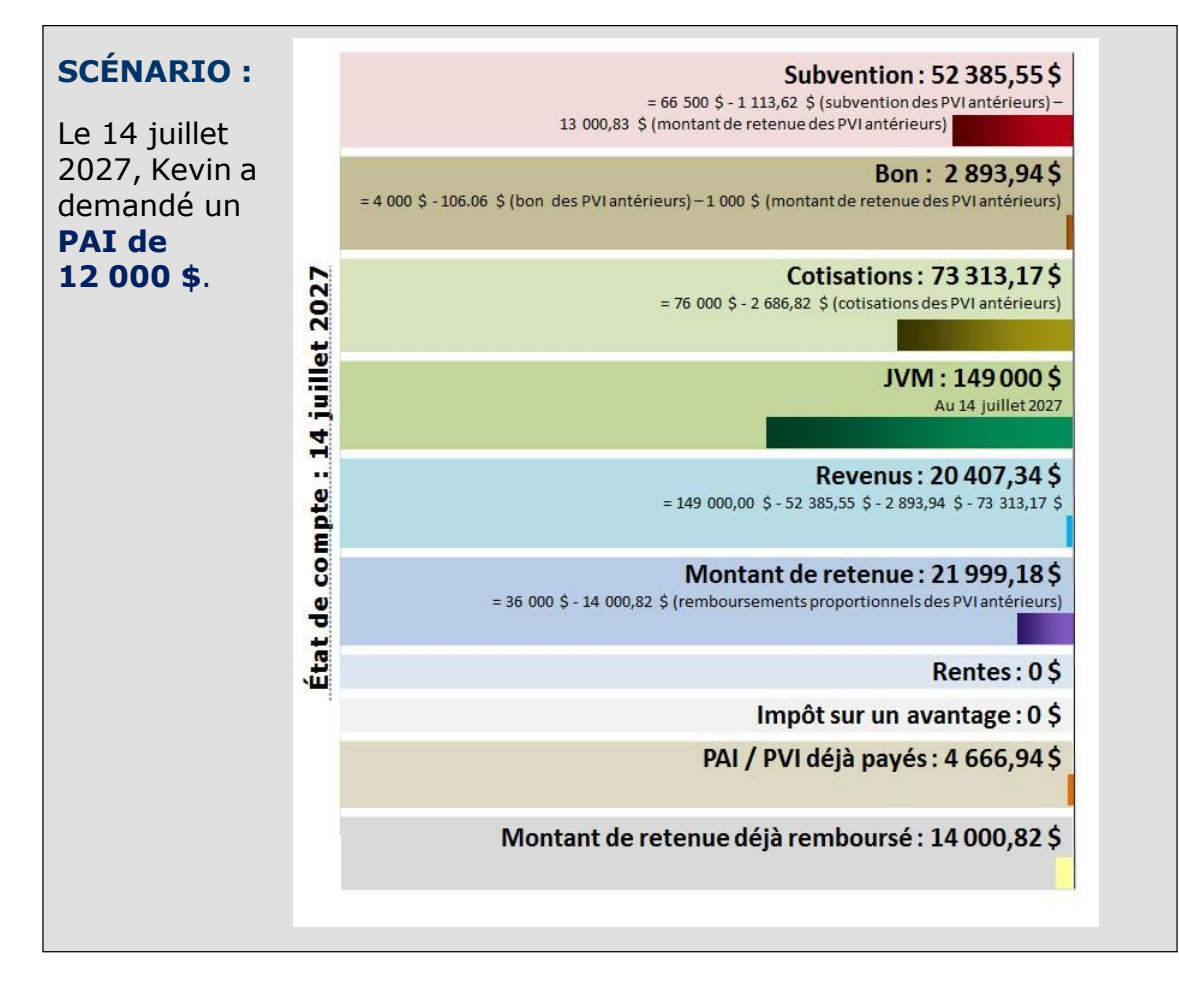

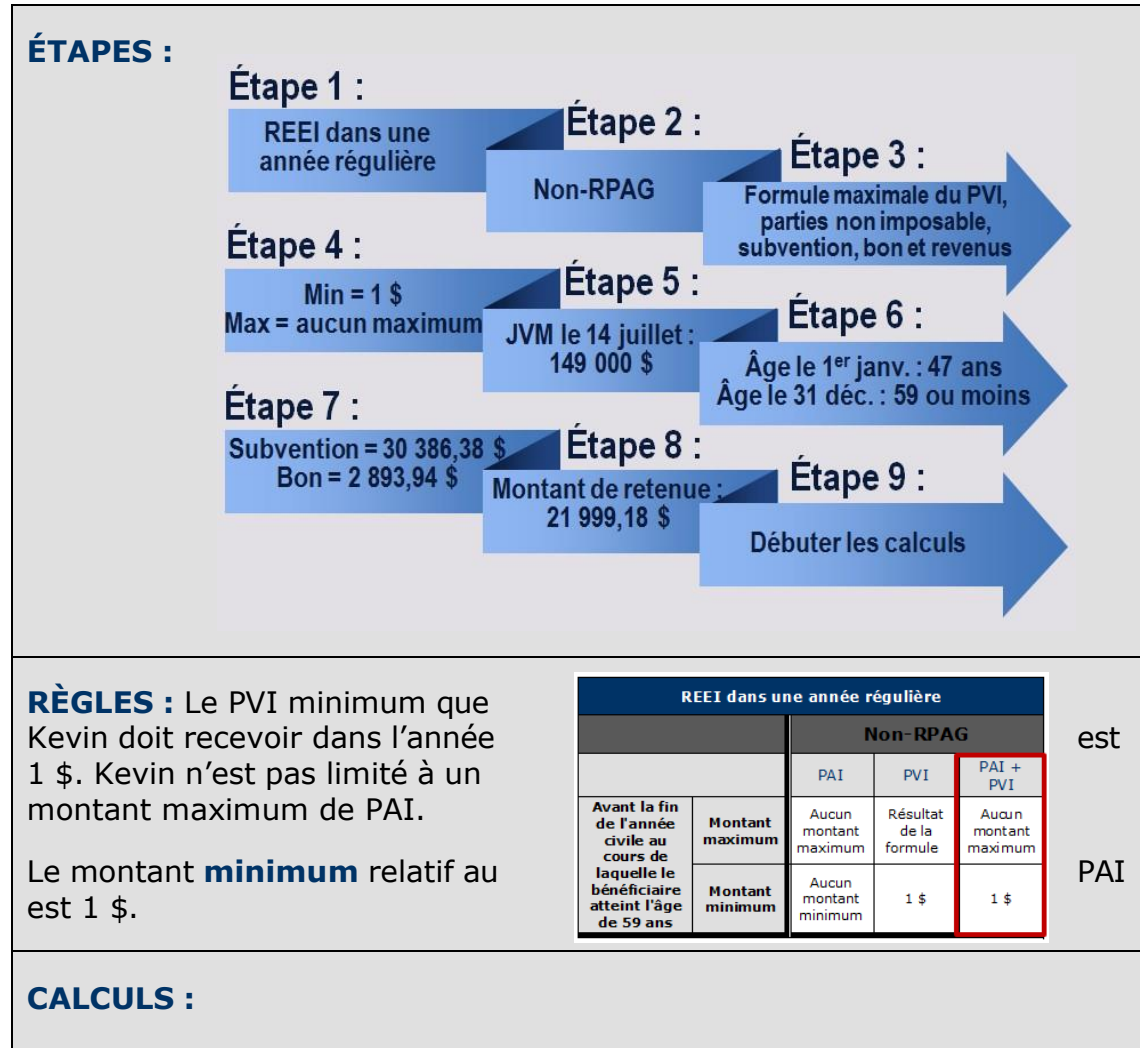

Selon le tableau ci-dessus, il n'y a pas de limite au montant que Kevin peut recevoir dans une année civile.

#### **Calculs visant à déterminer les proportions du PAI :**

En calculant les proportions d'un PAI pour les montants imposables et non imposables, vous devez utiliser le montant de la JVM immédiatement avant que le PAI soit effectué. La JVM pour ce régime le 14 juillet 2027 est 149 000 \$.

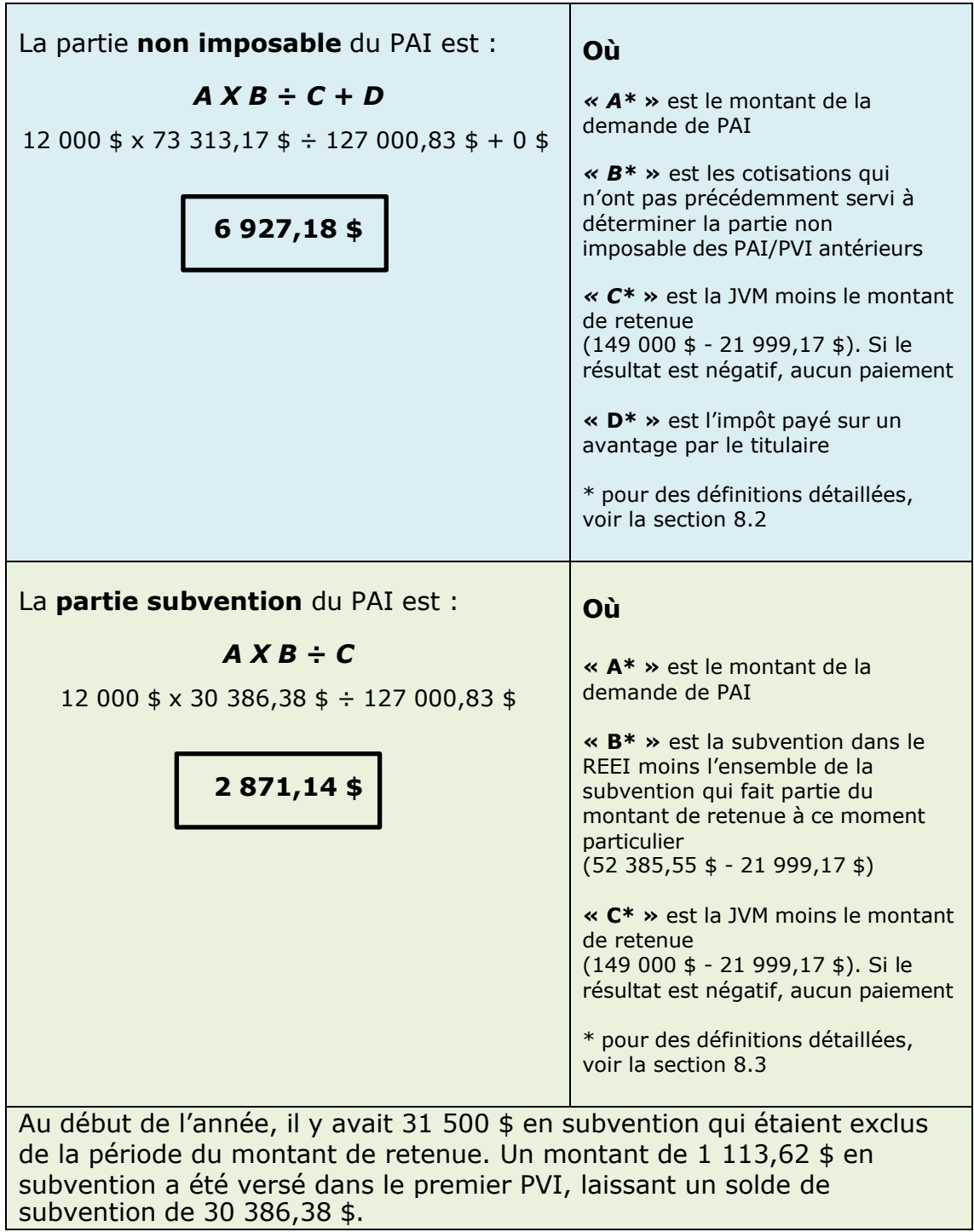

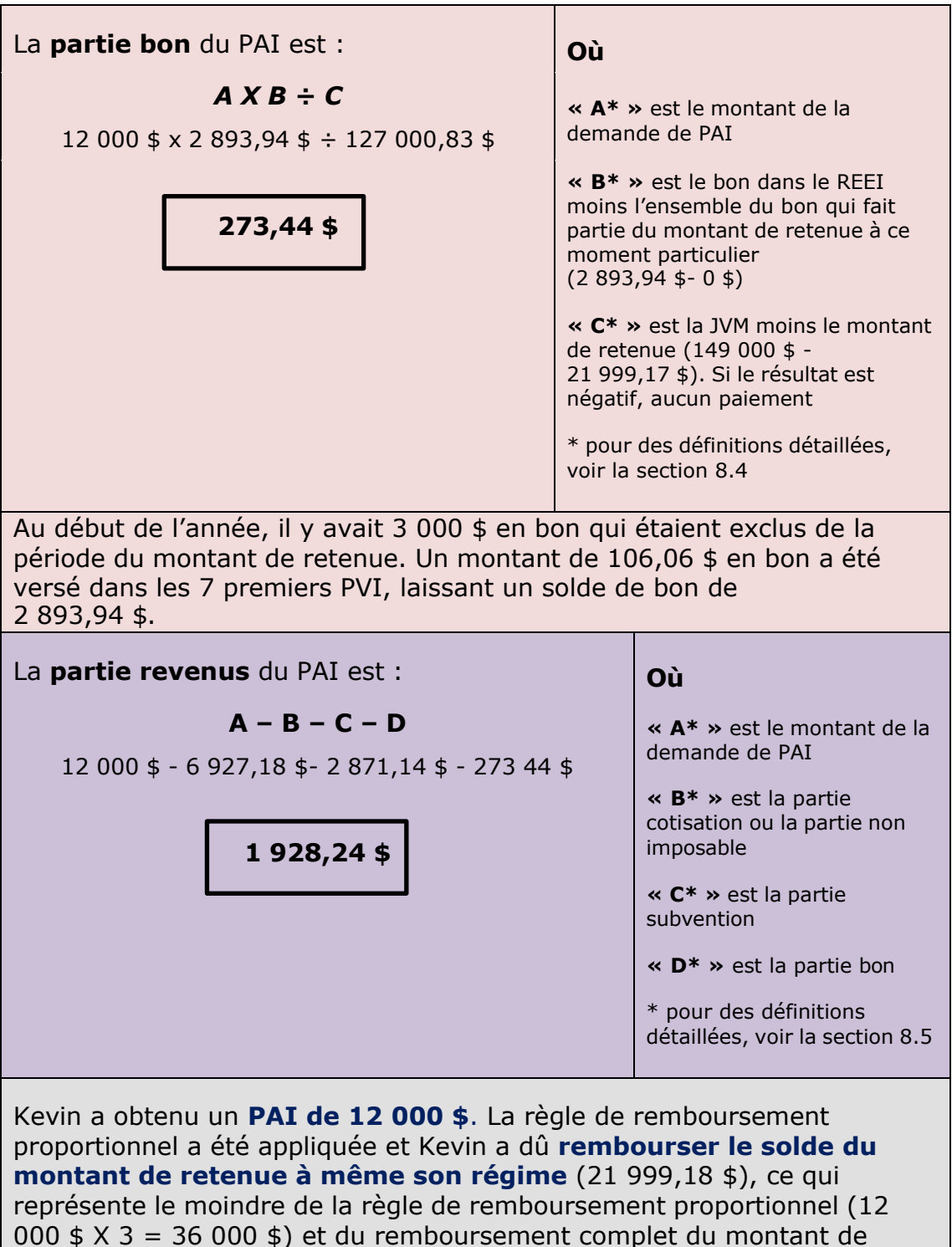

retenue (21 999,18 \$).

## **9.4. PVI : REID**

### **SCÉNARIO :**

De 2010 à 2029 inclusivement, 3 500 \$ en subvention et 1 000 \$ en bon ont été déposés dans le REEI de Nancy chaque année.

En décembre 2035, le REEI de Nancy, âgée de 39 ans, a été désigné comme étant un REID, et elle a donc pu commencer à effectuer des retraits tous les deux mois à partir du 1<sup>er</sup> janvier 2036.

Elle désire retirer le montant maximum possible de fonds de son REID.

Subvention: 70 000 \$ 3 500 \$ X 20 - 2010 à 2029 inclusivement Bon: 20 000\$ État de compte: 1 janvier 2036 1 000 \$ X 20 - 2010 à 2029 inclusivement Cotisations: 30 000\$ 1 500 \$ X 20 - 2010 à 2029 inclusivement  $JVM: 136800S$ Le 1<sup>er</sup> janvier 2036 **Revenus : 16 800 \$** Montant de retenue : 0\$ Aucun montant de retenu dans un REID Rentes:  $0\text{ }$ \$ Impôt sur un avantage : 0 \$ PAI déjà payé: 0\$ Montant de retenu déjà payé : 0 \$ Étape 2:

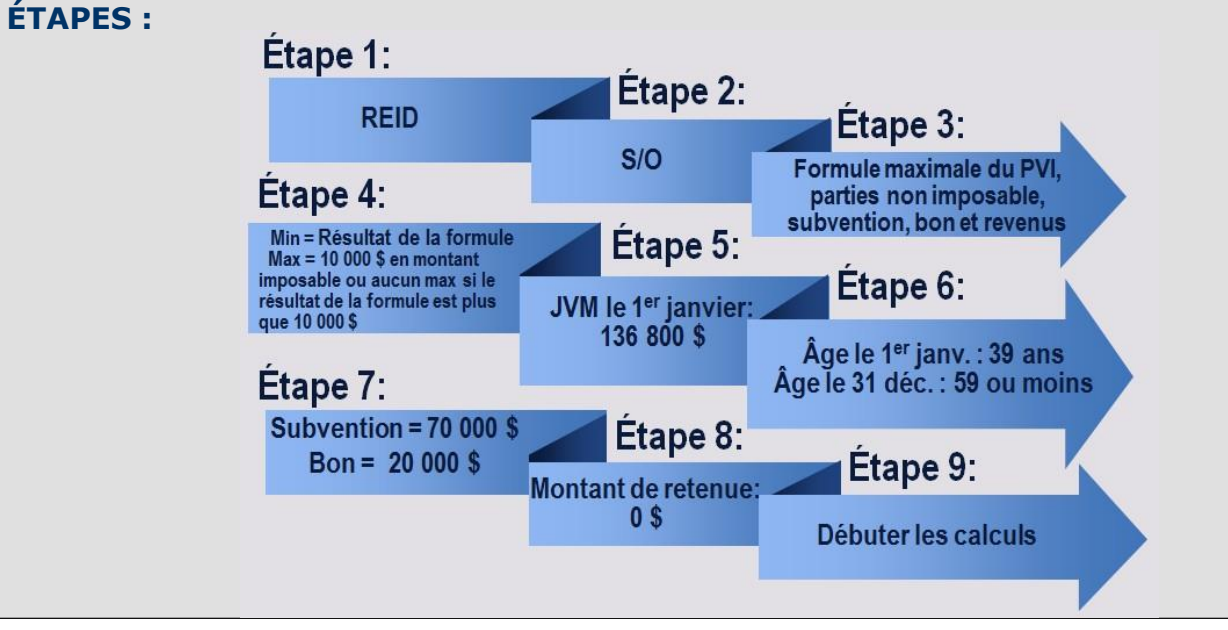

**RÈGLES :** Le **montant maximum** sera de 10 000 \$ en montant imposable ou, si la formule produit un montant imposable supérieur à 10 000 \$, il n'y aura pas de montant maximum. Le **minimum** est le résultat de la formule.

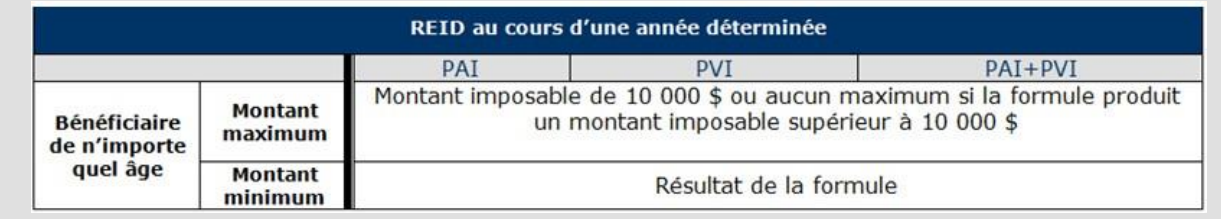

#### **CALCULS :**

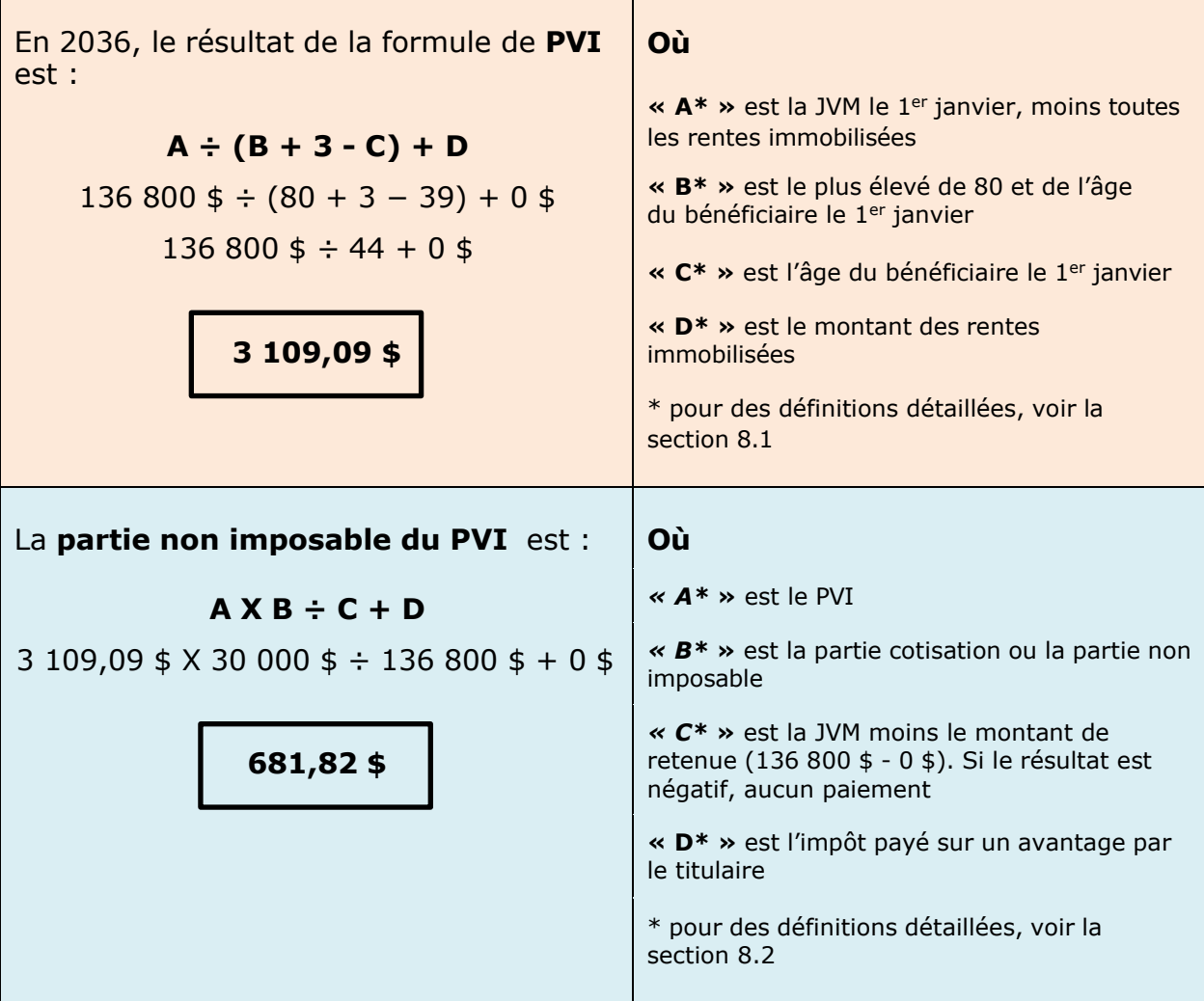

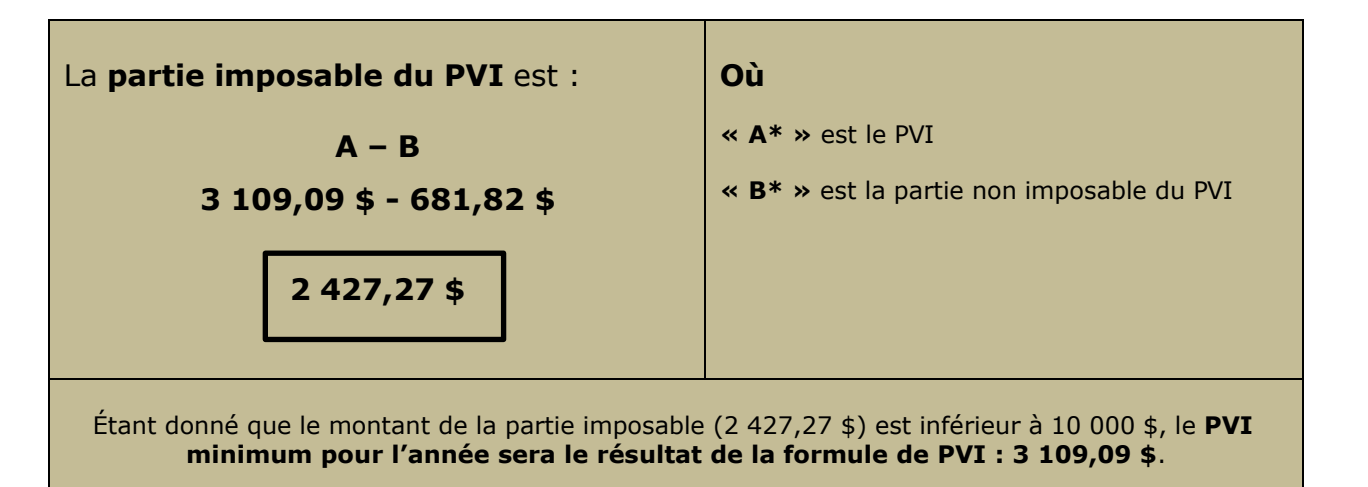

Pour déterminer le **PVI maximum pouvant être versé pour l'année**, calculez le montant non imposable en tenant compte du fait que le montant imposable est de 10 000 \$.

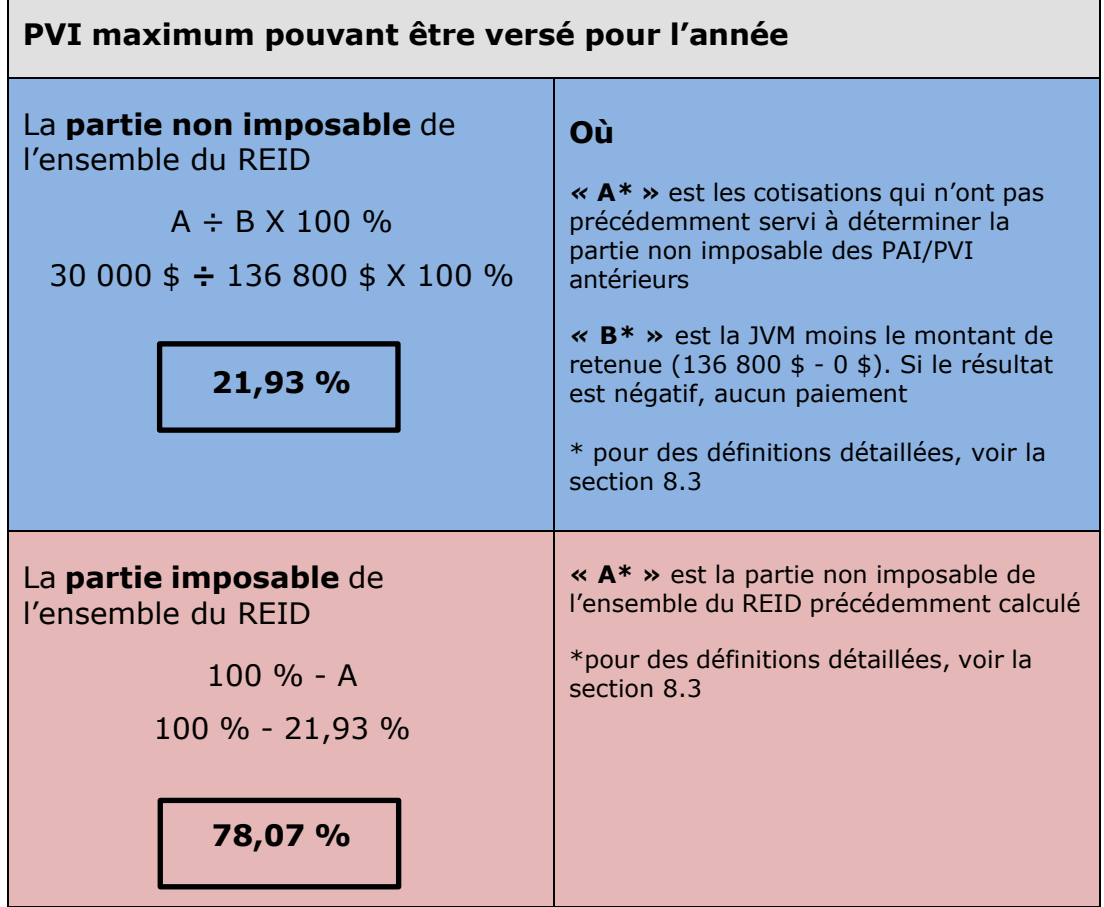

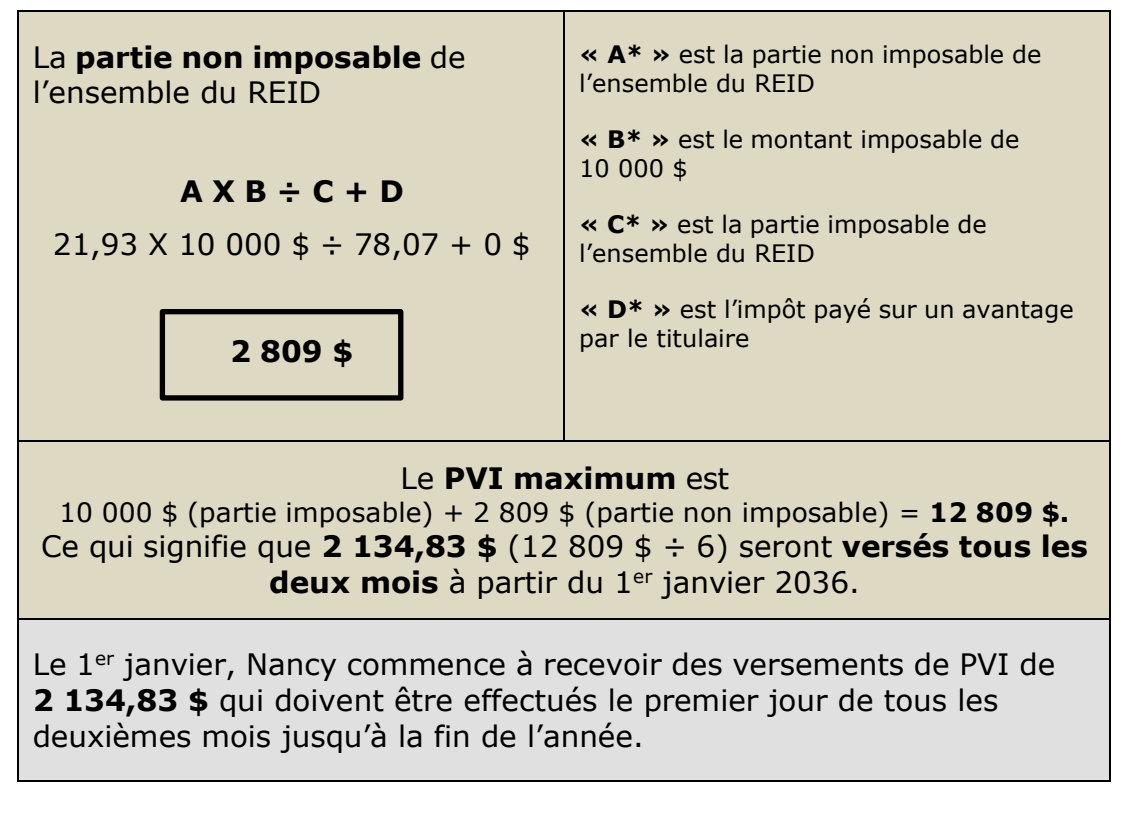

Pour rendre compte du premier PVI du 1<sup>er</sup> janvier, les montants suivants sont nécessaires.

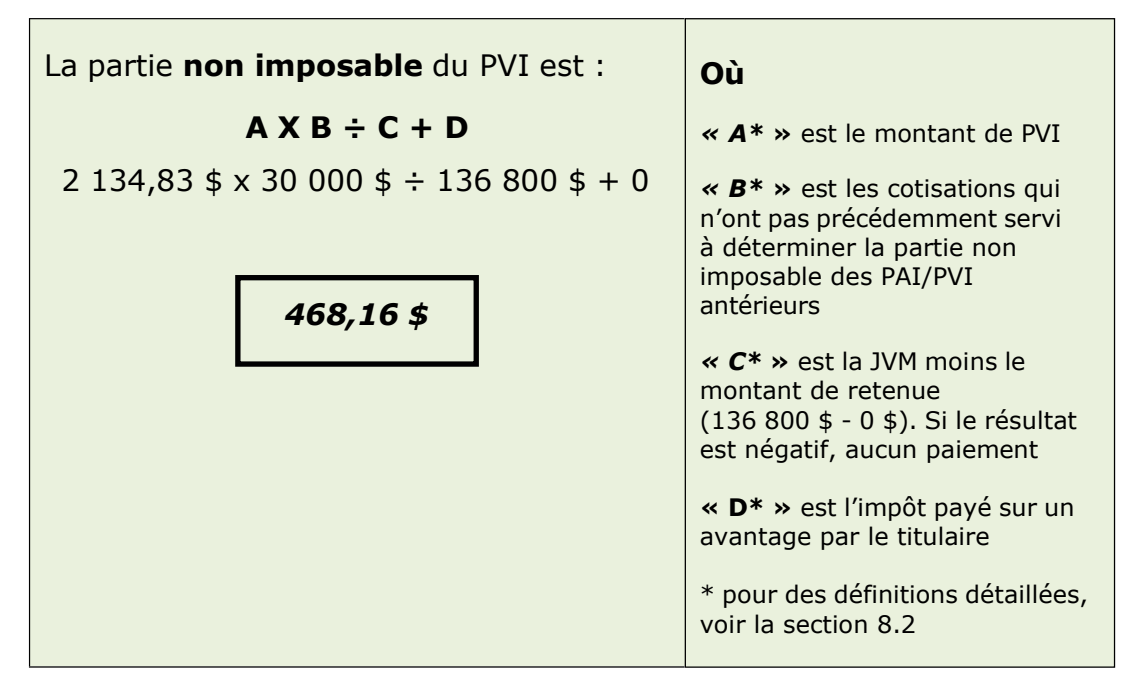
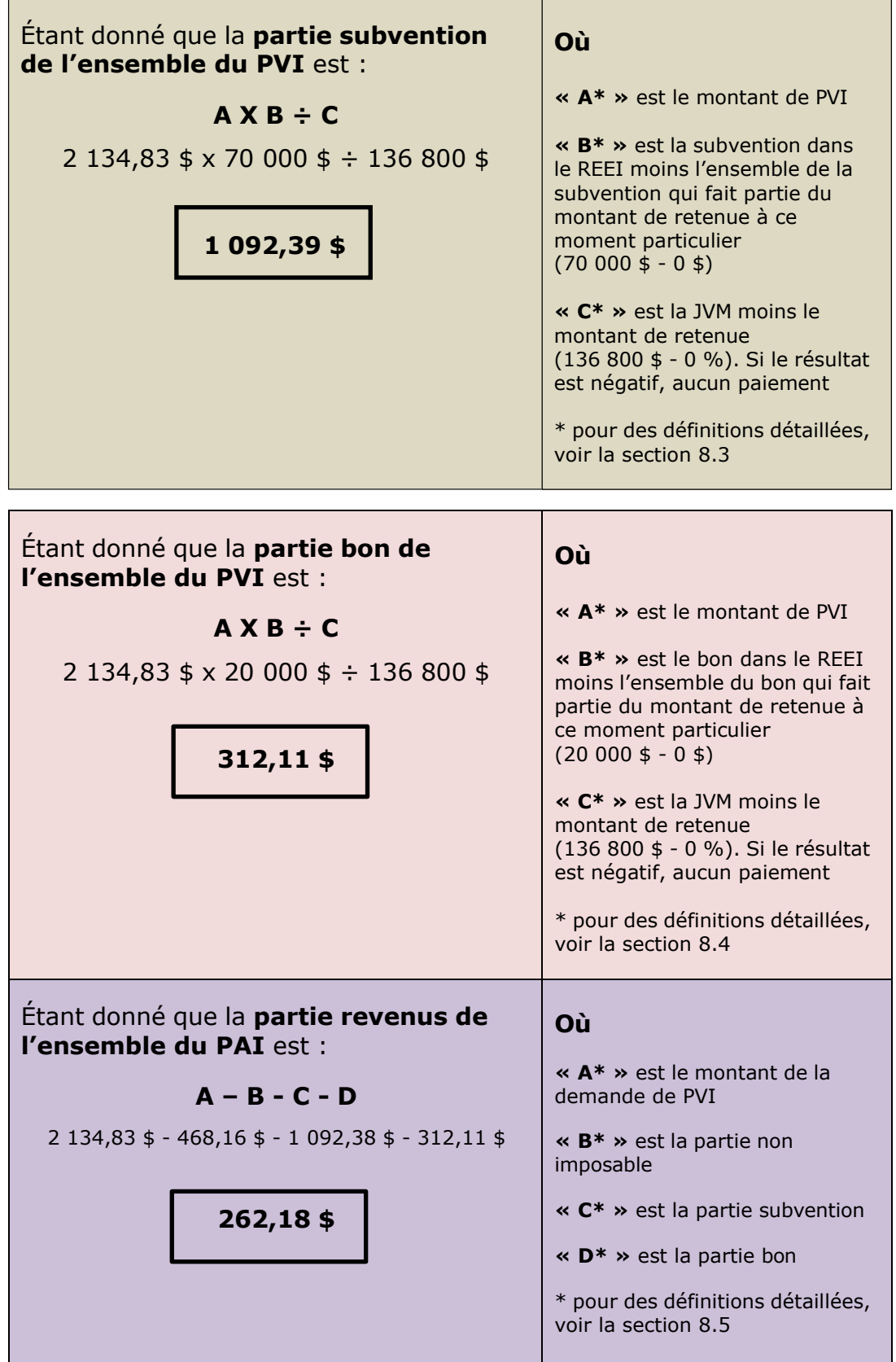

Remarque : Bien que le prochain montant de PVI reste le même (2 134,83 \$), la subvention, le bon, les revenus et les montants non imposables devront être recalculés puisque les proportions auront légèrement changé. Les montants susmentionnés ne seront plus exacts pour le PVI du 1<sup>er</sup> mars.

### **10. Outils de référence**

#### **10.1. Grille d'information**

Utiliser ce feuillet pour déterminer l'information nécessaire pour calculer le PAI ou le PVI.

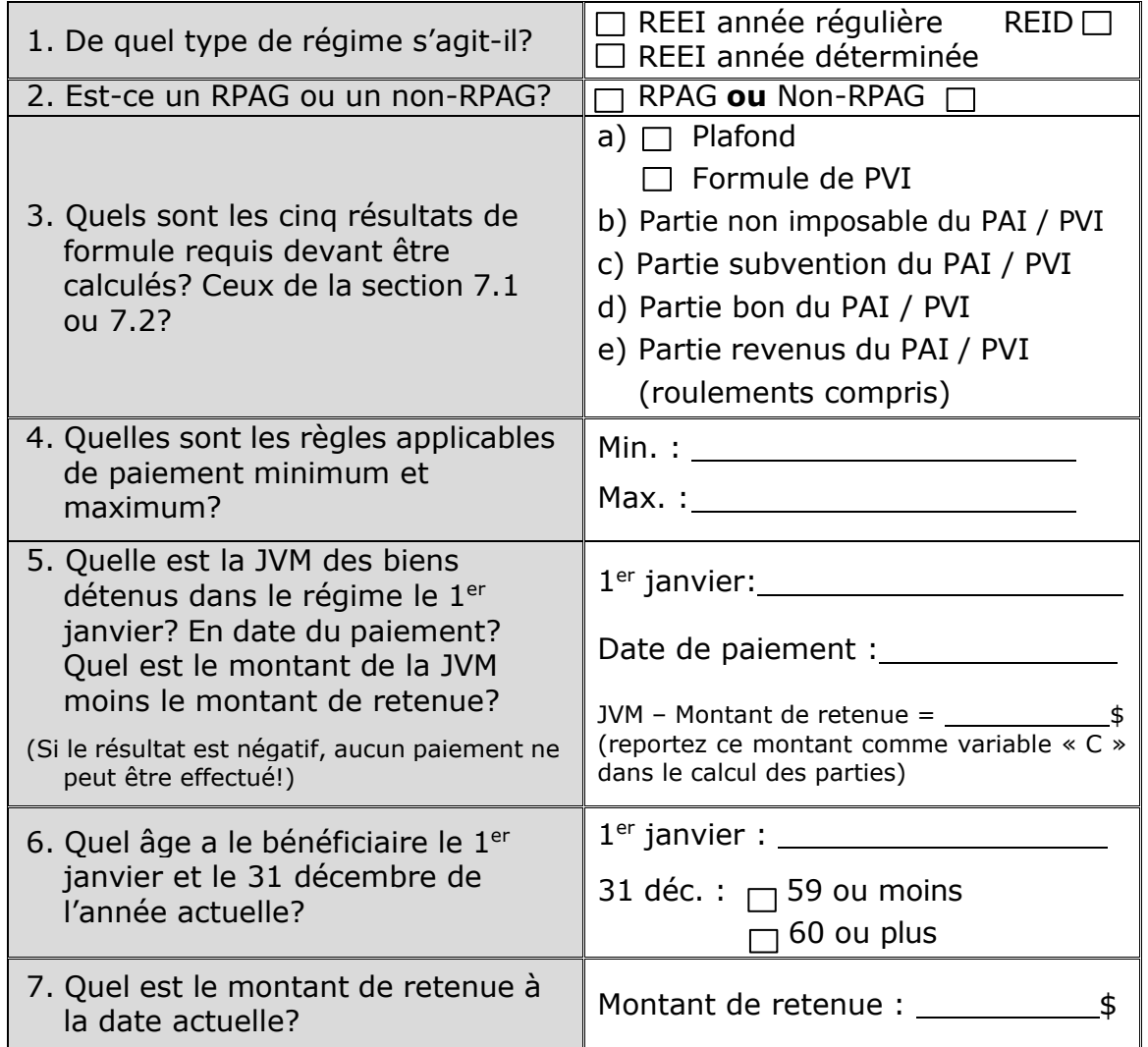

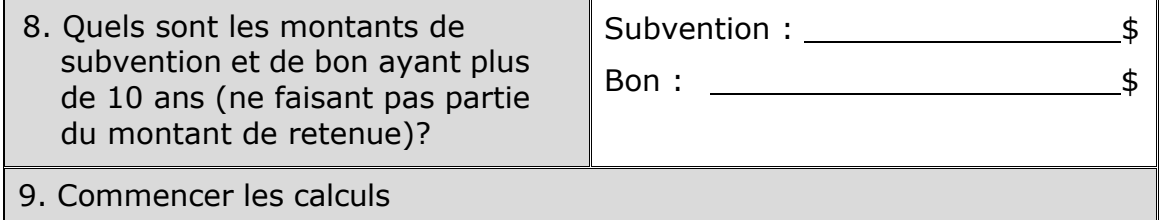

### **10.2. Grille de calcul**

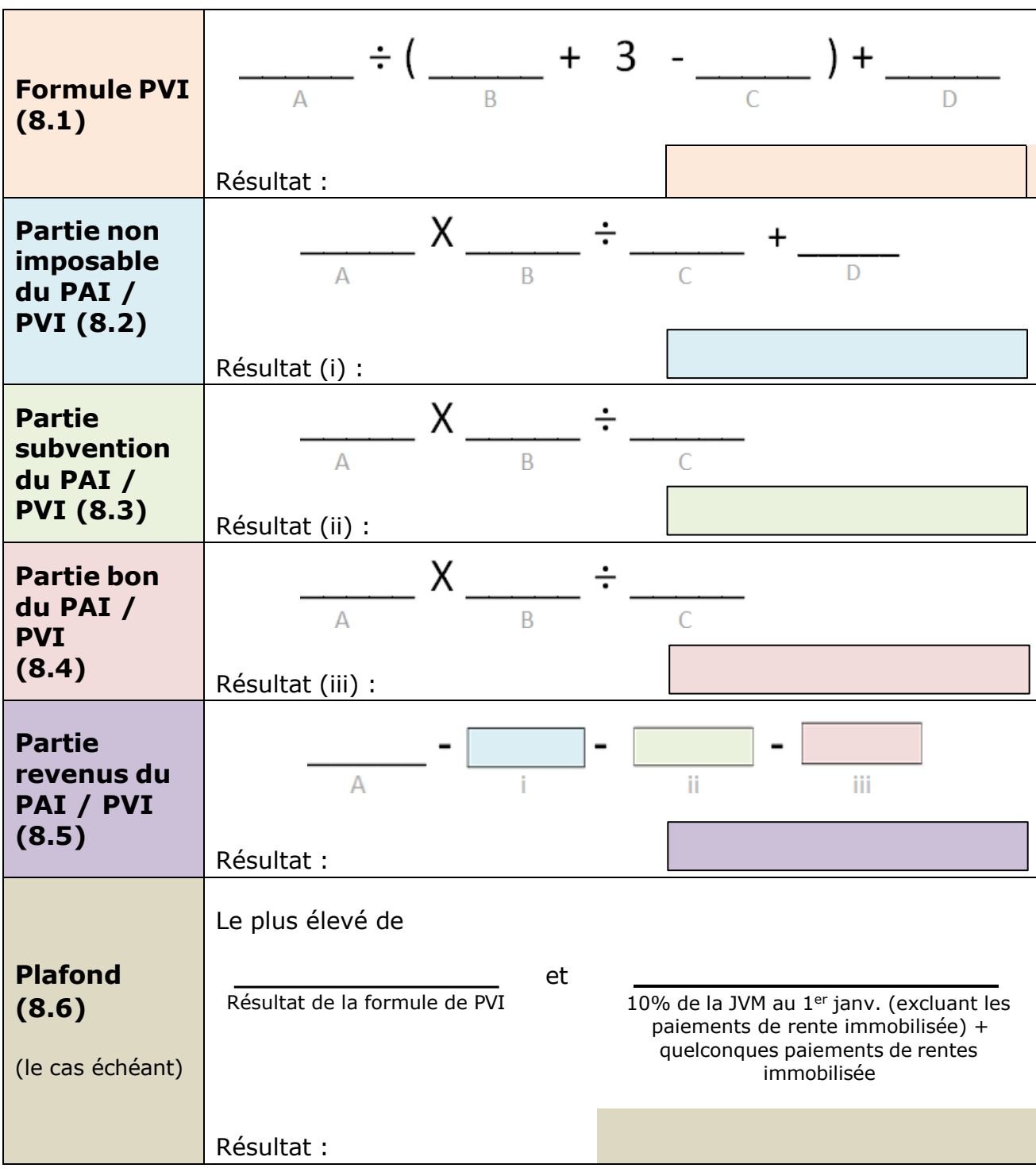

Voir la section 11 pour effectuer les calculs suivants.

#### **10.3. Formule et tableau de référence min. et max.**

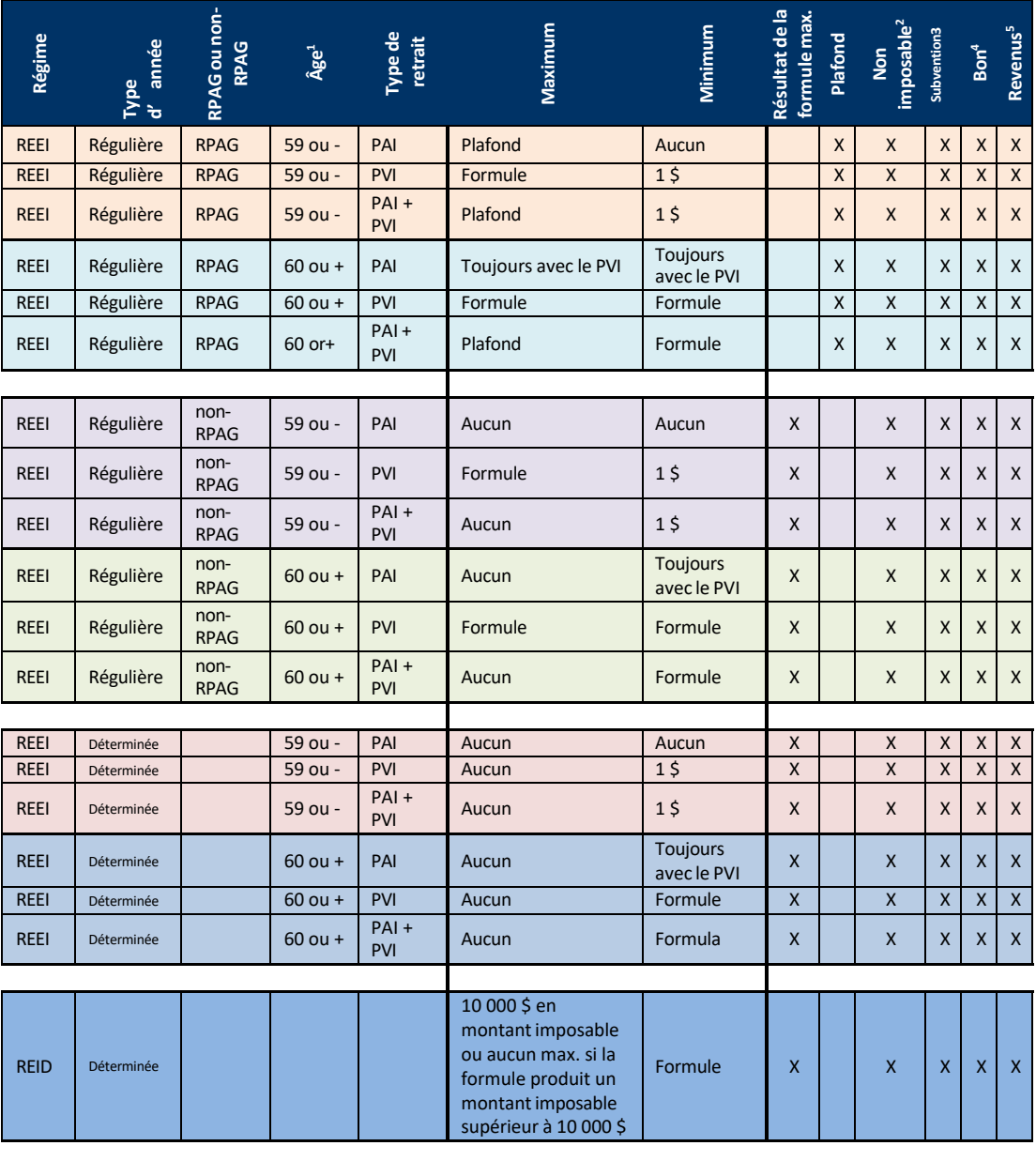

<sup>1</sup>Âge = Âge du bénéficiaire au 31 déc. de l'année où le PAI/PVI est versé <sup>2</sup>Non imposable = Partie non imposable du résultat de la formule de PAI/PVI

<sup>3</sup>Subvention = Partie subvention du résultat de la formule de PAI/PVI

<sup>4</sup>Bon = Partie bon du résultat de la formule de PAI/PVI

<sup>5</sup>Revenus = Partie revenus du résultat de la formule de PAI/PVI

#### **Guide de l'utilisateur à l'intention des fournisseurs de REEI**

#### **C H A P I T R E**

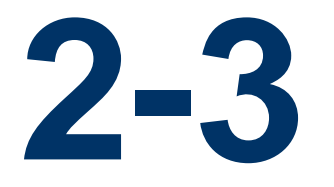

# **Régime d'épargneinvalidité déterminé**

Pour les bénéficiaires ayant une espérance de vie de cinq ans ou moins (tel qu'attesté par un médecin ou un infirmier praticien), des options ont été élaborées afin de leur offrir une plus grande flexibilité pour accéder à leurs économies provenant d'un régime enregistré d'épargne-invalidité (REEI). Au cours d'une année déterminée, les titulaires peuvent choisir de conserver le régime comme étant un REEI dans une année déterminée ou le désigner comme étant un régime d'épargne-invalidité déterminé (REID).

Le présent chapitre se concentre sur ces options.

### **Dans le présent chapitre**

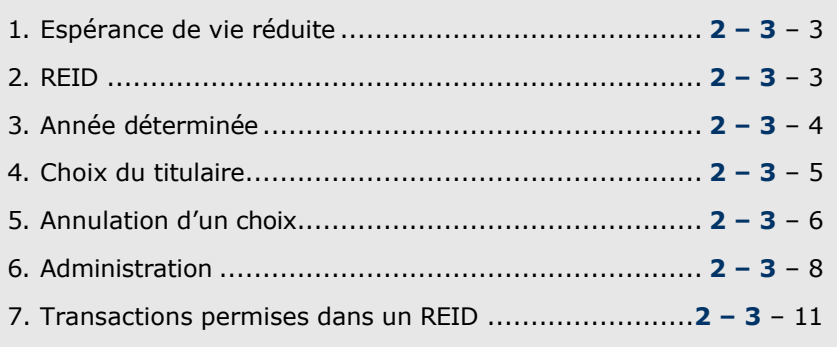

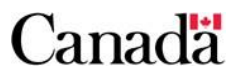

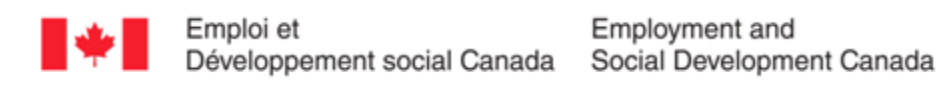

### Table des matières

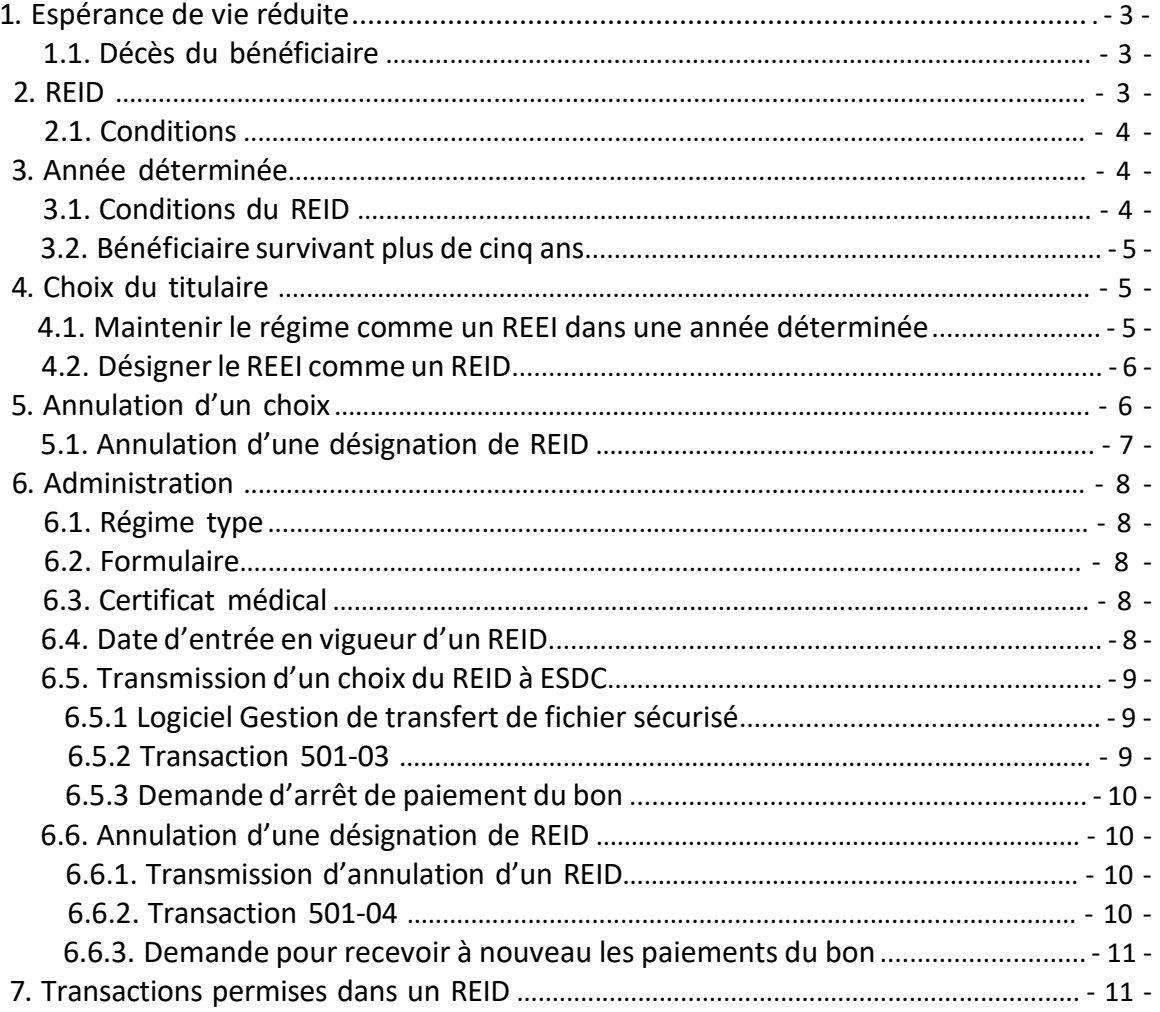

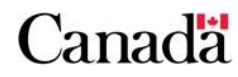

### **1. Espérance de vie réduite**

Lorsqu'un médecin ou un infirmier praticien atteste par écrit que l'état de santé du bénéficiaire est tel que son **espérance de vie est de cinq ans ou moins**, le bénéficiaire est considéré comme ayant une espérance de vie réduite, aux fins du REEI.

Dans ce cas, le titulaire du REEI peut choisir l'une des options suivantes :

> • maintenir le régime comme un REEI qui est maintenant dans une année déterminée

#### **ou**

• designer le régime comme un REID

La désignation du REEI en REID est effectuée par un choix du REID, permettant au titulaire de retirer les actifs du régime sans devoir rembourser le montant de retenue ou le montant de remboursement proportionnel.

#### **1.1. Décès du bénéficiaire**

Dans les deux cas, advenant le décès du bénéficiaire, tout montant de Subvention canadienne pour l'épargne-invalidité (SCEI) et de Bon canadien pour l'épargne-invalidité (BCEI) versé au régime au cours des dix années précédant le moment du décès devra être remboursé au gouvernement du Canada.

### **2. REID**

Un REID offre aux bénéficiaires ayant une espérance de vie réduite, une plus grande flexibilité pour accéder aux économies de leur REEI.

Les retraits d'un REID ne déclencheront pas le remboursement du montant de retenue ou du montant de remboursement proportionnel. Cependant, une fois que le choix est effectué, aucune cotisation ne sera permise et aucun nouveau montant de SCEI ni de BCEI ne sera versé au régime. De plus, les bénéficiaires ne seront pas admissibles aux droits de report à la SCEI et au BCEI pour ces années.

Aucun roulement d'épargne-étude n'est permis lorsque le régime est un REID; seulement les roulements de produit d'épargne-retraite sont permis.

### **2.1. Conditions**

Un REEI peut être désigné en REID quand :

- un médecin ou un infirmier praticien **atteste** par écrit que l'état de santé du bénéficiaire est tel que son **espérance de vie est de cinq ans ou moins**;
- le titulaire du régime **fait un choix du REID** selon la formule prescrite et soumet ce choix ainsi que le certificat médical à l'émetteur;
- l'émetteur **informe** Emploi et Développement social Canada (EDSC) du choix du REID.

### **3. Année déterminée**

Une année déterminée commence lorsque l'émetteur reçoit le certificat médical et se poursuit pendant :

- chacune des cinq années suivant la date de l'attestation signée par un médecin ou l'infirmier praticien si le bénéficiaire détient un REEI dans une année déterminée. (À noter que ces cinq années sont réduites si l'émetteur ne reçoit pas le certificat médical au cours de la première année).
- chaque année subséquente, si le bénéficiaire détient un REID.

**Exemple :** le certificat médical est émis en 2015 mais il n'est pas fourni à l'émetteur avant 2018, le régime sera seulement considéré dans une année déterminée pendant trois ans (2018 à 2020 inclusifs).

### **3.1. Conditions du REID**

Lorsque le régime est un REID :

- aucune cotisation ne doit être versée;
- aucune SCEI ni BCEI n'est payé;
- aucun paiement provenant d'un programme provincial désigné n'est versé;
- les droits inutilisés à la SCEI et au BCEI ne seront pas reportés, sauf pour l'année civile au cours de laquelle le choix a été fait;
- aucun roulement d'épargne-études n'est permis;
- le roulement de produits d'un régime enregistré d'épargneretraite (REER), d'un régime de pension agréé (RPA), d'un régime de pension déterminé (RPD), d'un régime de pension

agréé collectif (RPAC) ou d'un fond enregistré de revenu de retraite (FERR) est permis; et

• en général, les retraits d'au maximum 10 000 \$ du montant imposable sont autorisés.

#### **3.2. Bénéficiaire survivant plus de cinq ans**

Lorsque le régime est un REEI dans une année déterminée et que le bénéficiaire vit plus de cinq ans, il sera assujetti aux règles habituelles de paiements du REEI.

Un REID n'est pas affecté par la survie au-delà de cinq années déterminées; il demeure un REID jusqu'à ce que le titulaire fasse la demande de renverser la désignation ou qu'une des conditions du REID n'est plus respectée.

### **4. Choix du titulaire**

Au cours d'une année déterminée, le titulaire peut :

**Maintenir le régime comme un REEI qui est maintenant dans une année déterminée ou Designer le régime comme un REID**

La désignation d'un REEI comme REID permet au titulaire de retirer les actifs du régime sans devoir rembourser le montant de retenue ou le montant de remboursement proportionnel.

#### **4.1. Maintenir le régime comme un REEI dans une année déterminée**

Si le titulaire décide de maintenir le régime comme un REEI dans une année déterminée, il n'y a pas de limite de paiement annuelle. Le titulaire pourrait :

- demander des paiements (paiements d'aide à l'invalidité (PAI) et paiements viagers pour l'invalidité (PVI);
- retirer tous les fonds du REEI en un versement unique;
- échelonner les fonds sur les cinq prochaines années.

Toutefois, le montant de retenue ou la règle de remboursement proportionnel s'applique.

#### **4.2. Désigner le REEI comme un REID**

Lorsque le titulaire fait un choix du REID, les paiements doivent commencer avant le 31 décembre de l'année civile suivant l'année où le régime est désigné comme étant un REID. Le titulaire pourrait :

- demander un PAI ou un PVI;
- retirer jusqu'à 10 000 \$ en montant imposable et sa partie de cotisation associée ou il n'y a pas de maximum si le résultat de la formule législative produit un montant imposable plus élevé que 10 000 \$.

Aucun montant de retenue ni de remboursement proportionnel n'est requis.

### **5. Annulation d'un choix**

Le titulaire d'un régime **peut annuler un choix du REID en tout temps**. Le titulaire doit fournir un avis écrit à l'émetteur, qui doit ensuite en informer EDSC.

Lorsqu'un choix du REID est annulé, le régime devient assujetti aux règles qui s'appliquent à la classification du REEI. Le régime devient soit un REEI dans une année déterminée ou un REEI dans une année régulière. La classification dépend du nombre d'années restant sur les cinq années déterminées, le cas échéant, à partir du moment où le certificat médical est signé et remis à l'émetteur.

**Exemple:** le certificat médical est signé et remis à l'émetteur en 2015 et le régime est devenu un REID en 2015.

- si la désignation est annulée en 2018, le régime deviendrait un REEI dans une année déterminée jusqu'à la fin de 2020.
- si la désignation est annulée en 2020, le régime deviendrait alors un REEI dans une année régulière.

La SCEI ou le BCEI ne peut être versé jusqu'à l'année civile suivant l'annulation du choix; l'émetteur ne doit donc pas en faire la demande avant ce délais.

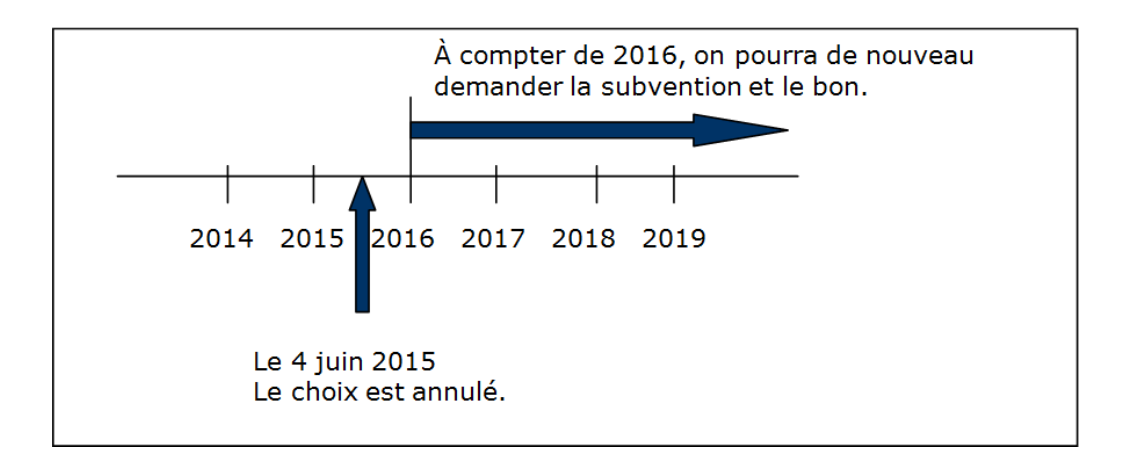

Le titulaire pourra refaire un choix au plus tôt **24 mois après la cessation du choix précédent** en soumettant à l'émetteur un nouveau certificat d'espérance de vie réduite.

### **5.1. Annulation d'une désignation de REID**

Un régime cesse d'être un REID à la première des circonstances suivantes :

- le titulaire choisit d'annuler la désignation;
- une cotisation ou un paiement provenant d'un programme provincial désigné est fait;
- un roulement d'épargne-études est fait;
- le bénéficiaire n'est plus admissible au CIPH;
- le montant imposable total des paiements faits à partir du régime, durant l'année où il était un REID, est supérieur à 10 000 \$ sauf si le résultat de la formule législative exige qu'un montant plus élevé soit payé;
- les paiements n'ont pas commencé avant la fin de l'année civile suivant l'année au cours de laquelle le régime est devenu un REID;
- le montant total des paiements versés au bénéficiaire à partir du régime au cours de l'année civile est moins élevé que le montant déterminé par la formule législative; et
- le régime est annulé ou son enregistrement prend fin en raison de problèmes liés à la conformité.

Lorsqu'on annule une désignation de REID, le régime devient assujetti aux règles de REEI applicables (les règles de REEI dans une année régulière ou les règles de REEI dans une année déterminée, selon la classification du REEI à ce moment-là) et pourrait entraîner le remboursement de la SCEI et du BCEI.

Si on annule la désignation de REID et que le régime redevient un REEI dans une année régulière, le régime n'a pas à être résilié.

### **6. Administration**

### **6.1. Régime type**

Aucune modification du régime type n'est requise. L'émetteur doit :

- traiter le choix du titulaire comme un **addenda** au contrat individuel de REEI;
- ajouter l'addenda au dossier du bénéficiaire.

### **6.2. Formulaire**

Le titulaire doit **indiquer son choix dans un formulaire** et le soumettre à l'émetteur. Il n'y a aucune exigence concernant le format du formulaire, mais doit contenir les éléments suivants :

- une déclaration stipulant que le titulaire souhaite désigner le régime du bénéficiaire en REID;
- la signature du titulaire et la date;
- une déclaration indiquant que la définition du terme « année déterminée », pour le régime, doit être interprétée comme incluant les années au cours desquelles le régime est un REID;
- la liste des mesures nécessitant l'annulation de la désignation de REID; et
- une déclaration informant le titulaire qu'un autre choix ne pourra pas être fait au cours des 24 premiers mois.

Un exemplaire du formulaire qui sera utilisé par les titulaires doit être acheminé à la **Direction des régimes enregistrés,** à l'Agence du revenu du Canada avant que les émetteurs puissent offrir aux titulaires la possibilité de désigner le régime comme un REID.

### **6.3. Certificat médical**

Le titulaire doit fournir à l'émetteur **une attestation écrite par un médecin ou un infirmier praticien** autorisé à exercer sa profession en vertu des lois d'une province ou du lieu de résidence du bénéficiaire affirmant que, selon son opinion professionnelle, il est peu probable que le bénéficiaire va vivre plus de cinq ans.

### **6.4. Date d'entrée en vigueur d'un REID**

Un choix du REID entre en vigueur la date à laquelle EDSC reçoit la demande par l'entremise du système du Programme canadien pour l'épargne-invalidité (PCEI).

#### **6.5. Transmission d'un choix du REID à EDSC**

Le titulaire doit fournir à l'émetteur l'attestation du médecin ou de l'infirmier praticien, ainsi qu'une demande écrite afin de désigner le régime comme un REID.

L'émetteur doit informer, sans délai, informer EDSC du choix du REID et ce, sans attendre le cycle de production mensuel pour soumettre la transaction 501-03. La transmission doit être effectué dans un fichier électronique séparé, sous forme d'un rapport ad hoc, immédiatement après que le titulaire a fait le choix.

#### **6.5.1 Logiciel Gestion de transfert de fichier sécurisé**

Dès que les renseignements requis sont reçus, l'émetteur doit envoyer le choix du REID dans un fichier de production par l'entremise du logiciel de **Gestion de transfert de fichier sécurisé** (GTFS).

À la réception du fichier de production contenant la transaction du choix du REID, le logiciel GTFS transmet à l'émetteur une confirmation horodatée.

Même si la transaction 501-03 transmise par GTFS ne sera pas traitée avant le prochain cycle de production, le REEI est considéré comme étant un REID à compter de la date de confirmation horodatée, et le PAI peut, dès lors, être versé au bénéficiaire.

Il est rappelé aux émetteurs qu'un REEI ne sera désigné comme étant un REID qu'après que le système du PCEI en aura été avisé. La date de la transaction du PAI versé au bénéficiaire en vertu des règles relatives au REID, doit être postérieure à la date de confirmation horodatée que l'émetteur reçoit du GTFS suite à la transmission de la transaction 501-03.

Une confirmation horodatée du GTFS hâtive permet au régime d'être désigné en tant que REID plus rapidement pour permettre aussitôt au titulaire de faire une demande de paiements pour le bénéficiaire, sans l'obligation de remboursement du montant de retenue, et pour éviter d'attendre jusqu'au début du mois suivant.

#### **6.5.2 Transaction 501-03**

Depuis janvier 2014, l'émetteur peut transmettre une transaction 501- 03 (Choix du REID) pour désigner un REEI à titre de REID; il n'est plus nécessaire d'envoyer les renseignements par courriel.

La date pour le choix du REID commence à partir du moment que les renseignements requis pour le choix sont reçus par le système du PCEI.

**Exemple:** Le titulaire fournit la documentation pour le REID à l'émetteur le 5 mars 2018. Cependant, l'émetteur n'a envoyé la transaction 501-03 que le 1 avril 2018. Cela signifie que la date pour le choix du REID commence le 1 avril 2018.

#### **6.5.3 Demande d'arrêt de paiement du bon**

S'il y a une demande de bon active, l'émetteur doit transmettre une transaction 401-06 (Demande d'arrêt de paiement du bon). Ainsi, le BCEI ne sera plus payé de façon automatique dans le REEI et par conséquent éviter le risque de ne pas respecter les conditions du REID qui pourrait entraîner la perte de statut REID.

#### **6.6. Annulation d'une désignation de REID**

S'il y a une demande d'annulation d'un REID, le titulaire n'est pas requis de soumettre un nouveau certificat médical.

L'émetteur doit recevoir une preuve écrite du titulaire attestant qu'il veut annuler la désignation de REID du régime. Les documents de preuve doivent être signés par tous les titulaires du régime.

#### **6.6.1. Transmission d'annulation d'un REID**

Lorsque l'émetteur reçoit les documents requis du ou des titulaires, il avise EDSC de la décision du titulaire d'annuler le choix du REID en soumettant une transaction 501-04 par le biais du système du PCEI.

Si l'émetteur est avisé qu'un bénéficiaire décède, il n'est pas nécessaire de soumettre une transaction 501-04.

#### **6.6.2. Transaction 501-04**

Depuis janvier 2014, l'émetteur peut soumettre une transaction 501- 04 (Annulation du choix d'un REID) pour supprimer une désignation de REID d'un régime, ou pour renverser un choix transmis par erreur. Il n'est plus nécessaire d'envoyer les renseignements par courriel.

L'annulation du choix est enregistrée à la date où les renseignements sont reçus par le système du PCEI.

#### **6.6.3. Demande pour recevoir à nouveau les paiements du bon**

Puisque la SCEI ou le BCEI ne peut être versé jusqu'à l'année civile suivant l'annulation du choix, l'émetteur doit respecter ce délai avant de soumettre la transaction 401-05 (Demande de paiement du bon) pour recevoir à nouveau les paiements du BCEI.

### **7. Transactions permises dans un REID**

Lorsque le titulaire fait un choix du REID, seules les transactions financières suivantes sont autorisées :

- la transaction 401-06 Demande d'arrêt de paiement du bon, s'il y a une demande bon active;
- la transaction 401-08 Roulement d'épargne-retraite;
- la transaction 401-20 PAI;
- la transaction 401-21 PVI.

Pour de plus amples renseignements sur les roulements, veuillez consulter le chapitre 2-5 : Roulements vers un REEI.

#### **Guide de l'utilisateur à l'intention des fournisseurs de REEI**

**C H A P I T R E**

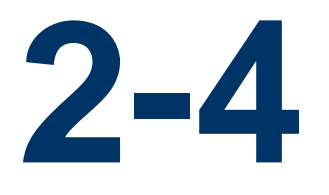

## **Transferts de REEI**

Le terme « transfert » est utilisé pour désigner le déplacement des actifs d'un régime enregistré d'épargne-invalidité (REEI) à un autre.

Ce chapitre a pour but de décrire les rôles et les responsabilités des émetteurs et des titulaires ainsi que la procédure de transfert. Il traite aussi des transactions qu'il faut envoyer au système du Programme canadien d'épargne-invalidité (PCEI) pour qu'un transfert soit complété et traité avec succès. Pour qu'un transfert soit traité avec succès, il faut que les émetteurs travaillent ensemble et échangent des renseignements.

### **Dans ce chapitre**

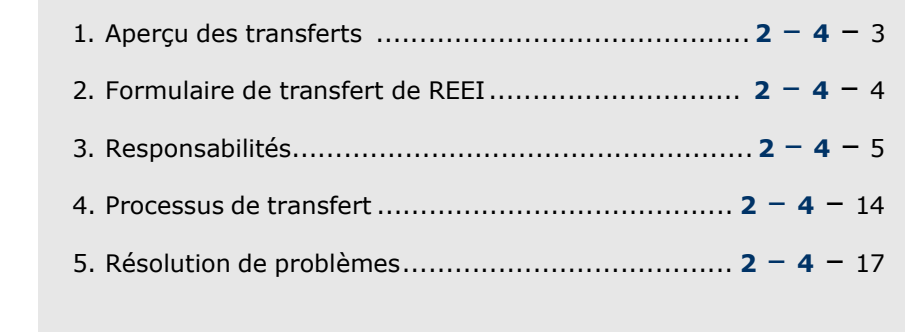

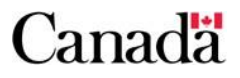

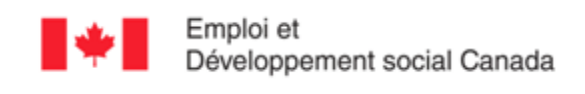

Employment and<br>Social Development Canada

### **Table des matières**

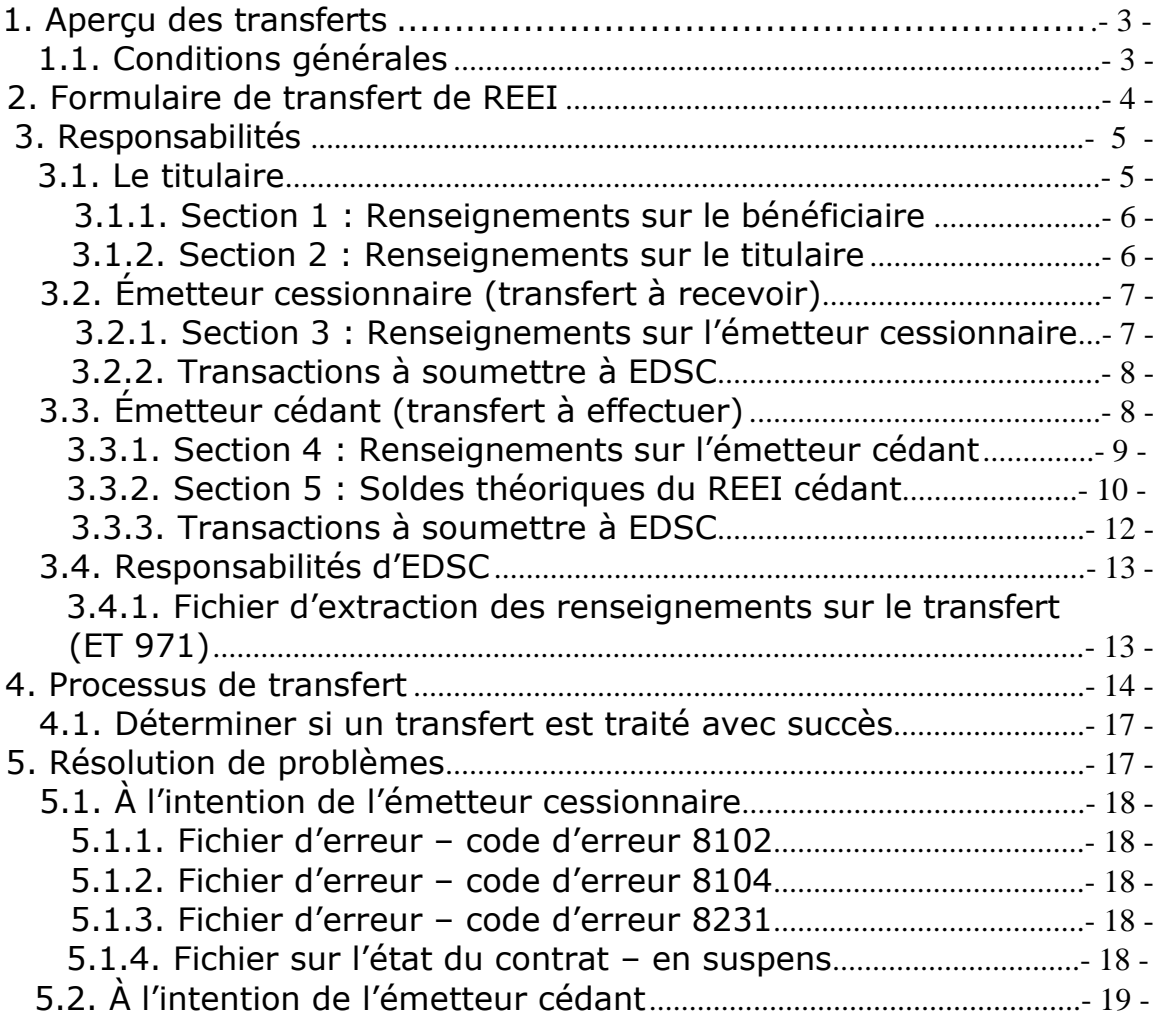

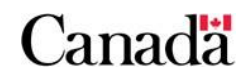

### **1. Aperçu des transferts**

Le terme **« transfert »** décrit une transaction permettant de transférer tous les actifs d'un REEI à un nouveau REEI pour le même bénéficiaire.

Bien que le ou les titulaires autorisent le transfert, le processus de transfert d'un REEI nécessite la participation des intervenants suivants :

- le ou les **titulaires** des REEI (l'ancien et le nouveau régime);
- les **émetteurs** (c.-à-d. l'institution financière cédant et l'institution financière cessionnaire);
- **Emploi et Développement social Canada (EDSC)**.

Chacun joue un rôle essentiel dans le processus de transfert d'un REEI pour ce qui est de faciliter le processus et de confirmer qu'il respecte les conditions nécessaires, s'assurant ainsi le versement ininterrompu de la Subvention canadienne pour l'épargne-invalidité (la subvention) et du Bon canadien pour l'épargne-invalidité (le bon) au compte du bénéficiaire, à condition que ce dernier y soit admissible.

Remarque : le ou les titulaires du nouveau REEI peuvent être différents du ou des titulaires de l'ancien REEI.

#### **1.1. Conditions générales**

Tous les fonds dans un REEI peuvent être transférés si les conditions suivantes sont respectées :

- il s'agit du même bénéficiaire;
- tous les fonds doivent être transférés (les transferts partiels sont interdits);
- l'ancien contrat a été fermé;
- le nouveau contrat est enregistré auprès de l'Agence du revenu du Canada (ARC);
- l'émetteur cédant doit également transférer toute information pertinente non fournie par EDSC (certificat médical, etc.).

Il n'est pas nécessaire que le bénéficiaire soit résident au Canada au moment du transfert. Un transfert peut se faire peu importe l'âge du bénéficiaire.

Si le bénéficiaire atteint l'âge de 59 ans ou plus au cours de l'année civile, l'émetteur cessionnaire doit continuer à traiter tous les paiements viagers pour invalidité (PVI) dont le versement a commencé dans l'ancien régime. Si aucun PVI n'a été traité, l'émetteur

cessionnaire doit commencer les PVI qui auraient été versés dans l'ancien régime si le transfert n'avait pas eu lieu.

#### **2. Formulaire de transfert de REEI**

Pour le transfert d'un REEI, les émetteurs peuvent utiliser le formulaire **REEI – Transfert** (EMP5611F\*) et le formulaire **Transfert d'un REEI - Consentement du titulaire** (EMP5612F\*).

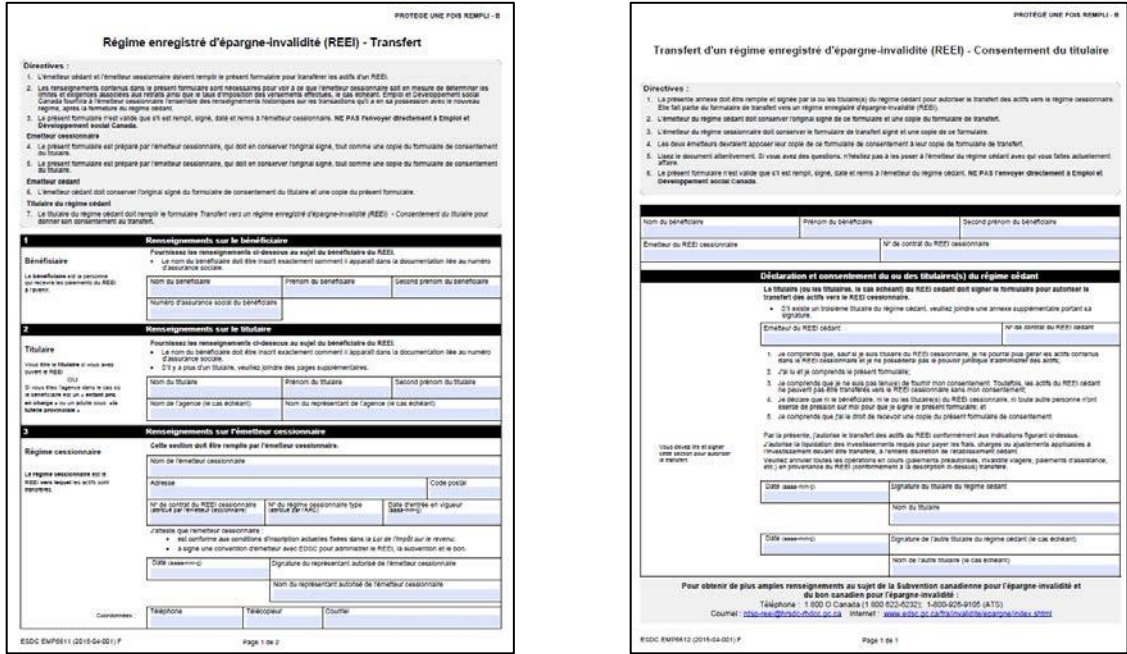

Pour télécharger le formulaire **REEI – Transfert** et / ou le formulaire **Transfert d'un REEI - Consentement du titulaire**, cliquez sur le lien suivant et ensuite, sur l'onglet « Formulaires » :

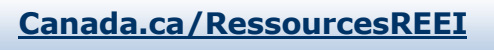

Les formulaires doivent être complétés par les personnes mentionnées ci-dessous :

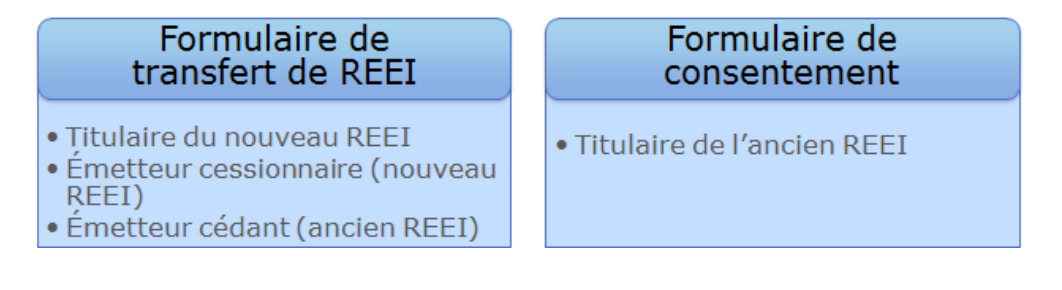

\*Remarque : Ces formulaires types ont été conçus pour faciliter la collecte et l'échange de renseignements entre émetteurs dans le cas d'un transfert.

L'émetteur cédant doit fournir à l'émetteur cessionnaire tous les renseignements en sa possession concernant l'ancien régime afin de respecter les exigences établies dans la *Loi de l*'*impôt sur le revenu*  (LIR), la *Loi canadienne sur l*'*épargne-invalidité* (LCEI) et le *Règlement sur l*'*épargne-invalidité* (le Règlement).

### **3. Responsabilités**

#### **3.1. Le titulaire**

Le titulaire du nouveau REEI (qui peut être différent du titulaire de l'ancien REEI) :

- choisit un nouvel émetteur (cessionnaire);
- informe l'émetteur cessionnaire qu'un REEI existe présentement chez un ancien émetteur (l'émetteur cédant);
- ouvre un nouveau REEI;
- fait une nouvelle demande de Subvention canadienne pour l'épargne-invalidité et /ou du Bon canadien pour l'épargneinvalidité et remplit les annexes pertinentes auprès de l'émetteur cessionnaire;

Pour télécharger le formulaire de demande de la subvention et du bon ainsi que les annexes A et B, cliquez sur le lien suivant et ensuite, sur l'onglet « Formulaires » :

**[Canada.ca/RessourcesREEI](http://www.edsc.gc.ca/fra/invalidite/epargne/emetteurs/index.shtml%23tab5?utm_campaign=rdspresources_20150424_finance&utm_source=online_vanity-url&utm_medium=web-marketing&utm_content=canada.ca-rdspresources)**

Pour en savoir plus sur la manière de remplir ces formulaires, veuillez consulter le chapitre 3-3 du Guide de l'utilisateur à l'intention des fournisseurs de REEI.

- informe l'émetteur cédant de son intention de transférer tous les actifs du REEI à un nouveau REEI;
- remplit les sections 1 et 2 du formulaire **REEI - Transfert**;
- obtient le formulaire **Transfert d'un REEI - Consentement du titulaire** de l'ancien REEI.

#### **3.1.1. Section 1 : Renseignements sur le bénéficiaire**

Le titulaire du nouveau REEI doit fournir les renseignements suivants sur le bénéficiaire :

- nom
- prénom
- second prénom (le cas échéant)
- numéro d'assurance sociale (NAS)

Il faut entrer l'information exactement comme elle apparait dans la documentation liée au NAS. Souvent, des erreurs se produisent parce que des changements de nom légal ne sont pas immédiatement signalés au Registre d'assurances sociales (RAS) (p. ex., le nom d'une femme mariée ne correspond pas à son nom de jeune fille).

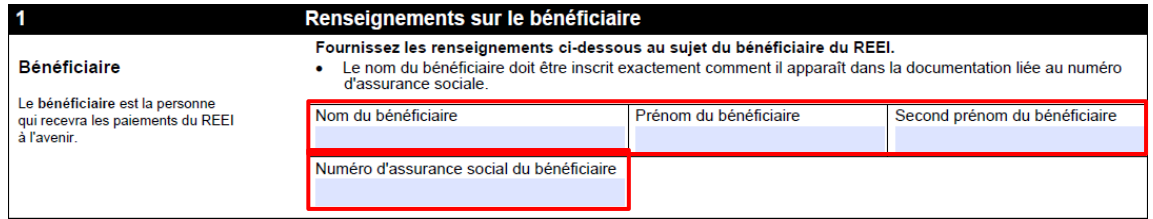

#### **3.1.2. Section 2 : Renseignements sur le titulaire**

Si le titulaire est différent du bénéficiaire, les renseignements suivants sur le titulaire sont requis :

Si le titulaire est un **particulier**, il faut son :

- nom de famille et prénom
- second prénom (le cas échéant)

Si le titulaire est une **agence**, il faut :

- le nom de l'agence
- le nom du représentant de l'agence

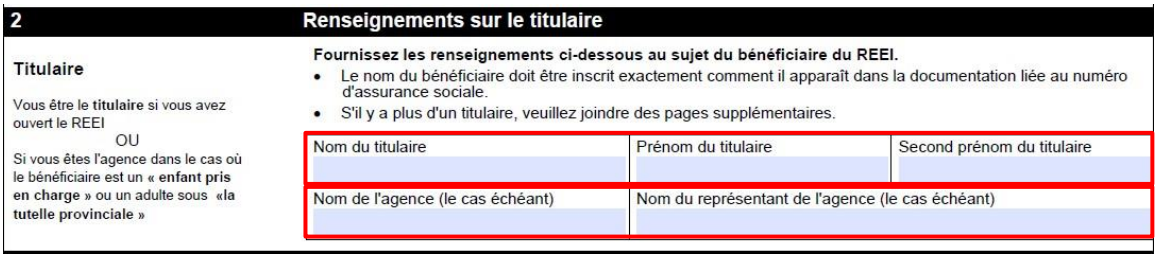

### **3.2. Émetteur cessionnaire (transfert à recevoir)**

L'émetteur cessionnaire :

- remplit la section 3 du formulaire **REEI - Transfert**;
- ouvre un nouveau REEI en soumettant les transactions de la trousse d'enregistrement au système du PCEI, s'assurant que l'**indicateur de transfert** à la position 175 soit réglé à « Y » (oui);
- continue tous les PVI s'ils ont commencé auprès de l'émetteur cédant;
- conserve une copie du formulaire de **Transfert d'un REEI - Consentement du titulaire**;
- conserve l'original du formulaire signé **REEI - Transfert**.

#### **3.2.1. Section 3 : Renseignements sur l**'**émetteur cessionnaire**

Le **Numéro de contrat du REEI cessionnaire** est le numéro attribué par l'émetteur cessionnaire.

Le **Numéro du régime cessionnaire type** est le numéro attribué à l'émetteur cessionnaire par l'ARC.

La **Date d'entrée en vigueur** est la date de la signature du nouveau contrat. Cette date est la même que celle de la transaction de l'enregistrement de type (ET) 101.

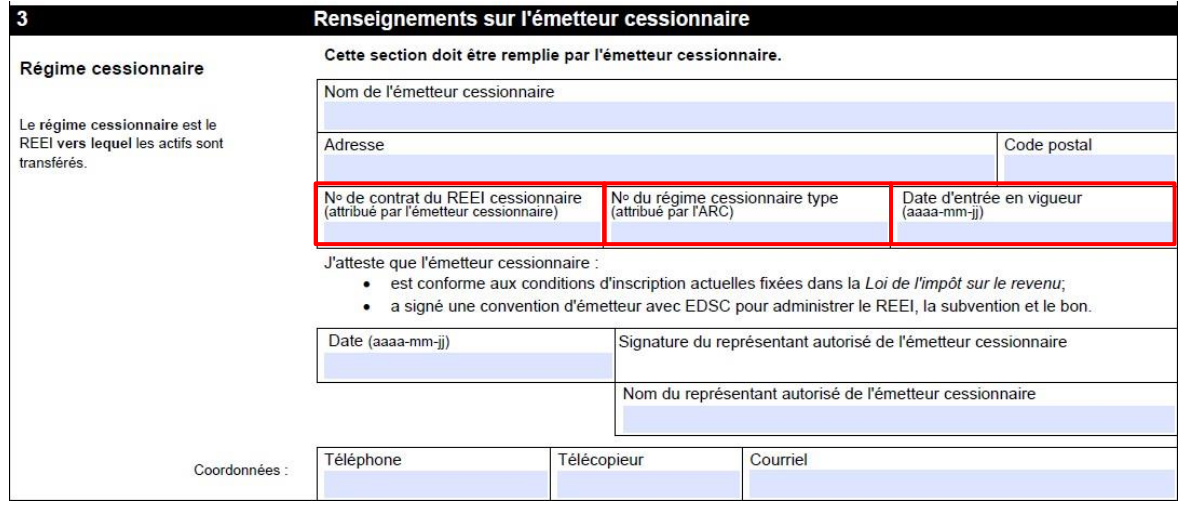

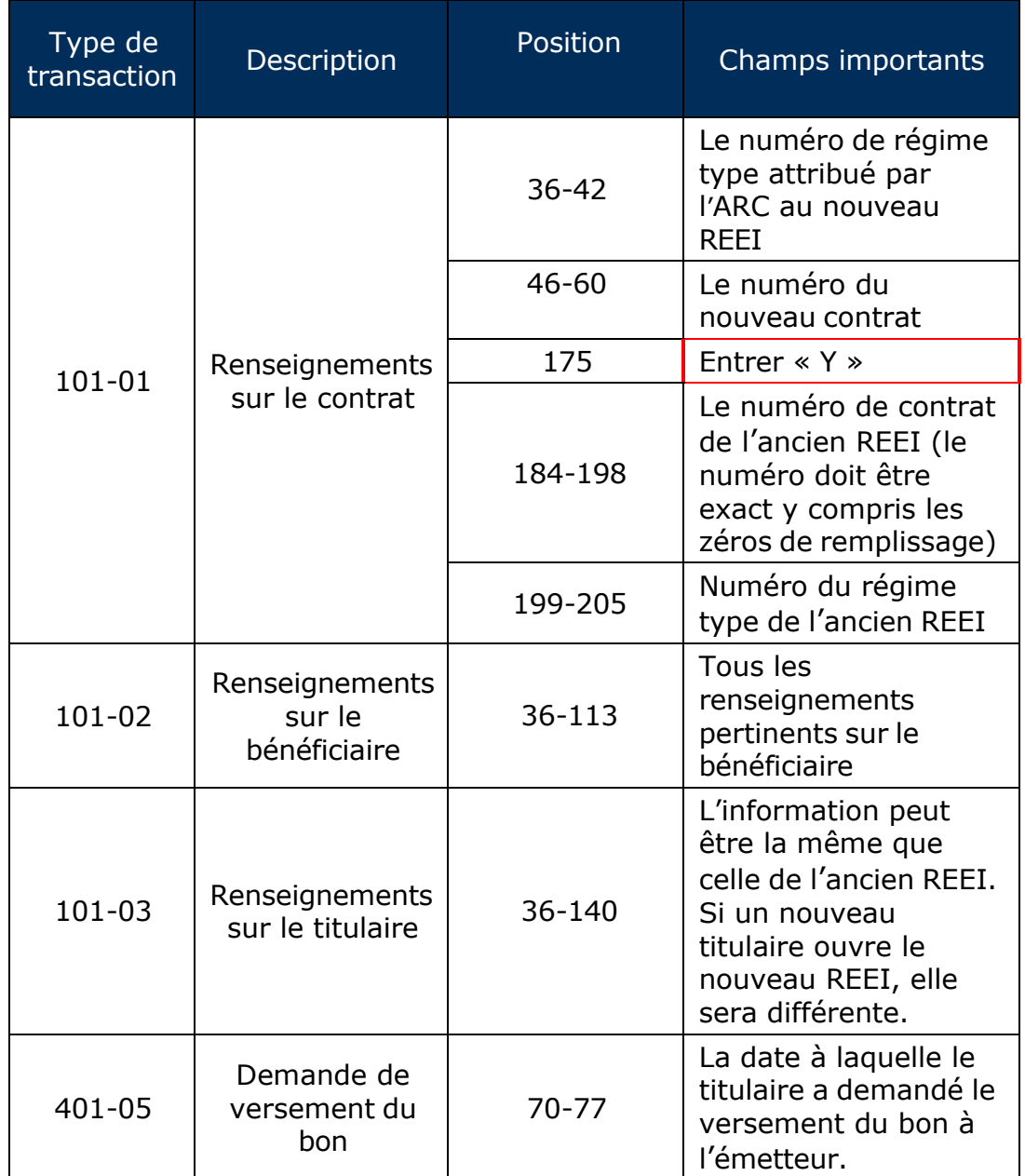

#### **3.2.2. Transactions à soumettre à EDSC**

### **3.3. Émetteur cédant (transfert à effectuer)**

L'émetteur cédant :

• vérifie d'avoir reçu toutes les demandes de subvention et de bon en traitement;

- arrête l'ensemble des cotisations ou des paiements préautorisés pour le compte de REEI;
- remplit les sections 4 et 5 du formulaire **REEI - Transfert**;
- conserve une copie du formulaire **REEI - Transfert** et renvoie l'original à l'émetteur cessionnaire;
- conserve l'original du formulaire signé de **Transfert d'un REEI - Consentement du titulaire**;
- envoie une **demande d**'**arrêt des versements du bon**  (ET 401-06) à EDSC conformément aux exigences énoncées dans les Normes d'interface de données (NID);
- ferme l'ancien REEI et soumet un ET 102-10 en précisant la **raison de fermeture « 03 »** à EDSC conformément aux exigences énoncées dans les NID;
- transfère tous les fonds à l'émetteur cessionnaire;
- envoie un ET 701-02 à EDSC conformément aux exigences énoncées dans les NID afin de déclarer le **montant de la juste valeur marchande** (JVM) et les **revenus** du REEI faisant l'objet du transfert;
- envoie toute information pertinente non fournie par EDSC (certificat médical, etc.) à l'émetteur cessionnaire.

#### **3.3.1. Section 4 : Renseignements sur l**'**émetteur cédant**

Le **N<sup>o</sup> de contrat du REEI cédant** est le numéro attribué par l'émetteur cédant. Assurez-vous que le numéro soit inscrit exactement comme il a été déclaré au système du PCEI (c.-à-d. y compris les zéros de remplissage).

Le **N<sup>o</sup> du régime cédant type** est le numéro attribué à l'émetteur cédant par l'ARC.

La **Date d'entrée en vigueur** est la date à laquelle le régime a été ouvert auprès de l'émetteur cédant. Cette date est la même que celle de la transaction de l'ET 101.

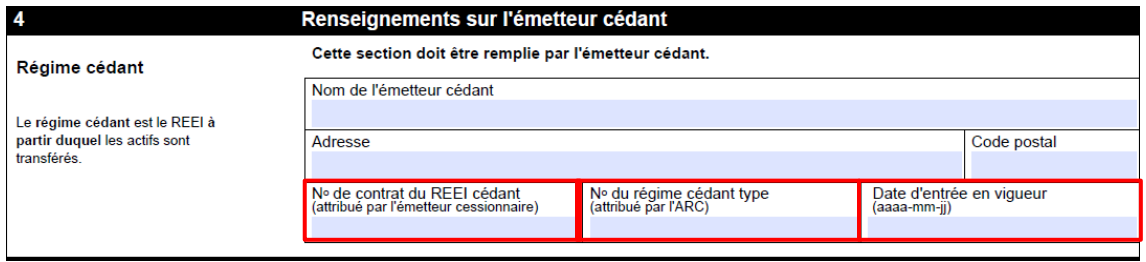

#### **3.3.2. Section 5 : Soldes théoriques du REEI cédant**

Le champ **Soldes au** représente la date de l'envoi des actifs par l'émetteur cédant à l'émetteur cessionnaire.

Le champ **Rapports** sert à indiquer tout roulement ayant été versé au REEI, le cas échéant.

Le champ **Autres** sert à indiquer tout incitatif provincial ayant été versé au REEI, le cas échéant.

Les renseignements suivants serviront à l'émetteur cessionnaire pour calculer les paiements d'aide à l'invalidité (PAI) ou les PVI nouveaux ou continus.

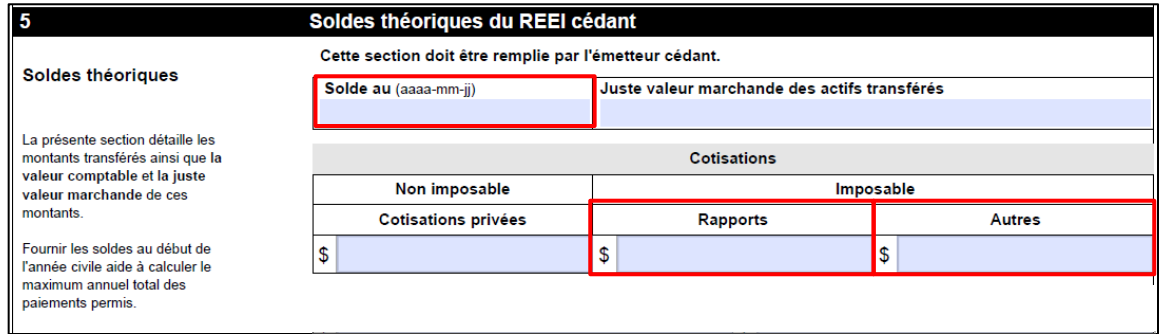

#### **Avant le 1 er janvier de l'année civile courante, total**

Les montants précisés dans cette section serviront à déterminer si un REEI est un régime obtenant principalement l'aide du gouvernement (RPAG) ou non. Ils serviront aussi à calculer le montant de tout paiement qu'il faut faire au cours de l'année du transfert.

Les **montants versés en vertu de la** *Loi canadienne sur* 

*l*'*épargne-invalidité* comprennent toutes les subventions et tous les bons **ayant été versés** dans un REEI au nom du bénéficiaire en particulier, même s'ils ont été retirés ultérieurement dans le cadre d'un remboursement ou d'un PAI.

Exemple : Au départ, le bénéficiaire a reçu 70 000 \$ en subventions. Même si 7 000 \$ en subventions ont été remboursés depuis au gouvernement du Canada et que 3 000 \$ en subventions ont été versés depuis au bénéficiaire, le montant déclaré sera tout de même le montant original de 70 000 \$ en subventions et non pas le solde actuel de 60 000 \$.

Les **cotisations versées au REEI** comprennent toutes les cotisations ainsi que tous les roulements et paiements provinciaux **ayant été versés** dans un REEI au nom du bénéficiaire en particulier, même s'il y a eu un retrait.

Exemple : Au départ, des cotisations, roulements et incitatifs provinciaux d'un montant de 30 000 \$ ont été versés dans un REEI. Même si 2 000 \$ en roulements et 5 000 \$ en cotisations ont été versés depuis au bénéficiaire, le montant déclaré sera tout de même le montant original de 30 000 \$ en cotisations, roulements et incitatifs provinciaux et non pas le solde actuel de 23 000 \$.

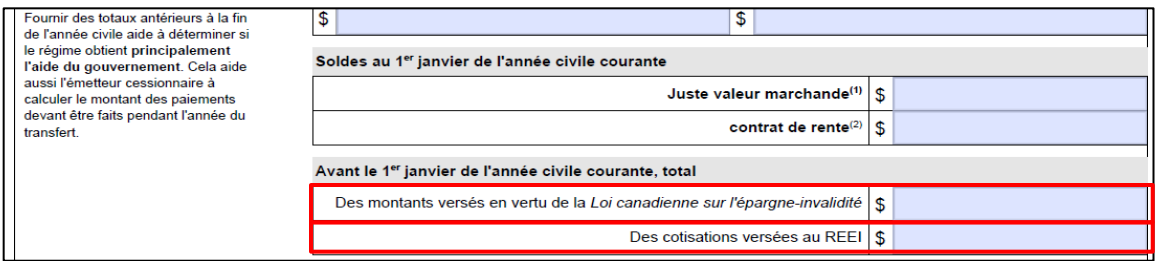

**Tranche non imposable pour tous les PAI/PVI traités avant l**'**année civile courante,** soit tous les montants de cotisations inclus dans tout PAI ou PVI versé au bénéficiaire avant l'année civile courante.

**Tranche imposable pour tous les PAI/PVI traités avant l**'**année civile courante,** soit tous les montants de subventions, bons, roulements, revenus et paiements provinciaux inclus dans tout PAI ou PVI versé au bénéficiaire avant l'année civile courante.

**Tranche non imposable pour tous les PAI/PVI traités cette année,** soit tous les montants de cotisations inclus dans tout PAI ou PVI versé au bénéficiaire au cours de l'année civile courante.

**Tranche imposable pour tous les PAI/PVI traités cette année,**  soit tous les montants de subventions, bons, roulements, revenus et paiements provinciaux inclus dans tout PAI ou PVI versé au bénéficiaire au cours de l'année civile courante.

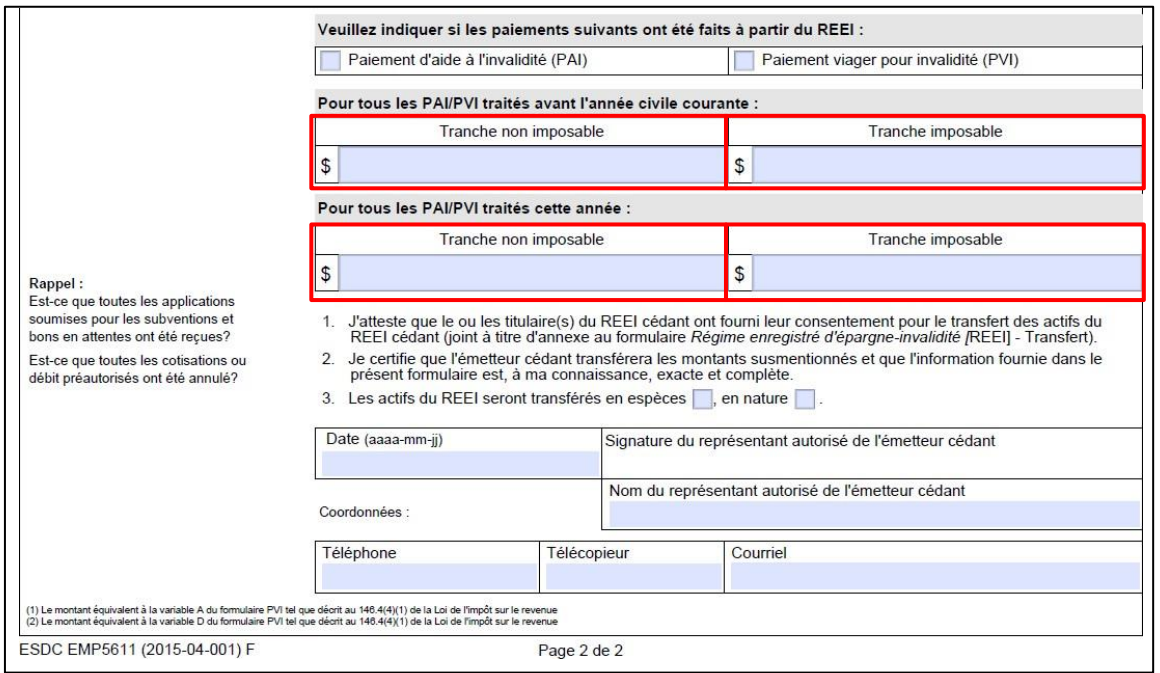

#### **3.3.3. Transactions à soumettre à EDSC**

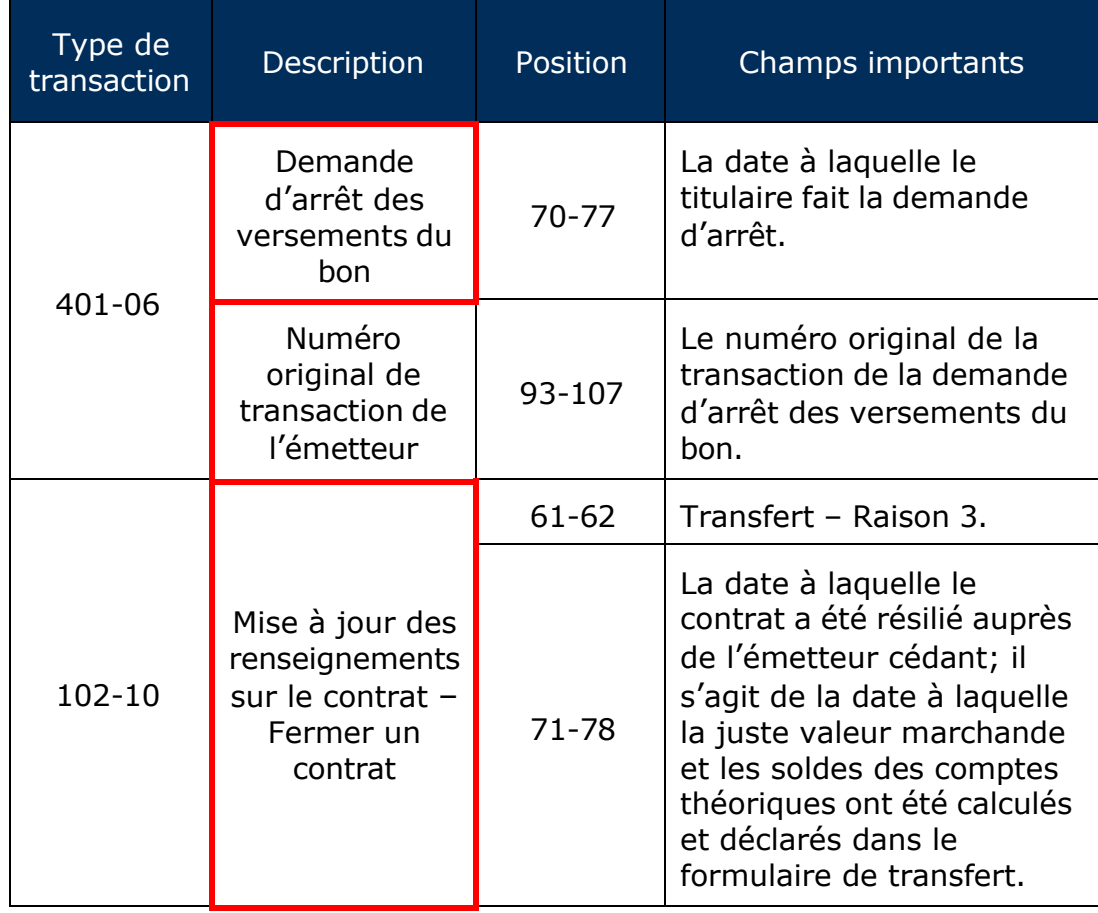

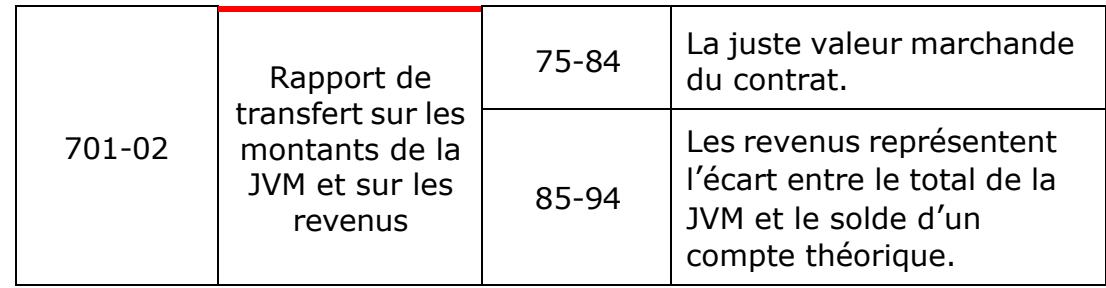

#### **3.4. Responsabilités d**'**EDSC**

- assurer l'administration de la subvention et du bon aux termes de la LCEI et du Règlement;
- informer les émetteurs des transferts non résolus;
- envoyer le **Fichier d**'**extraction des renseignements sur le transfert**.

#### **3.4.1. Fichier d**'**extraction des renseignements sur le transfert (ET 971)**

Pour les transferts « résolus » de REEI, EDSC fournira à l'émetteur cessionnaire tous les renseignements historiques en sa possession sur les transactions financières de tous les contrats antérieurs pour un bénéficiaire en particulier. L'enregistrement historique sera envoyé dans un **Fichier d**'**extraction des renseignements sur le transfert**  (ET 971) à l'émetteur cessionnaire et comprendra les types de transactions suivants :

- ET 971-01 Renseignements sur les cotisations ou sur la correction des cotisations
- ET 971-02 Renseignements sur la demande de bon
- ET 971-03 Renseignements sur le roulement d'épargneretraite ou sur l'annulation du roulement d'épargne-retraite
- ET 971-04 Renseignements sur le remboursement de la subvention ou du bon ou sur l'annulation du remboursement de la subvention ou du bon
- ET 971-05 Renseignements sur le PAI ou sur l'annulation du PAI
- ET 971-06 Renseignements sur le PVI ou sur l'annulation du PVI
- ET 971-07 Renseignements sur le roulement d'épargneétudes ou sur l'annulation du roulement d'épargne-études

### **4. Processus de transfert**

Voici une présentation du processus de transfert :

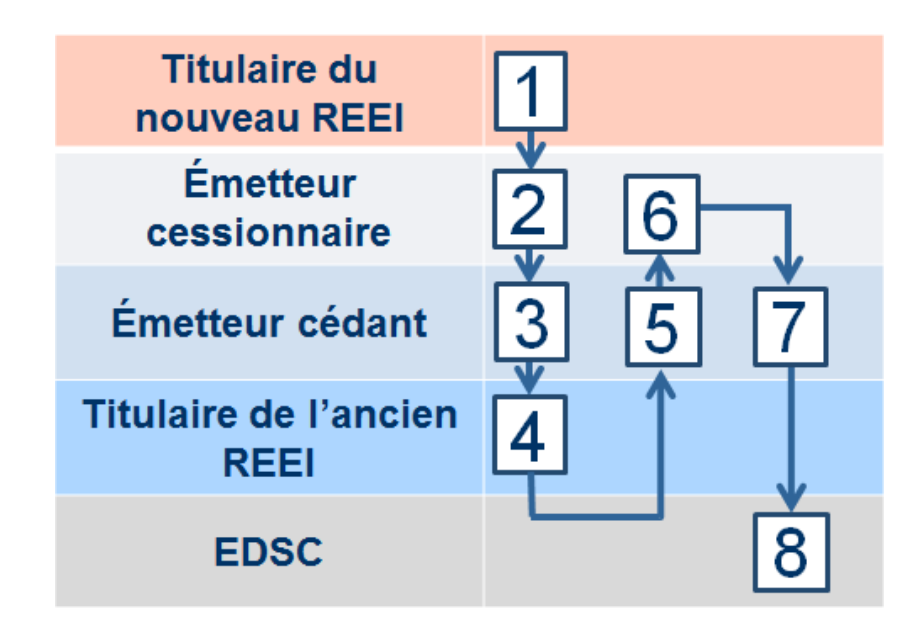

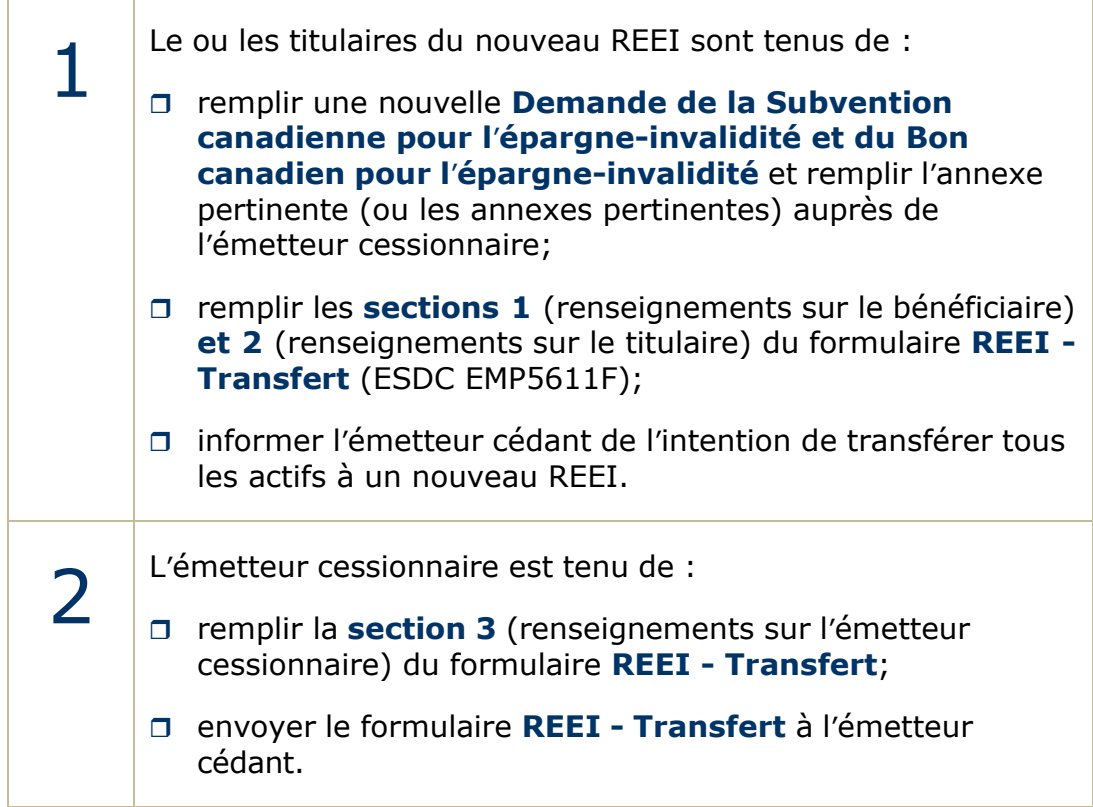

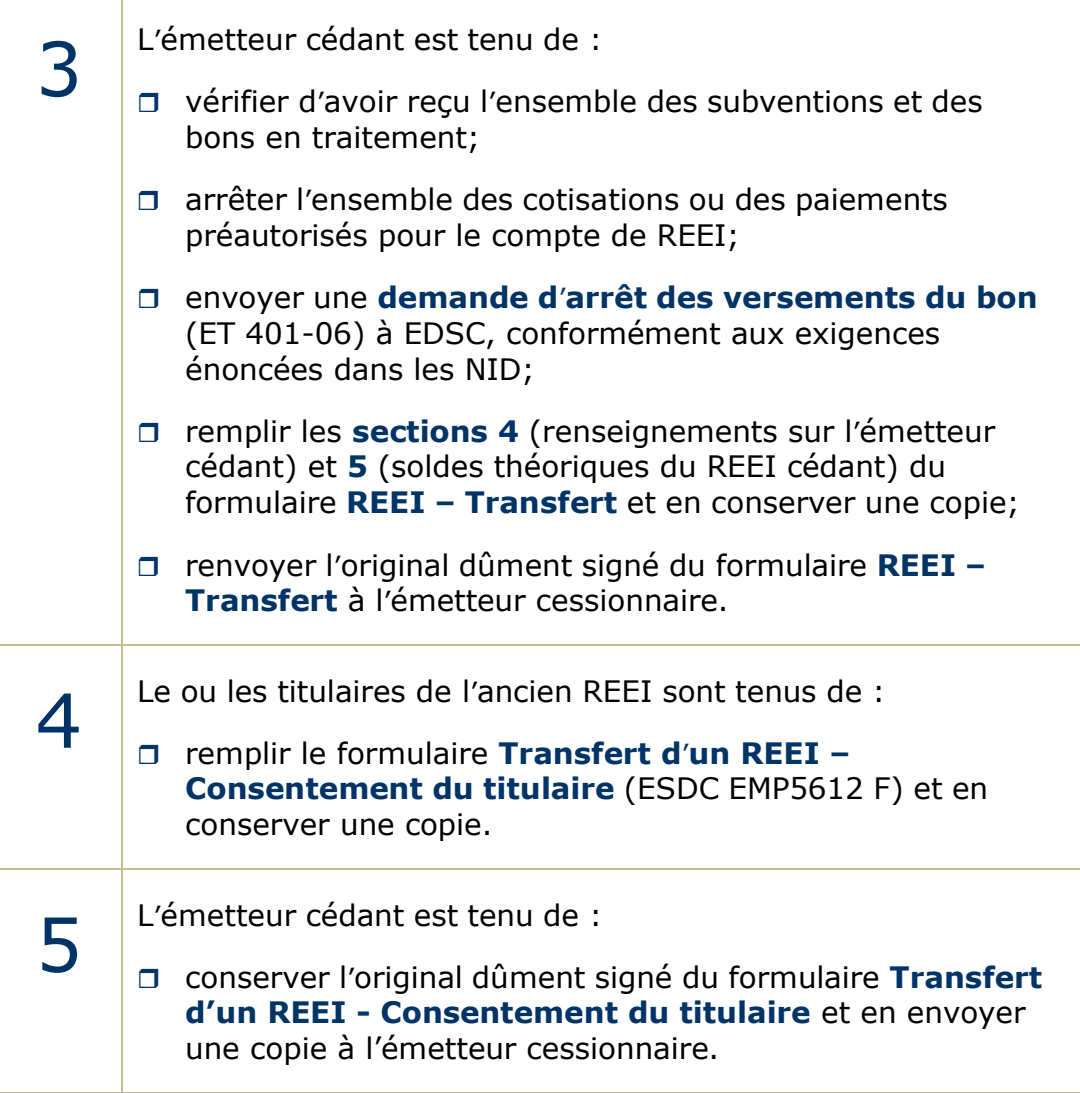

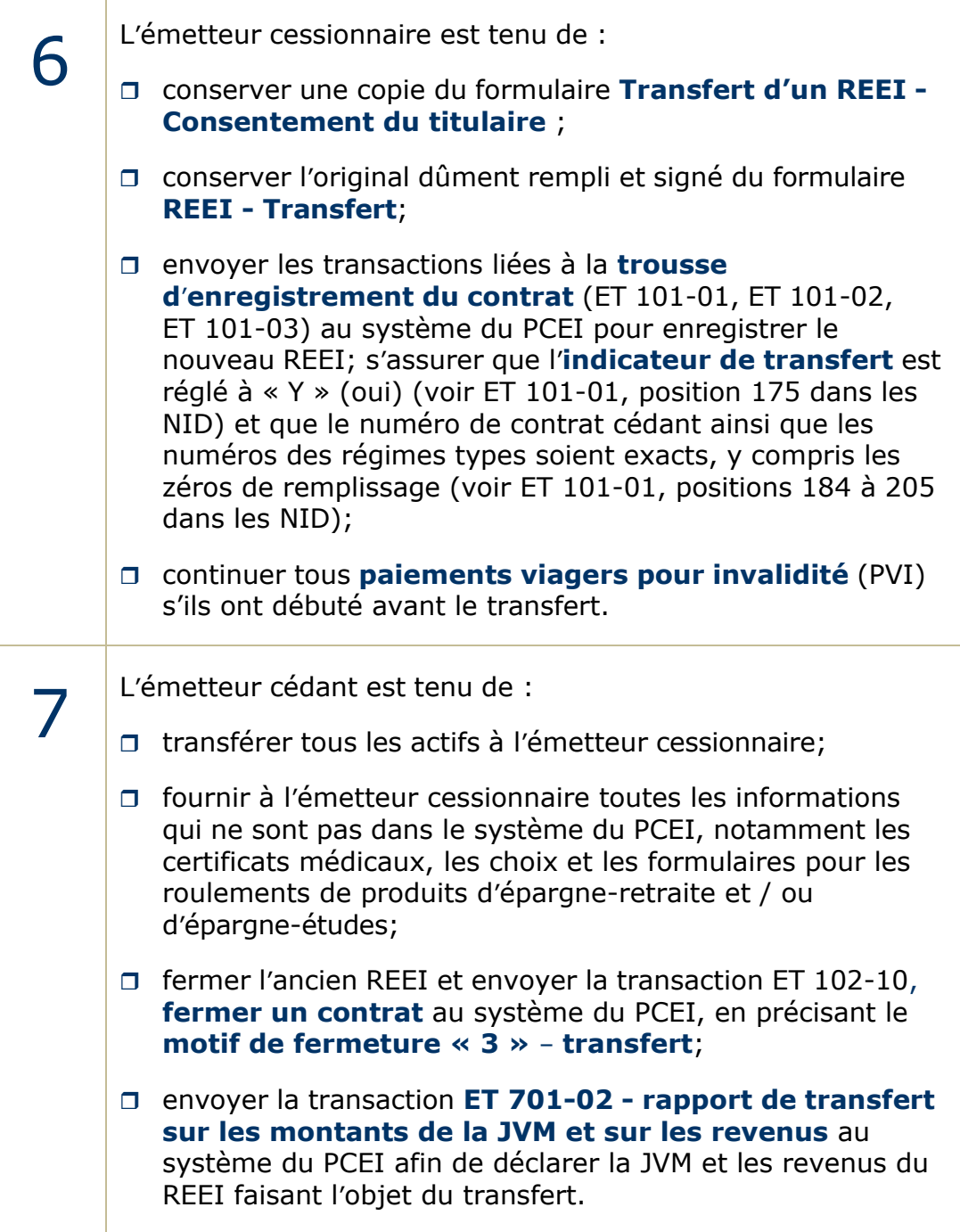

EDSC est tenu de :

8

- fournir à l'émetteur cessionnaire le ET 971 **Fichier d**'**extraction des renseignements sur le transfert**  contenant toutes les transactions financières traitées avec succès pour les contrats précédents;
- $\Box$  informer l'émetteur des transferts non résolus par le biais de fichiers mensuels.

#### **4.1. Déterminer si un transfert est traité avec succès**

Un transfert est considéré comme étant résolu lorsque :

- l'émetteur cédant transfère tous les fonds au nouveau REEI auprès de l'émetteur cessionnaire et ferme l'ancien REEI;
- le nouveau REEI est enregistré auprès de l'émetteur cessionnaire;
- toutes les transactions (ET 101 et ET 102-10) ont été traitées dans le système du PCEI et aucune erreur ne s'est produite (s'il y a eu une erreur, veuillez consulter la section sur la résolution de problèmes ci-dessous);
- l'émetteur cédant envoie toute information pertinente qu'EDSC n'a pas en sa possession à l'émetteur cessionnaire (certificat médical, etc.);
- EDSC envoie le **Fichier d**'**extraction des renseignements sur le transfert** à l'émetteur cessionnaire.

Le montant transféré d'un ancien REEI à un nouveau REEI n'est pas considéré comme une cotisation.

### **5. Résolution de problèmes**

Si le transfert n'a pas été traité avec succès, l'échec peut avoir des conséquences négatives pour le bénéficiaire. Par exemple, tant que le problème n'est pas résolu, la subvention ou le bon pourrait ne pas être versé au bénéficiaire. Vous trouverez ci-dessous les erreurs les plus fréquentes relatives aux transferts ainsi que des résolutions possibles pour aider les émetteurs à faire traiter un transfert avec succès.

### **5.1. À l**'**intention de l**'**émetteur cessionnaire**

#### **5.1.1. Fichier d**'**erreur – code d**'**erreur 8102**

Si, dans le **Fichier d**'**erreur mensuel** (ET 801), l'émetteur cessionnaire reçoit un **code d**'**erreur 8102 - n'est pas identifié dans le système du PCEI**, il se peut que l'ancien REEI n'ait jamais été enregistré et qu'il s'agisse d'un simple régime d'épargne-invalidité (REI). Sinon, il se peut aussi que le numéro de contrat n'ait pas été entré correctement (voir ET 101-01, positions 184 à 198 – **autre contrat** dans les NID), probablement parce que les zéros de remplissage sont manquants. Si tel est le cas, l'émetteur cessionnaire doit soumettre de nouveau la trousse d'enregistrement au complet (ET 101-01, ET 101-02, ET 101-03) en s'assurant que le numéro du contrat cédant est entré correctement, y compris les zéros de remplissage.

#### **5.1.2. Fichier d**'**erreur – code d**'**erreur 8104**

Si, dans le **Fichier d**'**erreur** mensuel (ET 801), l'émetteur cessionnaire reçoit un **code d**'**erreur 8104 - le champ ne renferme pas de données**, il se peut que l'émetteur cessionnaire n'ait pas entré le numéro de contrat de l'émetteur cédant dans le champ **autre contrat** (voir ET 101-01, positions 184 à 198 – **autre contrat** dans les NID). Si tel est le cas, l'émetteur cessionnaire doit soumettre de nouveau la trousse d'enregistrement au complet (ET 101-01, ET 101-02, ET 101-03), y compris le numéro de contrat de l'émetteur cédant, au système du PCEI.

#### **5.1.3. Fichier d**'**erreur – code d**'**erreur 8231**

Si, dans le **Fichier d**'**erreur** mensuel (ET 801), l'émetteur cessionnaire reçoit un **code d**'**erreur 8231 - le bénéficiaire ne doit pas déjà posséder un contrat en attente, enregistré ou désenregistré**, il se peut que l'**indicateur de transfert** n'ait pas été réglé à « Y » dans la trousse d'enregistrement (voir ET 101-01, position 175 – **indicateur de transaction** dans les NID). Si tel est le cas, l'émetteur cessionnaire doit soumettre de nouveau la trousse d'enregistrement au complet (ET 101-01, ET 101-02, ET 101-03) au système du PCEI, en réglant l'**indicateur de transfert** à « Y » (dans le ET 101-01, position 175).

#### **5.1.4. Fichier sur l**'**état du contrat – en suspens**

Si, dans le **Fichier mensuel sur l**'**état du contrat** (ET 951), l'émetteur cessionnaire voit que l'**état du contrat – « 01 » en suspens** et l'**état actuel du transfert courant – « 1 » transfert attendu**, il se peut que l'émetteur cédant n'ait pas encore envoyé la transaction **fermer un contrat** nécessaire au système du PCEI. Si tel est le cas, communiquez avec l'émetteur cédant pour confirmer que la transaction ET 102-10, **Fermer un contrat**, a bien été soumise et traitée avec succès.

### **5.2. À l**'**intention de l**'**émetteur cédant**

Pour fermer un REEI, l'émetteur cédant doit soumettre une transaction ET 102-10 – **fermer un contrat** au système du PCEI et préciser le **motif de fermeture « 3 » transfert**. L'émetteur cédant ne peut pas tout simplement fermer le compte à l'interne; la fermeture doit être signalée à EDSC.

Si une subvention ou un bon est reçu après le transfert d'un REEI à l'émetteur cessionnaire, l'émetteur cédant doit envoyer les fonds à l'émetteur cessionnaire.

#### **Guide de l'utilisateur à l'intention des fournisseurs de REEI**

# **C H A P I T R E 2-5**

# **Roulements vers un REEI**

Le roulement de certains revenus d'épargne-retraite et d'épargneétudes vers un régime enregistré d'épargne-invalidité (REEI) peut être effectué.

Les émetteurs de REEI doivent préciser dans leur régime type si les roulements sont autorisés.

### **Dans le présent chapitre**

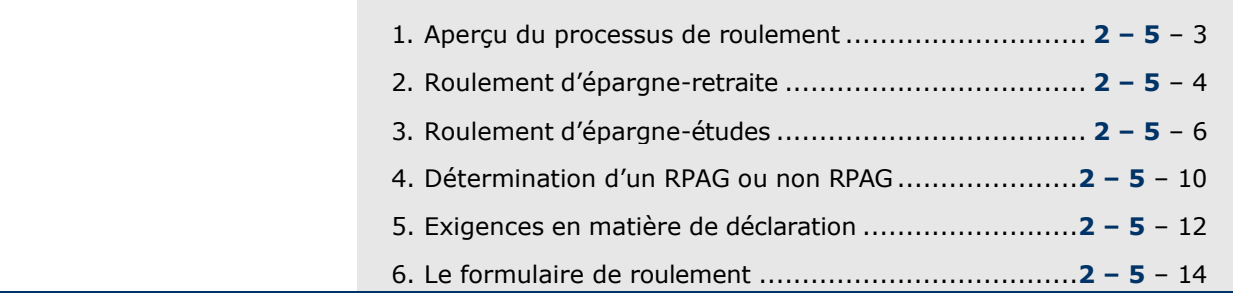

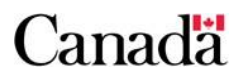
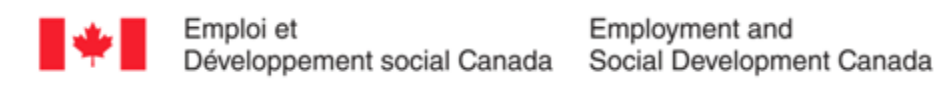

# **Table des matières**

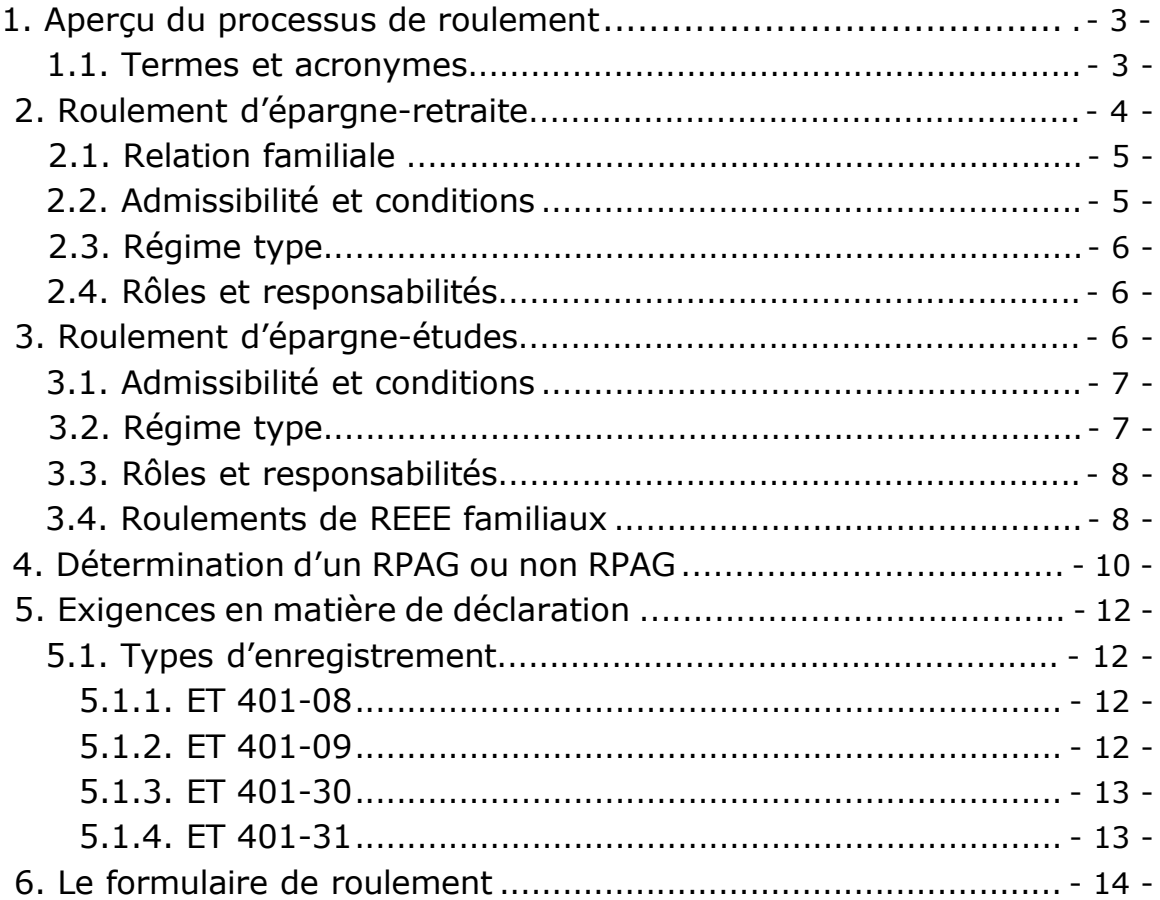

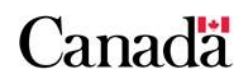

# **1. Aperçu du processus de roulement**

Sous certaines conditions, deux types de roulement peuvent être effectués vers un REEI :

- le roulement d'épargne-retraite;
- le roulement d'épargne-études.

### **1.1. Termes et acronymes**

Les termes et acronymes suivants seront utilisés tout au long du présent chapitre.

| Terme                                                                                                    | Description                                                                                                    |  |
|----------------------------------------------------------------------------------------------------|----------------------------------------------------------------------------------------------------|--|
| Financièrement à<br>charge                                                                                                    | Un enfant ou un petit-enfant qui était<br>financièrement à la charge du particulier<br>décédé en raison d'une déficience mentale ou<br>physique, et un bénéficiaire de REEI.                                                                                                    |  |
| Fonds enregistré de<br>revenu de retraite<br>(FERR)                                                                                                    | Un arrangement entre un émetteur et un<br>rentier en vertu duquel des paiements<br>minimaux sont effectués au rentier chaque<br>année.                                                                                                    |  |
| Montant du roulement                                                                                                    | Le montant qui est transféré dans un REEI à<br>partir de REER, de FERR, de RPA, de RPAC,<br>de RPD ou de REEE.                                                                                                    |  |
| Paiement de revenu<br>accumulé (PRA) <sup>1</sup>                                                                                                    | On entend par PRA le versement d'un<br>montant forfaitaire du revenu de placement<br>gagné dans le cadre du régime enregistré<br>d'épargne-études (REEE) au souscripteur du<br>régime ou au REEI du bénéficiaire de REEE,<br>lequel versement est généralement fait<br>lorsque le bénéficiaire du REEE ne fait pas<br>d'études postsecondaires et qu'il ait mis fin<br>au REEE. |  |
| Particulier décédé                                                                                                    | Le parent ou le grand-parent du bénéficiaire<br>d'un REEI qui était, au moment de sa mort, le<br>titulaire d'un REER, le rentier d'un FERR ou<br>membre d'un RPA, d'un RPAC ou d'un RPD.                                                                                                    |  |
| Les fonds provenant des revenus de<br>placements d'un REER, d'un FERR, d'un RPA,<br>Produits admissibles<br>d'un RPAC, d'un RPD ou d'un REEE qui sont<br>admissibles au transfert vers un REEI. |                                                                                                    |  |

<sup>1</sup> Voir Guide de l'utilisateur à l'intention des fournisseurs de REEE, Chapitre 3-3 : Options s'appliquant aux biens qui demeurent dans le REEE

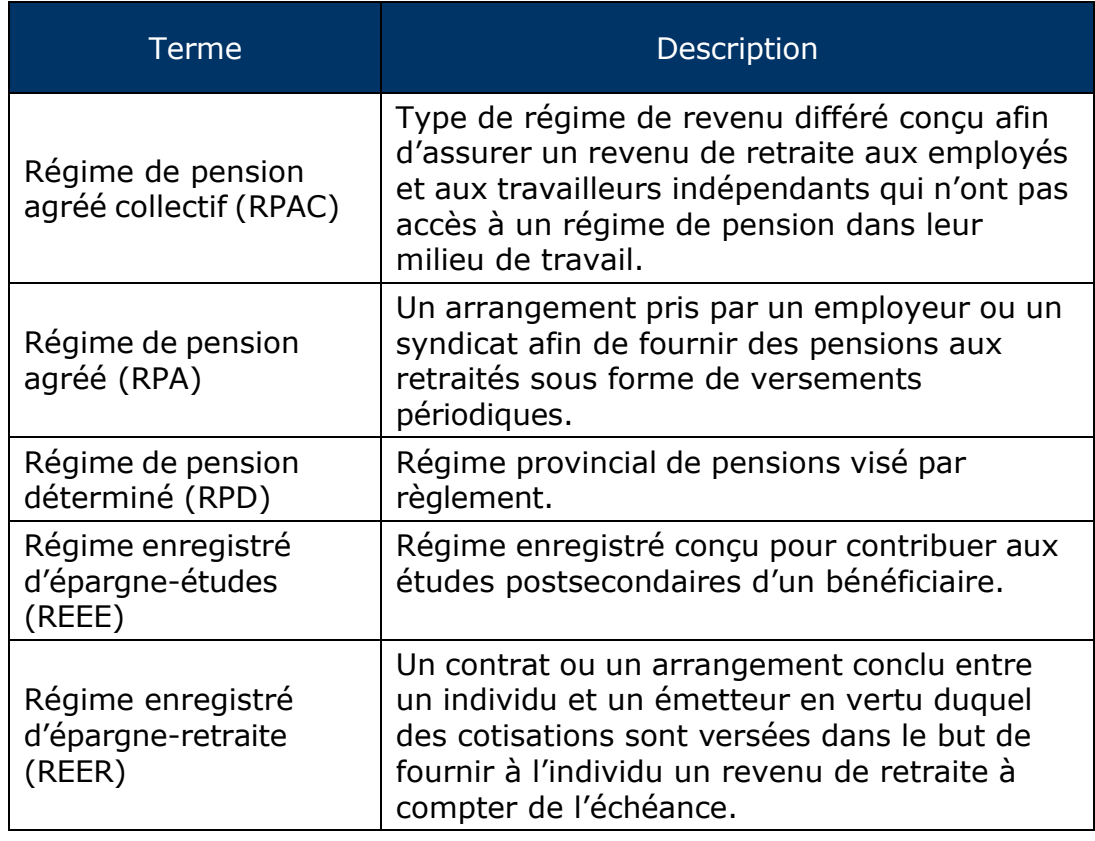

# **2. Roulement d'épargne-retraite**

Les **parents** ou **grands-parents** d'un enfant ou d'un petit-enfant qui est financièrement à leur charge peuvent planifier le transfert libre d'impôt d'une partie ou de la totalité de leurs prestations d'épargneretraite dans le REEI de cet enfant ou de ce petit-enfant, une fois qu'ils sont décédés.

Pour être admissibles à cette mesure, les épargne-retraites doivent être dans l'un des régimes suivants :

- un REER
- un FERR
- un RPA
- un RPAC
- un RPD

Le montant de transfert maximal est de 200 000 \$ et formera une partie de la limite des cotisations cumulatives de 200 000 \$ au REEI. Par exemple, si les cotisations privées au REEI s'élèvent à 50 000 \$, le montant transféré d'un REER, d'un FERR, d'un RPA, d'un RPAC ou d'un RPD ne peut pas dépasser 150 000 \$.

# **2.1. Relation familiale**

La seule personne qui peut bénéficier du roulement d'épargne-retraite est le bénéficiaire qui était financièrement à charge d'un parent ou d'un grand-parent décédé.

Pour de plus amples renseignements sur la définition de « financièrement à charge », veuillez communiquer avec l'Agence du revenu du Canada (ARC).

- En français : 1 800 959-7383
- En anglais : 1 800 959-8281

## **2.2. Admissibilité et conditions**

Pour transférer un montant d'épargne-retraite, les conditions suivantes doivent être satisfaites :

- respect du plafond cumulatif des cotisations de 200 000 \$ au REEI;
- décès des grands-parents ou des parents qui étaient les rentiers d'un REER ou d'un FERR, ou membres d'un RPA, d'un RPAC ou d'un RPD;
- bénéficiaire âgé de **59 ans ou moins**, à la fin de l'année civile;
- bénéficiaire admissible au crédit d'impôt pour personnes handicapées (**CIPH**);
- bénéficiaire satisfaisant les critères relatifs à la **résidence;**
- bénéficiaire vivant au moment du roulement;
- titulaire **consentant** au roulement;
- titulaire et bénéficiaire fournissant les renseignements requis et signant un formulaire de roulement;
- bénéficiaire du REEI ayant le droit de recevoir le montant d'épargne-retraite, soit parce qu'il était désigné comme bénéficiaire direct au niveau du régime, soit parce que les prestations étaient payables à la succession du particulier décédé, et que le bénéficiaire du REEI était un ayant droit.

Le roulement de prestations d'épargne-retraite **n'attirera pas** la subvention canadienne pour l'épargne-invalidité (subvention). La portion du roulement incluse dans un paiement d'aide à l'invalidité (PAI) sera imposable lorsque le paiement d'aide à l'invalidité sera effectué.

Pendant une période au cours de laquelle le bénéficiaire n'est **plus admissible au CIPH** et a choisi de garder son REEI ouvert, les **roulements d'épargne-retraite sont autorisés**.

# **2.3. Régime type**

L'émetteur doit préciser dans le régime type si les roulements d'épargne-retraite vers un REEI sont autorisés. Le régime type doit être approuvé par la Direction des régimes enregistrés de l'ARC.

## **2.4. Rôles et responsabilités**

#### Le **titulaire du REEI** :

- contacte l'institution financière et demande un roulement;
- remplit et signe un formulaire de roulement (À noter : l'institution financière peut avoir son propre formulaire à ses propres fins. Dans le cas contraire, elle peut utiliser le formulaire RC4625 de l'ARC.);
- confirme et autorise que le montant soit transféré dans le REEI du bénéficiaire.

#### Le **bénéficiaire** :

• signe pour affirmer qu'il a atteint l'âge de la majorité et qu'il est autorisé à conclure un contrat.

#### L'**institution financière** :

- signe le formulaire de roulement pour confirmer qu'elle a reçu les fonds;
- soumet la transaction 401-08 au système du Programme canadien d'épargne-invalidité (PCEI);
- conserve le formulaire de roulement dans le dossier du REEI du bénéficiaire.

#### **Emploi et Développement social Canada (EDSC)** :

• transmet un rapport à l'institution financière

# **3. Roulement d'épargne-études**

À partir du **1 er janvier 2014**, on pourra effectuer le roulement de produit d'un REEE vers un REEI. En général, le souscripteur d'un REEE permettant de faire des PRA et le titulaire d'un REEI peuvent décider de transférer au REEI un paiement de revenu accumulé dans le cadre du REEE si, au moment où le choix est fait, le bénéficiaire du REEE est également bénéficiaire en vertu du REEI.

Si le roulement d'un REEE est effectué :

• les **cotisations** au REEE seront **retournées** au souscripteur du REEE sans être assujetties à l'impôt sur le revenu;

- les subventions canadiennes pour l'épargne-études et les bons d'études canadiens du REEE seront **remboursés** à EDSC;
- les incitatifs provinciaux seront **remboursés** aux provinces appropriées;
- le **REEE doit être résilié** au plus tard à la fin du mois de février, l'année suivant l'année civile au cours de laquelle le roulement est effectué.

# **3.1. Admissibilité et conditions**

Afin d'être admissible au roulement de revenus de placement d'un REEE vers un REEI, le bénéficiaire doit :

- être **admissible au CIPH\*** au moment du roulement;
- avoir 59 ans ou moins le 31 décembre de l'année au cours de laquelle le roulement est effectué;
- être un **résident** du Canada.

\*Pour de plus amples renseignements sur l'admissibilité au CIPH, voir le chapitre 2-1 – Régime enregistré d'épargne invalidité.

En outre, l'une des trois conditions suivantes doit être satisfaite :

Le bénéficiaire est atteint d'une déficience grave et prolongée de ses fonctions mentales qui peut raisonnablement l'empêcher de faire des études postsecondaires.

**ou**

Le compte de REEE existe depuis au moins 10 ans, et tous les bénéficiaires du régime sont âgés d'au moins 21 ans et ne font pas d'études postsecondaires.

Le REEE existe depuis plus de 35 ans.

**ou**

En effectuant un retrait, la partie du paiement correspondant au roulement d'épargne-études doit être **traitée comme des revenus du REEI** et doit être considérée comme un montant imposable.

Les roulements d'épargne-études **ne sont pas autorisés lorsque le régime est un régime d'épargne-invalidité déterminé** (REID).

# **3.2. Régime type**

L'émetteur du REEI doit dire dans son régime type si les roulements d'épargne-études vers un REEI sont autorisés. Le régime type doit être approuvé par la Direction des régimes enregistrés, ARC.

Le REEE doit également autoriser les paiements de revenu accumulé dans son régime type.

# **3.3. Rôles et responsabilités**

#### Le **titulaire** :

• accepte, par écrit, que le montant soit transféré dans le REEI.

#### L'**institution financière du REEI** :

• soumet une transaction 401-30 au système du PCEI.

#### Le **souscripteur de REEE** et le **titulaire du REEI** :

• décident conjointement, par écrit, d'autoriser le roulement d'épargne-études.

#### Le **promoteur de REEE** :

- résilie le REEE au plus tard à la fin du mois de février de l'année civile suivant le roulement d'épargne-études;
- détermine si la distribution ou le roulement du PRA peut avoir lieu.

# **3.4. Roulements de REEE familiaux**

Si le roulement d'épargne-études provient d'un régime familial, trois options sont possibles :

#### **Option 1**

La première option implique les éléments suivants :

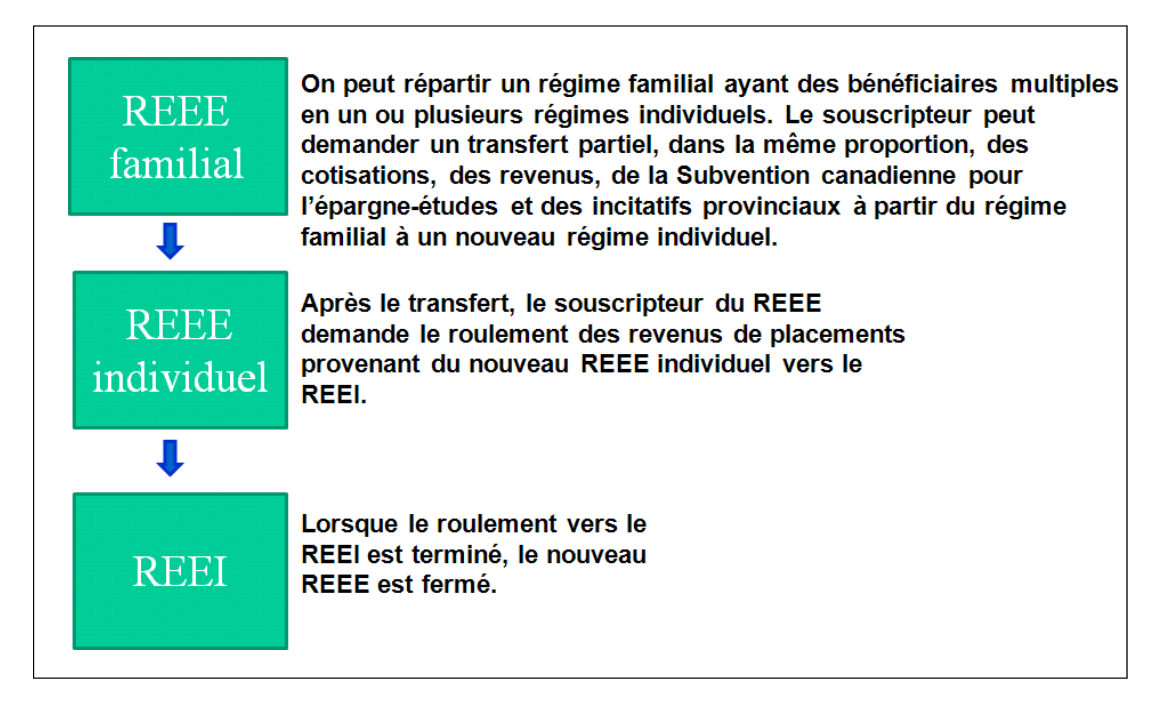

Remarque : Pour les promoteurs qui n'offrent pas de régimes individuels, on peut ouvrir un régime familial avec seulement un bénéficiaire.

**Avantages –** Le régime familial avec les autres bénéficiaires pourrait rester ouvert.

**Désavantages –** Le souscripteur ne pourrait pas transférer uniquement les revenus au nouveau REEE pour le bénéficiaire admissible au CIPH. Puisqu'une seule partie des biens détenus dans le REEE est transférée, les règles sur le transfert partiel énoncées au paragraphe 16(2) du *Règlement sur l'épargne-études* exigeraient que le promoteur du REEE effectuant le transfert calcule et transfère une portion équivalente de cotisations, revenus, SCEE et incitatifs provinciaux au régime cessionnaire.

Pour de plus amples renseignements sur le transfert de fonds d'un REEE à un autre ou pour savoir comment fermer un REEE, consultez le *Guide de l'utilisateur à l'intention des fournisseurs de REEE*, sur le site Web de EDSC.

[http://www.rhdcc.gc.ca/fra/emplois/etudiant/promoteurs/guide\\_de\\_utilisateur/index.shtml](http://www.rhdcc.gc.ca/fra/emplois/etudiant/promoteurs/guide_de_utilisateur/index.shtml)

#### **Option 2**

Le souscripteur peut attendre que les autres bénéficiaires du régime familial deviennent admissibles à l'éducation postsecondaire (EPS) ou ne poursuivent pas l'EPS avant d'initier le roulement des revenus de

placement provenant du REEE familial vers le REEI du bénéficiaire admissible au CIPH.

**Avantages –** Il n'importerait plus que tout montant de subvention et de bon restant dans le REEE familial (y compris les montants payés aux noms d'autres bénéficiaires) doit être remboursé et que le régime doit être résilié au plus tard à la fin du mois de février de l'année suivant le roulement des prestations d'épargne-études, parce que les autres bénéficiaires auront utilisé les fonds nécessaires à leur éducation postsecondaire (EPS), ou encore, ils n'utiliseront pas de fonds pour l'EPS.

**Désavantages –** Cela pourrait prendre beaucoup de temps, selon l'âge des autres bénéficiaires.

#### **Option 3**

La troisième option implique les éléments suivants :

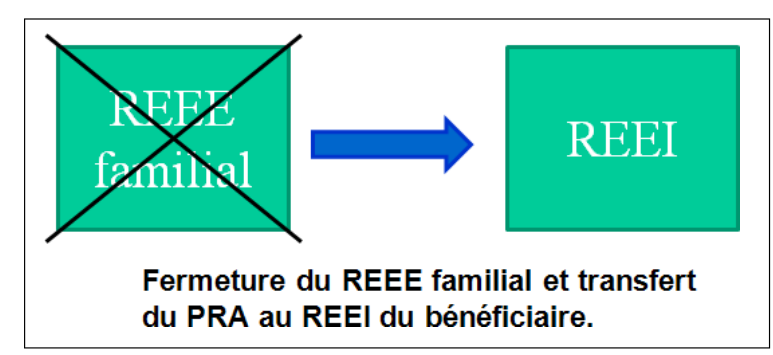

**Avantages –** Tous les revenus d'investissement du REEE pourraient être transférés au REEI du bénéficiaire admissible au CIPH (y compris ceux qui ont été accumulés pour d'autres bénéficiaires).

**Désavantages –** Toutes les subventions et tous les bons qui restent dans le REEE familial (y compris les montants payés aux noms d'autres bénéficiaires) devraient être remboursés et le REEE familial devrait être résilié au plus tard à la fin du mois de février, l'année suivant le roulement.

# **4. Détermination d'un RPAG ou non RPAG**

Pour déterminer<sup>2</sup> si le REEI est un régime obtenant principalement l'aide du gouvernement (RPAG) ou un régime dont les cotisations privées sont plus élevées que les cotisations du gouvernement (non RPAG), le revenu d'investissement transféré au REEI sera **considéré comme une cotisation privée**. Il **n'attirera pas** de **subventions** et ne pourra pas faire en sorte que le plafond cumulatif de 200 000 \$ des

<sup>2</sup> \* Ceci est déterminé au début de l'année civile, soit le 1er janvier.

cotisations au REEI soit dépassé et il réduira les droits de cotisation au REEI et sera inclus dans la partie imposable des retraits faits au REEI pour le bénéficiaire.

Ce qui suit illustre comment un ancien REEI RPAG, après le roulement de prestations d'épargne-études ou d'épargne-retraite, peut devenir un REEI non RPAG. Par exemple, lorsque les cotisations privées (10 000 \$) sont inférieures aux cotisations gouvernementales (15 000 \$), le régime est un RPAG. Cependant, lorsque le roulement de prestations d'épargne-études ou d'épargne-retraite de 10 000 \$ est déposé au REEI, les cotisations privées (20 000 \$) sont désormais supérieures aux cotisations gouvernementales (15 000 \$). Par conséquent, le REEI est maintenant un régime non RPAG. La désignation RPAG ou non RPAG est valide pour une année civile complète. Un régime peut seulement changer d'une désignation à l'autre le  $1<sup>er</sup>$  janvier.

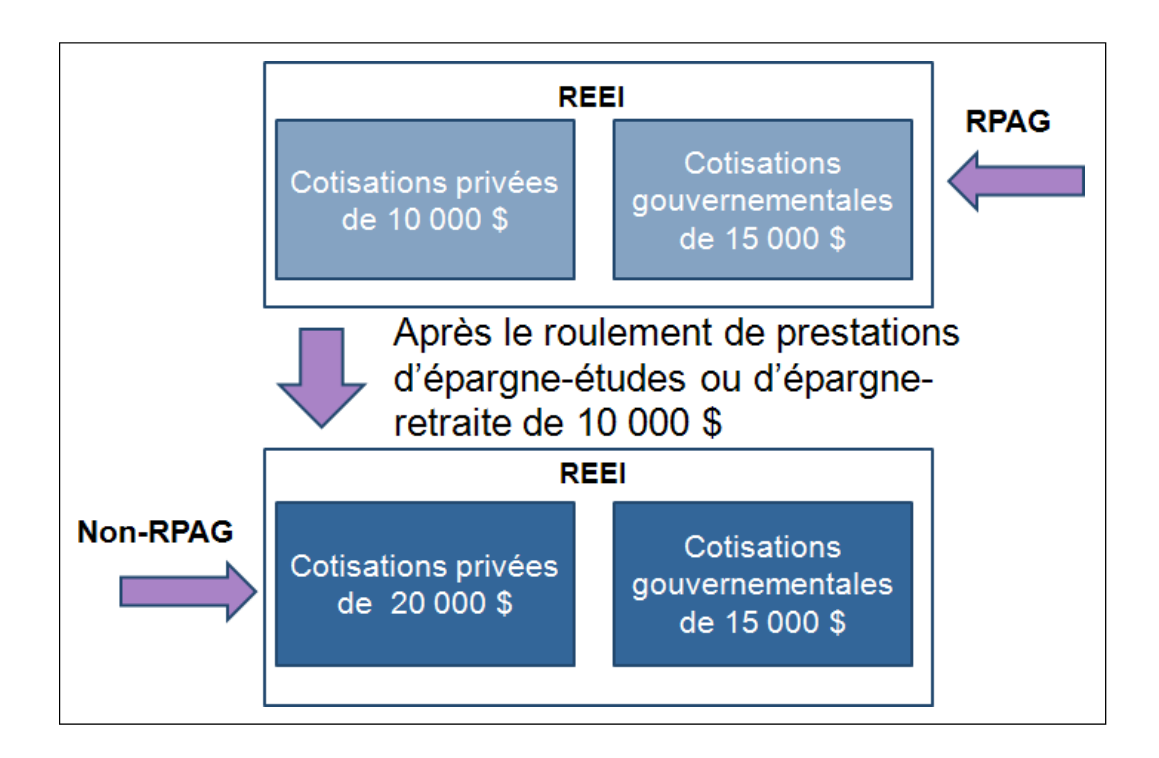

# **5. Exigences en matière de déclaration**

### **5.1. Types d'enregistrement**

**Quatre transactions** sont comprises dans le roulement de produits.

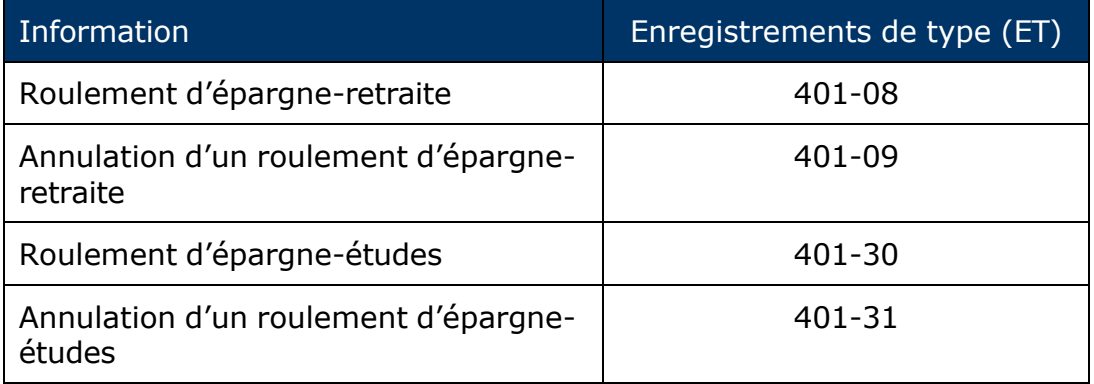

### **5.1.1. ET 401-08**

L'ET 401-08 « **Roulement d'épargne-retraite** » comprend des renseignements qui doivent être divulgués par l'institution financière.

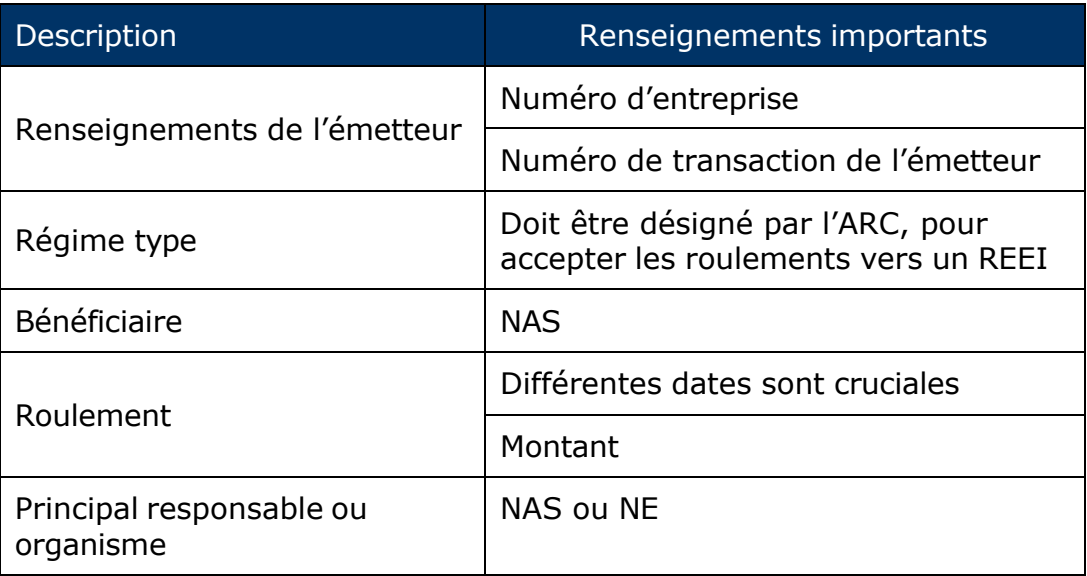

### **5.1.2. ET 401-09**

L'ET 401-09, « **Annulation du roulement d'épargne-retraite** » comprend des renseignements qui doivent être divulgués par l'émetteur de REEI.

#### **Chapitre 2-5 : Roulements vers un REEI**

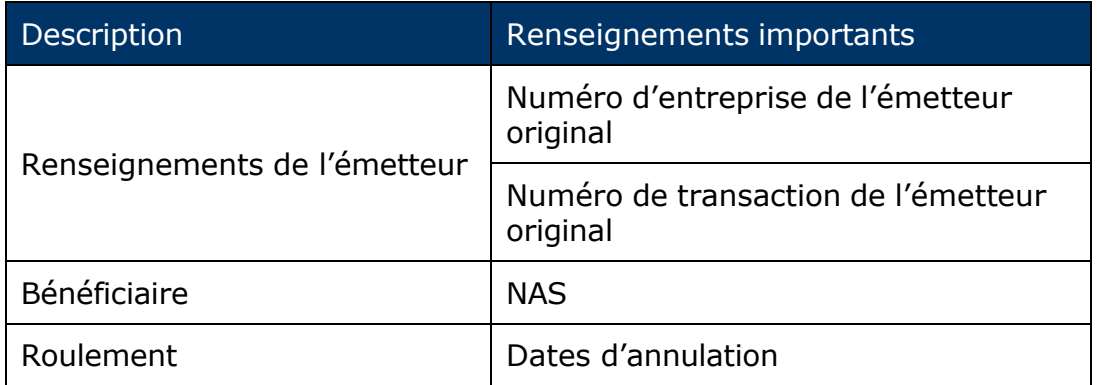

Pour plus d'information, voir les Normes d'interface des données du site Web d'EDSC.

[http://www.edsc.gc.ca/fra/invalidite/epargne/emetteurs/normes\\_interf](http://www.edsc.gc.ca/fra/invalidite/epargne/emetteurs/normes_interf) ace/index.shtml

### **5.1.3. ET 401-30**

L'ET 401-30, « **Roulement d'épargne-études** » comprend des renseignements qui doivent être divulgués par l'émetteur de REEI.

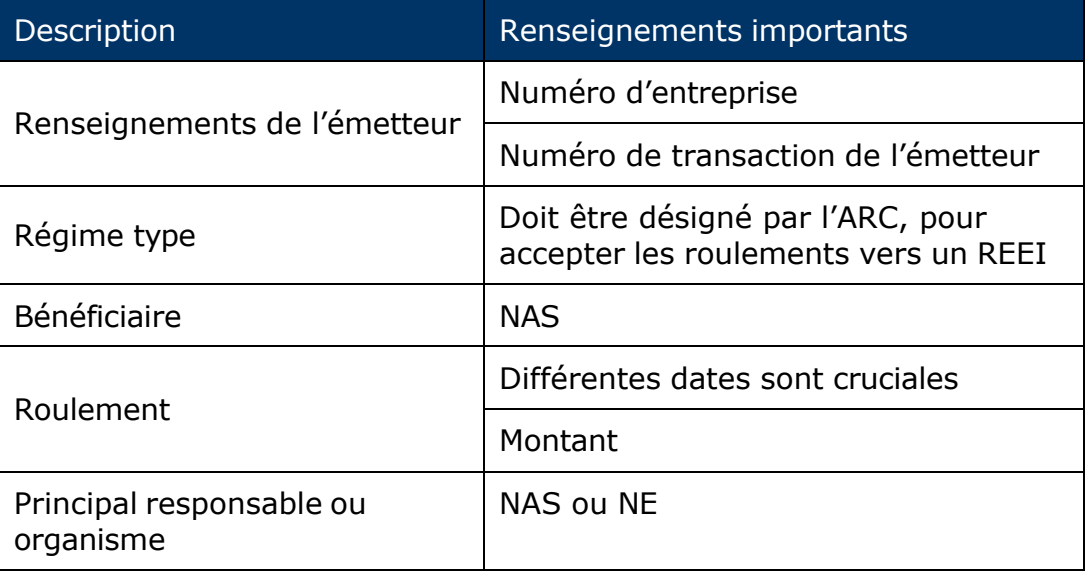

### **5.1.4. ET 401-31**

L'ET 401-31, « **Annulation du roulement d'épargne-études** » comprend des renseignements qui doivent être divulgués par l'émetteur de REEI.

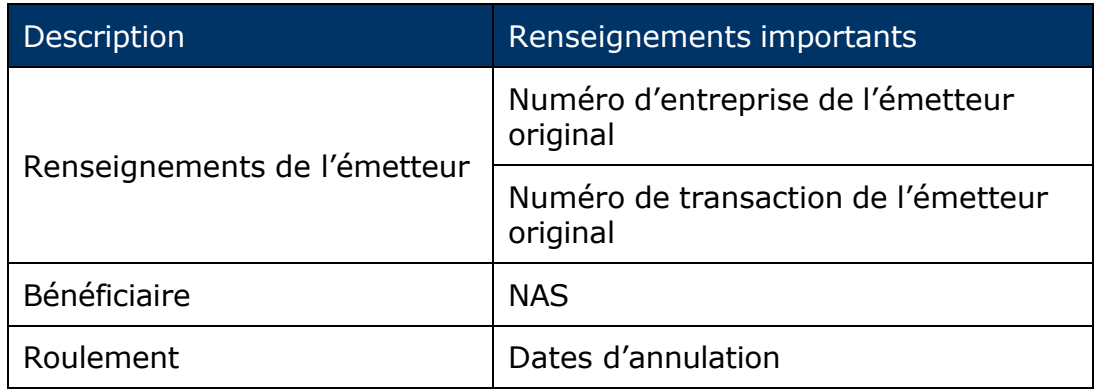

# **6. Le formulaire de roulement**

Les formulaires de roulement peuvent varier, d'une institution financière à l'autre. Le formulaire RC4625 de l'ARC peut être utilisé pour les roulements d'épargne-retraite, mais il n'est pas obligatoire.

Il n'y a aucun formulaire de roulement particulier pour les roulements d'épargne-études. Un formulaire *proforma* pour le roulement d'épargne-études sera bientôt offert sur la page Web de l'ARC.

#### **Guide de l'utilisateur à l'intention des fournisseurs de REEI**

**C H A P I T R E**

**2-6**

# **Fermer un REEI**

Quand certains événements se produisent, il faut fermer les régimes enregistrés d'épargne-invalidité (REEI). Le présent chapitre fournit des renseignements sur ces événements ainsi que les conditions et les échéances en vigueur pour régir les fermetures de REEI.

# **Dans le présent chapitre**

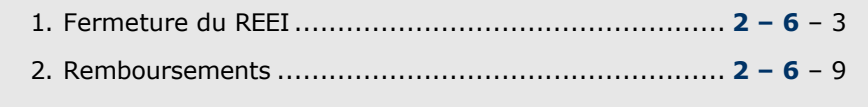

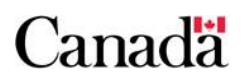

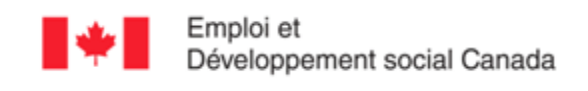

# Table des matières

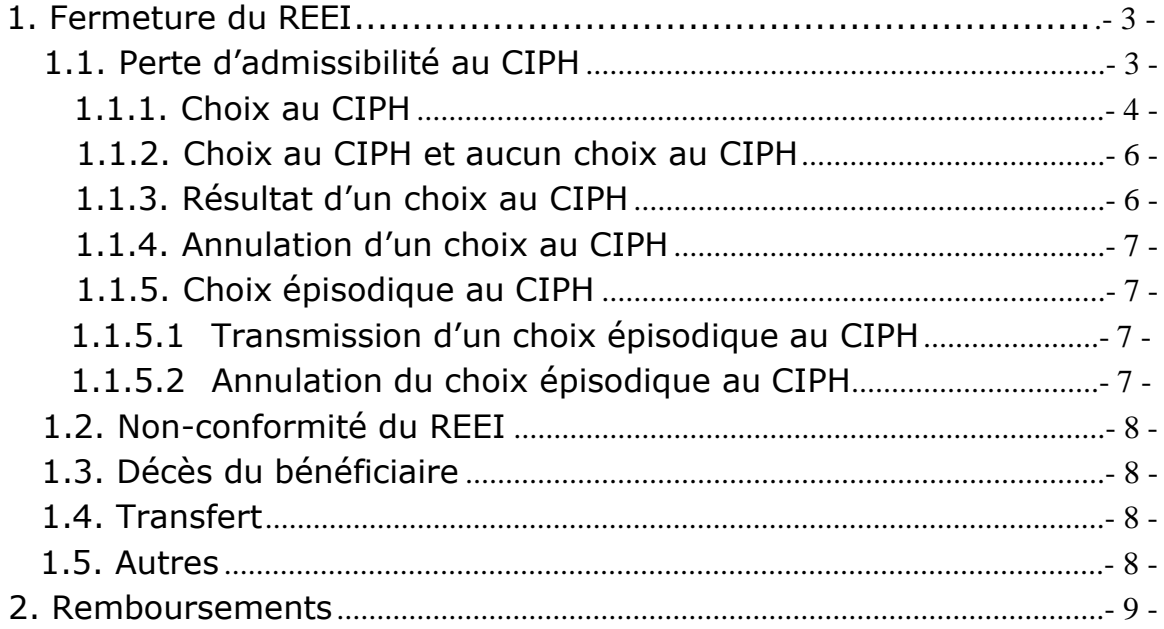

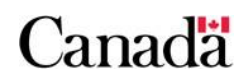

# **1. Fermeture du REEI**

Un REEI est fermé quand l'un des **événements** suivants se produit :

- perte de l'admissibilité au crédit d'impôt pour personnes handicapées (CIPH);
- non-conformité du REEI\*;
- décès du bénéficiaire;
- transfert du REEI à un autre émetteur;
- autre.

Lorsqu'un REEI est fermé, le bénéficiaire, ou sa succession, reçoit les cotisations investies et tous les revenus du REEI. Cependant toutes les subventions et tous les bons qui ont été versés au REEI au cours des 10 dernières années doivent être remboursés au gouvernement du Canada.

\*Techniquement, le compte en fiducie n'a pas à être fermé quand le REEI est non conforme. Dans un tel cas, la loi exige qu'un présumé paiement d'aide à l'invalidité (PAI) soit fait au bénéficiaire ou à sa succession. L'argent n'a pas à être retiré du régime.

# **1.1. Perte d'admissibilité au CIPH**

Pour qu'un régime d'épargne-invalidité puisse être un REEI, le bénéficiaire doit être une personne admissible au CIPH pendant l'année au cours de laquelle le régime est établi. Le bénéficiaire doit également être admissible au CIPH chaque année, afin que le régime demeure un REEI.

Le CIPH est en place pendant une année civile complète (du 1<sup>er</sup> janvier au 31 décembre), et le moment où le bénéficiaire est informé de l'octroi ou de la résiliation du crédit n'est pas important.

Le titulaire doit résilier le REEI au plus tard à la fin de l'année suivant la première année civile complète au cours de laquelle le bénéficiaire n'était plus admissible au CIPH.

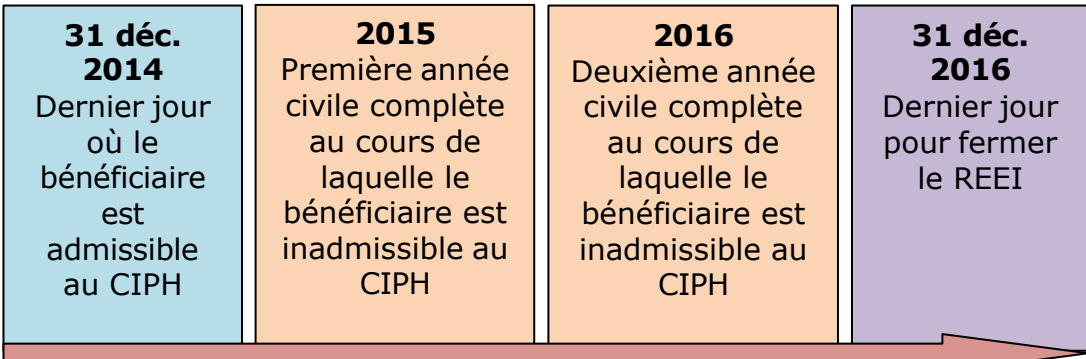

Toutefois, dans le cas où un bénéficiaire devient inadmissible au CIPH, mais qu'un médecin ou un infirmier praticien certifie que le bénéficiaire pourrait, vu la nature de sa condition, être admissible au CIPH une fois de plus à une date ultérieure, la période pendant laquelle le REEI peut rester ouvert pourrait être prolongée, si le titulaire le décide.

À noter : L'émetteur doit modifier la section sur la résiliation de son régime type afin d'exiger, si un choix épisodique au CIPH est fait, que

le REEI soit fermé au plus tard à la fin de la sixième année civile d'une inadmissibilité continue au CIPH.

### **1.1.1. Choix au CIPH**

Si le titulaire du REEI décide de garder le régime ouvert, ce dernier pourra rester ouvert pendant une période maximale de cinq années civiles, si les conditions suivantes sont satisfaites :

- un médecin ou un infirmier praticien doit attester par écrit que le bénéficiaire redeviendra probablement admissible au CIPH dans un avenir prévisible;
- le titulaire doit faire un choix pour garder le REEI ouvert;
- le bénéficiaire doit avoir été admissible au CIPH l'année qui précède immédiatement la période de deux ans dans laquelle le titulaire peut faire le choix ;
- l'émetteur doit aviser Emploi et Développement social Canada (EDSC) du choix au moyen du système du Programme canadien pour l'épargne-invalidité en envoyant la transaction appropriée (ET 501), comme le prévoient les Normes d'interface de données (NID).

Lorsque le choix est établi, il sera valide jusqu'au premier des moments suivants :

- le bénéficiaire redevient admissible au CIPH; ou
- la fin de la cinquième année civile consécutive de l'inadmissibilité au CIPH.

Si le bénéficiaire ne redevient pas admissible au CIPH pendant la période prescrite, l'émetteur doit fermer le régime au plus tard le 31 décembre de l'année suivant cette cinquième année, même si le bénéficiaire devient admissible au CIPH au cours de cette sixième année.

Si le bénéficiaire redevient admissible au CIPH pendant la période prescrite, lorsque l'Agence du revenu du Canada (ARC) met ses dossiers à jour, cet élément déclencheur fera en sorte que le système du PCEI sera initié à inscrire une nouvelle date de fin de la période de choix afin de refléter la durée réelle de celle-ci. Les exemples cidessous démontrent cette situation :

À partir du 1<sup>er</sup> janvier 2014, le bénéficiaire est inadmissible au CIPH. Toutefois, le médecin du bénéficiaire atteste que le bénéficiaire deviendra probablement admissible au CIPH au cours des cinq prochaines années.

Le titulaire a jusqu'au 31 décembre 2015 pour faire un choix ; cependant, le 1er juillet 2014, le titulaire fait un choix de garder le REEI ouvert. Lorsque ce choix est fait, le REEI devient inactif jusqu'à ce que le bénéficiaire redevienne admissible au CIPH, réactivant ainsi le REEI, ou jusqu'au 31 décembre 2019, date à laquelle le REEI doit être fermé.

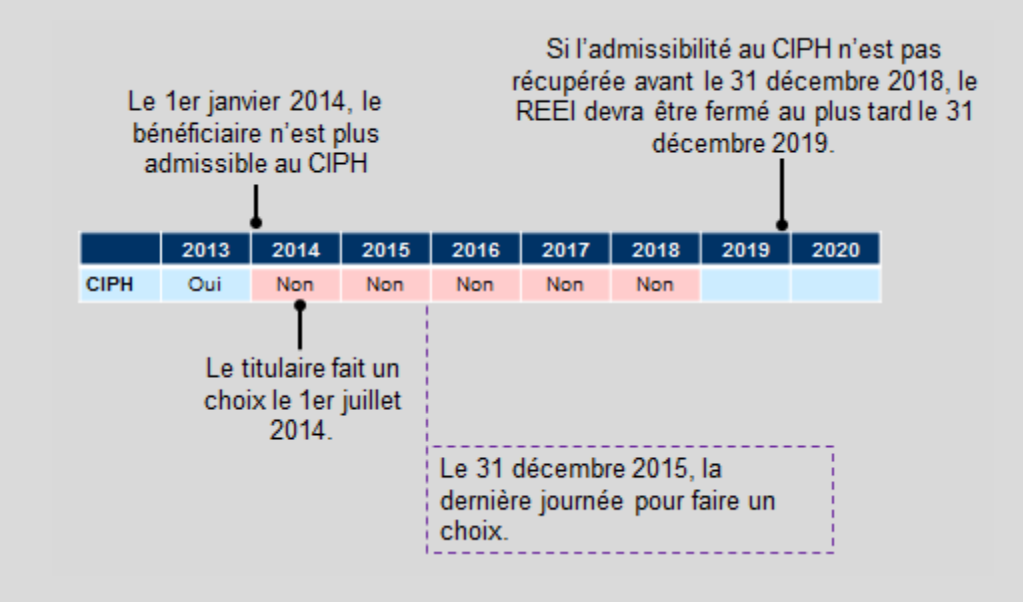

Le choix commence l'année où l'admissibilité au CIPH est perdue (2014) et dure pendant les quatre années civiles suivantes (de 2015 à 2018). Si l'admissibilité au CIPH n'est pas récupérée, il faudra fermer le REEI au plus tard le 31 décembre 2019.

Si le bénéficiaire devient admissible en 2019 au CIPH, le REEI devra quand même être fermé le 31 décembre 2019 puisque la période du choix a terminée le 31 décembre 2018.

### **1.1.2. Choix au CIPH et aucun choix au CIPH**

Le tableau suivant illustre la date la plus tardive à laquelle il faut fermer un REEI, quand un titulaire décide de garder le REEI ouvert (choix) ou choisit de résilier le REEI (aucun choix) et que le bénéficiaire ne récupère pas son admissibilité au CIPH dans le délai prescrit.

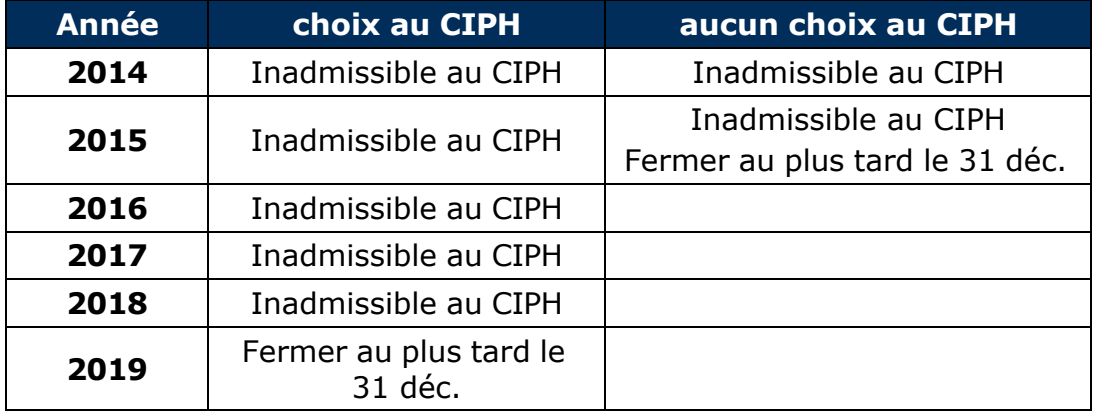

### **1.1.3. Résultat d'un choix au CIPH**

Lorsqu'un choix est effectué, les règles suivantes s'appliquent à compter de la première année civile complète au cours de laquelle le bénéficiaire est inadmissible au CIPH :

- aucune cotisation au REEI et aucun roulement d'épargneétudes ne seront autorisés. Toutefois, le roulement d'épargne-retraite est autorisé (voir chapitre 2-5 pour plus de détails);
- aucune nouvelle subvention canadienne d'épargne-invalidité (subvention) ni aucun nouveau bon canadien d'épargneinvalidité (bon) ne seront versés au REEI. Cependant, s'il y a une demande en cours tandis que le bénéficiaire est admissible au CIPH, la subvention ou le bon sera payé, même si le paiement est effectué pendant une période de choix;
- si le bénéficiaire décède après que le choix a été fait, le montant de retenue s'appliquera;
- aucun nouveau droit ne sera accordé aux fins du report des subventions et des bons pour les années au cours desquelles le bénéficiaire était inadmissible au CIPH;
- il sera permis d'effectuer des retraits du REEI, et ces retraits seront assujettis au montant de retenue (ou à la règle du remboursement proportionnel), et aux règles sur le retrait maximal et minimal, le cas échéant.

L'attestation requise pour le choix et le choix lui-même n'auront aucune incidence sur la détermination de l'admissibilité du bénéficiaire au CIPH. L'attestation et le choix ont comme seule raison d'être la possibilité de garder un REEI ouvert pendant les années visées par le choix.

### **1.1.4. Annulation d'un choix au CIPH**

Si, à n'importe quel moment au cours de la période de choix de cinq ans le bénéficiaire récupère son admissibilité au CIPH, le choix sera automatiquement annulé lorsque l'ARC mettra à jour les renseignements sur le bénéficiaire. Le système du PCEI réaménagera alors les dates de choix pour montrer que celui-ci n'est plus en vigueur, et EDSC informera l'émetteur de l'annulation du choix. Toutes les transactions financières comme le paiement d'une subvention ou d'un bon visés par la mise à jour du CIPH seront également traitées de nouveau et payées, le cas échéant.

### **1.1.5. Choix épisodique au CIPH**

Une disposition a été ajoutée pour prolonger la période pendant laquelle le REEI peut rester ouvert, si l'état de santé du bénéficiaire qui n'est plus admissible au CIPH pourrait faire en sorte qu'il y sera admissible au cours d'une année suivante. Afin de bénéficier de cette disposition, une transaction relative au choix épisodique au CIPH doit être transmise au système du PCEI.

#### **1.1.5.1 Transmission d'un choix épisodique au CIPH**

Depuis janvier 2014, l'émetteur peut transmettre une transaction de type 501-01 (choix épisodique au CIPH) afin d'établir un enregistrement du choix de cessation épisodique de l'admissibilité au CIPH dans le système du PCEI.

Le système du PCEI validera que le choix fût soumis dans les délais prescrits en considérant la date qui est horodaté lors du transfert de donnée sécurisé de la transaction.

#### **1.1.5.2 Annulation du choix épisodique au CIPH**

Si l'émetteur découvre qu'une transaction relative au choix épisodique au CIPH a été traitée par erreur, une transaction de type 501-02 (annulation du choix épisodique au CIPH) doit être transmise au système du PCEI.

# **1.2. Non-conformité du REEI**

Un REEI sera considéré comme non conforme et cessera d'être un REEI si les problèmes suivants surviennent :

- le REEI ne respecte pas une condition du paragraphe 146.4(4) de la *Loi de l'impôt sur le revenu* (LIR)\*;
- le REEI n'est pas administré conformément aux modalités et conditions\*;
- le ministre d'EDSC avisera l'ARC qu'un REEI est non conforme, si l'administration d'une condition ou d'une obligation n'est pas conforme à la *Loi canadienne sur l'épargne-invalidité* (LCEI).

\*L'ARC a le pouvoir d'appliquer des renonciations et des dispositions d'allègement administratif à un REEI non conforme.

# **1.3. Décès du bénéficiaire**

Suite au décès du bénéficiaire, les sommes restantes dans le REEI (en prenant d'abord en considération tout montant de retenue devant être remboursé au gouvernement du Canada) doivent être payées à la succession du bénéficiaire, et le REEI doit être résilié au plus tard à la fin de l'année civile suivant l'année du décès du bénéficiaire.

Si, au plus tard le 31 décembre de l'année suivant le décès du bénéficiaire le REEI n'a pas été résilié, il perd son statut enregistré et devient un régime d'épargne-invalidité.

# **1.4. Transfert**

Il est possible de transférer les fonds entre émetteurs. Un nouveau REEI sera ouvert avec le nouvel émetteur et l'ancien REEI devra être résilié immédiatement après le transfert.

Si le titulaire a fait un choix de garder le REEI ouvert après la perte de l'admissibilité au CIPH, en général un nouveau REEI ne pourra pas être ouvert avec un nouvel émetteur.

## **1.5. Autres**

À la demande du titulaire, on peut mettre fin à un REEI dans les situations suivantes :

- il n'y a aucun bien dans le REEI;
- il ne reste que le montant de retenue dans le REEI (il n'y a aucun gain ou aucune cotisation dans le REEI);
- le titulaire demande d'effectuer le paiement de tous les fonds qui restent dans le REEI au bénéficiaire et le paiement ne

dépasse pas le montant maximal fixé pour l'année (s'applique si les modalités du REEI permettent au titulaire de demander un PAI).

Avant de résilier un REEI, les émetteurs doivent tenir compte de toutes les lois et exigences connexes régissant les fiducies.

# **2. Remboursements**

Avant de résilier un REEI, l'émetteur doit rembourser au Gouvernement du Canada, dans le délai indiqué dans la convention de l'émetteur, tous les montants de retenue qui se trouvent dans le REEI.

Le délai indiqué dans la convention de l'émetteur est :

- le REEI est résilié;
- le REEI cesse d'être un REEI;
- le bénéficiaire cesse d'être admissible au CIPH, ou
- le bénéficiaire est décédé.

L'émetteur doit rembourser toute partie d'une somme qui n'a pas été légitimement versée en vertu de la LCEI ou du *Règlement sur l'épargne-invalidité* (le Règlement) à un REEI en tant que subvention ou bon.

Les bénéficiaires doivent rembourser toute partie d'un PAI imputable à une subvention ou à un bon envers lequel ils n'avaient aucun droit en vertu de la LCEI ou du Règlement.

#### **Guide de l'utilisateur à l'intention des fournisseurs de REEI**

**C H A P I T R E**

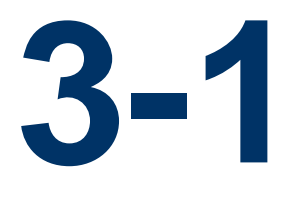

# **La Subvention canadienne pour l'épargne-invalidité**

La Subvention canadienne pour l'épargne-invalidité (subvention) est un paiement effectué par le gouvernement du Canada pour aider les Canadiens ayant une invalidité grave ou prolongée et leurs familles à économiser pour l'avenir.

Avant d'offrir la subvention, les fournisseurs de régime enregistré d'épargne-invalidité (REEI) doivent y être autorisés par Emploi et Développement social Canada (EDSC).

La subvention est fondée sur les cotisations faites à un REEI pour un bénéficiaire admissible ainsi que sur le revenu familial du bénéficiaire.

# **Dans le présent chapitre**

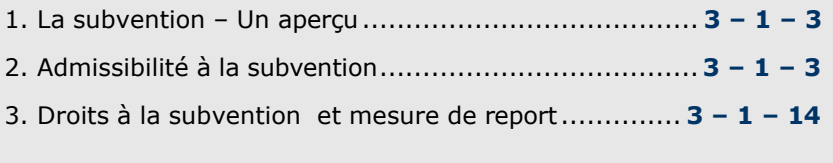

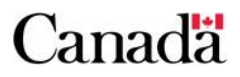

#### **Chapitre 3-1 : La Subvention canadienne pour l'épargneinvalidité**

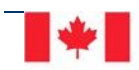

Emploi et<br>Développement social Canada

Employment and Social Development Canada

# **Table des matières**

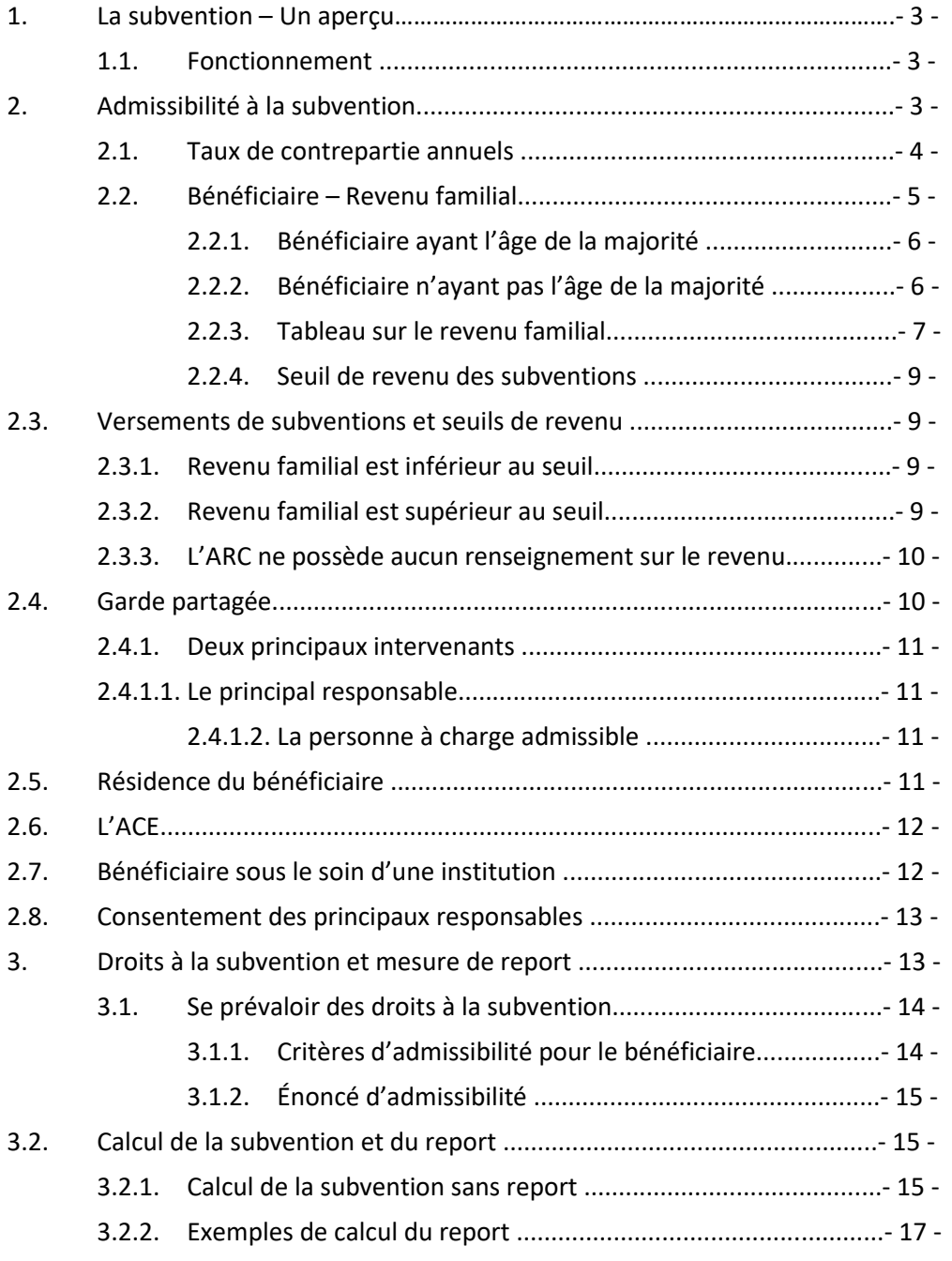

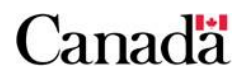

# **1. La subvention – Un aperçu**

#### La **Subvention canadienne pour l'épargne-invalidité**

**(subvention)** est une subvention de contrepartie limitée versée dans un REEI par le gouvernement du Canada.

Selon le montant des cotisations et le revenu familial du bénéficiaire, le gouvernement peut verser des fonds équivalant à **300 %**, **200 %**  ou **100 %** des cotisations versées à un REEI pendant un an.

Un REEI peut recevoir une subvention maximale de **3 500 \$** par an. La subvention maximale que le gouvernement peut verser au nom du bénéficiaire pendant toute la durée du régime ne doit pas dépasser **70 000 \$**.

La subvention peut être payée sur des cotisations faites à un REEI au plus tard le 31 décembre de l'année civile durant laquelle le bénéficiaire a eu 49 ans.

### **1.1. Fonctionnement**

Le paiement de la subvention est basé sur les exigences suivantes.

- Un **REEI**. Un titulaire admissible doit ouvrir un REEI pour un bénéficiaire admissible.
- **Cotisations à un REEI**. Le titulaire fait et autorise des cotisations admissibles au REEI.
- **Critères d'admissibilité**. Le titulaire et le fournisseur de REEI doivent s'assurer que tous les critères d'admissibilité relatifs à la subvention sont satisfaits. Sinon, la subvention ne sera pas payée.
- **Processus de demande**. Le titulaire soumet le formulaire de demande rempli à l'institution financière, qui transmet la demande à EDSC par l'entremise d'un système automatisé.

# **2. Admissibilité à la subvention**

Afin de déterminer si une cotisation est admissible à la subvention, il faut remplir les conditions et critères suivants.

#### La **cotisation :**

- doit avoir été faite au plus tard le 31 décembre de l'année durant laquelle le bénéficiaire a eu 49 ans;
- ne doit pas être un roulement.

#### Le **bénéficiaire** doit :

- être un résident du Canada au moment où la cotisation est faite;
- être admissible au crédit d'impôt pour personnes handicapées (CIPH);
- avoir un numéro d'assurance sociale (NAS) valide;
- être en vie.

#### Le **titulaire** doit :

- ouvrir un REEI;
- remplir un formulaire de demande de subvention et de bon et cocher les cases appropriées;
- fournir le formulaire de demande signé directement à l'institution financière le 31 décembre de l'année durant laquelle le bénéficiaire a eu 49 ans ou avant;
- déposer ou autoriser une cotisation au REEI;
- recevoir une allocation spéciale pour enfants pendant au moins un mois durant l'année afin de maximiser le montant de la subvention quand le bénéficiaire est âgé de moins de 18 ans et le titulaire est une organisation;
- avoir un NAS ou un numéro d'entreprise (NE) valide;
- s'assurer que la limite cumulative de 200 000 \$ de cotisations n'a pas été dépassée.

#### L'**institution financière** doit :

- s'assurer que les renseignements qui figurent sur le formulaire de demande sont exacts et complets;
- soumettre les renseignements électroniquement à EDSC aux fins de traitement;
- exécuter toute mesure requise qui résulte du traitement effectué par EDSC. Exemple : corriger des NAS, ajouter des renseignements manquants;
- recevoir et distribuer les versements de subventions au REEI;
- fournir des états de compte au titulaire.

## **2.1. Taux de contrepartie annuels**

La *Loi canadienne sur l'épargne-invalidité* (LCEI) établit le montant de subvention pouvant être versé dans un REEI.

Selon le revenu familial du bénéficiaire et le montant cotisé au cours de l'année, le gouvernement du Canada versera des subventions de **300 %**, **200 %** ou **100 %**.

L'Agence du revenu du Canada (ARC) indexe chaque année les seuils de revenu. Les seuils de revenu sont utilisés pour déterminer les

#### **Chapitre 3-1 : La Subvention canadienne pour l'épargneinvalidité**

montants de subvention qu'un bénéficiaire pourrait recevoir chaque année. En général, on utilise le mois de janvier pour établir le taux de contrepartie des subventions pour toutes les cotisations faites au cours d'une année donnée. Le montant de subvention de contrepartie payé est déterminé comme suit :

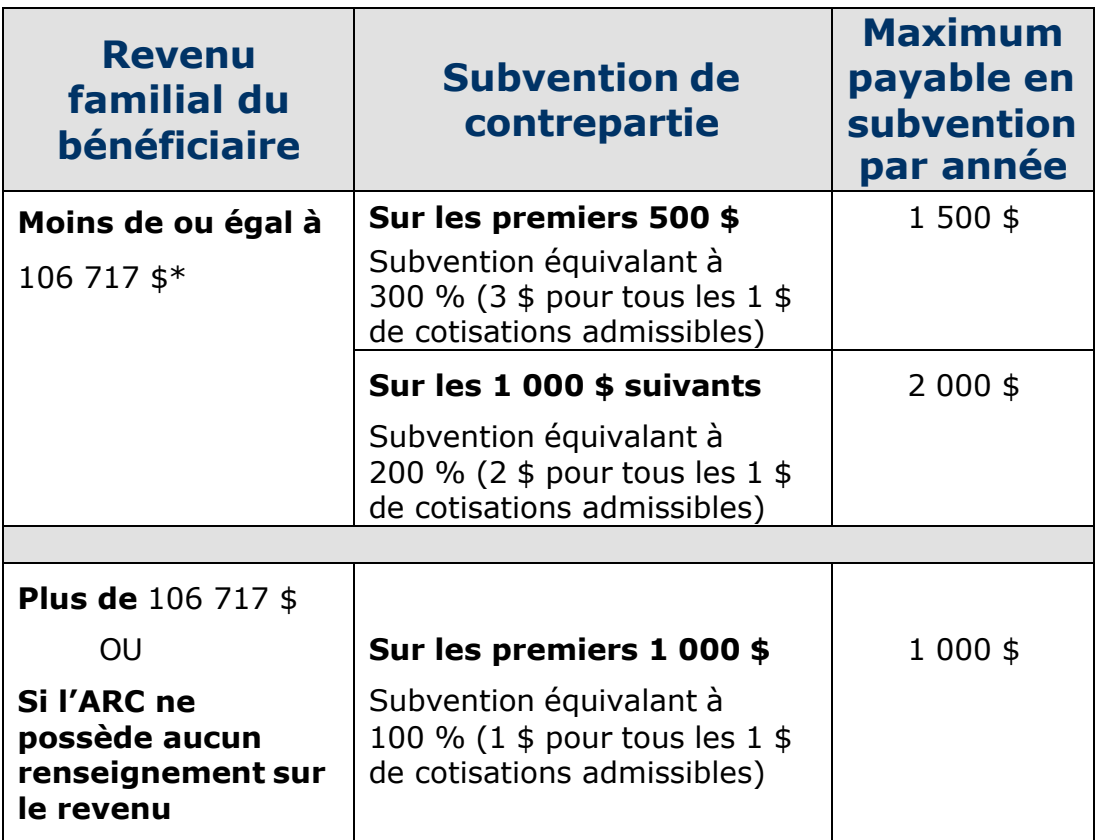

\*Seuils de revenu de 2019 – indexés annuellement

# **2.2. Bénéficiaire – Revenu familial**

Le revenu familial est validé par rapport aux renseignements basés sur les déclarations de revenus que possède l'ARC.

L'ARC utilise les **données relatives au revenu de la deuxième année d'imposition précédente,** afin d'établir le taux de contrepartie de la subvention. On procède ainsi parce que l'ARC n'aura pas fini de traiter les données de l'année d'imposition précédente avant la deuxième moitié de l'année. Par conséquent, les seules données évaluées disponibles seront celles de la deuxième année d'imposition précédente. Par exemple, les données d'imposition utilisées en janvier 2012 seront celles de 2010. Il importe également de noter que la détermination du revenu familial d'un bénéficiaire différera selon son âge.

#### **Chapitre 3-1 : La Subvention canadienne pour l'épargneinvalidité**

Le titulaire doit s'assurer que l'information sur le revenu familial du bénéficiaire a été déclarée à l'ARC afin de maximiser le taux de contrepartie pour le versement de la subvention. Le taux de contrepartie de la subvention à 300 % ou à 200 % ne peut être déterminé que lorsque le revenu familial a été vérifié.

### **2.2.1. Bénéficiaire ayant l'âge de la majorité**

À partir de l'année civile à laquelle le bénéficiaire atteint l'âge de 19 ans jusqu'à la fin de l'année civile à laquelle il atteint l'âge de 49 ans, son revenu familial est basé sur **son revenu additionné à celui de son conjoint.** Ceci reste vrai, que le bénéficiaire adulte soit dépendant ou non d'un parent ou d'un tuteur.

Afin de s'assurer que l'admissibilité du bénéficiaire au montant de subvention maximal puisse être vérifiée, les bénéficiaires doivent produire leurs déclarations de revenus personnelles dès l'âge de 17 ans et continuer de les produire pour toutes les futures années d'imposition, qu'ils aient des revenus à déclarer ou non. On utilisera le revenu familial des parents ou des tuteurs pour un bénéficiaire qui est âgé de 18 ans ou moins.

### **2.2.2. Bénéficiaire n'ayant pas l'âge de la majorité**

De la naissance au 31 décembre de l'année durant laquelle un bénéficiaire atteint l'âge de 18 ans, le revenu familial d'un bénéficiaire est basé sur les renseignements sur le revenu qui sont utilisés pour déterminer l'Allocation canadienne pour enfants (ACE) de ce bénéficiaire. Afin de déterminer le montant de la subvention qui doit être payé cette année-là, on utilise **les renseignements sur le revenu du principal responsable** normalement la personne qui reçoit l'ACE la plus près de janvier. Pour de plus amples renseignements, veuillez consulter la section 1.11 du chapitre 2-1. Le mois de janvier est habituellement utilisé pour établir le taux de contrepartie de la subvention pour toutes les cotisations faites au cours d'une année civile donnée.

Pour un enfant né au cours de l'année (mais pas en décembre) ou un nouvel immigrant, la LCEI précise que s'il n'y a aucune détermination d'admissibilité pour une Allocation canadienne pour enfants en janvier, le revenu à utiliser est celui du premier mois de l'année civile durant laquelle l'admissibilité à l'ACE est établie.

Un enfant né en décembre ne recevrait pas d'ACE avant le 1<sup>er</sup> janvier de l'année civile suivante. Afin de permettre aux familles de recevoir des subventions sur des cotisations faites durant l'année de naissance, la LCEI se sert du revenu familial qui est utilisé pour la détermination de l'ACE faite en janvier de l'année suivante et l'applique rétroactivement à l'année de naissance.

### **2.2.3. Tableau sur le revenu familial**

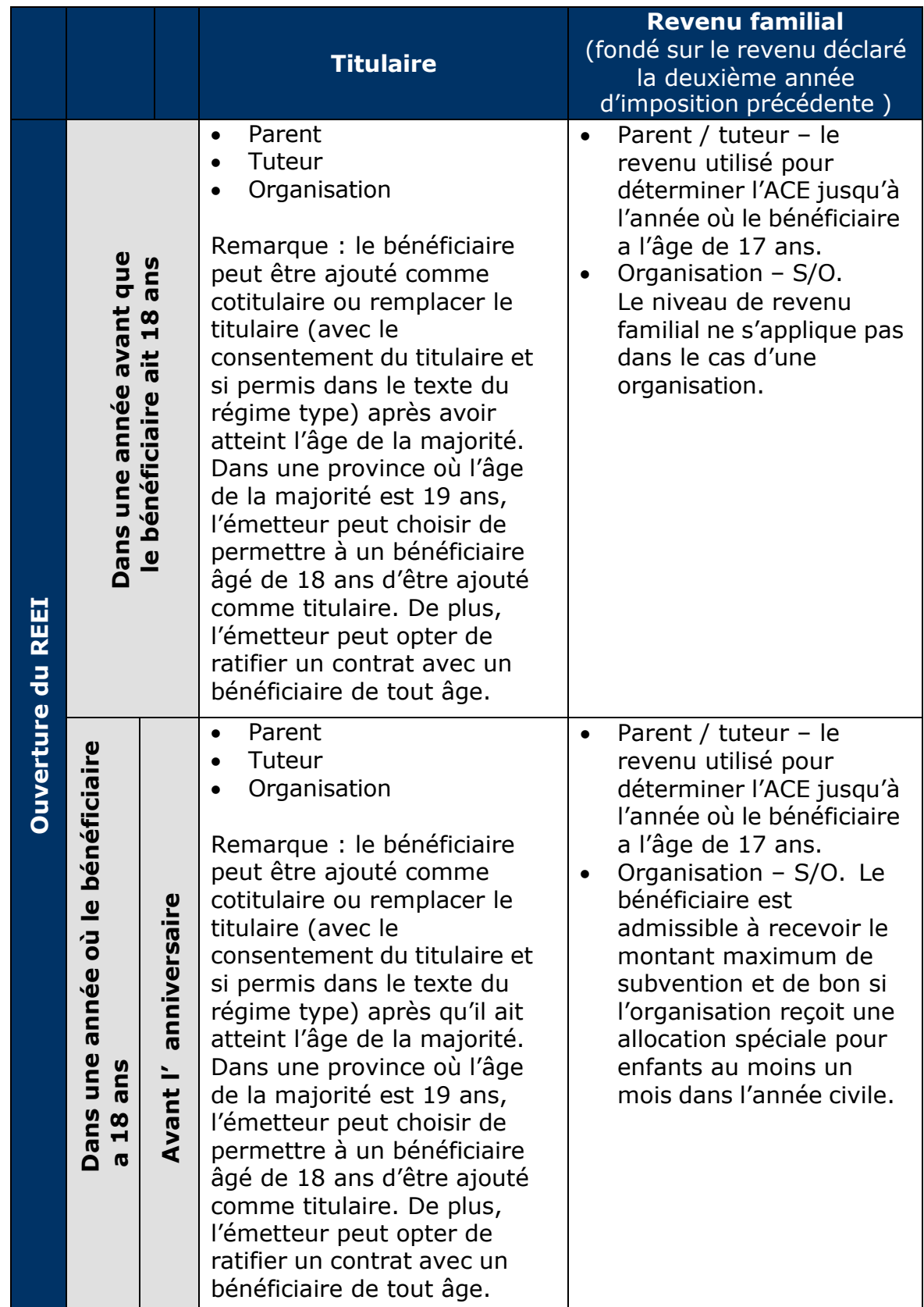

#### **Chapitre 3-1 : La Subvention canadienne pour l'épargneinvalidité**

|                                                                                                    | Dans une année où le<br>ans<br>a18<br>bénéficiaire           | ō<br>anniversaire<br>aprés<br>Le jour de l' | Le bénéficiaire (dans une<br>$\bullet$<br>province où l'âge de la<br>majorité est 19 ans, il est<br>à la discrétion de<br>l'institution financière de<br>décider ou non de<br>conclure un contrat avec<br>le bénéficiaire).<br>Le représentant légal<br>désigné en vertu d'une loi<br>provinciale <sup>1</sup><br>Un membre de la famille<br>admissible <sup>2</sup>     | Parent / tuteur - le<br>$\bullet$<br>revenu utilisé pour<br>déterminer l'ACE jusqu'à<br>l'année où le bénéficiaire<br>a l'âge de 17 ans<br>Organisation - S/O. Le<br>bénéficiaire est<br>admissible à recevoir le<br>montant maximum de<br>subvention et de bon si<br>l'organisation reçoit une<br>allocation spéciale pour<br>enfants au moins un<br>mois dans l'année civile. |  |
|----------------------------------------------------------------------------------------------------|--------------------------------------------------------------|---------------------------------------------|----------------------------------------------------------------------------------------------------|----------------------------------------------------------------------------------------------------|--|
|                                                                                                    | $\overline{\bullet}$<br>que<br>après<br>18<br>Dans une année | ans<br>bénéficiaire a                       | Le bénéficiaire (dans une<br>$\bullet$<br>province où l'âge de la<br>majorité est 19 ans, il est<br>à la discrétion de<br>l'institution financière de<br>décider ou non de<br>conclure un contrat avec<br>le bénéficiaire).<br>Le représentant légal<br>$\bullet$<br>désigné en vertu d'une loi<br>provinciale $3$<br>Un membre de la famille<br>admissible <sup>4</sup> | On se fonde sur le<br>$\bullet$<br>revenu du bénéficiaire à<br>compter de l'année où il<br>a 17 ans.                                                                                                    |  |
| $^1$ Si le bénéficiaire a l'âge de la majorité et n'a pas la capacité de ratifier un contrat.<br><sup>2</sup> Si le bénéficiaire a l'âge de la majorité et l'émetteur a un doute à la capacité de ratifier un contrat.<br>$3$ Si le bénéficiaire a l'âge de la majorité et n'a pas la capacité de ratifier un contrat.<br>$4$ Si le bénéficiaire a l'âge de la majorité et l'émetteur a un doute à la capacité de ratifier un contrat. |                                                              |                                             |                                                                                                    |                                                                                                    |  |
| Le 22 mars 2023                                                                                                    |                                                              |                                             |                                                                                                    |                                                                                                    |  |

<span id="page-173-1"></span><span id="page-173-0"></span> $<sup>1</sup>$  Si le bénéficiaire a l'âge de la majorité et n'a pas la capacité de ratifier un contrat.</sup>

<sup>&</sup>lt;sup>2</sup> Si le bénéficiaire a l'âge de la majorité et l'émetteur a un doute à la capacité de ratifier un contrat.<br><sup>3</sup> Si le bénéficiaire a l'âge de la majorité et n'a pas la capacité de ratifier un contrat.

<span id="page-173-2"></span>

<span id="page-173-3"></span> $^4$  Si le bénéficiaire a l'âge de la majorité et l'émetteur a un doute à la capacité de ratifier un contrat.

### **2.2.4. Seuil de revenu des subventions**

L'ARC indexe annuellement les seuils de revenu. Les seuils de revenu utilisés pour déterminer les taux de contrepartie annuels pour l'année en cours et les années précédentes sont :

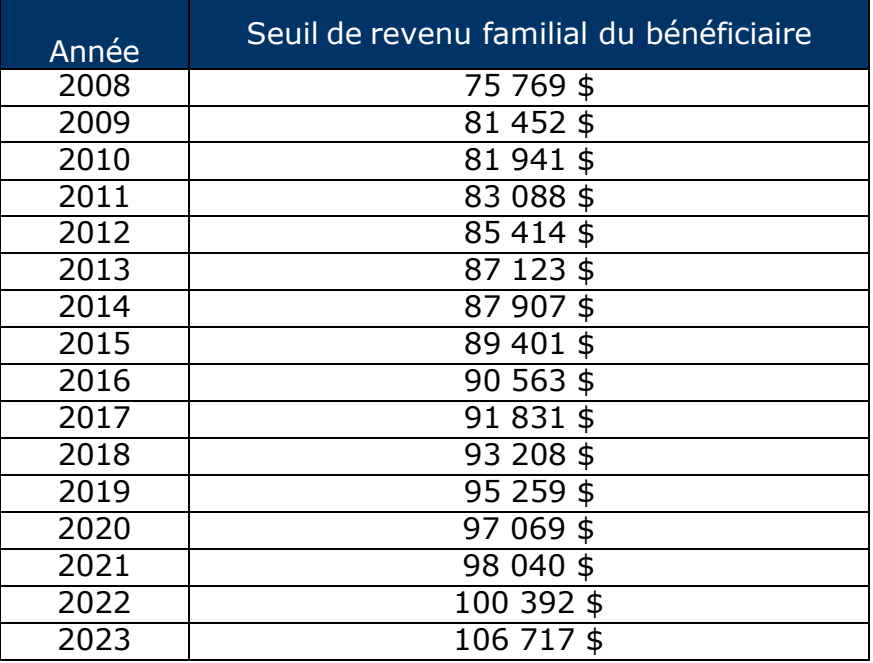

# **2.3. Versements de subventions et seuils de revenu**

### **2.3.1. Revenu familial est inférieur au seuil**

#### **Exemple 1**

Le montant total des cotisations admissibles déposées dans un REEI correspond à 4 000 \$. Si le revenu familial du bénéficiaire s'élève à 45 000 \$, le montant de subvention versé dans le compte est de **3 500 \$** (s'il n'y a pas de report).

Le montant de subvention se calcule de la façon suivante puisque le revenu est inférieur au seuil.

- Les premiers 500 \$ de cotisations à 300 % attireront 1 500 \$.
- Les 1 000 \$ suivants de cotisations à 200 % attireront 2 000 \$.
- Les 2 500 \$ suivants de cotisations n'attireront aucune subvention puisque la limite annuelle de 3 500 \$ est déjà atteinte.

### **2.3.2. Revenu familial est supérieur au seuil**

#### **Exemple 2**

En 2013, le revenu familial du bénéficiaire dépasse 87 123 \$. Une cotisation admissible de 5 000 \$ est déposée dans le REEI. Le montant de subvention versé dans le REEI est de **1 000 \$** (s'il n'y a aucun report).

Le montant de subvention se calcule de la façon suivante puisque le revenu est supérieur au seuil.

- Les premiers 1 000 \$ de cotisations à 100 % attireront 1 000 \$.
- Les 4 000 \$ suivants de cotisations n'attireront aucune subvention puisque la limite maximale annuelle de 1 000 \$ est déjà atteinte.

### **2.3.3. L'ARC ne possède aucun renseignement sur le revenu**

#### **Exemple 3**

Paul ouvre un REEI et y verse une somme de 5 000 \$, un cadeau reçu de sa grand-mère. Paul est non seulement le titulaire du REEI, mais en est également le bénéficiaire. Il a fêté ses 18 ans peu avant d'avoir ouvert son régime. Paul n'a produit aucune déclaration de revenus au cours des dernières années puisqu'il n'avait aucun revenu à déclarer. Lorsque l'ARC ne dispose d'aucun renseignement sur le revenu (aucune déclaration de revenus n'a été produite) et qu'une cotisation de 5 000 \$ est déposée dans le REEI, le montant de subvention versé est de **1 000 \$** (s'il n'y a aucun report).

Le montant de subvention se calcule de la façon suivante puisque l'ARC ne possède aucun renseignement sur le revenu.

- Les premiers 1 000 \$ de cotisations à 100 % attireront 1 000 \$.
- Les 4 000 \$ suivants de cotisations n'attireront aucune subvention.

# **2.4. Garde partagée**

Depuis juillet 2011, les parents qui partagent la garde d'un enfant ou d'enfants peuvent recevoir et partager une ACE et les crédits pour enfants, tout au long de l'année.

Par conséquent, il est possible qu'il y ait deux niveaux de revenus différents pour un bénéficiaire qui n'a pas 18 ans (un pour chaque principal responsable), au cours de l'année civile. Le système du Programme canadien pour l'épargne-invalidité (PCEI) **utilisera le niveau de revenu qui est le plus avantageux pour le bénéficiaire,** afin de déterminer les droits à la subvention.

### **2.4.1. Deux principaux intervenants**

Dans le contexte de la garde partagée, il y a deux principaux intervenants :

- le principal responsable
- la personne à charge admissible

#### **2.4.1.1. Le principal responsable**

En ce qui concerne une personne à charge admissible, un principal responsable :

- réside avec la personne à charge admissible durant l'année en question;
- est le parent de la personne à charge admissible qui :
	- o assume principalement la responsabilité pour le soin et l'éducation de la personne à charge admissible et qui n'est pas un parent ayant la garde partagée à l'égard de celle-ci, ou
	- o est un parent ayant la garde partagée\*, à l'égard de la personne à charge admissible.

\*Un parent ayant la garde partagée est l'un des deux parents de la personne à charge admissible qui :

- n'est pas un époux ou un conjoint de fait de l'autre;
- réside avec la personne à charge admissible sur une base d'égalité ou de quasi-égalité;
- assume principalement la responsabilité pour le soin et l'éducation de la personne à charge admissible, lorsqu'il réside avec la personne à charge admissible.

#### **2.4.1.2. La personne à charge admissible**

Une personne à charge admissible est une personne qui :

- n'a pas atteint l'âge de la majorité;
- est l'enfant d'un principal responsable ou est à sa charge ou à la charge de son époux ou épouse;
- réside avec le principal responsable.

## **2.5. Résidence du bénéficiaire**

Un bénéficiaire qui déménage à l'extérieur du Canada pourrait ne pas être considéré comme un résident canadien pendant la période au cours de laquelle il est à l'extérieur du pays. Dans un tel cas, le titulaire n'aura pas le droit de verser des cotisations durant les années au cours desquelles le bénéficiaire ne satisfaisait pas aux exigences quant à la résidence.

#### **Chapitre 3-1 : La Subvention canadienne pour l'épargneinvalidité**

L'ARC est responsable de la détermination du statut de résident pendant une année donnée. Les renseignements sur le principal responsable sont utilisés pour déterminer la résidence d'un bénéficiaire qui a moins de 18 ans.

Le titulaire est responsable d'informer l'institution financière de tout changement relatif au statut de résident du bénéficiaire.

Remarque : Un titulaire qui n'est pas le bénéficiaire n'a pas à être un résident du Canada. Le bénéficiaire n'a pas à être un résident du Canada au moment du paiement de la subvention, mais uniquement lors de l'ouverture du REEI ou lorsqu'une cotisation est versée.

Si les parents du bénéficiaire accompagnent une mission diplomatique ou font partie des Forces canadiennes, les membres de la famille sont toujours considérés comme étant des résidents canadiens. Par conséquent, les enfants ont droit à la subvention.

# **2.6. L'ACE**

Pour un bénéficiaire n'ayant pas atteint l'âge de la majorité (et pour les bénéficiaires célébrant leur 18<sup>e</sup> anniversaire au cours d'une année civile), EDSC valide les renseignements du bénéficiaire par rapport à la base de données sur l'ACE de l'Agence du revenu du Canada. Ceci comprend la vérification que le principal responsable a demandé l'ACE au moment où il a produit sa dernière déclaration de revenus.

L'ACE est un paiement mensuel libre d'impôt fait aux familles admissibles pour les aider à élever leurs enfants de moins de 18 ans. L'ACE peut comprendre la Prestation pour enfants handicapés (PEH), une prestation mensuelle pour les familles qui s'occupent d'enfants ayant droit au crédit d'impôt pour personnes handicapées (CIPH).

### **2.7. Bénéficiaire sous le soin d'une institution**

Si un bénéficiaire qui n'a pas l'âge de la majorité (y compris les bénéficiaires célébrant leur 18<sup>e</sup> anniversaire au cours d'une année civile) est à la charge d'un département, d'une agence ou d'une institution qui a droit à des paiements en vertu de la *Loi sur les allocations spéciales pour enfants* (LASE) pendant au moins un mois au cours de l'année civile, le taux de contrepartie de la subvention, pour cette année-là, sera le taux le plus élevé de 300 % sur les premiers 500 \$ et de 200 % sur les 1 000 \$ suivants.

Un paiement effectué en vertu de la LASE est un paiement mensuel libre d'impôt, fait à une organisation pour un enfant de moins de 18 ans à sa charge. Ces paiements peuvent comprendre la PEH, une prestation mensuelle pour les organisations qui s'occupent d'enfants ayant droit au CIPH.

## **2.8. Consentement des principaux responsables**

Les bénéficiaires qui ont plus de 18 ans lorsqu'ils ouvrent un REEI devront obtenir le consentement des principaux responsables pour obtenir les données utilisées pour déterminer l'admissibilité au CIPH, la résidence au Canada et le revenu familial pour la période où ils avaient 18 ans ou moins.

Par exemple, un bénéficiaire âgé de 21 ans qui ouvre un REEI peut obtenir des droits à subvention inutilisés pour les années précédentes s'il ou elle a obtenu le consentement des principaux responsables précédents, afin de permettre la vérification de l'admissibilité au CIPH, la résidence au Canada et le revenu familial pour les dix années précédentes.

Pour qu'EDSC verse des subventions, les principaux responsables **doivent consentir à l'échange de leurs renseignements personnels** entre EDSC, l'ARC et l'institution financière, aux fins de l'administration (pouvant inclure l'analyse politique, les recherches et l'évaluation) de la LCEI, du *Règlement sur l'épargne-invalidité* et de la *Loi de l'impôt sur le revenu*.

S'il y a différents responsables (ou organisations) responsables, EDSC utilisera les renseignements du ou des principaux responsables qui sont les plus avantageux pour le bénéficiaire.

# **3. Droits à la subvention et mesure de report**

Puisqu'il est possible que les titulaires ne puissent pas verser régulièrement de cotisations à leurs REEI, la disposition de report permet aux particuliers **d'avoir accès aux droits à la subvention inutilisés sur une période de 10 ans**, à compter de 2008 (l'année de création du REEI).

Le report s'applique à tous les REEI, peu importe le moment où le régime a été ouvert et enregistré.

Les droits à la subvention ne s'accumulent pas durant une période où le bénéficiaire n'est pas admissible au CIPH ou n'était pas un résident du Canada.

Le montant annuel maximal de droit à la subvention inutilisé pouvant être reporté et versé durant une année civile est de 10 500 \$. Ce montant comprend tout droit à une subvention pour l'année en cours.

#### **Chapitre 3-1 : La Subvention canadienne pour l'épargneinvalidité**

**Depuis le 1er janvier 2011**, les soldes des droits à la subvention inutilisés sont déterminés et conservés par EDSC. Le taux de contrepartie des droits à la subvention inutilisés est le même que celui qui aurait été appliqué si la cotisation avait été versée durant l'année civile où le droit a été acquis. Les taux de contrepartie sur les cotisations au REEI sont versés par **ordre descendant**, en utilisant **le taux le plus élevé possible en premier**, suivi des taux moins élevés.

En 2008, 2009 et 2010, il était impossible d'avoir accès aux droits à la subvention inutilisés des années précédentes, puisque la disposition n'est entrée en vigueur qu'en 2011. Cependant, depuis 2011, on peut avoir accès à tous les droits à la subvention inutilisés de 2008, 2009 et 2010.

**Aucune demande distincte n'est requise,** pour avoir accès à une subvention inutilisée. Les droits à la subvention sont calculés automatiquement. Pour les aider à prévoir les montants des cotisations, des relevés annuels des droits à la subvention admissibles sont envoyés aux titulaires, afin de leur montrer le nombre de droits à la subvention inutilisés dont ils disposent.

## **3.1. Se prévaloir des droits à la subvention**

La disposition relative au report des droits à la subvention est entrée en vigueur le 1<sup>er</sup> janvier 2011, et les versements ont débuté en 2012. Les subventions sont habituellement payées à la fin du mois suivant le mois durant lequel une cotisation admissible est versée.

Le bénéficiaire ne peut avoir accès aux droits à la subvention inutilisés après le 31 décembre de l'année où il atteint l'âge de 49 ans. Ceci s'explique par le fait qu'une cotisation admissible doit être versée pour avoir accès à ce droit à la subvention inutilisé. Aucune cotisation admissible ne peut être versée après le 31 décembre de l'année où le bénéficiaire a atteint l'âge de 49 ans.

### **3.1.1. Critères d'admissibilité pour le bénéficiaire**

Afin de recevoir une subvention pour des droits inutilisés, le bénéficiaire doit satisfaire aux critères d'admissibilité suivants :

- être un résident canadien au moment où la cotisation admissible est effectuée et à chacune des années où des droits sont accumulés;
- avoir un numéro d'assurance sociale (NAS) valide;
- être admissible au CIPH chaque année où des droits sont accumulés;
- la cotisation doit avoir été versée au plus tard le 31 décembre de l'année où le bénéficiaire a atteint l'âge de
49 ans;

- ne pas avoir versé plus de 200 000 \$ de cotisations dans le régime;
- être vivant au moment de la cotisation.

### **3.1.2. Énoncé d'admissibilité**

Chaque année, les titulaires d'un REEI recevront un énoncé faisant état du montant de subvention inutilisé auquel ils ont droit, ainsi que du montant de cotisations requis pour maximiser les subventions qui pourraient être versées chaque année civile.

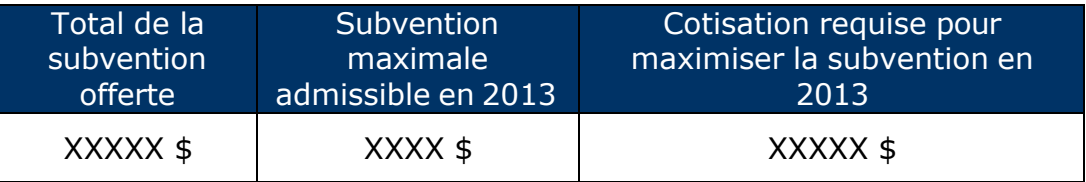

L'énoncé décrit brièvement les critères d'admissibilité pour recevoir la subvention et le bon, ainsi que les règles régissant le report des droits à la subvention et au bon.

### **3.2. Calcul de la subvention et du report**

Le montant maximum de la limite cumulative de la subvention est de **70 000 \$** par bénéficiaire.

Dès qu'un bénéficiaire a reçu le montant maximum de subvention, les cotisations ne pourront plus attirer de subventions. En ayant le droit de recevoir des taux de contrepartie de subvention de 300 % et de 200 %, un bénéficiaire atteindra cette limite de 70 000 \$ plus tôt au moyen de cotisations moins nombreuses et plus petites.

Le montant annuel maximal de droits à la subvention pouvant être reporté et versé dans un REEI est de **10 500 \$**. Ce montant comprend tout droit à une subvention pour l'année en cours.

#### **3.2.1. Calcul de la subvention sans report**

#### **Exemple 1**

Marie a un revenu familial de bénéficiaire de 37 000 \$ en 2010. Elle a versé deux cotisations admissibles à son REEI en 2010.

Elle a versé une cotisation de 500 \$ dans son REEI en mars 2010.

Elle a versé une cotisation de 400 \$ de plus en août 2010, pour un montant total de 900 \$ de cotisations.

Puisque le revenu familial de bénéficiaire de Marie est inférieur au seuil de 81 941 \$ en 2010 :

- les premiers 500 \$ de cotisations à 300 % procureront 1 500 \$;
- les deuxièmes 400 \$ de cotisations à 200 % procureront 800 \$.

Par conséquent, 900 \$ de cotisations procureront une subvention de **2 300 \$** pour 2010.

Marie aura **1 200 \$** de droits à la subvention inutilisés admissibles après le 1er janvier 2011 (600 \$ à 200 %).

#### **Exemple 2**

Une cotisation admissible de 2 500 \$ est versée dans un REEI en 2011. Le revenu familial déclaré était de 84 000 \$ en 2011. Le seuil de revenu était de 83 088 \$ en 2011. (Aucun droit à la subvention inutilisé n'est reporté.)

Puisque le revenu familial est supérieur au seuil de 2011, le taux de contrepartie de 100 % s'applique.

- Les premiers 1 000 \$ de cotisations à 100 % attireront 1 000 \$.
- Les 1 500 \$ de cotisations suivants n'attireront pas de subventions.

Par conséquent, 2 500 \$ de cotisations attireront une subvention de **1 000 \$**.

#### **Exemple 3**

Une cotisation admissible de 5 000 \$ est déposée dans un REEI en 2011. Le niveau de revenu familial déclaré était de 60 000 \$ en 2011. Le seuil de revenu correspondait à 83 088 \$ en 2011. (Aucun droit à la subvention inutilisé n'est reporté.)

Comme le revenu familial est inférieur au seuil de 83 088 \$ pour 2011 :

- les premiers 500 \$ de cotisations à 300 % attireront 1 500 \$;
- les 1 000  $$$  suivants de cotisations à 200 % attireront 2 000  $$$ ;
- les 3 500 \$ de cotisations suivants n'attireront pas de subventions.

Par conséquent, pour la cotisation de 5 000 \$, une subvention de **3 500 \$** serait versée.

#### **3.2.2. Exemples de calcul du report**

#### **Exemple 1**

Caroline est née en 1973. Ayant la capacité de s'engager par contrat, elle a ouvert un régime en 2010, à l'âge de 37 ans. Son revenu familial était inférieur au seuil de revenus de la subvention de 2008 à 2011. Elle a droit à un taux de contrepartie de 300 % sur les premiers 500 \$ qu'elle a versés et de 200 % sur les 1 000 \$ suivants, pour chacune de ces années. La suivante explique quel montant Caroline doit verser pour maximiser le montant de subvention qu'elle a le droit de recevoir en 2011.

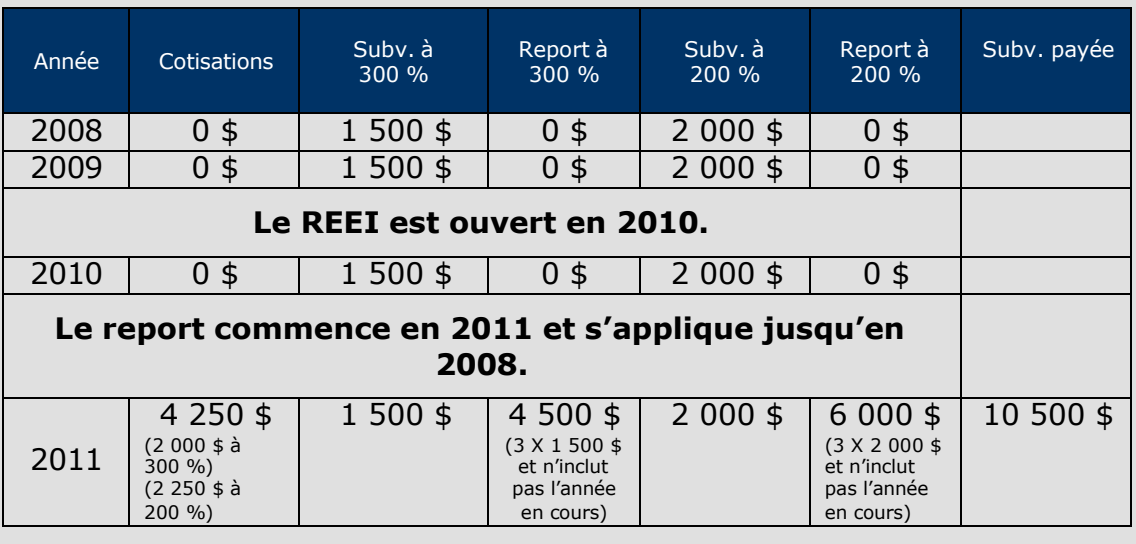

Comme les taux les plus élevés et les plus anciens doivent être appliqués en premier, et comme 6 000 \$ à un taux de 300 % (1 500 \$ par année de 2008 à 2010 + 1 500 \$ en 2011) de droits à la subvention inutilisés sont admissibles au taux de contrepartie en 2011 :

- les premiers 2 000 \$ de cotisations seront utilisés pour procurer toutes les subventions admissibles à 300 % pour les années 2008 à 2011 inclusivement, ce qui attirera une subvention de **6 000 \$**;
- par la suite, puisque toutes les subventions au taux de 300 % ont été versées, le taux de 200 % s'appliquera. Par conséquent, les 2 250 \$ de cotisations restants (4 250 \$ - 2 000 \$) seront utilisés pour attirer une subvention admissible à 200 %, ce qui donnera une subvention de **4 500 \$**.

Par conséquent, avec une cotisation de **4 250 \$**, un montant annuel maximal de **10 500 \$** de subvention serait versé. Ainsi, on utilisera tous les droits à la subvention pour 2008 et 2009 à 200 % (4 000 \$), ainsi qu'une partie des droits à la subvention à 200 % pour 2010 (500 \$ des 2 000 \$ admissibles); il restera donc un montant de 3 500 \$ en droits à la subvention au taux de 200 % pour le futur.

Caroline devra verser d'autres cotisations pour maximiser le montant de la subvention qu'elle est en droit de recevoir en 2012.

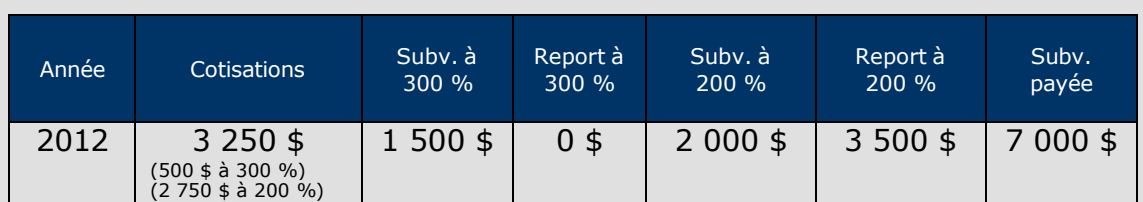

En 2012, Caroline devra verser une cotisation de 3 250 \$ pour obtenir la subvention qu'elle peut recevoir, soit 7 000 \$ (3 500 \$ pour 2012 puisque son revenu est inférieur au seuil et 3 500 \$ en report de droits d'années précédentes au taux de 200 %).

#### **Exemple 2**

Marc est né en 1990. Ayant la capacité de ratifier un contrat, il a ouvert un REEI en 2013. Le revenu familial de Marc est inférieur au seuil de revenus de la subvention depuis 2008. Il a droit à un taux de contrepartie de 300 % sur les premiers 500 \$ de cotisation, et de 200 % sur les 1 000 \$ suivants pour chaque année, de 2008 à 2013. Quel montant de cotisation Marc doit-il verser en 2013 afin de maximiser le montant de la subvention qu'il a le droit de recevoir?

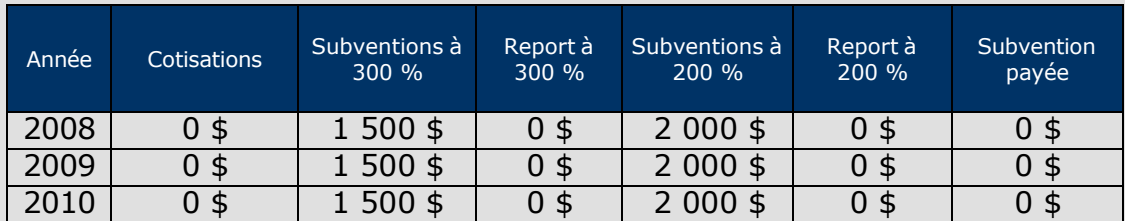

**Depuis 2011, le report des droits à la subvention est offert et s'applique jusqu'en 2008.**

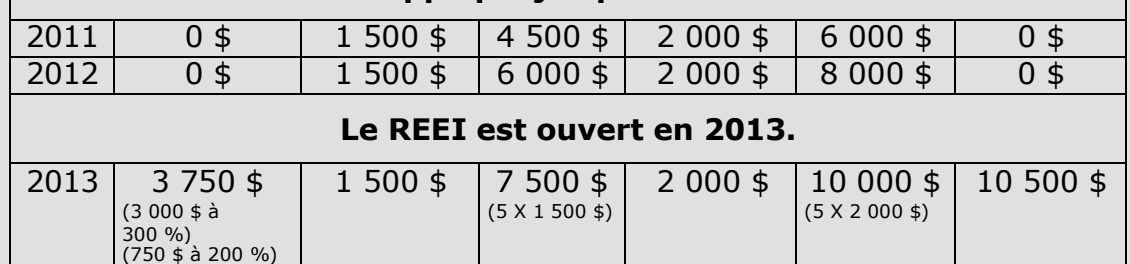

Comme les taux les plus élevés et les plus anciens doivent être appliqués en premier, et comme 9 000 \$ de droits à la subvention inutilisés sont admissibles au taux de contrepartie de 300 % :

les premiers 3 000 \$ de cotisations seront utilisés pour attirer toutes les subventions admissibles au taux de 300 % pour les années 2008 à 2013 inclusivement, ce qui attirera une subvention de **9 000 \$**.

Ensuite, puisque tous les droits à la subvention à 300 % auront été utilisés, nous passerons au taux de 200 %. Comme le montant annuel maximal de subvention pouvant être payé est de 10 500 \$, une subvention de 1 500 \$ peut encore être versée sur les cotisations admissibles en 2013.

• Une cotisation de 750 \$ au taux de 200 % attirera une subvention de **1 500 \$**, utilisant une partie des droits à la subvention à 200 % pour 2008.

Par conséquent, en 2013, une cotisation de **3 750 \$** donnera la subvention maximale de **10 500 \$** pouvant être offerte au cours d'une année.

Marc devra verser d'autres cotisations pour maximiser le montant de la subvention qu'il est en droit de recevoir en 2012.

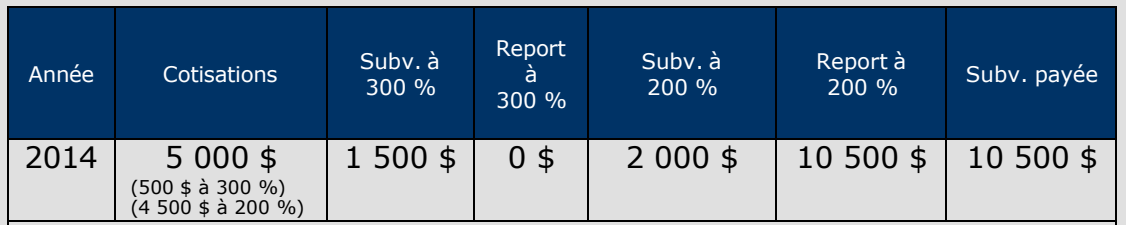

**Il reste 0 \$ de droit à la subvention à 300 % et 3 500 \$ de droits à la subvention à 200 % pouvant être reportés en 2015.**

- Les premiers 500 \$ de cotisations au taux de 300 % procureraient une subvention de **1 500 \$**.
- Par la suite, les 4 500 \$ de cotisations suivants au taux de 200 % procureraient une subvention de **9 000 \$**, en utilisant la subvention admissible à 200 % pour 2008 à 2012, ainsi qu'une partie de la subvention admissible pour 2013.

En 2014, une cotisation de **5 000 \$** procure une subvention de **10 500 \$**.

#### **Exemple 3**

Les parents de Stéphane, un enfant âgé de 10 ans, ont ouvert un REEI pour lui en 2008. Leur revenu familial était et continue d'être inférieur au seuil de revenus de la subvention. Par conséquent, Stéphane a droit à un taux de contrepartie de 300 % sur les premiers 500 \$ de cotisations admissibles, et à un taux de 200 % sur les 1 000 \$ suivants.

En 2008, 2009 et 2010, ses parents étaient capables de verser des cotisations de 500 \$, 300 \$ et 1 500 \$, respectivement.

En 2011, voulant récupérer les droits à la subvention inutilisés, et ainsi, maximiser le montant de subvention que Stéphane a le droit de recevoir, ils versent une cotisation de 3 000 \$.

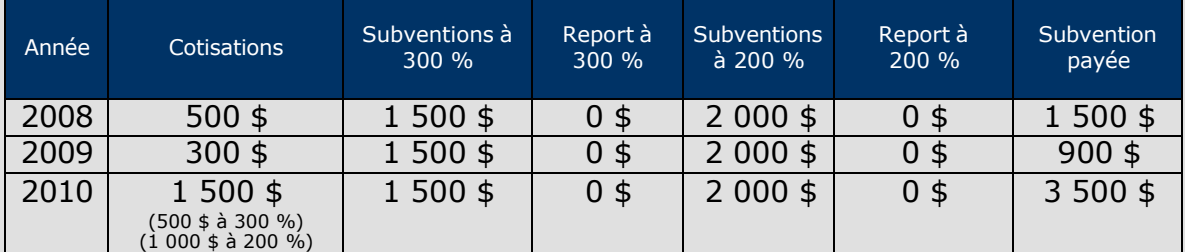

#### **Depuis 2011, le report des droits à la subvention est offert et s'applique jusqu'en 2008.**

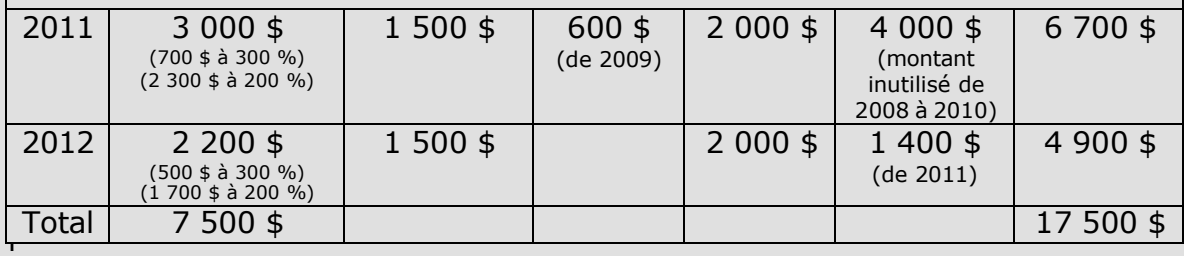

eport n'était offert avant 2011 :

- en 2008, une cotisation de 500  $\frac{2}{3}$  à 300 % a attiré 1 500  $\frac{2}{3}$ ;
- en 2009, une cotisation de 300  $$$  à 300 % a attiré 900  $$$ ;
- en 2010, une cotisation de 1 500 \$ a attiré 3 500 \$ (500 \$ à 300 % et 1 000 \$ à 200 %).

Avec l'entrée en vigueur de la disposition relative à la mesure de report en 2011, il est maintenant possible d'utiliser les droits à la subvention inutilisés des années précédentes. En commençant par le taux de rendement le plus élevé, voici la ventilation de la cotisation de 3 000 \$ :

- $\cdot$  200 \$ à 300 % ont procuré 600 \$ à compter de 2009;
- $\cdot$  500 \$ à 300 % ont procuré 1 500 \$ à compter de 2011;
- 1 000 \$ à 200 % ont procuré 2 000 \$ à compter de 2008;
- 1 000  $$$  à 200 % ont procuré 2 000  $$$  à compter de 2009;
- 300 \$ à 200 % ont procuré 600 \$ à compter de 2011.

Une cotisation de **3 000 \$** procurera une subvention de **6 700 \$**.

Cependant, les droits à la subvention inutilisés n'ont pas tous été acquis. Il y a encore des droits à la subvention pour 2011 qui n'ont pas été utilisés.

Pour obtenir les droits à la subvention inutilisés, des cotisations additionnelles de **2 200 \$** attireraient une subvention de **4 900 \$**.

- 500 \$ à 300 % ont attiré 1 500 \$ pour 2012.
- 700 \$ à 200 % ont attiré 1 400 \$ pour 2011.
- 1 000 \$ à 200 % ont attiré 2 000 \$ pour 2012.

**Employment and** Social Development Canada

#### **Guide de l'utilisateur à l'intention des fournisseurs de REEI**

**C H A P I T R E**

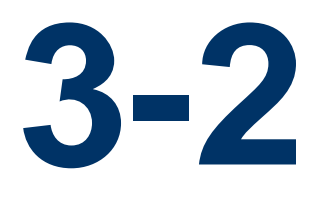

# **Le Bon canadien pour l'épargne-invalidité**

Le Bon canadien pour l'épargne-invalidité (bon) est un versement effectué par le gouvernement du Canada pour aider les Canadiens de revenu faible à moyen ayant une invalidité grave ou prolongée et leurs familles à économiser pour l'avenir.

Avant d'offrir le bon, les fournisseurs de régime enregistré d'épargne-invalidité (REEI) doivent y être autorisés par Emploi et Développement social Canada (EDSC).

Le bon est un paiement d'un maximum de 1 000 \$ par année, selon le revenu familial net du bénéficiaire.

# **Dans le présent chapitre**

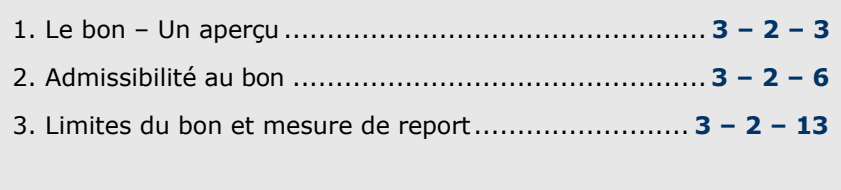

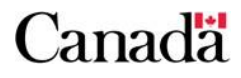

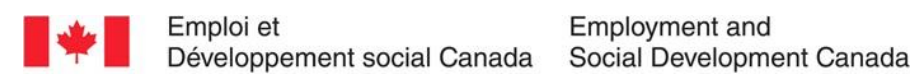

# **Table des matières**

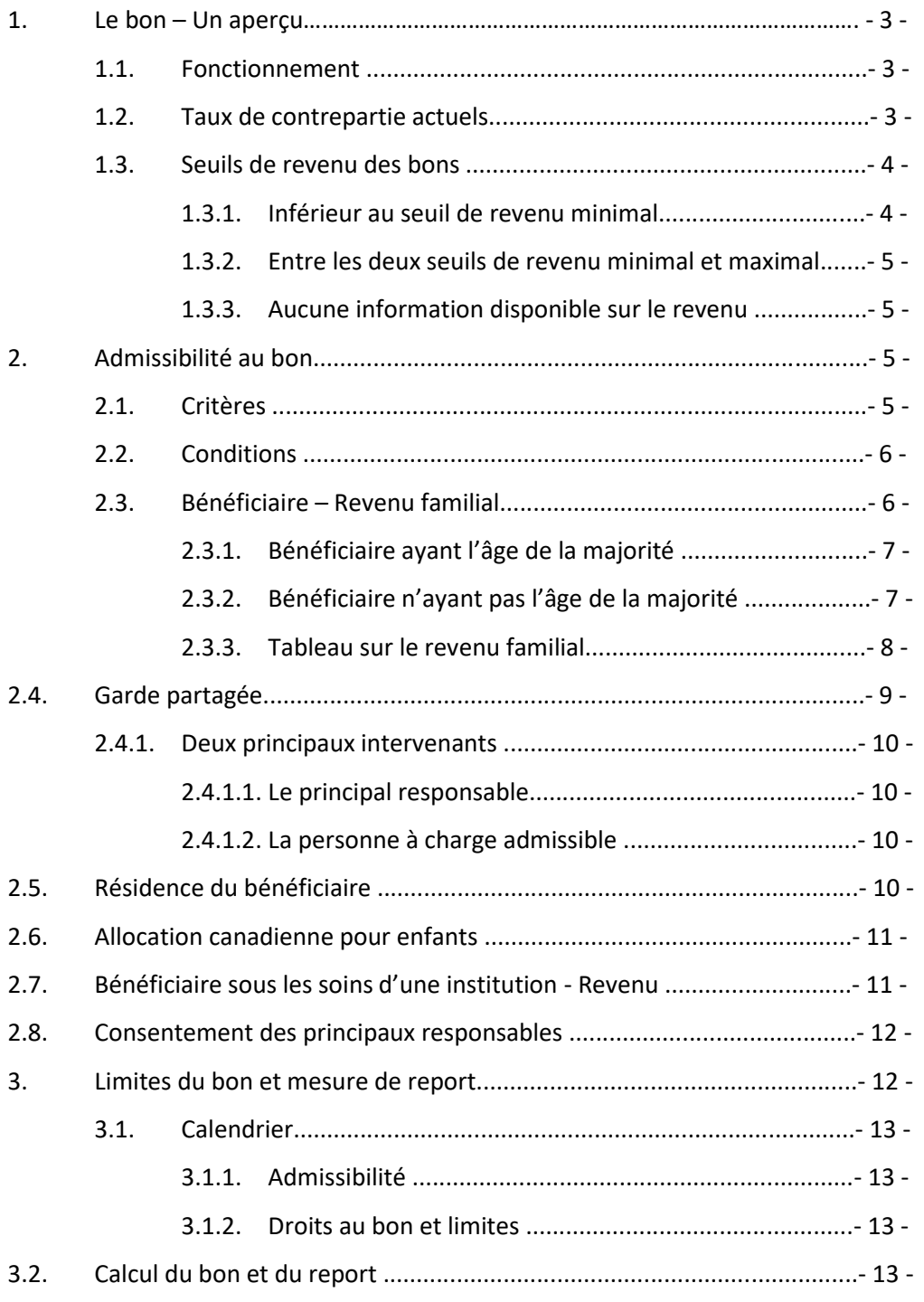

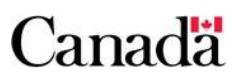

# **1. Le bon – Un aperçu**

Aucune cotisation au REEI n'est requise pour recevoir le bon. Le gouvernement du Canada verse le bon dans le REEI du bénéficiaire.

Selon son revenu familial, un bénéficiaire pourrait avoir le droit de recevoir **jusqu'à 1 000 \$ par année** sous forme de bon versé, avec une limite cumulative de **20 000 \$**.

Le bon peut être versé dans un REEI, pourvu que le titulaire en fasse la demande au plus tard le 31 décembre de l'année civile durant laquelle le bénéficiaire a 49 ans.

### **1.1. Fonctionnement**

Le versement du bon est basé sur les exigences suivantes.

- Un **REEI** Un titulaire admissible doit ouvrir un REEI pour un bénéficiaire admissible.
- **Critères d'admissibilité –** Le bénéficiaire doit satisfaire à tous les critères d'admissibilité au bon. Sinon, le bon ne sera pas versé.
- **Processus de demande –** Le titulaire fait une demande de bon au nom du bénéficiaire via l'émetteur de REEI.

# **1.2. Taux de contrepartie actuels**

La *Loi canadienne sur l'épargne-invalidité* (LCEI) établit le montant du bon pouvant être versé dans un REEI. Le bon est un paiement maximum de 1 000 \$ par année civile, selon le revenu familial du bénéficiaire.

L'Agence du revenu du Canada (ARC) indexe chaque année les seuils de revenu familial. En général, le mois de janvier est utilisé pour établir le taux du bon, au cours d'une année civile donnée. Pour un enfant né dans un mois autre que décembre, ou un nouvel immigrant, la LCEI stipule que s'il n'y a aucune détermination de l'admissibilité à l'allocation canadienne pour enfants faite pour le mois de janvier, le revenu utilisé pour établir le montant du bon est celui employé pour déterminer le montant de l'allocation canadienne pour enfants le premier mois de l'année pour lequel l'enfant est admissible. Le montant du bon à verser est déterminé comme suit :

#### **Chapitre 3-2 : Le Bon canadien pour l'épargne-invalidité**

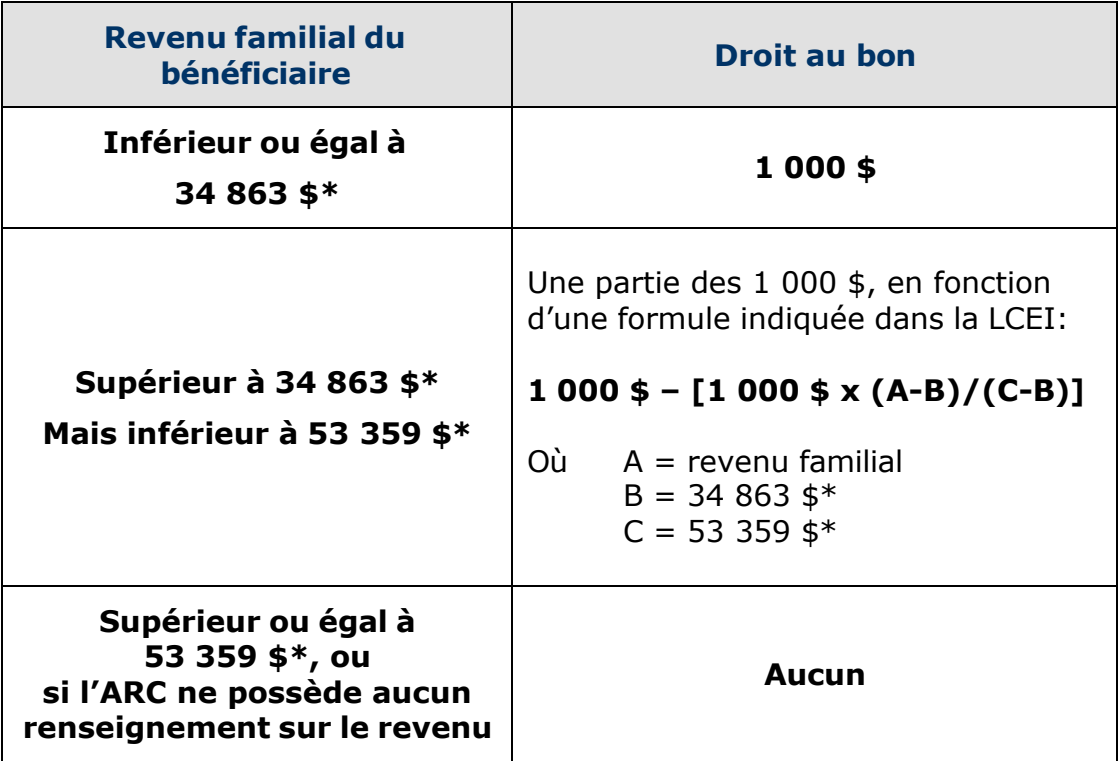

\*Seuils de revenu de 2019 – indexés chaque année

### **1.3. Seuils de revenu des bons**

L'ARC indexe chaque année les seuils de revenu. Voici les seuils :

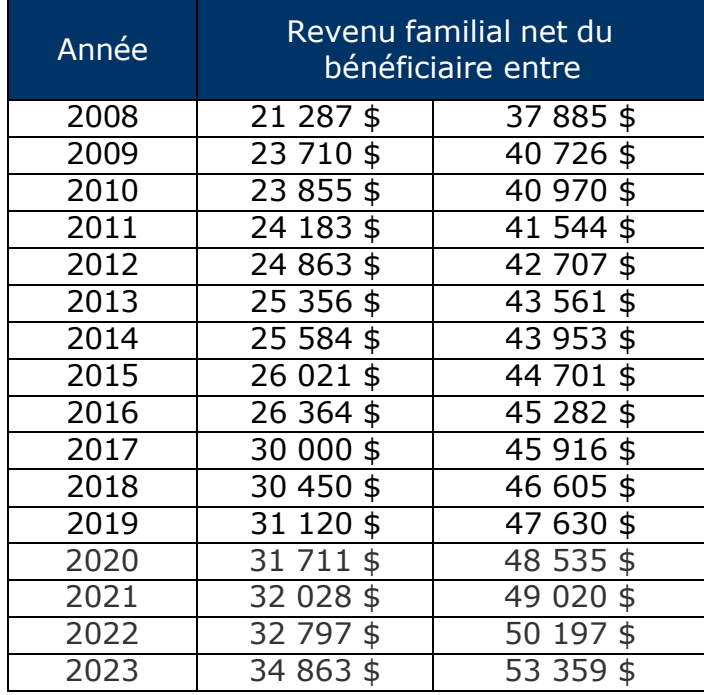

### **1.3.1. Inférieur au seuil de revenu minimal**

#### **Exemple 1**

En 2013, Marc est devenu admissible au Crédit d'impôt pour personnes handicapées (CIPH) et s'ouvre un REEI. Comme son revenu est inférieur à 25 356 \$, le gouvernement dépose **1 000 \$** dans son REEI.

#### **1.3.2. Entre les deux seuils de revenu minimal et maximal**

#### **Exemple 2**

En 2013, le revenu familial du bénéficiaire est de 35 000 \$. Un bon de 470,26 \$ serait déposé dans le REEI (s'il n'y a pas de report).

Dans cet exemple, la formule du bon est appliquée.  $1000 \text{ }$  =  $[1000 \text{ }$  x (A-B)/(C-B)] Où A = 35 000  $$B = 25356 $C = 43561 $$ 

```
1 000 $ – [1 000 $ x (35 000 $ - 25 356 $) / (43 561 $ - 25 356 $)]
= 1000 \text{ } $ – [1000 \text{ } $ x 9 644 $ / 18 205 $]
```
- $= 1000 \text{ }$  =  $[1000 \text{ }$  x 0,52974457]
- $= 1000 \text{ }$ \$ 529,74 \$
- $= 470,26$ \$

#### **1.3.3. Aucune information disponible sur le revenu**

#### **Exemple 3**

Paul vient de fêter ses 18 ans. Il est le titulaire et le bénéficiaire de son nouveau REEI. Paul n'a jamais produit une déclaration de revenus puisqu'il n'avait aucun revenu à déclarer. Aucun bon ne sera versé si aucune déclaration de revenus n'a été produite, puisqu'il n'y a alors aucun moyen de vérifier si le revenu familial est dans les limites minimales et maximales requises.

# **2. Admissibilité au bon**

### **2.1. Critères**

Le **bénéficiaire** doit :

• faire la demande de bon au plus tard le 31 décembre de l'année où il atteint l'âge de 49 ans;

- être un résident du Canada au moment de la demande initiale et immédiatement avant le paiement du bon;
- être admissible au CIPH l'année durant laquelle le bon est payé;
- avoir un numéro d'assurance sociale (NAS) valide;
- ne pas être décédé.

### **2.2. Conditions**

Le **titulaire** doit :

- ouvrir un REEI;
- s'assurer que le formulaire de demande de subvention et de bon est rempli et cocher les cases appropriées;
- fournir le formulaire signé directement à l'institution financière le 31 décembre de l'année où le bénéficiaire atteint l'âge de 49 ans ou avant;
- avoir un NAS ou un numéro d'entreprise (NE) valide.

#### Le **bénéficiaire** doit :

- s'il est âgé de plus de 18 ans : avoir produit ses déclarations de revenus personnelles pour les deux années précédentes et continuer de les produire pour toutes les futures années d'imposition;
- s'il est âgé de 18 ans ou moins : ses parents ou tuteurs doivent avoir produit leurs déclarations de revenus et demandé L'allocation canadienne pour enfants (ACE) pour les deux années précédentes, jusqu'à ce que le bénéficiaire ait 18 ans.

#### L'**institution financière** doit :

- s'assurer que les renseignements qui figurent sur le formulaire de demande sont complets;
- soumettre les renseignements électroniquement à EDSC aux fins de traitement;
- exécuter toute mesure requise qui résulte du traitement effectué par EDSC; par exemple, corriger des NAS, ajouter des renseignements manquants;
- recevoir et distribuer les versements de bon au REEI approprié;
- fournir un état de compte au titulaire.

### **2.3. Bénéficiaire – Revenu familial**

Le revenu familial est validé à partir des renseignements que possède l'ARC sur les déclarations de revenus.

L'ARC utilise les **données relatives au revenu de la deuxième année d'imposition précédente,** pour établir le montant du bon. On procède ainsi parce que l'ARC n'aura pas fini de traiter les données de l'année d'imposition précédente avant la deuxième moitié de l'année. Par conséquent, les seules données évaluées qui seront disponibles seront celles de la deuxième année d'imposition précédente. Par exemple, les données d'imposition utilisées en janvier 2012 seront celles de 2010. Il importe également de noter que la détermination du revenu familial d'un bénéficiaire différera selon son âge.

L'admissibilité au bon ne peut être vérifiée pour les bénéficiaires que lorsque les déclarations de revenus personnelles des deux années précédentes ont été produites pour tous ceux dont les revenus sont utilisés afin de déterminer le « revenu familial ».

#### **2.3.1. Bénéficiaire ayant l'âge de la majorité**

À partir de l'année civile au cours de laquelle le bénéficiaire a 19 ans jusqu'à la fin de l'année civile au cours de laquelle il a 49 ans, le revenu familial du bénéficiaire est basé sur **son revenu personnel et celui de son conjoint ou sa conjointe.** Ceci reste vrai, que le bénéficiaire adulte soit dépendant ou pas d'un parent ou d'un tuteur.

Afin de s'assurer que l'on puisse vérifier l'admissibilité du bénéficiaire au montant de bon maximal, les bénéficiaires doivent produire leurs déclarations de revenus personnelles dès l'âge de 17 ans et continuer de les produire pour toutes les futures années d'imposition, qu'ils aient ou non des revenus à déclarer. On utilisera le revenu familial des parents ou des tuteurs pour un bénéficiaire qui est âgé de 18 ans ou moins.

#### **2.3.2. Bénéficiaire n'ayant pas l'âge de la majorité**

De la naissance au 31 décembre de l'année durant laquelle un bénéficiaire atteint l'âge de 18 ans, le revenu familial d'un bénéficiaire est basé sur les renseignements sur le revenu qui sont utilisés pour déterminer l'ACE de ce bénéficiaire. Afin de déterminer le montant du bon qui doit être versé cette année-là, on utilise **les renseignements sur le revenu du principal responsable** sont utilisés; normalement la personne qui reçoit l'ACE la plus près de janvier. Le mois de janvier est utilisé pour établir le montant du bon, au cours d'une année civile donnée.

Pour un enfant né au cours d'une année donnée (mais pas en décembre) ou un nouvel immigrant, la LCEI précise que s'il n'y a aucune détermination d'admissibilité quant à une ACE en janvier, le revenu à utiliser est celui du premier mois de l'année civile durant laquelle l'admissibilité à l'ACE est établie.

Un enfant né en décembre ne recevrait pas d'ACE avant le 1<sup>er</sup> janvier de l'année civile suivante. Afin de permettre aux familles admissibles de recevoir un bon pour l'année de naissance, la LCEI se sert du revenu familial qui est utilisé pour la détermination de l'ACE faite en janvier de l'année suivante et l'applique rétroactivement à l'année de naissance.

### **2.3.3. Tableau sur le revenu familial**

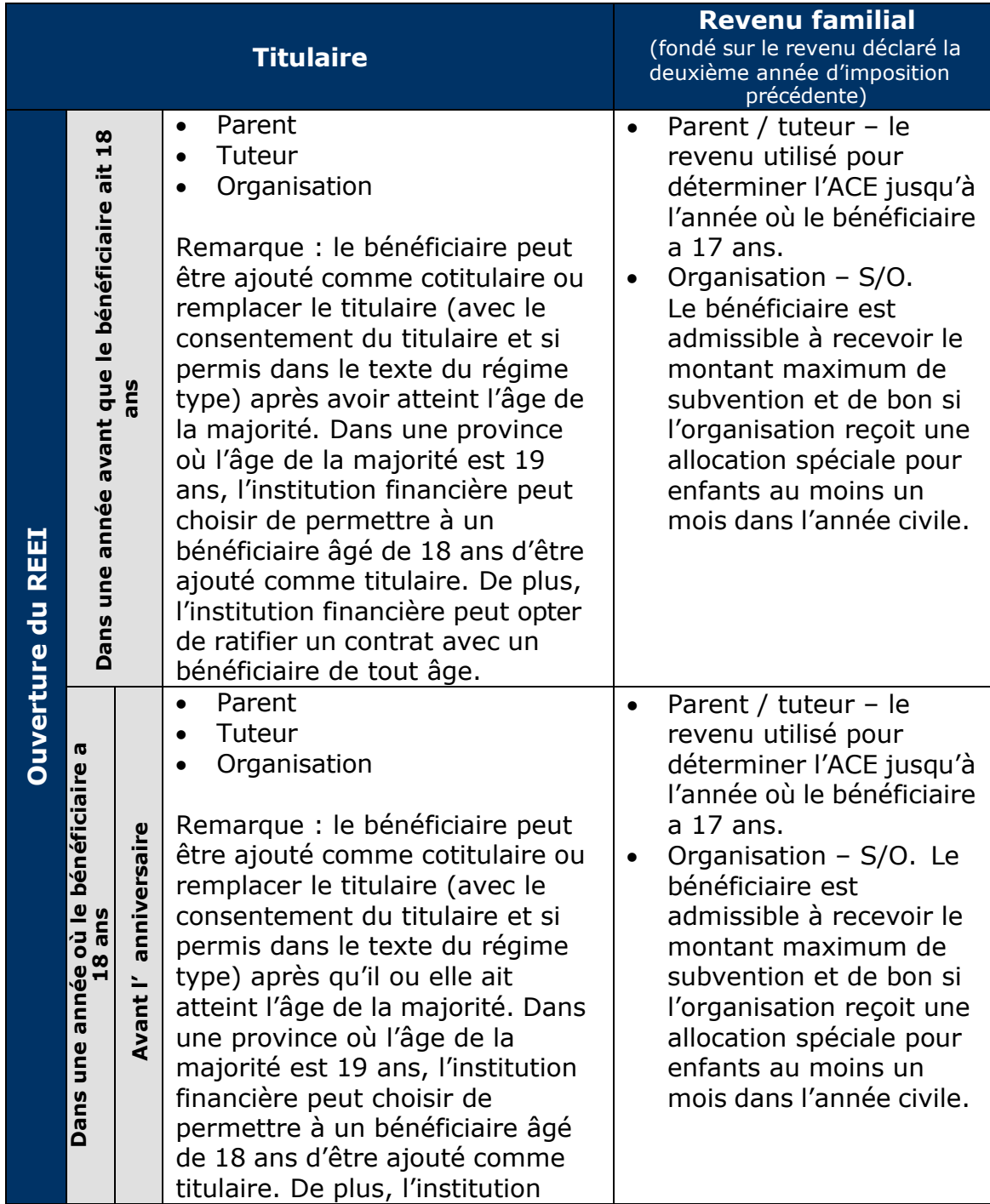

#### **Chapitre 3-2 : Le Bon canadien pour l'épargne-invalidité**

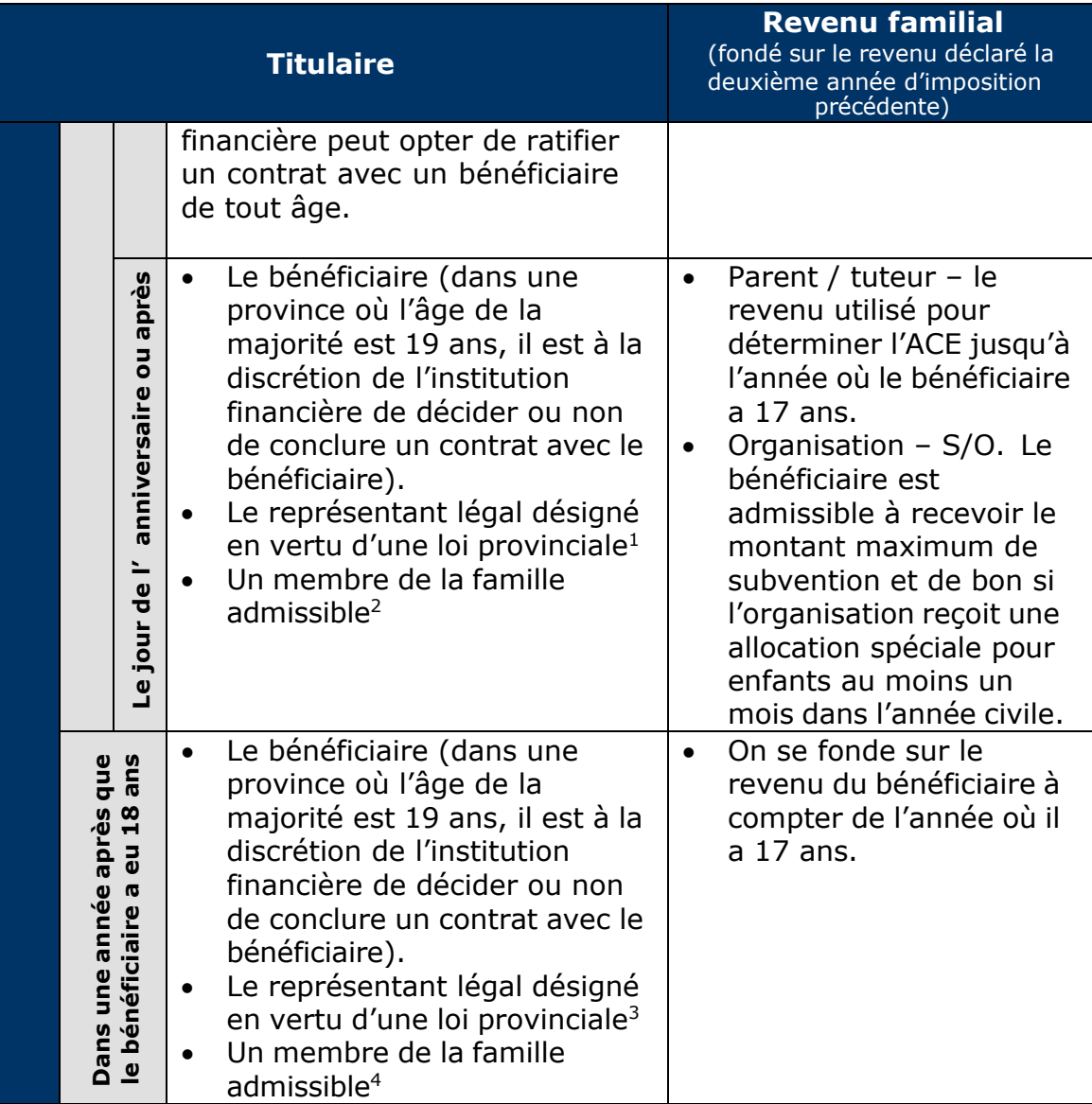

# **2.4. Garde partagée**

Depuis juillet 2011, les deux parents qui partagent la garde d'un enfant ou d'enfants peuvent recevoir et partager l'ACE et les crédits pour enfants tout au long de l'année.

Il est donc possible qu'il y ait deux niveaux de revenus différents pour un bénéficiaire qui n'a pas 18 ans (un pour chaque principal responsable), au cours de l'année civile. Le système du Programme canadien pour l'épargne-invalidité (PCEI) **utilisera le niveau de**

<span id="page-194-0"></span> $^1$  Si le bénéficiaire a l'âge de la majorité et n'a pas la capacité de ratifier un contrat.

<span id="page-194-1"></span> $^2$  Si le bénéficiaire a l'âge de la majorité et l'émetteur a un doute à la capacité de ratifier un contrat.

<span id="page-194-2"></span> $3$  Si le bénéficiaire a l'âge de la majorité et n'a pas la capacité de ratifier un contrat.

<span id="page-194-3"></span> $^4$  Si le bénéficiaire a l'âge de la majorité et l'émetteur a un doute à la capacité de ratifier un contrat.

**revenu qui est le plus avantageux pour le bénéficiaire** afin de déterminer les droits au bon.

#### **2.4.1. Deux principaux intervenants**

Dans le contexte de la garde partagée, il y a deux principaux intervenants :

- le principal responsable
- la personne à charge admissible

#### **2.4.1.1. Le principal responsable**

En ce qui concerne une personne à charge admissible, le principal responsable :

- réside avec la personne à charge admissible;
- est le parent de la personne à charge admissible qui :
	- o assume principalement la responsabilité pour le soin et l'éducation de la personne à charge admissible et qui n'est pas un parent ayant la garde partagée à l'égard de celle-ci, ou
	- o est un parent ayant la garde partagée, à l'égard de la personne à charge admissible\*.

\*Un parent ayant la garde partagée est l'un des deux parents de la personne à charge admissible qui :

- n'est pas un époux ou un conjoint de fait de l'autre;
- réside avec la personne à charge admissible sur une base d'égalité ou de quasi-égalité;
- assume principalement la responsabilité pour le soin et l'éducation de la personne à charge admissible, lorsqu'il réside avec elle.

#### **2.4.1.2. La personne à charge admissible**

Une personne à charge admissible est une personne qui :

- n'a pas atteint l'âge de la majorité;
- est l'enfant d'un principal responsable, ou est à sa charge ou à la charge de son époux ou épouse;
- réside avec le principal responsable.

### **2.5. Résidence du bénéficiaire**

Un bénéficiaire qui déménage à l'extérieur du Canada pourrait ne pas être considéré comme un résident canadien pendant la période au cours de laquelle il est à l'extérieur du pays. Dans un tel cas, le

bénéficiaire n'aura pas droit au bon pour les années durant lesquelles il ne satisfaisait pas aux exigences quant à la résidence.

L'ARC est responsable de la détermination du statut de résident pendant une année donnée. Les renseignements sur le principal responsable sont utilisés pour déterminer la résidence d'un bénéficiaire qui a moins de 18 ans.

Le titulaire est responsable d'informer l'institution financière de tout changement relatif au statut de résident du bénéficiaire.

Remarque : Un titulaire qui n'est pas le bénéficiaire n'a pas à être un résident du Canada. Le bénéficiaire doit être un résident au moment où la demande de bon est faite, ainsi que pendant la période précédant immédiatement le paiement du bon.

Si les parents du bénéficiaire accompagnent une mission diplomatique ou font partie des Forces canadiennes, les membres de la famille sont toujours considérés comme étant des résidents canadiens. Par conséquent, les enfants ont droit au bon.

### **2.6. Allocation canadienne pour enfants**

Pour un bénéficiaire n'ayant pas atteint l'âge de la majorité (et pour les bénéficiaires célébrant leur 18<sup>e</sup> anniversaire au cours d'une année civile), EDSC valide les renseignements du bénéficiaire par rapport à la base de données sur l'ACE de l'ARC. Ceci comprend la vérification que le principal responsable a demandé l'ACE au moment où il ou elle a produit sa dernière déclaration de revenus.

L'ACE est un versement mensuel libre d'impôt fait aux familles admissibles pour les aider à élever leurs enfants de moins de 18 ans. L'ACE peut comprendre la Prestation pour enfants handicapés, une prestation mensuelle pour les familles qui s'occupent d'enfants ayant droit au crédit d'impôt pour personnes handicapées.

### **2.7. Bénéficiaire sous les soins d'une institution - Revenu**

Si un bénéficiaire qui n'a pas l'âge de la majorité (y compris les bénéficiaires célébrant leur 18<sup>e</sup> anniversaire au cours d'une année civile) est à la charge d'un département, d'une agence ou d'une institution qui a droit à des versements en vertu de la *Loi sur les allocations spéciales pour enfants* pendant au moins un mois au cours de l'année civile, le droit au bon, pour cette année-là, s'élèvera à 1 000 \$.

Un versement effectué en vertu de la *Loi sur les allocations spéciales pour enfants* est un paiement mensuel libre d'impôt, fait à une

organisation pour un enfant de moins de 18 ans à sa charge. Ces paiements peuvent comprendre la Prestation pour enfants handicapés, une prestation mensuelle pour les agences qui s'occupent d'enfants ayant droit au CIPH.

### **2.8. Consentement des principaux responsables**

Les bénéficiaires qui ont plus de 18 ans lorsqu'ils ouvrent un REEI devront obtenir le consentement des principaux responsables pour obtenir les données utilisées pour déterminer l'admissibilité au CIPH, la résidence au Canada et le revenu familial pour la période où ils avaient 18 ans ou moins.

Par exemple, un bénéficiaire âgé de 21 ans qui ouvre un REEI peut faire reporter les droits au bon pour les années précédentes s'il ou elle a obtenu le consentement des principaux responsables précédents, afin de permettre la vérification de l'admissibilité au CIPH, de la résidence au Canada et du revenu familial pour les dix années précédentes.

Pour qu'EDSC verse des bons, les principaux responsables doivent consentir à l'échange de leurs renseignements personnels entre EDSC, l'ARC et l'institution financière, aux fins de l'administration (pouvant inclure l'analyse politique, les recherches et l'évaluation) de la *Loi canadienne sur l'épargne-invalidité*, du *Règlement sur l'épargneinvalidité* et de la *Loi de l'impôt sur le revenu*.

Tout particulièrement, les renseignements recueillis auprès du principal responsable sont utilisés afin de vérifier l'admissibilité du bénéficiaire au CIPH, son statut de résident et le revenu familial.

S'il y a différents principaux (ou organisations) responsables, EDSC utilisera les renseignements du ou des principaux responsables qui sont les plus avantageux pour le bénéficiaire.

### **3. Limites du bon et mesure de report**

La disposition de report permet aux particuliers **d'avoir accès aux droits au bon inutilisés sur une période de 10 ans**, à partir de 2008 (l'année de création du REEI). Ceci s'applique à tous les REEI, peu importe le moment où le régime a été enregistré.

Les droits ne peuvent pas s'accumuler durant une période où le bénéficiaire n'a pas droit au CIPH ou n'est pas un résident du Canada.

Le droit annuel au bon est basé sur le revenu familial du bénéficiaire; en étant admissible et en recevant le paiement annuel maximal de 1 000 \$, un bénéficiaire atteindra la limite cumulative du bon en 20 ans. Un bénéficiaire peut recevoir des versements annuels de bons jusqu'à l'année civile au cours de laquelle il atteint l'âge de 49 ans, mais il doit avoir fait la demande de bon au plus tard le 31 décembre de l'année de ses 49 ans.

Le montant annuel maximal de bon inutilisé pouvant être reporté et versé dans un REEI, au cours d'une année civile, est de **11 000 \$**. Ce montant comprend tout droit à un bon pour l'année en cours.

**À compter du 1er janvier 2011**, les soldes des droits au bon inutilisés seront déterminés et conservés par EDSC, en fonction du revenu familial net du bénéficiaire, l'année où le droit s'accumule.

Depuis 2011, grâce à la disposition relative au report, les droits au bon inutilisés de 2008, 2009 et 2010 sont accumulés.

Aucun bon ne peut être appliqué à une année précédente au cours de laquelle le bénéficiaire n'était pas un résident canadien ou n'était pas admissible au CIPH.

**Aucune demande distincte n'est requise** pour avoir accès aux droits au bon inutilisés. Les droits au bon sont calculés automatiquement.

### **3.1. Calendrier**

La disposition relative au report des droits au bon est entrée en vigueur le 1<sup>er</sup> janvier 2011, et les versements ont débuté en 2012. Les bons sont habituellement versés en février de l'année civile du droit, ou quand le bon est demandé (selon la première éventualité).

### **3.1.1. Admissibilité**

Afin d'avoir accès aux droits au bon inutilisés, le bénéficiaire doit satisfaire aux critères d'admissibilité suivants :

- être un résident canadien et avoir été un résident canadien durant l'année du droit;
- avoir un NAS valide;
- être admissible au CIPH et avoir été admissible au CIPH durant l'année du droit;
- la demande de bon doit avoir été faite au plus tard le 31 décembre de l'année où le bénéficiaire atteint 49 ans.

#### **3.1.2. Droits au bon et limites**

Le montant du bon sera le même que celui qui aurait été versé durant l'année civile où le droit a été acquis.

# **3.2. Calcul du bon et du report**

Le montant maximum de la limite cumulative du bon est de **20 000 \$** par bénéficiaire.

Le montant annuel maximal pouvant être reporté et versé dans un REEI est de **11 000 \$**.

#### **Exemple 1** (sans report de droits)

Le revenu familial d'un bénéficiaire est de 17 000 \$ en 2010. Puisque le revenu familial du bénéficiaire est inférieur au seuil de 23 855 \$ en 2010, il recevra un bon de **1 000 \$**.

**Exemple 2** (avec report de droits)

Caroline est née en 1973. Ayant la capacité de ratifier un contrat, elle a ouvert un régime en 2013, à l'âge de 40 ans, et fait une demande de subvention et de bon. Son revenu était inférieur à 15 000 \$ de 2008 à 2013. Caroline recevrait un bon de **6 000 \$**.

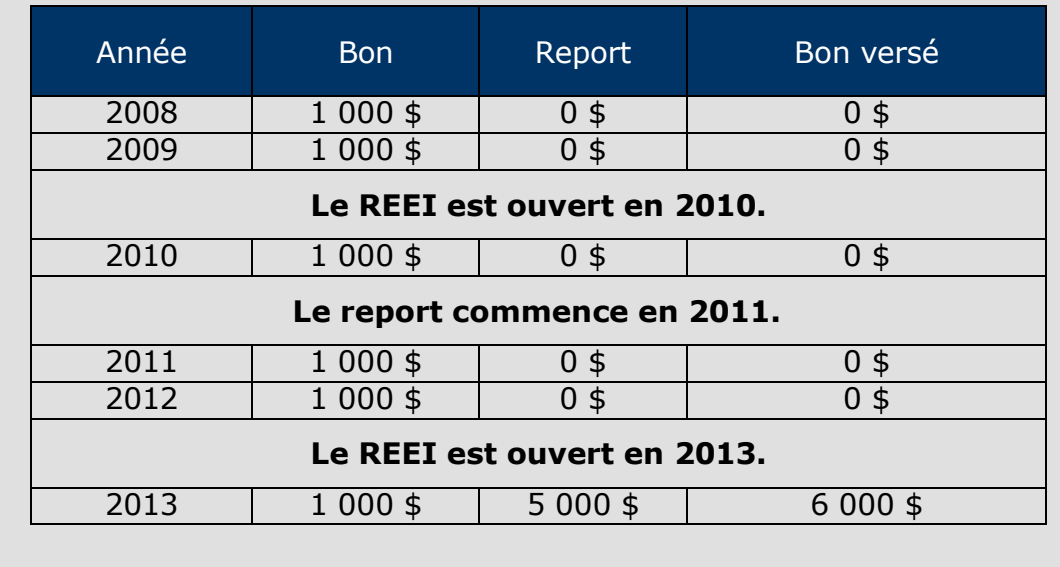

Tous les droits au bon pour 2008 à 2013 seront versés à Caroline.

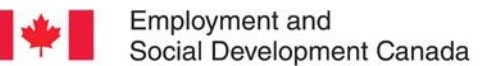

Emploi et Social Development Canada Développement social Canada

#### **Guide de l'utilisateur à l'intention des fournisseurs de REEI**

**C H A P I T R E**

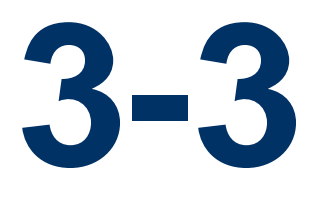

# **Processus de demande de subvention ou de bon**

Vous trouverez dans les pages suivantes un aperçu et des instructions détaillées pour remplir ces formulaires de demande.

Le défaut de remplir correctement ces formulaires de demande et de fournir des renseignements exacts et complets risque d'entraîner le non-paiement de la Subvention canadienne pour l'épargne-invalidité (subvention) ou du Bon canadien pour l'épargne-invalidité (bon).

# **Dans le présent chapitre**

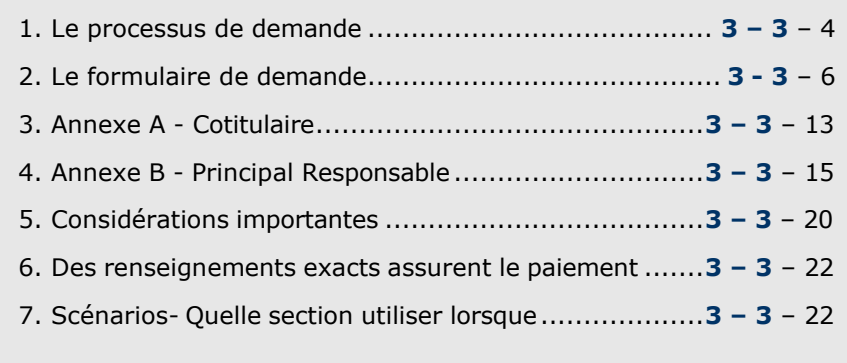

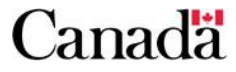

# **Table des matières**

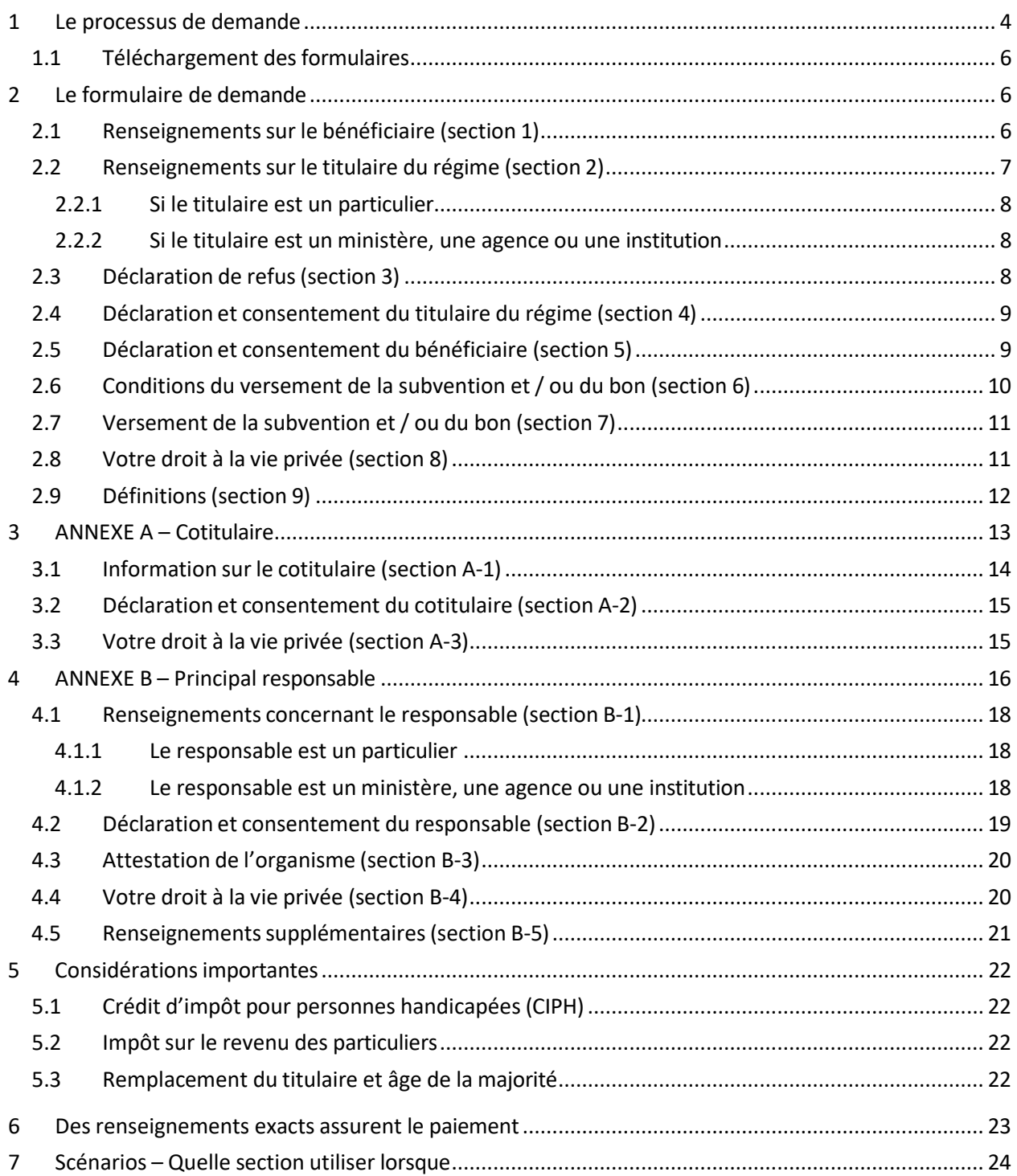

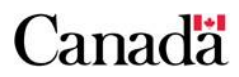

# <span id="page-202-0"></span>**1 Le processus de demande**

#### **Qui y participe?**

Le processus de demande de subvention et / ou de bon requiert la participation des entités suivantes :

- l'institution financière;
- le titulaire;
- le bénéficiaire ou le représentant légal;
- le principal responsable;
	- pour les années où le bénéficiaire est âgé de 18 ans ou moins; et / ou
	- lorsque le report des droits inclut une période au cours de laquelle le bénéficiaire est âgé de 18 ans ou moins.

L'information qui suit donne un aperçu du processus de demande. Pour plus de détails, voir le chapitre 4-3 : Demande de subvention ou de bon.

#### **Le titulaire**:

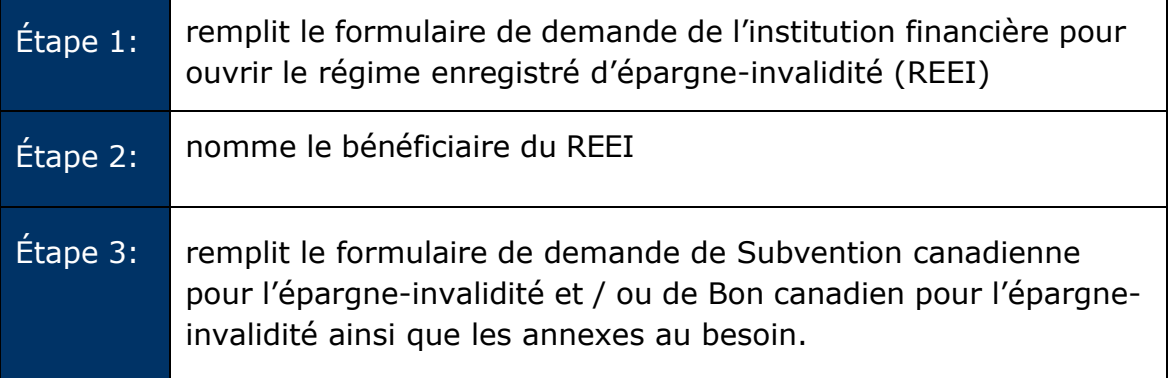

#### L'**institution financière** :

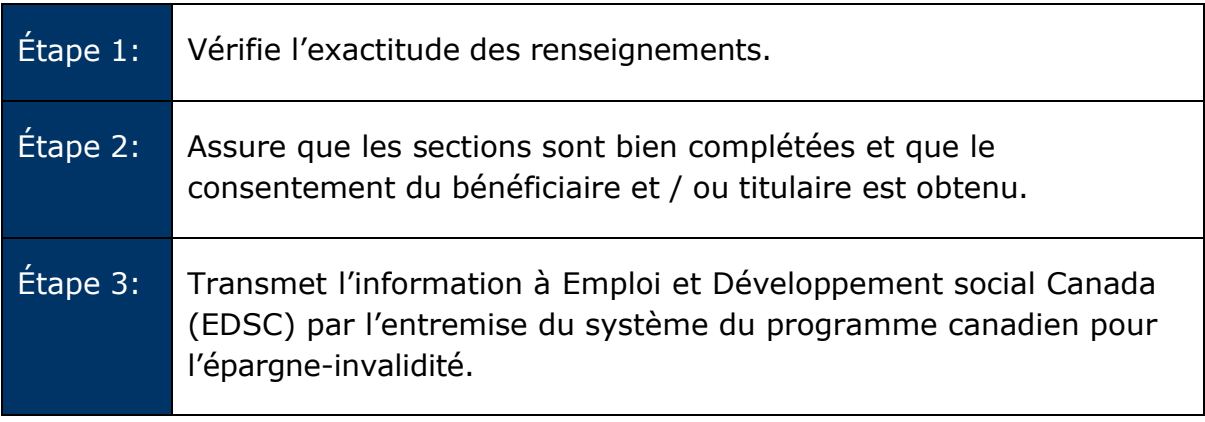

Pour demander une subvention et / ou un bon, le titulaire doit remplir et signer les documents suivants :

- 1. **DEMANDE de : Subvention canadienne pour l'épargneinvalidité et/ou Bon canadien pour l'épargne-invalidité**  [*EDSC EMP 5608*]
- 2. **ANNEXE A – Cotitulaire** (le cas échéant) [*EDSC EMP 5609*]
- 3. **ANNEXE B – Responsable** (le cas échéant) [*EDSC EMP 5610*]

Afin que la demande soit traitée adéquatement, il est important de remplir correctement toutes les parties des formulaires et de signer la déclaration et le consentement aux endroits indiqués. À défaut de le faire, cela peut entraîner le non-paiement de la subvention et / ou du bon.

Si, au moment de présenter sa demande, le bénéficiaire n'a pas atteint l'âge de la majorité<sup>[1](#page-203-0)</sup> ou s'il n'avait pas atteint l'âge de la majorité au cours des 10 années précédentes (à compter de 2008), il doit remplir l'annexe B puisqu'il peut, s'il est admissible, réclamer ses droits inutilisés à la subvention et au bon en vertu de la disposition relative au report des droits. (Voir la section 4 du document pour plus de détails.)

L'institution financière traitera la demande et la fera parvenir à EDSC.

#### **Communication de renseignements personnels et consentement**

Les renseignements compris dans le ou les formulaires et les renseignements concernant le REEI **peuvent être utilisés et communiqués** entre ESDC, l'Agence du revenu du Canada (ARC) et l'institution financière, aux fins de l'administration de la *Loi canadienne sur l'épargne-invalidité*, du *Règlement sur l'épargne-invalidité* et de la *Loi de l'impôt sur le revenu*. Les activités d'administration peuvent inclure l'analyse politique, les recherches et l'évaluation.

Le consentement est volontaire. Toutefois, **s'il n'est pas donné**, le gouvernement du Canada ne pourra traiter la demande et le paiement de la subvention ou du bon ne sera pas versé.

<span id="page-203-0"></span><sup>&</sup>lt;sup>1</sup> L'âge de la majorité est différent pour chaque province. Les émetteurs doivent prévoir des politiques pour guider leurs employés à cet égard.

# <span id="page-204-0"></span>**1.1 Téléchargement des formulaires**

Afin de télécharger le formulaire de demande, l'annexe A et / ou l'annexe B, allez à l'adresse électronique suivante :

<http://www.edsc.gc.ca/fra/invalidite/epargne/emetteurs/index.shtml>

### <span id="page-204-1"></span>**2 Le formulaire de demande**

Pour demander une subvention et/ou un bon pour un bénéficiaire, vous devez remplir et signer le formulaire de demande et le transmettre à l'émetteur de REEI. Le formulaire compte cinq sections à remplir :

- Section 1 : Renseignements sur le bénéficiaire
- Section 2 : Renseignements sur le titulaire du régime
- Section 3 : Déclaration de refus
- Section 4 : Déclaration et consentement du titulaire du régime
- Section 5 : Déclaration et consentement du bénéficiaire

Les sections 6 à 9 incluent des renseignements sur les conditions du versement de la subvention et / ou du bon ainsi que des détails concernant le droit à la vie privée.

Pour que la demande puisse être traitée, le consentement à l'utilisation, au partage et à la divulgation des renseignements personnels est requis.

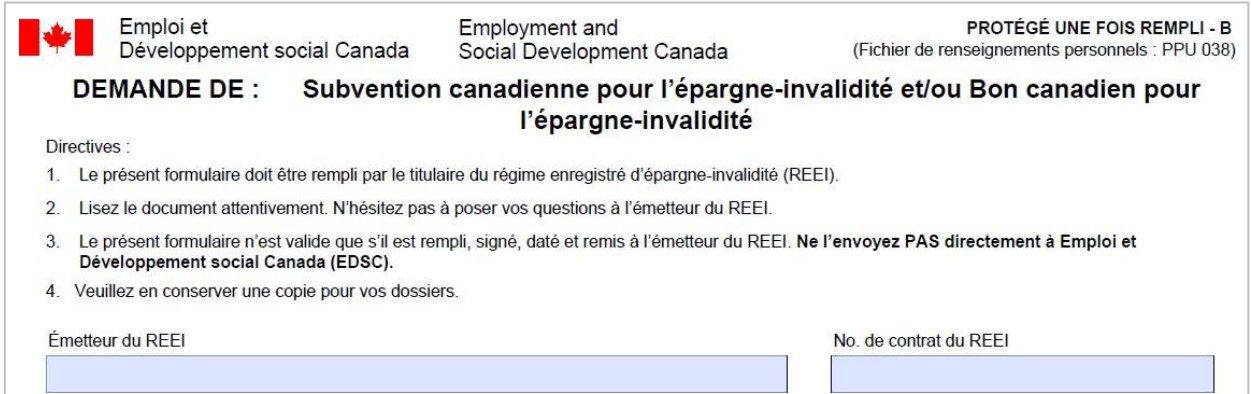

# <span id="page-204-2"></span>**2.1 Renseignements sur le bénéficiaire (section 1)**

Le titulaire doit fournir les renseignements suivants sur le bénéficiaire du REEI :

- nom de famille et prénom;
- second prénom (le cas échéant);
- date de naissance (aaaa-mm-jj);
- numéro d'assurance sociale (NAS).

Le nom du titulaire doit être inscrit **exactement** comme dans la documentation liée au numéro d'assurance sociale. Sinon, la demande peut être rejetée.

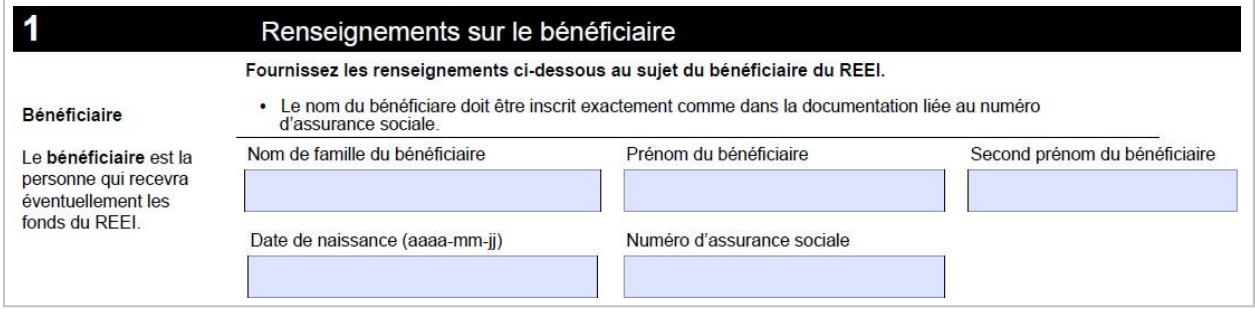

# <span id="page-205-0"></span>**2.2 Renseignements sur le titulaire du régime (section 2)**

Cette section doit être remplie uniquement si le titulaire est différent du bénéficiaire du REEI. Le titulaire doit également remplir et présenter le formulaire signé à l'institution financière.

Si le titulaire est également le responsable, l'annexe B doit être remplie et présentée avec la demande. (Voir la section 4 du document pour plus de détails).

S'il y a plus d'un titulaire, chaque titulaire supplémentaire doit remplir une annexe A distincte. (Voir la section 3 du document pour plus de détails.)

Pour obtenir davantage d'information sur les titulaires, voir le chapitre 1-1, section 3.2 (Le titulaire) du guide.

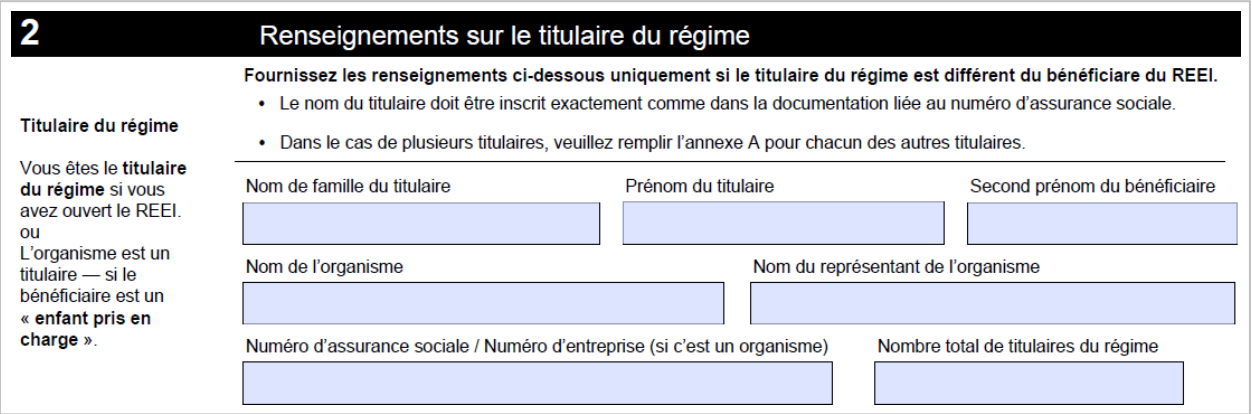

#### <span id="page-206-0"></span>**2.2.1 Si le titulaire est un particulier**

Le titulaire (s'il est différent du bénéficiaire), doit fournir les renseignements suivants :

- nom de famille et prénom;
- second prénom (le cas échéant);
- numéro d'assurance sociale (NAS);
- nombre total de titulaires du régime.

Le nom du titulaire doit être inscrit exactement comme dans la documentation liée au numéro d'assurance sociale. Sinon, la demande peut être rejetée.

Exemple : une femme utilise son nom de femme mariée dans tous les documents d'identification alors que son nom de jeune fille figure encore dans la documentation liée à son NAS. Si le nom qu'elle inscrit dans le formulaire est son nom de femme mariée, qui est différent du nom qui figure dans la documentation liée au NAS, sa demande sera rejetée. Ce genre d'erreur est celui qui se produit le plus fréquemment.

### <span id="page-206-1"></span>**2.2.2 Si le titulaire est un ministère, une agence ou une institution**

Les renseignements suivants doivent être fournis :

- nom de l'organisme;
- nom du représentant de l'organisme;
- numéro d'entreprise;
- nombre total de titulaires du régime.

Le nom du titulaire doit être inscrit exactement comme dans la documentation liée au numéro d'entreprise. Sinon, la demande peut être rejetée.

### <span id="page-206-2"></span>**2.3 Déclaration de refus (section 3)**

Lorsqu'il remplit le formulaire de demande, le demandeur demande automatiquement le paiement de la subvention et du bon.

S'il ne **SOUHAITE PAS** demander le paiement de la subvention ou du bon, le demandeur doit cocher la case du paiement pour lequel *il ne souhaite pas* présenter de demande. Si ce n'est pas le cas, il ne doit pas remplir cette section.

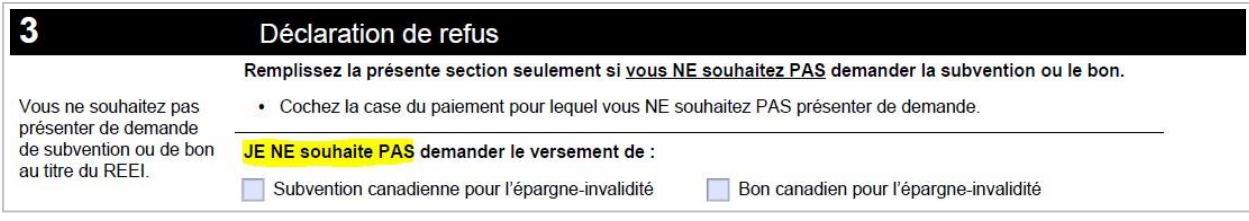

# <span id="page-207-0"></span>**2.4 Déclaration et consentement du titulaire du régime (section 4)**

Le titulaire doit signer cette section pour autoriser EDSC à traiter le formulaire de demande et à verser le paiement de la subvention et / ou du bon, le cas échéant.

**Nota** : Que le titulaire soit ou non le bénéficiaire, il doit donner son consentement à la section 4 de la demande.

Il faut conseiller au titulaire de lire attentivement les sections 6 à 9 de la demande pour s'assurer qu'il comprend bien les modalités auxquelles est assujetti son consentement avant de signer cette section.

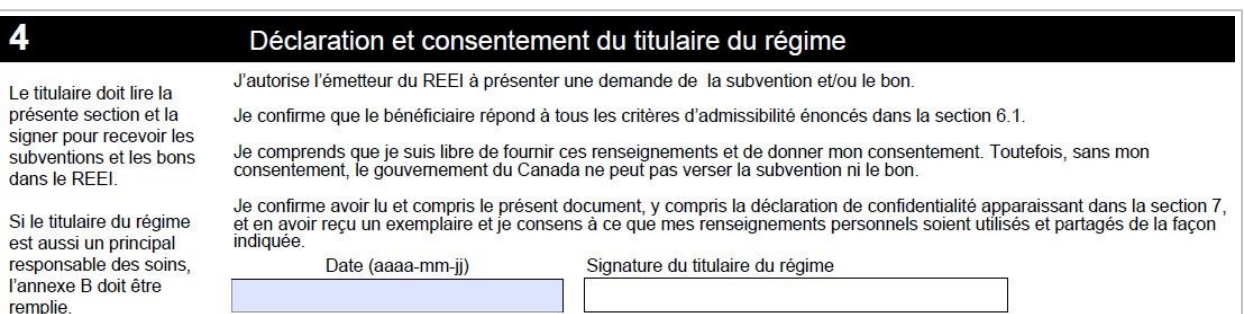

# <span id="page-207-1"></span>**2.5 Déclaration et consentement du bénéficiaire (section 5)**

- **Si le bénéficiaire est âgé de moins de 18 ans**, aucune signature n'est requise. Le consentement doit être donné par le titulaire du régime à la section 4 de la demande.
- **S'il était âgé de moins de 18 ans au moment de la présentation de la demande et qu'il a maintenant 18 ans,** le bénéficiaire doit, à la section 5 du formulaire de demande, donner son consentement pour autoriser la communication et l'utilisation de ses renseignements personnels pour recevoir le paiement de la subvention et / ou du bon. À défaut de le faire, cela peut entraîner le non-paiement de la subvention et / ou du bon.
- o Pour être en mesure de payer le bon au mois de février de l'année où le bénéficiaire atteint l'âge de 19 ans, EDSC doit pouvoir déterminer le revenu familial exact et, à cette fin, obtenir le consentement du bénéficiaire pour accéder à ses renseignements personnels. Sans ce consentement, le bon ne peut être payé.
- **Si le bénéficiaire est âgé de 18 ans ou plus au moment de la présentation de la demande, qu'il est apte à ratifier un contrat et qu'il est également le titulaire du REEI**, il n'est pas tenu de donner son consentement à la section 5 puisque le consentement sera obtenu à la section 4 de la demande.
- **Si le bénéficiaire est âgé de 18 ans ou plus au moment de la présentation de la demande, mais qu'il y a un doute quant à son aptitude ratifier un contrat**, un membre autorisé de la famille (MAF), un représentant légal ou un organisme doit signer le formulaire au nom du bénéficiaire.

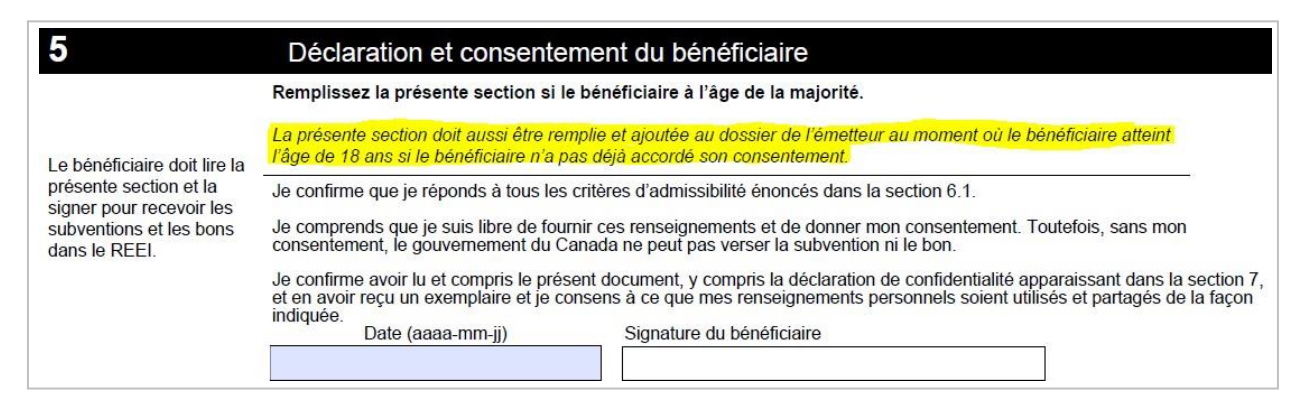

# <span id="page-208-0"></span>**2.6 Conditions du versement de la subvention et / ou du bon (section 6)**

Cette section explique certaines conditions importantes en vertu desquelles la subvention et le bon peuvent être versés dans un REEI. Le titulaire doit lire la section avant de présenter une demande.

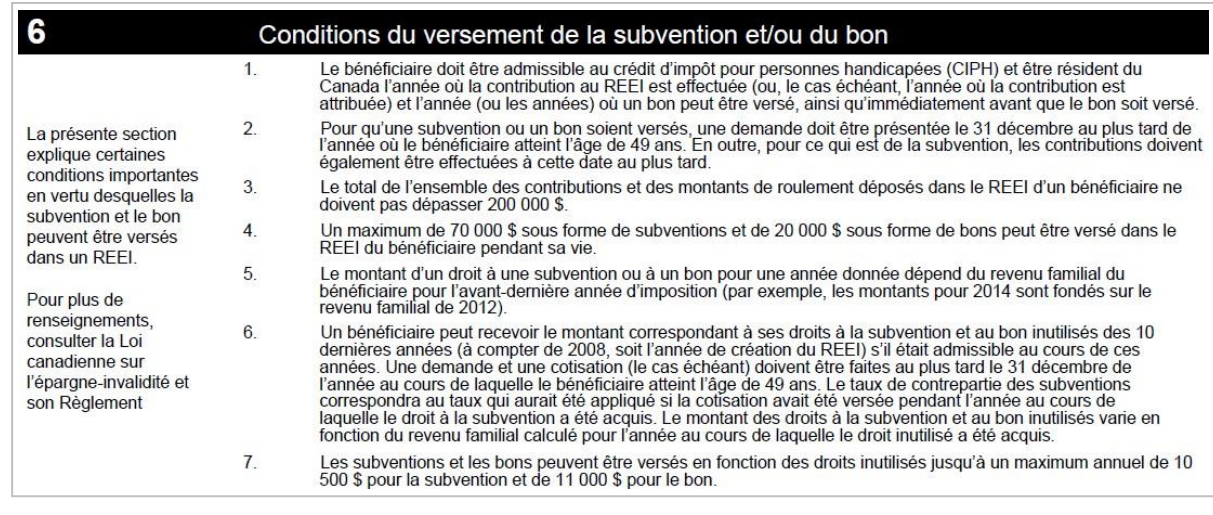

# <span id="page-209-0"></span>**2.7 Versement de la subvention et / ou du bon (section 7)**

Cette section éclaircit certains des processus administratifs entourant le versement de la subvention et du bon. Le titulaire doit se familiariser avec l'information avant de présenter une demande.

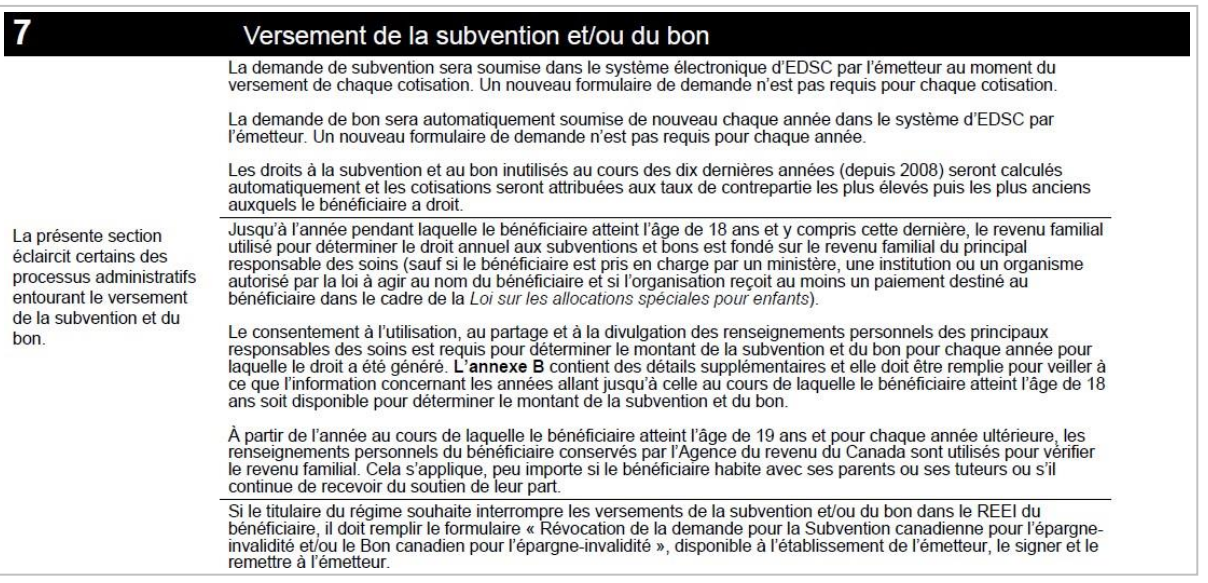

### <span id="page-209-1"></span>**2.8 Votre droit à la vie privée (section 8)**

Cette section explique pourquoi les renseignements personnels sont recueillis et de quelle façon ils sont utilisés, partagés et protégés. Elle explique aussi comment vous pouvez consulter vos renseignements personnels. Il faut

conseiller au titulaire de lire attentivement cette section avant de présenter une demande.

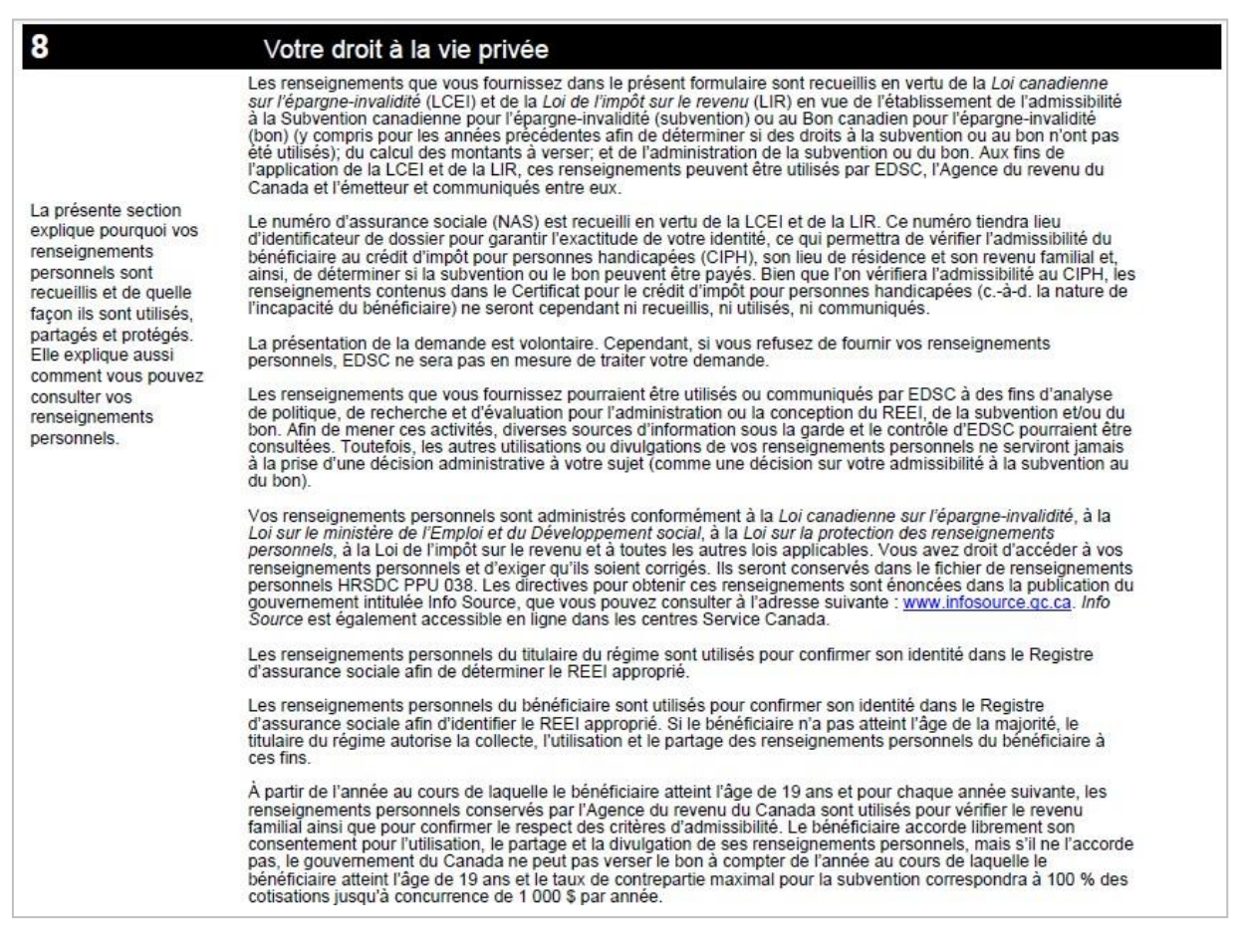

# <span id="page-210-0"></span>**2.9 Définitions (section 9)**

Ces quelques définitions sont fournies à titre informatif seulement.

<span id="page-211-0"></span>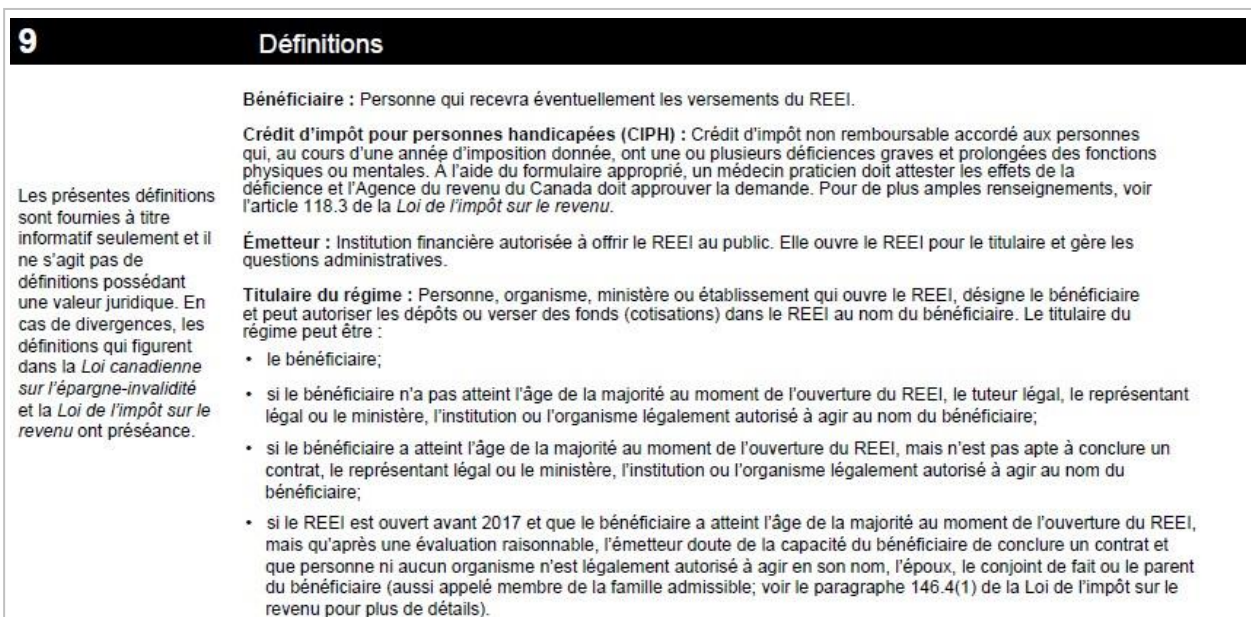

# **3 ANNEXE A – Cotitulaire**

L'annexe A est utilisé aux deux fins suivantes :

- pour ajouter un cotitulaire au régime de REEI;
- pour ajouter un bénéficiaire comme titulaire d'un régime existant lorsque le bénéficiaire atteint l'âge de la majorité<sup>[2](#page-211-1)</sup>.

Il faut remplir une annexe A distincte pour chaque cotitulaire du REEI non identifié dans le formulaire de demande principal.

Le cotitulaire doit fournir les renseignements suivants :

- nom de famille et prénom du bénéficiaire;
- second prénom du bénéficiaire (le cas échéant);
- numéro de contrat du REEI.

<span id="page-211-1"></span><sup>&</sup>lt;sup>2</sup> L'âge de la majorité est différent pour chaque province. Les émetteurs doivent prévoir des politiques pour guider leurs employés à cet égard.

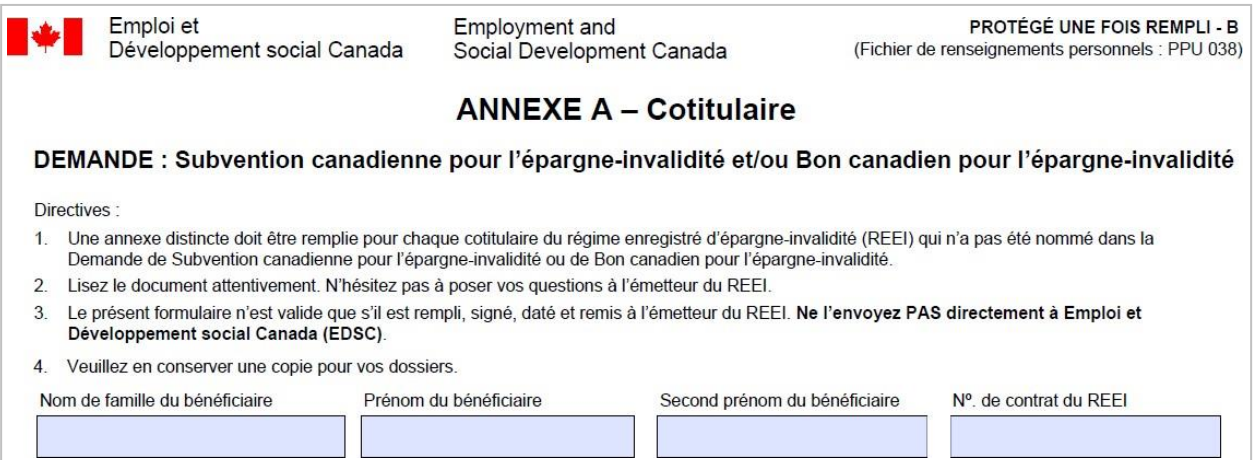

Deux sections de l'annexe A doivent être remplies :

- Section A-1 : information sur le cotitulaire
- Section A-2 : déclaration et consentement du cotitulaire

La section A-3 inclut de l'information concernant le droit à la vie privée.

# <span id="page-212-0"></span>**3.1 Information sur le cotitulaire (section A-1)**

Le cotitulaire doit fournir les renseignements personnels suivants :

- nom de famille et prénom;
- second prénom (le cas échéant);
- numéro d'assurance sociale (NAS).

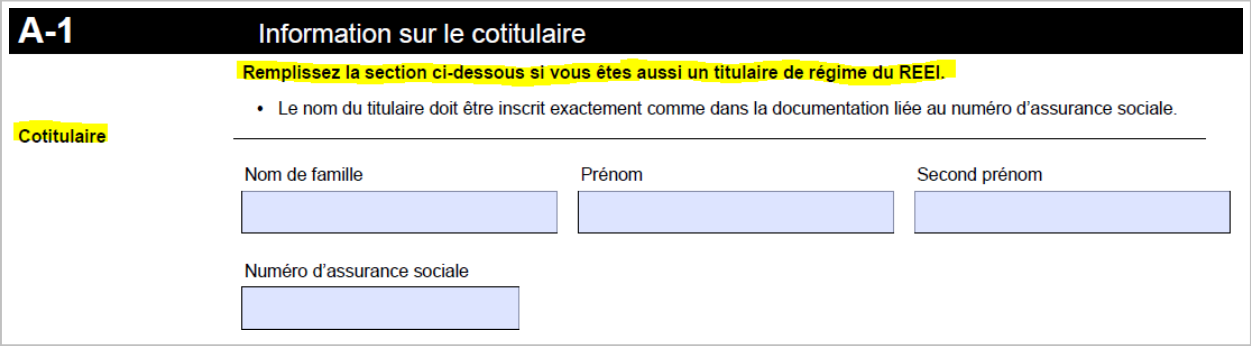

# <span id="page-213-0"></span>**3.2 Déclaration et consentement du cotitulaire (section A-2)**

Il faut conseiller au cotitulaire de lire attentivement la section 6 de la demande, ainsi que la section A-3 de l'annexe A, pour s'assurer qu'il comprend bien les modalités auxquelles est assujetti son consentement avant de signer cette section.

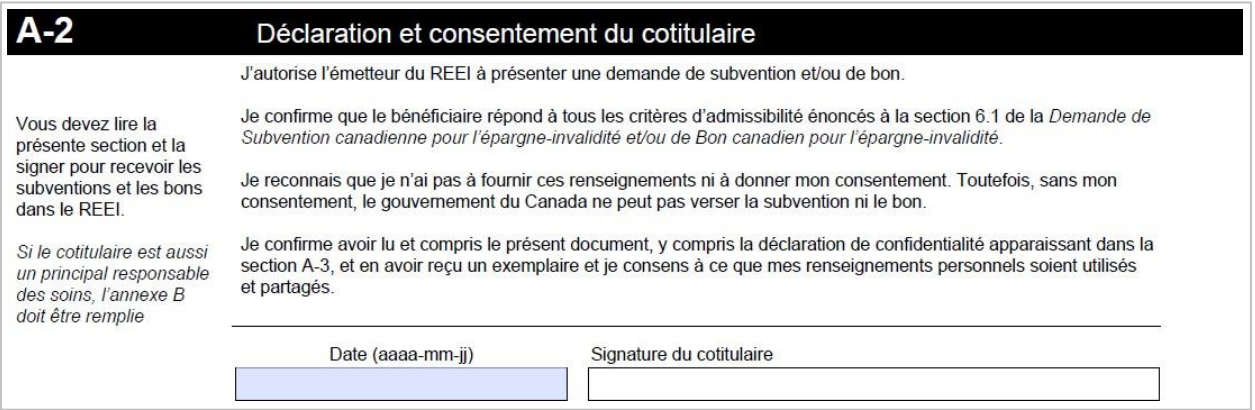

# <span id="page-213-1"></span>**3.3 Votre droit à la vie privée (section A-3)**

Cette section explique pourquoi les renseignements personnels sont recueillis et de quelle façon ils sont utilisés, communiqués et protégés. Elle explique aussi comment le cotitulaire peut consulter ses renseignements personnels. Il faut conseiller au cotitulaire de lire attentivement la section avant de présenter une demande.

#### $A-3$

#### Votre droit à la vie privé

La présente section explique pourquoi vos renseignements personnels sont recueillis et de quelle facon ils sont utilisés partagés et protégés. Elle explique aussi comment vous pouvez consulter vos renseignements personnels.

Les renseignements que vous fournissez dans le présent formulaire sont recueillis en vertu de la Loi canadienne sur<br>l'épargne-invalidité (LCEI) et de la Loi de l'impôt sur le revenu (LIR) en vue de l'établissement de l'adm portants à verser; et de l'administration de la subvention ou du bon. Aux fins de l'application de la LCEI et de la LIR, ces<br>renseignements peuvent être utilisés par EDSC, l'Agence du revenu du Canada et l'émetteur et comm

Le numéro d'assurance sociale (NAS) est recueilli en vertu de la LCEI et de la LIR. Ce numéro tiendra lieu d'identificateur de<br>dossier pour garantir l'exactitude de votre identité, ce qui permettra de vérifier l'admissibil le crédit d'impôt pour personnes handicapées (c.-à-d. la nature de l'incapacité du bénéficiaire) ne seront cependant ni recueillis, ni utilisés, ni communiqués.

La présentation de la demande est volontaire. Cependant, si vous refusez de fournir vos renseignements personnels, EDSC ne sera pas en mesure de traiter votre demande

Les renseignements que vous fournissez pourraient être utilisés ou communiqués par EDSC à des fins d'analyse de politique, de recherche et d'évaluation pour l'administration ou la conception du REEI, de la subvention et/ou du bon. Afin de mener ces<br>activités, diverses sources d'information sous la garde et le contrôle d'EDSC pourraient être co utilisations ou divulgations de vos renseignements personnels ne serviront jamais à la prise d'une décision administrative à votre sujet (comme une décision sur votre admissibilité à la subvention ou au bon).

Vos renseignements personnels sont administrés conformément à la Loi canadienne sur l'épargne-invalidité, à la Loi sur le Vos enseignements personnels, à la Loi sur la production des renseignements personnels, à la Loi sur la production<br>ministère de l'Emploi et du Développement social, à la Loi sur la protection des renseignements personnels, Service Canada

Les renseignements personnels du titulaire du régime sont utilisés pour confirmer son identité dans le Registre d'assurance<br>sociale afin de déterminer le REEI approprié.

### <span id="page-214-0"></span>**4 ANNEXE B – Principal responsable**

L'annexe B est conçue de manière à permettre la collecte de l'information nécessaire à la détermination des droits de subvention et de bon pour les années au cours desquelles le bénéficiaire est âgé de 18 ans ou moins. Elle permet également de déterminer, pour la même période, les montants de subvention et de bon inutilisés et auxquels il aurait pu avoir droit au cours des années précédentes en vertu de la disposition relative au report des droits.

**Nota** : Si les parents ou les tuteurs de bénéficiaires mineurs n'ont pas produit de déclaration de revenus pour les deux années qui ont précédé la présentation de la demande (et pour toutes les années d'imposition durant lesquelles le bénéficiaire était âgé de 18 ans ou moins), et qu'ils n'ont pas demandé de Prestation fiscale canadienne pour enfants (PFCE), EDSC ne pourra pas vérifier le revenu familial, ce qui aura une incidence sur le paiement ou non du bon ainsi que sur les taux d'équivalence des subventions. Pour plus d'information, voir le chapitre 3-1 du guide.

Les renseignements personnels concernant le responsable (antérieurement appelé « responsable actuel » ou « particulier admissible pour le mois de janvier ») au cours des années antérieures permettent de déterminer le revenu familial d'une année particulière et de valider le lieu de résidence du bénéficiaire et son admissibilité au crédit d'impôt pour personnes handicapées (CIPH).

Si l'on omet de fournir l'information sur le responsable pour les années durant lesquelles le bénéficiaire était âgé de 18 ans ou moins, ce dernier se verra attribuer un taux d'équivalence de subvention de seulement 100%. EDSC ne paiera pas le bon puisqu'il lui sera impossible de déterminer si, au cours de ces années, le revenu familial a été inférieur au seuil de revenu applicable pour le calcul du bon. Les institutions financières pourraient exiger du titulaire et/ou du bénéficiaire qu'ils remplissent et présentent l'annexe B pour les bénéficiaires qui étaient âgés de 18 ans ou moins au cours de dix années précédentes (à compter de 2008).

Il faut remplir une annexe B distincte pour chaque responsable **différent** et pour chacune de ces années.

**Annexe B :** le responsable doit fournir les renseignements suivants :

- nom de famille et prénom du bénéficiaire;
- second prénom du bénéficiaire (le cas échéant);
- numéro de contrat du REEI.

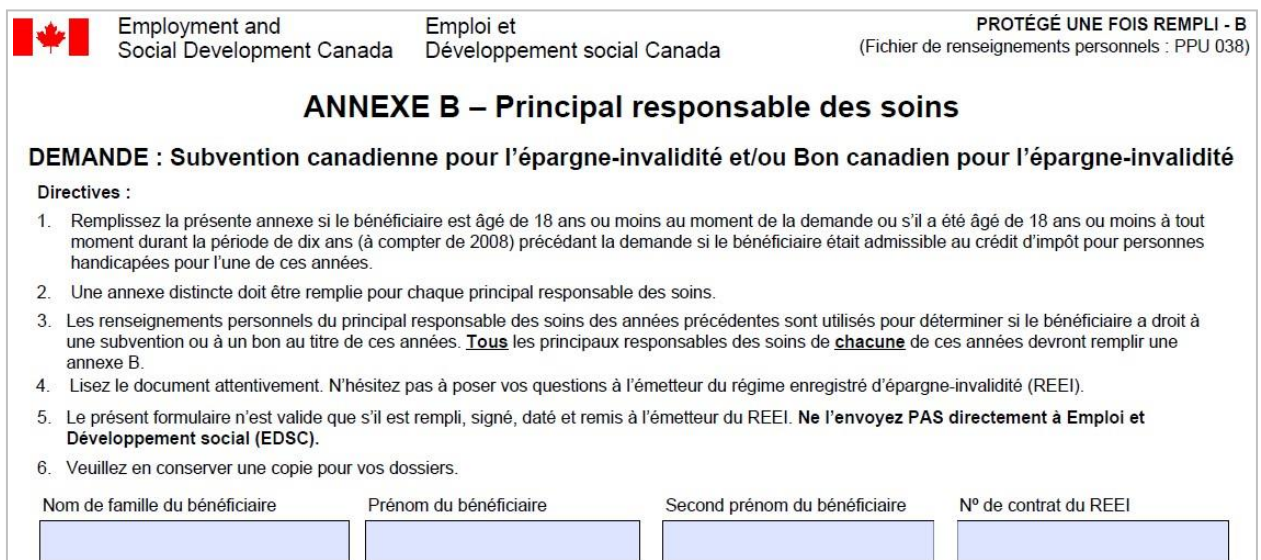

L'annexe B compte trois sections, que vous devez remplir :

- Section B-1 : Renseignements concernant le responsable
- Section B-2 : Déclaration et consentement du responsable
- Section B-3 : Attestation de l'organisme

La section B-4 inclut de l'information concernant le droit à la vie privée.
### **4.1 Renseignements concernant le responsable (section B-1)**

Le responsable est soit :

- le particulier (normalement un parent) qui reçoit la Prestation fiscale canadienne pour enfants (PFCE) pour le bénéficiaire; ou
- le ministère, l'agence ou l'institution qui reçoit une allocation versée en vertu de la *Loi sur les allocations spéciales pour enfants (LASE)*.

#### **4.1.1 Le responsable est un particulier**

Le responsable doit fournir les renseignements suivants :

- nom de famille et prénom;
- second prénom (le cas échéant);
- numéro d'assurance sociale (NAS).

Le nom doit être inscrit exactement comme dans la documentation liée au numéro d'assurance sociale. Sinon, la demande peut être rejetée.

Exemple : une femme utilise son nom de femme mariée dans tous les documents d'identification alors que son nom de jeune fille figure encore dans la documentation liée à son NAS. Si le nom qu'elle inscrit dans le formulaire est son nom de femme mariée, qui est différent du nom qui figure dans la documentation liée au NAS, sa demande sera rejetée. Ce genre d'erreur est celui qui se produit le plus fréquemment.

#### **4.1.2 Le responsable est un ministère, une agence ou une institution**

Les renseignements suivants doivent être fournis :

- nom de l'organisme;
- nom du représentant de l'organisme;
- numéro d'entreprise.

Le nom doit être inscrit exactement comme dans la documentation liée au numéro d'entreprise. Sinon, la demande peut être rejetée.

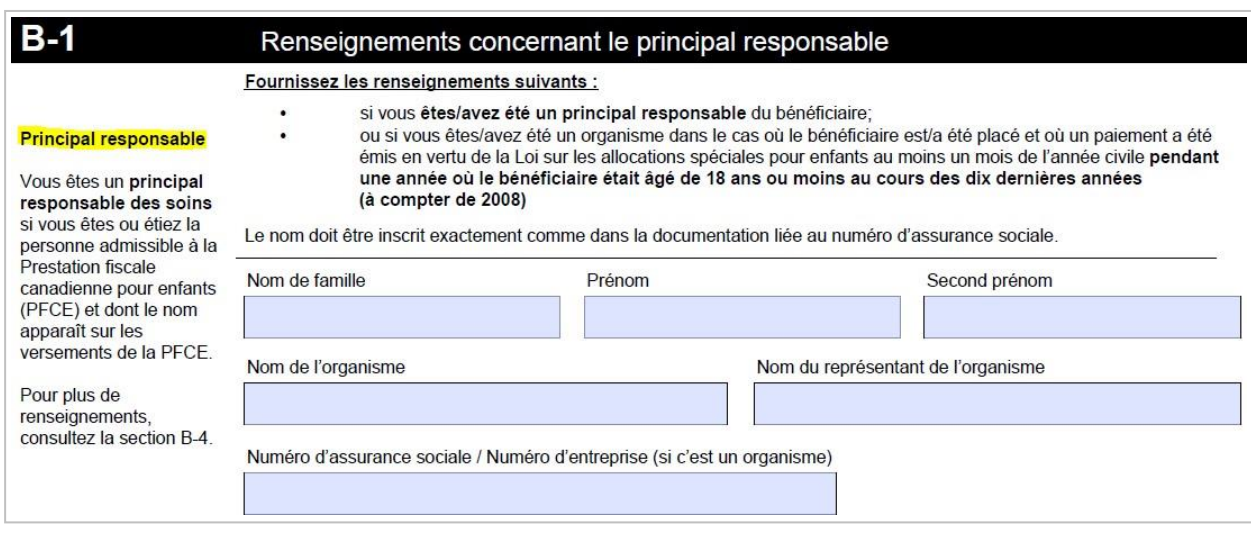

**Nota :** Tout changement sur le plan de la garde qui a une incidence sur les paiements de PFCE et / ou les allocations versées en vertu de la *Loi sur les allocations spéciales pour enfants* exigera la production d'une nouvelle annexe B. Cette annexe permet au responsable d'autoriser l'accès à ses renseignements personnels afin de vérifier le revenu familial pour déterminer l'admissibilité à la subvention et au bon.

### **4.2 Déclaration et consentement du responsable (section B-2)**

Cette section concerne uniquement un responsable qui est un particulier.

• Si le responsable est un ministère, une agence ou une institution, il faut que la section B-3 de cette annexe, et non la section B-2, soit signée.

Il faut conseiller au responsable de lire attentivement la section B-4 de l'annexe B pour s'assurer qu'il comprend bien les modalités auxquelles est assujetti son consentement avant de signer cette section.

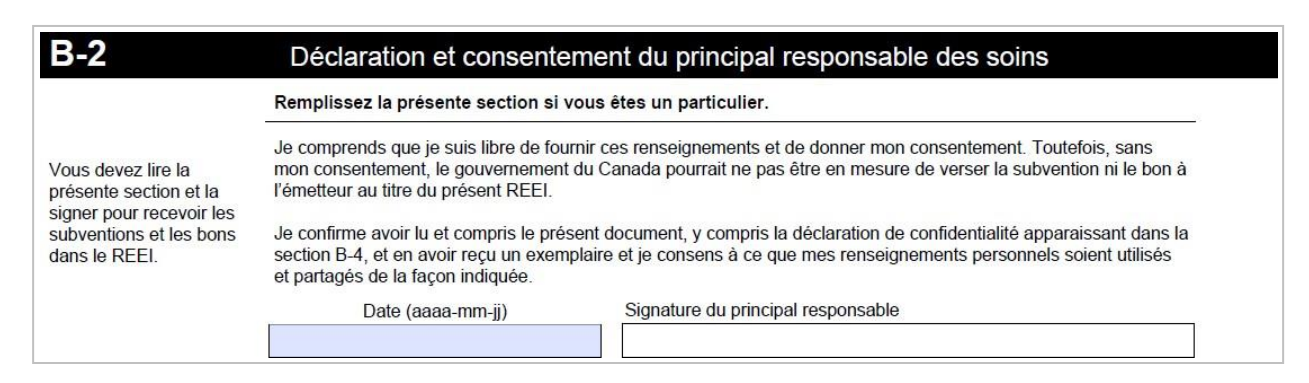

### **4.3 Attestation de l'organisme (section B-3)**

Cette section doit être remplie par l'organisme qui reçoit un paiement mensuel versé au bénéficiaire en vertu de la *Loi sur les allocations spéciales pour enfants (LASE*) pour au moins l'un des mois de l'année donnée.

L'organisme inscrira la ou les années civiles en question dans l'espace prévu et signera la section B-3 de l'annexe B.

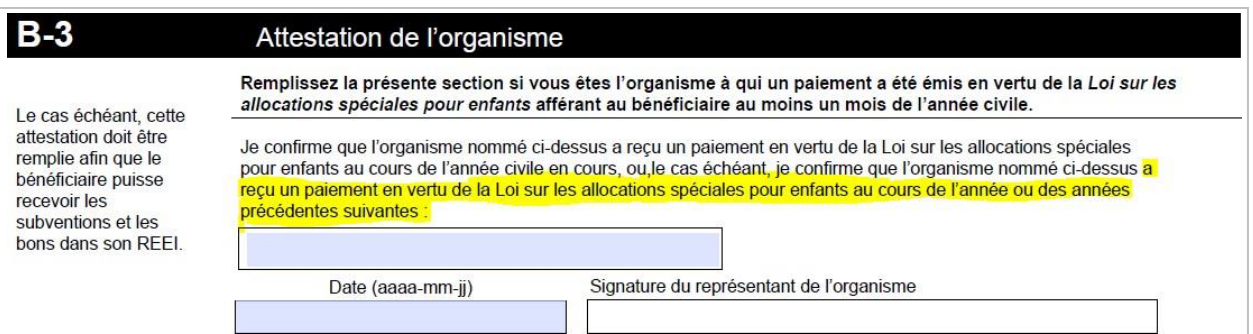

### **4.4 Votre droit à la vie privée (section B-4)**

Cette section explique pourquoi les renseignements personnels sont recueillis et de quelle façon ils sont utilisés. Elle explique aussi comment vous pouvez consulter vos renseignements personnels. Il faut conseiller au responsable de lire attentivement cette section avant de présenter une demande.

#### Votre droit à la vie privée

La présente section Le gouvernement du Canada doit recueillir des renseignements sur le principal responsable concernant les années au cours Le guelles le bénéficiaire est âgé de 18 ans ou moins afin de déterminer le montant de la subvention ou du bon. Vos explique pourquoi vos renseignements personnels sont également utilisés pour vérifier votre identité. renseignements personnels sont Les renseignements sur le principal responsable sont utilisés pour déterminer le revenu familial pour une année en particulier, recueillis et de quelle Les renseignements son le principal responsable sont unises pour une renewant annihal repose sur l'avant-dernière<br>année d'imposition (par exemple, le revenu familial examiné pour déterminer le droit au bon en 2014 est celu façon ils sont utilisés. partagés et protégés. Elle explique aussi comment vous pouvez consulter vos renseignements personnels.

B-4

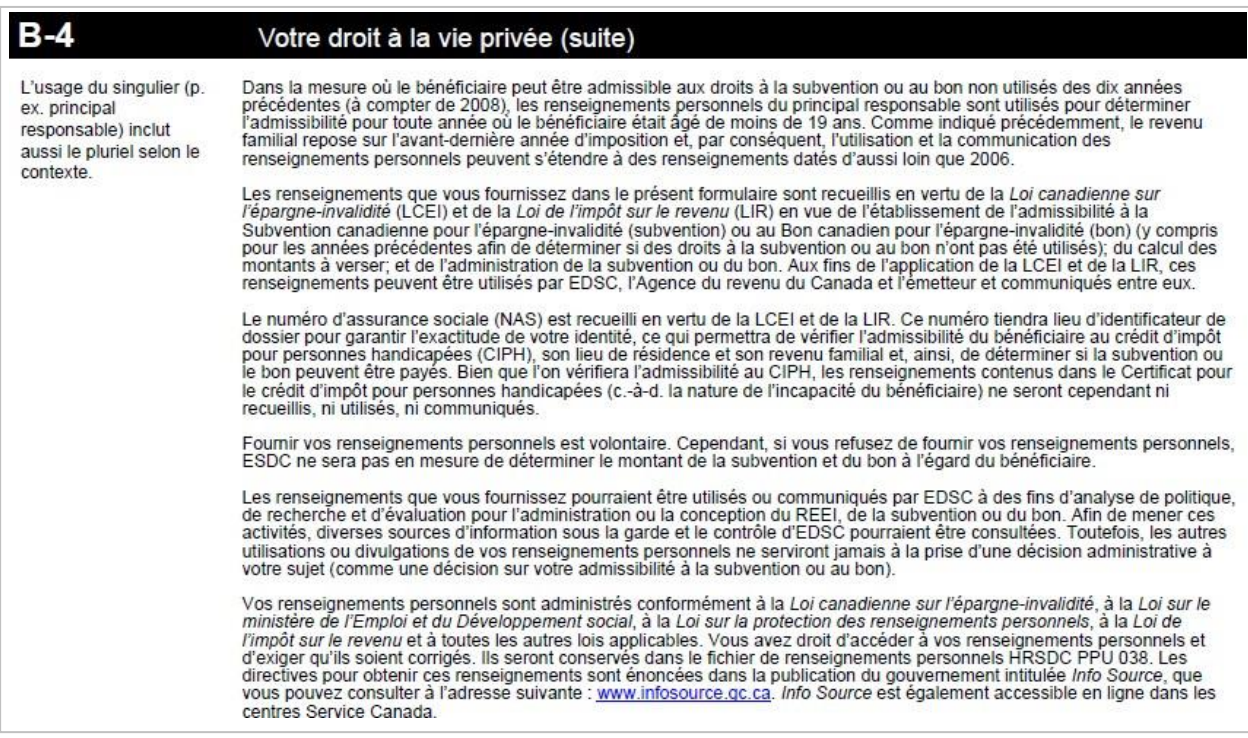

### **4.5 Renseignements supplémentaires (section B-5)**

Ces quelques définitions sont fournies à titre informatif seulement.

#### $B-5$ Renseignements supplémentaires Les présentes Revenu familial : Le revenu familial sert à calculer le montant de la subvention et du bon auquel est admissible le<br>bénéficiaire. Il est établi en règle générale à partir des renseignements du principal responsable qui a t définitions sont fournies à titre informatif seulement et il ne s'agit pas de définitions possédant une valeur ou du bon. juridique Principal responsable des soins : Aux fins de la subvention et du bon, le principal responsable des soins est la personne<br>qui est admissible à la Prestation fiscale canadienne pour enfants (PFCE) et dont le nom apparaît su En cas de divergences. les définitions qui figurent dans la Loi canadienne sur l'épargne-invalidité et la Loi de l'impôt sur le revenu ont préséance.

### **5.1 Crédit d'impôt pour personnes handicapées (CIPH)**

Dans le cas où un particulier (par exemple le parent d'un bénéficiaire) autre que le bénéficiaire (âgé de 18 ans et plus) a demandé ou réclamé l'admissibilité au CIPH d'un bénéficiaire alors que celui-ci était d'âge mineur, il peut arriver que l'on doive associer le dossier que détient l'ARC sur ce particulier avec celui du bénéficiaire afin de confirmer l'admissibilité au CIPH.

Pour plus de renseignements, les clients peuvent communiquer avec l'Agence du revenu du Canada au 1-800-959-8281.

### **5.2 Impôt sur le revenu des particuliers**

EDSC utilisera le revenu du bénéficiaire, y compris le revenu de son époux ou épouse, pour déterminer l'admissibilité à la subvention ou au bon, pour toutes les années civiles durant lesquelles le bénéficiaire est âgé de 19 ans ou plus. Les données sur les revenus de l'avant-dernière année d'imposition servent à établir le revenu familial (p. ex., pour l'année 2013, on utilise les données sur les revenus de 2011). Si les déclarations de revenus n'ont pas été produites, aucun bon ne sera versé et le taux d'équivalence de la subvention sera de 100 %.

### **5.3 Remplacement du titulaire et âge de la majorité**

EDSC exige que le bénéficiaire donne son consentement à la section 5 du formulaire de demande une fois qu'il a atteint l'âge de 18 ans.

Que le bénéficiaire soit ajouté ou non comme cotitulaire du régime ou qu'il remplace le titulaire, il faut tenir compte de l'âge de la majorité dans la province ou le territoire où le bénéficiaire réside et de ce qui est indiqué dans la déclaration de fiducie du REEI de l'émetteur.

#### **Exemples**

Si le bénéficiaire atteint l'âge de 18 ans et est apte à ratifier un contrat et qu'il vit en Alberta, où l'âge de la majorité est de 18 ans, il pourra être ajouté comme cotitulaire ou remplacer le titulaire initial (la mère ou le père) avec le consentement de ce dernier.

Si le bénéficiaire atteint l'âge de 18 ans au Nouveau-Brunswick, où l'âge de la majorité est de 19 ans, l'émetteur déterminera s'il souhaite conclure une entente avec un bénéficiaire de 18 ans et l'ajouter en tant que cotitulaire du REEI ou pour remplacer le titulaire.

En résumé, que le titulaire soit remplacé ou que le bénéficiaire soit ajouté comme cotitulaire du régime, il faut que le bénéficiaire **signe la section 5 du formulaire de demande** et que la demande soit présentée à EDSC par voie électronique **lorsque le bénéficiaire atteint l'âge de 18 ans**.

#### **Âge de la majorité dans les provinces et les territoires du Canada**

Alberta - 18 Colombie-Britannique - 19 Manitoba - 18 Nouveau-Brunswick - 19 Terre-Neuve-et-Labrador - 19 Territoires du Nord-Ouest - 19 Nouvelle-Écosse - 19 Nunavut - 19 Ontario - 18 Île-du-Prince-Édouard - 18 Québec - 18 Saskatchewan - 18 Yukon – 19

## **6 Des renseignements exacts assurent le paiement**

En remplissant le formulaire de demande de Subvention canadienne pour l'épargne-invalidité ou de Bon canadien pour l'épargne-invalidité, il est important de vérifier l'exactitude des renseignements. Les renseignements du formulaire de demande sont transmis électroniquement. Par conséquent, des renseignements inexacts entraîneront un code d'erreur dans la transaction, ce qui retardera le versement de la subvention ou du bon. Les renseignements sur le titulaire et sur le bénéficiaire doivent correspondre à ceux qui figurent aux dossiers du Registre d'assurance sociale. Il est

recommandé de vérifier le NAS directement sur la carte, en remplissant le formulaire de demande.

Par conséquent, tous les changements quant à l'identité ou à d'autres détails doivent être correctement consignés dans les dossiers de l'émetteur et communiqués électroniquement en temps opportun à EDSC.

# **7 Scénarios – Quelle section utiliser lorsque...**

Nous avons préparé les scénarios qui suivent pour vous aider à déterminer les sections que vous devez remplir selon les différentes situations.

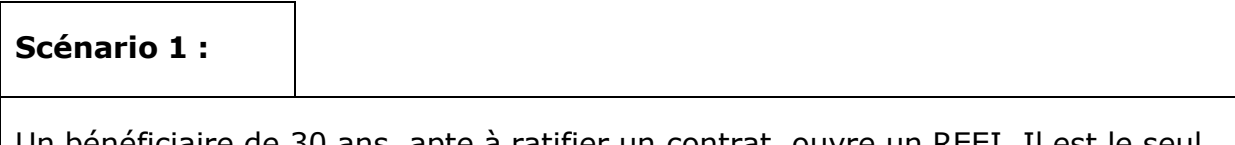

Un bénéficiaire de 30 ans, apte à ratifier un contrat, ouvre un REEI. Il est le seul titulaire du régime.

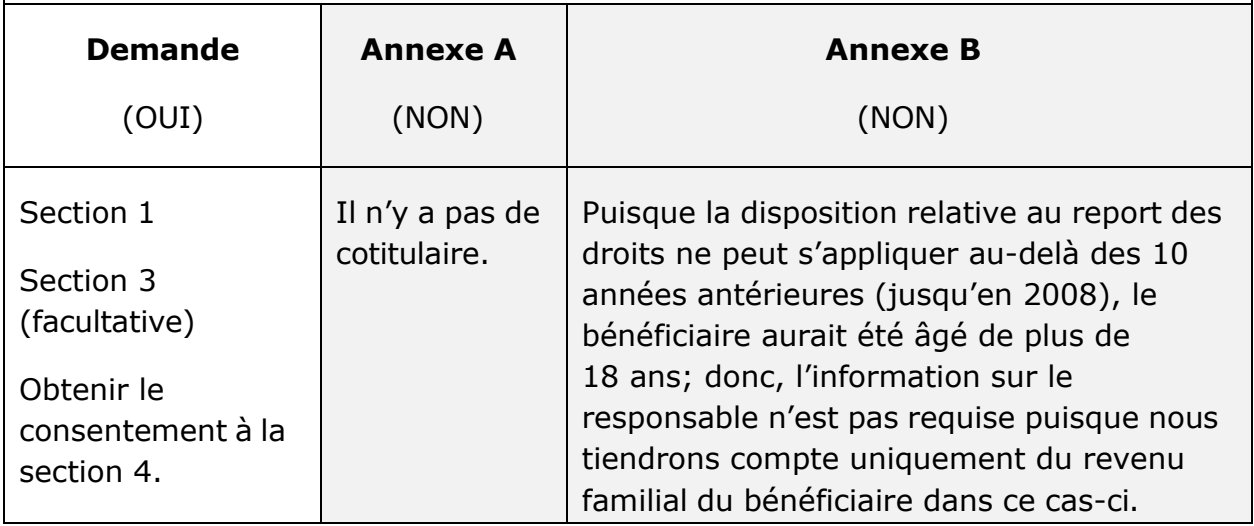

#### **Scénario 2 :**

Les deux parents (la mère et le père) ouvrent un REEI pour leur enfant unique, qui est âgé de 10 ans au moment de la présentation de la demande, et sont cotitulaires du régime.

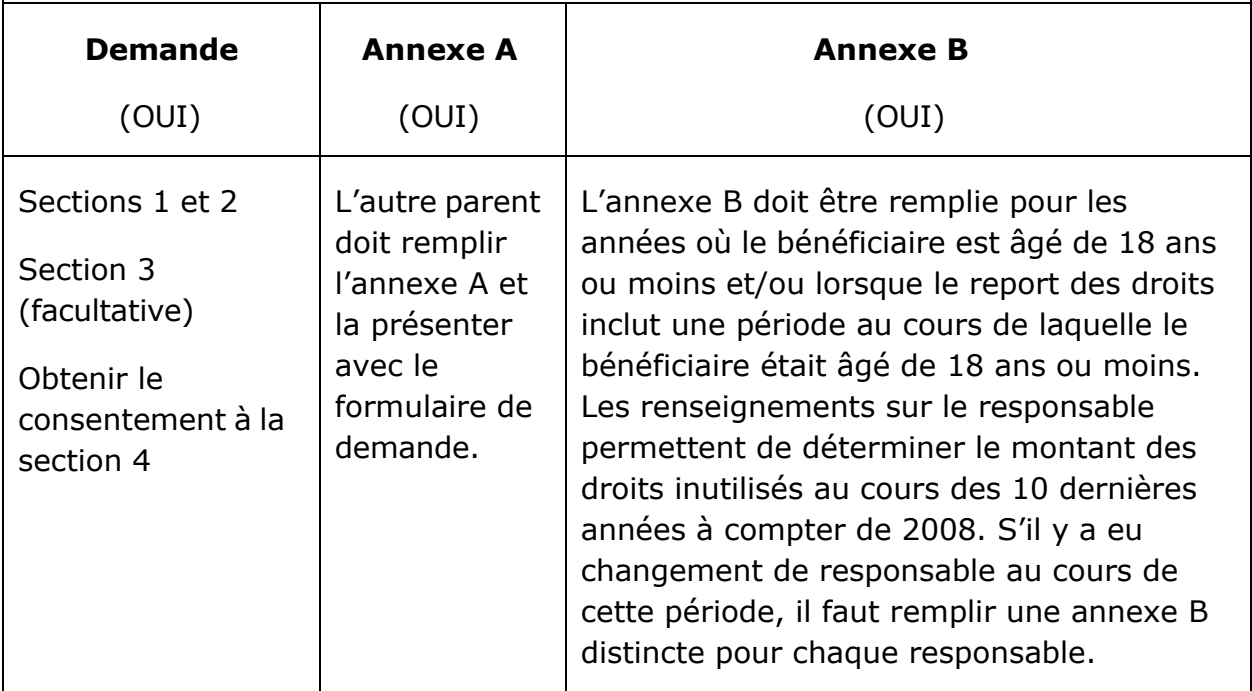

**Nota** : Un mineur n'est pas tenu de donner son consentement à la section 5 de la demande puisque le consentement est donné par le titulaire à la section 4.

#### **Scénario 3 :**

Il y a cinq ans, un REEI a été ouvert pour un bénéficiaire âgé de 13 ans. Aujourd'hui, le bénéficiaire a 18 ans et est apte à ratifier un contrat.

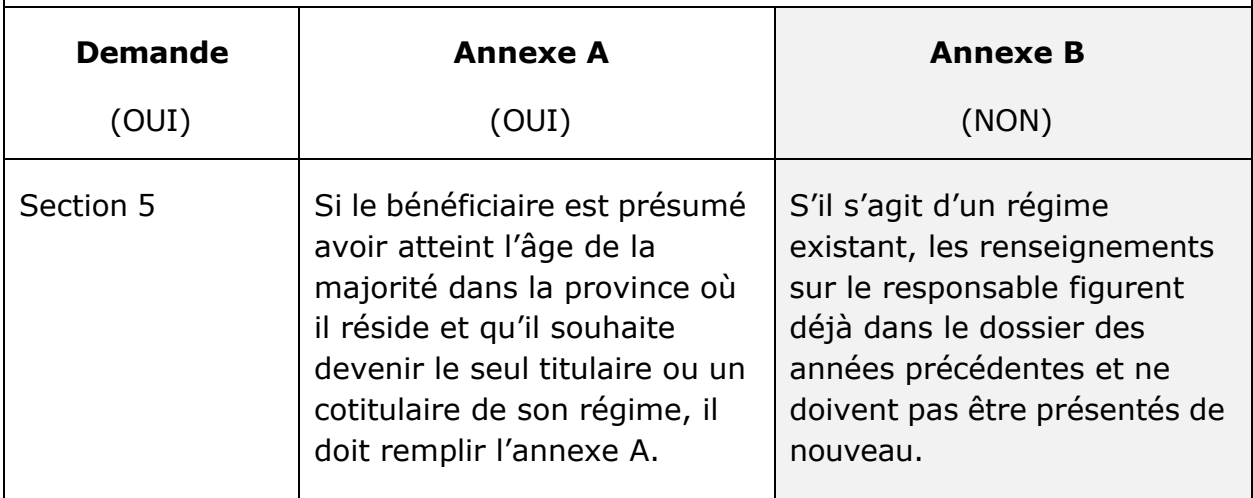

Le bénéficiaire doit donner son consentement à la section 5 du formulaire de demande avant le 31 décembre de l'année au cours de laquelle il atteint l'âge de 18 ans.

• S'ils ont utilisé les anciens formulaires (RHDCC EMP5463) de demande de subvention et/ou de bon, les émetteurs peuvent encore remplir la section 5 du nouveau formulaire pour obtenir le consentement du bénéficiaire lorsqu'il atteint l'âge de 18 ans.

**Nota :** L'annexe A doit être remplie lorsque le bénéficiaire atteint l'âge de la majorité et est autorisé à ratifier un contrat. Puisque l'âge de la majorité est différent pour chaque province, les émetteurs doivent prévoir des politiques pour guider leurs employés à cet égard.

#### **Scénario 4 :**

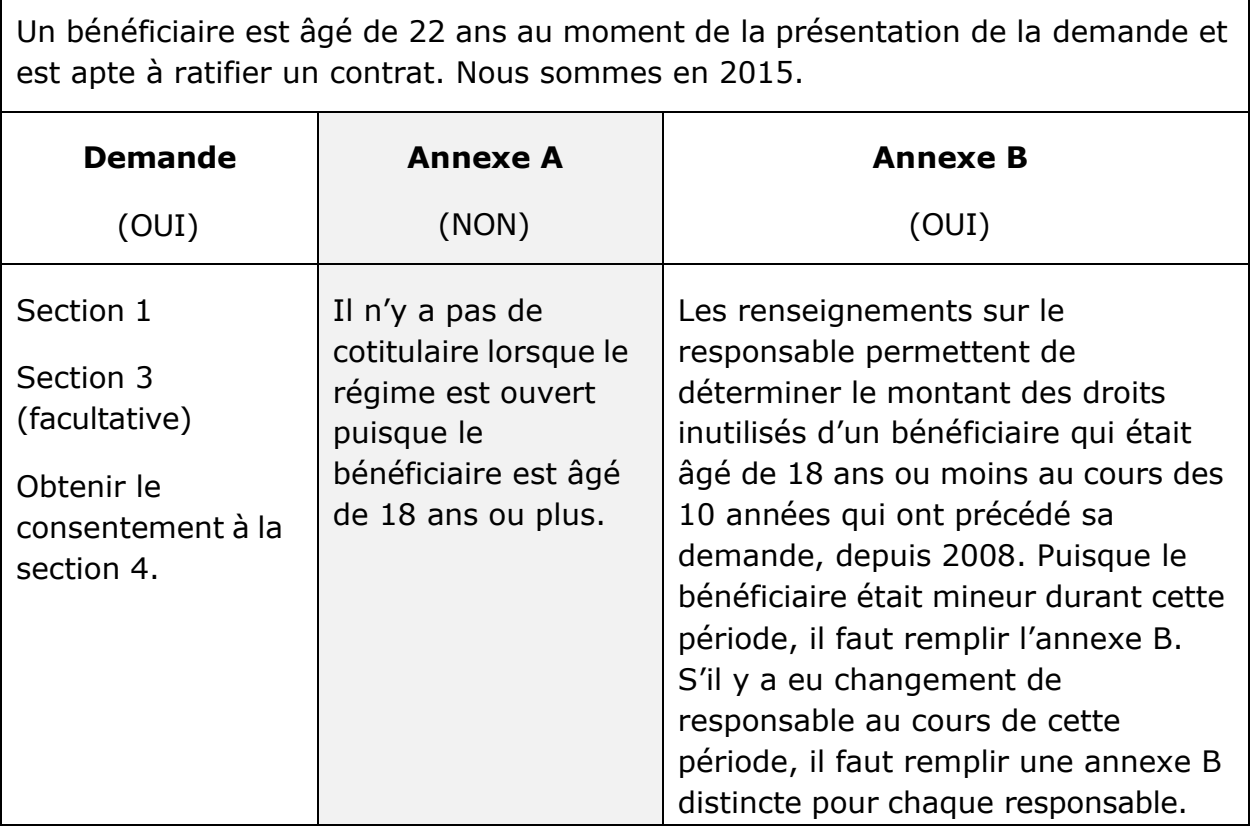

 $\overline{\phantom{a}}$ 

#### **Scénario 5 :**

Un représentant légal ouvre un REEI pour un bénéficiaire adulte qui n'est pas apte à ratifier un contrat au moment de la présentation de la demande. Nous sommes en 2020.

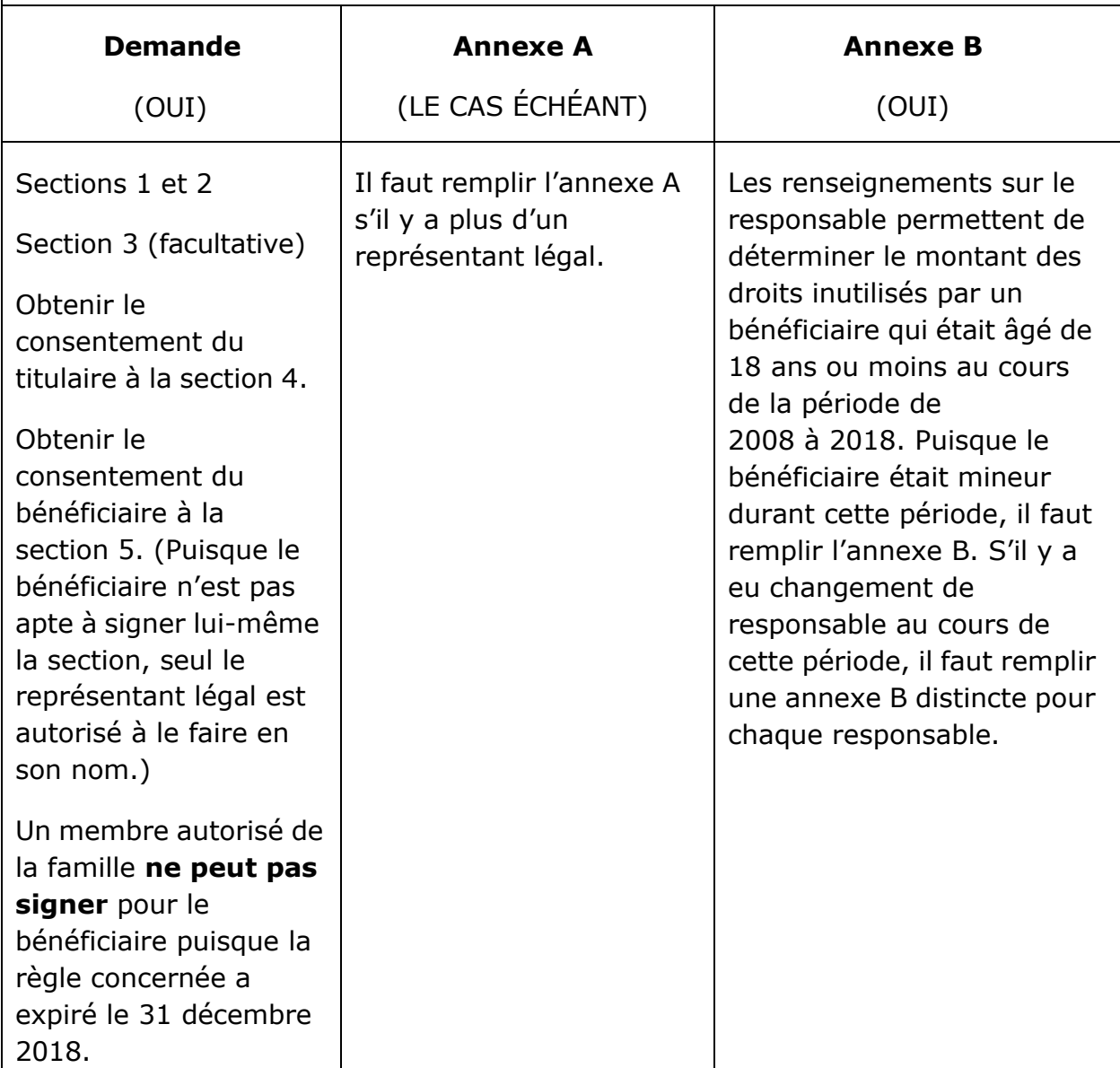

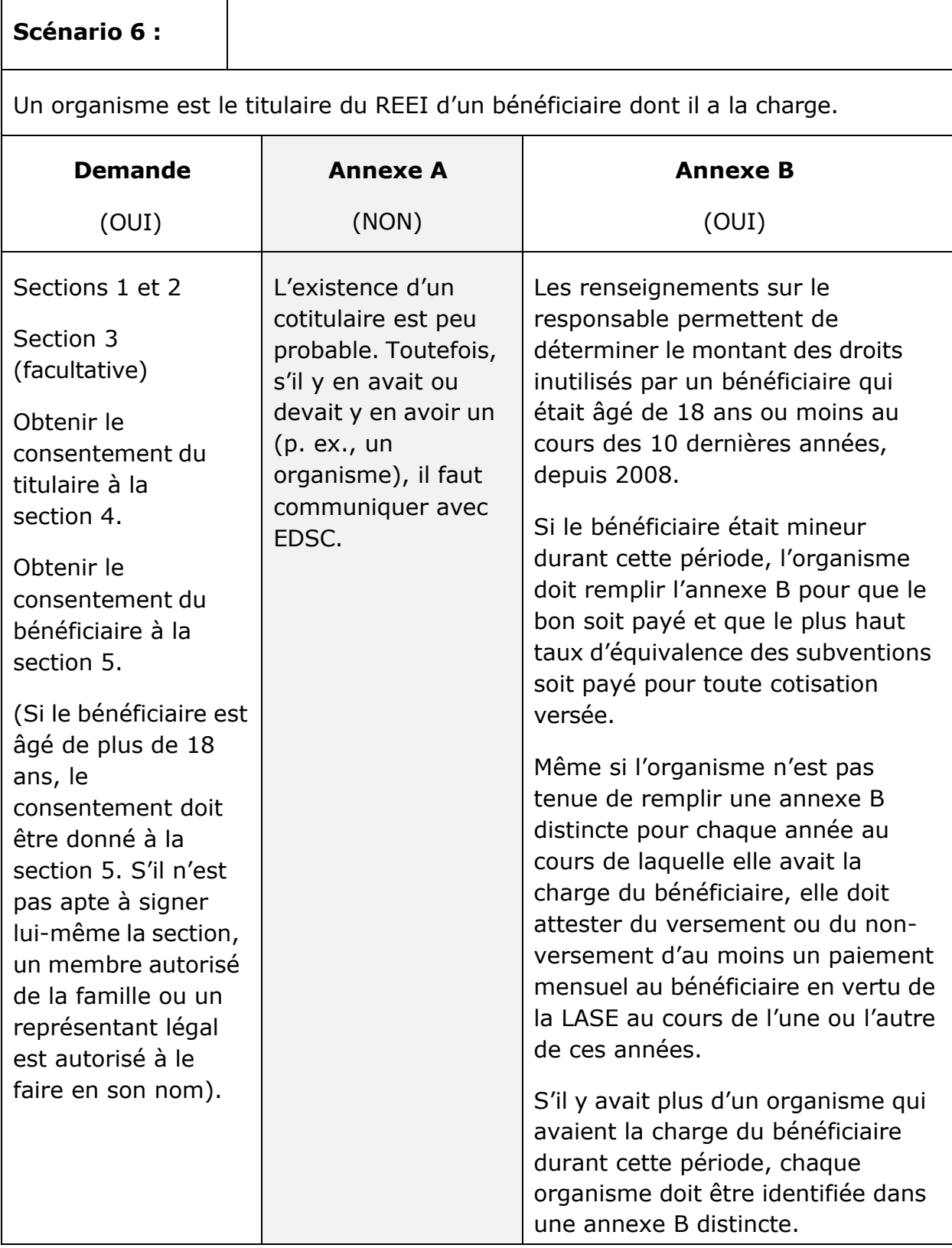

 $\overline{\phantom{a}}$ 

#### **Scénario 7 :**

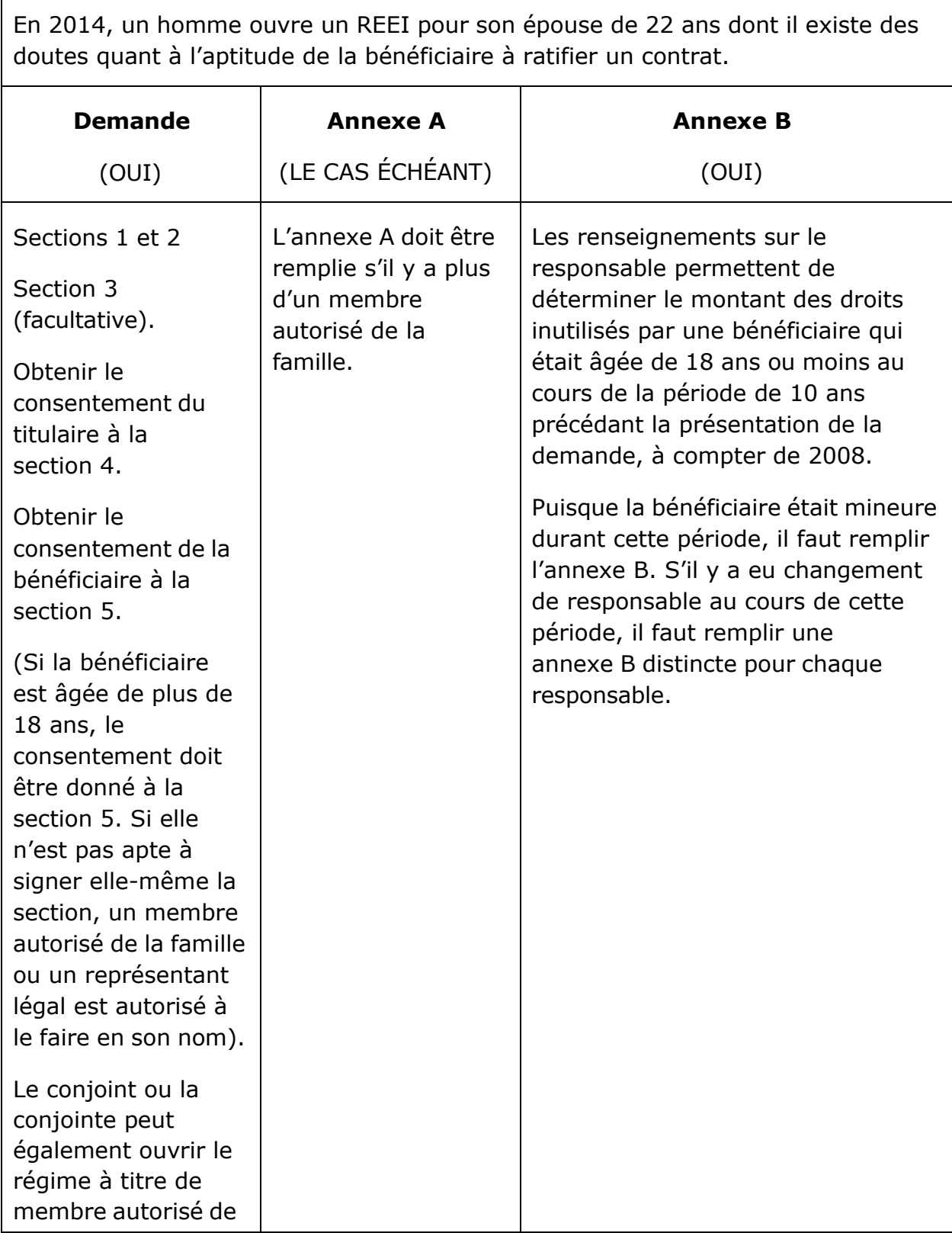

 $\overline{\phantom{a}}$ 

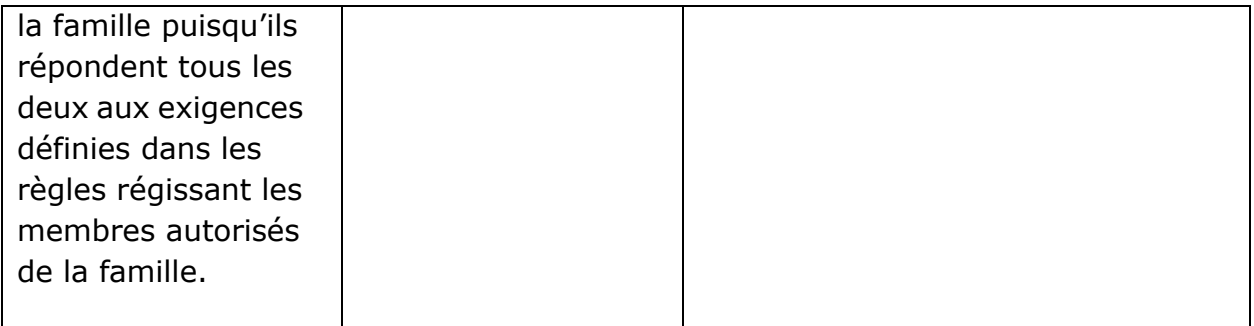

Employment and Social Development Canada

#### **Guide de l'utilisateur à l'intention des fournisseurs de REEI**

#### **C H A P I T R E**

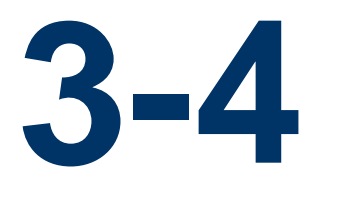

# **Révocation de la demande de la subvention et du bon**

Si le titulaire souhaite cesser de recevoir les paiements de la Subvention canadienne pour l'épargne-invalidité (subvention) ou du Bon canadien pour l'épargne-invalidité (bon) dans le régime enregistré d'épargne-invalidité (REEI), il doit remplir le formulaire Révocation de la demande de la Subvention canadienne pour l'épargne-invalidité et/ou du Bon canadien pour l'épargne-invalidité.

Afin de recommencer à recevoir les versements de la subvention ou du bon dans le REEI, le titulaire doit remplir, signer et soumettre une nouvelle Demande de la Subvention canadienne pour l'épargne-invalidité et/ou du Bon canadien pour l'épargne-invalidité.

### **Dans le présent chapitre**

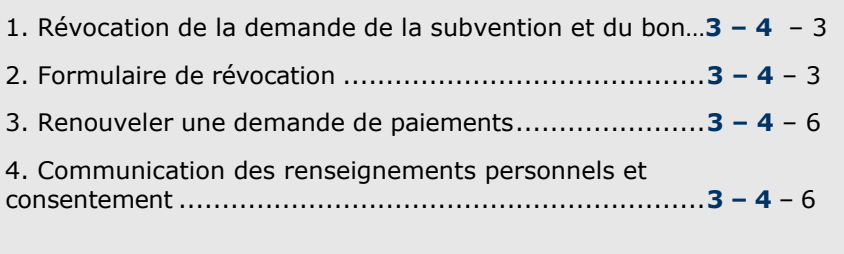

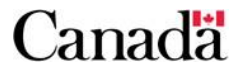

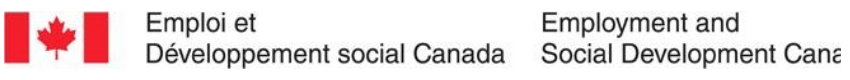

### **Table des matières**

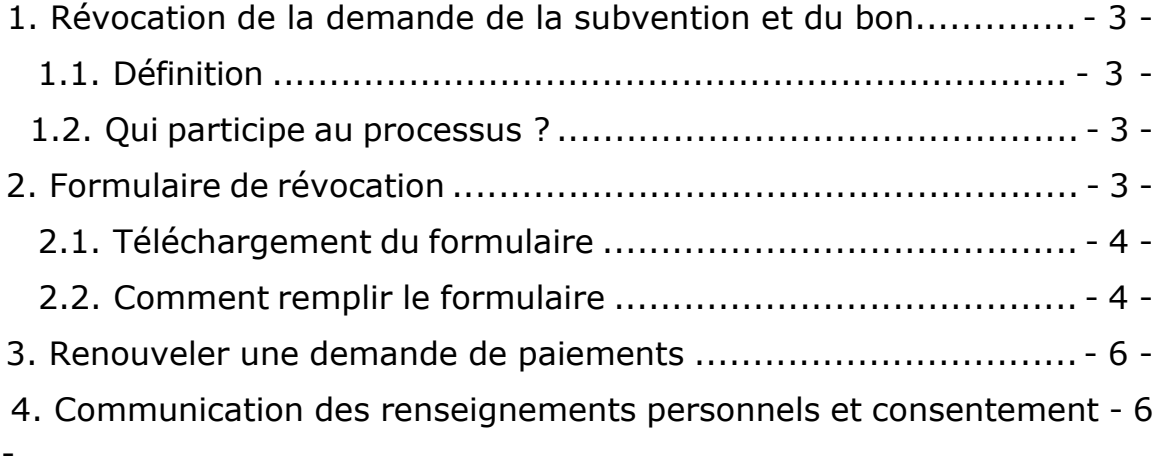

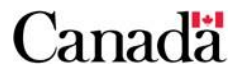

### <span id="page-232-0"></span>**1. Révocation de la demande de la subvention et du bon**

### <span id="page-232-1"></span>**1.1. Définition**

Un formulaire de **Révocation de la demande de la Subvention canadienne pour l'épargne-invalidité et/ou du Bon canadien pour l'épargne-invalidité** peut être utilisé par les titulaires qui souhaitent cesser de recevoir des paiements de subvention ou de bon dans un REEI.

Ainsi qu'il est indiqué dans la convention d'émetteur, le formulaire de Révocation de la demande de la Subvention canadienne pour l'épargne-invalidité et/ou du Bon canadien pour l'épargne-invalidité doit être utilisé par les émetteurs de REEI et les agents.

### <span id="page-232-2"></span>**1.2. Qui participe au processus ?**

Le processus de demande de révocation d'une subvention et d'un bon exige la participation des personnes suivantes :

- le titulaire
- l'institution financière

**Les titulaires de REEI remplissent, signent et retournent** le formulaire de révocation à l'institution financière. Les **institutions financières soumettent à Emploi et Développement social Canada (EDSC) une demande de cesser les paiements du bon**. et **ne demanderont pas la subvention**. Si le titulaire souhaite recommencer à recevoir des subventions ou des bons dans le régime, il doit remplir, signer et soumettre une nouvelle demande de Subvention canadienne pour l'épargne-invalidité et/ou de Bon canadien pour l'épargne-invalidité à l'institution financière.

# <span id="page-232-3"></span>**2. Formulaire de révocation**

Les titulaires de REEI doivent remplir le formulaire suivant pour révoquer une demande de paiements de subvention ou de bon dans le REEI d'un bénéficiaire.

• EMP5490 (2009-06-12) F

#### **Chapitre 3-4 : Révocation de la demande de la subvention et du bon**

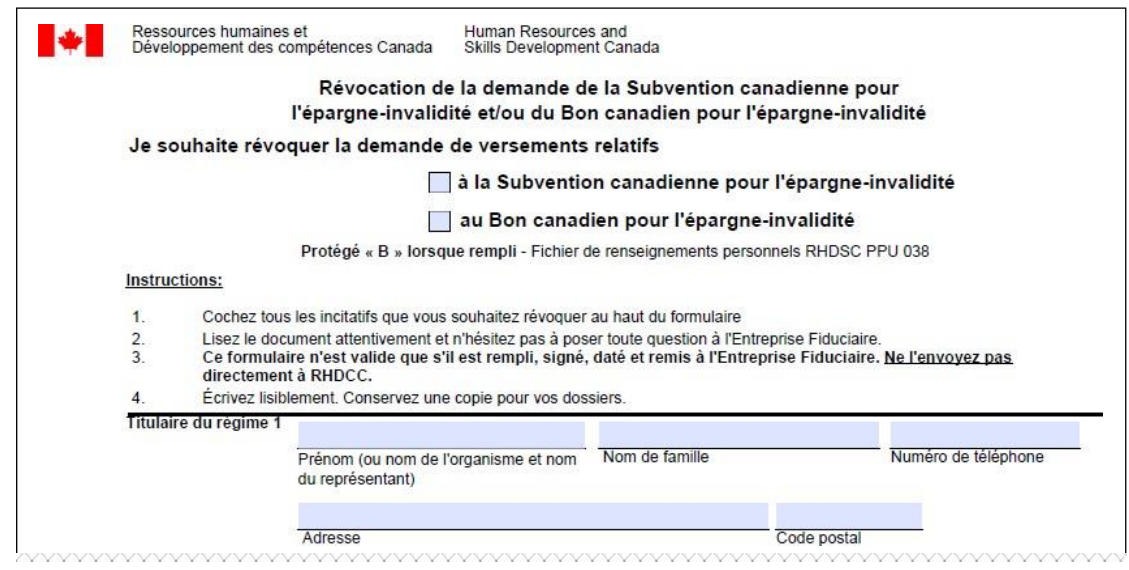

### <span id="page-233-0"></span>**2.1. Téléchargement du formulaire**

Afin de télécharger le formulaire de révocation, allez à l'adresse électronique suivante :

<http://www.edsc.gc.ca/fra/invalidite/epargne/emetteurs/index.shtml>

### <span id="page-233-1"></span>**2.2. Comment remplir le formulaire**

Le titulaire doit **cocher** les cases en haut du formulaire afin d'indiquer qu'il souhaite révoquer la demande de subventions, de bons ou les deux.

**Entrer** les renseignements suivants à la page 1 du formulaire :

- nom, adresse et numéro de téléphone du titulaire
- nom du bénéficiaire
- nom, adresse et numéro de téléphone de l'émetteur et numéro de contrat du REEI

**Le titulaire doit lire** le document attentivement afin de comprendre les conditions des sections « Conditions », « Communication de vos renseignements personnels » et « Déclaration et consentement du Titulaire du régime », à la page 2.

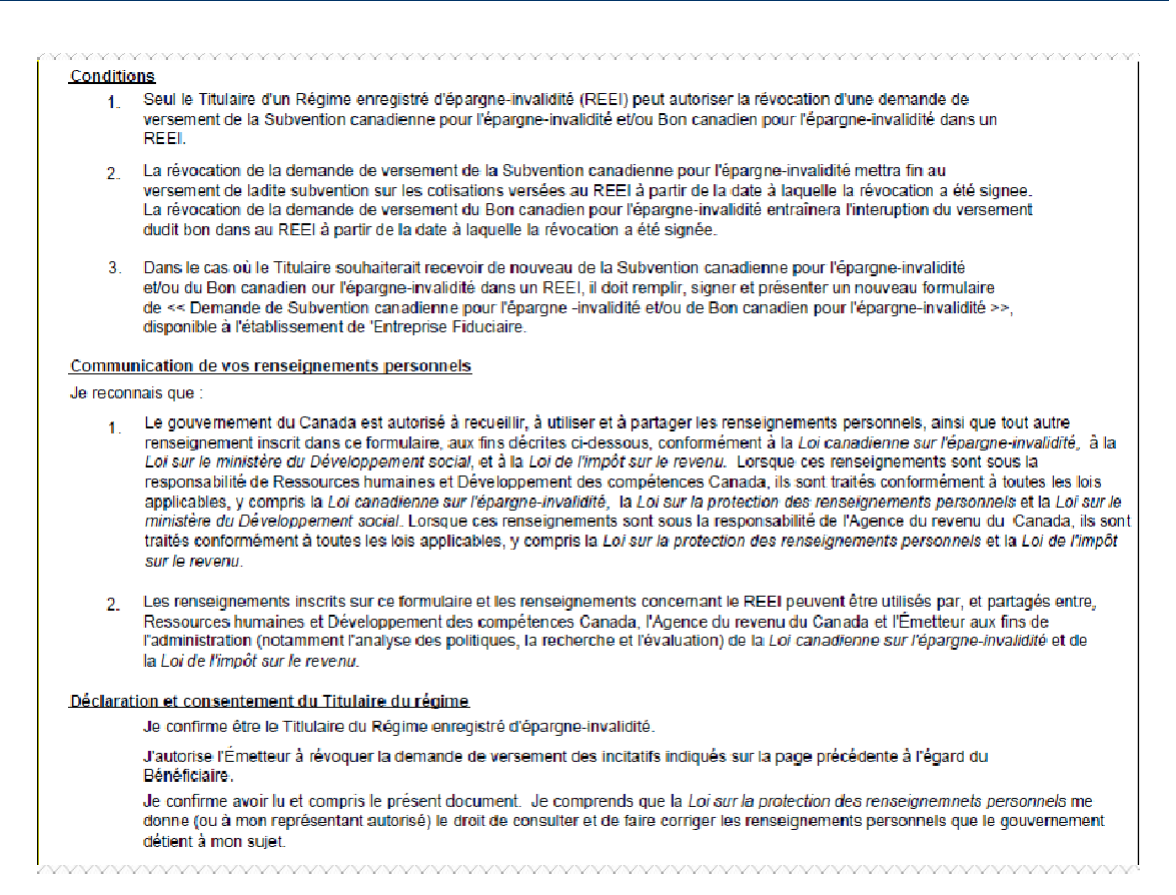

**Le titulaire signe** la section « Déclaration et consentement du Titulaire du régime », au bas de la page 2. Chaque émetteur de REEI détermine le nombre de copies nécessitant des signatures originales.

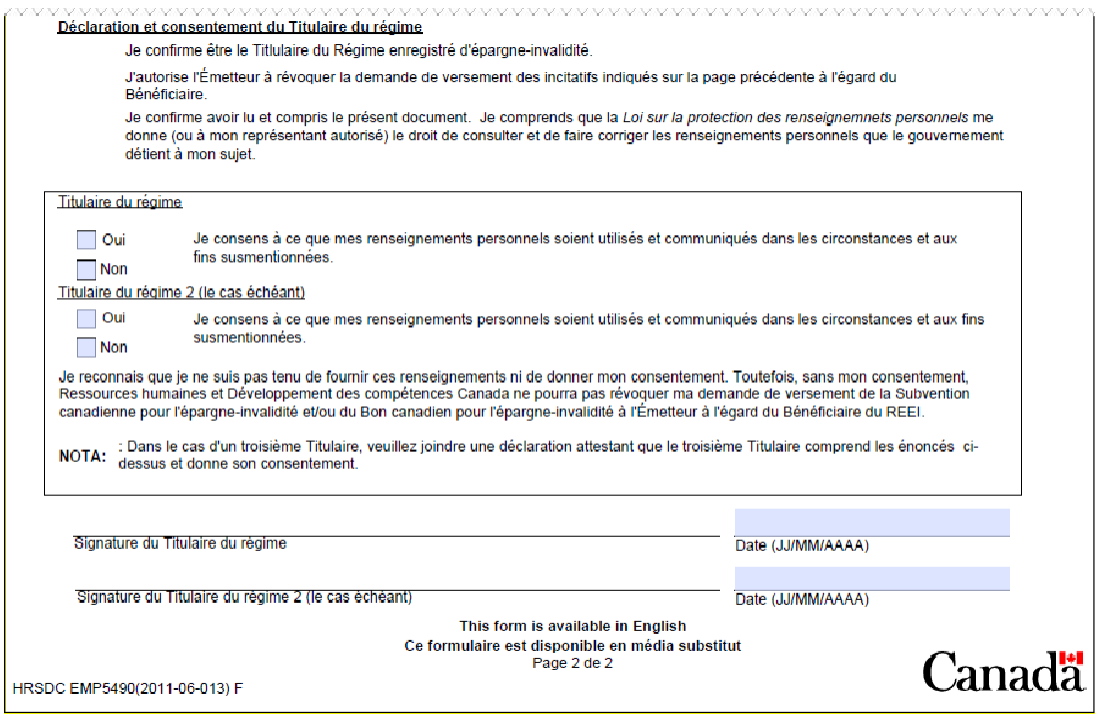

**Le titulaire coche** la case « Oui » au-dessus de la ligne de signature, à la page 2, afin de donner la permission d'utiliser et de partager les renseignements personnels du titulaire. Le cotitulaire, le cas échéant, doit également **signer** le formulaire.

### <span id="page-235-0"></span>**3. Renouveler une demande de paiements**

Si le titulaire souhaite **recommencer à recevoir les paiements** de la subvention ou du bon dans le REEI, il **doit remplir, signer et soumettre un nouveau formulaire de « Demande de Subvention canadienne pour l'épargne-invalidité et/ou de Bon canadien pour l'épargne-invalidité »**.

### <span id="page-235-1"></span>**4. Communication des renseignements personnels et consentement**

Les renseignements qui figurent dans le formulaire et les renseignements concernant le REEI pourraient être utilisés et partagés par EDSC, l'Agence du revenu du Canada (ARC) et l'émetteur aux fins de l'administration (pouvant comprendre l'analyse politique, les recherches et l'évaluation) de la *Loi canadienne sur l'épargneinvalidité*, du *Règlement sur l'épargne-invalidité* et de la *Loi de l'impôt sur le revenu*.

Bien que le consentement soit volontaire, les **signataires** des formulaires sont **tenus d'indiquer leur consentement sur les formulaires** afin que l'institution financière reçoive les paiements d'EDSC relatifs à la subvention et au bon concernant le REEI du bénéficiaire.

#### **Guide de l'utilisateur à l'intention des fournisseurs de REEI**

#### **C H A P I T R E**

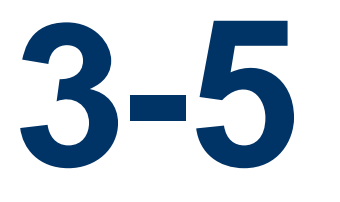

# **Recevoir et déposer une subvention et un bon**

En guise de confirmation de réception des demandes de subventions et de bons, le système du Programme canadien pour l'épargne-invalidité (PCEI) envoie un rapport de traitement des transactions à l'institution financière à la fin de chaque période de traitement. Lorsque la transaction est correctement traitée, ce rapport indiquera les montants de subvention et de bon qui seront reçus et déposés pour le bénéficiaire dans un régime enregistré d'épargne-invalidité (REEI). Si une transaction correctement traitée ne se solde pas par la réception du montant total de subvention ou de bon, un motif de refus sera envoyé.

Lorsque les transactions ne sont pas correctement traitées en raison d'erreurs de données ou parce qu'elles ne sont pas conformes au format ou aux règles administratives, elles sont rejetées par le système du PCEI et indiquées dans un rapport d'erreurs séparé.

# **Dans le présent chapitre**

- 1. Recevoir et déposer une subvention et un bon ............ **3 – 5**  3
- 2. Paiement d'une subvention et d'un bon...................... **3 – 5**  3
- 3. Non-paiement d'une subvention et d'un bon ............... **3 – 5**  5

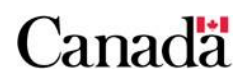

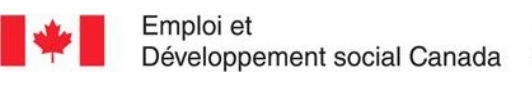

### **Table des matières**

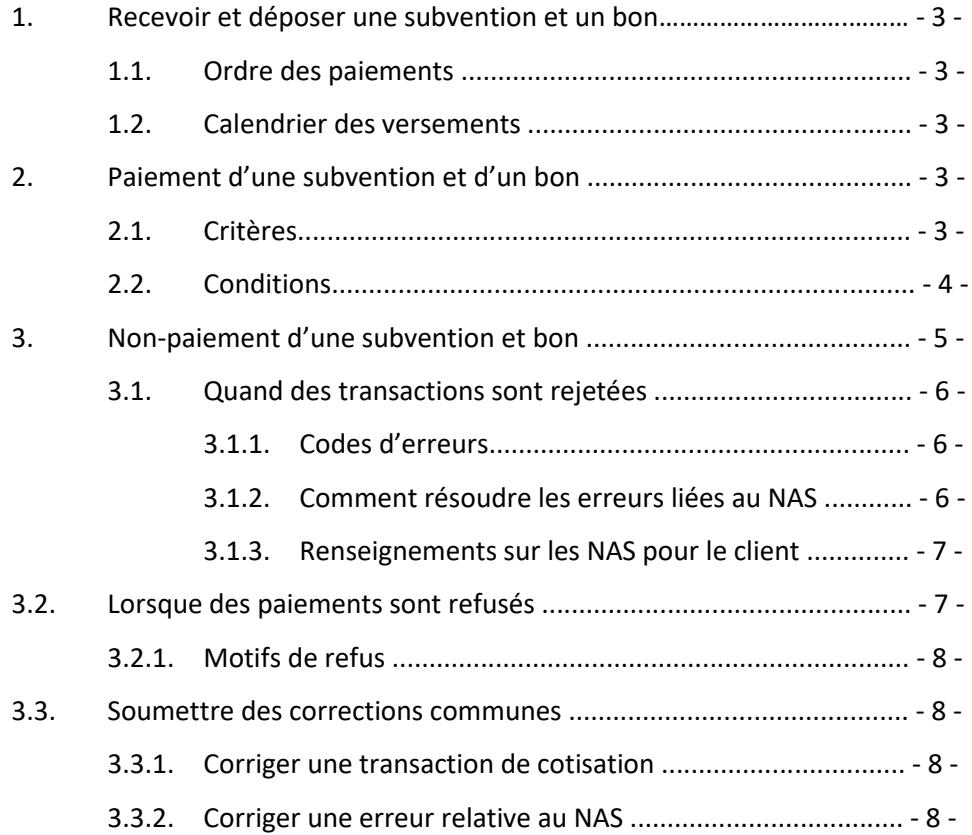

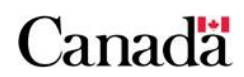

### **1. Recevoir et déposer une subvention et un bon**

Le système du PCEI confirme la réception des demandes de subventions et de bons en envoyant un **Enregistrement de type (ET) 901 rapport de traitement des transactions** à l'institution financière. Si la transaction a été traitée correctement, ce rapport indiquera les montants de subvention et de bon qui seront versés.

Remarque : Dans certains cas, l'institution financière recevra un rapport l'informant que les versements de subvention ou de bon sont refusés ou qu'un remboursement est requis. Voir la section 2 du présent chapitre pour de plus amples renseignements sur les raisons pour lesquelles les subventions ou les bons pourraient ne pas être versés.

Lorsque l'institution financière reçoit le versement de subvention et de bon, elle :

- **dépose la subvention et le bon** dans le REEI du bénéficiaire. L'institution financière doit effectuer le suivi et la gestion des transactions de chaque compte;
- **informe le titulaire** (au moyen d'états de compte annuels) des montants de subvention et / ou de bon déposés dans le REEI.

### **1.1. Ordre des paiements**

Quand de multiples demandes de subventions ou de bons sont reçues pour le même bénéficiaire et pour la même période de rapport mensuel, la subvention ou le bon sera payé en réponse à la première demande correctement soumise.

### **1.2. Calendrier des versements**

Les versements d'une subvention et d'un bon, à la suite d'une transaction réussie, sont effectués à l'institution financière le **dernier jour ouvrable du mois**.

### **2. Paiement d'une subvention et d'un bon**

### **2.1. Critères**

En résumé, les critères suivants doivent être satisfaits.

#### Le **bénéficiaire** doit :

- faire la demande au plus tard le 31 décembre de l'année durant laquelle il atteint l'âge de 49 ans (si le bénéficiaire est également le titulaire);
- être un résident du Canada au moment où la cotisation est faite, au moment où le bon est demandé, et immédiatement avant le paiement du bon;
- être admissible au Crédit d'impôt pour personnes handicapées (CIPH);
- avoir un numéro d'assurance sociale (NAS) valide;
- ne pas être décédé.

Pour de plus amples renseignements sur la subvention et le bon, veuillez consulter le chapitre 3-1 et le chapitre 3-2.

### **2.2. Conditions**

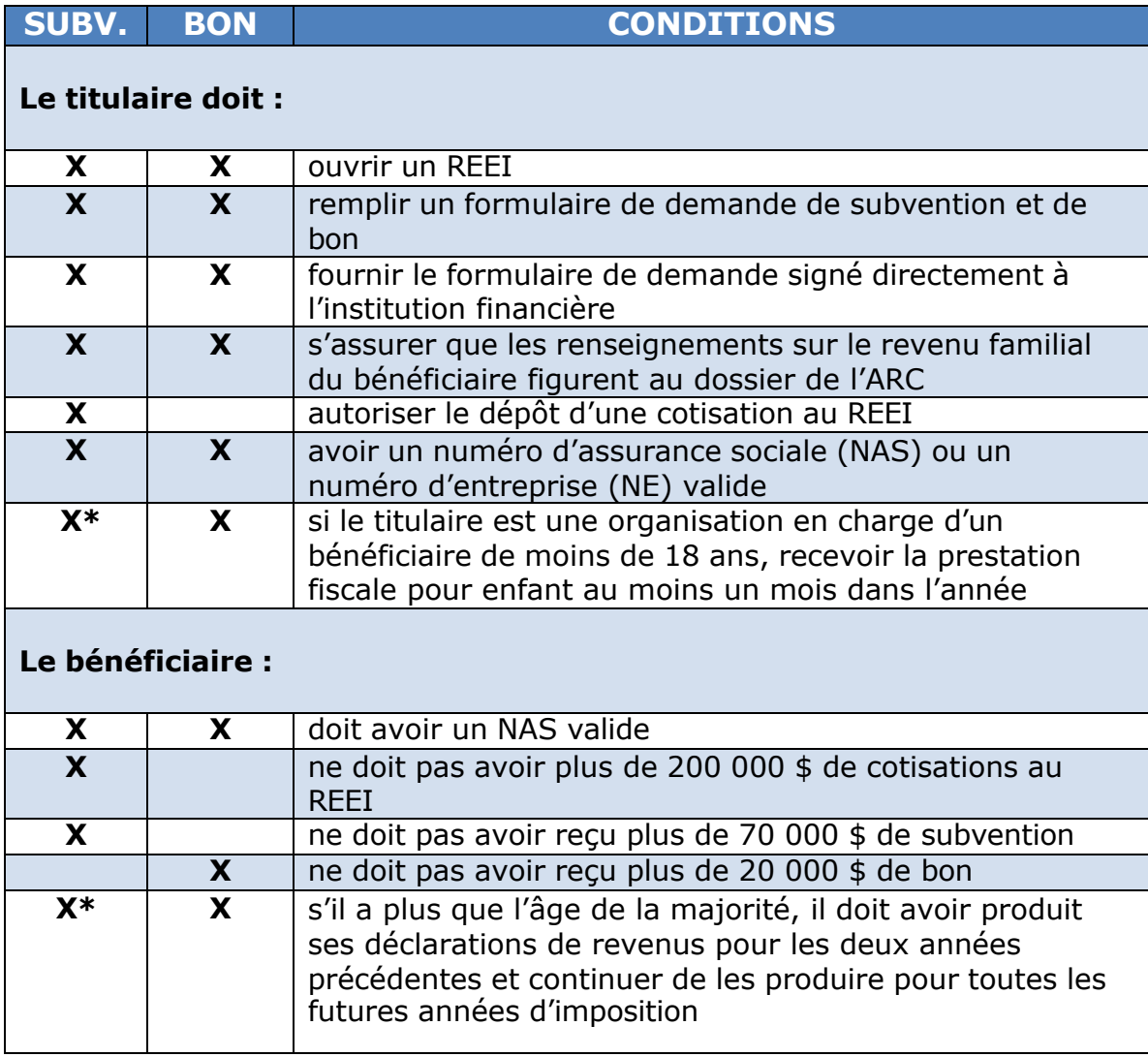

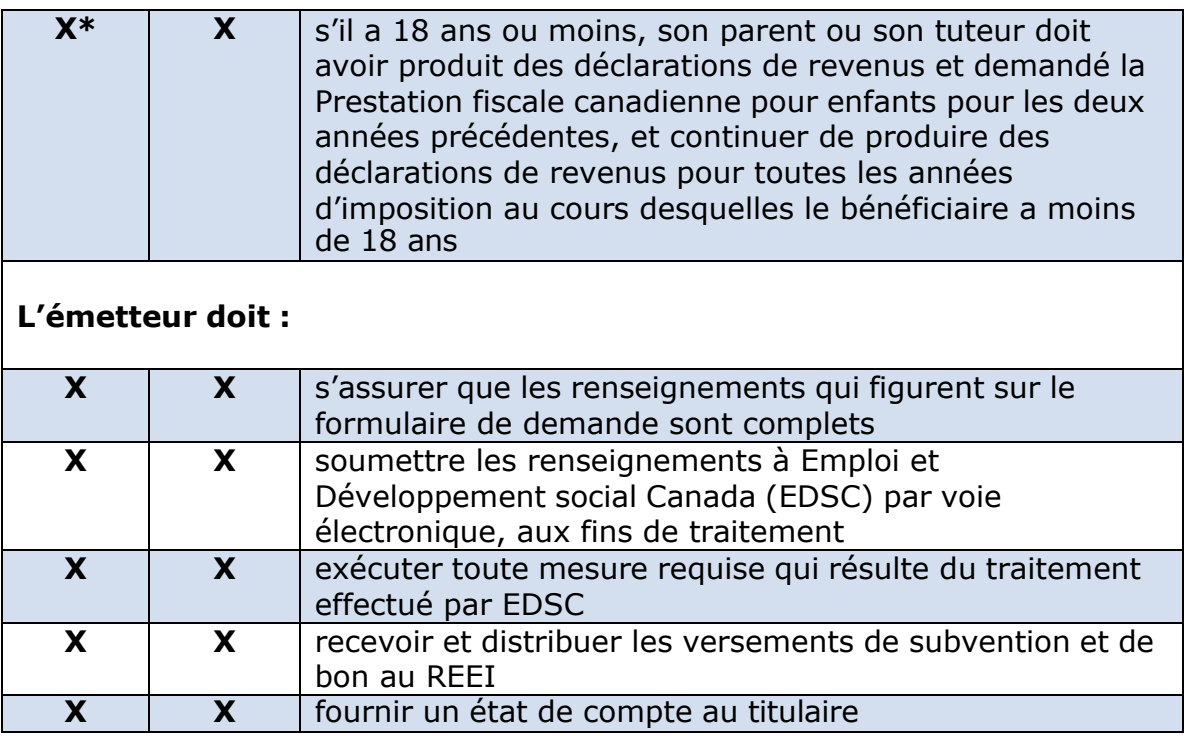

\*Bien qu'il ne s'agisse pas d'une condition pour recevoir la subvention, il s'agit d'une condition pour maximiser le montant de la subvention.

## **3. Non-paiement d'une subvention et bon**

Afin de s'assurer que les bénéficiaires reçoivent les subventions ou les bons auxquels ils ont droit :

- le titulaire doit remplir le **formulaire de demande** de subvention et de bon approprié;
- l'institution financière doit **soumettre les renseignements**  recueillis sur le formulaire ainsi que les autres données requises à EDSC par l'entremise d'une transaction électronique. Ces transactions doivent respecter toutes les règles de formatage et d'administration relatives aux Normes d'interface de données (NID). (Pour consulter le NID, voir le lien suivant

[http://www.rhdcc.gc.ca/fra/invalidite/epargne/emetteurs/nor](http://www.rhdcc.gc.ca/fra/invalidite/epargne/emetteurs/normes_interface/index.shtml) mes\_interface/index.shtml

EDSC accusera la réception d'une transaction correctement traitée en envoyant à l'émetteur de REEI un **rapport de traitement des transactions** (ET 901) qui mentionnera le montant de subvention ou de bon devant être payé.

Dans certains cas, ce rapport précisera les motifs de non-paiement de la subvention ou du bon. Le non-paiement se produira lorsqu'une transaction a été **rejetée** (trouvé dans le rapport d'erreurs) ou **refusée** (trouvé dans le rapport de traitement des transactions).

### **3.1. Quand des transactions sont rejetées**

Les **NID** donnent des renseignements détaillés sur le format requis pour chaque type de transaction et fournissent à l'institution financière les renseignements obligatoires requis et les règles de validation relatives à ces types de transaction. Si les transactions ne sont pas soumises conformément à ces exigences quant au format et à la validation, les transactions seront rejetées. Chaque transaction contenant des erreurs, que ce soit dû à des **problèmes de format ou à des données invalides**, est signalée à l'institution financière afin de la corriger et soumettre de nouveau la demande. Ce signalement se fait par voie électronique, au moyen de fichiers d'erreurs.

Voici quelques-unes de ces erreurs de transaction :

- erreur de formatage du fichier;
- erreur de formatage de la transaction;
- absence d'un renseignement nécessaire dans un champ obligatoire;
- non-respect des règles administratives du système du PCEI.

Les fichiers d'erreurs contiennent deux rapports différents, **Rapport d'erreur (enregistrement de type « 801 ») – Rapport d'erreur grave (enregistrement de type « 851 »)**. Une liste des **codes d'erreurs** et des solutions possibles est annexée au présent document. Voir section 4 pour plus d'information.

#### **3.1.1. Codes d'erreurs**

S'il y a une erreur dans une transaction, le système la rejette. L'institution financière reçoit un **rapport d'erreur** (ET 801) avec un **code d'erreur** en indiquant la raison. L'institution financière doit corriger l'erreur et soumettre de nouveau la transaction.

#### **3.1.2. Comment résoudre les erreurs liées au NAS**

Un motif commun de rejet de la transaction est une erreur liée au NAS.

Lorsqu'un REEI est ouvert, l'institution financière soumet les renseignements sur le NAS du bénéficiaire et du titulaire à EDSC par voie électronique. Les renseignements sur le titulaire et le bénéficiaire sont alors validés par rapport aux renseignements du Registre de l'assurance sociale (RAS), afin de confirmer les éléments suivants :

- **NAS**
- prénom
- nom
- date de naissance
- sexe

Dans de nombreux cas, des changements de noms, des inversions de chiffres ou des erreurs dans les dates de naissance causent des erreurs pendant le processus de validation du NAS. Si les renseignements relatifs au NAS du titulaire ou du bénéficiaire qui sont soumis par l'institution financière ne correspondent pas aux renseignements contenus dans le RAS, il en résultera une erreur et la transaction sera rejetée par le système du PCEI.

Un rapport précis sera envoyé à l'institution financière, identifiant les champs d'erreur (titulaire ou bénéficiaire – NAS, nom, prénom, sexe ou date de naissance). L'émetteur de REEI devra vérifier les renseignements fournis par le titulaire et soumettre de nouveau les données à EDSC, après que les corrections requises y aient été apportées.

Tant que les renseignements sur le bénéficiaire et le titulaire n'auront pas été traités correctement par EDSC, le régime d'épargne-invalidité ne pourra pas être enregistré auprès de l'ARC, et toute transaction financière, y compris les demandes de versements de subvention ou de bon, recevront un code d'erreurs par le système du PCEI. Les renseignements sur le bénéficiaire et le titulaire doivent être validés par le RAS avant que les transactions financières soient traitées.

#### **3.1.3. Renseignements sur les NAS pour le client**

Les clients qui souhaitent vérifier ou mettre à jour les renseignements relatifs au NAS peuvent consulter le site Web [www.servicecanada.gc.ca](http://www.servicecanada.gc.ca/) ou communiquer avec le Registre de l'assurance sociale au 1 800 808-6352 (en anglais au 1 800 206-7218). Seuls le parent ou le tuteur légal peut communiquer avec le RAS au nom de bénéficiaires de moins de 18 ans concernant ce genre de renseignement.

#### **3.2. Lorsque des paiements sont refusés**

Les motifs de refus expliquent les raisons pour lesquelles une cotisation correctement traitée ou une transaction de demande de bon **ne s'est pas soldée par le versement complet d'une subvention ou d'un bon**. Les motifs de refus se trouvent à la position de transaction 66-67, dans le **rapport de traitement de transaction**  (ET 901).

Voici certains des motifs les plus courants pour lesquels une transaction ne s'est pas soldée par le paiement d'une subvention ou d'un bon :

- l'admissibilité au CIPH du bénéficiaire n'est pas confirmée;
- le bénéficiaire ne satisfait pas les exigences relatives à l'âge;
- le montant maximal de subvention et de bon a déjà été payé.

#### **3.2.1. Motifs de refus**

Si l'institution financière reçoit un **rapport de traitement des transactions** (ET 901) comportant un **motif de refus**, l'institution financière consulte la liste des motifs de refus pour déterminer pourquoi la subvention ou le bon n'a pas été versé. Selon la raison énoncée, l'institution financière devra prendre ou ne prendre des mesures.

#### **3.3. Soumettre des corrections communes**

#### **3.3.1. Corriger une transaction de cotisation**

Afin de corriger une transaction de cotisation (transaction de type (TT) « 401-01 »), l'institution financière doit **soumettre une transaction 401-02 contenant les renseignements corrigés**.

La transaction 401-02 doit toujours faire référence à la première transaction financière qui a été corrigée en fournissant le NE initial de l'institution financière et le numéro de transaction initial de l'institution financière.

Dès que le système du PCEI jumelle la transaction initiale à la transaction corrigée, les renseignements sont à jour.

Pour de plus amples renseignements, consultez le chapitre 4-1 : Comment résoudre les problèmes courants ou les Normes d'interface de données (NID) d'EDSC, qui se trouvent sur le site Web d'EDSC.

#### **3.3.2. Corriger une erreur relative au NAS**

Si les renseignements relatifs au NAS du bénéficiaire qui sont soumis par l'institution financière ne correspondent pas aux renseignements contenus dans le RAS, il en résultera une erreur par le système du PCEI. Un rapport indiquant les champs d'erreur (NAS, nom, prénom, sexe ou date de naissance) sera envoyé à l'institution financière. L'institution financière devra vérifier auprès du titulaire les renseignements fournis et soumettre de nouveau les données (transactions) à EDSC, après y avoir apporté les corrections nécessaires.

Pour de plus amples renseignements, consultez le chapitre 4-1 : Comment résoudre les problèmes courants ou les Normes d'interface de données (NID) de EDSC, qui se trouvent sur le site Web de EDSC.

Pour plus d'information, voir section 4.

Employment and

#### **Guide de l'utilisateur à l'intention des fournisseurs de REEI**

#### **C H A P I T R E**

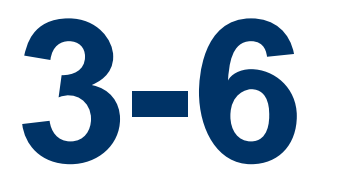

# **Le remboursement de la subvention et du bon**

Lorsque certains événements se produisent, la totalité ou une partie de la Subvention canadienne pour l'épargne-invalidité (subvention) ou du Bon canadien pour l'épargne-invalidité (bon) doit être remboursée au gouvernement du Canada en se servant de transactions électroniques soumises par l'institution financière au système du Programme canadien pour l'épargneinvalidité (PCEI). Ces remboursements peuvent avoir un impact négatif sur les limites de subvention et de bon d'un bénéficiaire.

### **Dans le présent chapitre**

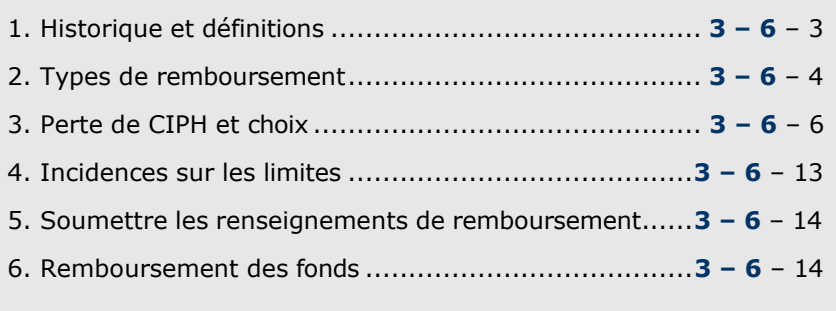

# Canadä

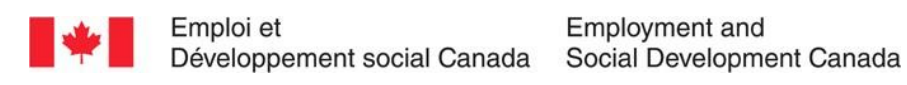

### **Table des matières**

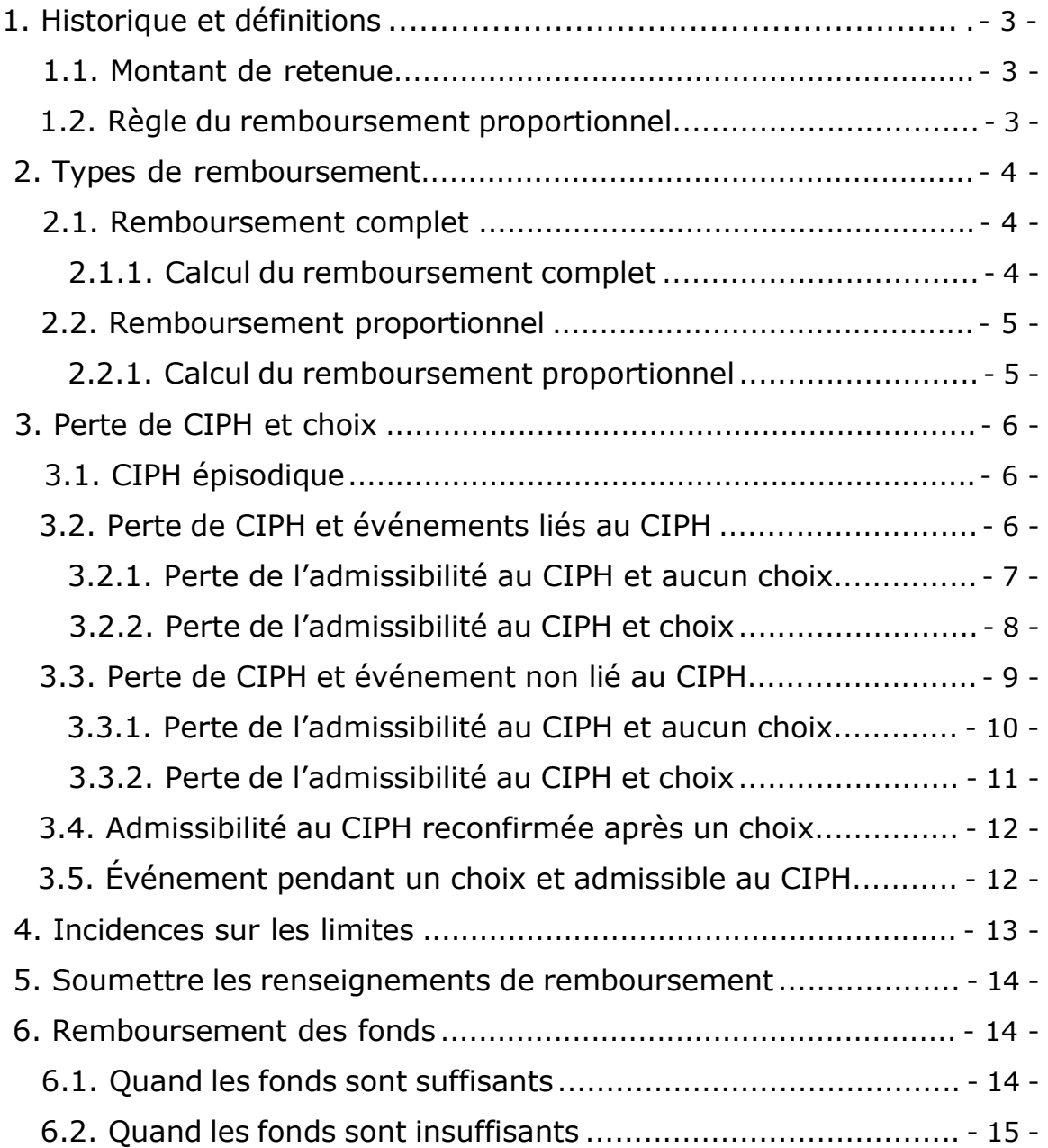

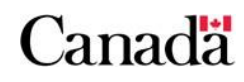

### <span id="page-247-0"></span>**1. Historique et définitions**

Le régime enregistré d'épargne-invalidité (REEI) est un régime d'épargne à long terme qui vise à aider les Canadiens ayant un handicap sévère et prolongé et leur famille à épargner pour leur avenir.

Les particuliers peuvent verser des cotisations dans le régime jusqu'à la fin de l'année civile au cours de laquelle le bénéficiaire atteint l'âge de 59 ans. Le gouvernement du Canada favorisera et soutiendra les économies en déposant dans le REEI des subventions de contrepartie et des bons dont les montants sont établis en fonction du revenu. Les bénéficiaires doivent commencer à effectuer des retraits réguliers de leur REEI au plus tard à la fin de l'année civile au cours de laquelle ils atteignent l'âge de 60 ans. Le gouvernement du Canada pourrait seulement verser des subventions et des bons dans le REEI jusqu'à la fin de l'année civile au cours de laquelle un bénéficiaire atteint l'âge de 49 ans. Cette date limite a été établie en vue de s'assurer que toutes les subventions et tous les bons demeureront dans le REEI pendant au moins 10 ans avant que le bénéficiaire atteigne l'âge de 60 ans. Cette exigence vise à promouvoir l'épargne à long terme.

Dans certaines circonstances, la totalité ou une partie des subventions et / ou des bons versés dans un REEI devra être remboursée au gouvernement du Canada. Selon les circonstances, le montant du remboursement est soit le montant de retenue, soit un montant proportionnel au montant du paiement d'aide à l'invalidité qui est retiré du REEI.

#### <span id="page-247-1"></span>**1.1. Montant de retenue**

Le montant de retenue se compose de toutes subventions et de tous les bons qui ont été déposés dans le REEI au cours d'une période de dix années civiles pour un bénéficiaire par le gouvernement du Canada, moins tout montant de subvention ou de bon qui a été remboursé au gouvernement au cours de cette période de dix ans.

### <span id="page-247-2"></span>**1.2. Règle du remboursement proportionnel**

La règle du remboursement proportionnel exige de rembourser au gouvernement du Canada 3 \$ pour tous les 1 \$ retirés d'un REEI, jusqu'à un maximum du montant de retenue. Ces remboursements seront imputés selon l'ordre dans lequel les versements des subventions et des bons ont été faits dans le régime, du plus ancien au plus récent.

La règle du remboursement proportionnel est en vigueur depuis le 1 er janvier 2014.

# <span id="page-248-0"></span>**2. Types de remboursement**

### <span id="page-248-1"></span>**2.1. Remboursement complet**

Les événements suivants déclencheront le remboursement complet du montant de retenue :

- le REEI est fermé;
- le régime n'est plus conforme à la *Loi de l'impôt sur le revenu;*
- un paiement d'aide à l'invalidité (PAI) est effectué (voir la sous-section 2.2 ci-dessous pour plus d'information);
- le bénéficiaire cesse d'être admissible au crédit d'impôt pour personnes handicapées (CIPH) (voir la section 8 du chapitre 2-1);
- le décès du bénéficiaire.

#### <span id="page-248-2"></span>**2.1.1. Calcul du remboursement complet**

#### **Exemple**

Un bénéficiaire admissible au CIPH et apte à ratifier un contrat ouvre un REEI en 2008, à l'âge de 25 ans. Le bénéficiaire meurt le 4 janvier 2021; cependant, la transaction n'est soumise que le 4 juin 2021. Dans ce scénario, le calcul du montant de retenue inclut toutes les subventions et tous les bons payés du 5 janvier 2011 au 4 janvier 2021 doivent être remboursés, alors que la période de remboursement sera du 5 janvier 2011 à la date actuelle (le 4 juin 2021).

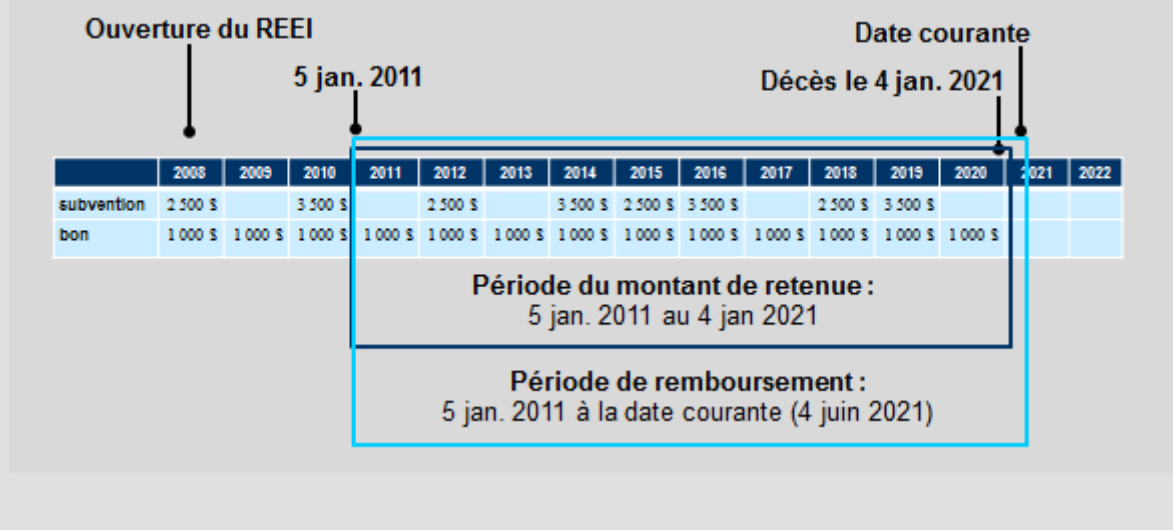

#### <span id="page-249-0"></span>**2.2. Remboursement proportionnel**

Depuis le 1<sup>er</sup> janvier 2014, lorsqu'un PAI\* est fait à partir du REEI, il déclenchera le montant de remboursement proportionnel de la subvention et du bon.

Le montant de remboursement sera le moindre du remboursement proportionnel ou du montant de retenue.\*Un paiement ne peut être fait que lorsque la juste valeur marchande des actifs d'un REEI est supérieure au montant de retenue.

#### <span id="page-249-1"></span>**2.2.1. Calcul du remboursement proportionnel**

#### **Exemple**

Jean est le bénéficiaire d'un REEI qui existe depuis 13 ans. Jean a besoin de 3 000 \$ pour payer une nouvelle rampe d'accès. Afin de déterminer le montant du remboursement, deux calculs sont requis :

- 1. **Calcul du remboursement proportionnel**. En fonction de la règle du remboursement proportionnel, si Jean décide de retirer un PAI de 3 000 \$ de son REEI, il devra rembourser 9 000 \$ de subvention et de bon  $(3\ 000 \ \text{ $}\ \text{X} \ \text{3} = 9\ 000 \ \text{$)}.$
- 2. **Calcul du montant de retenue**. En 2021, le montant de retenue du REEI de Jean correspond à 45 000 \$ (le total de toutes les subventions et de tous les bons versés au régime au cours des dix dernières années).

Puisque le montant du remboursement proportionnel de 9 000 \$ est inférieur au montant de retenue de 45 000 \$, le montant du remboursement de la subvention et du bon s'élèvera à 9 000 \$. Aucune distinction n'indique si le montant provient de subventions, de bons ou d'une combinaison des deux. Cependant, le remboursement sera attribué du plus ancien au plus récent montant de subvention et de bon (dans ce cas, 4 500 \$ de 2011 et 4 500 \$ de 2012).

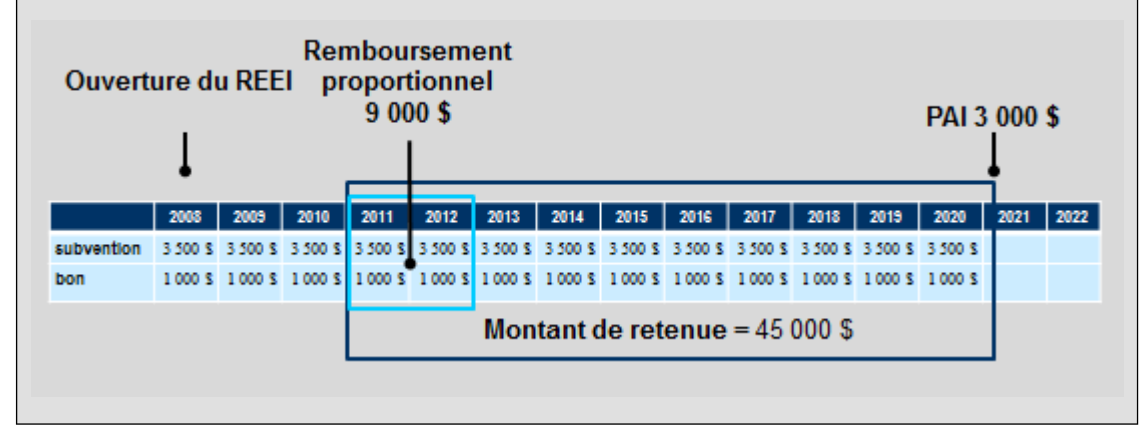

### <span id="page-250-0"></span>**3. Perte de CIPH et choix**

#### <span id="page-250-1"></span>**3.1. CIPH épisodique**

Depuis le **1 er janvier 2014**, le titulaire d'un REEI peut choisir de **garder le REEI ouvert** pour un bénéficiaire qui n'est plus admissible au CIPH, mais pour qui un médecin a certifié qu'en raison de sa condition, il sera probablement de nouveau admissible au CIPH au cours des **cinq prochaines années**. Pour plus d'information, voir le chapitre 2-3 du Guide de l'utilisateur à l'intention des fournisseurs de REEI.

Bien que la perte du CIPH demeure un événement déclencheur pour le remboursement du montant de retenue, le gouvernement du Canada **n'exigera pas de remboursement immédiat** pendant la période au cours de laquelle le titulaire a fait un tel choix.

Le début d'un choix est toujours le 1 janvier de la première année où le bénéficiaire n'est plus admissible au CIPH. Le titulaire a jusqu'au 31 décembre de la deuxième année de non admissibilité au CIPH pour soumettre un choix.

Dans ce cas, le point de départ du montant de retenue est déterminé par la perte du CIPH (qui tombe toujours le 1<sup>er</sup> janvier), mais on permet que le montant de retenue reste dans le régime jusqu'à ce qu'un autre événement déclencheur ait lieu.

**Le CIPH s'applique à une année complète, c'est-à-dire du 1er janvier au 31 décembre.** Il est impossible d'être admissible au CIPH pendant une partie de l'année. Par exemple, si le formulaire T2201 certificat pour le crédit d'impôt pour personnes handicapées est approuvé en juillet 2015, et que le certificat est valide jusqu'en 2020, l'admissibilité au CIPH commencera à compter du 1<sup>er</sup> janvier 2015 jusqu'au 31 décembre 2020.

### <span id="page-250-2"></span>**3.2. Perte de CIPH et événements liés au CIPH**

Un événement lié au CIPH survient lorsqu'un REEI doit être fermé, car :

- le bénéficiaire n'était pas admissible au CIPH pendant 2 années consécutives et aucun choix n'a été effectué; **ou**
- le bénéficiaire n'était pas admissible au CIPH pendant 5 années consécutives et un choix a été fait.

Pour plus d'information, voir le Guide technique sur le développement des systèmes à l'intention des fournisseurs de REEI (montant de retenue et obligation de remboursement).

#### <span id="page-251-0"></span>**3.2.1. Perte de l'admissibilité au CIPH et aucun choix**

Lorsqu'un bénéficiaire n'est plus admissible au CIPH et **qu'aucun choix** n'a été effectué pour maintenir l'ouverture du REEI, il faut **fermer** le REEI d'ici le 31 décembre de l'année suivant l'année au cours de laquelle le bénéficiaire a perdu son admissibilité au CIPH. De plus, les montants de subvention et de bon versés dans le REEI, au cours des 10 années précédant la perte de l'admissibilité du bénéficiaire au CIPH jusqu'à la date actuelle, dans ce cas, le 31 décembre 2022, devront être remboursés.

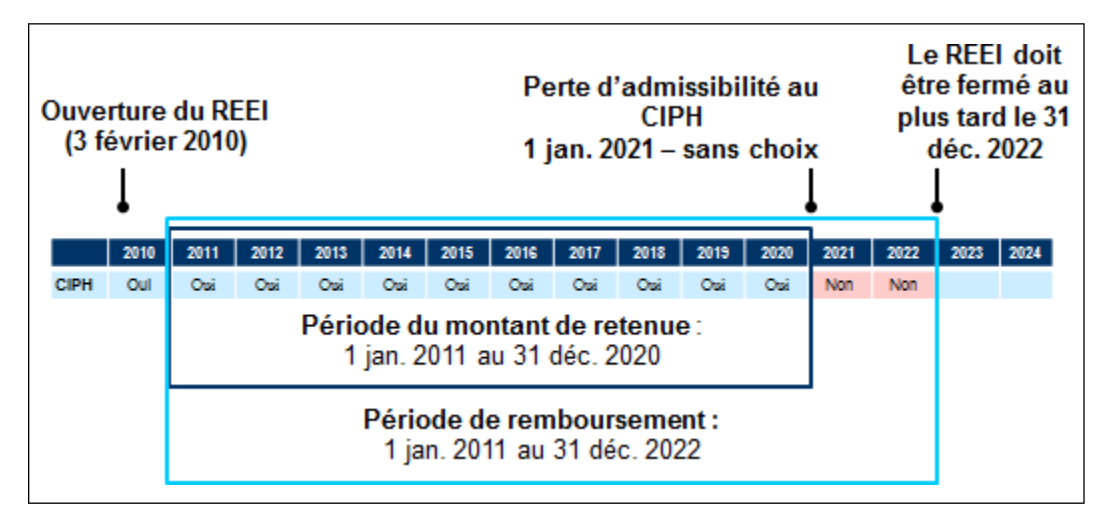

#### **Exemple**

John ouvre un REEI en 2013 dans lequel la subvention et le bon sont versés jusqu'en 2023. En 2024, John **n'est plus admissible au CIPH** et **aucun choix** n'est effectué pour garder son régime ouvert. Cela crée alors un événement lié au CIPH. Par conséquent, le contrat doit être fermé d'ici le 31 décembre 2015, et il faudra rembourser les montants de subvention et de bon versés entre le  $1<sup>er</sup>$  janvier 2014, jusqu'à la date actuelle, dans ce cas, le 31 décembre 2025, devront être remboursés.
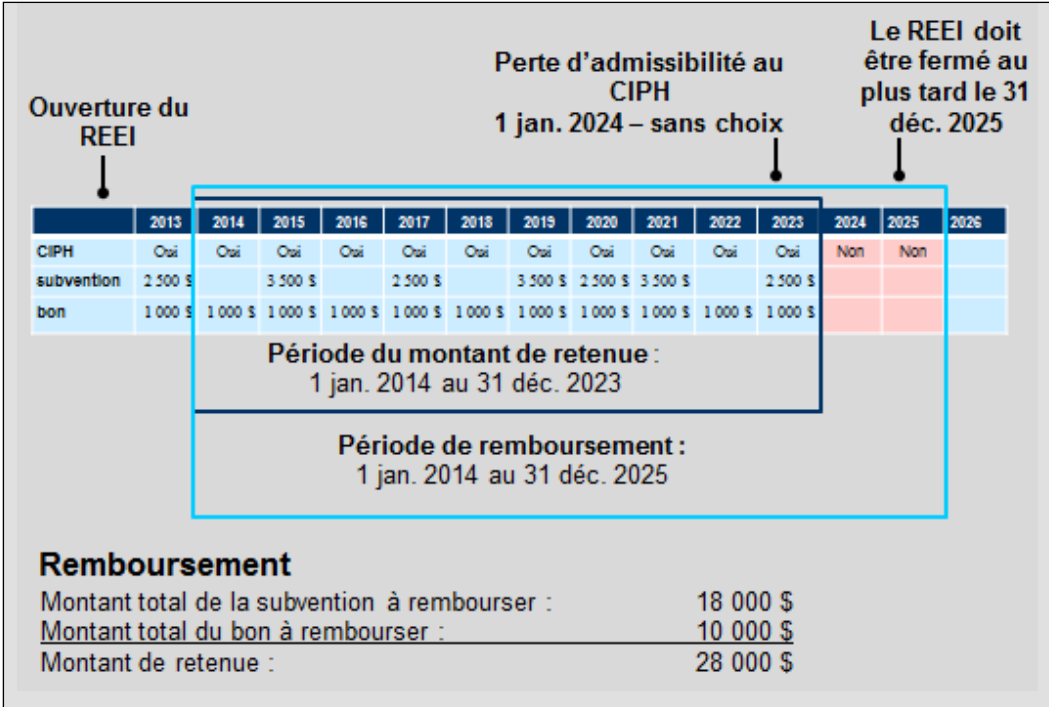

### **3.2.2. Perte de l'admissibilité au CIPH et choix**

Lorsqu'un bénéficiaire **n'est plus admissible au CIPH** et ne redevient pas admissible au CIPH pendant la période de cinq ans du choix, le REEI **doit être fermé** au 31 décembre de l'année suivant la période de choix. Les montants de subvention et de bon versés dans le REEI au cours des 10 années précédant la perte de l'admissibilité au CIPH, jusqu'à la date actuelle, dans ce cas, le 31 décembre 2026, devront être remboursés.

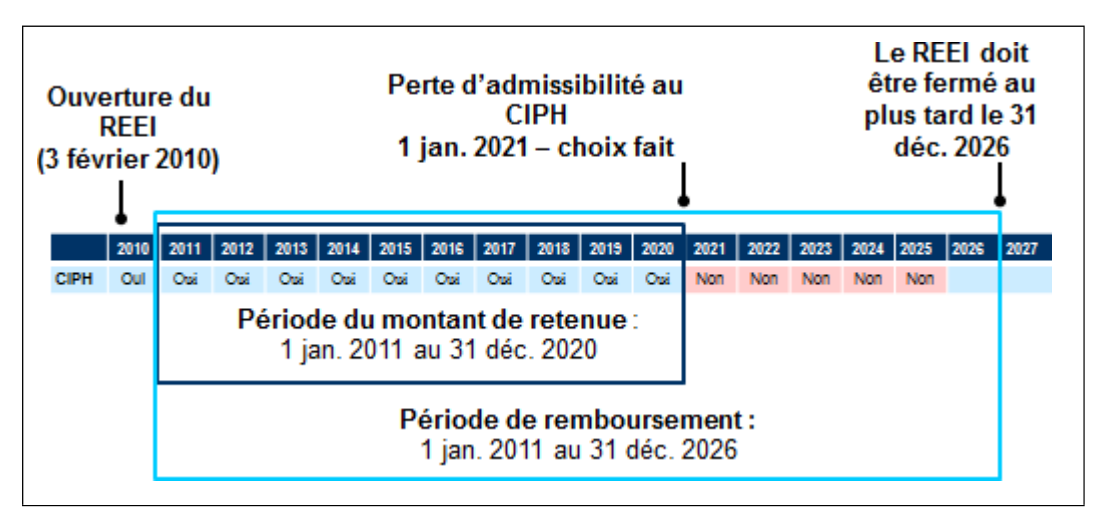

#### **Exemple**

Bob ouvre un REEI le 1<sup>er</sup> janvier 2009. En 2013, Bob **perd son admissibilité au CIPH**. Alors, Bob fait un **choix au CIPH**, qui demeure en vigueur pour la période du 1<sup>er</sup> janvier 2013, au 31 décembre 2017. Cependant, si Bob n'est toujours pas admissible au CIPH avant le 31 décembre 2017, le REEI devra être fermé le 31 décembre 2018, et tous les montants de subvention et de bon versés à partir du 1<sup>er</sup> janvier 2009, jusqu'à la date actuelle, devront être remboursés au gouvernement. La transaction de fermeture n'a été soumise que le 16 novembre 2019.

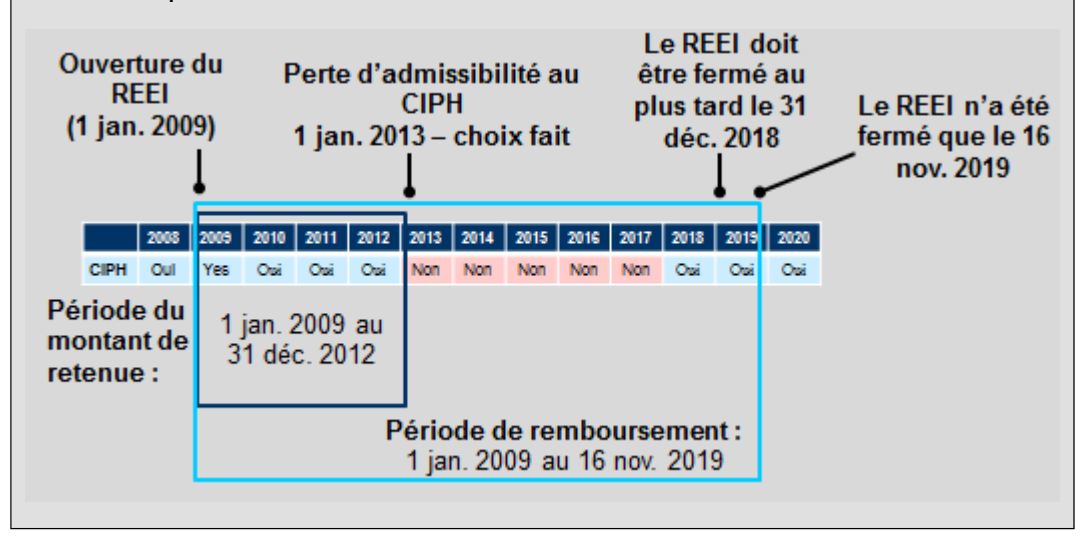

### **3.3. Perte de CIPH et événement non lié au CIPH**

Il s'agit d'un événement non lié au CIPH si un **élément déclencheur survient** au cours d'une période pendant laquelle le bénéficiaire n'est plus admissible au CIPH, n'a effectué aucun choix et n'a pas fermé son REEI. Dans ce cas, le **montant de retenue** devra être remboursé. La période relative au montant de retenue commencera à partir de 10 ans précédant la perte du CIPH et prendra fin à la date du deuxième événement, même s'il dépasse la période de 10 ans.

### **3.3.1. Perte de l'admissibilité au CIPH et aucun choix**

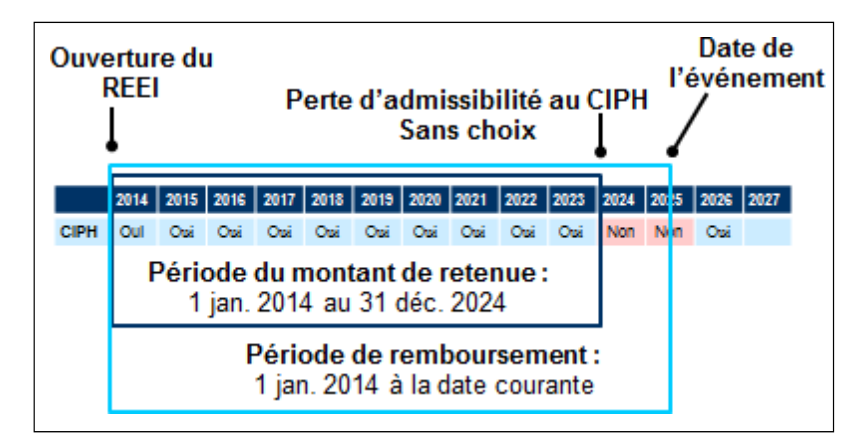

#### **Exemple**

John ouvre son REEI en 2010 et reçoit les versements de la subvention et du bon jusqu'en 2020. En 2021, John n'est plus admissible au CIPH. Par conséquent, aucune subvention ni bon ne lui est versé pendant cette année. Cependant, il retire 2 000 \$ du régime le 5 juillet 2021. John n'est alors pas en mesure de faire un choix afin de garder le REEI ouvert. Puisque ce retrait est effectué au moment où il n'y avait aucune admissibilité au CIPH, on devra utiliser la période allant du 1<sup>er</sup> janvier 2011 au 5 juillet 2011 pour calculer le montant du remboursement. John devra tout de même fermer son REEI d'ici le 31 décembre 2022.

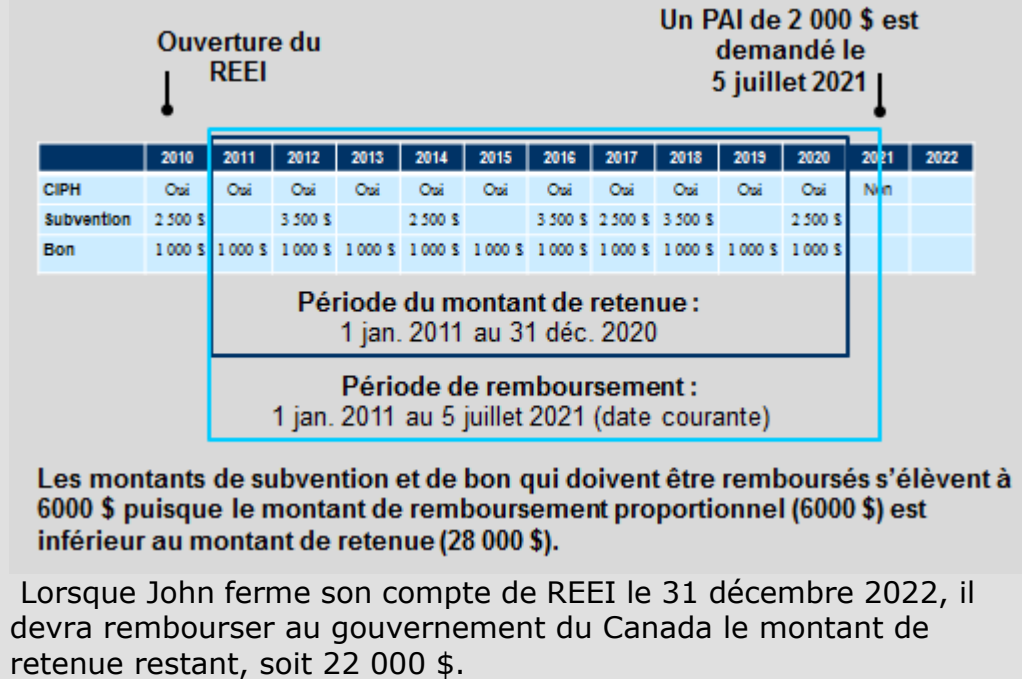

#### **3.3.2. Perte de l'admissibilité au CIPH et choix**

Si un **événement déclencheur survient** au cours d'une période de choix, le **montant de retenue** devra être remboursé. La période relative au montant de retenue commencera à partir des 10 années précédant la perte du CIPH et prendra fin à la date de l'événement, même s'il dépasse 10 ans.

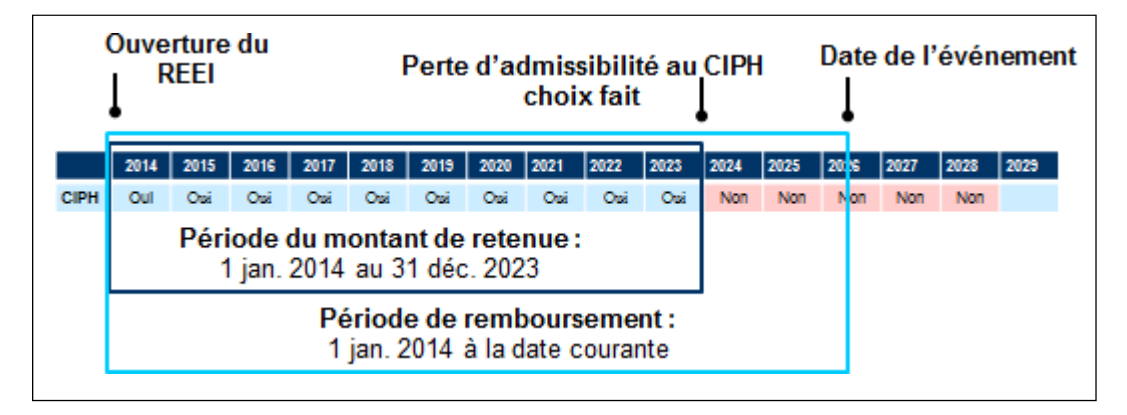

#### **Exemple**

John ouvre son REEI en 2010 et reçoit les versements de la subvention et du bon jusqu'en 2020. En 2021, John n'est plus admissible au CIPH, mais choisit de garder son régime ouvert. Le 5 juillet 2024, il retire 2 000 \$ du régime. Puisque ce retrait est effectué au moment où il n'y avait aucune admissibilité au CIPH, on devra utiliser la période allant du 1<sup>er</sup> janvier 2011 au 5 juillet 2024 pour calculer le montant du remboursement.

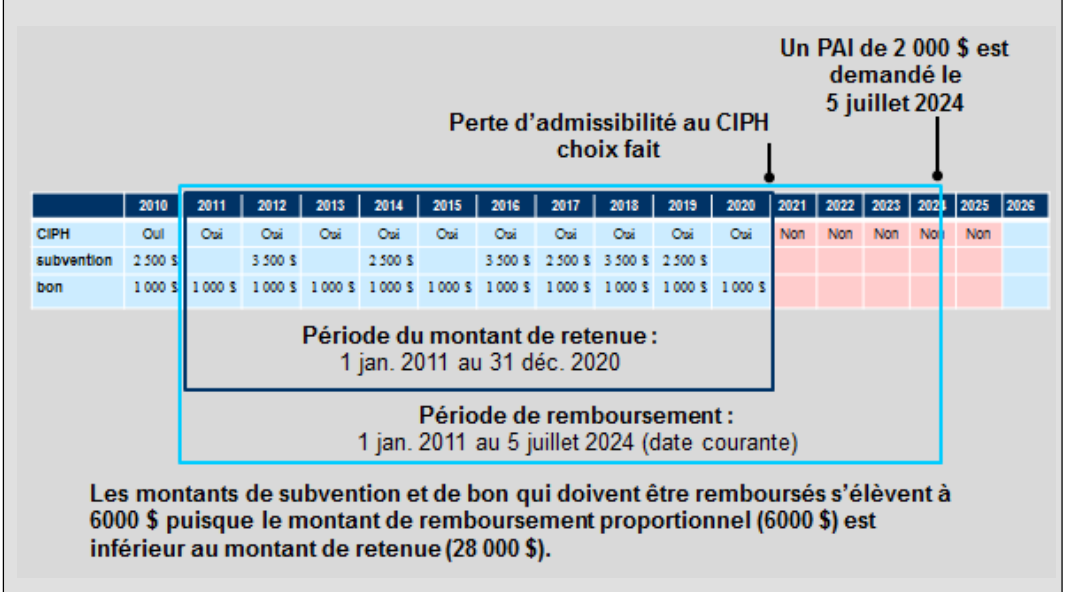

### **3.4. Admissibilité au CIPH reconfirmée après un choix**

Si l'on accorde de nouveau l'accès au CIPH à un bénéficiaire, au cours d'une année subséquente, **la période relative au montant de retenue est « avancée »** selon la première année durant laquelle l'admissibilité au CIPH a été confirmée de nouveau.

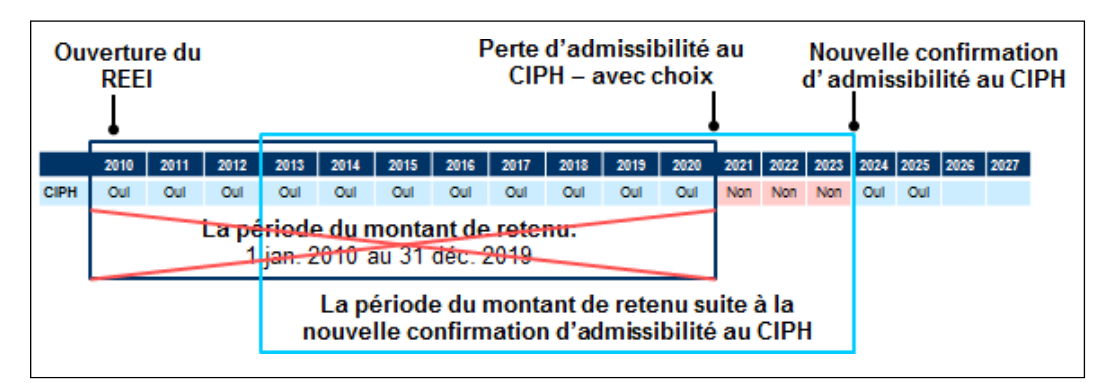

### **3.5. Événement pendant un choix et admissible au CIPH**

Si un événement survient au moment où un bénéficiaire est admissible au CIPH, la période relative au **montant de retenue** commencera à partir de 10 ans précédant la date de l'événement et **comprendra toute période de non admissibilité au CIPH**.

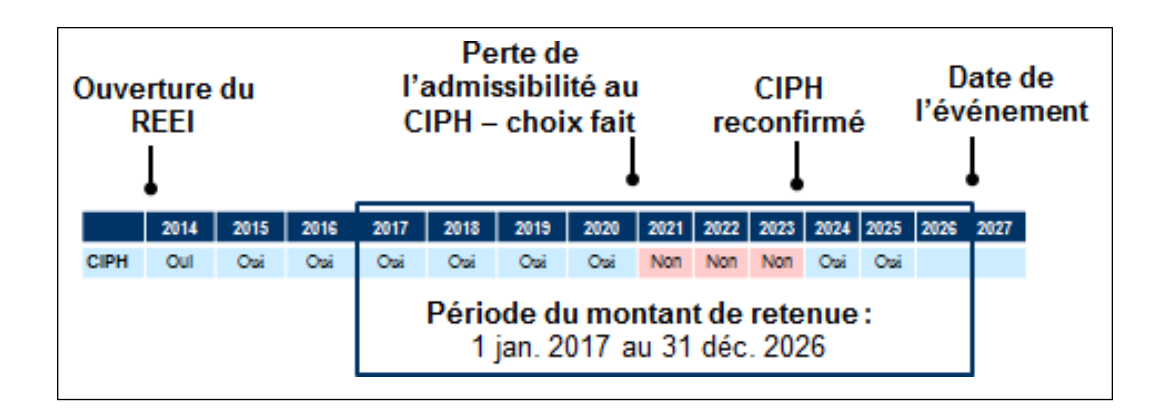

#### **Exemple**

John ouvre son compte de REEI en 2010. Il perd son admissibilité au CIPH en 2015, mais choisit de garder son régime ouvert. En 2017, John est de nouveau admissible au CIPH. Il effectue un retrait à partir du régime le 4 janvier 2021. On utilisera la période relative au montant de retenue allant du 5 janvier 2011 au 4 janvier 2021 pour calculer le montant du remboursement.

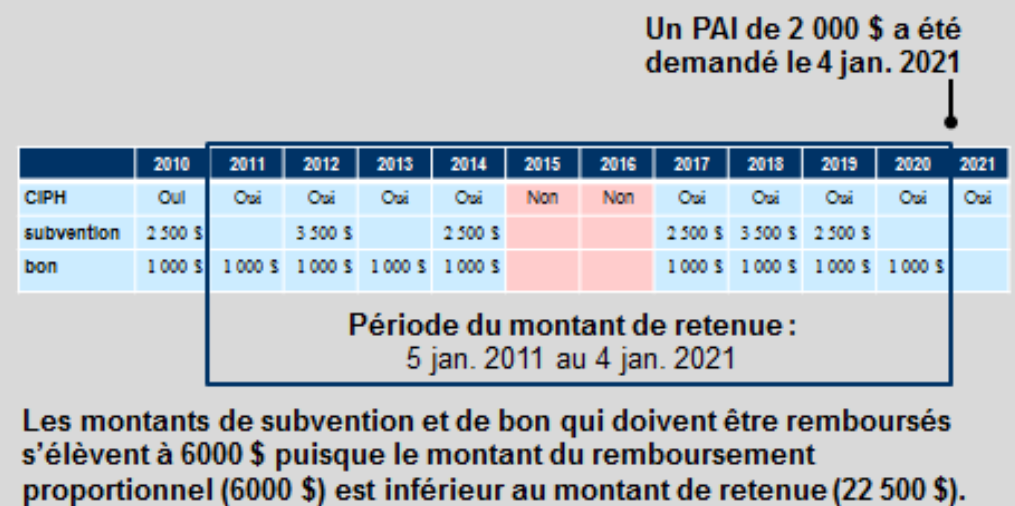

# **4. Incidences sur les limites**

La subvention et le bon remboursés ne pourront plus être récupérés à une date ultérieure. Ils sont retirés à jamais de la limite cumulative totale de 70 000 \$ de subvention et de 20 000 \$ de bon.

#### **Exemple :**

Si le montant total remboursé au gouvernement du Canada correspondait à 10 000 \$ de subvention et 4 000 \$ de bon, les paiements totaux pouvant être faits ultérieurement par le gouvernement du Canada correspondraient à 60 000 \$ (70 000 \$ - 10 000 \$) de subvention et 16 000 \$ (20 000 \$ - 4 000 \$) de bon.

# **5. Soumettre les renseignements de remboursement**

Les transactions financières (enregistrement de type (ET) 401) sont utilisées pour enregistrer les activités financières à l'intérieur ou à l'extérieur du REEI. Un remboursement de subvention ou de bon est considéré comme étant une transaction financière.

Pour soumettre les renseignements sur le remboursement à EDSC, l'institution financière soumettra la transaction suivante au système du PCEI :

• ET 401, transaction de type 10 (remboursement d'une subvention ou d'un bon)

De plus, on précisera le motif de remboursement (ou le signalement) au moyen de l'un des codes suivants :

- $\bullet \quad \text{\& } O1 \gg \text{PAI}$
- $\bullet \quad \text{\& } 02 \text{ } \text{\& } PVI$
- « 03 » le contrat est résilié
- « 04 » le contrat n'est plus enregistré
- « 05 » le bénéficiaire n'a plus droit au CIPH
- « 06 » décès du bénéficiaire
- « 07 » n'est pas admissible (en vertu de la législation)
- « 08 » rectification du versement du bon

Dans toutes les transactions de remboursement, les institutions financières ne doivent indiquer que le montant de la subvention ou du bon remboursé à EDSC. Pour de plus amples renseignements sur la façon dont les transactions sont traitées par les institutions financières et le système du PCEI, consultez le chapitre 4-1 : Les Normes d'interface de données.

# **6. Remboursement des fonds**

### **6.1. Quand les fonds sont suffisants**

S'il y a suffisamment de fonds dans le REEI, l'institution financière remboursera les montants de subvention et de bon.

#### **Exemple :**

Le bénéficiaire d'un REEI décède. La juste valeur marchande du REEI est de 62 147 \$.

- revenus :  $2\,147\$
- cotisations : 15 000 \$
- subvention :  $35000$  \$
- bon : 10 000 \$

**Subvention et bon remboursables :** 45 000 \$

Selon l'exemple ci-dessus, l'institution financière retirera les fonds du REEI et soumettra la transaction de remboursement suivante à EDSC :

- **ET 401-10** Remboursement de la subvention ou du bon;
- **motif de remboursement 06** Décès du bénéficiaire;
- on indiquera **35 000 \$** dans le champ « Montant du remboursement de la subvention »;
- on indiquera **10 000 \$** dans le champ « Montant du remboursement du bon ».

### **6.2. Quand les fonds sont insuffisants**

Quand le REEI est fermé, il faut rembourser le montant de retenue.

Si le REEI a subi une perte et qu'il ne contient pas suffisamment de fonds pour couvrir le montant total de subventions et de bons à rembourser, l'institution financière doit soumettre une transaction de rajustement au moment de la résiliation (ET 401-10) à EDSC pour aviser du déficit.

Les pertes sont tout d'abord imputées aux revenus, puis aux cotisations, et ensuite aux roulements. Lorsqu'on aura épuisé ces comptes, toutes les autres pertes seront réparties également sur l'ensemble des subventions et des bons qui sont dans le REEI.

L'exemple suivant illustre comment l'institution financière déterminera le montant ainsi que la transaction de remboursement devant être soumise à EDSC.

**Exemple :** Motif de remboursement : le REEI est fermé.

Le REEI ressemble à ceci :

- juste valeur marchande du REEI : 800 \$
- revenus : 0 \$
- cotisations : 0 \$
- subvention : 0 \$
- $\bullet$  bon : 1 000 \$

Remarque : Les pertes du régime ont été appliquées aux revenus puis aux cotisations. Par conséquent, ces comptes affichent un solde de  $0$  \$.

Remboursement total du bon : 1 000 \$

Selon l'exemple susmentionné, le montant de retenue (1 000 \$) dépasse la juste valeur marchande du REEI (800 \$). Par conséquent, l'institution financière doit remettre le montant le moins élevé de 800 \$.

Pour rendre compte de la différence de 200 \$, l'institution financière doit également envoyer une transaction de rajustement au moment de la fermeture pour aviser EDSC du déficit, mais uniquement quand le REEI est fermé.

- **ET 401-10** Remboursement de la subvention ou du bon
- **Motif de remboursement 03** Le contrat est résilié
- On indiquera un montant de **800 \$** dans le champ « Montant du remboursement du bon ».
- On indiquera un montant de **200 \$** dans le champ « Montant du bon lors du rajustement au moment de la résiliation ». C'est le montant du manque à gagner (valeur marchande, moins bon versé dans le REEI).

Même si le remboursement du bon est de 0 \$ en raison de pertes dans un REEI qui dépassent les revenus, les cotisations et le versement du bon, les deux codes de transactions ci-dessus doivent quand même être signalées à EDSC.

Remarque : Dans la plupart des cas, le système de l'institution financière calculera automatiquement le montant de subvention ou de bon devant être remboursé. Cependant, si les institutions financières comprennent bien comment déterminer le montant à rembourser, elles auront plus de facilité à communiquer cette information à leurs clients.

#### **Guide de l'utilisateur à l'intention des fournisseurs de REEI**

#### **C H A P I T R E**

**4-1**

# **Introduction au système du PCEI**

Ce chapitre s'adresse principalement aux employés des institutions financières qui doivent aider les clients à ouvrir un Régime enregistré d'épargne-invalidité (REEI) et à présenter une demande de Subvention canadienne pour l'épargneinvalidité (subvention) et de Bon canadien pour l'épargneinvalidité (bon).

Lorsque tous les formulaires de demande requis auront été remplis et signés, les renseignements clés doivent être envoyés en version électronique à Emploi et Développement social Canada (EDSC) avec les demandes de subvention et de bon.

# **Dans ce chapitre**

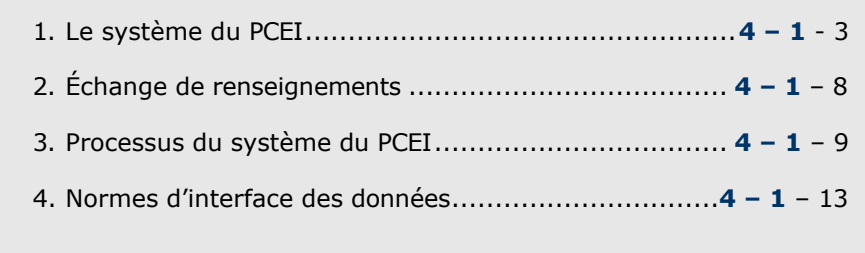

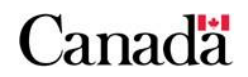

# **Table des matières**

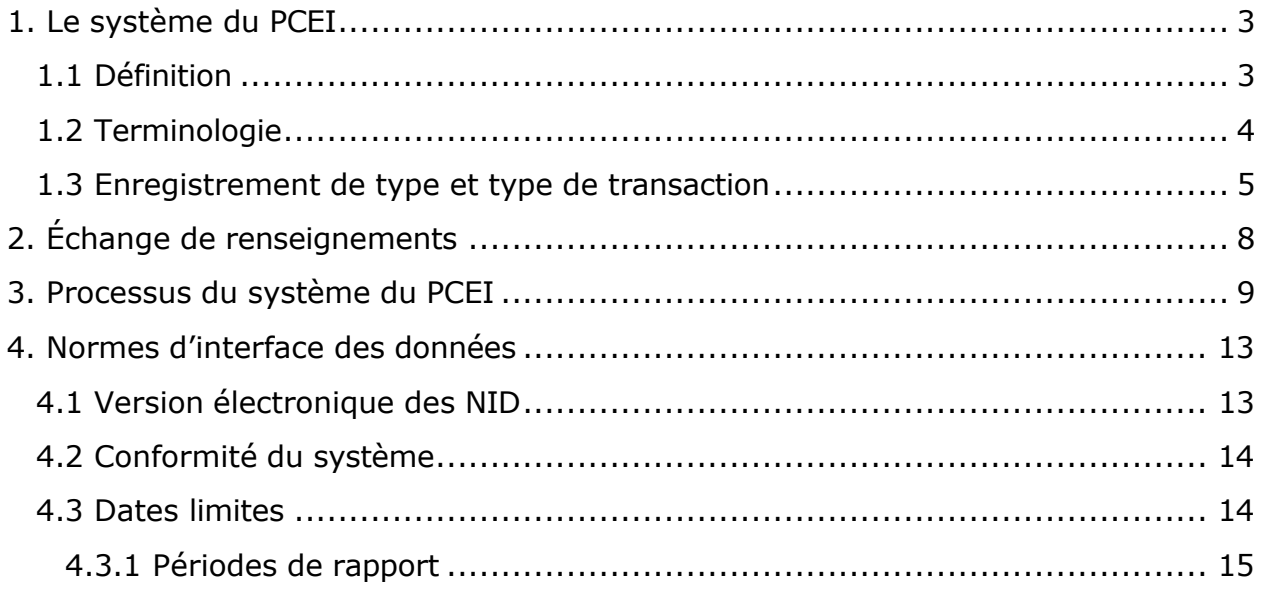

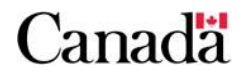

# **1. Le système du PCEI**

# **1.1 Définition**

Le système du Programme canadien d'épargne-invalidité (PCEI) est un système de demande électronique d'EDSC qui facilite la prestation du REEI, de la subvention et du bon.

Le système du PCEI **fournit ou échange de l'information** avec :

- les institutions financières qui offrent des REEI;
- l'Agence du revenu du Canada (ARC);
- EDSC, incluant :
	- o le Bureau de la condition des personnes handicapées (BCPH);
	- o le Bureau de l'immatriculation aux assurances sociales (IAS).

Cet échange d'information permet au système du PCEI de :

- vérifier les **renseignements du contrat, du titulaire et du bénéficiaire**;
- confirmer le droit **d'enregistrer** un régime d'épargne-invalidité (REI);
- vérifier l'information du **principal responsable**, au besoin;
- **confirmer le droit** à la subvention ou au bon;
- faire le suivi des **opérations** relatives au programme, dont les vérifications relatives au numéro d'assurance sociale (NAS) et au numéro d'entreprise (NE), la résidence, l'admissibilité au crédit d'impôt pour personnes handicapées (CIPH), aux paiements, aux remboursements, etc.

En retour, ce système garantit que chaque bénéficiaire qui a droit aux REEI reçoit la subvention ou le bon auquel il a droit et facilite le suivi des subventions et des bons ainsi que des limites qui y sont associées pour chaque bénéficiaire.

L'émetteur du REEI est **l'organisme qui est en définitive responsable de l'administration du REEI, de la subvention et du bon.** Plus précisément, il s'agit de l'organisme qui a obtenu l'approbation de l'ARC pour le **régime type** de REEI et qui **a signé une entente** avec EDSC en vertu de laquelle il doit administrer la subvention et le bon. L'émetteur du REEI peut déléguer ses tâches administratives à des mandataires ou à des fournisseurs de service.

Bien qu'EDSC valide certains des renseignements qu'il reçoit par voie électronique avant de procéder au versement de la subvention et du bon, les institutions financières doivent se rappeler que toutes les subventions et tous les bons sont octroyés à la condition que le REEI respecte les exigences législatives applicables. Parmi ces exigences, citons les règles sur l'enregistrement citées à l'article 146.4 de la *Loi de l'impôt sur le revenu* et les conditions relatives à la subvention et au bon figurant dans la *Loi canadienne sur l'épargne-invalidité* et dans les règlements connexes. Toutes les subventions et tous les bons devront être remboursés au gouvernement du Canada si EDSC ou l'ARC découvre qu'ils ont été versés de façon inadéquate. Pour obtenir plus de renseignements sur les remboursements, se reporter au chapitre 3-6 : Rembourser la subvention et le bon.

### **1.2 Terminologie**

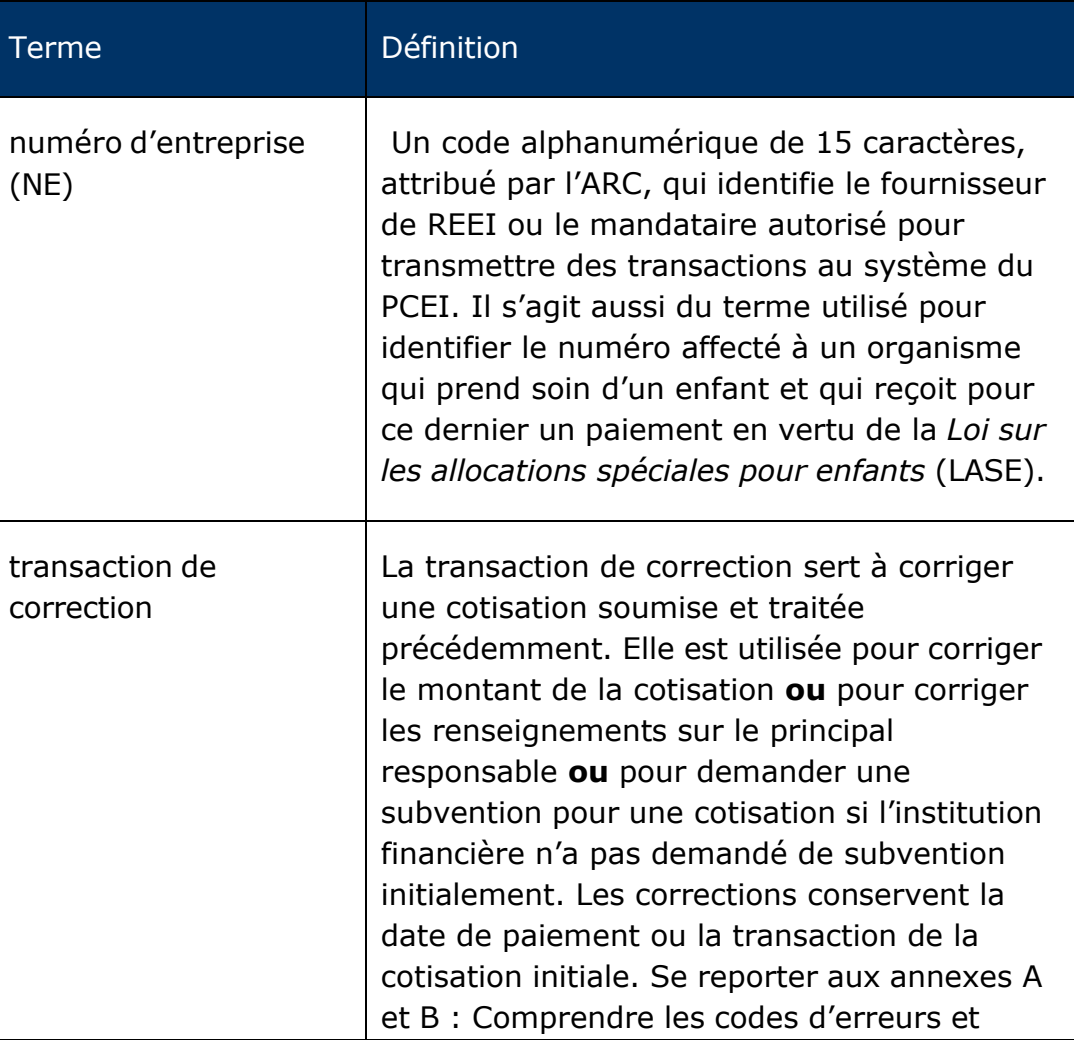

Une liste des **termes couramment utilisés** dans ce chapitre.

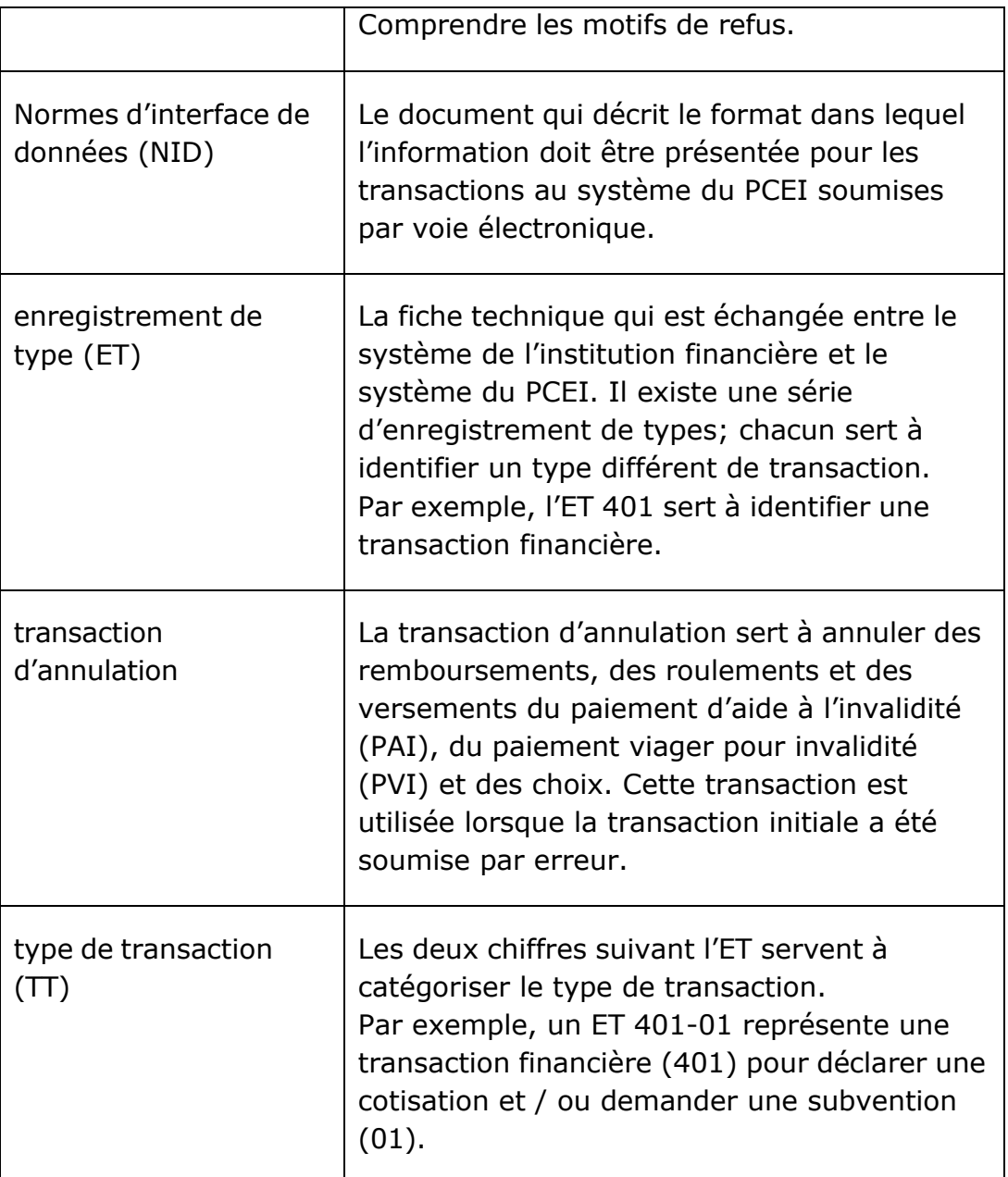

### **1.3 Enregistrement de type et type de transaction**

Les transactions soumises par l'émetteur au système du PCEI sont ventilées en ET et en TT.

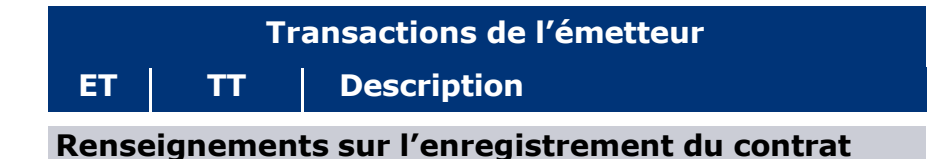

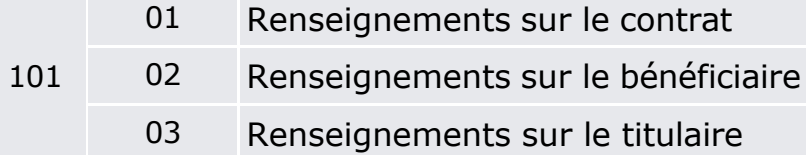

#### **Renseignements pour la mise à jour du contrat**

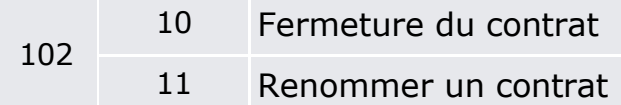

#### **Mises à jour des renseignements sur le bénéficiaire et sur le titulaire**

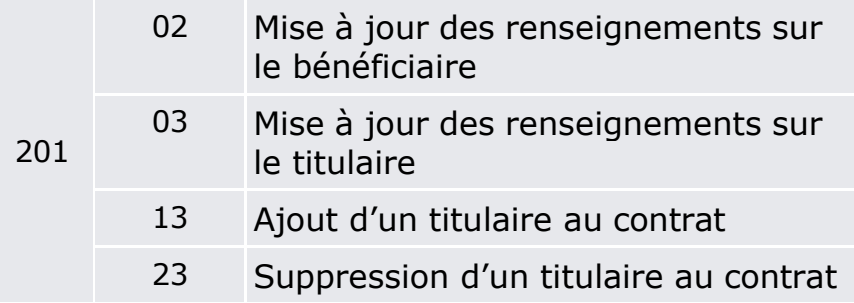

#### **Renseignements sur le consentement relatif au bénéficiaire**

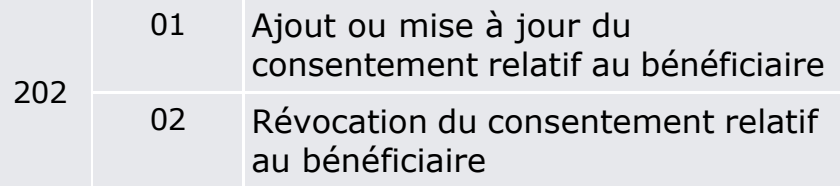

#### **Transactions financières**

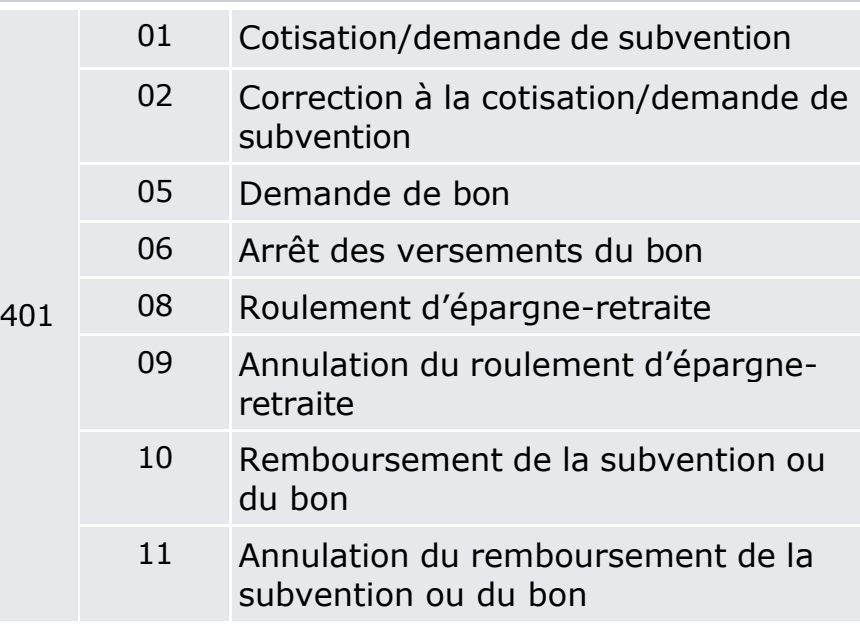

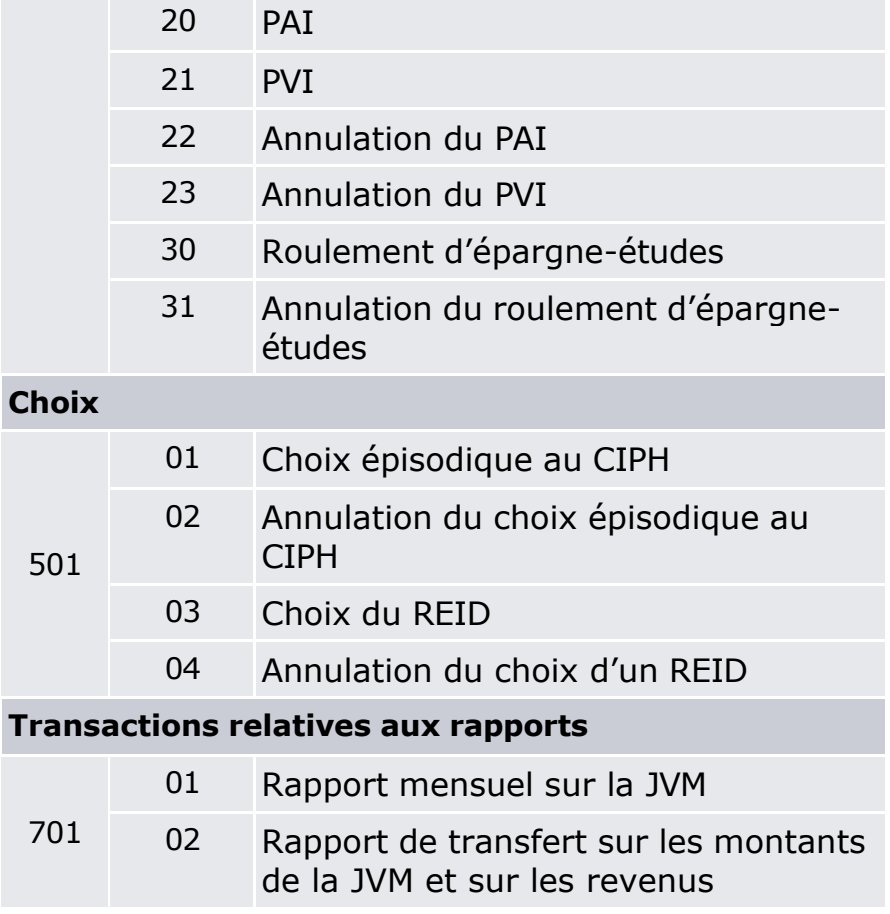

Les fichiers mensuels envoyés par EDSC à l'émetteur en réponse aux transactions reçues sont classés selon l'ET.

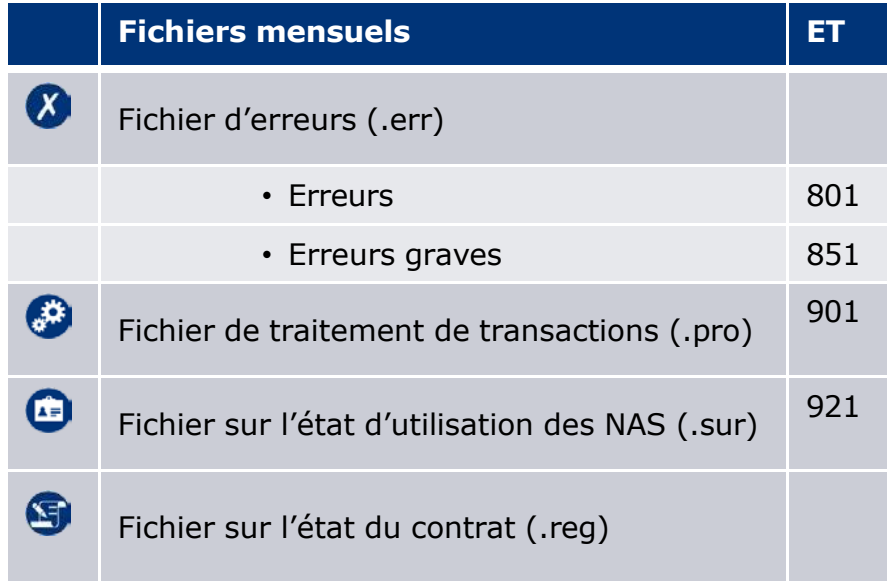

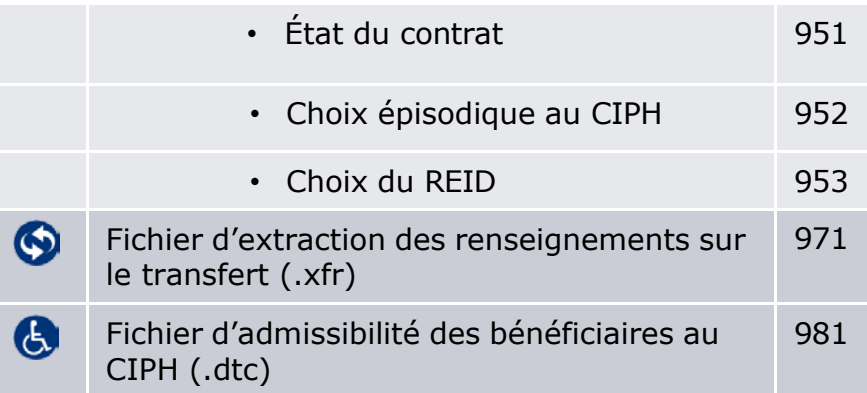

Il existe plusieurs formats de transaction qui servent à capturer de l'information dans le système du PCEI. Ces formats sont présentés en détail dans la section « Présentation de transaction » des **NID**, qui peuvent être téléchargées sur le site Web d'EDSC (voir lien à la section 4.1). La date de mise en œuvre de chaque transaction dans le système du PCEI figure également dans cette section.

# **2. Échange de renseignements**

Les institutions financières doivent utiliser le logiciel de Gestion de transfert de fichier (GTFS) sécurisé pour envoyer des données à EDSC par Internet. Ce logiciel prend en charge Entrust® et est reconnu par EDSC comme méthode sécurisée de transfert de données.

Le graphique suivant illustre la manière dont les fichiers et les rapports sont échangés entre les institutions financières et le système du PCEI au moyen du système de GTFS.

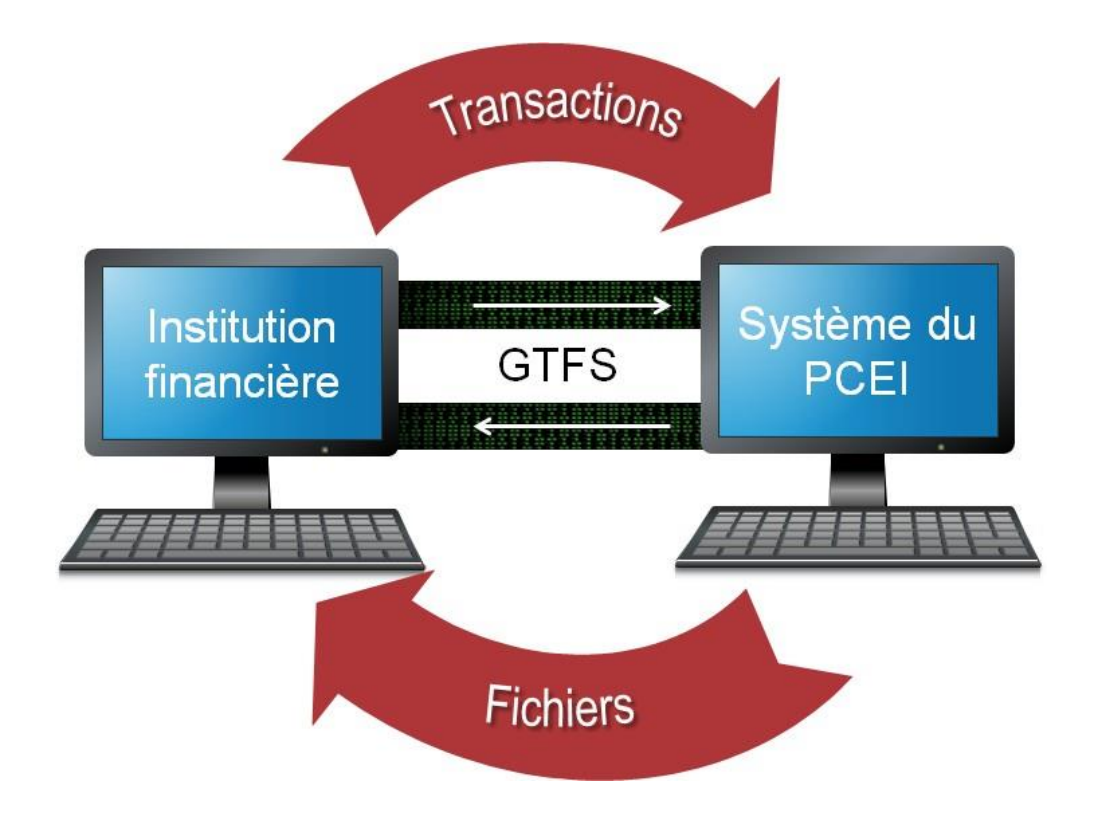

L'institution financière **soumet les transactions** par voie électronique au moyen du système de GTFS à **EDSC** pour la période de rapport en cours. Pour plus de renseignements sur la période de rapport, se reporter à la section 4.4.1.

**EDSC procède à l'extraction** des transactions soumises et les télécharge dans le système du PCEI.

Une fois le traitement mensuel terminé dans le système du PCEI, **EDSC télécharge** les fichiers ainsi obtenus (ET 801, ET 851, ET 901, ET 921, ET 951, ET 952, ET 953, ET 971 et ET 981) dans le système de GTFS pour que l'institution financière puisse les extraire.

# **3. Processus du système du PCEI**

Le calendrier suivant donne un aperçu des processus du cycle de production et des responsabilités associés à la présentation de transactions au moyen du système du PCEI.

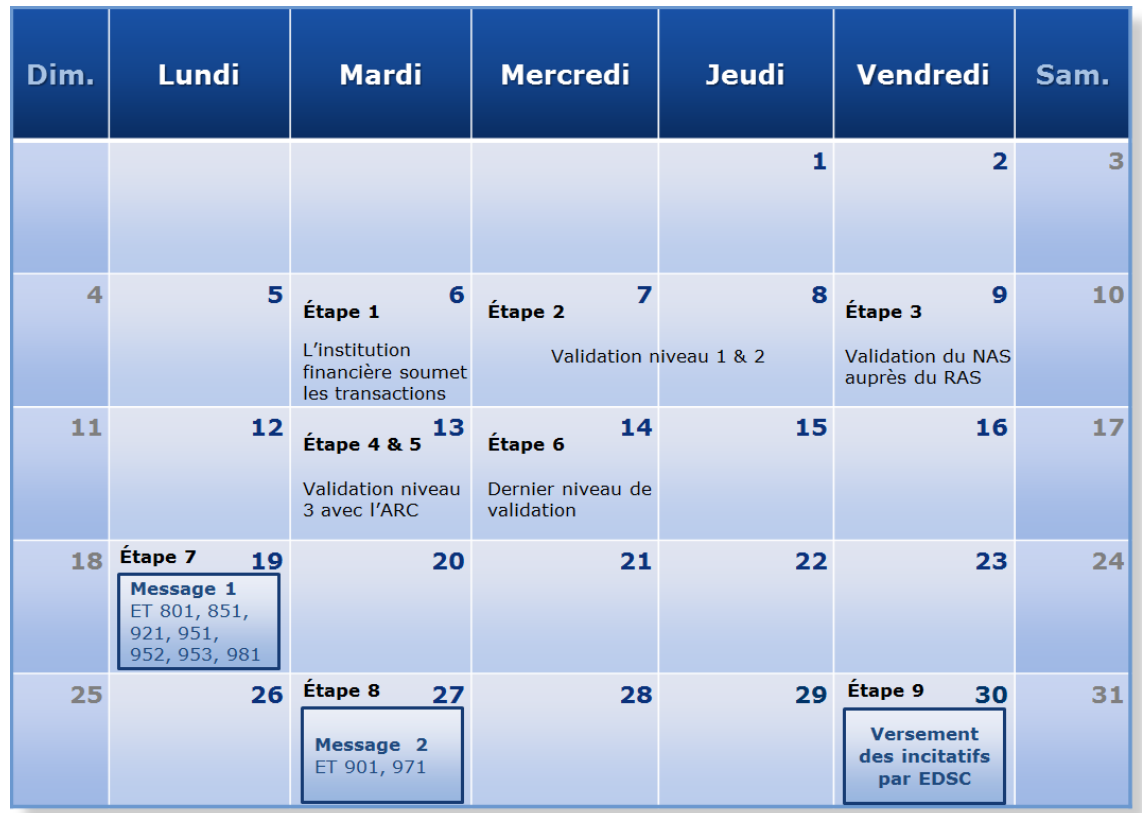

**Étape 1** – L'institution financière **soumet les transactions** (fichier de détail de l'émetteur) par voie électronique à EDSC pour la période de rapports en cours, avant 17 h (HNE), le quatrième jour ouvrable du mois.

EDSC **procède à l'extraction** des transactions soumises et les télécharge dans le système du PCEI.

**Étape 2** – EDSC **valide**\* les transactions soumises.

Les deux premiers niveaux d'information sont validés de la façon suivante :

- vérifie que tous les champs obligatoires sont bien remplis et que le format prescrit dans les NID est respecté (par ex. les champs de date doivent correspondre au format AAAAMMJJ);
- vérifie que les règles administratives sont respectées (par ex. âge du bénéficiaire et admissibilité à la subvention ou au bon).

\*La validation ne s'applique qu'à certaines transactions.

**Étape 3** – Le NAS du bénéficiaire et du titulaire est validé dans le Registre d'assurance sociale (RAS).

**Étape 4** (pour l'enregistrement seulement) – validation de niveau 3 – EDSC **communique** avec l'ARC pour vérifier l'admissibilité au CIPH, la résidence et le revenu familial afin de confirmer la demande d'enregistrement du REI et que le régime répond aux conditions applicables pour son enregistrement.

EDSC avisera l'institution financière lorsque le régime aura été enregistré.

**Étape 5** – Le système du PCEI **traite** les transactions financières (ET 401) et valide l'admissibilité au CIPH, la résidence et le revenu familial afin de confirmer l'admissibilité au versement de la subvention et / ou du bon.

**Étape 6** – Selon les résultats du traitement, le système du PCEI procèdera au **dernier niveau de vérification**, comme suit :

- octroi de la subvention ou du bon ou raison du refus de mener à bien le traitement de la transaction;
- mise à jour des comptes du bénéficiaire, y compris du total de la subvention ou du bon versé au compte du bénéficiaire;
- mise à jour des renseignements sur le paiement dans le régime type pour que le système du PCEI puisse faire le suivi des obligations de l'institution financière quant à la subvention ou au bon.

**Étape 7** – Le système du PCEI **génère** une première série de fichiers aux institutions financières, les informant des résultats de production. EDSC **achemine** un premier message pour aviser les institutions financières que les fichiers sont prêts à être ramassés. Les fichiers qui pourraient être envoyés dans ce premier message sont :

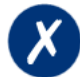

#### **Fichier d'erreurs (.err)**

**ET 801 Erreurs** : La confirmation a échoué ou l'information soumise est incomplète ou incorrecte ou elle a été présentée dans un format inadéquat. Il faudra corriger et retransmettre la transaction.

**ET 851 Erreurs graves** : Ce rapport indique une erreur grave et avise l'expéditeur du rejet de l'enregistrement et du besoin de corriger et de soumettre à nouveau la transaction.

#### **ET 921 Fichier sur l'état d'utilisation des NAS**

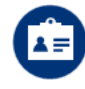

**(.sur) :** La vérification du NAS du bénéficiaire dans le RAS a révélé que le NAS est inutilisable, est utilisable et / ou est lié.

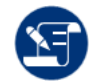

#### **Fichier sur l'état du contrat (.reg)**

**ET 951 État du contrat:** information sur les contrats pour lesquels une demande d'enregistrement ou de transfert a été transmise; sert également à mettre à jour l'état des demandes d'enregistrement de contrat transmises antérieurement.

#### **ET 952 Choix épisodique au CIPH** :

Confirmation de la réception des renseignements sur le choix relatif au CIPH et avise l'émetteur de la période du choix relatif au CIPH, tel qu'établie dans le système du PCEI.

**ET 953 Choix du REID** : Confirmation de la réception des renseignements sur le choix du Régime d'épargne-invalidité déterminé (REID).

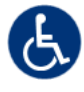

**ET 981 Fichier d'admissibilité des bénéficiaires au CIPH (.dtc):** Toutes les mises à jour qui auront été apportées par l'ARC au statut d'admissibilité au CIPH annuel des bénéficiaires qui ont un contrat « en suspens (réussi la validation auprès du RAS)» ou « enregistré ».

**Étape 8** – Environ quatre jours ouvrables avant la fin du mois, le système du PCEI **génère** une deuxième série de fichiers aux institutions financières, les informant des résultats de production. EDSC **achemine** un deuxième message pour aviser les institutions financières que les fichiers peuvent être ramassés. Les fichiers envoyés dans ce deuxième message sont :

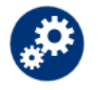

#### **ET 901 Fichier de traitement de transactions (.pro)**:

Confirmation qu'une transaction a bien été traitée ou a été traitée à nouveau ou est l'objet d'une nouvelle décision (par exemple à cause du CIPH, du lieu de résidence et une mise à jour du niveau de revenu). De plus, le fichier informe l'émetteur du montant de la subvention et du bon qui sera versé.

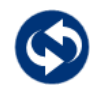

**ET 971 Fichier d'extraction des renseignements sur le transfert (.xfr)**: Historique complet des transactions qu'EDSC possède et qu'il tire de tous les contrats antérieurs pour un bénéficiaire, et ce, pour toutes les transactions de transfert d'un REEI « traitées ».

**Étape 9** – EDSC **verse** le paiement dans le compte des institutions financières le dernier jour ouvrable du mois par dépôt direct.

# **4. Normes d'interface des données**

Les NID **prescrivent le format pour soumettre un contrat, des transactions financières ainsi des rapports** par voie électronique à EDSC.

Plus précisément, les NID décrivent le format et la mise en page à utiliser pour que les systèmes d'EDSC et des institutions financières puissent échanger des renseignements électroniques. Elles prévoient l'administration et le **versement** électroniques :

- de la **subvention**;
- du **bon**.

### **4.1 Version électronique des NID**

Les NID sont affichées sur la page « Émetteurs de REEI, de la Subvention et du Bon » du site Web d'EDSC. Il est également possible d'en télécharger une version électronique sous l'onglet « Documents concernant les systèmes » au lien suivant :

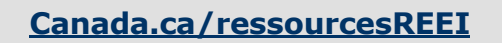

Les émetteurs de REEI sont informés des modifications apportées aux NID par un bulletin électronique envoyé par ListServ. Ce bulletin prend la forme d'un courriel envoyé aux employés désignés par l'émetteur de REEI pour annoncer les événements ou changements liés au REEI, à la subvention ou au bon. Pour que votre nom soit ajouté à la liste de distribution ListServ, envoyer un courriel à :

**[rdsp-reei@hrsdc-rhdcc.gc.ca.](mailto:rdsp-reei@hrsdc-rhdcc.gc.ca)**

### **4.2 Conformité du système**

Chaque institution financière doit s'assurer que les fichiers échangés avec EDSC sont **conformes aux NID**.

Le **processus obligatoire d'essais dans l'industrie** dirigé par EDSC vise à aider les institutions financières à veiller à ce que leurs systèmes soient prêts à déclarer les transactions dans le système du PCEI et à recevoir de l'information de celui-ci. Les essais dans l'industrie visent à assurer la compatibilité du système avec EDSC, à améliorer la qualité des données soumises à EDSC et, en définitive, à faire en sorte que les subventions et les bons soient versés dans le REEI.

Comme des erreurs risquent toujours de survenir, les essais dans l'industrie garantissent également que le système de l'institution financière du REEI accepte les codes d'erreur et les raisons de refus pour la subvention et / ou le bon.

Les fichiers d'essai sont envoyés électroniquement au système du PCEI et **doivent obtenir un taux de succès minimum de 95 % pour le format de données** et un **taux de succès global minimum de 90 %** avant que l'institution financière puisse soumettre des fichiers aux fins de traitement.

Les questions ou les demandes relatives aux essais dans l'industrie doivent être acheminées à EDSC à l'adresse :

```
rdsp-reei.indtest@hrsdc-rhdcc.gc.ca
```
Le Guide du test de l'industrie pour le PCEI peut être consulté sous l'onglet « Documents concernant les systèmes » au lien suivant :

**[Canada.ca/ressourcesREEI](http://www.edsc.gc.ca/fra/invalidite/epargne/emetteurs/index.shtml%23tab5?utm_campaign=ressourcesreei_20150424_finance&utm_source=online_vanity-url&utm_medium=web-marketing&utm_content=canada.ca-ressourcesreei)**

### **4.3 Dates limites**

EDSC fournit des calendriers pour les dates de traitement applicables sur lesquels figurent :

- les périodes de traitement;
- la date limite des cycles de production;
- les dates de versement.

Ces calendriers sont acheminés aux institutions financières sous forme de bulletin électronique par ListServ et sont aussi disponibles sur le Web.

### **4.3.1 Périodes de rapport**

Le système du PCEI traite les fichiers et verse les subventions ou les bons tous les mois.

Les périodes de traitement vont du **premier au dernier jour du mois**. L'institution financière dispose de quatre (4) jours ouvrables après la fin de la période de rapport pour soumettre des fichiers à des fins de traitement. Les institutions financières ne doivent pas soumettre de transactions qui ont eu lieu après le dernier jour de la période de déclaration.

À titre d'exemple, pour qu'une transaction soit incluse dans la période de rapport d'août, l'institution financière doit compléter les fichiers avant le quatrième jour ouvrable suivant le 31 août.

Si EDSC reçoit des fichiers après la date limite applicable, il les reportera au cycle de traitement du prochain mois.

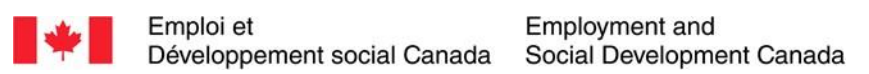

#### **Guide de l'utilisateur à l'intention des fournisseurs de REEI**

#### **C H A P I T R E**

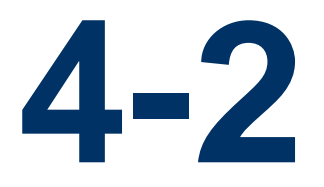

# **Établissement d'un REEI**

Ce chapitre s'adresse principalement aux employés des institutions financières qui doivent aider les clients qui souhaitent ouvrir un Régime enregistré d'épargne-invalidité (REEI).

# **Dans ce chapitre**

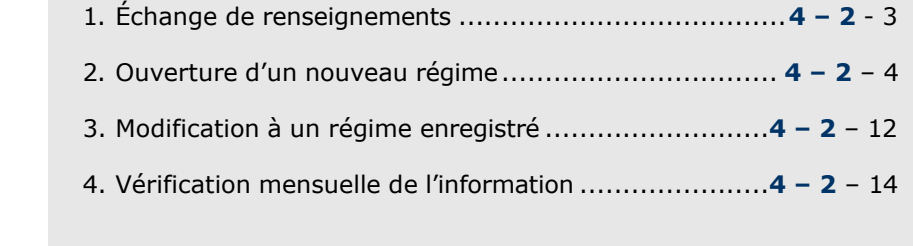

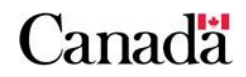

# **Table des matières**

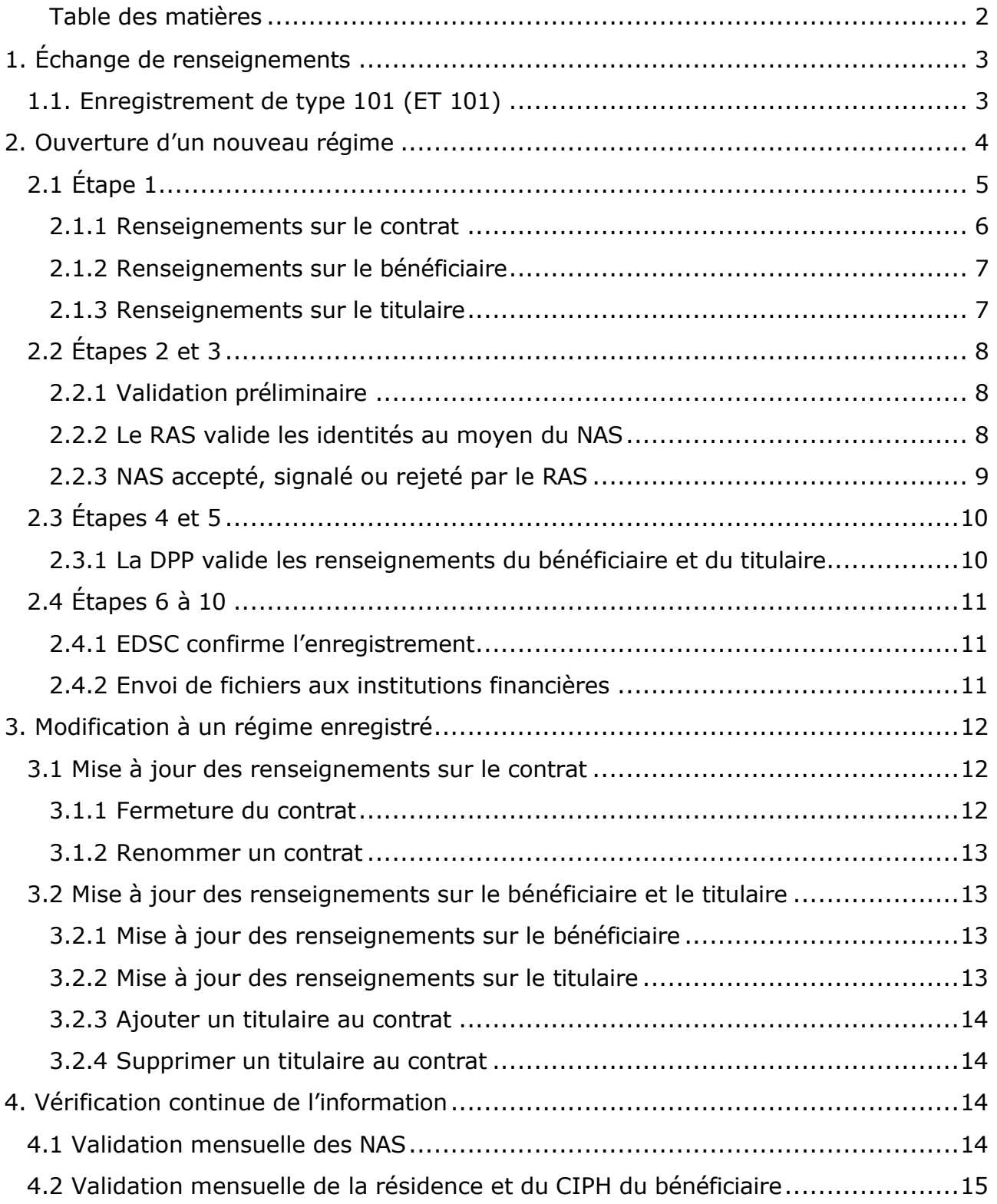

# **Canada**

# **1. Échange de renseignements**

# **1.1. Enregistrement de type 101 (ET 101)**

Pendant le traitement des transactions ET 101, Emploi et Développement social Canada (EDSC) peut envoyer un ou plusieurs des fichiers suivants aux institutions financières.

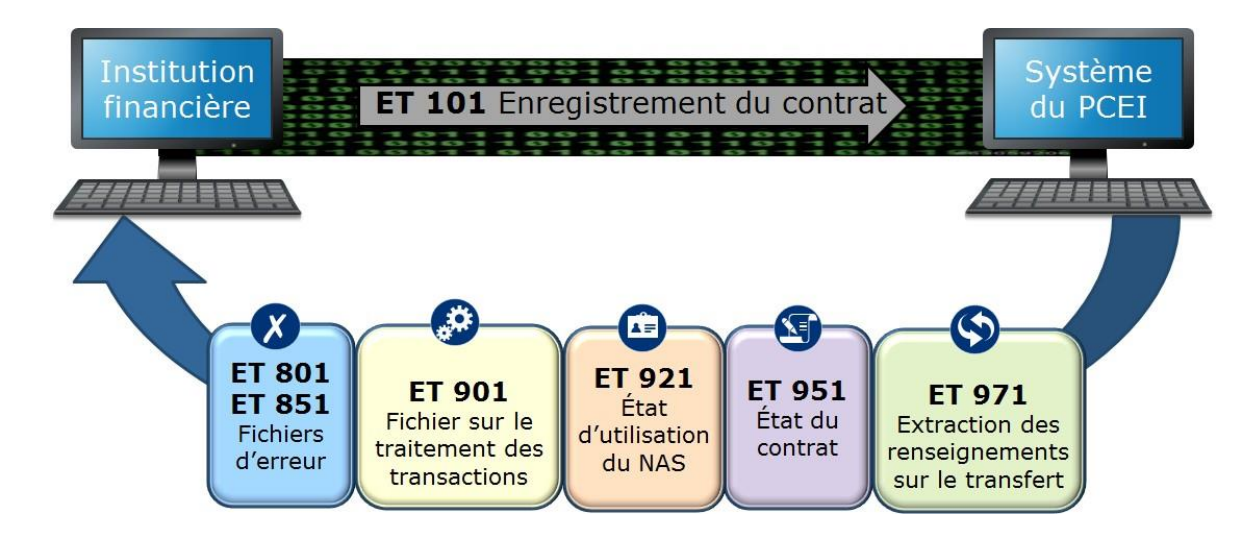

 Les **fichiers d'erreurs** (ET 801 et ET 851) indiquent que les exigences de format et de validation n'ont pas été respectées lorsque les transactions ont été envoyées. Le fichier d'erreur contient le numéro de transaction, le code d'erreur et le nom du champ ainsi que les alertes déclenchées à la suite de la validation dans le registre d'assurance sociale (RAS).

Il incombe à l'institution financière de faire les corrections et de soumettre à nouveau les transactions pour qu'elles soient traitées.

 Si le traitement de la transaction d'enregistrement du contrat (renseignements relatifs au contrat, au bénéficiaire et au titulaire) est traité avec succès, le **Fichier sur le traitement de transactions** (ET 901) produit à la fin du mois l'indiquera.

 Tous les mois, le NAS du bénéficiaire et du titulaire est vérifié dans le RAS. Le RAS peut communiquer que le NAS est « utilisable », « non utilisable » ou « lié » dans le **Fichier sur l'état d'utilisation des NAS** (ET 921).

每 Le **Fichier sur l'état du contrat** (ET 951) porte sur toutes les transactions d'enregistrement de contrat et sert à informer l'émetteur de l'état d'avancement de l'enregistrement du contrat.

 Le **fichier d'extraction des renseignements sur le transfert** (ET 971) sert à indiquer à une institution financière cessionnaire toutes les transactions financières qui ont été traitées avec succès pour le REEI antérieur après qu'un transfert est effectué. Ce fichier comprend les transactions qui ont été entrées dans le système du Programme canadien pour l'épargne-invalidité (PCEI) pour le contrat avec l'institution financière cédante ainsi que celles entrées pour des contrats antérieurs qui ont été transférés pour le même bénéficiaire.

### **2. Ouverture d'un nouveau régime**

Pour ouvrir un REEI, l'institution financière doit aider le titulaire à remplir les formulaires de demande requis (se reporter à la section 6 du chapitre 1-1 pour plus de renseignements). Lorsque les renseignements sur le bénéficiaire, du ou des titulaires ainsi que du ou des principaux responsables et du contrat en tant que tel est recueillie, l'institution financière transmet les transactions d'enregistrement des renseignements (ET 101) par le système de Gestion de transfert de fichier sécurisé (GTFS) au système du PCEI. Ces transactions servent à :

- confirmer que le régime respecte les **conditions d'enregistrement;**
- vérifier les renseignements sur le **bénéficiaire**;
- vérifier les renseignements sur le **titulaire**.

Le graphique suivant est un aperçu du processus de validation du contrat. Chaque étape, numérotée de 1 à 10, est expliquée dans ce chapitre.

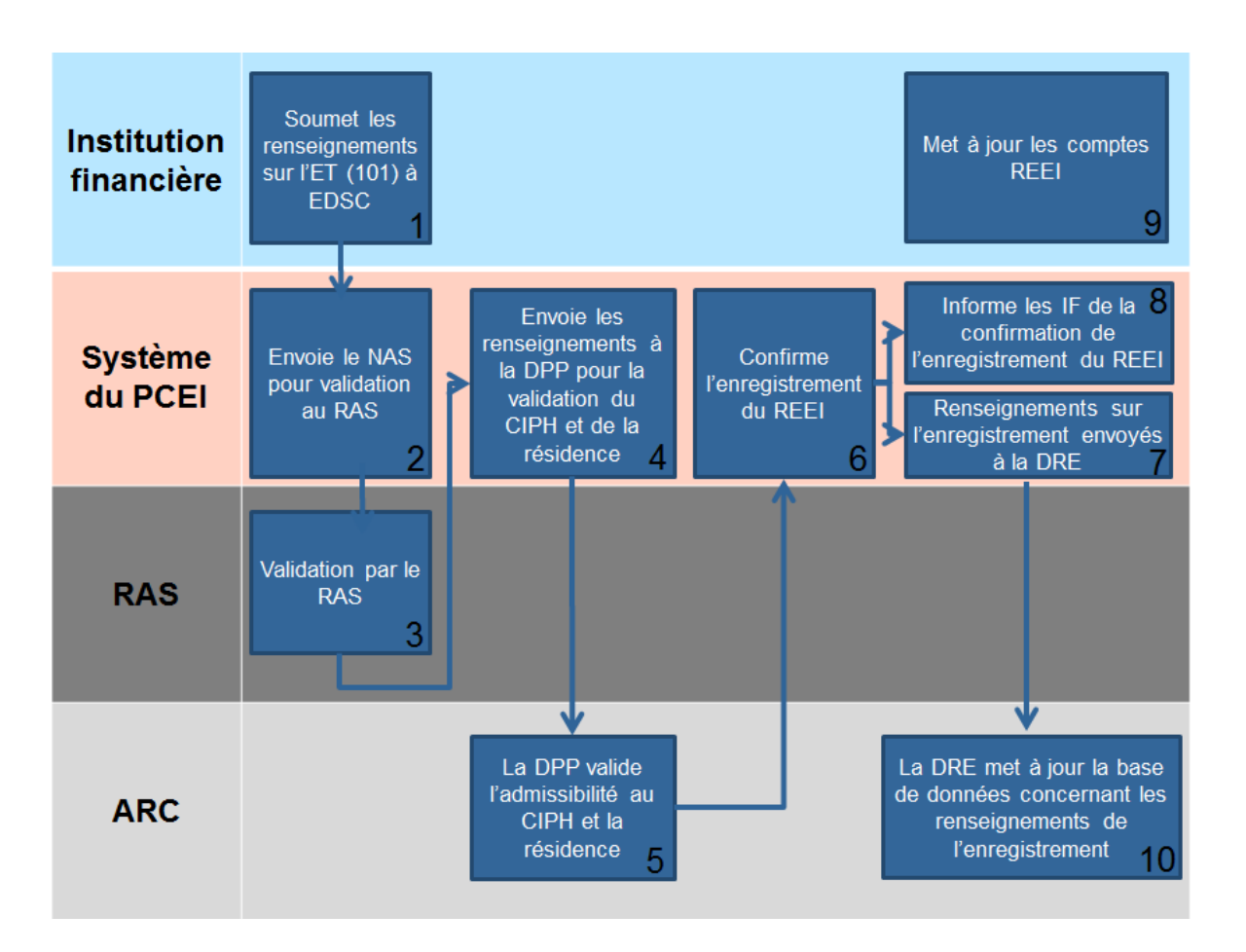

Au cours du processus de validation, certains éléments d'information déclarés dans les fichiers d'enregistrement du contrat sont validés par les ministères suivants :

- EDSC
	- o Système du PCEI
	- o RAS
- Agence du revenu du Canada (ARC)
	- o Direction des programmes de prestations (DPP)

De plus, les résultats de l'enregistrement du contrat sont acheminés à :

- l'ARC
	- o Direction des régimes enregistrés (DRE)

# **2.1 Étape 1**

Pour confirmer que le contrat respecte les exigences d'enregistrement, le système du PCEI nécessite trois transactions distinctes pour chaque nouveau REI. **Les trois transactions doivent être envoyées dans un même lot**

**simultanément.** Les ET suivants ne seront pas traités s'ils sont envoyés individuellement.

- ET 101-01 Renseignements sur le **contrat**
- ET 101-02 Renseignements sur le **bénéficiaire**
- ET 101-03 Renseignements sur le **titulaire**

Chacune de ces trois transactions doit être vérifiée puis traitée avec succès avant que l'on puisse confirmer que le contrat respecte les conditions d'enregistrement.

**Remarque :** Pour obtenir plus d'information sur les renseignements qui sont requis pour chaque enregistrement de type et type de transaction dans ce chapitre, se reporter aux Normes d'interface des données (NID) sur le site Web d'EDSC.

**Canada.ca/RessourcesREEI**

#### **2.1.1 Renseignements sur le contrat**

Pour établir un contrat dans le système du PCEI et pour fournir les éléments requis pour confirmer l'enregistrement du contrat auprès de l'ARC, les institutions financières doivent soumettre une transaction pour transmettre l'information sur l'enregistrement du contrat (ET 101-01). Le système du PCEI validera l'information fournie et assignera un statut d'enregistrement à la demande.

**ET 101-01** – information requise pour établir un contrat :

- le numéro de transaction générée par l'institution financière (doit être le même pour toutes les composantes du lot contenant les ET 101);
- le numéro du régime type attribué à l'institution financière par l'ARC;
- le numéro de contrat du REEI;
- la date de signature du contrat;
- l'information sur le principal responsable, le cas échéant;
- l'information requise pour mener à bien le transfert, le cas échéant;
- la date de création ou de mise à jour du contrat.

Au moment d'envoyer les renseignements sur le contrat (ET 101-01), les institutions financières doivent également envoyer les renseignements sur le bénéficiaire (ET 101-02) et sur le titulaire (ET 101-03).

L'ET 101-01 peut servir à mettre à jour l'information sur le contrat dans le système du PCEI jusqu'à ce que l'on ait confirmé que le contrat répond à toutes les conditions d'enregistrement. Pour mettre à jour l'information une fois

l'enregistrement confirmé, se reporter à la section 3.1, Mise à jour des renseignements sur le contrat.

### **2.1.2 Renseignements sur le bénéficiaire**

Pour inscrire un bénéficiaire dans le système du PCEI, les institutions financières doivent présenter l'ET 101-02, renseignements sur le bénéficiaire.

**ET 101-02 -** information requise sur le bénéficiaire :

- le numéro de transaction générée par l'institution financière (doit être le même pour toutes les composantes du lot contenant les ET 101);
- le NAS, le prénom, le nom, la date de naissance et le sexe du bénéficiaire;
- l'adresse du bénéficiaire;
- la langue de préférence du bénéficiaire.

L'ET 101-02 peut servir à modifier les renseignements sur le bénéficiaire dans le système du PCEI (sauf le NAS) jusqu'à ce qu'il soit confirmé que le contrat répond à toutes les conditions d'enregistrement.

Pour modifier les renseignements sur le bénéficiaire une fois l'enregistrement confirmé, se reporter à la section 3.2, Mise à jour des renseignements sur le bénéficiaire et le titulaire.

### **2.1.3 Renseignements sur le titulaire**

Pour inscrire un titulaire dans le système du PCEI, les institutions financières doivent soumettre un **ET 101-03 Renseignements sur le titulaire**.

**ET 101-03 -** information requise sur le titulaire :

- le numéro de transaction générée par l'institution financière (doit être le même pour toutes les composantes du lot contenant les ET 101);
- le NAS, le prénom, le nom de famille, la date de naissance et le sexe du titulaire ou le numéro d'entreprise (NE) et le nom de l'organisme;
- l'adresse du titulaire;
- la relation entre le titulaire et le bénéficiaire;
- la langue de préférence du titulaire.

S'il y a plus d'un titulaire, la validation doit être réalisée pour tous les titulaires du contrat.

L'ET 101-03 peut servir à modifier les renseignements sur le titulaire ou à ajouter un titulaire dans le système du PCEI jusqu'à ce qu'il soit confirmé que le contrat répond à toutes les conditions d'enregistrement.

Pour modifier, ajouter ou supprimer un titulaire, se reporter à la section 3.2, Modification des renseignements sur le bénéficiaire et le titulaire.

# **2.2 Étapes 2 et 3**

### **2.2.1 Validation préliminaire**

Avant d'envoyer le NAS du bénéficiaire ou du titulaire au RAS, le système du PCEI procédera à une validation préliminaire pour déterminer la validité du NAS.

Si le NAS est rejeté, un Fichier d'erreur sera envoyé à l'émetteur et contiendra le **code d'erreur 8250 : Le NAS ou le numéro d'entreprise doit être une séquence numérique valide.**

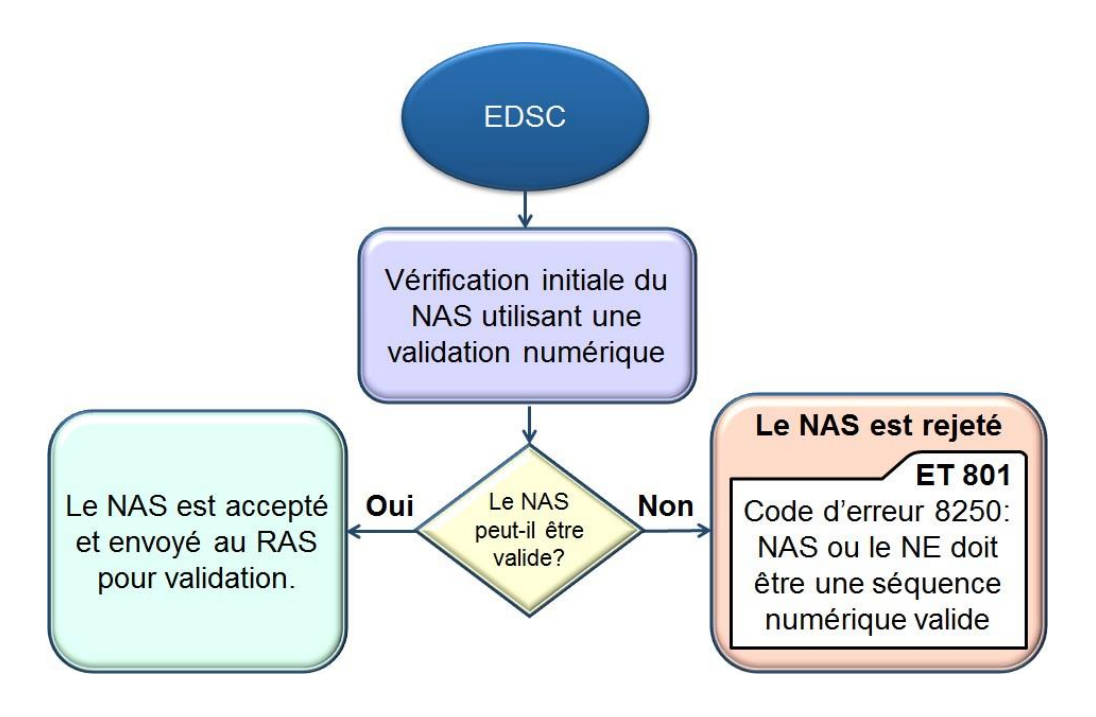

### **2.2.2 Le RAS valide les identités au moyen du NAS**

Une fois la validation préliminaire effectuée, le système du PCEI validera l'information sur le NAS du bénéficiaire et / ou du titulaire dans le RAS. L'état d'utilisation du NAS et les cinq champs suivants seront validés par le RAS.

- **NAS**
- **prénom**
- **nom de famille**
- **date de naissance**
- **sexe**

#### **2.2.3 NAS accepté, signalé ou rejeté par le RAS**

Si la **validation dans le RAS** réussit, le bénéficiaire et le titulaire sont **ajoutés dans le système du PCEI** et des ET 901 et 951 sont envoyés à l'institution financière du REEI. Toutefois, même si le contrat est en « suspens », le titulaire et le bénéficiaire sont établis, même si seulement les exigences minimales sont remplies.

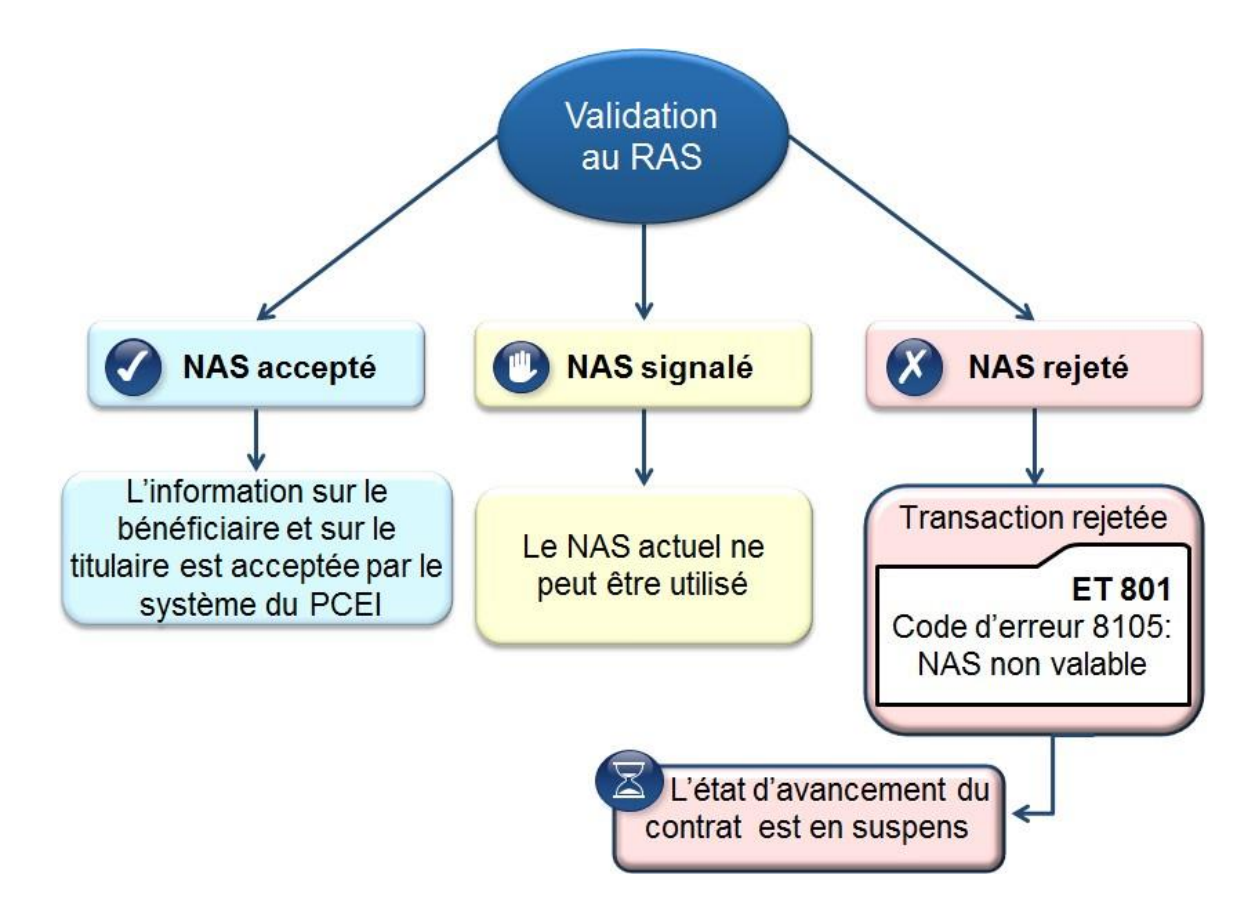

Si le **NAS est rejeté,** le contrat sera mis en suspens et le **Fichier sur l'état du contrat** (ET 951) indiquera que le NAS du bénéficiaire ou du titulaire a échoué la validation de l'identité.

Un Fichier d'erreur (ET 801) contenant le **code d'erreur 8105**, NAS non valable, est envoyé à l'émetteur. Le fichier d'erreur indiquera lequel ou lesquels des cinq champs suivants a / ont échoué le processus de validation : NAS, prénom, nom de famille, date de naissance ou sexe.

Le compte du bénéficiaire ne sera pas établi. Il demeurera en suspens jusqu'à ce que la validation soit confirmée.

Dans bien des cas, un changement de nom, une inversion de chiffres ou une erreur de date de naissance est à l'origine des erreurs. Si les renseignements relatifs au NAS du titulaire ou du bénéficiaire qui sont soumis par l'institution

financière ne correspondent pas aux renseignements contenus dans le RAS, il en résultera une erreur et la transaction sera rejetée par le système du PCEI. Toutes les transactions (101-01, 101-02 et 101-03) devront être corrigées et retransmises au système du PCEI pour que les transactions financières puissent être traitées.

REMARQUE : Pour obtenir plus de renseignements sur la correction des erreurs de NAS, se reporter à l'annexe A « Comprendre les codes d'erreurs » qui se trouve sur le site Web d'EDSC sous l'onglet « Guides et publications » au lien suivant :

#### **Canada.ca/RessourcesREEI**

Si le **NAS est signalé comme non utilisable**, l'état d'avancement du contrat sera en suspens. Les NAS signalés peuvent être causés par une fraude dans l'utilisation d'un NAS, par le décès d'un titulaire ou d'un bénéficiaire, par l'annulation temporaire d'un NAS, etc. Ces causes sont indiquées à l'institution financière dans le Fichier sur l'état d'utilisation des NAS (ET 921).

L'état d'utilisation du NAS est validé chaque mois au cours duquel le REEI a été ouvert. Le numéro d'entreprise n'est pas soumis à une validation dans le RAS. Pour plus de renseignements, se reporter à la section 4, Vérification continue de l'information.

# **2.3 Étapes 4 et 5**

#### **2.3.1 La DPP valide les renseignements du bénéficiaire et du titulaire**

Lorsque les NAS ont été validés dans le RAS, la **DPP** de l'ARC confirme que le bénéficiaire satisfait aux critères suivants :

- doit être **résident canadien**;
- doit être **admissible au CIPH**.

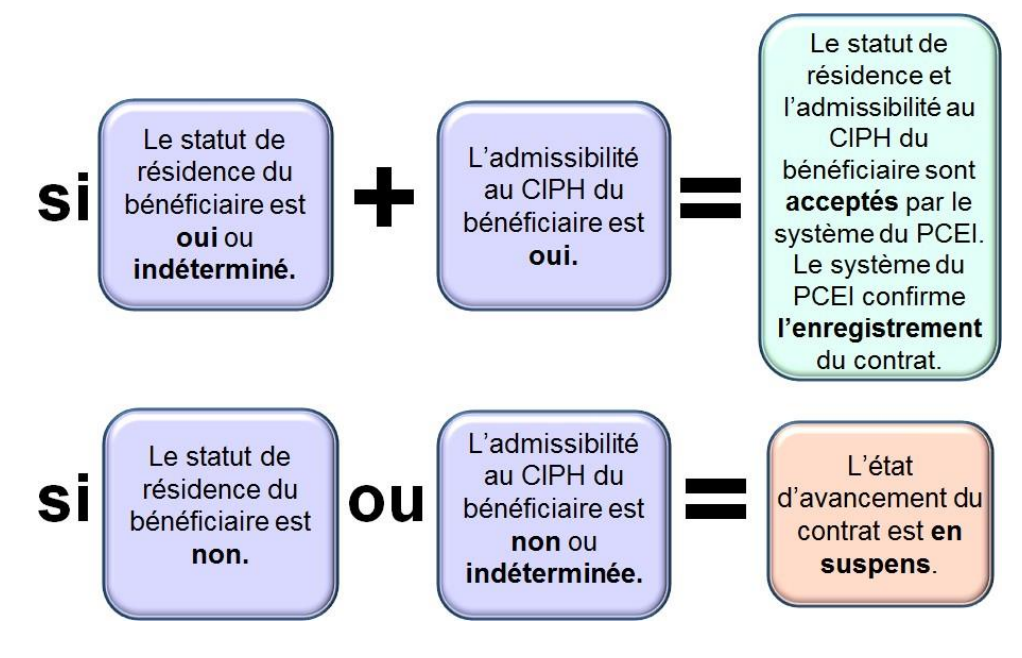

# **2.4 Étapes 6 à 10**

### **2.4.1 EDSC confirme l'enregistrement**

EDSC avisera l'institution financière une fois que l'on aura confirmé que le régime satisfait les conditions d'enregistrement comme il est indiqué dans le champ « État actuel du contrat » (ET 951).

### **2.4.2 Envoi de fichiers aux institutions financières**

**EDSC produit des fichiers mensuels** pour informer les institutions financières des résultats de production. Un résumé des fichiers qui pourraient être produits en réponse à des transactions liées au contrat suit.

#### **Fichiers du système du PCEI**

L'institution financière recevra une confirmation de l'état des transactions soumises au système du PCEI; elle recevra notamment les avis suivants :

**ET 901 Fichier sur le traitement des transactions (.pro)** : permet de confirmer qu'une transaction a bien été traitée. Le fichier indique aussi à l'émetteur le montant de subvention et de bon versé.

**ET 921 Fichier sur l'état d'utilisation du NAS (.sur)**: la vérification du NAS du bénéficiaire ou du titulaire dans le RAS a révélé que le NAS est non utilisable, est utilisable ou est lié.

**Fichier sur l'état du contrat (.reg)** contient le suivant :

• **ET 951 État du contrat :** information sur les contrats pour lesquels une demande d'enregistrement ou de transfert a été transmise; sert également à mettre à jour l'état des demandes d'enregistrement de contrat transmises antérieurement.

**ET 971 Fichier d'extraction des renseignements sur le transfert** : renferme tous les renseignements sur l'historique des transactions financières (débutant par 401) qu'EDSC possède pour tous les contrats antérieurs du bénéficiaire si le transfert a été réglé, que l'ancien contrat est fermé et que le contrat pour lequel le fichier a été envoyé est enregistré.

### **Fichier d'erreurs (.err)**

- **ET 801 Erreurs** : indique que la validation a échoué ou que l'information soumise est incomplète ou incorrecte ou qu'elle a été présentée dans un format inadéquat. Il faudra corriger et retransmettre la transaction.
- **ET 851 Erreurs graves** : signale les erreurs graves et indique que l'enregistrement a été rejeté, qu'il doit être corrigé puis soumis de nouveau.

**EDSC achemine un bulletin électronique ListServ** pour aviser les institutions financières que les fichiers de traitement peuvent être récupéré.

# **3. Modification à un régime enregistré**

Si les renseignements d'un contrat déjà enregistré sont modifiés ou si les renseignements sur le titulaire ou le bénéficiaire d'un contrat déjà enregistré ont changés, des transactions doivent être envoyées pour mettre à jour l'information contenue dans le système du PCEI.

### **3.1 Mise à jour des renseignements sur le contrat**

Si une institution financière désire modifier l'information d'un contrat enregistré, la transaction Mise à jour des renseignements sur le contrat (ET 102) est utilisée.

#### **3.1.1 Fermeture du contrat**

Pour clore un contrat, l'institution financière doit soumettre un **ET 102-10 Fermeture du contrat** au système du PCEI.

Information requise pour la fermeture du contrat :

• le numéro de contrat de l'institution financière;
- le motif de fermeture du REEI : le décès du bénéficiaire, le bénéficiaire n'est plus admissible au CIPH, le REEI est transféré à une autre institution financière, ou le régime n'est plus enregistré;
- la date de l'événement causant la fermeture du contrat;
- la date à laquelle le REEI est clos.

Pour obtenir plus de renseignements sur les raisons justifiant la clôture d'un contrat, se reporter au chapitre 2-7, Fermeture d'un REEI.

#### **3.1.2 Renommer un contrat**

Si l'institution financière souhaite changer le numéro du contrat ou l'identifiant d'un contrat déjà établi, elle doit utiliser l'**ET 102-11 Renommer un contrat**.

Information requise pour renommer un contrat :

- le nouveau numéro donné au contrat par l'institution financière;
- le numéro initial attribué au contrat par l'institution financière;
- la date à laquelle le contrat a été renommé.

#### **3.2 Mise à jour des renseignements sur le bénéficiaire et le titulaire**

Si une institution financière souhaite mettre à jour les renseignements sur le bénéficiaire ou le titulaire ou ajouter ou supprimer un titulaire du contrat enregistré, elle doit utiliser l'**ET 201 Mise à jour des renseignements sur le bénéficiaire ou sur le titulaire** (i.e. changement d'adresse).

#### **3.2.1 Mise à jour des renseignements sur le bénéficiaire**

Si une institution financière souhaite mettre à jour les renseignements sur le bénéficiaire, elle doit utiliser l'**ET 201-02, Mise à jour des renseignements sur le bénéficiaire**.

Information requise pour mettre à jour les données sur le bénéficiaire :

- le NAS, le prénom, le nom, la date de naissance et le sexe du bénéficiaire;
- l'adresse du bénéficiaire;
- la date à laquelle l'information sur le bénéficiaire a été mise à jour.

#### **3.2.2 Mise à jour des renseignements sur le titulaire**

Si une institution financière souhaite mettre à jour les renseignements sur le titulaire, elle doit utiliser l'**ET 201-03, Mise à jour des renseignements sur le titulaire**.

Information requise pour mettre à jour les données sur le titulaire :

- le NAS ou le NE, le prénom, le nom de famille ou le nom de l'organisme, la date de naissance et le sexe du titulaire;
- la relation entre le titulaire et le bénéficiaire;
- l'adresse du titulaire;
- la date à laquelle l'information sur le titulaire a été mise à jour.

Remarque : Pour que l'énoncé d'admissibilité annuel soit envoyé à la bonne adresse, les institutions financières doivent s'assurer que l'adresse du titulaire fournie dans le système du PCEI est exacte avant la fin de chaque année civile.

#### **3.2.3 Ajouter un titulaire au contrat**

Si une institution financière souhaite ajouter un titulaire au contrat, elle doit utiliser l'**ET 201-13, Ajout d'un titulaire au contrat**.

Information requise pour ajouter un titulaire au contrat :

- le NAS ou le NE, le prénom, le nom de famille ou le nom de l'organisme, la date de naissance et le sexe du titulaire;
- la relation entre le titulaire et le bénéficiaire;
- l'adresse du titulaire;
- la date à laquelle le titulaire a été ajouté au contrat.

#### **3.2.4 Supprimer un titulaire au contrat**

Si une institution financière souhaite supprimer un titulaire du contrat, elle doit utiliser l'**ET 201-23, Suppression d'un titulaire au contrat**.

Information requise pour supprimer un titulaire du contrat :

- le NAS ou le NE du titulaire;
- la date à laquelle le titulaire a été supprimé du contrat.

Un titulaire ne peut être supprimé du contrat à moins qu'un autre titulaire ne soit déjà nommé pour le régime.

## **4. Vérification continue de l'information**

### **4.1 Validation mensuelle des NAS**

Dans le cadre des efforts d'EDSC, l'information du NAS de tous les bénéficiaires et titulaires actifs est vérifiée tous les mois dans le RAS. Suivant la validation mensuelle des NAS, ceux de certains bénéficiaires et titulaires seront identifiés (ou signalés) par le RAS comme étant « non utilisables ». De plus, le NAS d'un bénéficiaire ou d'un titulaire peut être assorti du statut « NAS utilisable », si le RAS a supprimé l'alerte concernant le NAS du bénéficiaire ou du titulaire. Les

changements à l'état d'utilisation du NAS sont indiqués dans le Fichier sur l'état d'utilisation du NAS, ET 921. Toutes les transactions visant à demander une subvention ou un bon qui sont soumises à la date où le RAS envoie une alerte ou après celle-ci seront refusées et recevront le code « 08 » – NAS non utilisable.

### **4.2 Validation mensuelle de la résidence et du CIPH du bénéficiaire**

Si l'ARC effectue une mise à jour concernant l'admissibilité au CIPH et / ou la résidence du bénéficiaire, elle envoie cette information au système du PCEI qui l'envoie par la suite à l'institution financière affectée via l'ET 981 –Fichier d'admissibilité des bénéficiaires au CIPH.

Ces modifications pourraient entraîner l'enregistrement d'un contrat mis en suspens, si après le changement, le contrat répond aux conditions d'enregistrement. Si l'ARC change le statut de l'admissibilité au CIPH et de la résidence de « Oui » à « Non », le versement de la subvention et du bon sera refusé.

Chaque mois, les institutions financières peuvent envoyer différentes transactions qui peuvent faire en sorte que le contrat sera enregistré:

- transaction pour le consentement
- cotisations
- correction
- bon
- roulement
- fermeture du contrat (ceci peut résoudre un transfert et enregistrer le nouveau contrat)

#### **Guide de l'utilisateur à l'intention des fournisseurs de REEI**

#### **C H A P I T R E**

**4-3**

# **Demande de subvention et de bon**

Ce chapitre s'adresse principalement aux employés des institutions financières qui sont chargés de présenter les demandes de Subvention canadienne pour l'épargne-invalidité (subvention) et de Bon canadien pour l'épargne-invalidité (bon).

### **Dans ce chapitre**

- 1. Échange de renseignements ......................................**4 – 3** 3
- 2. Demander une subvention et un bon ......................... **4 – 3**  3
- 3. Correction à la cotisation/à la demande de subvention **4 – 3** 8
- 4. Ajout/Révocation d'un consentement ........................**4 – 3**  10

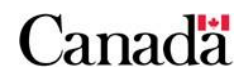

# Table des matières

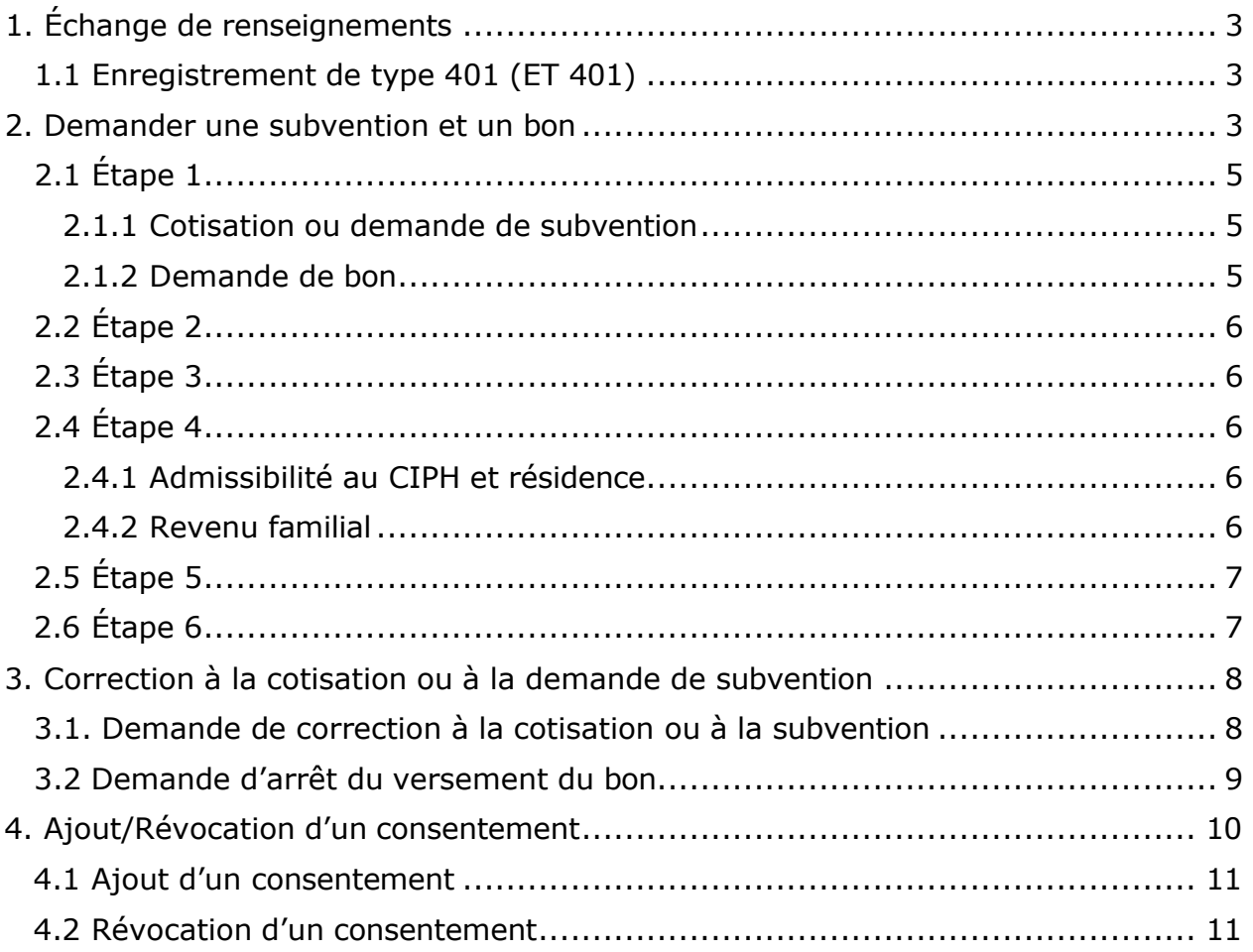

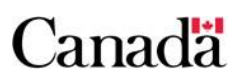

# **1. Échange de renseignements**

### **1.1 Enregistrement de type 401 (ET 401)**

Après avoir reçu les transactions financières (ET 401), Emploi et Développement social Canada (EDSC) peut envoyer les rapports suivants aux institutions financières.

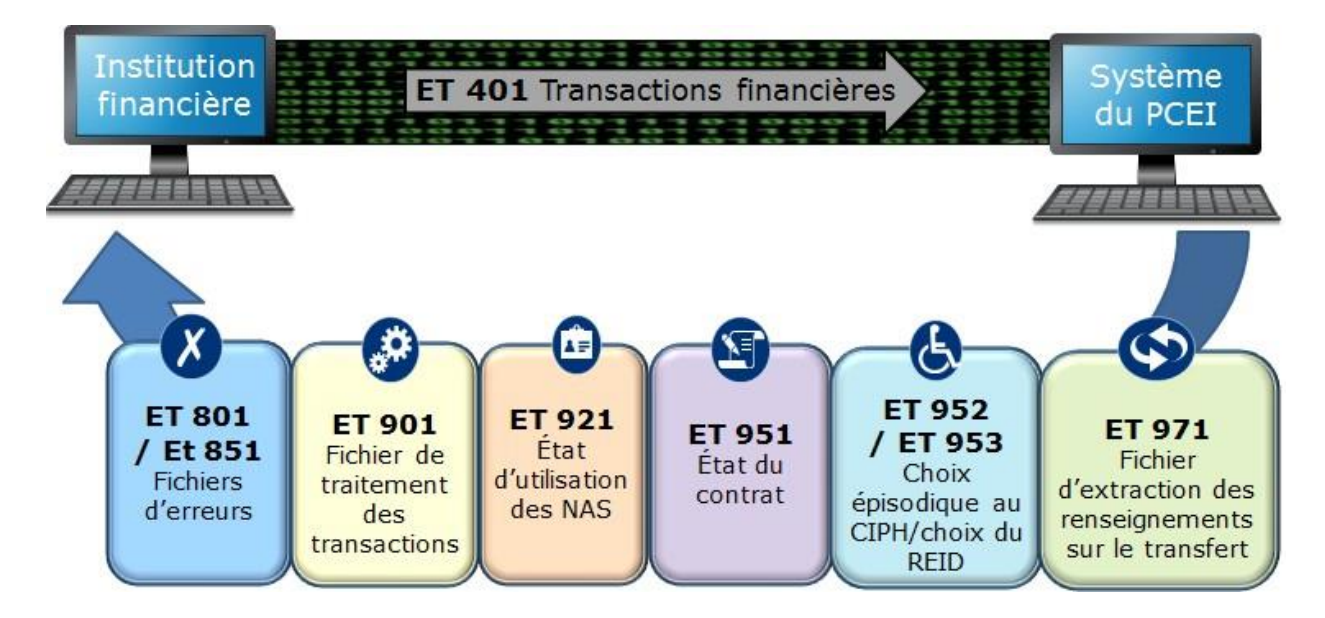

Le **rapport d'erreur (ET 801)** et le **rapport d'erreurs sévères (ET 851)** indiquent les transactions en erreurs.

Vers la fin de chaque période de traitement, EDSC envoie aux institutions financières un courriel les informant que le **fichier de traitement de transactions (ET 901)** est prêt à être téléchargé. Le rapport renferme toutes les transactions qui ont été traitées avec succès et peut inclure :

- les montants des versements de la subvention et du bon;
- la confirmation des remboursements;
- les motifs de refus;
- la date de paiement;
- la transaction d'origine;
- les questions reliées au roulement d'épargne-retraite et d'épargne-études.

### **2. Demander une subvention et un bon**

Pour recevoir une subvention ou un bon, le titulaire doit remplir le formulaire de demande de subvention et de bon. Bien que l'octroi de subventions soit

basé sur les cotisations, aucune cotisation n'est requise pour avoir droit à un bon.

Ce graphique est un aperçu du processus de demande de subvention et de bon.

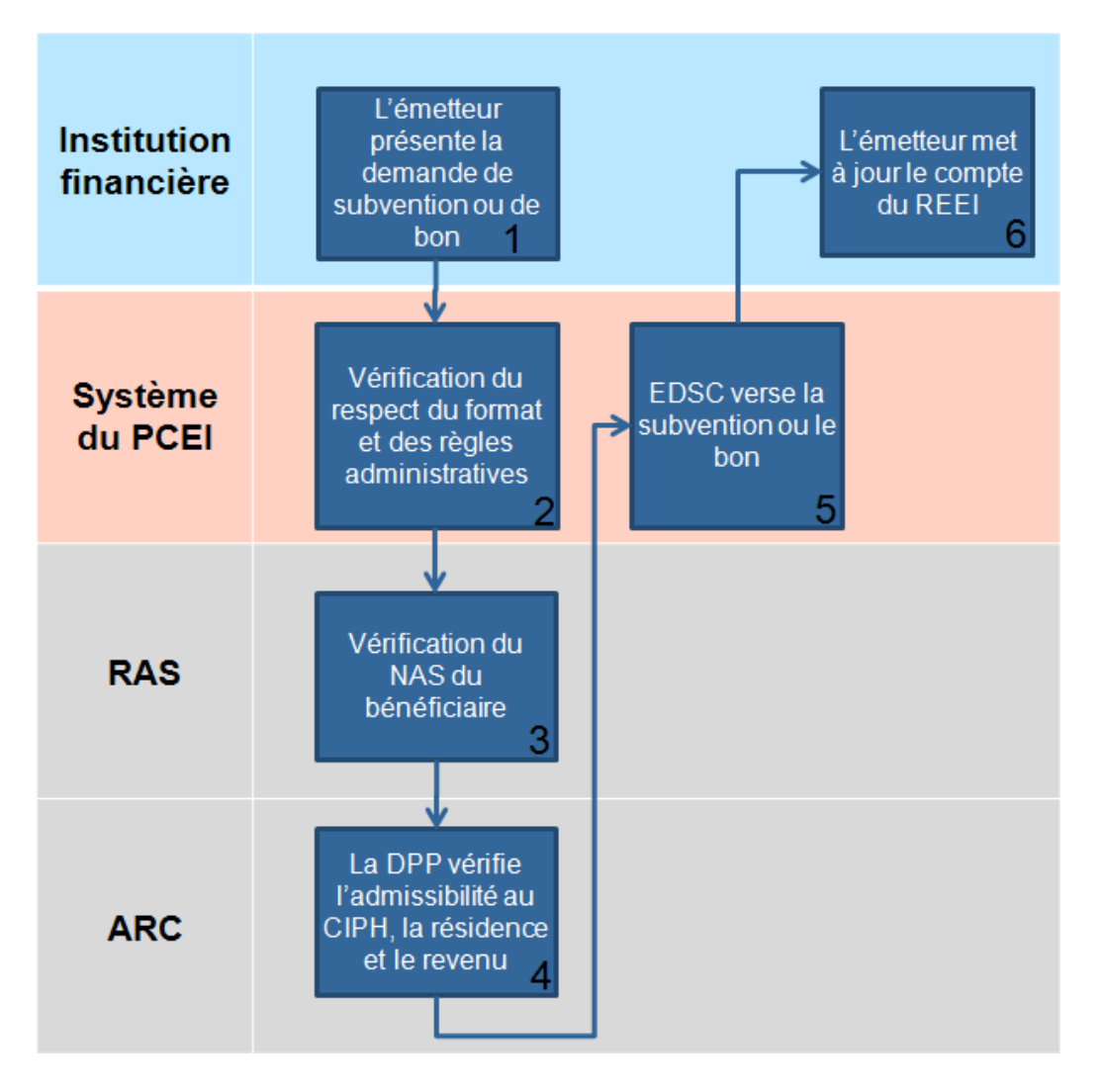

Pour obtenir plus de renseignements, se reporter au Chapitre 3-3 : Processus de demande de subvention et / ou de bon. Les formulaires peuvent être téléchargés sous l'onglet « Formulaires » au lien suivant :

**[Canada.ca/ressourcesREEI](http://www.edsc.gc.ca/fra/invalidite/epargne/emetteurs/index.shtml%23tab5?utm_campaign=ressourcesreei_20150424_finance&utm_source=online_vanity-url&utm_medium=web-marketing&utm_content=canada.ca-ressourcesreei)**

# **2.1 Étape 1**

L'ET 401 est utilisé par l'institution financière pour déclarer toutes les opérations financières et demander le versement de la subvention ou du bon. Pour ce faire, deux types d'enregistrement peuvent être utilisés :

- ET 401-01, Cotisation ou demande de subvention
- ET 401-05, Demande de versement du bon

#### **2.1.1 Cotisation ou demande de subvention**

Lorsque le titulaire dépose une cotisation dans un Régime enregistré d'épargne-invalidité (REEI), l'institution financière doit soumettre une transaction l'**ET 401-01 Cotisation ou demande de subvention**.

Information requise pour une demande de cotisation / subvention :

- le numéro de transaction générée par l'institution financière;
- le numéro du régime type attribué à l'institution financière par l'Agence du revenu du Canada (ARC);
- le numéro de contrat du REEI;
- le numéro d'assurance sociale (NAS) du bénéficiaire;
- la date à laquelle la cotisation est versée;
- le montant de la cotisation;
- si la subvention est demandée ou non;
- le nom et le NAS du principal responsable (le cas échéant);
- le type de principal responsable (particulier ou public).

**Remarque :** Pour obtenir plus de renseignements sur les renseignements de chaque type d'enregistrement et de transaction dans ce chapitre, se reporter aux Normes d'interface de données (NID) sur le site Web d'EDSC sous l'onglet « Documents concernant les systèmes » au lien suivant :

**[Canada.ca/ressourcesREEI](http://www.edsc.gc.ca/fra/invalidite/epargne/emetteurs/index.shtml%23tab5?utm_campaign=ressourcesreei_20150424_finance&utm_source=online_vanity-url&utm_medium=web-marketing&utm_content=canada.ca-ressourcesreei)**

#### **2.1.2 Demande de bon**

Lorsque le titulaire demande un bon, l'institution financière doit soumettre un **ET 401-05 Demande de versement du bon** ainsi que les renseignements ci-dessous. Après le versement initial, le bon continuera d'être traité automatiquement au cours des années suivantes, si le bénéficiaire y est toujours admissible. Pour plus de renseignements, se reporter au chapitre 3- 3, Processus de demande de subvention ou de bon.

Information requise pour une demande de versement du bon :

- le numéro de transaction générée par l'institution financière;
- le numéro du régime type attribué à l'institution financière par l'ARC;
- le numéro de contrat du REEI;
- le NAS du bénéficiaire;
- la date de présentation de la demande de bon;
- les renseignements sur le principal responsable, le cas échéant;
- le type de principal responsable (particulier ou public).

# **2.2 Étape 2**

**EDSC** récupère les transactions soumises, les télécharge dans le **système du Programme canadien d'épargne-invalidité (PCEI)** et amorce le processus de vérification qui comprend la validation du format et du respect des règles administratives.

Pour obtenir plus de renseignements, se reporter aux annexes A et B du Guide de l'utilisateur à l'intention des fournisseurs de REEI : Comprendre les codes d'erreurs et Comprendre les motifs de refus.

# **2.3 Étape 3**

EDSC doit vérifier si le NAS du bénéficiaire est utilisable dans le registre d'assurance sociale (RAS).

# **2.4 Étape 4**

#### **2.4.1 Admissibilité au CIPH et résidence**

La **Direction des programmes de prestations (DPP) de l'ARC** confirme l'admissibilité du bénéficiaire au crédit d'impôt pour personnes handicapées (CIPH) et vérifie s'il répond aux exigences relatives à la résidence canadienne. Si le bénéficiaire n'a pas droit au CIPH, ou n'est pas résident du Canada, un choix a été fait au moment de la cotisation ou de la demande de bon, la transaction aura un motif de refus.

**Remarque** : il ne doit pas y avoir de choix relatif au CIPH, ou d'inadmissibilité au CIPH à partir de l'enregistrement du contrat (date de signature) à la date de la transaction de la cotisation/du bon.

#### **2.4.2 Revenu familial**

La **DPP** confirmera également le taux correspondant qui sera versé selon le revenu familial du bénéficiaire. Si le bénéficiaire est âgé de 18 ans et moins

au début de l'année civile, l'information sur le principal responsable sera requise pour déterminer le revenu familial.

Pour obtenir plus de renseignements sur les principaux responsables, se reporter à la section 6, Personnes admissibles, du chapitre 2-1 : Régime enregistré d'épargne-invalidité.

# **2.5 Étape 5**

EDSC **envoie des fichiers** à l'institution financière. Le résultat de la demande de versement de la subvention et / ou du bon ou le motif de refus (non-paiement ou paiement partiel) est communiqué à l'institution financière dans les rapports mensuels.

- Le **fichier de traitement des transactions (.pro) (ET 901)**  permet de confirmer qu'une transaction a bien été traitée. Ce fichier indique le montant de la subvention ou du bon versé ou le motif de refus, le cas échéant, pour chaque transaction.
- Le **fichier d'erreur (.err)** contient deux enregistrements. Le **rapport d'erreurs (ET 801)** indique que la confirmation a échoué ou que l'information soumise est incomplète ou incorrecte ou qu'elle a été présentée dans un format inadéquat. Les transactions figurant dans ce rapport doivent être corrigées et soumises à nouveau.
- Le **rapport d'erreurs graves (ET 851)** signale les erreurs graves et indique que l'enregistrement a été rejeté, qu'il doit être corrigé puis soumis de nouveau.

EDSC versera le paiement de la subvention et / ou du bon à l'institution financière pour les transactions menées à bien.

Pour obtenir plus de renseignements sur les codes d'erreur ou les raisons justifiant un refus, se reporter aux annexes A et B du Guide de l'utilisateur à l'intention des fournisseurs de REEI : Comprendre les codes d'erreurs et Comprendre les motifs de refus.

# **2.6 Étape 6**

L'institution financière met à jour le compte du REEI du particulier avec le montant reçu et la raison justifiant un refus de paiement ou un versement partiel, le cas échéant, ou corrige les renseignements manquants / erronés à resoumettre au système du PCEI au prochain cycle mensuel de production.

# **3. Correction à la cotisation ou à la demande de subvention**

## **3.1. Demande de correction à la cotisation ou à la subvention**

Lorsqu'une correction doit être apportée à une cotisation déjà soumise et dont le traitement a été mené à bien, l'institution financière doit soumettre une **Correction à la cotisation ou à la demande de subvention (401- 02)**. Une correction au moyen d'un ET 401-02 doit être présentée pour :

- corriger le montant d'une cotisation;
- corriger l'information sur le principal responsable;
- demander une subvention pour une transaction de cotisation pour laquelle une demande de subvention n'avait pas été présentée initialement;
- présenter de nouveau des transactions qui n'avaient pas donné droit à une subvention en raison d'un transfert.

Le nombre de corrections qui peut être apporté à un même ET 401-01 original, cotisation/demande de subvention, est illimité.

L'ET 401-02 requiert presque les mêmes renseignements qu'un ET 401-01. La principale différence est que pour un ET 401-02, la transaction originale de l'ET 401-01 doit être mise en référence pour que le système du PCEI sache quelle transaction doit être corrigée et un nouveau champ doit être ajouté pour indiquer la date de correction.

Information requise pour corriger une cotisation/demande de subvention :

- le montant corrigé de la contribution;
- le NE de l'institution financière de la transaction initiale;
- le numéro de transaction de la demande initiale;
- la date à laquelle la correction a été faite.

Une transaction de correction (ET 401-02) permettra d'annuler les montants initiaux de la cotisation et de la subvention versée et de les remplacer par les montants corrigés tant que le contrat est enregistré.

Pour chaque ET 401-02 traité avec succès, les institutions financières recevront deux enregistrements dans leur fichier ET 901.

> • **Annulation de la cotisation initiale** : la cotisation et la subvention versées initialement sont indiquées comme un montant négatif dans le premier enregistrement du fichier 901

et le numéro d'identification de la correction de la transaction est indiqué.

• **Montant corrigé de la cotisation initiale** : la cotisation corrigée et la subvention modifiée qui ont été versées sont présentées comme un montant positif dans le second enregistrement de type 901 et le numéro d'identification de la correction de la transaction est indiqué.

Le système du PCEI a été conçu pour préserver la date initiale du paiement de la cotisation ou de la demande de subvention.

Certaines institutions financières pourraient être tentées de corriger l'ET 401- 02 et de ramener les montants de la cotisation versée à 0 \$ puis de soumettre une nouvelle transaction (ET 401-01). En faisant cela, on efface la date de paiement de la transaction précédente et une date de paiement plus récente est générée pour la nouvelle transaction (assortie de la même date de transaction). Le changement de la date de paiement ainsi entraîné pourrait avoir des répercussions négatives sur le bénéficiaire dans les cas où le montant de retenue doit être remboursé.

Remarque : le seul cas où un nouveau 401-01 pourrait être utilisé est pour corriger une erreur dans la date de transaction.

Enfin, comme il n'existe aucune transaction pour apporter des corrections à un bon, si une erreur se produit pour une demande de bon soumise au système du PCEI, on devra présenter une nouvelle demande de bon pour corriger l'information (ET 401-05).

### **3.2 Demande d'arrêt du versement du bon**

Si un titulaire souhaite cesser de recevoir un bon pour le bénéficiaire (par exemple lorsqu'un bénéficiaire déménage à l'extérieur du pays), l'institution financière doit soumettre une **Demande d'arrêt du versement du bon (ET 401-06)**.

L'ET 401-06 requiert nombre des mêmes renseignements que l'ET 401-05, Demande de versement du bon. La principale différence est que l'ET 401-06 doit citer la transaction initiale 401-05 pour que le système du PCEI puisse savoir quelle transaction doit être arrêtée et pour qu'un nouveau champ soit créé pour indiquer la date d'arrêt de la demande.

Information requise pour arrêter une demande de versement de bon :

• la date à laquelle la demande d'arrêt du versement du bon a été présentée;

- le NE de l'institution financière figurant sur la demande de bon soumise;
- le numéro de transaction de la transaction à arrêter qui a été déclaré par l'institution financière initiale.

Si le titulaire souhaite recevoir le bon dans l'avenir, une nouvelle transaction ET 401-05, Demande de versement du bon, devra être soumise. Le versement du bon reprendra à la date de la nouvelle demande.

# **4. Ajout/Révocation d'un consentement**

Un consentement doit être donné pour utiliser des renseignements personnels afin que le bénéficiaire reçoive les prestations auxquelles il a droit. Les renseignements personnels sont utilisés pour établir la résidence, l'admissibilité au CIPH et le revenu familial du bénéficiaire pour enregistrer le contrat et pour verser les droits au titre de la subvention ou du bon, y compris les droits inutilisés au titre de la subvention et du bon qui ont été reportés. Pour les années au cours desquelles le bénéficiaire était âgé de moins de 18 ans, cela inclut le titulaire et le principal responsable. Les transactions pour **ajouter un consentement** et pour **révoquer un consentement** peuvent être utilisées pour ajouter ou révoquer explicitement des personnes de la liste de consentement des bénéficiaires.

L'événement déclencheur pour enregistrer un contrat et / ou pour corriger une demande de subvention et de bon est fourni par le traitement des autres transactions de l'institution financière listées ci-dessous. Le système du PCEI utilise tous les renseignements sur le principal responsable et sur le titulaire qui ont été fournis pour un bénéficiaire donné pour dresser la liste de consentement, comme l'information sur le titulaire et le principal responsable provenant de :

- la trousse d'enregistrement du contrat (ET 101-01 et 101-03);
- l'information sur le titulaire fournie dans les transactions Ajouter un titulaire au contrat (ET 201-13), et Mise à jour des renseignements sur le titulaire (ET 201-03);
- l'ET 401, soit les transactions financières sur le premier principal responsable et le second;
- l'information sur le principal responsable fournie dans la transaction Ajout ou mise à jour du consentement relatif au bénéficiaire (ET 202-01).

Le système du PCEI utilisera la liste de consentement, s'il y a lieu.

À titre d'exemple, le système du PCEI utilisera les renseignements personnels qui généreront les droits maximaux prévus par la loi pour la subvention ou et le bon.

### **4.1 Ajout d'un consentement**

L'**ET 202 Ajout d'un consentement** sert à ajouter une personne à la liste de consentement du bénéficiaire ou à mettre à jour l'information sur les consentements existants.

Information requise pour ajouter ou mettre à jour un principal responsable :

- le numéro de transaction généré par l'institution financière;
- le numéro du régime type attribué à l'institution financière par l'ARC;
- le numéro de contrat du REEI;
- le NAS du bénéficiaire;
- la date à laquelle le consentement a été ajouté;
- le nom et le NAS du principal responsable.

L'ET 202-01 est la méthode que l'institution financière devrait utiliser pour mettre à jour l'information sur le principal responsable du bénéficiaire, que ce soit pour l'enregistrement du contrat ou pour le paiement des droits au titre de la subvention et / ou du bon, notamment :

- dans les cas où le bénéficiaire est un adulte au moment de la signature du contrat, mais était âgé de 18 ans ou moins lors de l'année courante ou des dernières années où il était admissible;
- les cas où le bénéficiaire pourrait avoir plus d'un principal responsable. Encore une fois, cette transaction est requise si l'information n'a pas été fournie dans l'enregistrement du contrat, pour l'ajout ou la mise à jour d'un titulaire ou pour une transaction financière. À titre d'exemple, si une cotisation/demande de subvention a été soumise et que le principal responsable change, l'ET 202-01 est le moyen idéal pour communiquer ces changements.

Autrement dit, un contrat peut être mis à jour et enregistré (si toutes les conditions sont satisfaites) et les transactions financières peuvent être réglées (si toutes les conditions sont satisfaites) si le traitement d'un enregistrement de type ajout ou mise à jour d'un consentement est mené à bien.

### **4.2 Révocation d'un consentement**

La transaction pour **révoquer un consentement (ET 202-02)** sert à annuler un consentement accordé précédemment, notamment par un principal responsable ou un ancien titulaire. Le titulaire actuel doit tout d'abord être retiré du contrat du REEI avant que le consentement puisse être révoqué. Toutefois, le titulaire existant ne peut pas être révoqué sauf si un nouvel titulaire est ajouté auparavant.

**ET 202-02** – Information requise pour révoquer un consentement :

- le numéro de transaction générée par l'institution financière;
- le numéro du régime type attribué à l'institution financière par l'ARC;
- le numéro de contrat du REEI;
- le NAS du bénéficiaire;
- la date à laquelle le consentement a été révoqué;
- l'information sur le principal responsable ou titulaire qui a révoqué son consentement.

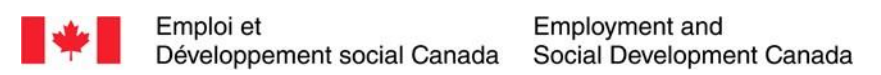

#### **Guide de l'utilisateur à l'intention des fournisseurs de REEI**

#### **C H A P I T R E**

**4-4**

**PAI et PVI**

Ce chapitre s'adresse principalement aux employés des institutions financières qui sont chargés de soumettre les paiements d'aide à l'invalidité (PAI) et les paiements viagers pour invalidité (PVI).

# **Dans ce chapitre**

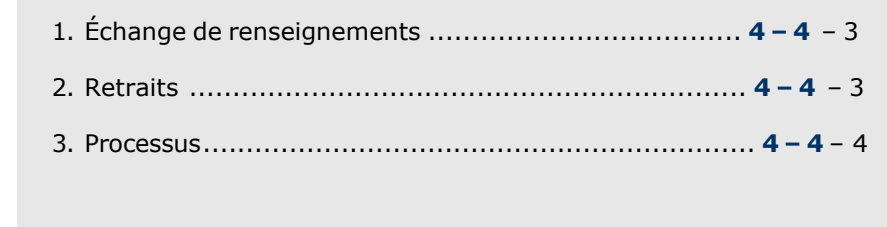

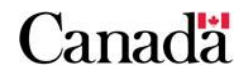

# Table des matières

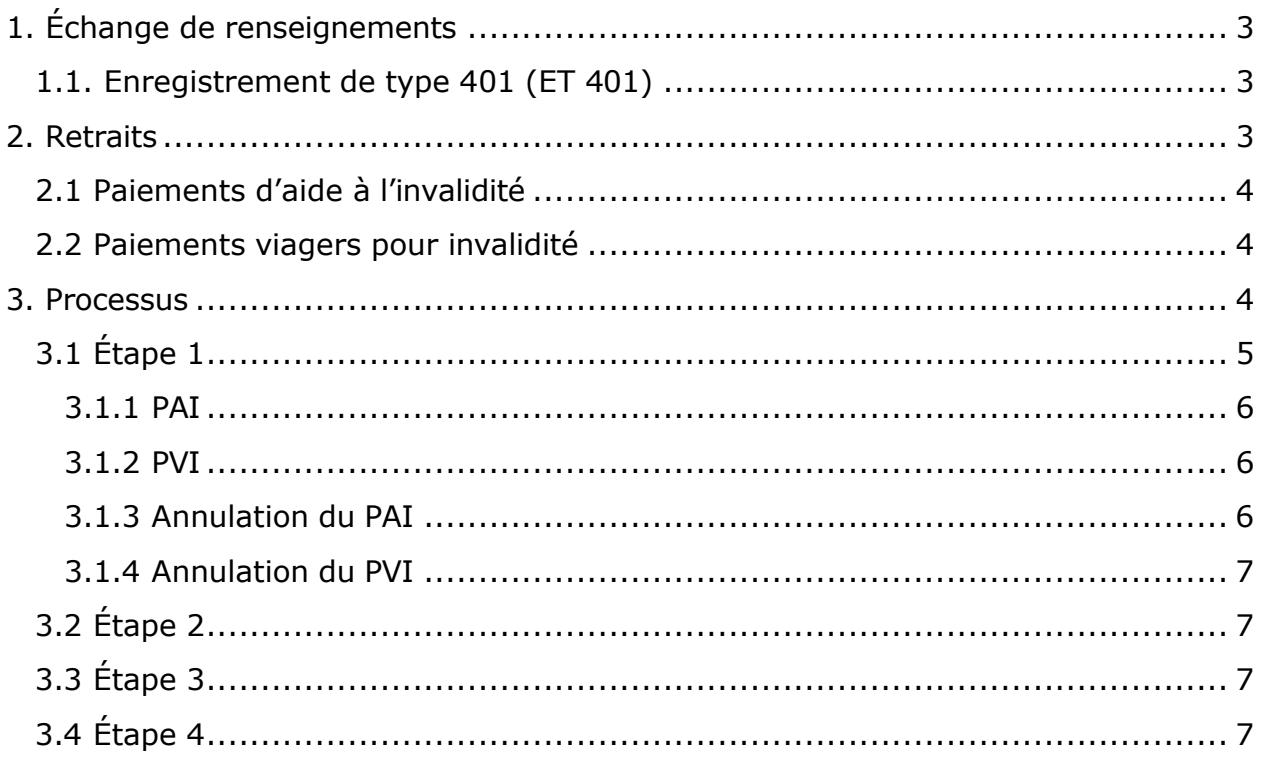

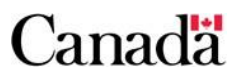

# **1. Échange de renseignements**

### **1.1. Enregistrement de type 401 (ET 401)**

Après avoir reçu les transactions financières (ET 401) des institutions financières, Emploi et Développement social Canada (EDSC) peut envoyer les rapports suivants.

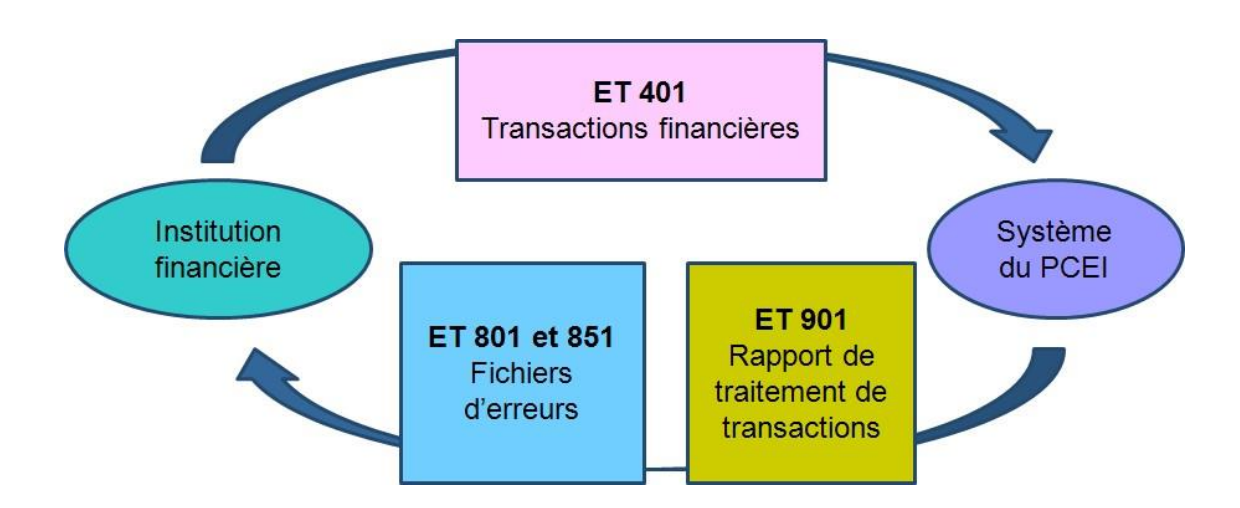

Le **rapport d'erreur (ET 801)** et le **rapport d'erreurs sévères (ET 851)** indiquent les transactions en erreurs.

Vers la fin de chaque période de traitement, EDSC envoie aux institutions financières un courriel les informant que le **rapport de traitement de transactions (ET 901)** est prêt à être téléchargé. Le rapport renferme toutes les transactions qui ont été traitées avec succès et peut inclure :

- les montants des versements de la subvention et du bon;
- la confirmation des remboursements;
- les motifs de refus;
- la date de paiement;
- la transaction d'origine;
- les problèmes reliés au roulement d'épargne-retraite et d'épargne-études.

# **2. Retraits**

Il existe deux types de retraits qui peuvent provenir d'un Régime enregistré d'épargne-invalidité (REEI) et qui sont versés à un bénéficiaire ou à la succession d'un bénéficiaire : les PAI et les PVI. L'institution financière doit s'assurer que le PAI ou le PVI respecte les limites de retrait et les exigences avant de procéder à un versement.

### **2.1 Paiements d'aide à l'invalidité**

Un PAI est un paiement ponctuel qui est versé au bénéficiaire ou à la succession de celui-ci si les modalités du régime type du REEI le permettent. Lorsqu'un PAI est fait, les règles concernant le montant de retenue et celles du remboursement proportionnel s'appliquent.

Si une institution financière découvre qu'un PAI a été traité de façon erronée, une transaction d'**annulation du PAI** doit être transmise au système du Programme canadien d'épargne-invalidité (PCEI).

### **2.2 Paiements viagers pour invalidité**

Le PVI est un versement récurrent qui, une fois qu'il est commencé, doit être versé au moins une fois l'an jusqu'au terme du régime ou jusqu'au décès du bénéficiaire. Le versement des PVI peut commencer à tout âge, mais doit commencer au plus tard le 31 décembre de l'année civile au cours de laquelle le bénéficiaire fête ses 60 ans. Lorsqu'un PVI est versé, les règles concernant le montant de retenue et le remboursement proportionnel s'appliquent.

Si une institution financière découvre qu'une transaction de PVI a été traitée de façon erronée, une transaction d'« annulation du PVI » doit être transmise au système du PCEI.

Pour plus de renseignements sur les PAI et les PVI, se reporter au Chapitre 2-2, Paiements – PAI et PVI.

### **3. Processus**

Ce graphique est un aperçu du processus de déclaration des PAI et des PVI.

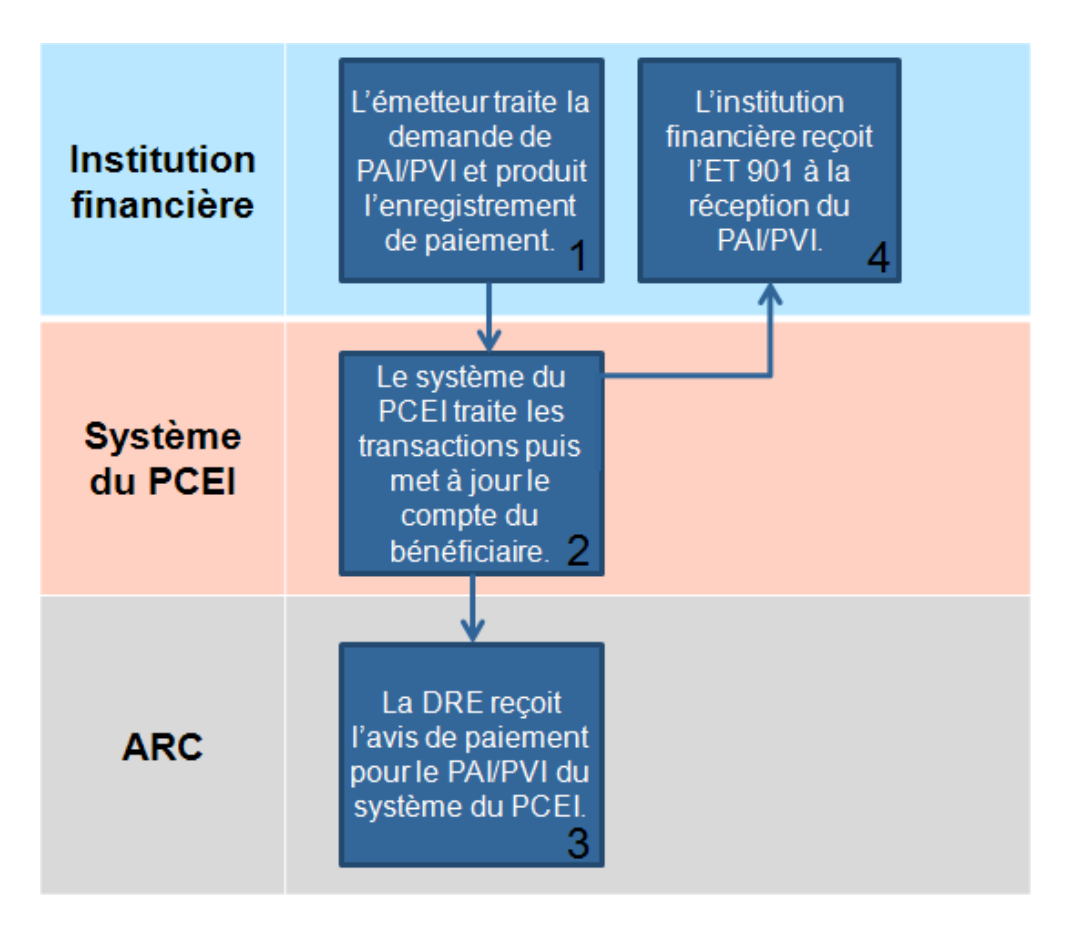

# **3.1 Étape 1**

L'ET 401 est utilisé par l'institution financière pour déclarer toutes les opérations financières. Les transactions et les types d'enregistrement suivant sont utilisés pour les PAI et les PVI.

- ET 401-20, PAI
- ET 401-21, PVI
- ET 401-22, Annulation du PAI
- ET 401-23, Annulation du PVI

Les champs d'identification pour toutes ces transactions sont les mêmes :

- chiffre qui désigne l'ET;
- chiffre qui désigne le type de transaction;
- le numéro d'entreprise (NE) de l'émetteur;
- le numéro unique assigné à chaque transaction;
- le numéro du régime type attribué par l'ARC;
- le numéro attribué au contrat;
- le numéro d'assurance sociale (NAS) du bénéficiaire.

#### **3.1.1 PAI**

Pour traiter ce type de paiement, l'institution financière doit soumettre un **ET 401-20 PAI.**

Information requise pour une demande de PAI :

- la date à laquelle le PAI a été demandé;
- montant par lequel les cotisations antérieures excèdent la part non imposable des PAI et des PVI antérieurs;
- portions en subvention et en bon du PAI;
- parts non imposables du PAI;
- montant du PAI.

**Remarque :** Pour obtenir plus d'information sur les renseignements requis pour chaque type d'enregistrement et de transaction dans ce chapitre, se reporter aux Normes d'interface des données (NID) sur le site Web d'EDSC.

[http://www.edsc.gc.ca/fra/invalidite/epargne/emetteurs/normes\\_interface/](http://www.edsc.gc.ca/fra/invalidite/epargne/emetteurs/normes_interface/index.shtml) [index.shtml](http://www.edsc.gc.ca/fra/invalidite/epargne/emetteurs/normes_interface/index.shtml)

#### **3.1.2 PVI**

Pour traiter ce type de paiement, l'institution financière doit soumettre un **ET 401-21 PVI.**

Information requise pour une demande de PVI :

- la date à laquelle le PVI a été demandé;
- les cotisations viagères excédant la somme des parts non imposables de tous les PAI et PVI antérieurs;
- portions en subvention et en bon du PVI;
- parts non imposables du PVI;
- montant du PVI.

#### **3.1.3 Annulation du PAI**

S'il y a une erreur concernant le PAI, l'institution financière doit soumettre un **ET 401-22 Annulation du PAI** dans le système du PCEI.

Information requise pour une annulation du PAI :

- la date à laquelle le PAI a été demandé;
- le NE de l'émetteur indiqué sur la transaction à annuler;
- le numéro de transaction de la transaction à annuler;
- la raison justifiant l'annulation du PAI.

#### **3.1.4 Annulation du PVI**

S'il y a une erreur concernant le PVI, l'institution financière doit soumettre un **ET 401-22 Annulation du PVI** dans le système du PCEI.

Information requise pour une annulation du PVI :

- la date à laquelle le PVI a été demandé;
- le NE de l'émetteur indiqué sur la transaction à annuler;
- le numéro de transaction de la transaction à annuler;
- la raison justifiant l'annulation du PVI.

# **3.2 Étape 2**

Le système du PCEI reçoit les transactions relatives aux PAI et aux PVI de l'institution financière et vérifie les renseignements requis.

Les transactions traitées (les versements du PAI et du PVI) mettront à jour le système du PCEI.

# **3.3 Étape 3**

Le système du PCEI informe la Direction des régimes enregistrés (DRE) de l'ARC des versements de PAI et de PVI.

# **3.4 Étape 4**

Les transactions traitées relatives au PAI et au PVI figurent dans les rapports mensuels aux institutions financières. Les transactions qui contiennent des erreurs devront être corrigées et soumises à nouveau pour être traitées.

EDSC **envoie les fichiers suivants** aux institutions financières :

- Le **fichier de traitement des transactions (.pro) (enregistrement de type 901)** permet de confirmer qu'une transaction a bien été traitée. Ce fichier indique le montant de la subvention ou du bon payé ou la raison du refus, le cas échéant, pour chaque transaction.
- Le **fichier d'erreur (.err)** contient deux enregistrements. Le **Rapport d'erreurs (ET 801)** indique que la confirmation a échoué ou que l'information soumise est incomplète ou incorrecte ou qu'elle a été présentée dans un format inadéquat. Les transactions figurant dans ce rapport doivent être corrigées et soumises à nouveau. Le **Rapport d'erreurs graves (ET 851)** signale les erreurs graves et indique que l'enregistrement a été rejeté, qu'il doit être corrigé puis soumis de nouveau.

Pour obtenir plus de renseignements sur les codes d'erreur ou les raisons justifiant un refus, se reporter aux annexes A et B : Comprendre les codes d'erreurs et Comprendre les motifs de refus.

#### **Guide de l'utilisateur à l'intention des fournisseurs de REEI**

**C H A P I T R E**

**4-5**

**Transactions de roulement**

Ce chapitre s'adresse principalement aux employés des institutions financières qui sont chargés de soumettre les roulements d'épargne-retraite ou d'épargne-études.

## **Dans ce chapitre**

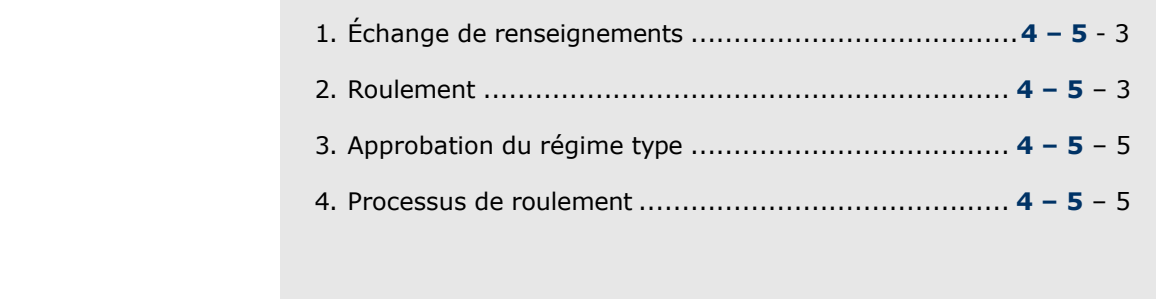

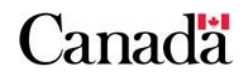

# Table des matières

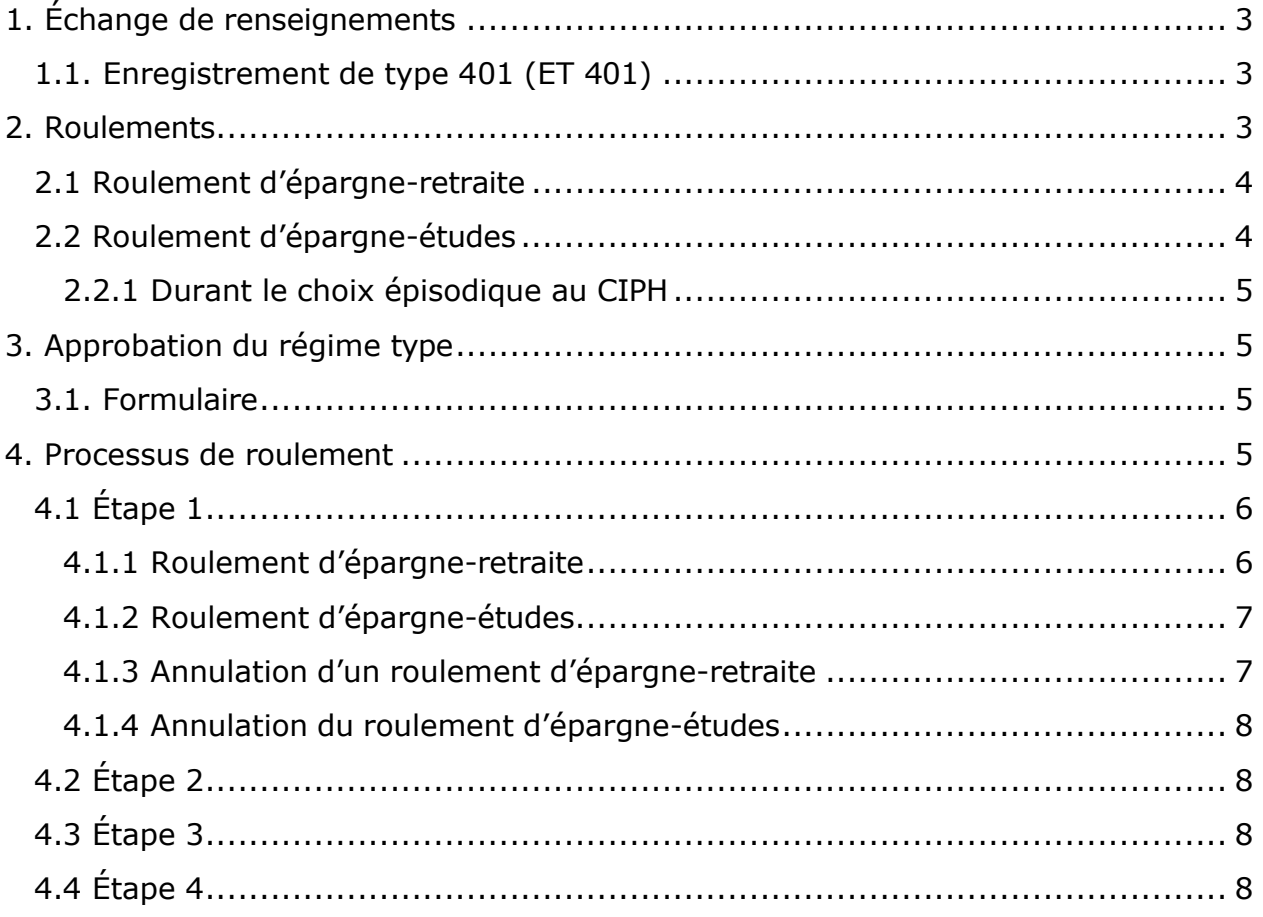

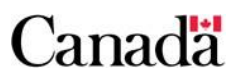

# **1. Échange de renseignements**

### **1.1. Enregistrement de type 401 (ET 401)**

Après avoir reçu les transactions financières (ET 401) de l'institution financière, Emploi et Développement social Canada (EDSC) peut envoyer les rapports suivants.

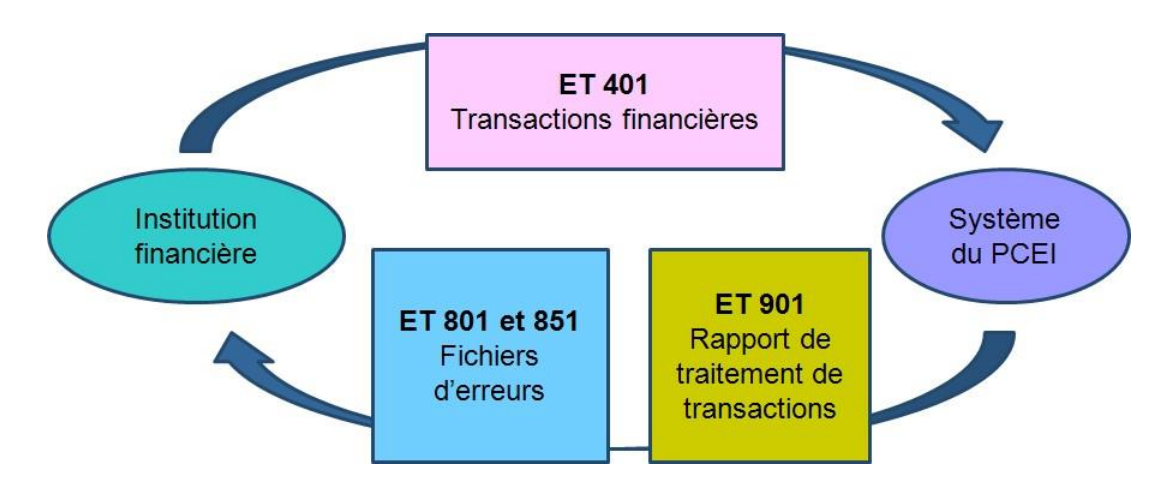

Le **rapport d'erreur (ET 801)** et le **rapport d'erreurs sévères (ET 851)** indiquent les transactions en erreurs.

Vers la fin de chaque période de traitement, EDSC envoie aux institutions financières un courriel les informant que le **rapport de traitement de transactions (ET 901)** est prêt à être téléchargé. Le rapport renferme toutes les transactions qui ont été traitées avec succès et peut inclure :

- les montants des versements de la subvention et du bon;
- la confirmation des remboursements;
- les motifs de refus;
- la date de paiement;
- la transaction d'origine;
- les questions reliées au roulement d'épargne-retraite et d'épargne-études.

# **2. Roulements**

Dans certaines conditions, deux types de roulement peuvent être déposés dans un Régime enregistré d'épargne-invalidité (REEI) :

- les roulements d'épargne-retraite;
- les roulements d'épargne-études.

Pour obtenir plus de renseignements sur les roulements, se reporter au chapitre 2-5.

### **2.1 Roulement d'épargne-retraite**

Le régime type doit être désigné pour accepter les roulements d'épargneretraite. Le roulement d'épargne-retraite permet le transfert d'un montant du :

- régime enregistré d'épargne-retraite (REER);
- fond enregistré de revenu de retraite (FERR);
- régime de pension agréé (RPA) ;
- régime de pension déterminé (RPD);
- régime de pension agréé collectif (RPAC).

d'une personne décédée au REEI d'un bénéficiaire qui a une déficience (enfant ou petit-enfant de la personne décédée) et qui était financièrement à sa charge. Le roulement d'épargne-retraite peut être effectué au cours d'une période de cessation de l'admissibilité au crédit d'impôt pour personnes handicapées (CIPH).

L'institution financière doit utiliser la transaction **Roulement d'épargneretraite (ET 401-08)**, pour déclarer le roulement d'épargne-retraite.

Si une institution financière découvre qu'une transaction de « roulement d'épargne-retraite » a été traitée de façon erronée, la transaction **Annulation d'un roulement d'épargne-retraite (ET 401-09)**, doit être transmise au système du Programme canadien d'épargne-invalidité (PCEI).

### **2.2 Roulement d'épargne-études**

Le régime type doit être désigné pour accepter les roulements d'épargneétudes. En général, le roulement sans payer d'impôt du revenu de placement d'un Régime enregistré d'épargne-études (REEE) au REEI est offert aux bénéficiaires qui sont atteints d'une déficience mentale grave et prolongée qui devrait les empêcher de faire des études postsecondaires.

L'institution financière doit utiliser la transaction **Roulement d'épargneétudes (ET 401-30)**, pour déclarer le roulement d'épargne-études.

Si une institution financière découvre qu'une transaction de « Roulement d'épargne-études » a été traitée de façon erronée, une transaction **Annulation du roulement d'épargne-études (ET 401-31)**, doit être transmise au système du PCEI.

#### **2.2.1 Durant le choix épisodique au CIPH**

Aucun roulement d'épargne-études n'est autorisé au cours d'une période de choix épisodique au CIPH.

Si un roulement de produit d'épargne-études est effectué pendant cette période, le code d'erreur 96 « Le roulement est effectué pendant une période d'un Choix épisodique au CIPH » figurera dans le Fichier de traitement des transactions (ET 901).

# **3. Approbation du régime type**

Le régime type doit être approuvé par l'Agence du revenu du Canada (ARC) pour que les roulements d'épargne-retraite et les roulements d'épargneétudes aient lieu.

### **3.1. Formulaire**

Les formulaires pour les roulements peuvent varier d'une institution financière à l'autre pourvu que tous les renseignements requis soient inclus. Le formulaire RC4625 de l'ARC peut être utilisé pour les roulements d'épargne-retraite, mais il n'est pas obligatoire de le faire. La Direction des régimes enregistrés de l'ARC fournira aux institutions financières un formulaire type pour les roulements d'épargne-études. Ce formulaire sera mis en ligne sur le site Web de la DRE. Pour obtenir de plus amples renseignements, visitez le site Web de l'ARC.

[http://www.cra-arc.gc.ca/menu-fra.html](http://www.cra-arc.gc.ca/menu-eng.html)

# **4. Processus de roulement**

Ce graphique est un aperçu du processus de demande de roulement.

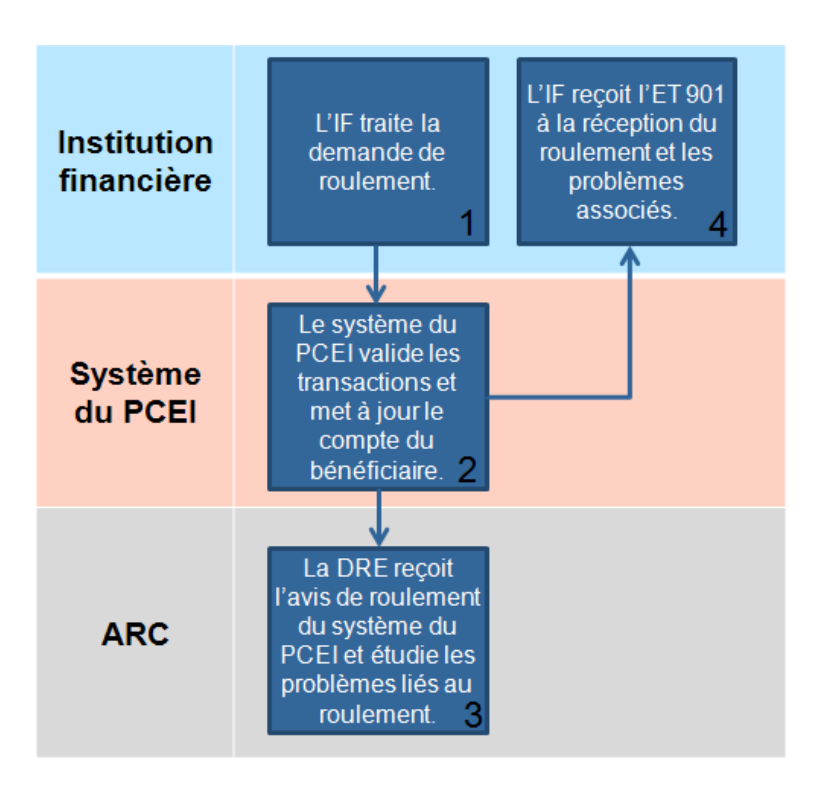

# **4.1 Étape 1**

L'ET 401 est utilisé par l'institution financière pour déclarer toutes les transactions financières. Les transactions et les types d'enregistrement suivant sont utilisés pour déclarer les roulements d'épargne-retraite et d'épargne-études.

- ET 401-08, Roulement d'épargne-retraite
- ET 401-30, Roulement d'épargne-études
- ET 401-09, Annulation d'un roulement d'épargne-retraite
- ET 401-31, Annulation du roulement d'épargne-études

Les champs d'identification pour toutes ces transactions sont les mêmes :

- le numéro d'entreprise de l'émetteur (NE);
- le numéro unique assigné à chaque transaction;
- le numéro du régime type attribué par l'ARC;
- le numéro attribué au contrat;
- le numéro d'assurance sociale (NAS) du bénéficiaire.

#### **4.1.1 Roulement d'épargne-retraite**

Lorsque le titulaire demande un roulement d'épargne-retraite, l'institution financière doit soumettre un **ET 401-08 Roulement d'épargne-retraite**, ainsi que les renseignements suivants.

Information requise pour le roulement d'épargne-retraite :

- la date à laquelle le roulement d'épargne-retraite a été effectué avec l'institution financière;
- le montant du roulement d'épargne-retraite;
- les renseignements sur le principal responsable, le cas échéant;
- le type de principal responsable (le cas échéant).

Aucun champ de transaction ne requiert de renseignements sur la personne décédée.

**Remarque :** Pour obtenir plus d'information sur les renseignements qui sont requis pour chaque type d'enregistrement et de transaction dans ce chapitre, se reporter aux Normes d'interface des données (NID) sur le site Web d'EDSC.

[http://www.edsc.gc.ca/fra/invalidite/epargne/emetteurs/normes\\_interface/index](http://www.rhdcc.gc.ca/fra/invalidite/epargne/emetteurs/normes_interface/index.shtml) [.shtml](http://www.rhdcc.gc.ca/fra/invalidite/epargne/emetteurs/normes_interface/index.shtml)

#### **4.1.2 Roulement d'épargne-études**

Lorsqu'un roulement d'épargne-études est demandé, l'institution financière doit soumettre un **ET 401-30 Roulement d'épargne-études**, ainsi que les renseignements suivants.

Information requise pour le roulement d'épargne-études :

- la date à laquelle le roulement d'épargne-études a été effectué avec l'institution financière;
- le montant du roulement d'épargne-études;
- les renseignements sur le principal responsable, le cas échéant;
- le type de principal responsable (le cas échéant).

Pour plus de renseignements sur les roulements, se reporter au chapitre 2-5, roulement au REEI.

#### **4.1.3 Annulation d'un roulement d'épargne-retraite**

S'il y a une erreur concernant le roulement d'épargne-retraite, l'institution financière doit soumettre un **ET 401-09 Annulation d'un roulement d'épargne-retraite** au système du PCEI pour faire les corrections requises.

Information requise pour l'annulation d'un roulement d'épargne-retraite :

- la date à laquelle l'annulation du roulement d'épargne-retraite a été effectuée avec l'institution financière;
- le NE de l'émetteur indiqué sur la transaction à annuler;
- le numéro de transaction de la transaction à annuler.

#### **4.1.4 Annulation du roulement d'épargne-études**

S'il y a une erreur concernant le roulement d'épargne-études, l'institution financière doit soumettre une transaction **Annulation du roulement d'épargne-études (ET 401-31)** dans le système du PCEI pour faire les corrections.

Information requise pour l'annulation du roulement d'épargne-études :

- la date à laquelle l'annulation du roulement d'épargne-études a été effectuée avec l'institution financière;
- le NE de l'émetteur indiqué sur la transaction à annuler;
- le numéro de transaction de la transaction à annuler.

## **4.2 Étape 2**

Le système du PCEI reçoit les transactions de roulement de l'institution financière, vérifie les renseignements requis puis avise l'institution financière que les transactions ont bien été reçues et si l'information est complète.

Si les renseignements sur le principal responsable sont nécessaires et qu'ils ne sont pas fournis, le code d'erreur 8104, le champ ne renferme pas de données, sera généré.

# **4.3 Étape 3**

Le système du PCEI informe la DRE de l'ARC des roulements; la DRE analyse les problèmes liés aux roulements. Pour obtenir de plus amples renseignements, veuillez communiquer avec l'ARC.

## **4.4 Étape 4**

Les transactions de roulement traitées figurent dans les rapports mensuels aux institutions financières. Les transactions qui contiennent des erreurs devront être corrigées et soumises à nouveau pour être traitées. Il est nécessaire de faire le suivi des transactions qui contiennent des problèmes associés au roulement et de régler ces problèmes.

EDSC **envoie des fichiers** aux institutions financières.

- Le **fichier de traitement des transactions (.pro) (ET 901)**  permet de confirmer qu'une transaction a bien été traitée; il pourrait renfermer une erreur de roulement.
- Le **fichier d'erreur (.err)** contient deux enregistrements. Le **Rapport d'erreurs (ET 801)** indique que la confirmation a échoué ou que l'information soumise est incomplète ou incorrecte ou qu'elle a été présentée dans un format inadéquat. Les transactions figurant

dans ce rapport doivent être corrigées et soumises à nouveau. Le **Rapport d'erreurs graves (ET 851)** signale les erreurs graves et indique que l'enregistrement a été rejeté, qu'il doit être corrigé puis soumis de nouveau.

Pour obtenir plus de renseignements sur les codes d'erreur ou les raisons justifiant un refus, se reporter aux annexes A et B : Comprendre les codes d'erreurs et Comprendre les motifs de refus.

#### **Guide de l'utilisateur à l'intention des fournisseurs de REEI**

**C H A P I T R E**

**4-6**

# **Transferts**

Ce chapitre s'adresse principalement aux employés des institutions financières qui sont chargés de transférer un Régime enregistré d'épargne-invalidité (REEI) d'un émetteur à un autre. Il vise à expliquer les transactions nécessaires pour signaler un transfert au système du Programme canadien pour l'épargne-invalidité (PCEI), conformément aux exigences énoncées dans les normes d'interface de données (NID).

Pour de plus amples renseignements sur le processus de transfert, veuillez consulter le chapitre 2-4 : Transferts de REEI.

# **Dans ce chapitre**

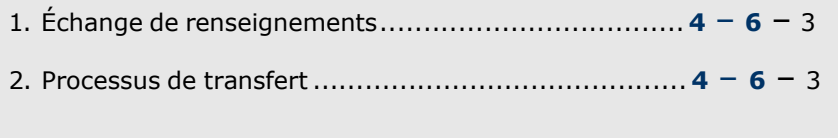

Canadä

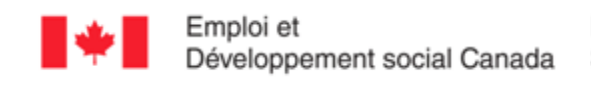

## **Table des matières**

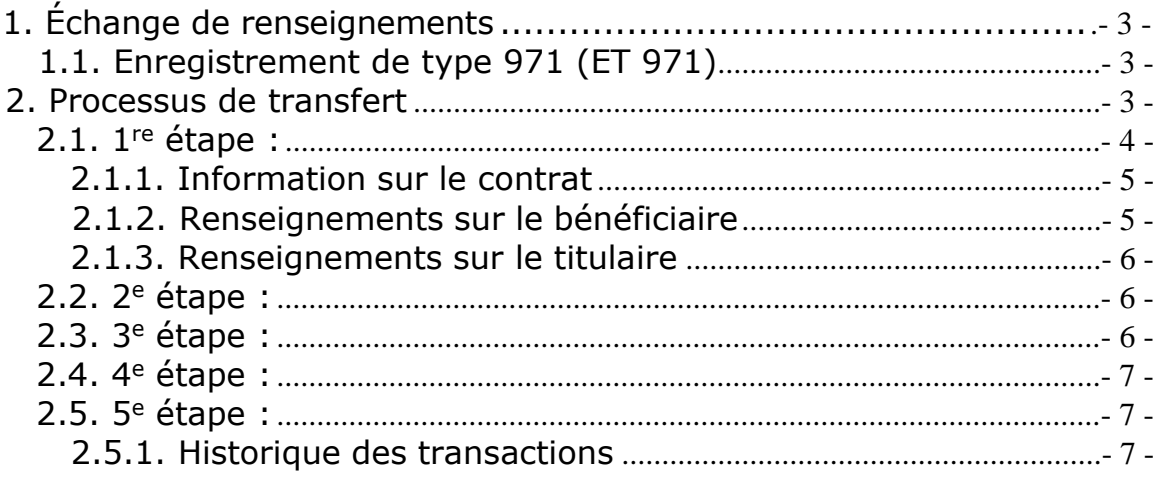

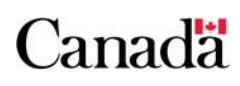

# **1. Échange de renseignements**

### **1.1. Enregistrement de type 971 (ET 971)**

Après le traitement du transfert et l'enregistrement du nouveau REEI, Emploi et Développement social Canada (EDSC) enverra un ET 971 – fichier d'extraction des renseignements sur le transfert, à l'émetteur cessionnaire. Ce fichier contient toutes les données historiques des transactions relatives au REEI qui ont été traitées avec succès. Un ET 971 peut contenir les informations suivantes sur les transactions :

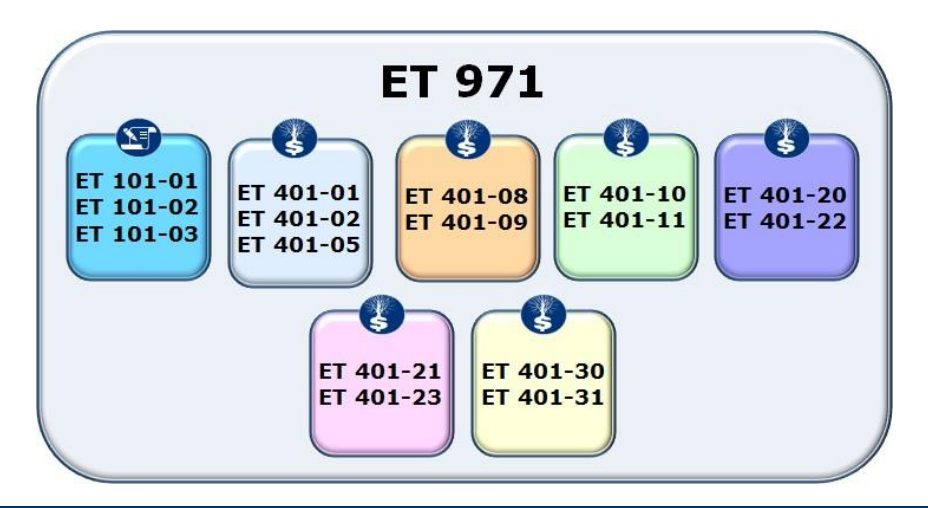

## **2. Processus de transfert**

Pour transférer un REEI, les institutions financières et le titulaire du régime remplissent le formulaire **REEI - Transfert** et le formulaire **Transfert d'un REEI – Consentement du titulaire**. Après avoir reçu les renseignements sur le bénéficiaire, le titulaire (ou les titulaires) et le contrat, l'institution financière soumet les transactions par voie électronique au système du PCEI. Ces transactions servent à :

- confirmer que le régime respecte les conditions d'enregistrement;
- vérifier les renseignements sur le bénéficiaire;
- vérifier les renseignements sur le titulaire.

Un survol du processus de transfert est présenté ci-dessous. Il ne s'agit que d'un exemple parmi d'autres possibilités de transfert.

#### **Chapitre 4-6 : Transferts**

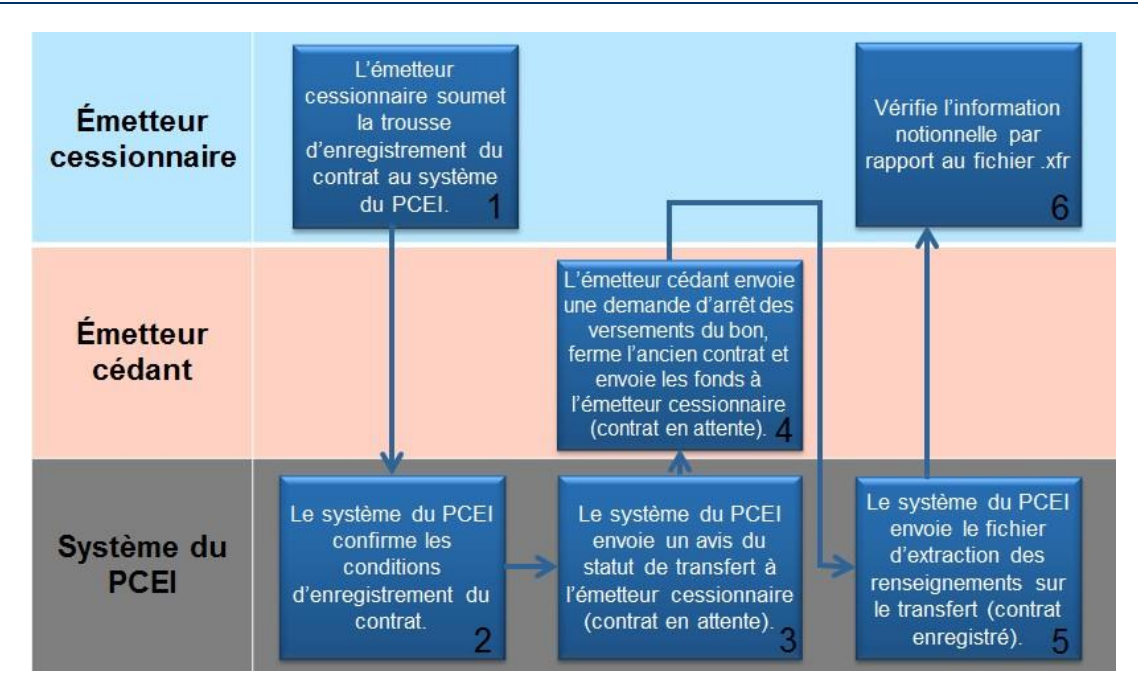

### **2.1. 1re étape :**

L'émetteur cessionnaire doit établir un nouveau contrat afin de permettre le transfert des actifs de l'ancien REEI. Pour ce faire, il transmet les transactions suivantes :

- ET 101-01 Renseignements sur le **contrat**
- ET 101-02 Renseignements sur le **bénéficiaire**
- ET 101-03 Renseignements sur le **titulaire**

Il faut que les trois éléments de la trousse d'enregistrement du contrat soient envoyés ensemble. Si l'une des trois transactions contient une erreur, il faut corriger l'erreur puis soumettre de nouveau les trois transactions et non pas seulement celle qui fût corrigée. Sinon, l'état du régime ne sera pas réglé à enregistré.

Pour de plus amples renseignements sur la manière d'ouvrir un nouveau REEI, veuillez consulter le chapitre 4-2 : Établissement d'un REEI.

Chacune de ces transactions comporte certains champs d'identification en commun :

- le numéro d'entreprise (NE) de l'émetteur;
- un numéro unique attribué à chaque transaction;
- un numéro de régime type attribué par l'Agence du revenu du Canada (ARC);
- le numéro attribué au contrat;
- le numéro d'assurance sociale (NAS) du bénéficiaire.
**Remarque :** Pour obtenir plus de détails sur les informations requises pour chaque enregistrement de type et transaction de type traités dans ce chapitre, ainsi que sur les règles de validation, veuillez consulter les Normes d'interface de données (NID) sous l'onglet Documents concernant les systèmes à :

[Canada.ca/RessourcesREEI](http://www.edsc.gc.ca/fra/invalidite/epargne/emetteurs/index.shtml)

### **2.1.1. Information sur le contrat**

Pour établir un nouveau contrat dans le système du PCEI et pour fournir les éléments requis pour confirmer l'enregistrement du contrat auprès de l'ARC, l'émetteur cessionnaire doit soumettre une **transaction relative aux renseignements sur le contrat (ET 101- 01)**. Le système du PCEI validera l'information fournie et assignera un statut d'enregistrement à la soumission lorsqu'un nouveau contrat est créé suite au transfert d'un contrat existant.

Information requise :

- la date de la signature du nouveau contrat auprès de l'émetteur cessionnaire;
- l'indicateur du transfert est réglé à « Y » (oui) à la position 175 de la transaction (puisqu'un transfert est la raison de l'ouverture du nouveau REEI);
- lorsque l'indicateur du transfert est réglé à « Y » (oui), le numéro de contrat de l'ancien REEI et le numéro du régime type sont requis (s'assurer que les numéros exacts [y compris les zéros de remplissage] sont affichés dans les champs du contrat et du régime type).

Comme un seul contrat peut être en vigueur à la fois, afin de transférer les actifs d'un REEI existant d'un émetteur à un autre, l'indicateur de transfert doit être établi à « Y » au moment d'ouvrir le nouveau contrat.

### **2.1.2. Renseignements sur le bénéficiaire**

Pour établir un bénéficiaire dans le système du PCEI aux fins du nouveau REEI, l'émetteur cessionnaire doit soumettre une **transaction relative aux renseignements sur le bénéficiaire (ET 101-02)**.

Information requise pour la transaction relative aux renseignements sur le bénéficiaire :

• le numéro de transaction établi par l'institution financière;

- le NAS, le prénom, le nom de famille, la date de naissance et le sexe du bénéficiaire;
- l'adresse du bénéficiaire;
- la langue de préférence du bénéficiaire.

## **2.1.3. Renseignements sur le titulaire**

Pour établir un titulaire dans le système du PCEI aux fins du nouveau REEI, l'émetteur cessionnaire doit soumettre une **transaction relative aux renseignements sur le titulaire (ET 101-03)**.

Information nécessaire pour la transaction relative aux renseignements sur le titulaire :

- le numéro de transaction établi par l'institution financière; le NAS, le prénom, le nom de famille, la date de naissance et le sexe du titulaire (ou le nom et le NE de l'organisme, le cas échéant);
- l'adresse du titulaire;
- la relation (lien de parenté) entre le titulaire et le bénéficiaire;
- la langue de préférence du titulaire.

S'il y a plus d'un titulaire, la validation doit se faire pour tous les titulaires nommés dans le contrat. Au moment de l'enregistrement, il faut envoyer un ET 101-03 pour chacun des titulaires. Si le contrat est déjà enregistré, il faut envoyer un ET 201-13 pour ajouter un titulaire supplémentaire.

**Remarque :** Pour obtenir plus de détails sur les informations requises pour chaque enregistrement de type et transaction de type, veuillez consulter les NID sous l'onglet Documents concernant les systèmes à :

[Canada.ca/RessourcesREEI](http://www.edsc.gc.ca/fra/invalidite/epargne/emetteurs/index.shtml)

## **2.2. 2<sup>e</sup> étape :**

Le système du PCEI vérifie si les conditions d'enregistrement sont respectées. Voir le chapitre 4-2 : Établissement d'un REEI, pour en savoir davantage sur la manière d'enregistrer un contrat.

## **2.3. 3<sup>e</sup> étape :**

Lorsque les transactions d'enregistrement de contrat sont **traitées avec succès**, le système du PCEI envoie un fichier **ET 951 (.reg)** à l'émetteur cessionnaire. Sinon, les **transactions incomplètes ou erronées** sont renvoyées à l'émetteur cessionnaire, accompagnées

d'un **rapport d**'**erreur (ET 801)**. Veuillez consulter l'Annexe A du Guide de l'utilisateur à l'intention des fournisseurs de REEI pour de plus amples renseignements sur les codes d'erreur.

## **2.4. 4<sup>e</sup> étape :**

Pour éviter de recevoir le versement d'un bon après la fermeture d'un contrat, l'émetteur cédant doit envoyer une transaction ET 401-06, Demande d'arrêt des versements du bon.

L'émetteur cédant envoie les fonds à l'émetteur cessionnaire et soumet une transaction **ET 102-10 (Fermer un contrat)** au système du PCEI en précisant la raison de fermeture « 3 » – transfert.

Information requise pour fermer un contrat :

- le numéro de contrat;
- le motif de fermeture du contrat : transfert;
- la date de fermeture du contrat.

L'émetteur cédant soumet aussi un **rapport de transfert sur les montants de la juste valeur marchande (JVM) et sur les revenus (ET 701-02)** :

Information requise pour le rapport de transfert sur les montants de la JVM et sur les revenus :

- la date du rapport de l'institution financière sur les données financières;
- la JVM du contrat;
- la somme des revenus (montant des intérêts encourus).

## **2.5. 5<sup>e</sup> étape :**

Emploi et Développement social Canada :

- informe l'émetteur cédant de la fermeture du contrat au moyen d'un ET 951;
- informe l'émetteur cessionnaire de l'enregistrement du contrat et de la résolution du transfert au moyen d'un ET 951;
- achemine les transactions financières traitées avec succès des émetteurs cédants à l'émetteur cessionnaire (fichier d'extraction des renseignements sur le transfert – enregistrement historique ET 971).

### **2.5.1. Historique des transactions**

Pour les transferts de REEI résolus, EDSC fournira à l'émetteur cessionnaire toute l'information historique en sa possession sur les transactions financières de tous les contrats antérieurs pour un bénéficiaire en particulier. L'enregistrement historique sera envoyé dans un **fichier d**'**extraction des renseignements sur le transfert (ET 971)** à l'émetteur cessionnaire et comprendra les types de transactions suivants :

- ET 971-01 Renseignements sur les cotisations ou sur la correction des cotisations
- ET 971-02 Renseignements sur la demande de bon
- ET 971-03 Renseignements sur le roulement d'épargneretraite ou sur l'annulation du roulement d'épargne-retraite
- ET 971-04 Renseignements sur le remboursement de la subvention ou du bon ou sur l'annulation du remboursement de la subvention ou du bon
- ET 971-05 Renseignements sur le PAI ou sur l'annulation du PAI
- ET 971-06 Renseignements sur le PVI ou sur l'annulation du PVI
- ET 971-07 Renseignements sur le roulement d'épargneétudes ou sur l'annulation du roulement d'épargne-études

## **Guide de l'utilisateur à l'intention des fournisseurs de REEI**

**C H A P I T R E**

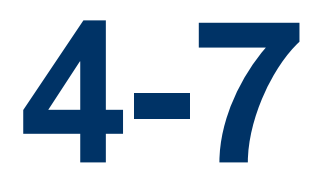

# **Acronymes et définitions**

Un certain nombre d'acronymes et de définitions sont propres à Emploi et Développement social Canada (EDSC) et à l'administration des régimes enregistrés d'épargne-invalidité (REEI), ainsi qu'aux demandes de Subvention canadienne pour l'épargne-invalidité (SCEI) et de Bon canadien pour l'épargneinvalidité (BCEI) et aux versements de ces incitatifs.

Une liste alphabétique des acronymes et des définitions a été dressée pour aider les lecteurs à repérer rapidement la signification des termes retrouvés dans le présent guide.

## **Dans ce chapitre**

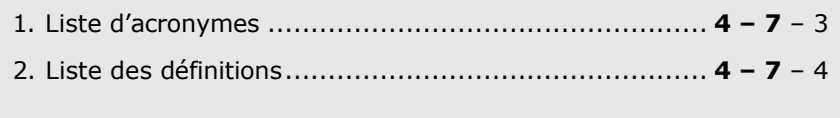

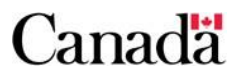

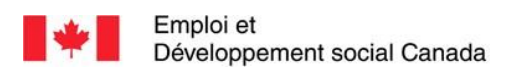

Employment and<br>Social Development Canada

## **Table des matières**

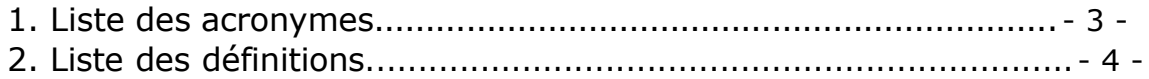

# Canadä

# **1. Liste des acronymes**

Les acronymes suivants qui se retrouvent dans la liste de définitions sont utilisés tout au long du présent guide de l'utilisateur.

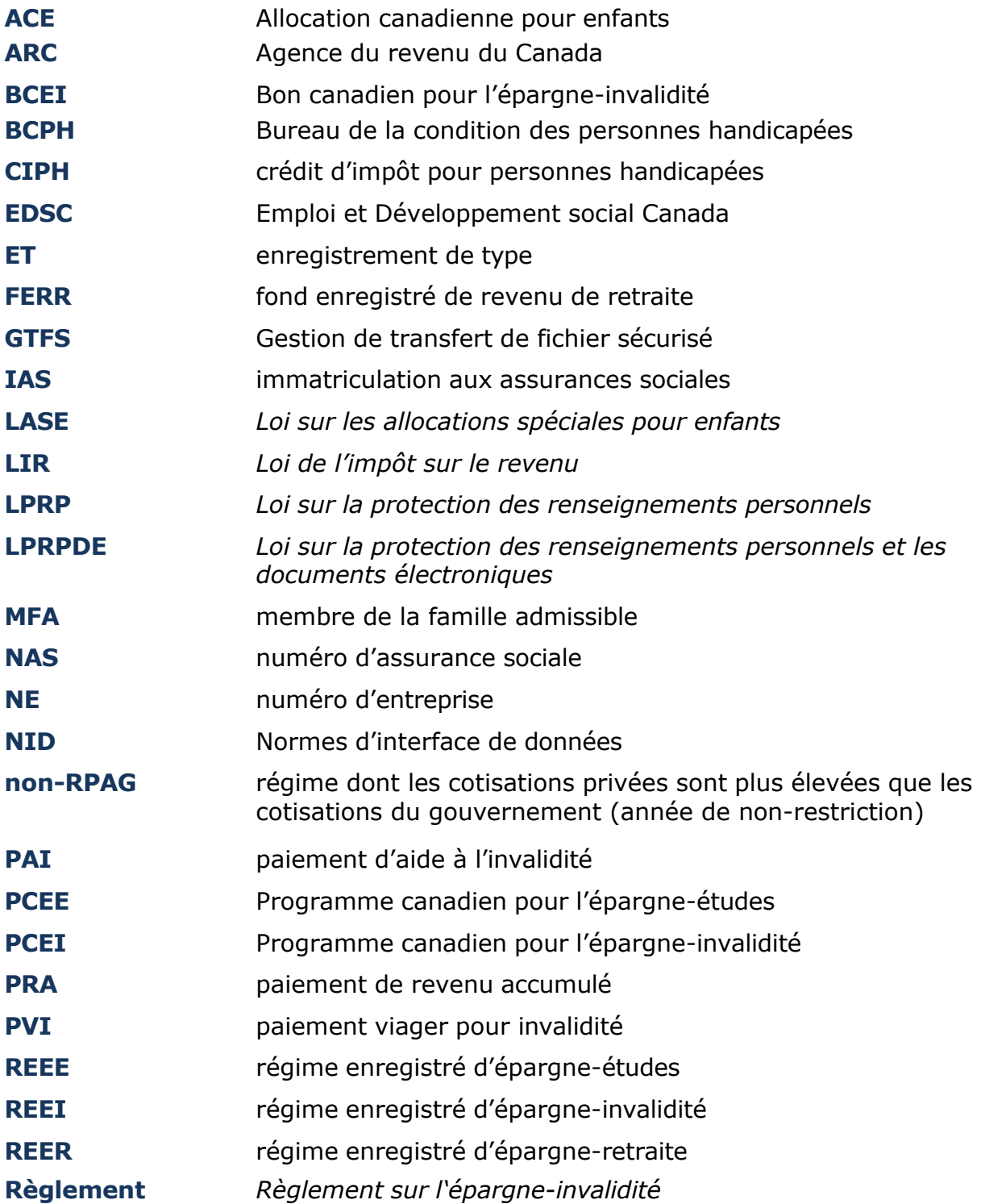

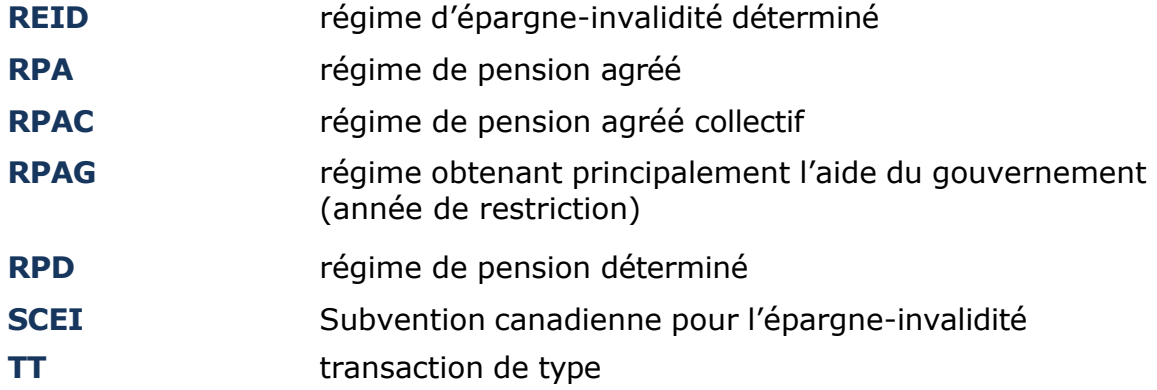

# **2. Liste des définitions**

Les termes suivants se retrouvent dans le présent guide de l'utilisateur.

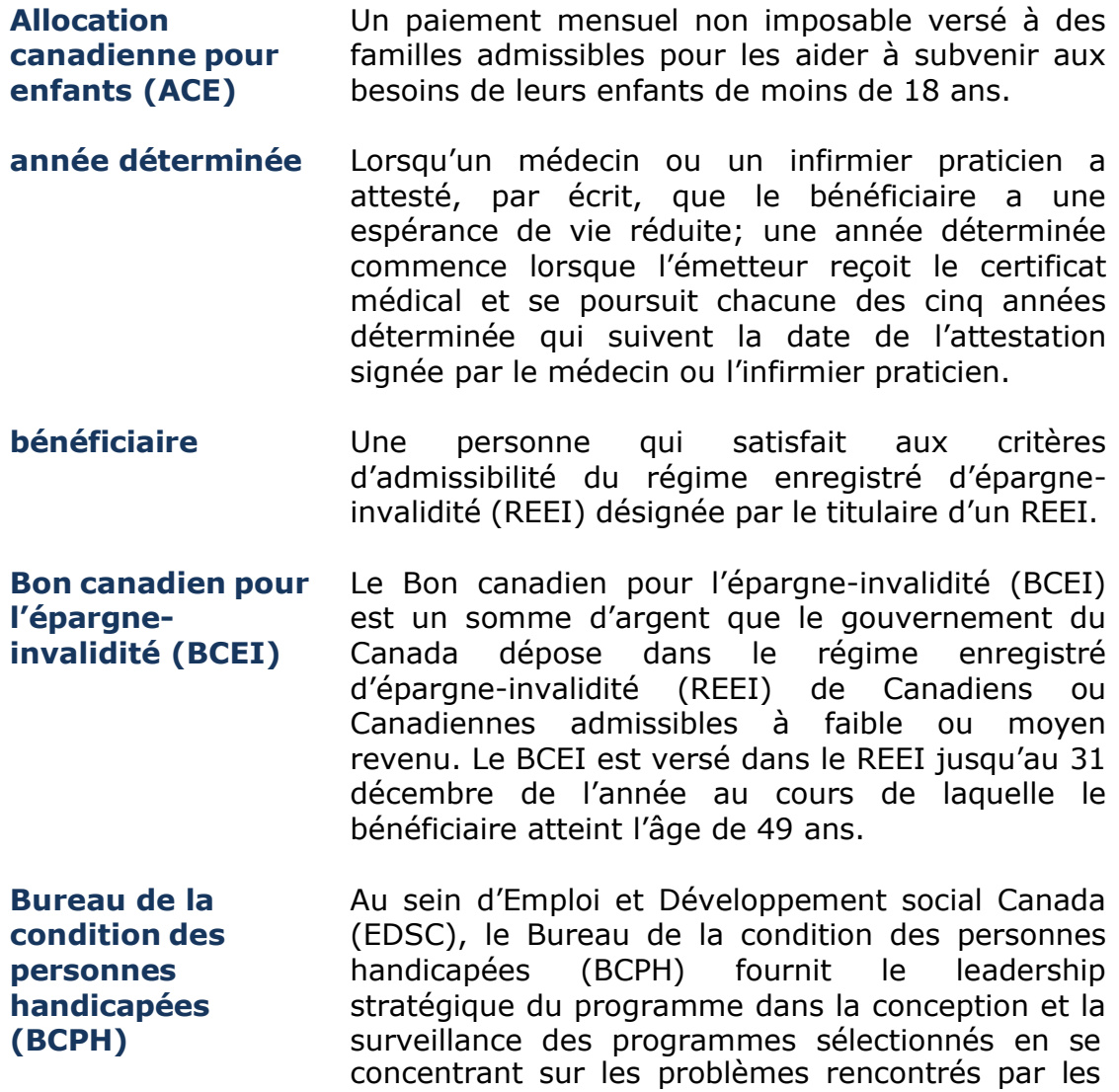

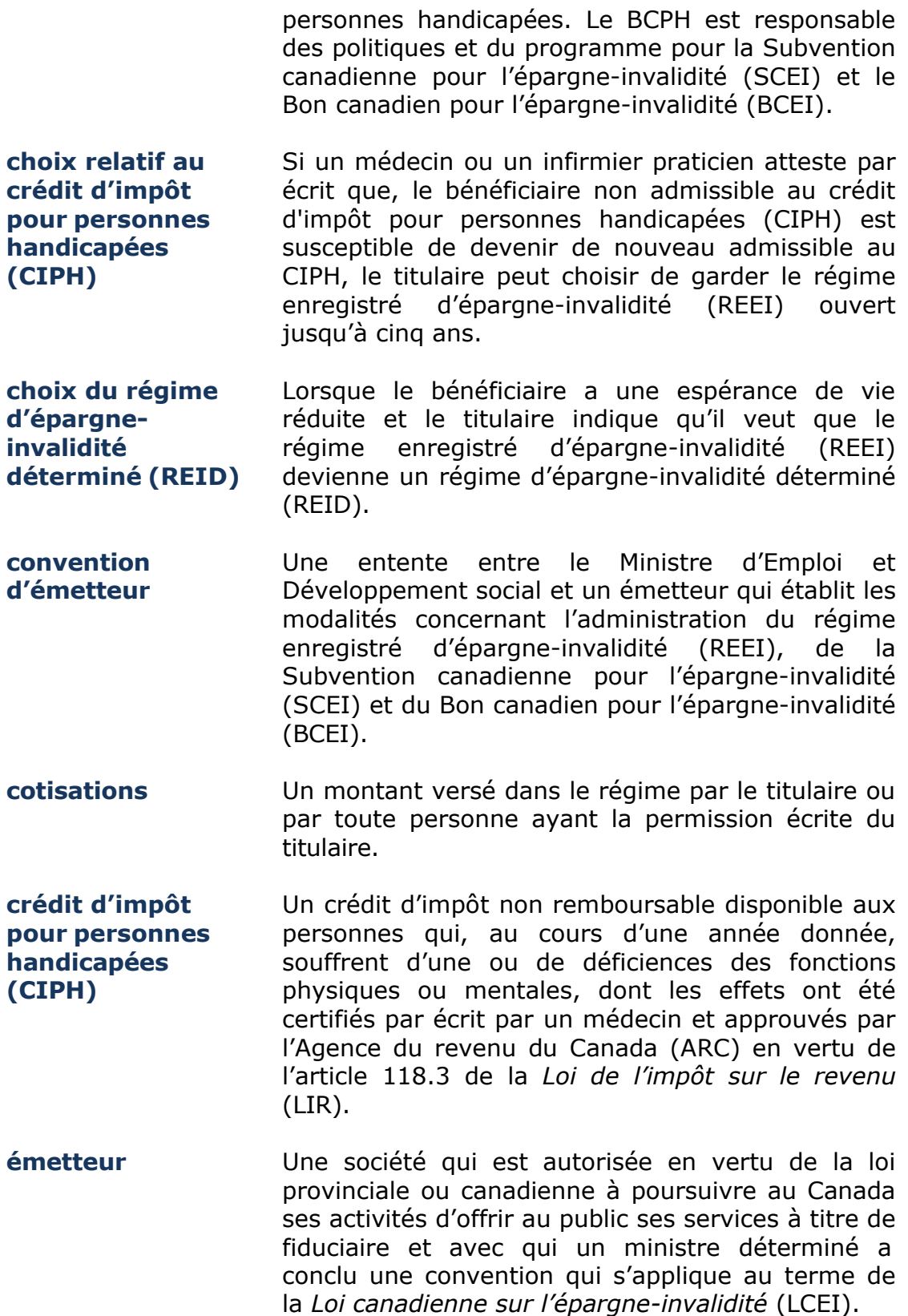

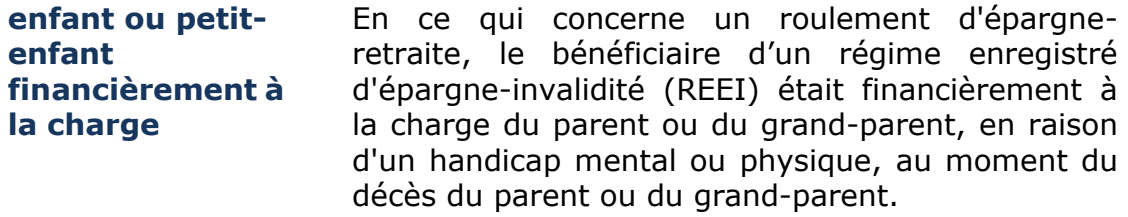

- **enfant pris en charge** Un enfant pris en charge par un département fédéral ou provincial, ou une agence approuvée par une province qui a la garde ou qui prend soin d'une enfant, qui reçoit des paiements en vertu de la *Loi sur les allocations spéciales pour enfants* (LASE).
- **énoncé d'admissibilité** Un état de compte indiquant le montant de droit à la Subvention canadienne pour l'épargne-invalidité (SCEI) disponible et le montant des cotisations nécessaires au cours de l'année actuelle pour maximiser le montant de SCEI qui pourrait être versé au régime enregistré d'épargne-invalidité (REEI).
- **espérance de vie réduite** Lorsqu'un médecin ou un infirmier praticien atteste, par écrit, que l'état de santé du bénéficiaire est tel que le bénéficiaire a une espérance de vie de cinq ans ou moins.

**fond enregistré de revenu de retraite (FERR)** Une entente entre une organisation financière et un rentier en vertu de laquelle des paiements d'un montant minimum sont effectués au rentier chaque année.

- **fournisseur de service** Les fournisseurs de service donnent des services de soutien concernant le régime enregistré d'épargne-invalidité (REEI), ainsi que compilent et transmettent par voie électronique des transactions au système du Programme canadien pour l'épargne-invalidité (PCEI).
- **garde partagée** Les parents qui se partagent la garde d'un enfant et qui peuvent recevoir et se partager l'allocation canadienne pour enfants (ACE) pour cet enfant au cours d'une année. La garde partagée existe lorsqu'un enfant vit avec deux différentes personnes et que les deux personnes sont considérées comme des particuliers responsables. Ces particuliers responsables, ou les parents ayant la garde partagée, doivent vivre à des endroits différents sur une base d'égalité ou de quasi-

égalité, et être principalement responsables des soins et de l'éducation de l'enfant lorsqu'ils vivent avec lui.

- **numéro de transaction** Un numéro unique assigné à chaque transaction par l'émetteur du régime enregistré d'épargneinvalidité (REEI).
- **jour ouvrable** Un jour où les émetteurs sont généralement ouverte dans la province où est situé le bureau principal de l'émetteur.
- **juste valeur marchande (JVM)** La valeur des fonds dans le régime enregistré d'épargne-invalidité (REEI) à un moment précis.
- *Loi canadienne sur l'épargneinvalidité* **(LCEI)** Une loi qui incite l'épargne pour les personnes handicapées. La législation est la loi habilitante de la Subvention canadienne pour l'épargne-invalidité (SCEI) et du Bon canadien pour l'épargne-invalidité (BCEI).
- *Loi de l'impôt sur le revenu* **(LIR) article 146.4** La législation qui régit le régime enregistré d'épargne-invalidité (REEI). L'Agence du revenu du Canada (ARC) est responsable d'interpréter et d'administrer les dispositions en vertu de la *Loi de l'impôt sur le revenu* (LIR).

*Loi sur la protection des renseignements personnels* Cette loi confère à toute personne du Canada le droit d'accéder aux renseignements les concernant qui sont détenus par le gouvernement fédéral et stipule la façon dont ce dernier peut recueillir, utiliser, divulguer et conserver ces renseignements personnels. La loi prescrit le cadre juridique pour la protection des renseignements personnels et leur accès, la comparaison des données et le contrôle de l'utilisation des numéros d'assurance sociale (NAS).

*Loi sur la protection des renseignements personnels et les documents électroniques*  **(LPRPDE)**

Une loi qui décrit les règles de base de la manière dont les organisations peuvent recueillir, utiliser et communiquer des renseignements personnels.

*Loi sur les allocations*

La *Loi sur les allocations spéciales pour enfants* (LASE) autorise le paiement mensuel non

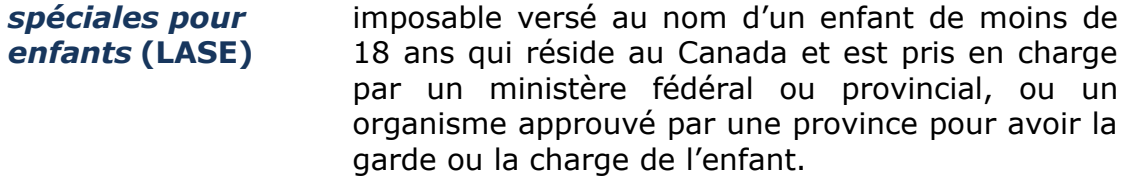

**mandataire** Un mandataire fournit des services administratifs au nom de l'émetteur.

**membre de la famille admissible (MFA)** Un parent légal, le conjoint ou le conjoint de fait d'un bénéficiaire adulte peut devenir titulaire d'un régime enregistré d'épargne-invalidité (REEI), ouvert pour la première fois, pour un bénéficiaire adulte que la capacité à ratifier un contrat est en doute et pour lequel aucun représentant légal n'a été désigné.

**montant de retenue** Le montant de retenue représente le montant total de Subvention canadienne pour l'épargne-invalidité (SCEI) et de Bon canadien pour l'épargne-invalidité (BCEI) se trouvant, à ce moment, dans un régime enregistré d'épargne-invalidité (REEI) qui ont été versés au cours des dix années précédentes, moins tout montant de SCEI ou de BCEI qui a été remboursé à EDSC au cours de cette période. Lorsqu'il s'agit d'un régime d'épargne-invalidité déterminé (REID), le montant de retenue est zéro.

**Normes d'interface**  Les Normes d'interface de données (NID) décrivent **de données (NID)** les éléments de données et le format qu'un émetteur doit utiliser lorsqu'il transmet des renseignements par voie électronique au gouvernement du Canada.

**numéro d'assurance sociale (NAS)** Un numéro à neuf chiffres qui est nécessaire pour travailler au Canada ou pour avoir accès aux programmes et aux prestations du gouvernement.

**numéro d'assurance sociale (NAS) lié** Lorsqu'un bénéficiaire reçoit un nouveau numéro d'assurance sociale (NAS) pour remplacer un ancien NAS, l'ancien NAS est lié au nouveau NAS.

**numéro d'assurance sociale (NAS) non utilisable** Les numéros d'assurance sociale (NAS) sont vérifiés tous les mois auprès du Registre de l'immatriculation aux assurances sociales (IAS). Au terme de la validation mensuelle des NAS, l'IAS pourrait indiquer que certains NAS sont « non utilisables ».

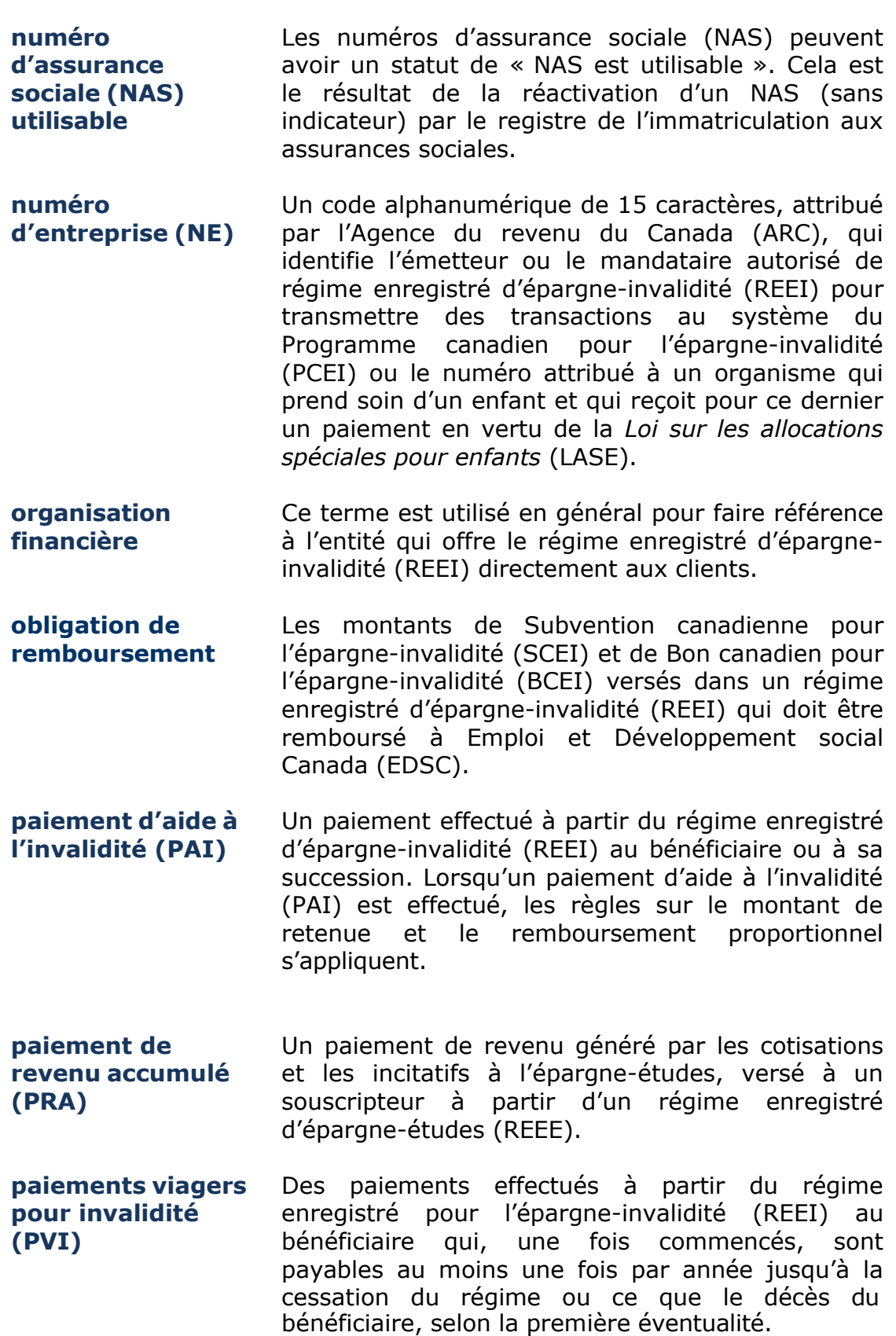

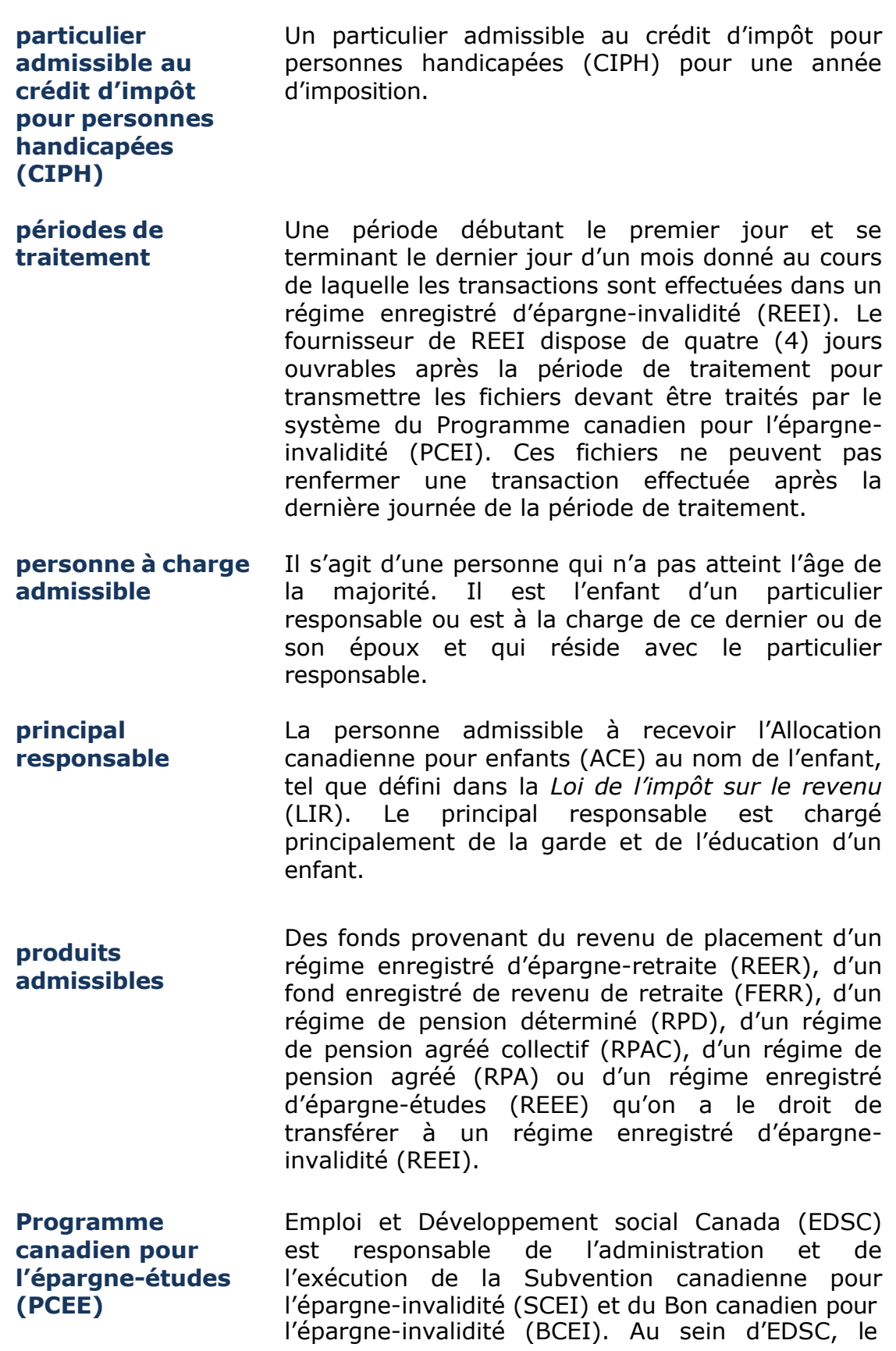

Programme canadien pour l'épargne-études (PCEE) fournit le mode d'exécution et le système de soutien nécessaire à l'administration efficace de la SCEI et du BCEI.

- **programme provincial désigné** Un programme établi en vertu des lois d'une province.
- **rapports d'erreurs** Des rapports générés par le système du Programme canadien pour l'épargne-invalidité (PCEI), indiquant les champs comportant des erreurs, envoyés à l'émetteur lorsque certains renseignements transmis au système du PCEI sont absents ou sont formatés incorrectement.
- **régime d'épargneinvalidité déterminé (REID)** Un régime enregistré d'épargne-invalidité (REEI) devient un régime d'épargne-invalidité déterminé (REID) lorsqu'un médecin ou un infirmier praticien a attesté, par écrit que l'état de santé du bénéficiaire est tel qu'il ne survivra probablement pas plus de cinq ans. Le titulaire du régime désigne le régime comme un REID et soumet son choix avec le certificat médical à l'émetteur. Un REID permet au titulaire du régime de demander des retraits annuels sans devoir rembourser le montant de retenue ou le montant du remboursement proportionnel.
- **régime de pension agréé (RPA)** Une entente par un employeur ou un syndicat pour fournir des pensions aux employés retraités sous la forme de paiements périodiques.
- **régime de pension agréé collectif (RPAC)** Un régime de retraite à cotisations déterminées dont les prestations sont transférables et accessibles pour permettre aux Canadiens et aux Canadiennes d'atteindre leurs objectifs en matière de retraite.
- **régime de pension déterminé (RPD)** Un régime provincial de pension visé par règlement.

#### **régime enregistré d'épargne-études (REEE)**

**régime enregistré d'épargneinvalidité (REEI)** Le régime enregistré d'épargne-invalidité (REEI) est un régime d'épargne à long terme visant à aider les Canadiens et les Canadiennes ayant un

Un régime enregistré qui vise à aider à épargner pour les études postsecondaires d'un bénéficiaire.

handicap sévère et prolongé et leurs familles à épargner pour leur avenir.

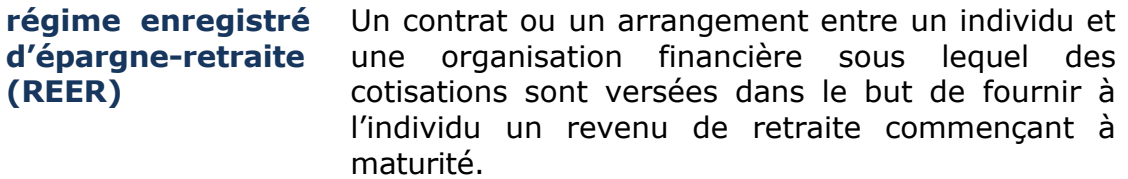

**régime obtenant principalement l'aide du gouvernement (RPAG)** Lorsqu'au début de l'année civile, le montant total de la Subvention canadienne pour l'épargneinvalidité (SCEI) et du Bon canadien pour l'épargne-invalidité (BCEI) détenu dans le régime enregistré d'épargne-invalidité (REEI) dépasse le montant des cotisations (y compris les roulements d'épargne-retraite et d'épargne-études).

**régime dont les cotisations privées sont plus élevées que les cotisations du gouvernement (non-RPAG)** Lorsqu'au début de l'année civile, les cotisations privées (y compris les roulements d'épargneretraite et d'épargne-études) dépassent le montant total de la Subvention canadienne pour l'épargneinvalidité (SCEI) et du Bon canadien pour l'épargne-invalidité (BCEI) détenu dans le régime enregistré d'épargne-invalidité (RDSP).

**régime type** Une ébauche d'entente que les titulaires doivent signer avec l'émetteur lorsqu'ils ouvrent un régime enregistré d'épargne-invalidité (REEI) pour un bénéficiaire. L'Agence du revenu du Canada (ARC) doit approuver le régime type soumis par l'émetteur avant qu'un REEI puisse être offert au public. L'ARC attribue un numéro unique au régime type approuvé.

*Règlement sur l'épargneinvalidité*  **(Règlement)** *Le Règlement sur l'épargne-invalidité* (Règlement) établit les exigences, les modalités et les conditions pour le versement, et l'administration de la Subvention canadienne pour l'épargne-invalidité (SCEI) et du Bon canadien pour l'épargne-invalidité (BCEI).

**report des droits** La disposition de report des droits à la Subvention canadienne pour l'épargne-invalidité (SCEI) et au Bon canadien pour l'épargne-invalidité (BCEI) se reporte à l'accumulation et au versement des droits à SCEI et au BCEI non utilisés au cours des 10 dernières années (à compter de 2008).

**revenu familial** Le revenu familial est utilisé pour déterminer le montant des droits à la Subvention canadienne pour l'épargne-invalidité (SCEI) et au Bon canadien pour l'épargne-invalidité (BCEI). De la naissance au 31 décembre de l'année où le bénéficiaire a 18 ans, le revenu familial du bénéficiaire est basé sur les informations du revenu servant à déterminer l'Allocation canadienne pour enfants (ACE) (ligne 236 de la déclaration d'impôt sur le revenu et des avantages) pour ce bénéficiaire. À compter de l'année civile où le bénéficiaire atteint 19 ans, le revenu familial du bénéficiaire est basé sur son revenu et sur le revenu de son conjoint.

**roulement de produit d'épargneétudes** Un souscripteur d'un régime enregistré d'épargneétudes (REEE) et un titulaire d'un régime enregistré d'épargne-invalidité (REEI) peuvent choisir de transférer un paiement de revenu accumulé du REEE à un REEI si, au moment du choix, certaines conditions sont satisfaites.

#### **roulement de produit d'épargneretraite**

Un transfert à imposition différée provenant du produit d'un régime d'épargne retraite d'une personne décédée (régime enregistré d'épargneretraite (REER), fond enregistré de revenu de retraite (FERR), régime de pension agréé (RPA), régime de pension agréé collectif (RPAC) ou du régime de pension déterminé (RPD)) à un régime enregistré d'épargne-invalidité (REEI) d'un enfant ou petit enfant financièrement à la charge du parent ou grand parent décédé.

#### **Subvention canadienne pour l'épargneinvalidité (SCEI)**

La Subvention canadienne pour l'épargne-invalidité (SCEI) est une subvention de contrepartie, soit d'un montant pouvant aller jusqu'à 300 %, selon le montant cotisé et le revenu familial du bénéficiaire, que le gouvernement du Canada déposera dans le régime enregistré d'épargne-invalidité (REEI) d'un bénéficiaire admissible. La subvention est versée dans le REEI, pour les cotisations versées le 31 décembre ou avant la fin de l'année au cours de laquelle le bénéficiaire atteint l'âge de 49 ans.

#### **système de Gestion de transfert de fichier sécurisé (GTFS)**

Un logiciel qui est activé via Entrust<sup>®</sup> et reconnue par Emploi et Développement social Canada (EDSC) comme étant un moyen protégé de chiffrer les données.

**système du Programme canadien pour l'épargneinvalidité (système du PCEI)** Une application électronique d'Emploi et Développement social Canada (EDSC) qui soutient l'exécution de la Subvention canadienne pour l'épargne-invalidité (SCEI) et du Bon canadien pour l'épargne-invalidité (BCEI). Il permet l'échange d'information par voie électronique entre le système du Programme canadien pour l'épargneinvalidité (PCEI) et celui des partenaires : les organisations financières, l'Agence du revenu du Canada (ARC) et EDSC qui comprend le Bureau de l'immatriculation aux assurances sociales (IAS) et le Bureau de la condition des personnes handicapées (BCPH).

**titulaire** Une entité qui conclut un contrat de régime enregistré d'épargne-invalidité (REEI) avec un émetteur et désigne un bénéficiaire à titre d'unique bénéficiaire du régime.

**tuteur** Un particulier, un service, un organisme ou un établissement ayant le droit légal de prendre des décisions en ce qui attrait aux intérêts d'un enfant et chargé de subvenir aux besoins de l'enfant (en vertu d'une loi provinciale).

**transaction de type (TT)** Un numéro à deux chiffres placé à la suite du type d'enregistrement (TE) permettant de classer la transaction par catégorie qu'on transmet au système du Programme canadien pour l'épargneinvalidité (PCEI).

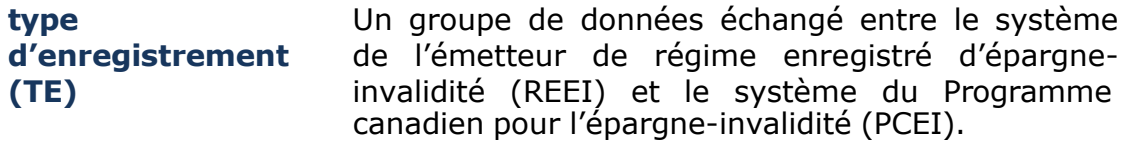

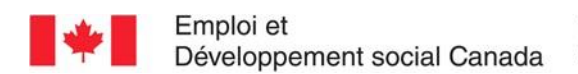

Employment and Social Development Canada

### **Guide de l'utilisateur à l'intention des fournisseurs de REEI**

#### **A N N E X E**

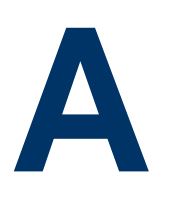

# **Comprendre les codes d'erreurs**

Emploi et Développement social Canada (EDSC) est responsable de l'administration et de la prestation de la Subvention canadienne pour l'épargne-invalidité (subvention) et du Bon canadien pour l'épargne-invalidité (bon). Le système du Programme canadien d'épargne-invalidité (PCEI) fournit le mécanisme de prestation et de soutien nécessaire pour l'administration efficace de la subvention et du bon.

Le présent document explique les codes d'erreurs générés en réponse aux transactions rejetées par le système du PCEI et fournit des directives sur la façon de les résoudre.

Pour de plus amples renseignements de nature technique, consulter les Normes d'interface de données (NID).

## **Dans le présent chapitre**

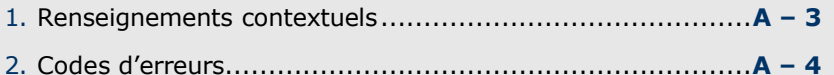

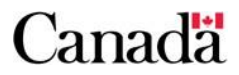

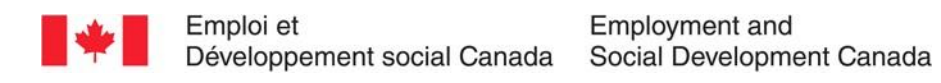

## **Table des matières**

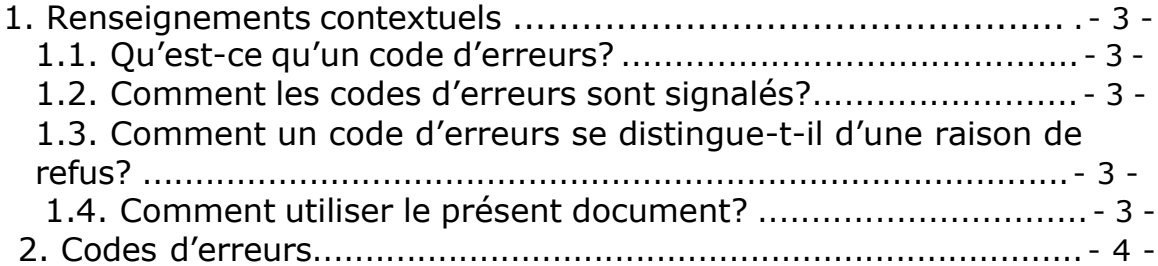

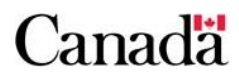

## **1. Renseignements contextuels**

Le présent document fournit des renseignements pour vous aider à comprendre les codes d'erreurs. Pour de plus amples renseignements techniques, veuillez consulter les Normes d'interface de données (NID).

## **1.1. Qu'est-ce qu'un code d'erreurs?**

Un code d'erreurs se compose de 4 chiffres qui indiquent pourquoi le système du PCEI a rejeté une transaction.

## **1.2. Comment les codes d'erreurs sont signalés?**

Le système du PCEI signale les transactions rejetées dans le fichier du rapport d'erreurs (.err) mensuel. Chaque transaction rejetée génère un enregistrement de type 801 correspondant (Rapport d'erreurs) qui précise l'identificateur original de la transaction, ainsi que le nom du champ erroné.

## **1.3. Comment un code d'erreurs se distingue-til d'une raison de refus?**

Si le système du PCEI ne peut pas traiter une transaction REEI en raison d'une erreur dans les informations de transaction, le système du PCEI rejettera la transaction. Dans de telles situations, on fournit une transaction d'un enregistrement de type 801 correspondant avec un **code d'erreurs** indiquant pourquoi le système du PCEI ne peut pas traiter la transaction. L'erreur doit faire l'objet d'un suivi et la transaction doit être transmise de nouveau tout en indiquant les renseignements corrigés, le cas échéant.

Une **raison de refus** est générée pour une transaction traitée qui présente une demande d'un incitatif, mais pour laquelle la subvention ou le bon a été refusé pour une raison particulière. Les raisons de refus sont signalées dans un enregistrement de type 901 (le rapport de traitement de transactions).

## **1.4. Comment utiliser le présent document?**

Ce document comprend les renseignements suivants :

- codes d'erreurs
- description des NID de chaque code d'erreurs
- explication détaillée de chaque code d'erreurs
- renseignements permettant de corriger la situation ou de mieux comprendre la cause de l'erreur
- renseignements sur le point de contact approprié lorsqu'un suivi plus poussé est nécessaire pour résoudre le problème :
	- o Soutien aux émetteurs : 1-888-276-3632
	- o Services à la clientèle : 1-866-204-0357
	- o Agence du revenu du Canada (ARC) Direction des régimes enregistrés (DRE) : 1-800-267-3100 (A) or 1-800-267-5565 (F)

# **2. Codes d'erreurs**

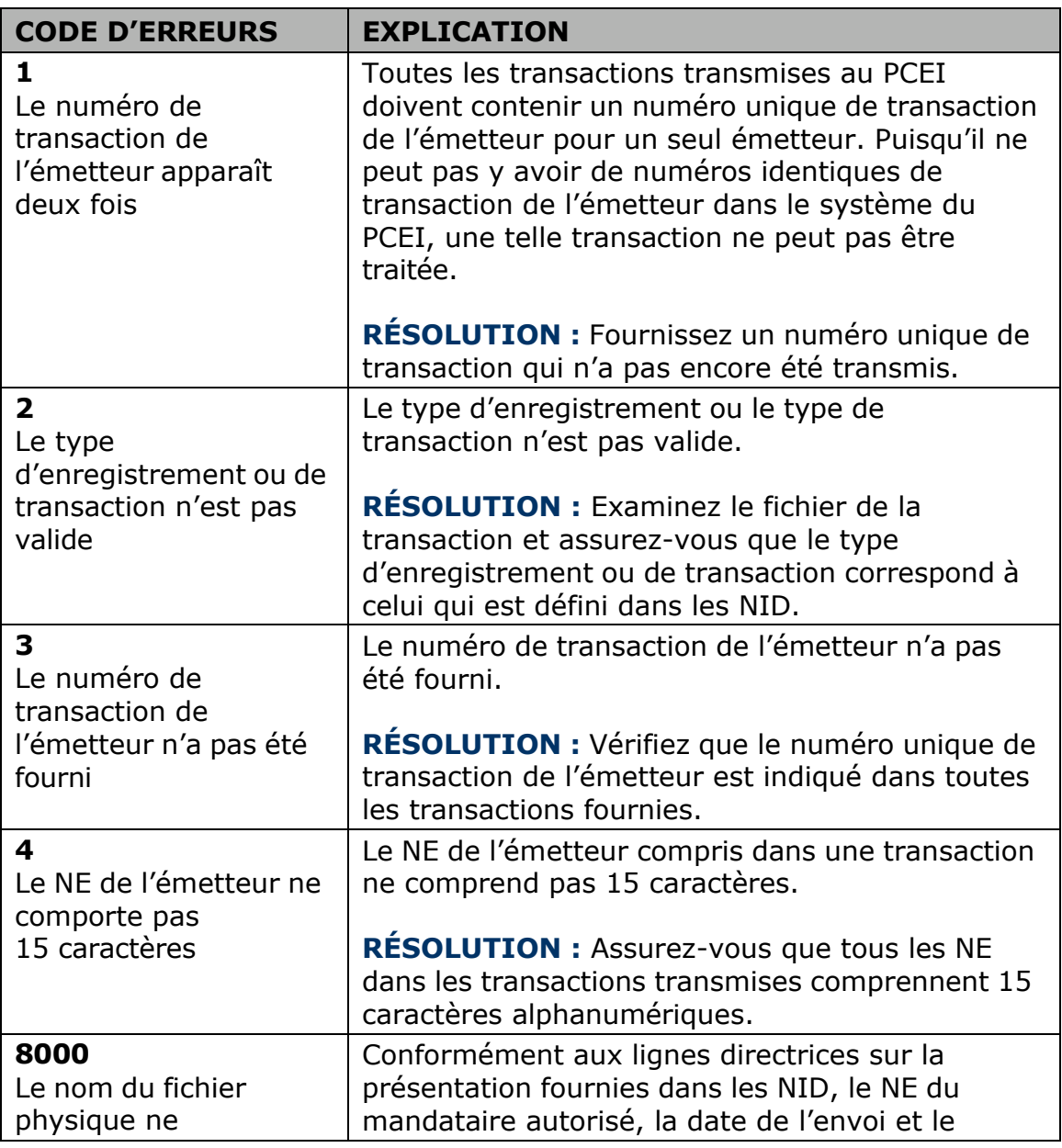

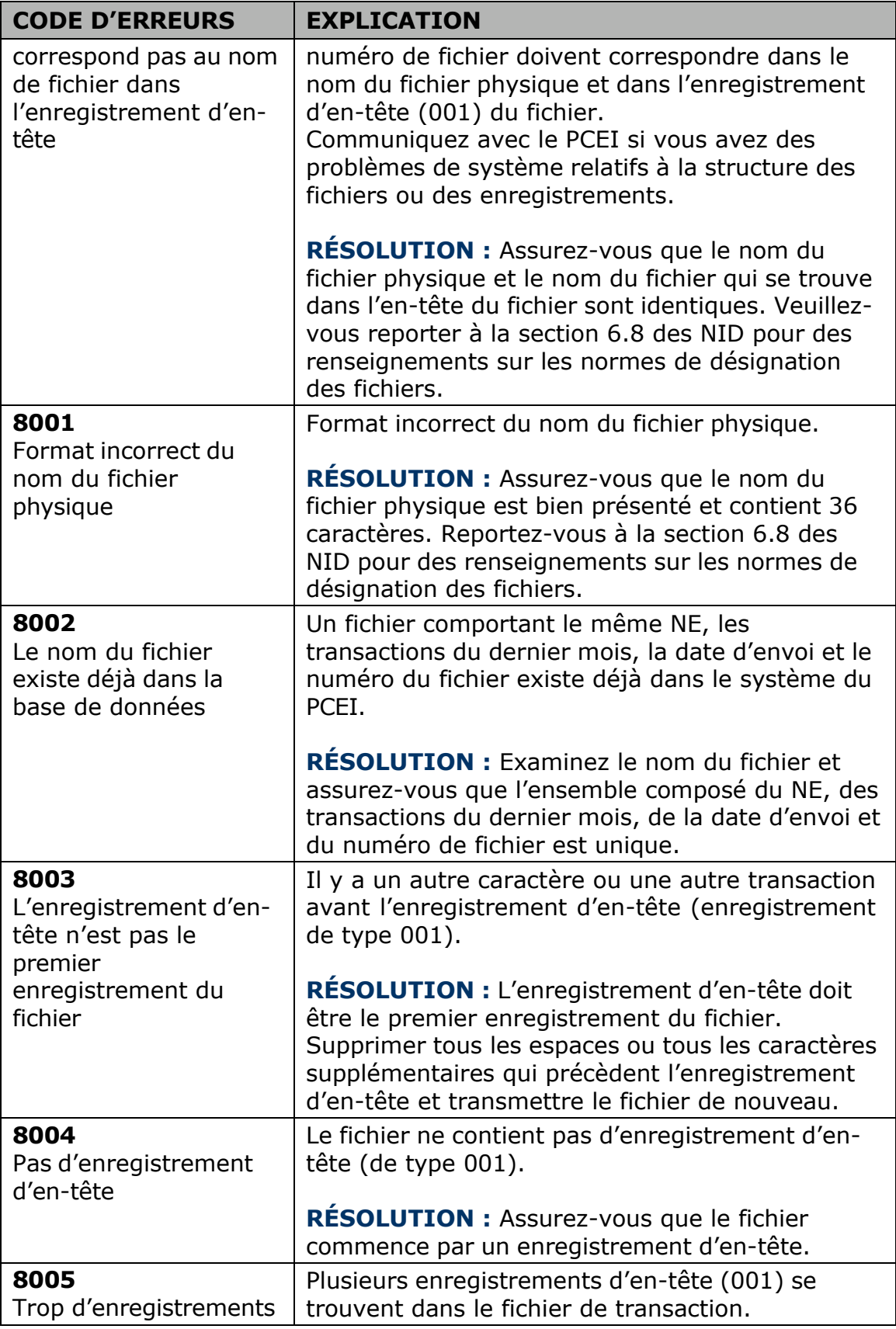

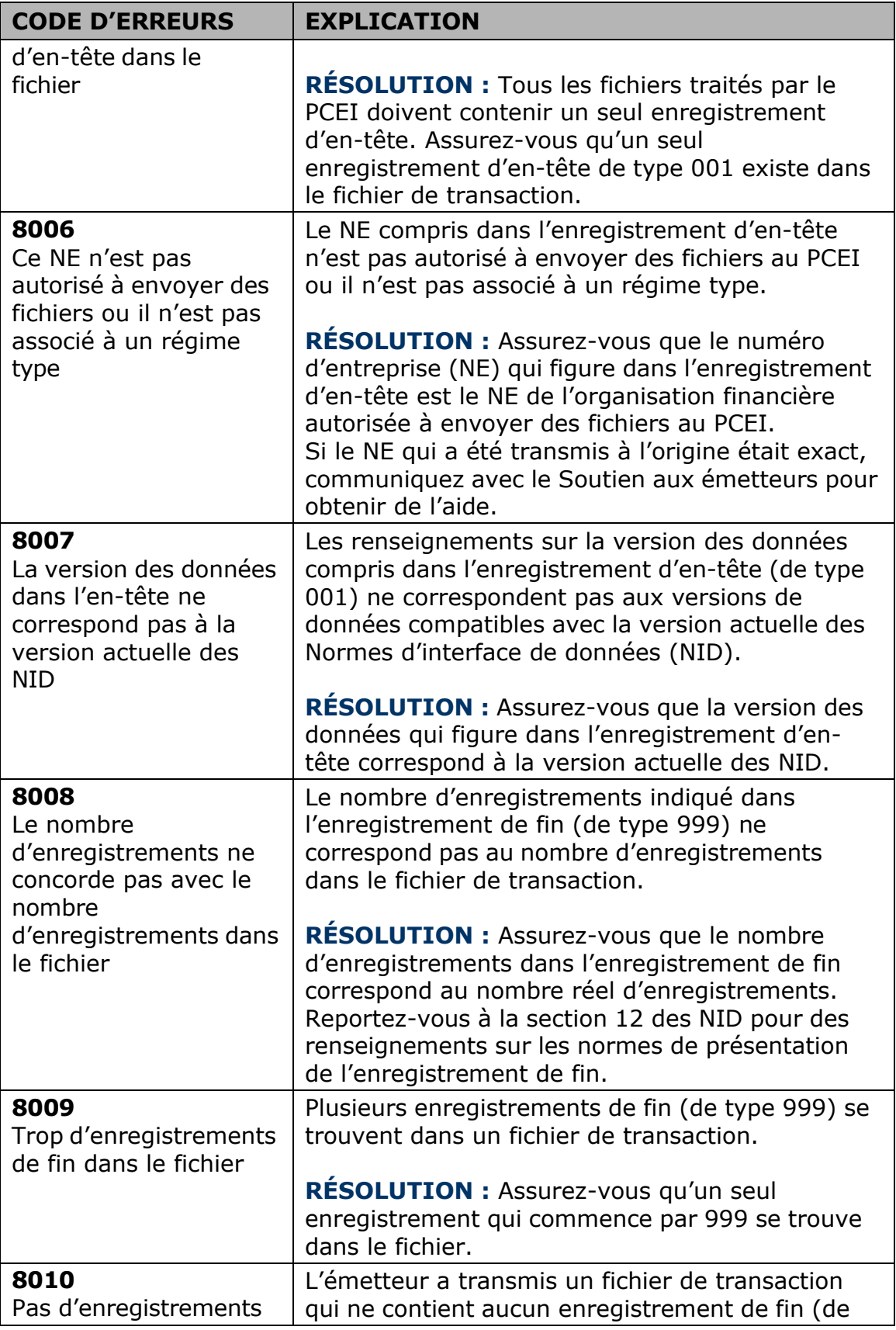

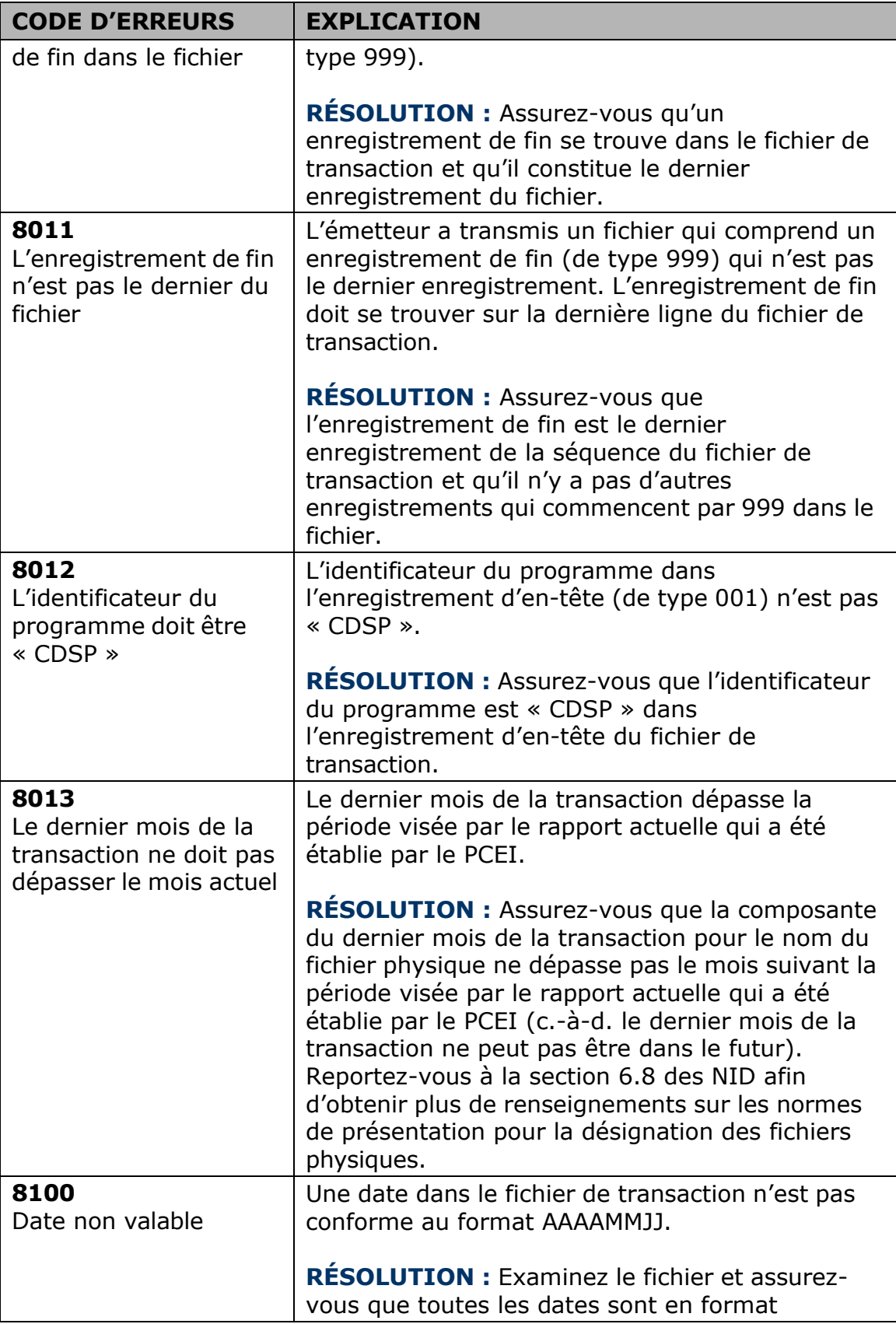

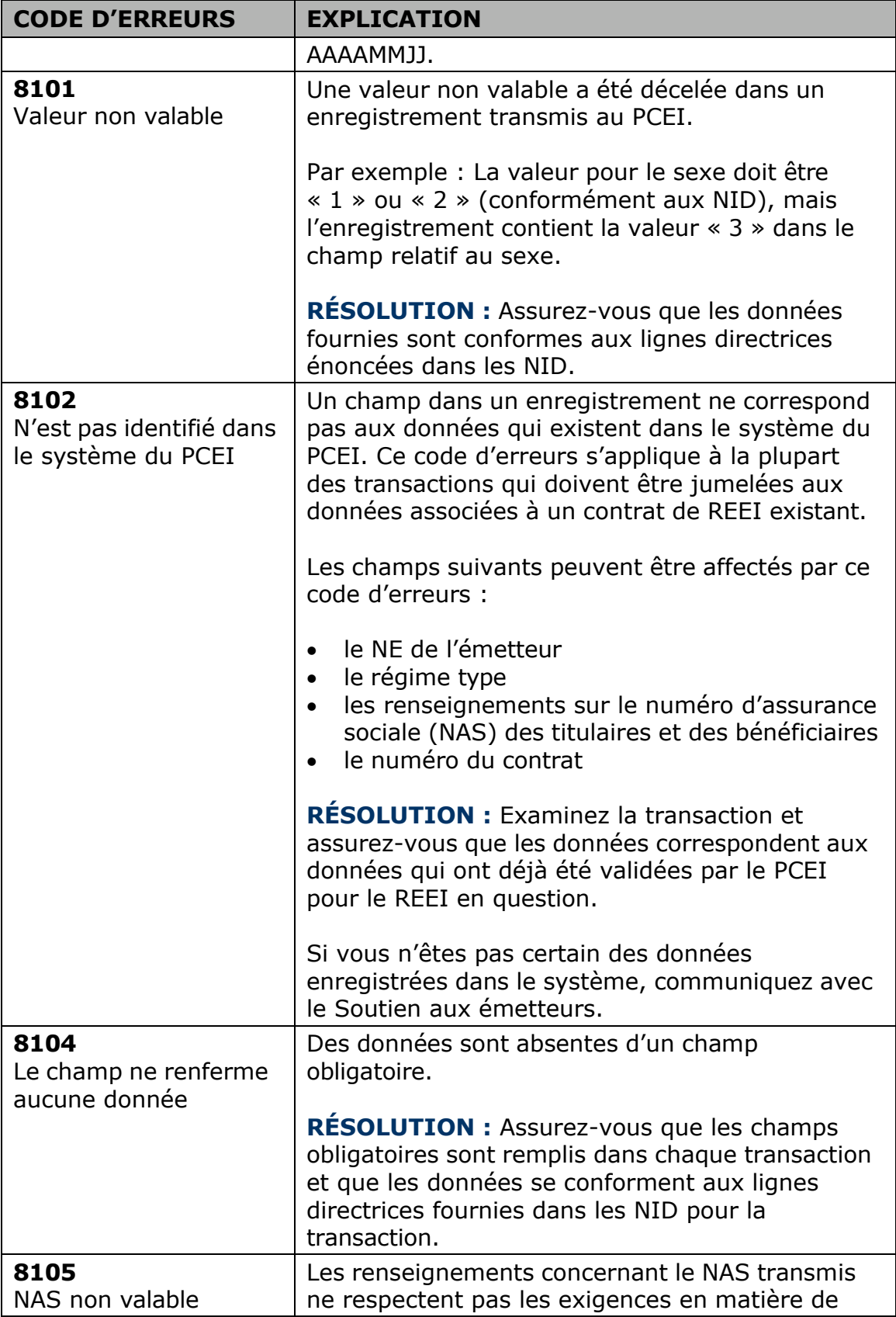

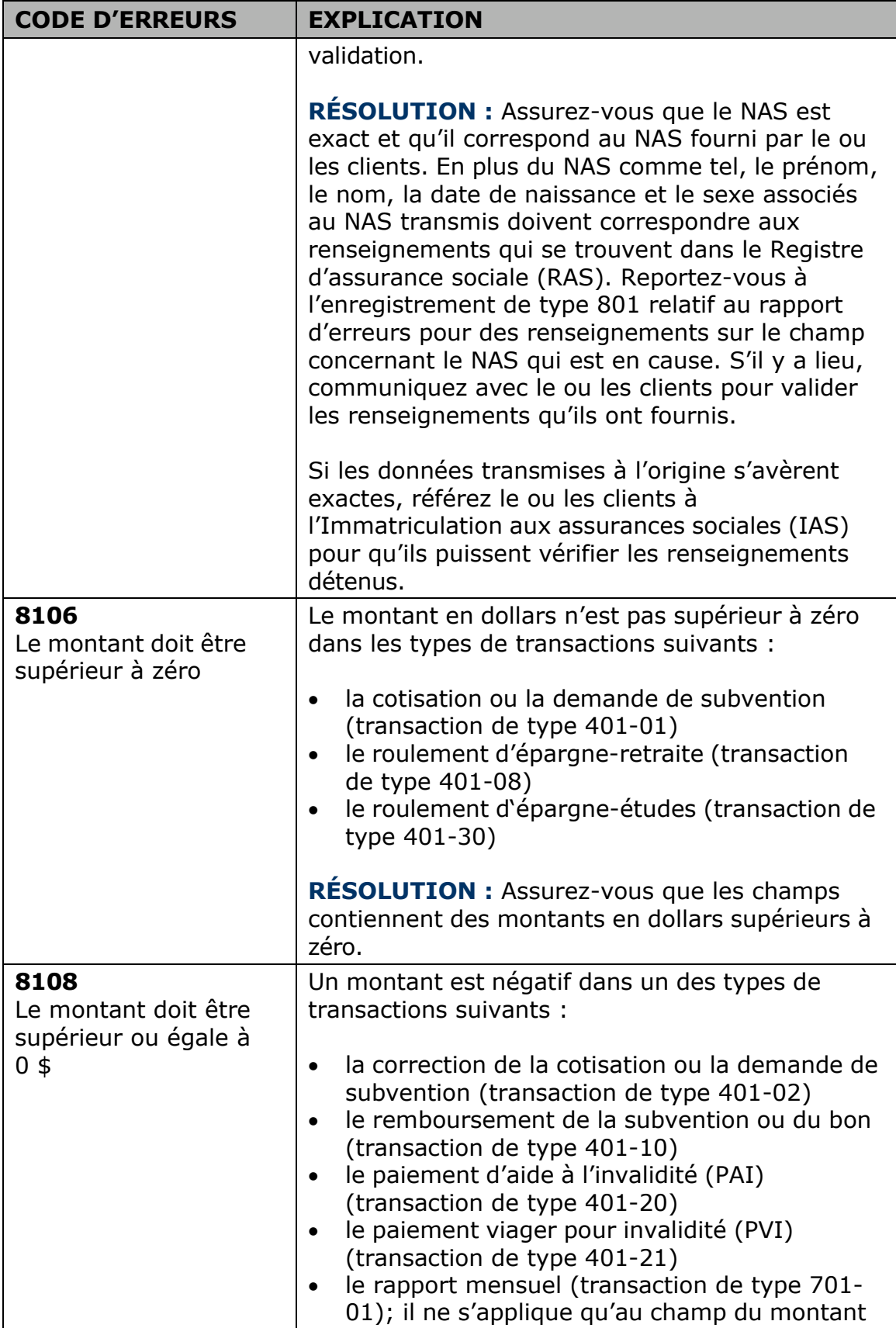

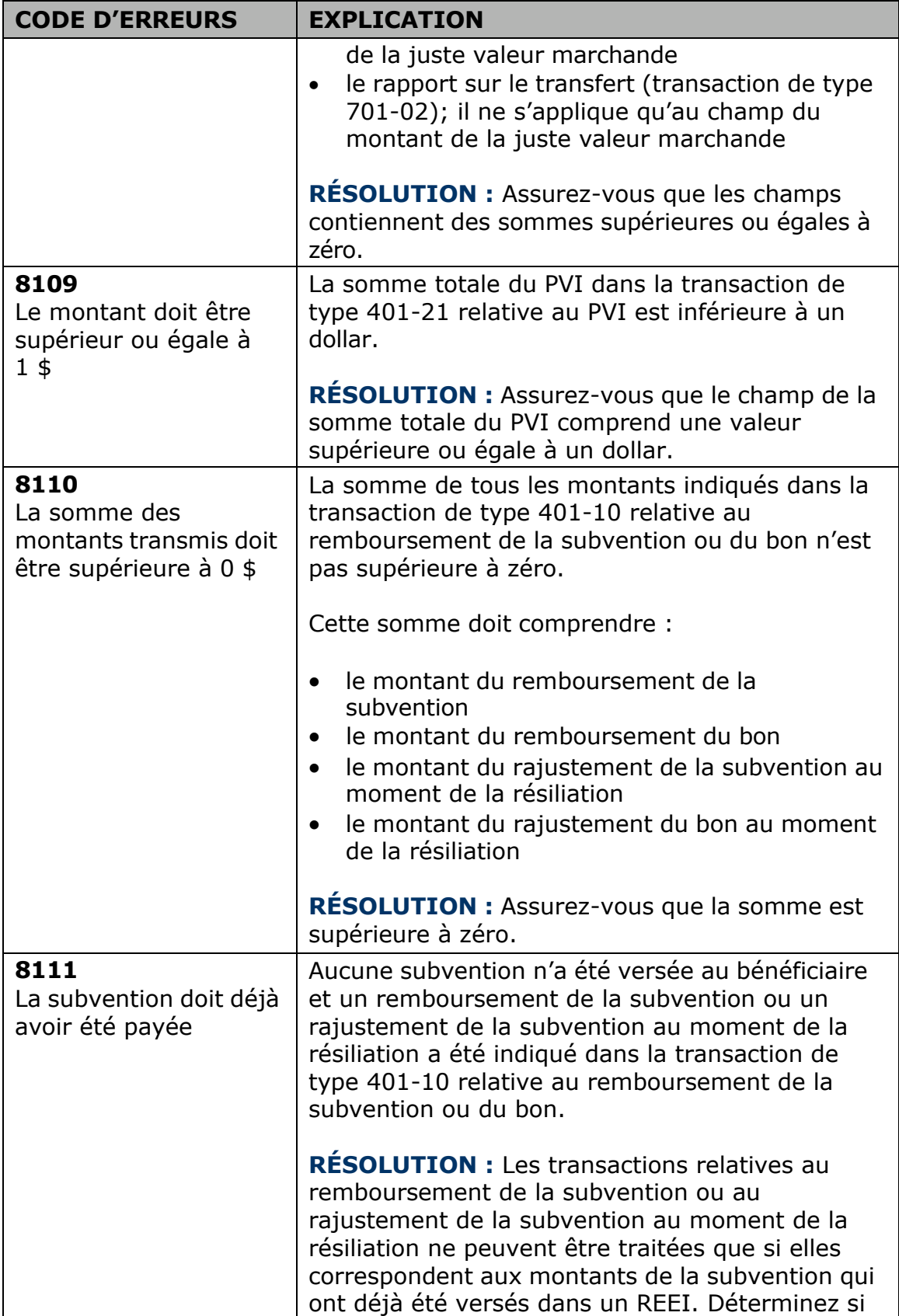

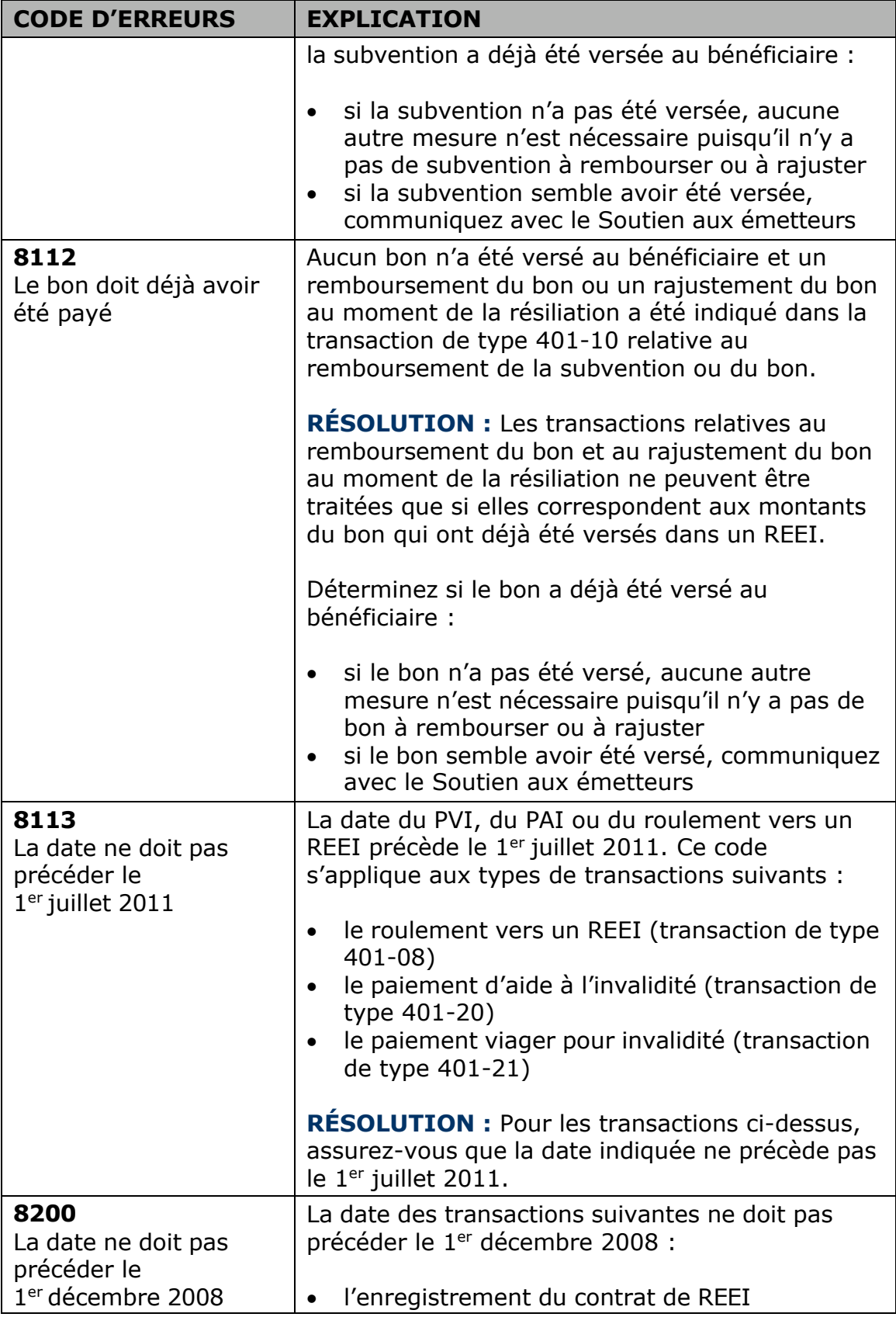

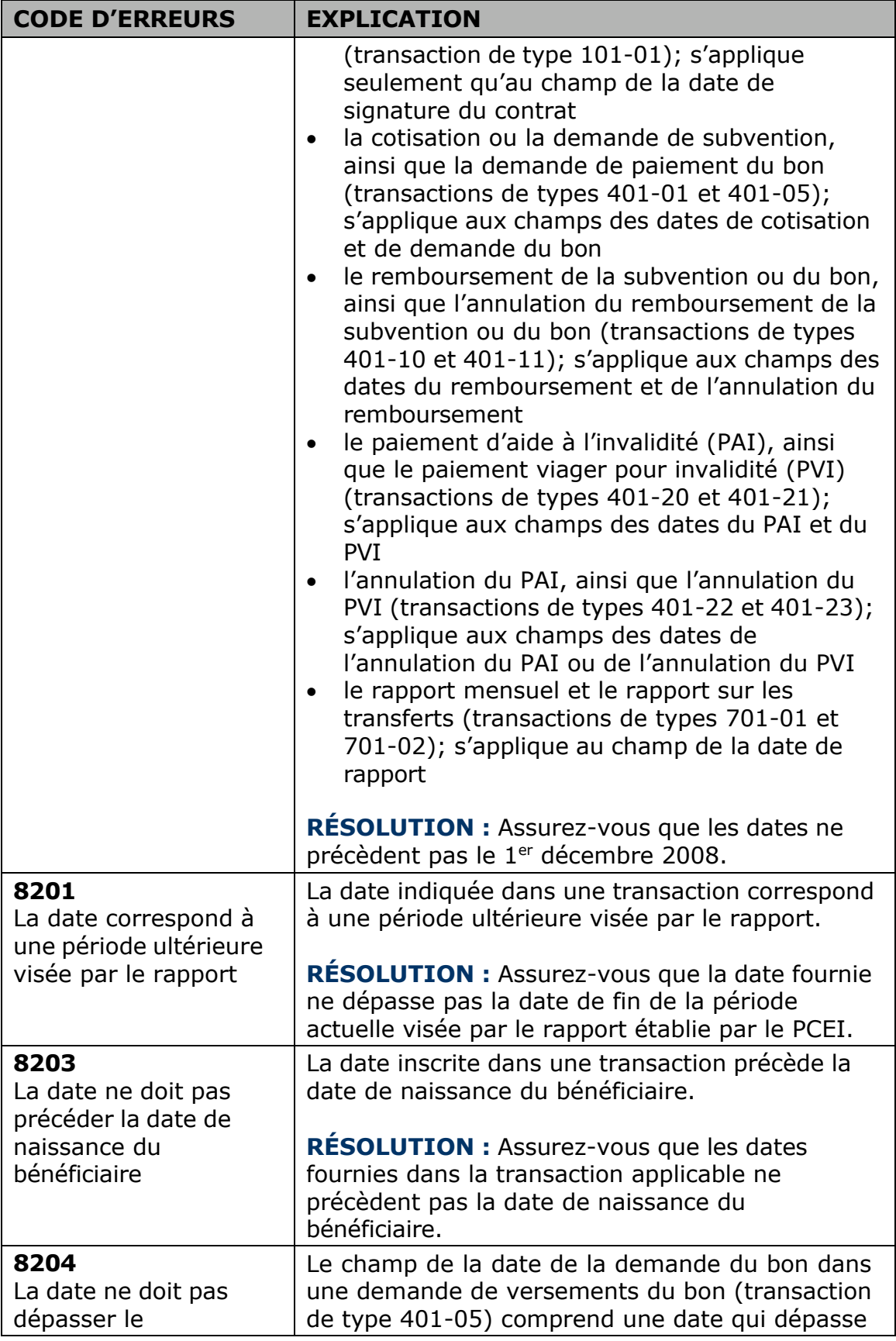

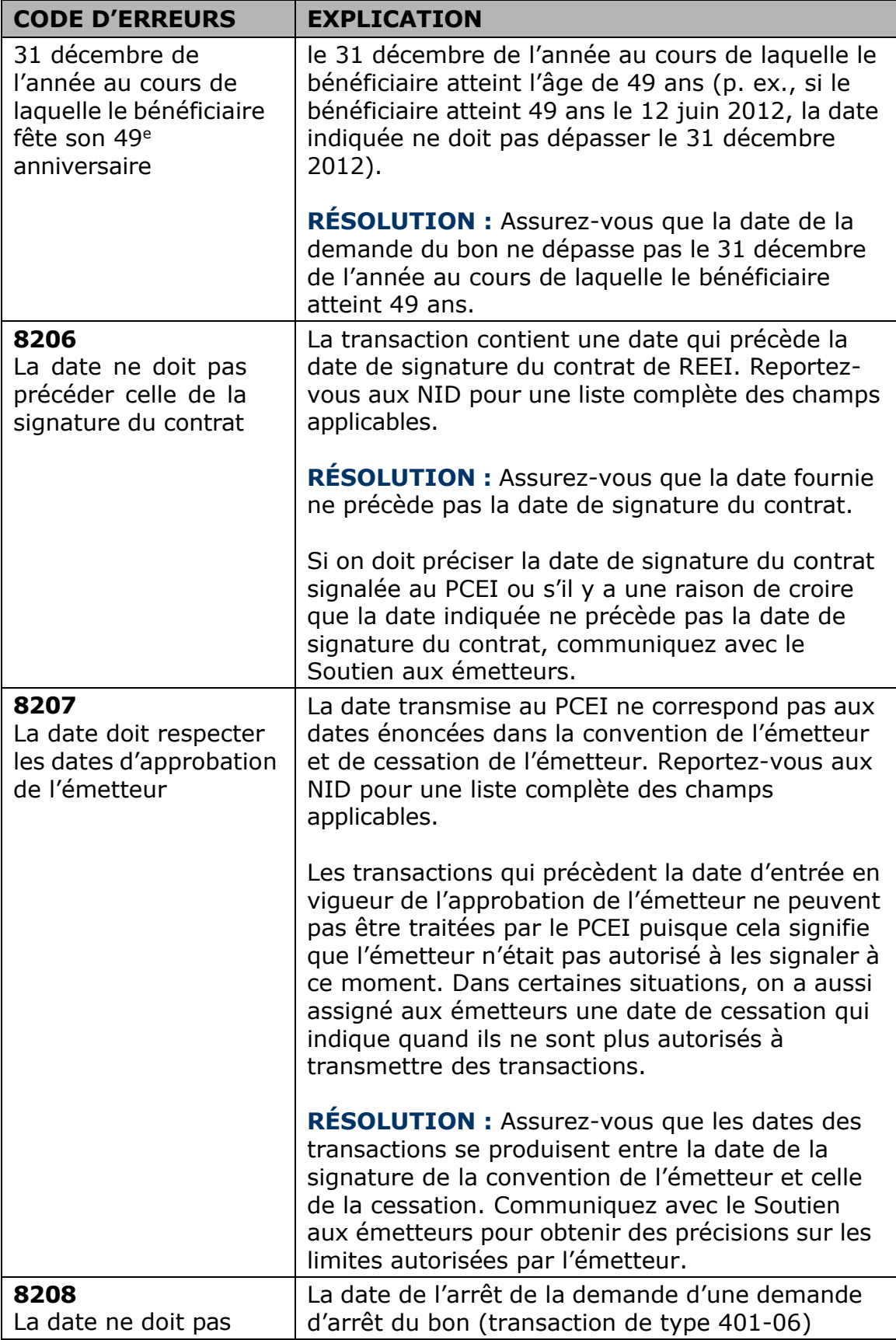

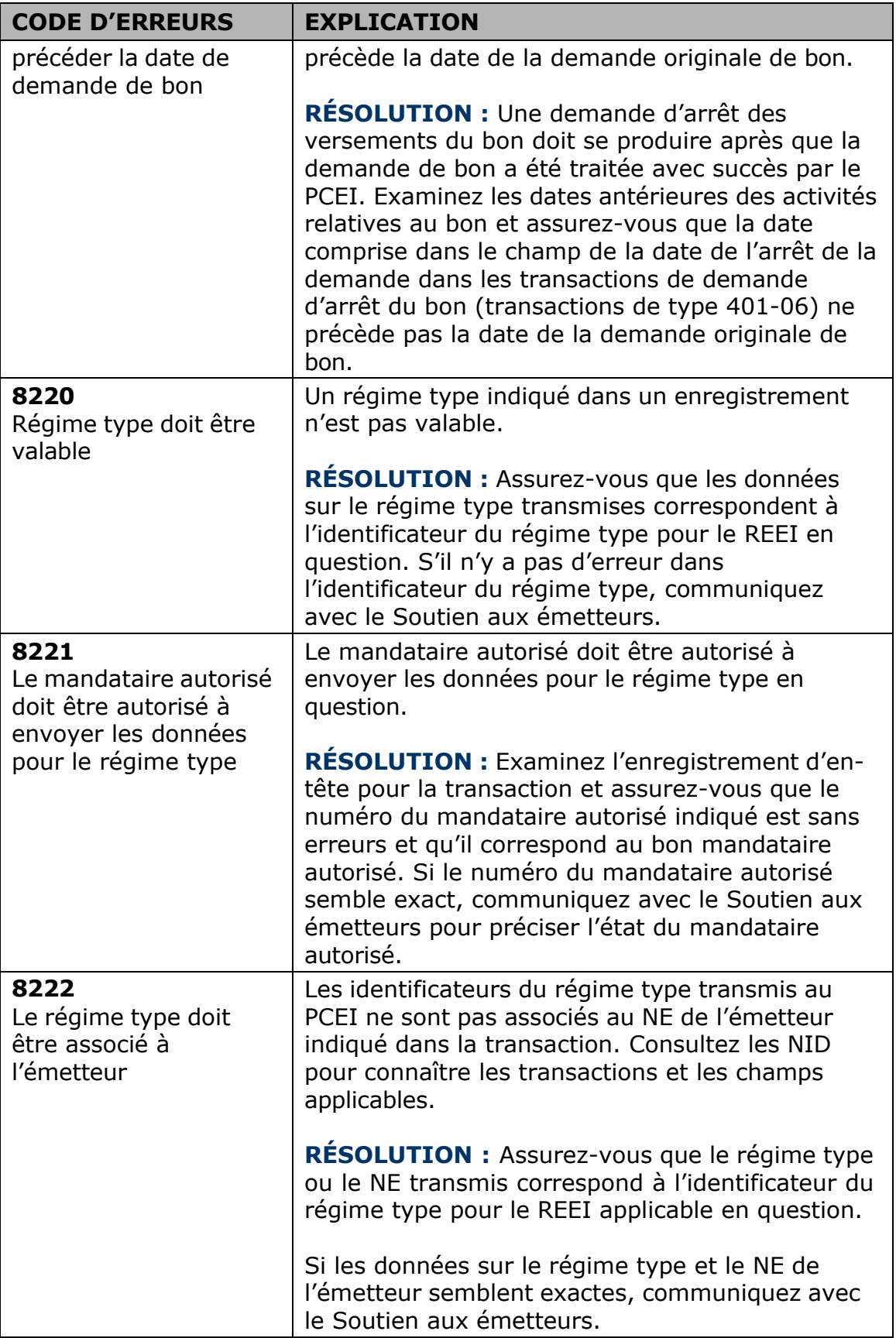

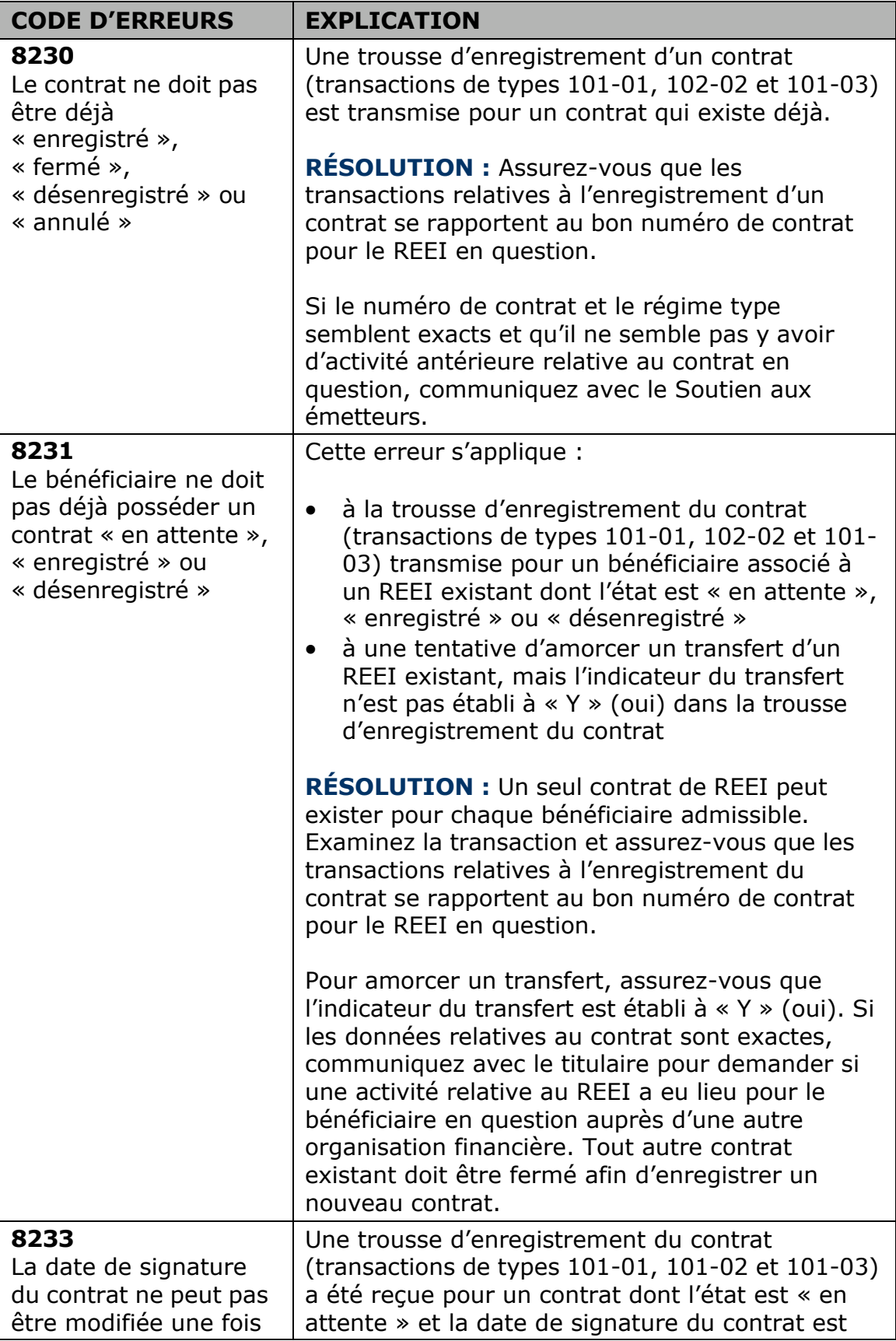

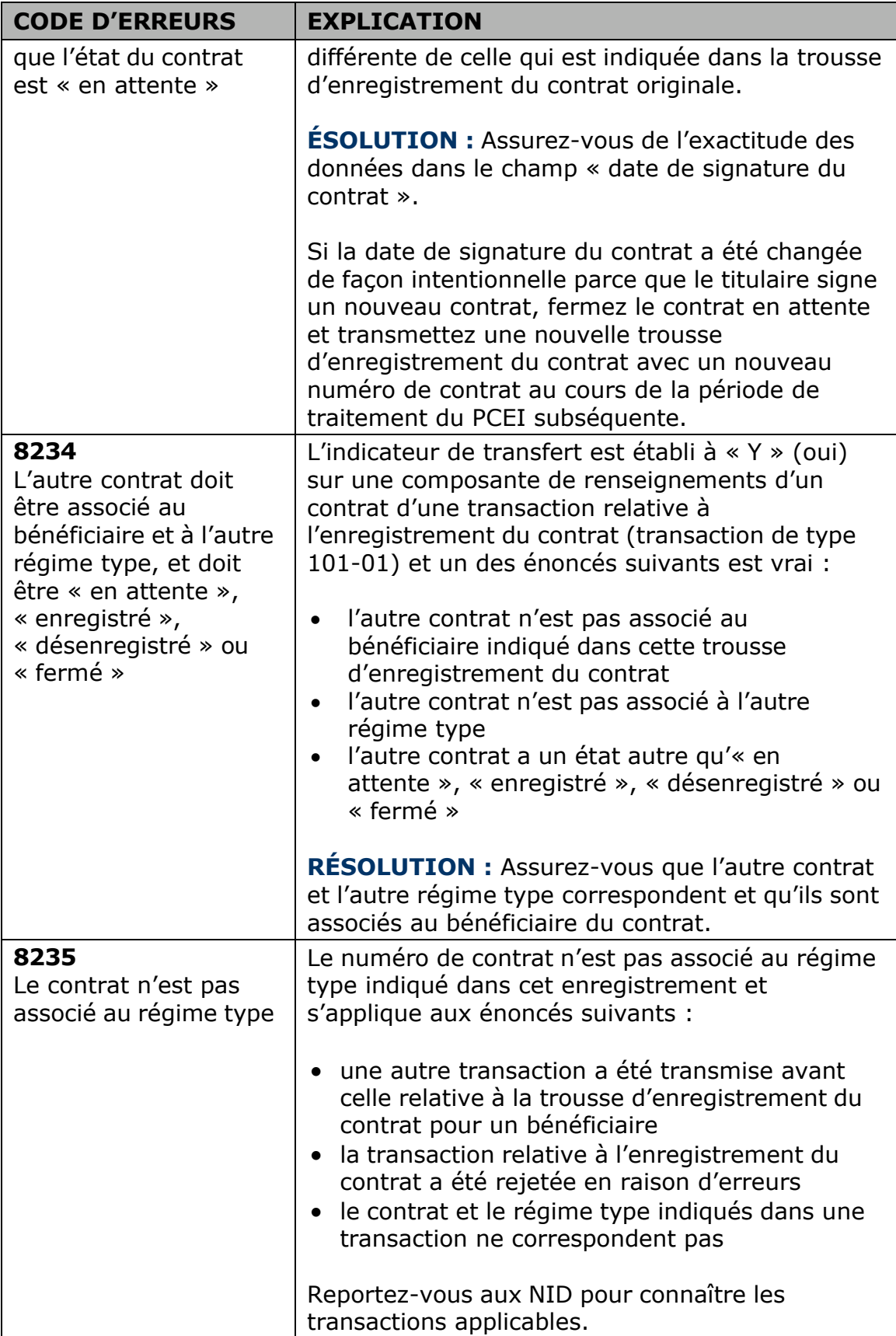

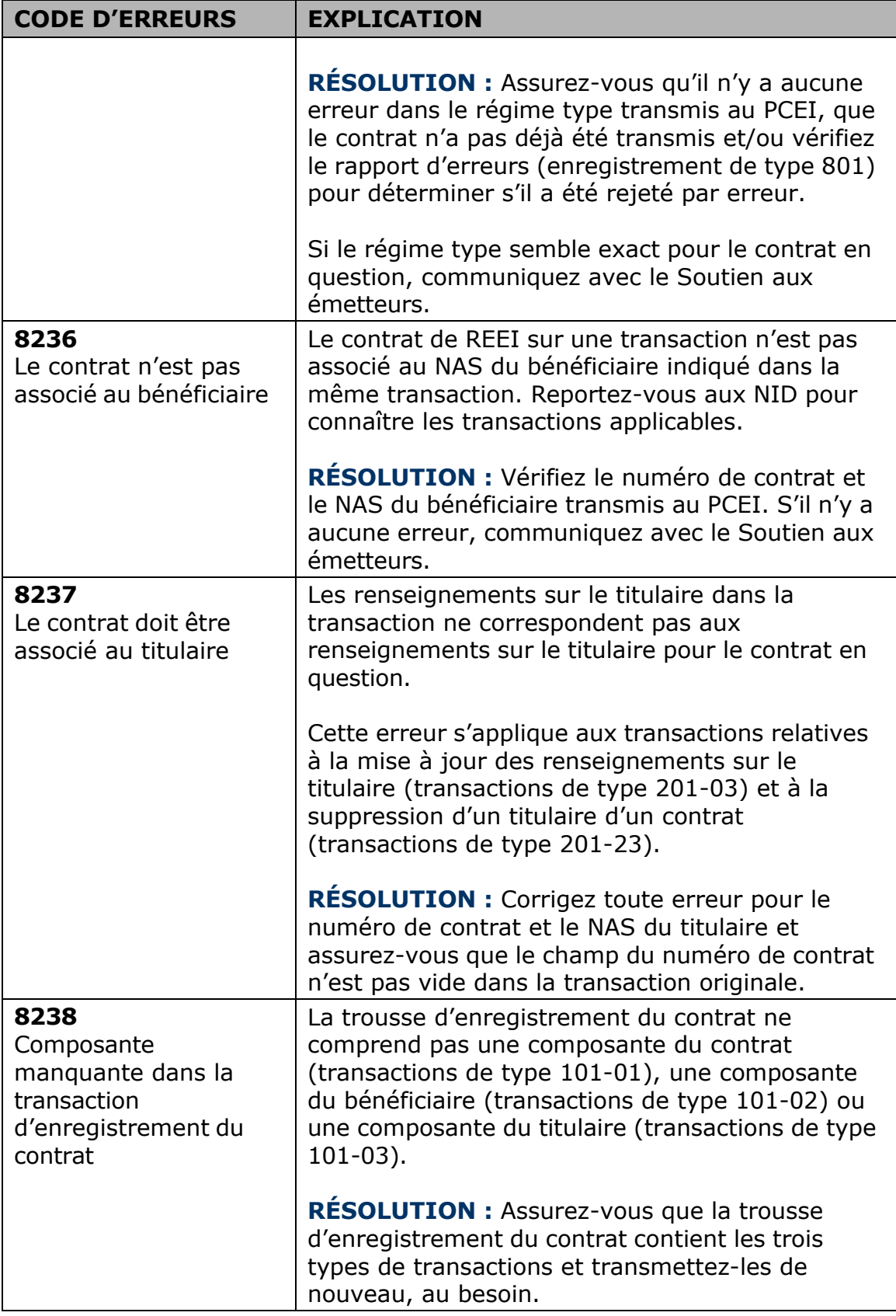

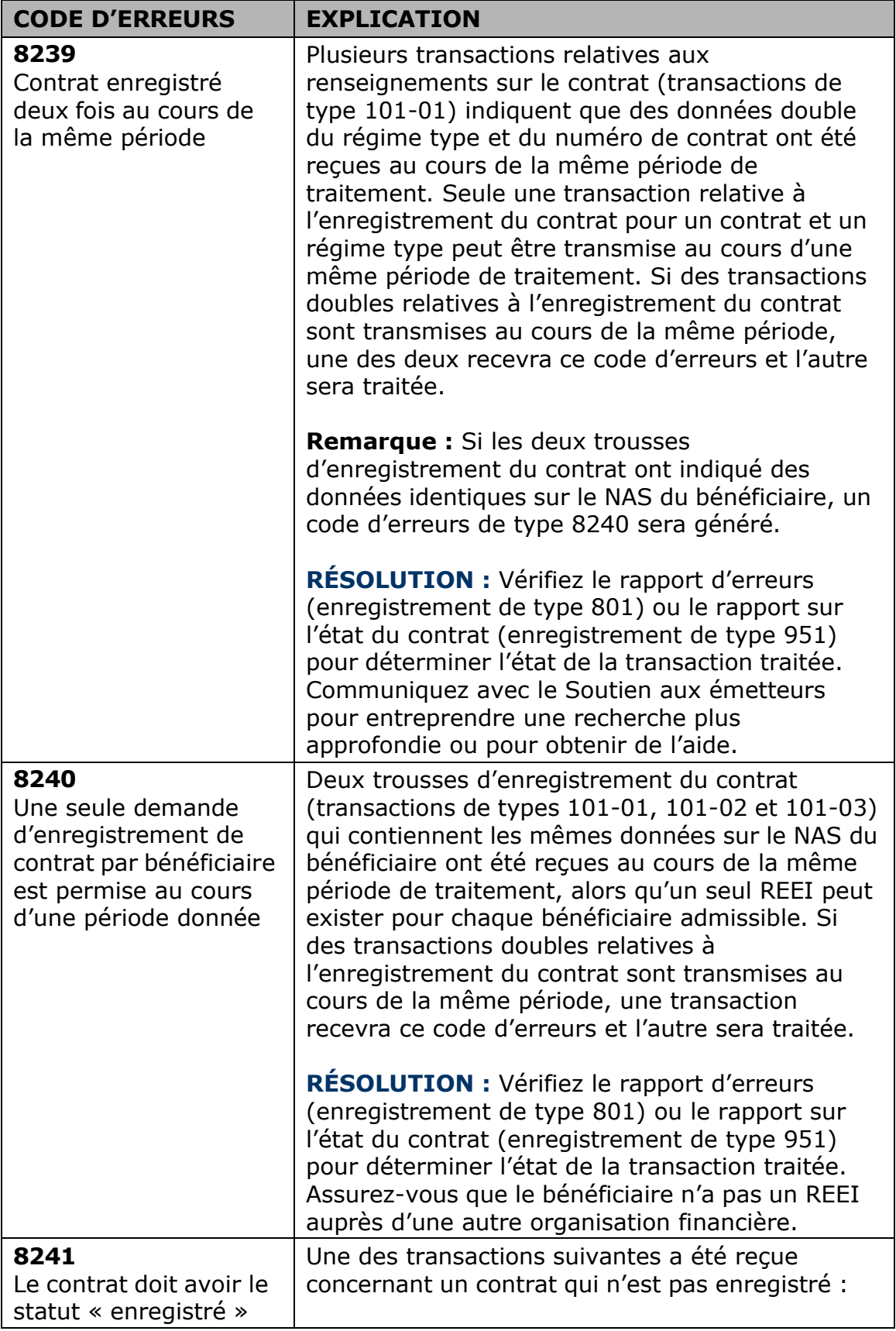
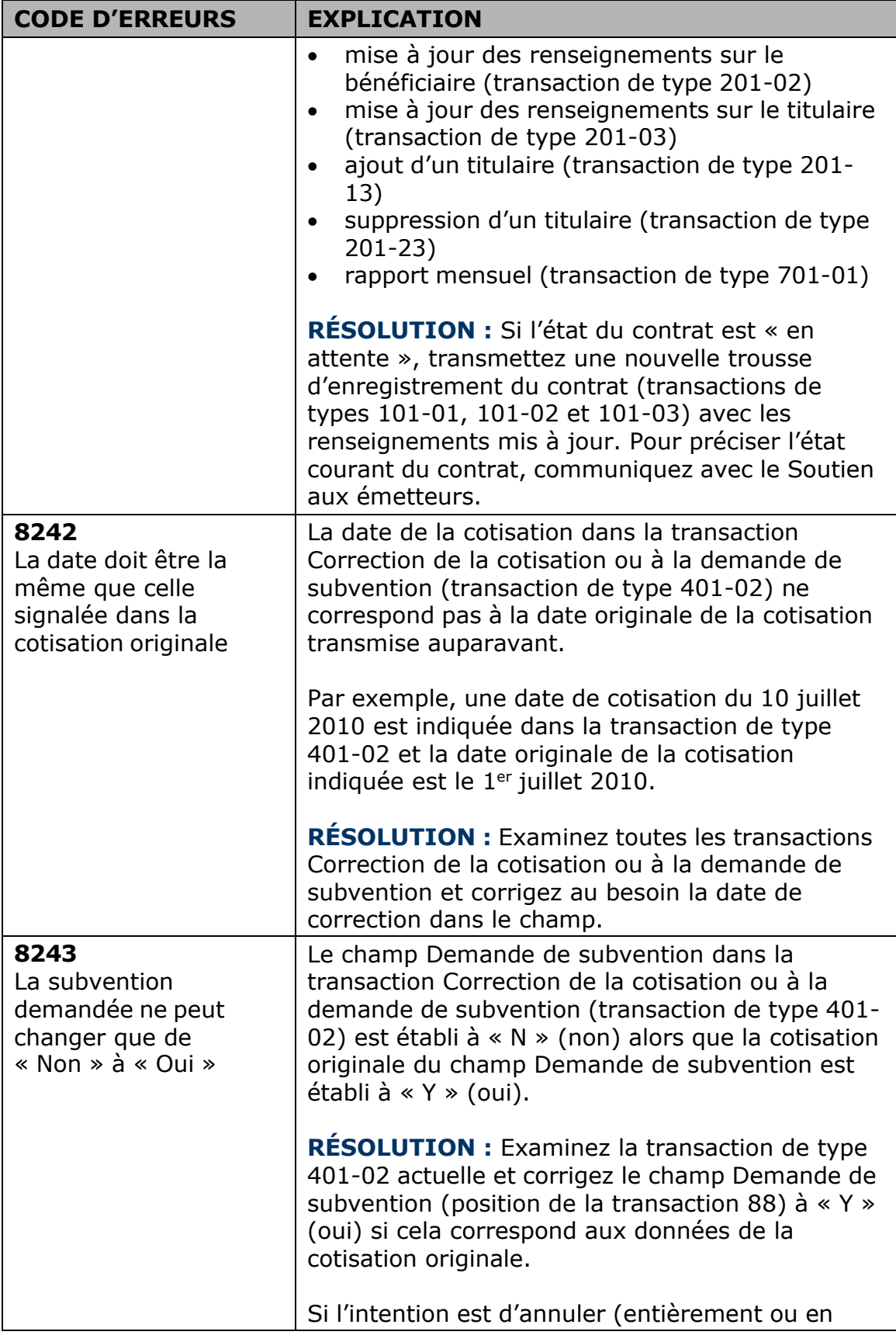

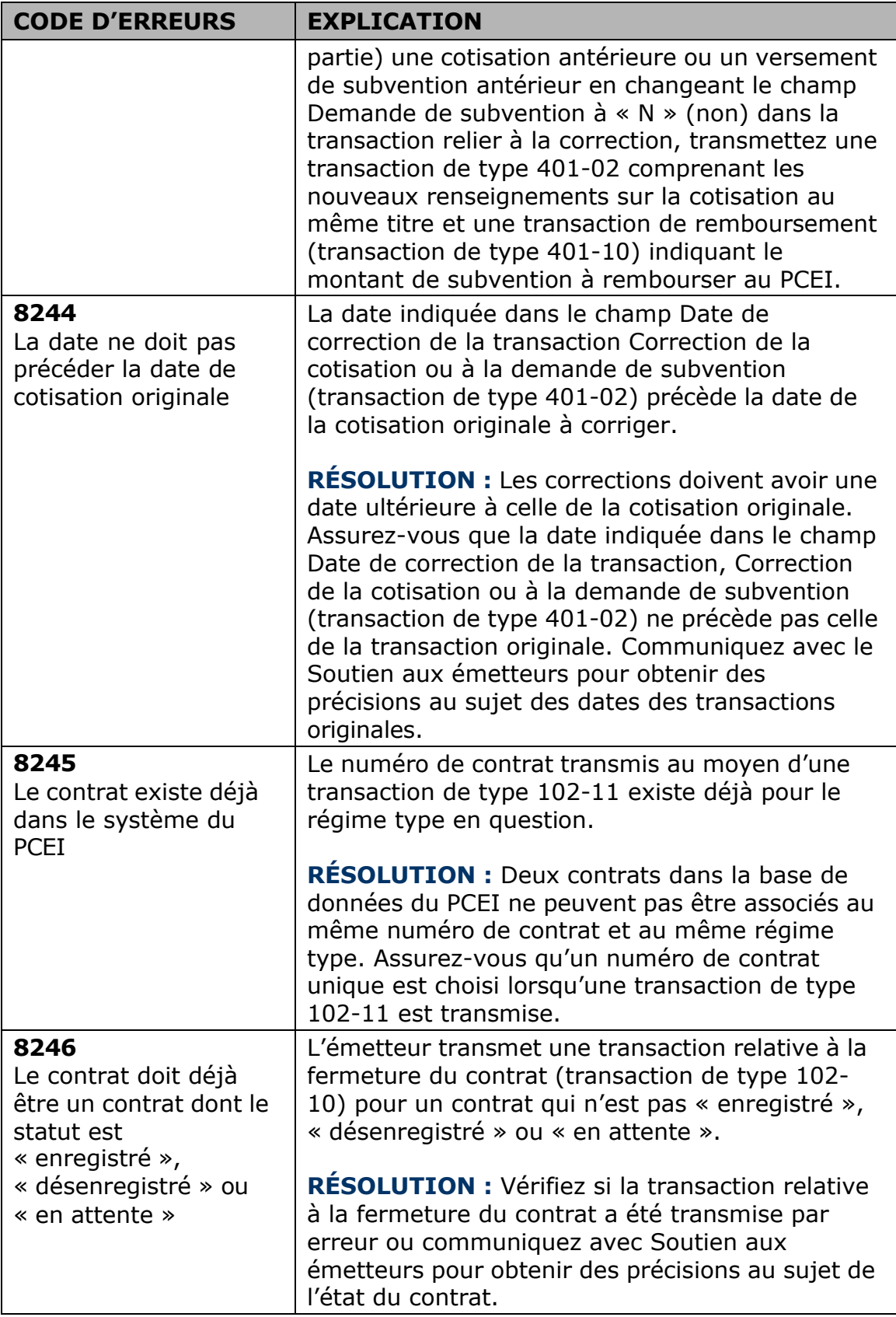

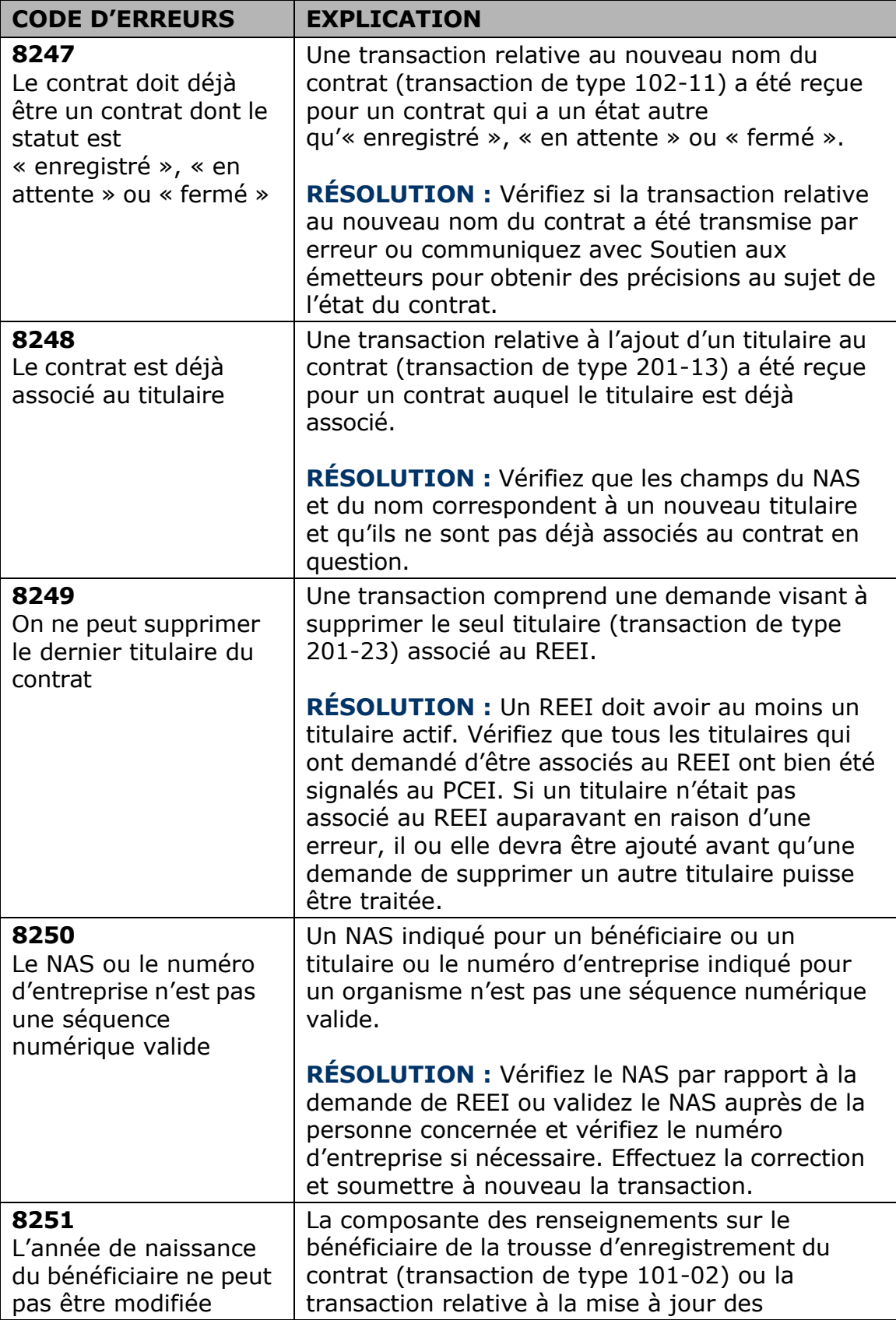

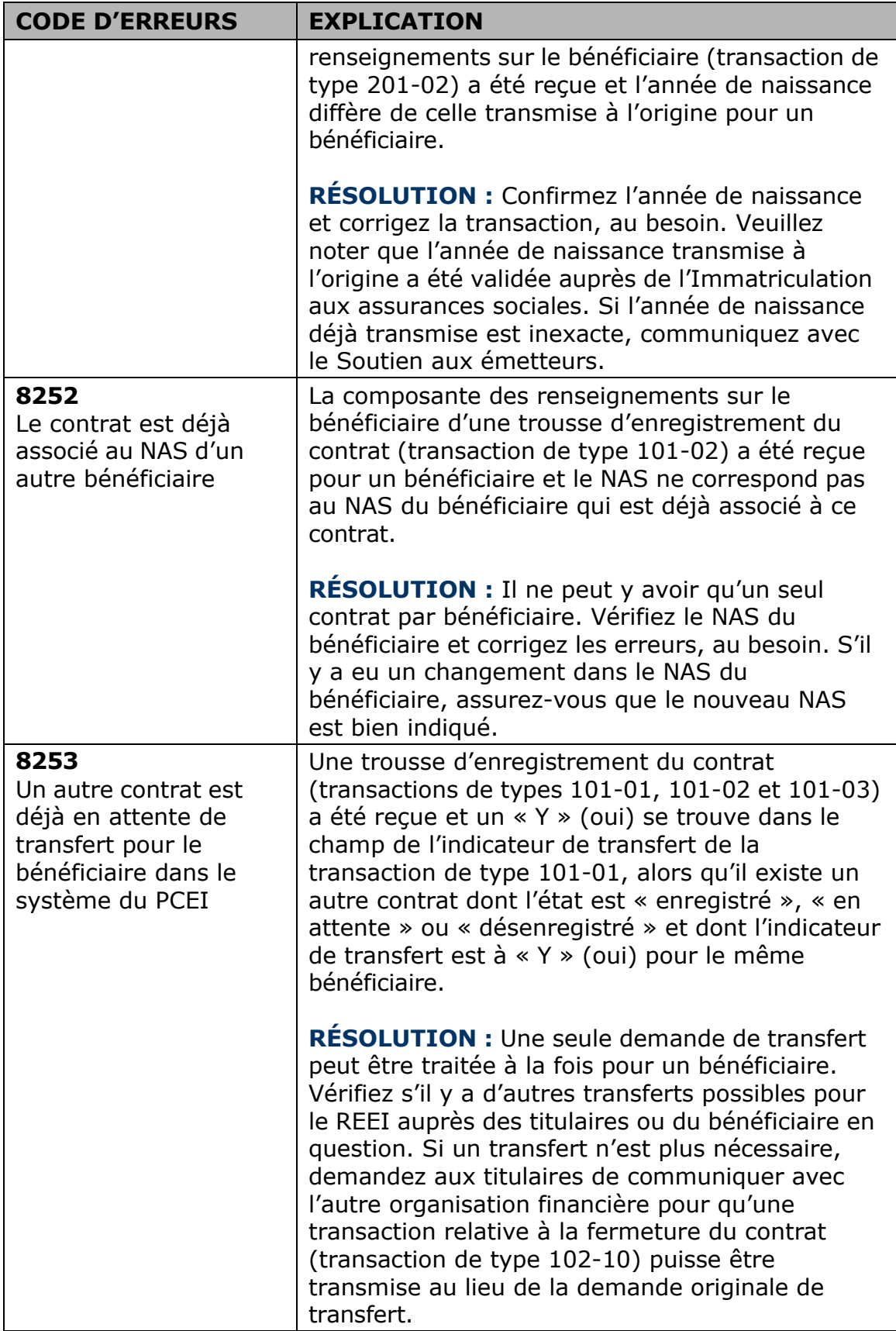

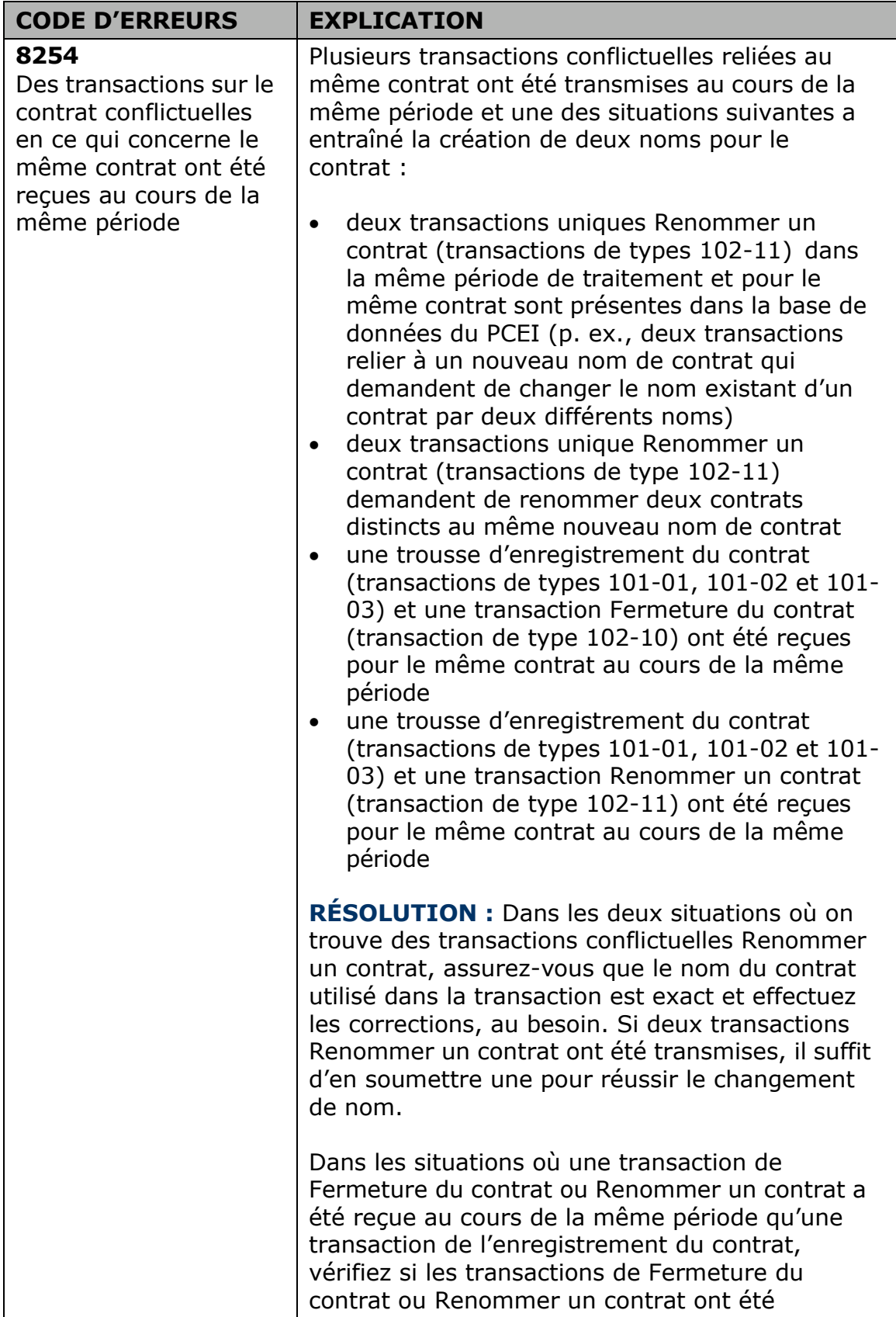

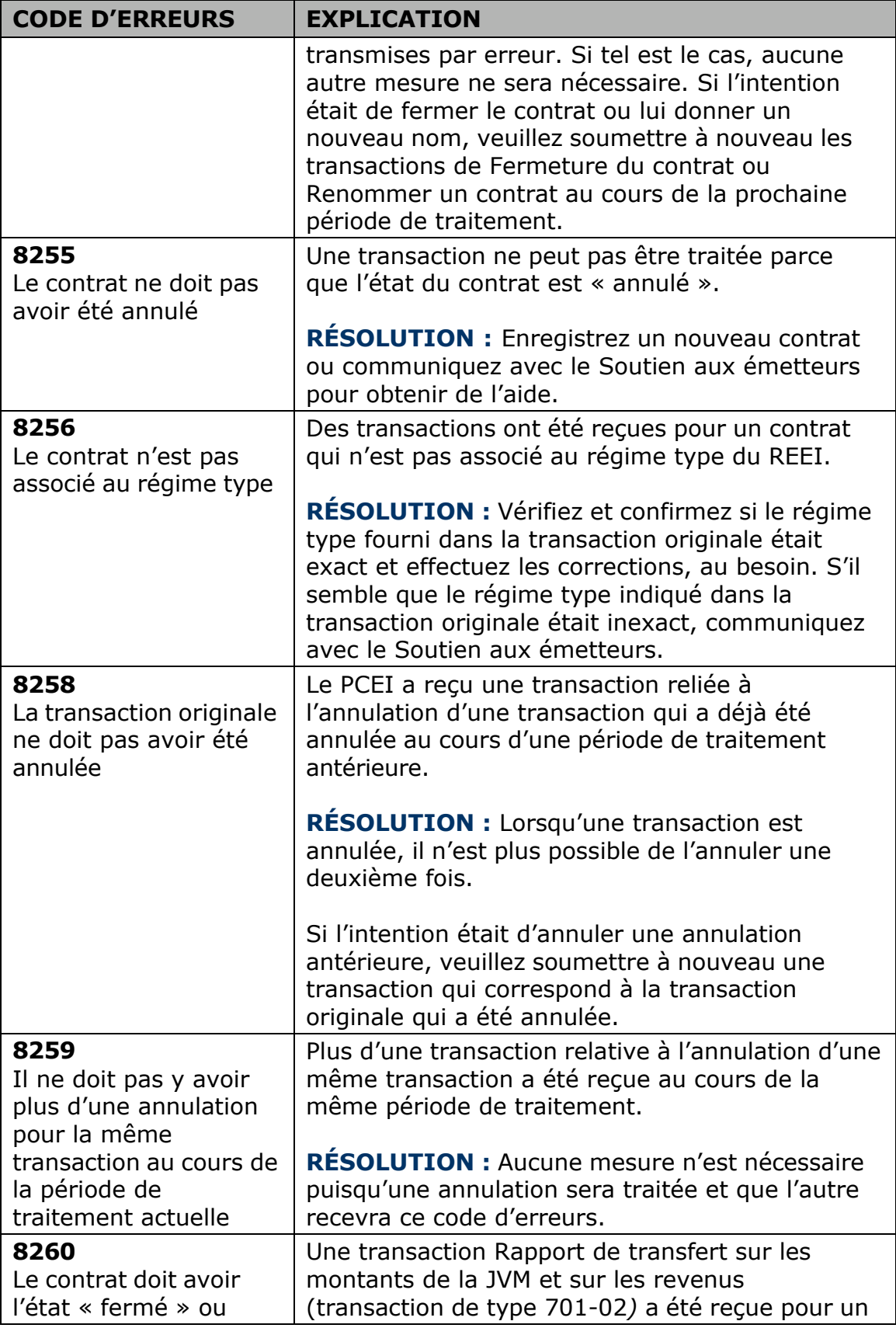

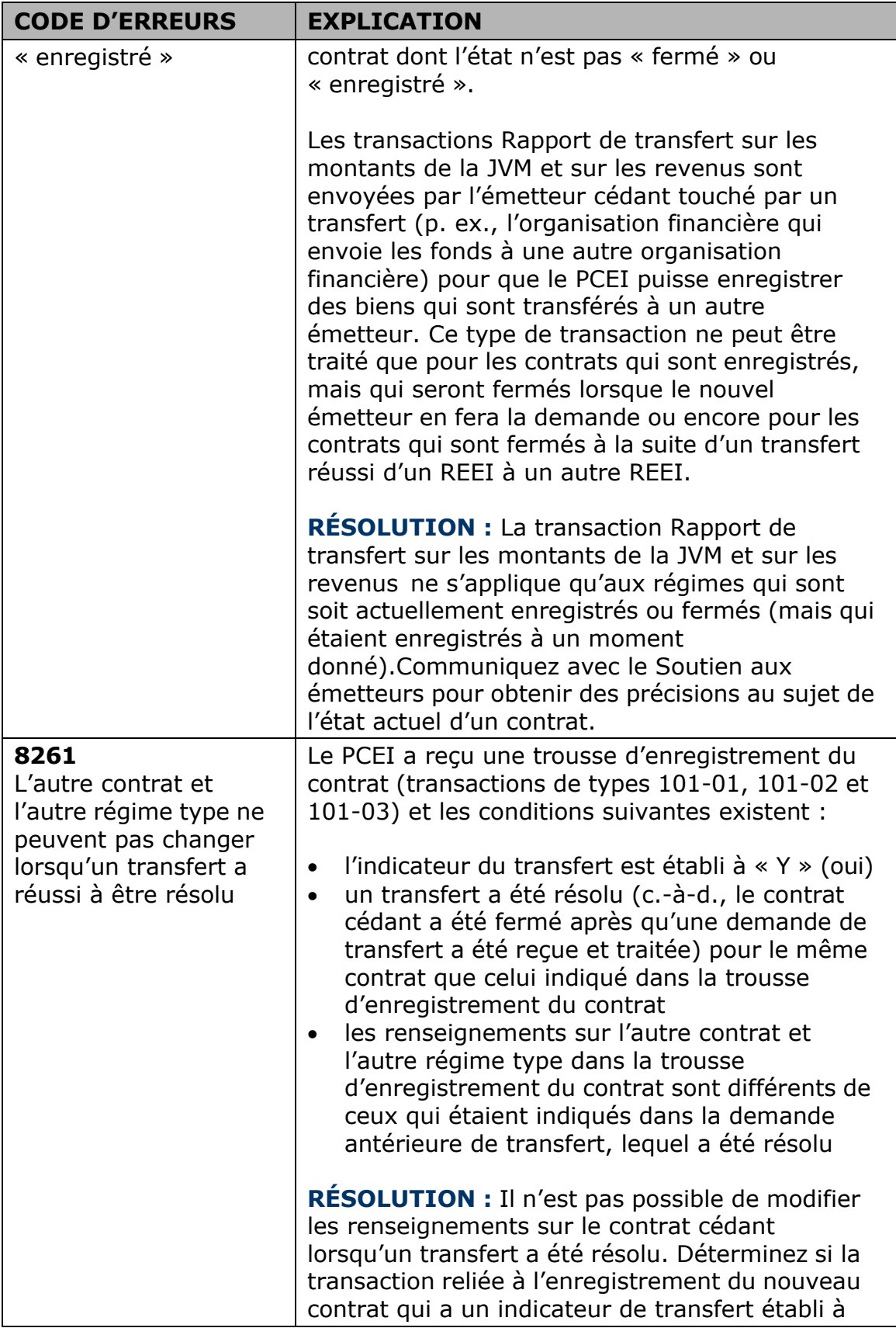

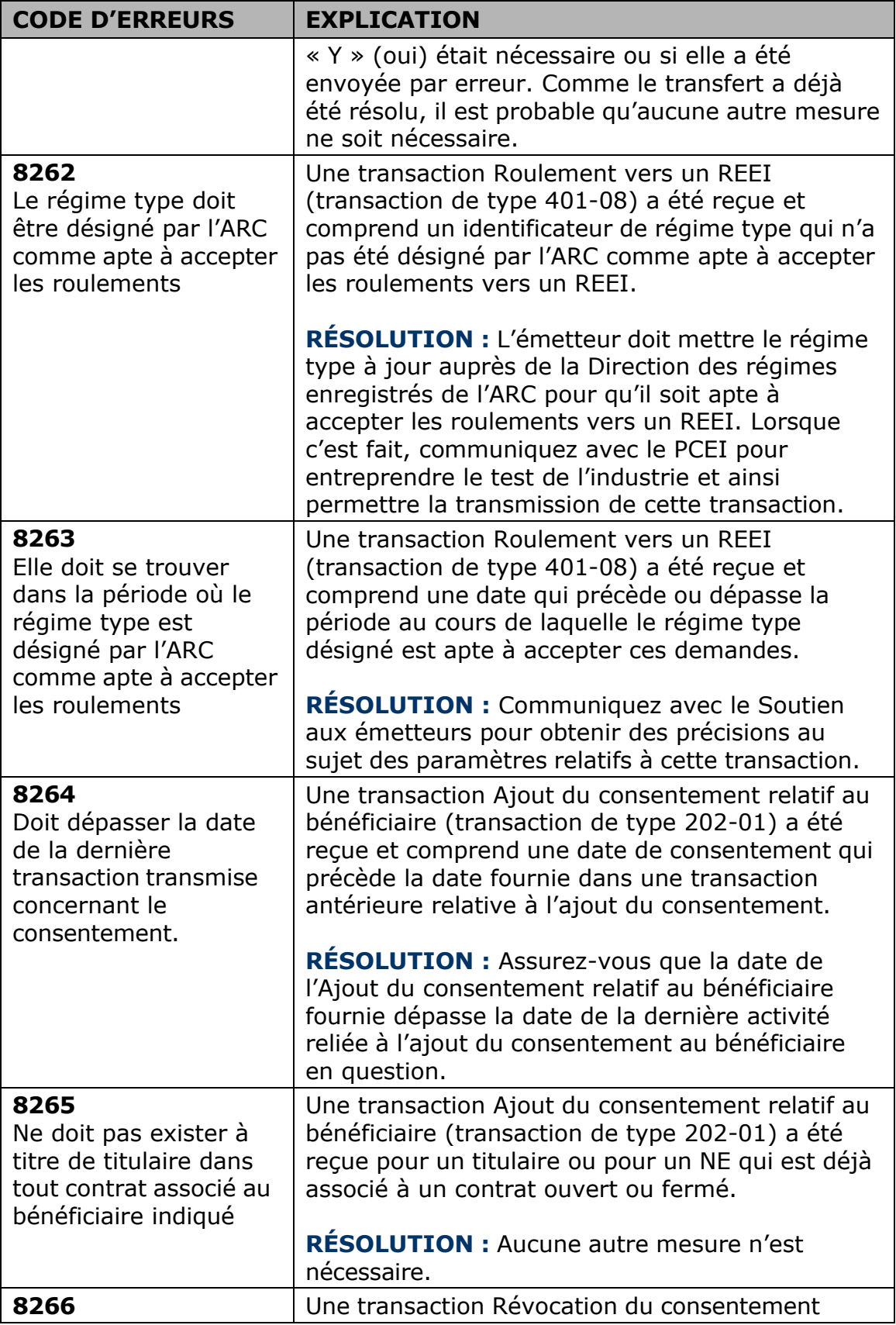

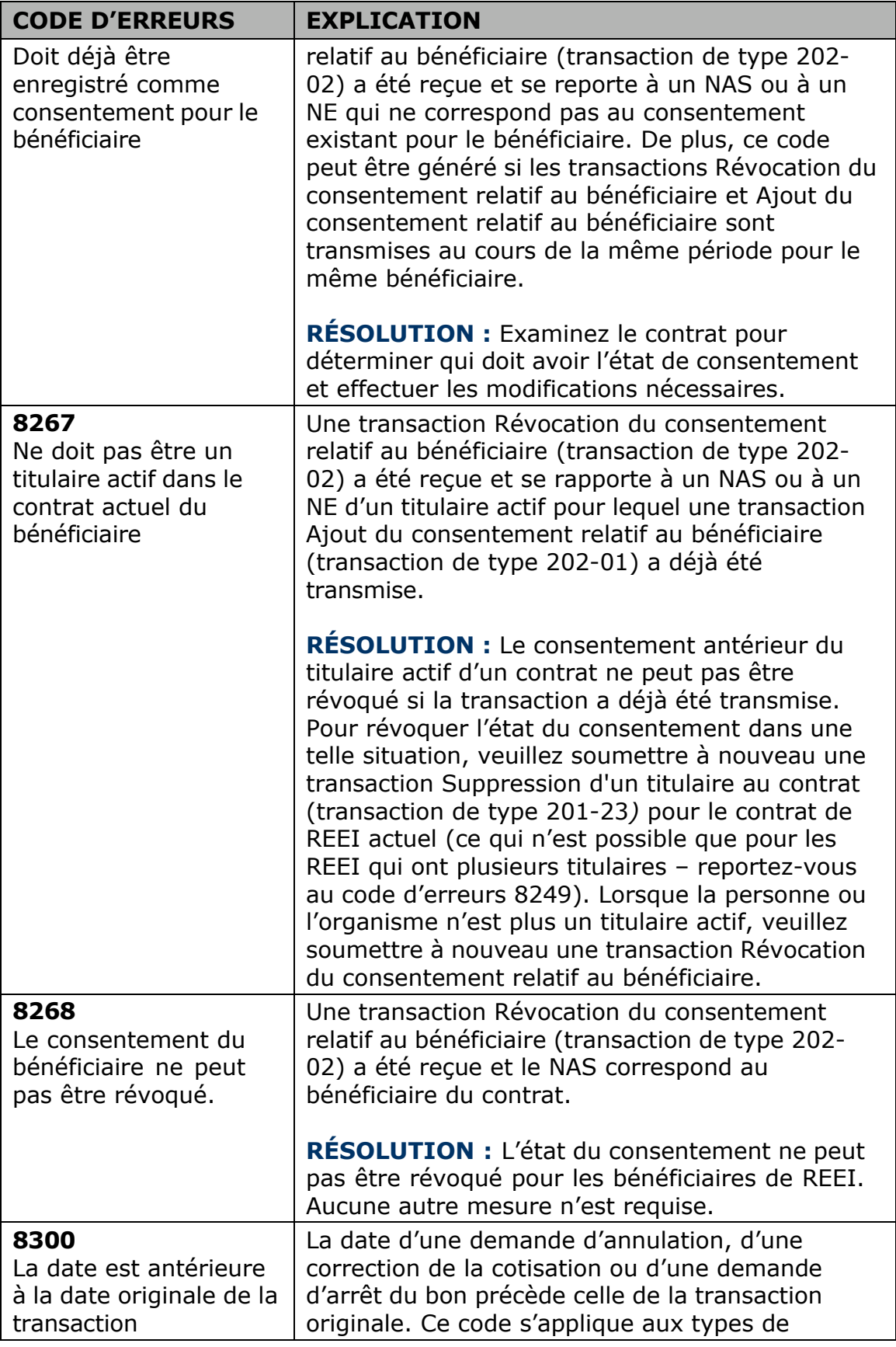

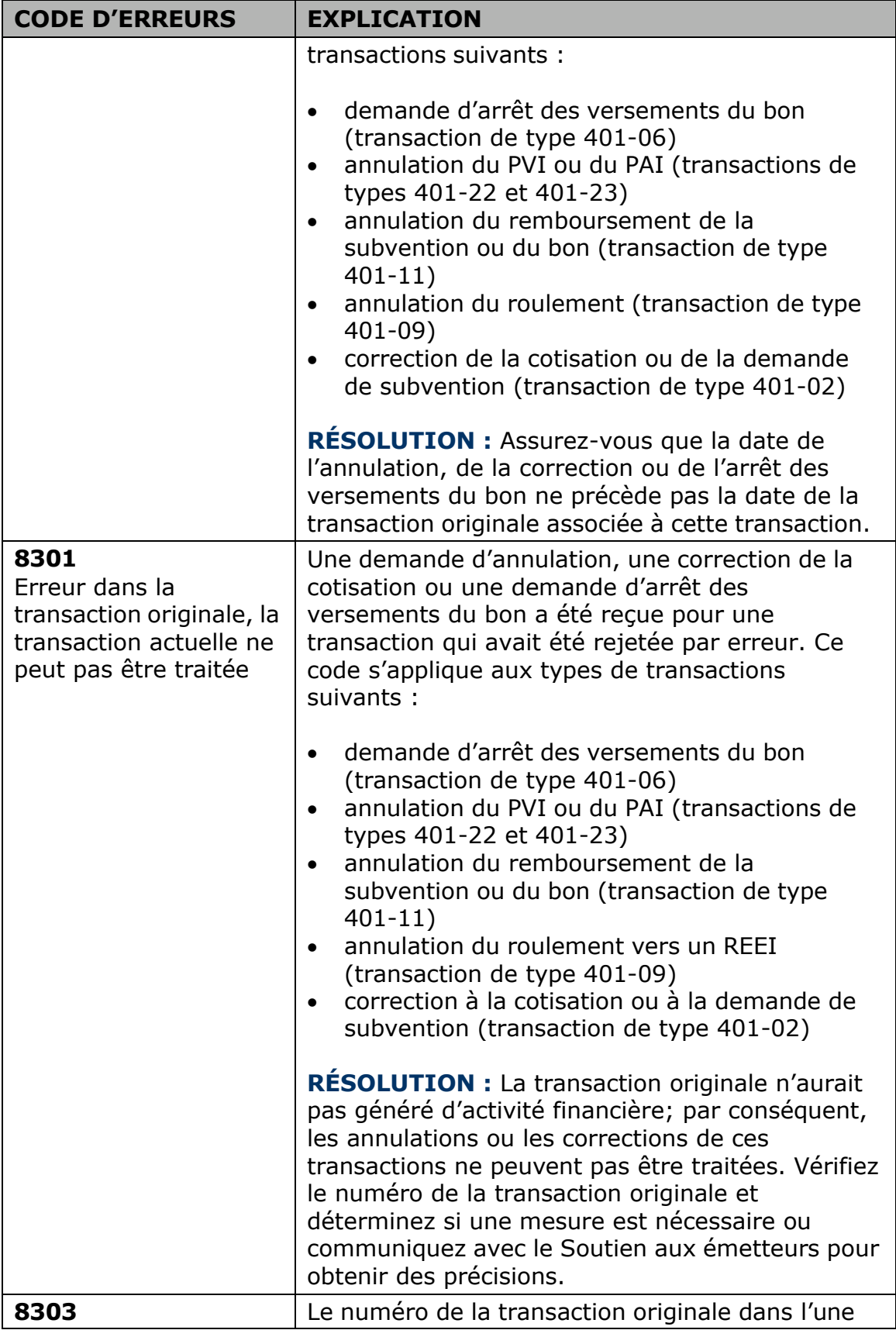

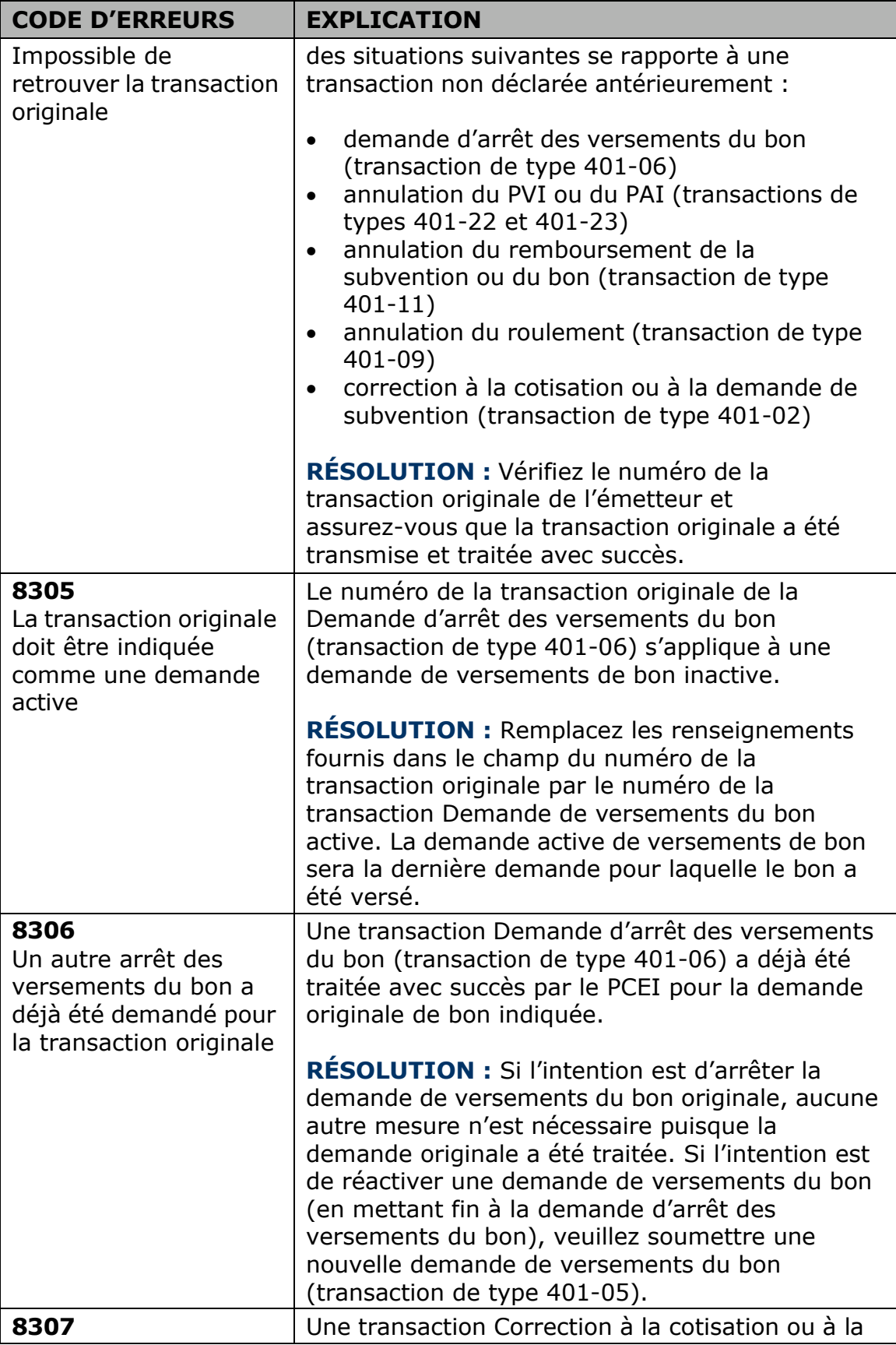

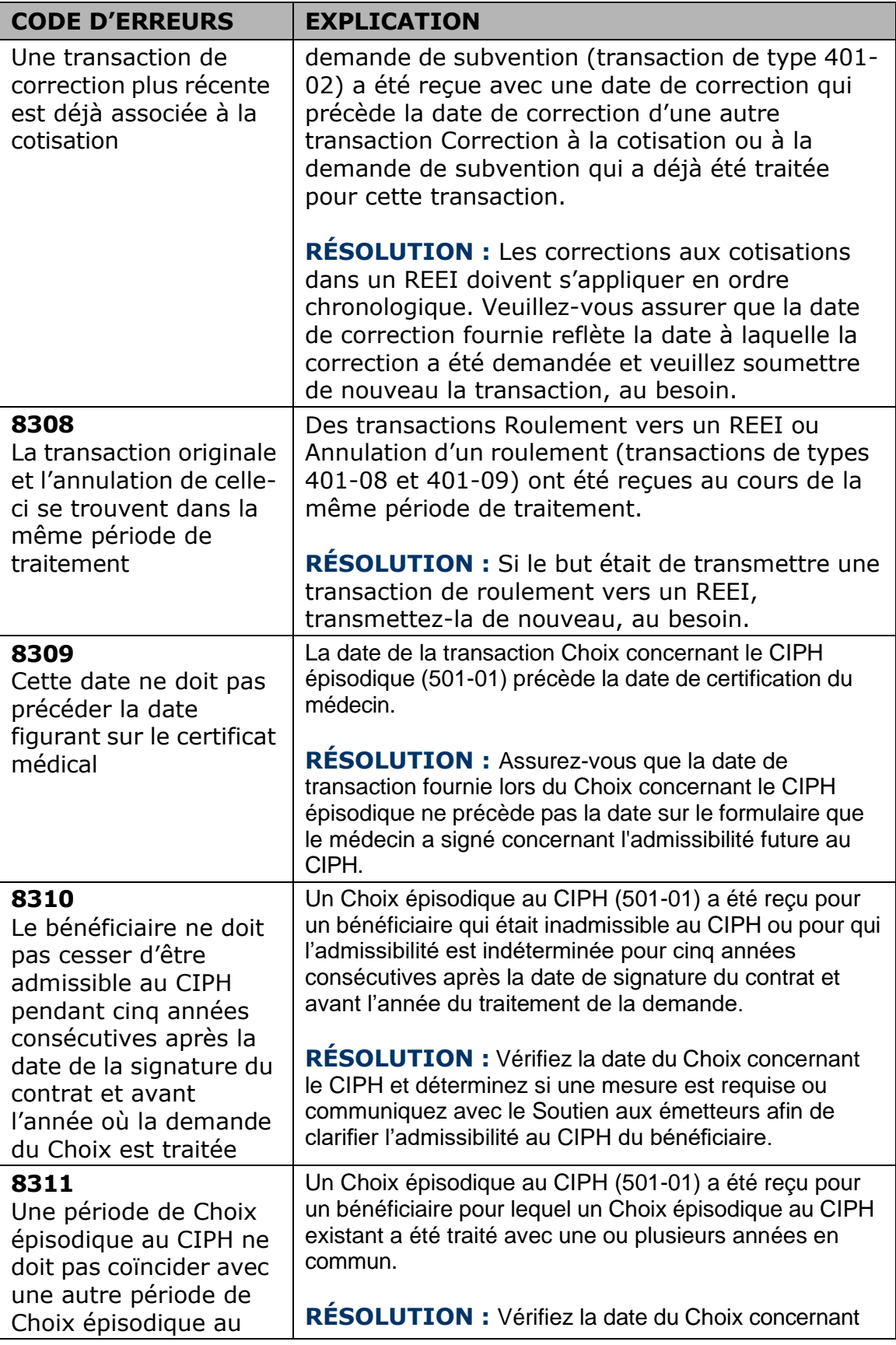

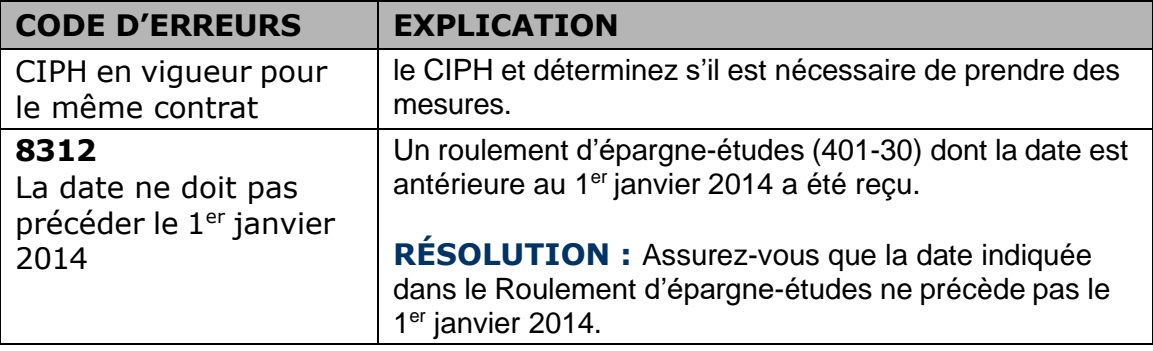

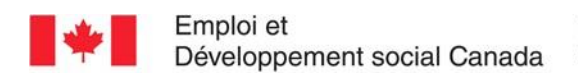

#### **Guide de l'utilisateur à l'intention des fournisseurs de REEI**

#### **A N N E X E**

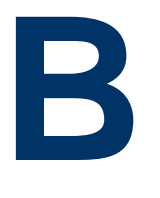

# **Comprendre les motifs de refus**

Emploi et Développement social Canada (EDSC) est responsable de l'administration et de la prestation de la Subvention canadienne pour l'épargne-invalidité (subvention) et du Bon canadien pour l'épargne-invalidité (bon). Le système du Programme canadien d'épargne-invalidité (PCEI) fournit le mécanisme de prestation et de soutien nécessaire pour l'administration efficace de la subvention et du bon.

Le présent document explique les motifs de refus reçus en réponse aux demandes financières de subventions ou de bons lorsque le système du PCEI traite une transaction financière, mais n'octroie pas la totalité des prestations. Le document décrit également les moyens de résoudre ou de traiter de nouveau les transactions affectées par un motif de refus de la part du système du PCEI.

Pour de plus amples renseignements de nature technique, consultez les Normes d'interface de données (NID).

## **Dans le présent chapitre**

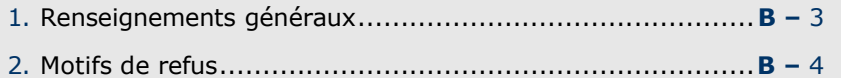

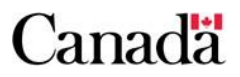

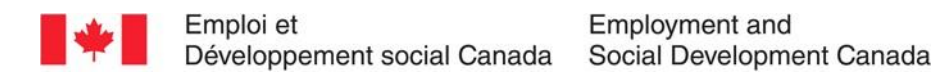

## **Table des matières**

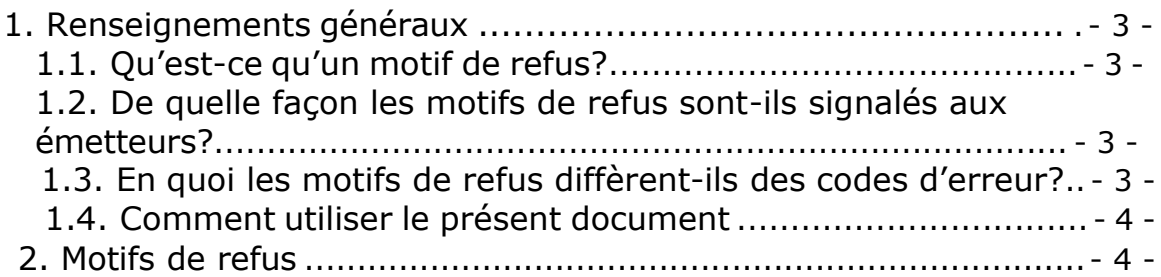

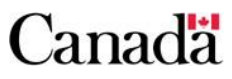

## **1. Renseignements généraux**

Le présent document donne des renseignements afin de vous aider à comprendre les motifs de refus. Pour de plus amples renseignements de nature technique, consultez les NID.

## **1.1. Qu'est-ce qu'un motif de refus?**

Les motifs de refus indiquent pourquoi les transactions de demande de subvention ou de bon qui satisfaisaient à toutes les règles de formatage et qui ont été traitées par le système n'ont pas reçues un paiement complet de subvention ou de bon.

### **1.2. De quelle façon les motifs de refus sont-ils signalés aux émetteurs?**

Le système du PCEI signale les motifs de refus dans les positions 66- 67 dans le fichier de l'enregistrement de type 901 fournit à la fin de chaque période visée par le rapport. Ceci s'applique à :

- la demande de subvention soumise au moyen d'un ET 401-01
- la demande de bon soumise au moyen d'un ET 401-05

### **1.3. En quoi les motifs de refus diffèrent-ils des codes d'erreur?**

Si le système du PCEI ne peut pas traiter une transaction de REEI envoyée par un émetteur en raison d'une erreur dans les renseignements relatifs à la transaction, la transaction est rejetée. Dans ces cas, un enregistrement de type 801 avec un code d'erreur indiquant pourquoi la transaction n'a pas été traitée est fourni dans le Rapport d'erreur qui fait référence à l'identificateur de transaction original, ainsi qu'au nom du champ dans l'erreur. Ces codes d'erreurs doivent être examinés et les nouvelles transactions avec les renseignements corriger, soumises à nouveau.

Les transactions correctement traitées par le système du PCEI ne généreront pas de codes d'erreurs. Si une transaction est traitée, mais que le montant complet de la subvention ou du bon n'est pas payé, un motif de refus sera généré et paraîtra dans l'enregistrement de type 901.

## **1.4. Comment utiliser le présent document**

Le présent document énumère les renseignements suivants pour chaque incitatif :

- les codes de motifs de refus et l'explication détaillée pour chacun des codes
- comment résoudre ou mieux comprendre la cause du refus
- des renseignements sur le point de contact approprié, lorsqu'un suivi plus poussé est nécessaire pour résoudre le problème. Voici les points de contact cités dans le document :
	- o Soutien aux émetteurs : 1-888-276-3632
	- o Services à la clientèle : 1-866-204-0357
	- o Agence du Revenu du Canada (ARC) : (A) 1-800-959-8281 ou (F) 1-800-959-7383

## **2. Motifs de refus**

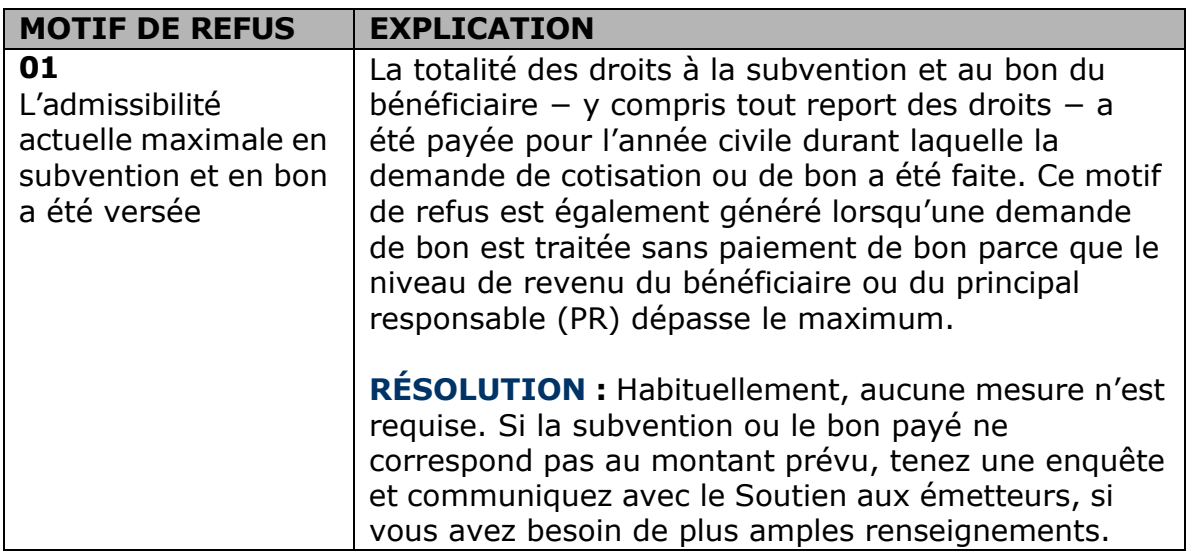

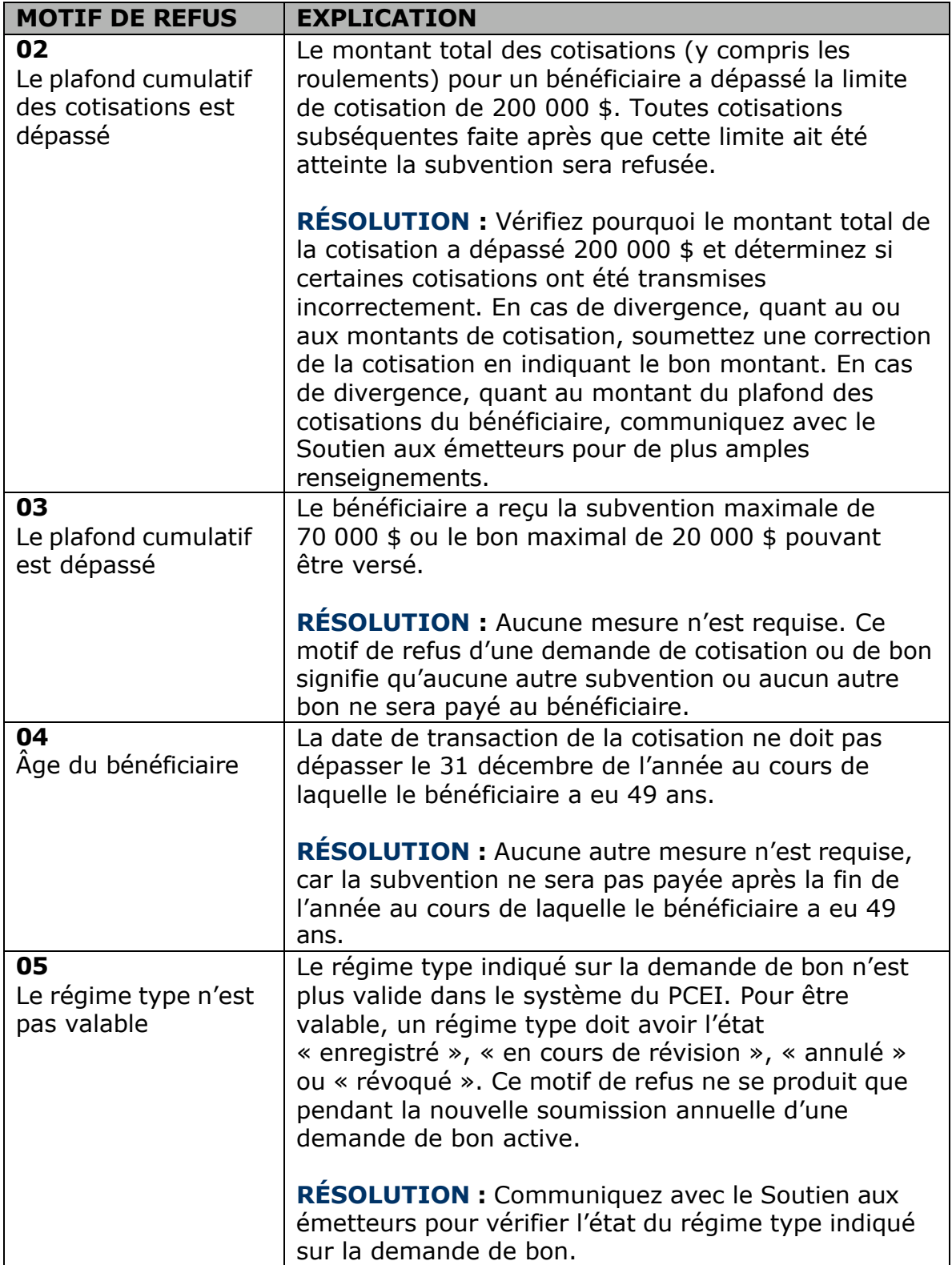

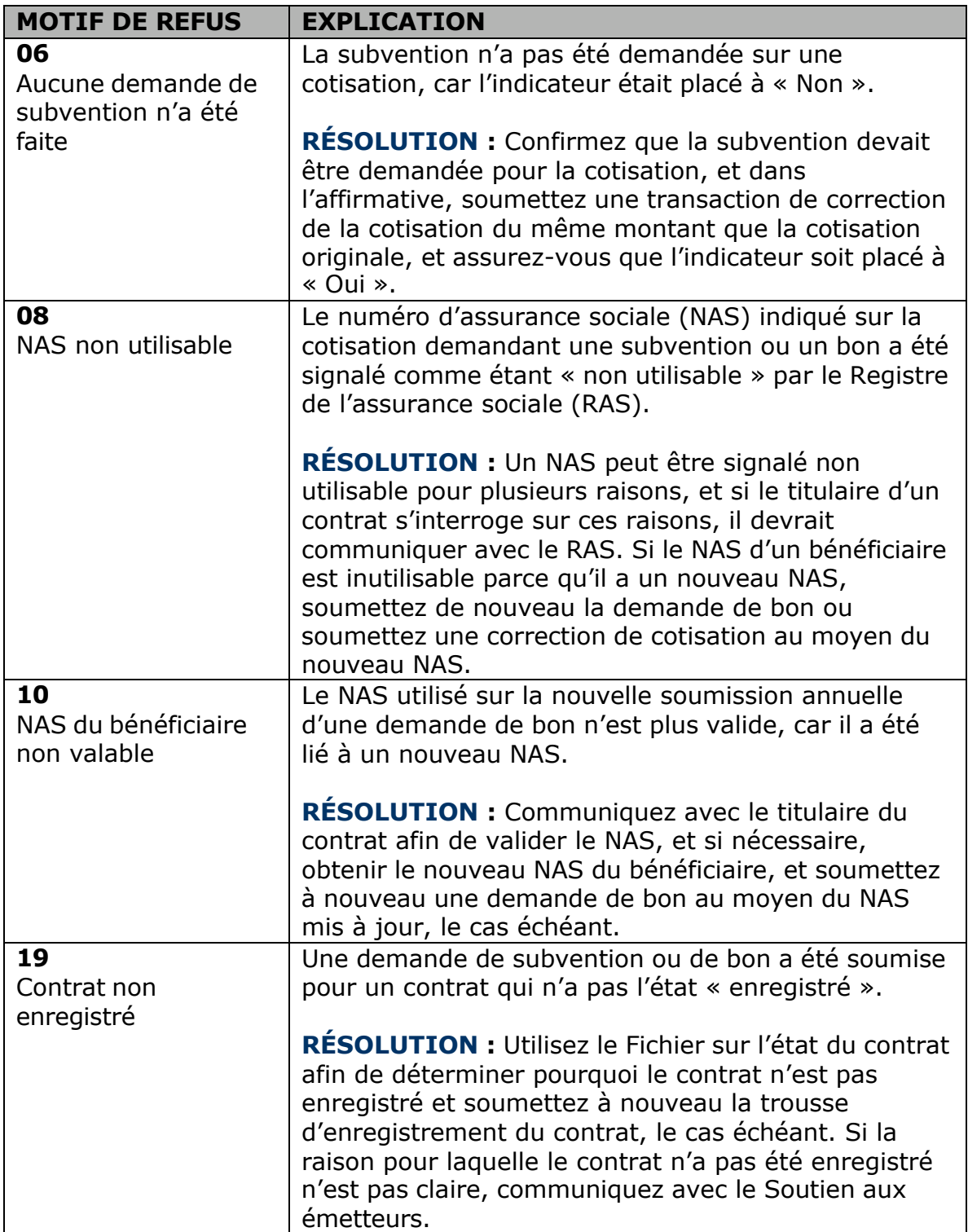

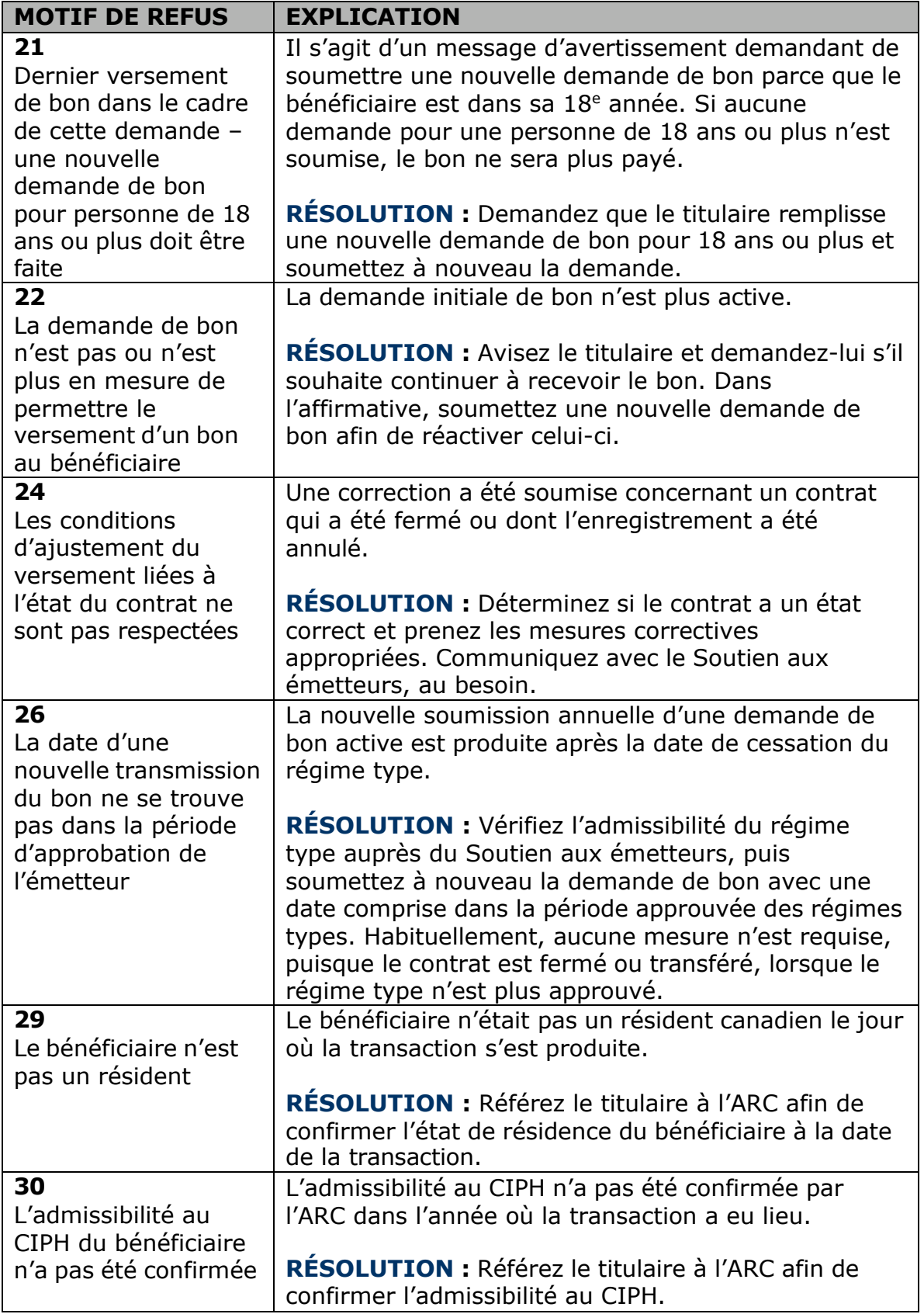

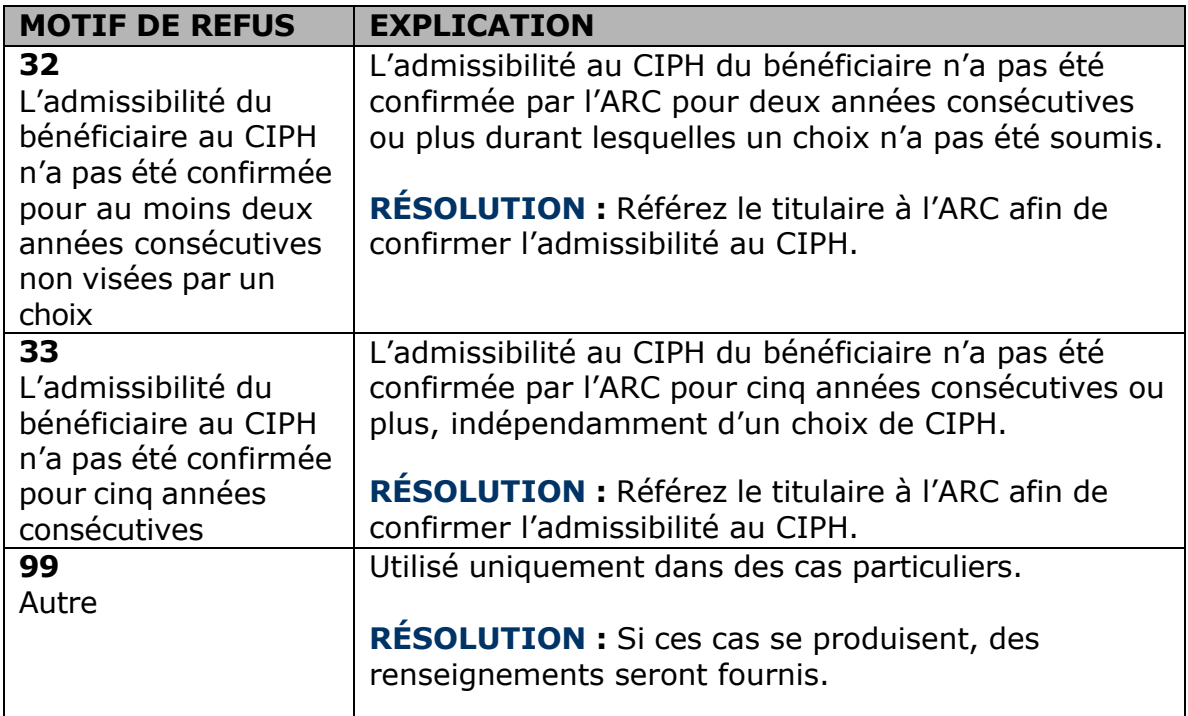

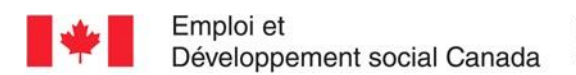

#### **Guide de l'utilisateur à l'intention des fournisseurs des REEI**

**ANNE XE** 

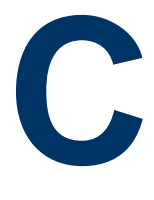

# **Types de transaction**

Le présent document répertorie les types de transaction qui peuvent être envoyés au système du Programme canadien pour l'épargne-invalidité (PCEI) de même que les fichiers qui sont envoyés aux institutions financières en guise de donner suite aux types de transaction.

Pour obtenir de l'information technique supplémentaire, consultez les Normes d'interface de données (NID).

## **Dans ce chapitre**

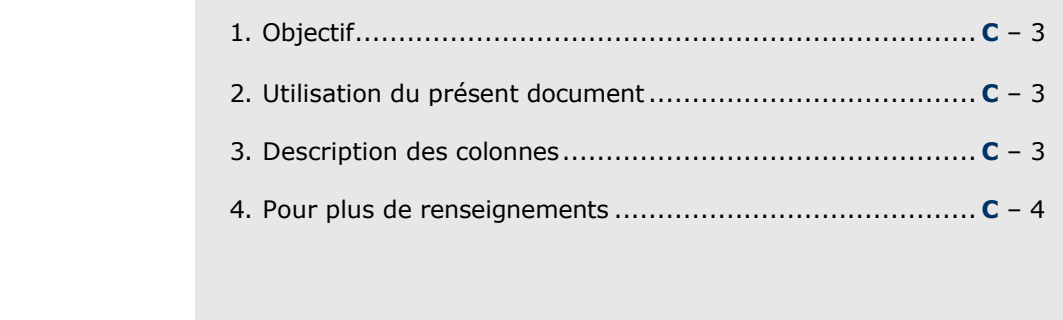

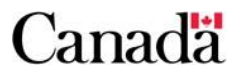

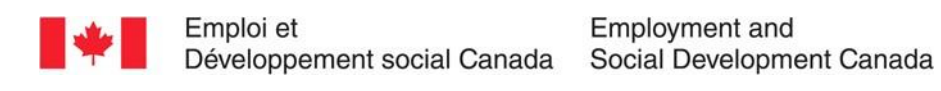

## **Table des matières**

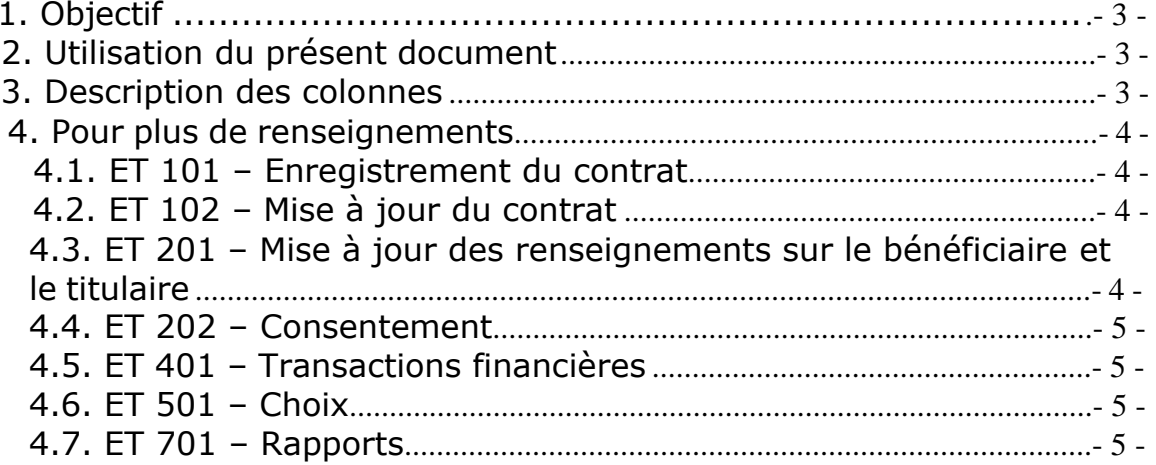

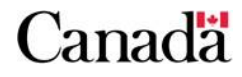

## **1. Objectif**

Pour aider les institutions financières à déterminer, d'une part, les fichiers de transaction qui sont envoyés au système du PCEI et, d'autre part, les fichiers qui sont produits par le système du PCEI en réponse aux fichiers de transaction reçus.

Un tableau de référence rapide est fourni.

## **2. Utilisation du présent document**

Le présent document comporte l'information suivante :

- une liste des types de transaction envoyés au système du PCEI par les institutions financières;
- une liste des activités de traitement qui peuvent résulter des types de transaction envoyés par les institutions financières;
- une liste des fichiers traités par le système du PCEI.

## **3. Description des colonnes**

#### **1 ière colonne : les enregistrements de types (ET) et les types de transaction (TT) envoyés par les institutions financières au système du PCEI**

• Une liste des types de transactions qui pourraient être envoyés par les institutions financières au système du PCEI.

#### **2 ième colonne : les activités de traitement qui peuvent résulter des types de transaction envoyés par les institutions financières**

• Selon le type de transaction envoyé par l'institution financière, les activités de traitement suivantes peuvent résulter : l'enregistrement de contrat, les versements de la Subvention canadienne pour l'épargne-invalidité (subvention) et du Bon canadien pour l'épargne-invalidité (bon), les corrections de montants de subvention et de bon.

#### **3 ième colonne : les fichiers envoyés par le système du PCEI aux institutions financières**

• Une liste des fichiers (Fichier d'erreurs, Fichier sur le traitement des transactions, Fichier sur l'état d'utilisation des NAS, Fichier sur l'état du contrat et Fichier d'extraction des renseignements sur le contrat) qui pourraient être envoyés

par le système du PCEI après avoir reçu des types de transactions des institutions financières.

• **ET 981 – Fichier d'admissibilité des bénéficiaires au CIPH –** chaque mois, si l'Agence du revenu du Canada (ARC) effectue une mise à jour concernant l'admissibilité au Crédit d'impôt pour personnes handicapées (CIPH) du bénéficiaire, elle envoie cette information au système du PCEI qui par la suite achemine ses données à l'institution financière impliquée. Le fichier n'est pas envoyé en réponse à un type de transaction précis reçu de l'institution financière.

## **4. Pour plus de renseignements**

Pour plus de renseignements sur les transactions du tableau du présent document, voir les références ci-dessous.

### **4.1. ET 101 – Enregistrement du contrat**

- Guide de l'utilisateur à l'intention des fournisseurs de REEI, Chapitre 4-2 : Établissement d'un REEI, Sections 1 (Le système du PCEI) et 2 (Ouverture d'un nouveau régime)
- NID, Sections 3.1 (Transactions relatives à l'enregistrement du contrat) et 6.4 (Renseignements sur l'enregistrement d'un contrat)

### **4.2. ET 102 – Mise à jour du contrat**

- Guide de l'utilisateur à l'intention des fournisseurs de REEI, Chapitre 4-2 : Établissement d'un REEI, Section 3.1 (Mise à jour des renseignements sur le contrat)
- NID, Sections 3.2 (Transactions pour la mise à jour du contrat) et 6.5 (Mises à jour des renseignements sur le contrat)

#### **4.3. ET 201 – Mise à jour des renseignements sur le bénéficiaire et le titulaire**

- Guide de l'utilisateur à l'intention des fournisseurs de REEI, Chapitre 4-2 : Établissement d'un REEI, Section 3.2 (Mise à jour des renseignements sur le bénéficiaire et le titulaire)
- NID, Sections 3.3 (Transactions relatives à la mise à jour des renseignements sur le bénéficiaire et sur le titulaire) et 6.6 (Mises à jour des renseignements sur le bénéficiaire et sur le titulaire)

### **4.4. ET 202 – Consentement**

- Guide de l'utilisateur à l'intention des fournisseurs de REEI, Chapitre 4-3 : Demande de subvention ou de bon, Section 4 (Ajout / Révocation d'un consentement)
- NID, Sections 3.4 (Transactions relatives au consentement) et 6.7 (Renseignements sur le consentement relatif au bénéficiaire)

### **4.5. ET 401 – Transactions financières**

- Guide de l'utilisateur à l'intention des fournisseurs de REEI, Chapitre 4-3 : Demande de subvention ou de bon
- Guide de l'utilisateur à l'intention des fournisseurs de REEI, Chapitre 4-4 : PAI et PVI
- Guide de l'utilisateur à l'intention des fournisseurs de REEI, Chapitre 4-5 : Transactions de roulement
- Guide de l'utilisateur à l'intention des fournisseurs de REEI, Chapitre 4-6 : Transferts
- NID, Sections 3.5 (Transactions financières) et 6.8 (Transactions financières)

## **4.6. ET 501 – Choix**

- Guide de l'utilisateur à l'intention des fournisseurs de REEI, Chapitre 2-3 : Régime d'épargne-invalidité déterminé
- Guide de l'utilisateur à l'intention des fournisseurs de REEI, Chapitre 3-6 : Le remboursement de la subvention et du bon, Section 3 (Perte de CIPH et choix)
- NID, Sections 3.6 (Transactions relatives aux Choix) et 6.9 (Transactions relatives aux Choix)

## **4.7. ET 701 – Rapports**

• NID, Sections 3.7 (Transactions relatives aux rapports) et 6.10 (Transactions relatives aux rapports)

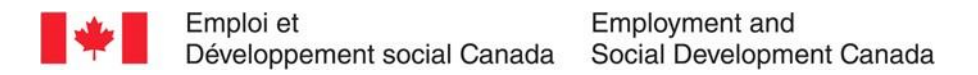

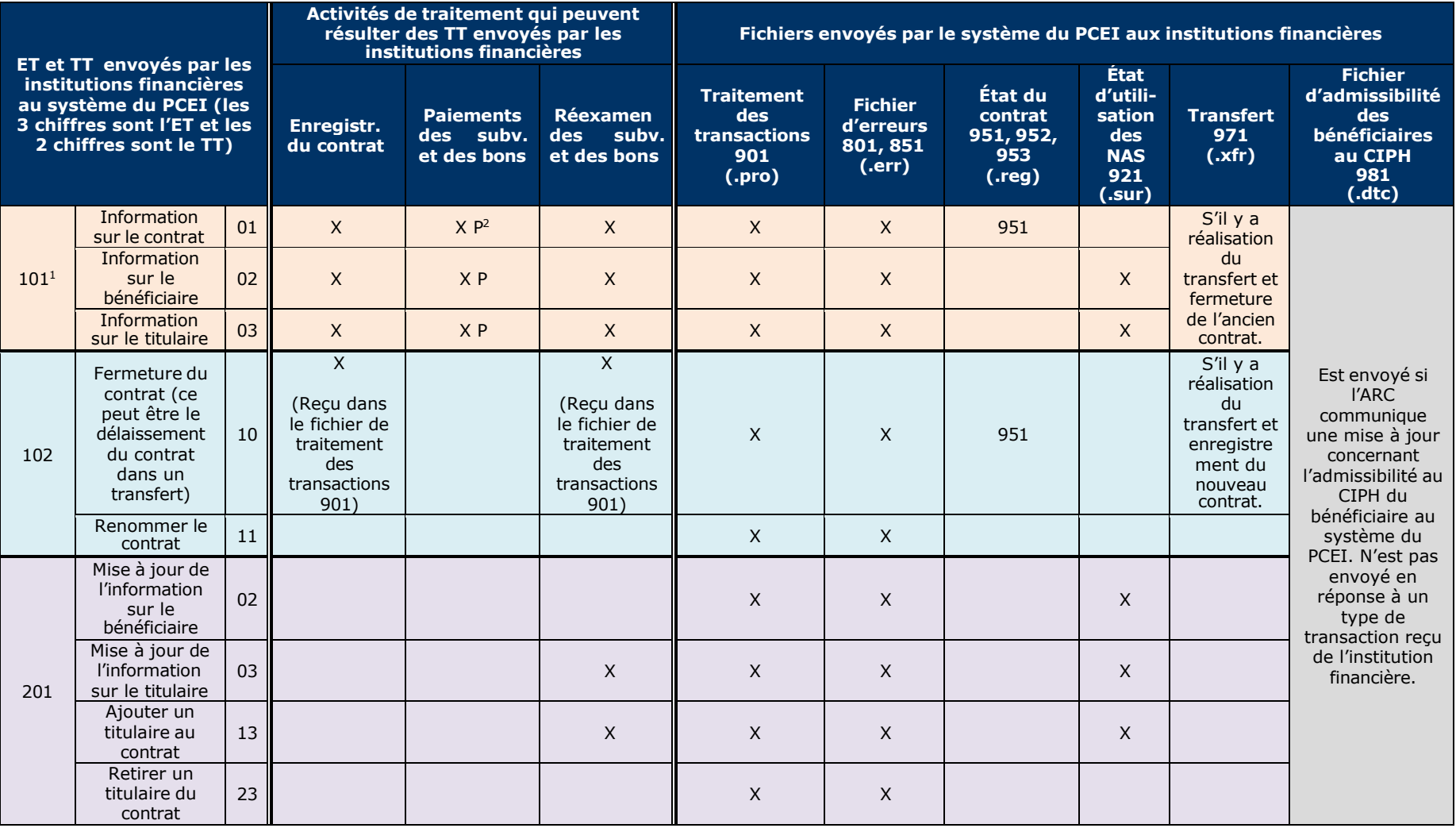

 $1$  101-01, 101-02 et 101-03 doivent toujours être envoyés ensemble

 $2 \times P \gg$  signifie  $\ll$  potentiel  $\gg$ 

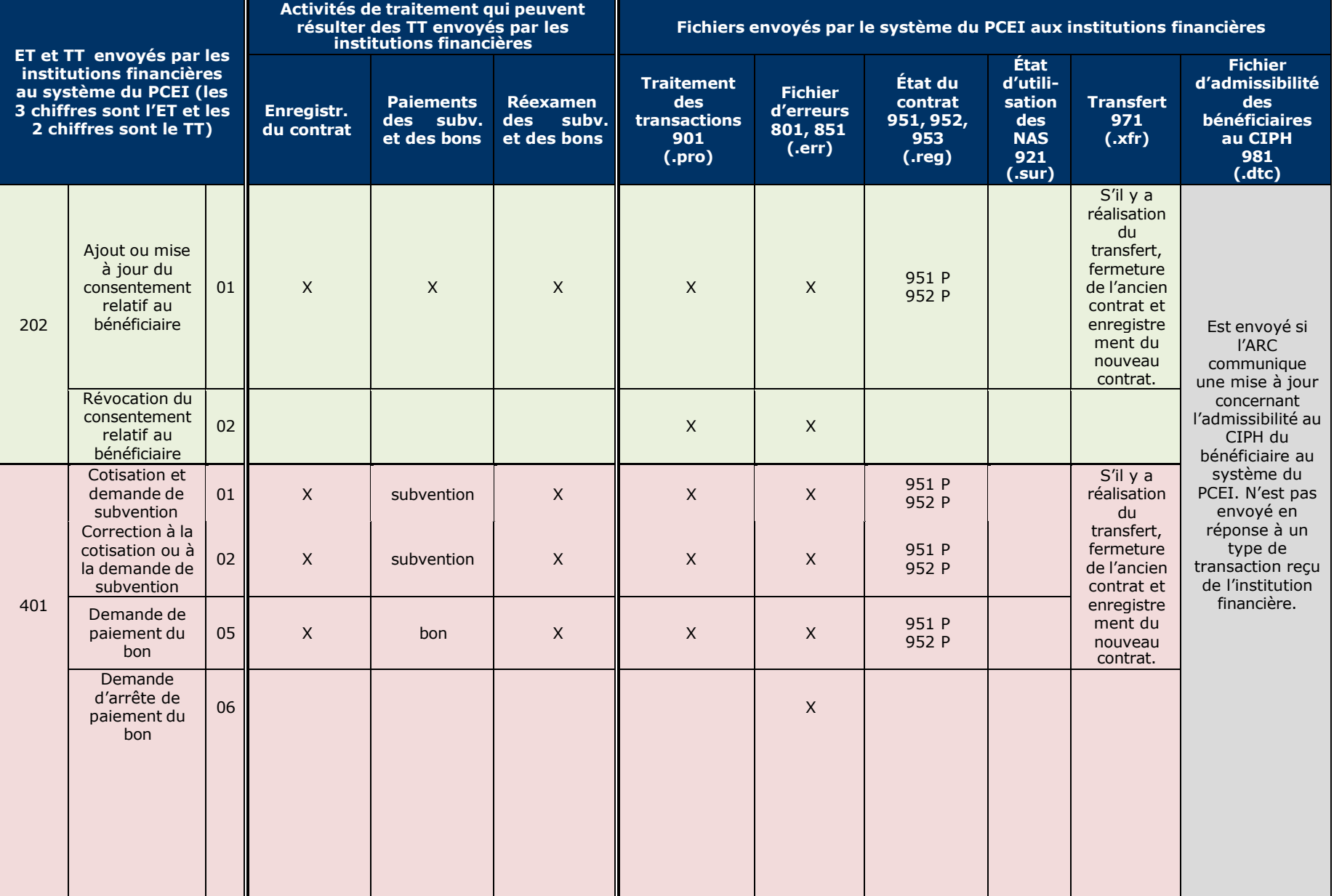

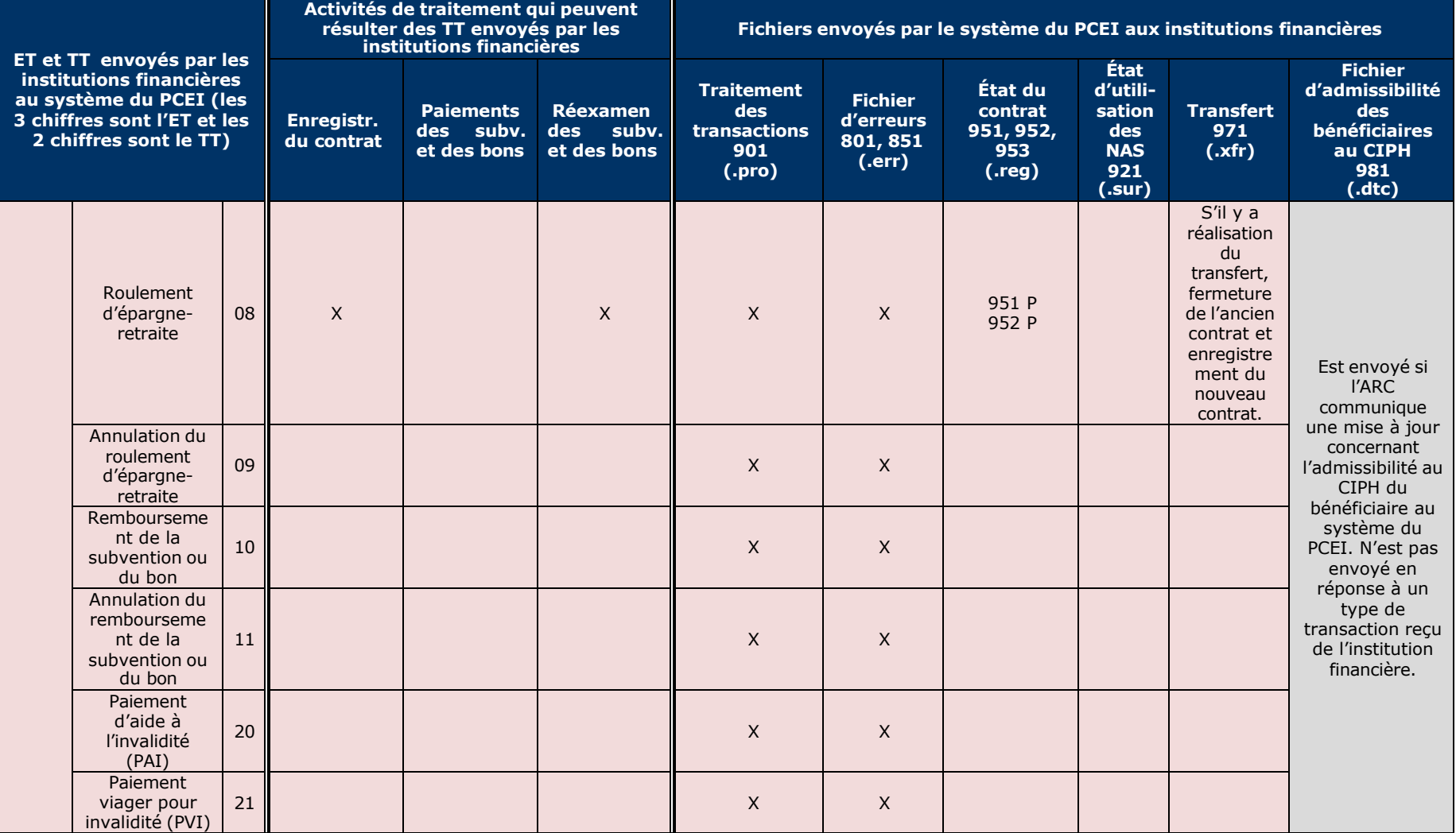

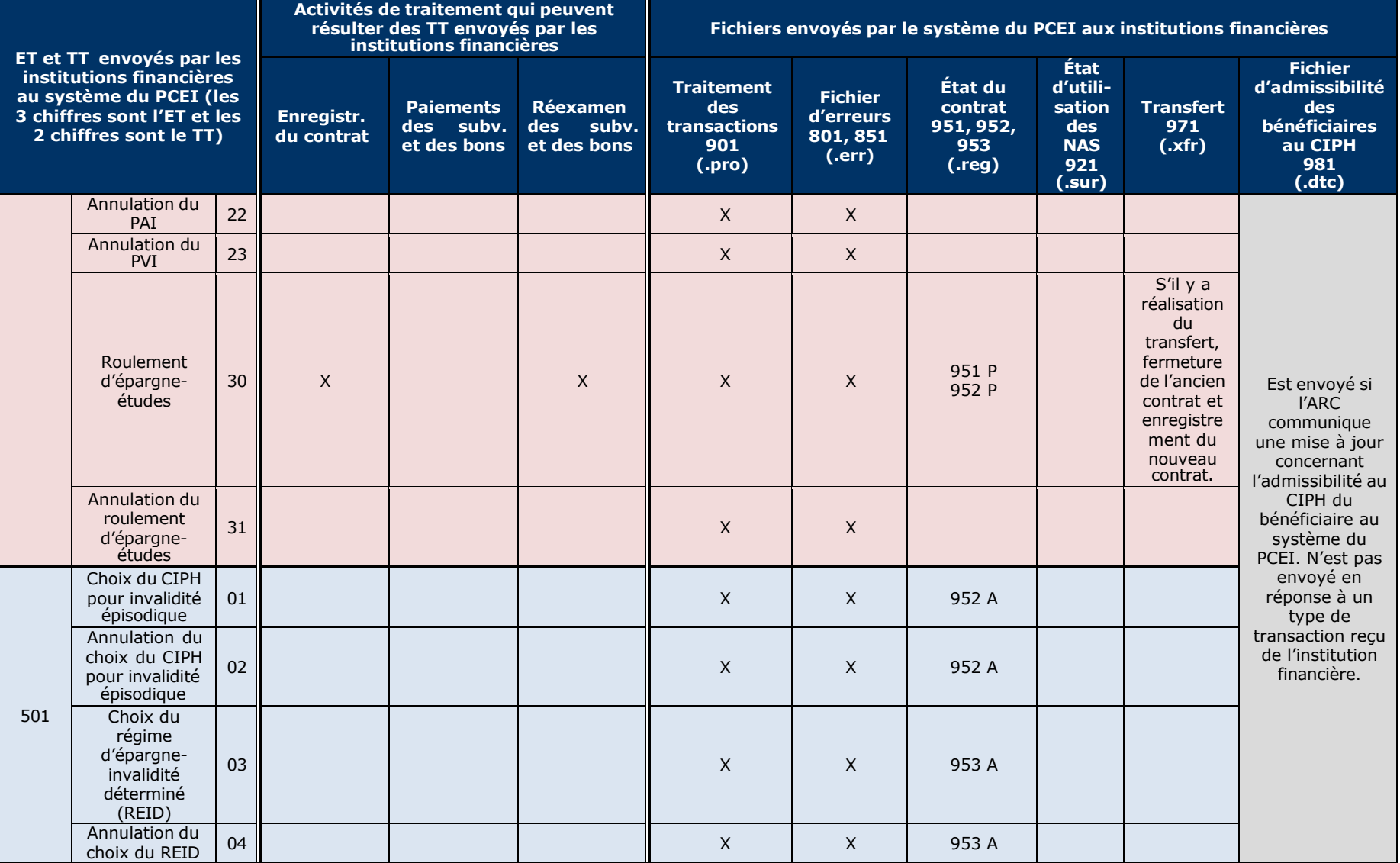

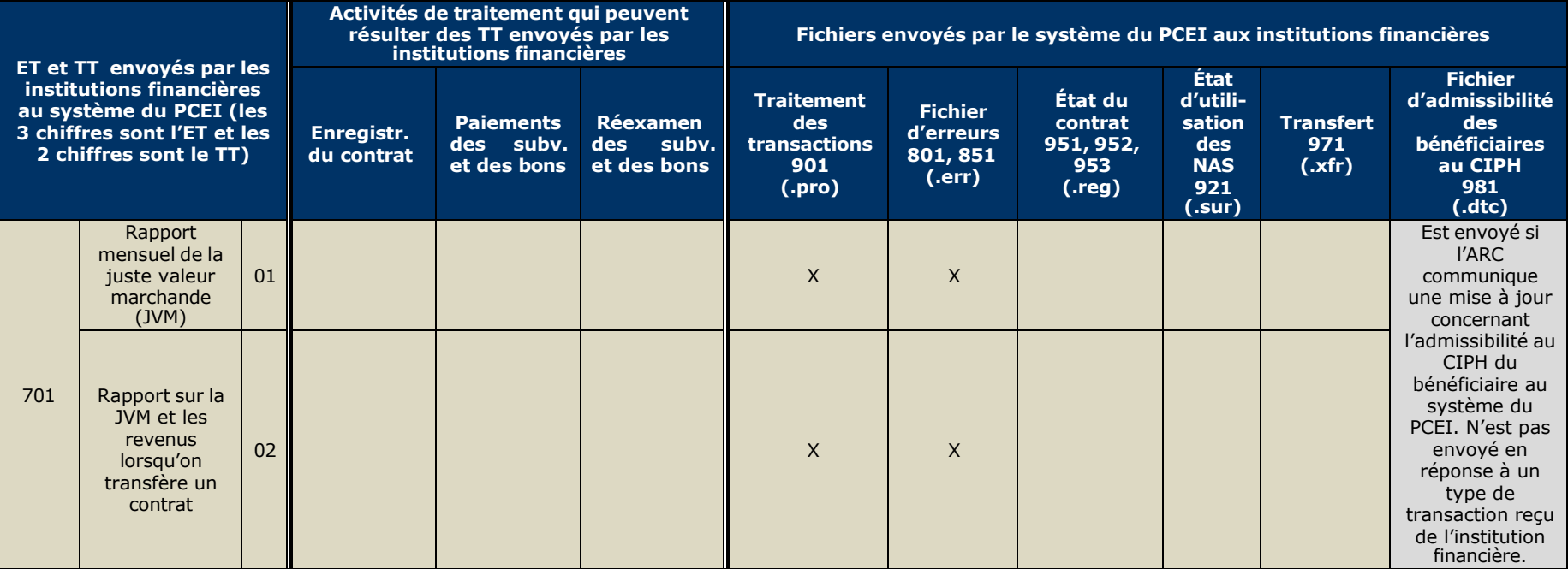